Edition 2.5.1 2021-04-21

# **Encoding Guide for Inland ENCs**

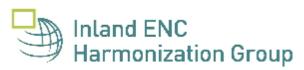

# Contents

### General

- A Introduction
- **B** General Guidance
- **C** IENC Meta Information
  - C.1 Meta Features
    - C.1.1 Data Coverage
    - C.1.2 Data Quality
    - C.1.3 Navigation System of Marks
    - C.1.4 Sounding Datum
    - C.1.5 Vertical Datum
    - C.1.6 Quality of Data for Detailed Depth Information
    - C.1.7 Survey Reliability for Detailed Depth Information
    - C.1.8 Nautical Publication Information
    - C.1.9 Quality of Non-bathymetric Data

### Geography

### **D** - Natural Features

- D.1 Hydrology
  - D.1.1 Canal (non-navigable)
  - D.1.2 Rivers (non-navigable)
  - D.1.3 Named Water Area
  - D.1.4 Dredging Lake
  - D.1.5 Lake
  - D.1.6 Tideway
- D.2 Topography
  - D.2.1 Land Area
  - D.2.2 Land Region
  - D.2.3 Natural Dunes or Ridges
  - D.2.4 Cliff/Natural Rock Wall
  - D.2.5 Shoreline
- D.3 Vegetation
  - D.3.1 Vegetation

### E - Cultural Features

- E.1 Settlements, Buildings, Political Boundaries
  - E.1.1 Built-up Areas

- E.1.2 Buildings of Navigational Significance
- E.1.3 International Boundaries & National Limits (Administration Area)
- E.2 Airfields, Railways, Roads
  - E.2.1 Airport
  - E.2.2 Railway
  - E.2.3 Road
  - E.2.4 Runway
  - E.2.5 Causeway
- E.3 Other Cultural Features
  - E.3.1 Silo / Storage Tank
  - E.3.2 Cutting or Embankment
  - E.3.3 Fortified Structure

### F - Landmarks

- F.1 Landmarks
  - F.1.1 Conspicuous Landmark

### G - Ports, Waterways

- G.1 Bridges, Tunnels, Overhead Obstructions
  - G.1.1 Bascule Bridge
  - G.1.2 Bridges with Bridge Arches
  - G.1.3 Fixed Bridge
  - G.1.4 Lift Bridge
  - G.1.5 Suspension Bridge
  - G.1.6 Swing Bridge
  - G.1.7 Tunnel
  - G.1.8 Overhead Cable
  - G.1.9 Overhead Pipe
  - G.1.10 Pylons, Piers, and Bridge, Cable, Pipeline Support
  - G.1.11 Foot Bridge / Catwalk
  - G.1.12 Retractable (Draw) Bridge
  - G.1.13 Non-navigable Aqueduct
- G.2 Hydraulic Structures in General
  - G.2.1 Dyke / Levee
  - G.2.2 Fence / Floodwall
  - G.2.3 Groin
  - G.2.4 Ground Sill
  - G.2.5 Revetment
  - G.2.6 Revetment (Concrete Mattress) (Refer to G.2.5 Revetment)
  - G.2.7 Training Wall

G.3 Installations

- G.3.1 Boat Ramp
- G.3.2 Bunker / Fueling Station
- G.3.3 Conveyor
- G.3.4 Crane
- G.3.5 Dock / Wharf
- G.3.6 Dry Dock
- G.3.7 Floating Dock
- G.3.8 Fender
- G.3.9 Harbor Area
- G.3.10 Harbor Basin
- G.3.11 Landing Stage, Pontoon
- G.3.12 Mooring Facility
- G.3.13 Federal Mooring Facility
- G.3.14 Permanently Moored Vessel or Facility
- G.3.15 Port Area
- G.3.16 Free Port Area
- G.3.17 Refuse Dump
- G.3.18 Slipway
- G.3.19 Terminal
- G.3.20 Vehicle Transfer Location
- G.3.21 Landing Steps, Ladders
- G.3.22 Production / Storage Area
- G.3.23 Ice Breaker
- G.3.24 Pile or Post
- G.3.25 Water Intake Structure
- G.3.26 Power Supply Station
- G.3.27 Cargo Transshipment Area
- G.3.28 Gridiron
- G.4 Locks, Barrages, Exceptional Navigational Structures
  - G.4.1 Arrival Point
  - G.4.2 Dam / Barrier
  - G.4.3 Lock Basin
  - G.4.4 Lock Basin Part
  - G.4.5 Lock Gate
  - G.4.6 Lock Name
  - G.4.7 Lock Wall
  - G.4.8 Exceptional Navigational Structure
  - G.4.9 Opening Barrage

### Hydrography

### H - Currents and Tides

- H.1 Currents
  - H.1.1 Current
  - H.1.2 Water Turbulence
- H.2 Tides
  - H.2.1 Tide stream flood/ebb

### I - Depths

- I.1 Depths in Fairways and Areas
  - I.1.1 Detailed Depth referenced to one water level
  - I.1.2 Detailed Depth water level model
  - I.1.3 Dredged Area
  - I.1.4 Fairway
  - I.1.5 Fairway Depth / Project Depth
  - I.1.6 Low / High Water Range (Drying Height)
  - I.1.7 Shallow Depth
  - I.1.8 Soundings
  - I.1.9 Unsurveyed Area
- I.2 Depth Contours
  - I.2.1 Depth Contour
- I.3 Depth References
  - I.3.1 Depth Indicator
  - I.3.2 High Water Mark
  - I.3.3 Vertical Clearance Indicator
  - I.3.4 Waterway Gauge
  - I.3.5 Waterway Profile

### J - Rocks, Wrecks, Obstructions and Nature of Riverbed

- J.1 Rocks
  - J.1.1 Rocks
- J.2 Wrecks
  - J.2.1 Wrecks
- J.3 Obstructions
  - J.3.1 Obstruction
  - J.3.2 Oil Barrier
- J.4 Nature of Riverbed
  - J.4.1 Nature of Bottom

J.4.2 Weed/Kelp

J.4.3 Sandwaves

### **K** - Offshore Installations

- K.1 Submarine Cables
  - K.1.1 Submarine Cable
  - K.1.2 Submarine Cable Area
- K.2 Submarine Pipelines
  - K.2.1 Submarine Pipeline
  - K.2.2 Submarine Pipeline Area
- K.3 Offshore Production Areas/Offshore Platforms
  - K.3.1 Offshore Production Area
  - K.3.2 Offshore Platform

#### L - Tracks, Routes

#### L.1 Tracks

- L.1.1 Navigation Line
- L.1.2 Sailing Line / Recommended Track
- L.1.3 Two-way Route Part
- L.1.4 Waterway Axis
- L.1.5 Traffic Separation Zone
- L.1.6 Radar Line
- L.1.7 Recommended Traffic Lane Part
- L.1.8 Traffic Separation Scheme Boundary
- L.1.9 Traffic Separation Scheme Crossing
- L.1.10 Traffic Separation Scheme Lane Part
- L.2 Ferries
  - L.2.1 Cable Ferry
  - L.2.2 Free Moving Ferry
  - L.2.3 Swinging Wire Ferry
- L.3 Supplemental Navigation References
  - L.3.1 CEMT Classification, ISRS Location Code
  - L.3.2 Distance Mark Along Waterway Axis
  - L.3.3 Distance Mark Ashore
  - L.3.4 Magnetic Variation

### M - Areas, Limits

- M.1 Anchorage Areas and Berths
  - M.1.1 Anchorage Area
  - M.1.2 Anchorage Berth

- M.1.3 Berth without Transshipment/Fleeting Areas
- M.1.4 Transshipment Berth
- M.2 Restricted Areas
  - M.2.1 Restricted Area
- M.3 Caution Areas
  - M.3.1 Caution Area
- M.4 Miscellaneous Areas / Limits
  - M.4.1 Communication Area
  - M.4.2 River Surveillance Area
  - M.4.3 Section of Limited Depth
  - M.4.4 Section of Limited Width
  - M.4.5 Turning Basin
  - M.4.6 Dumping Ground
  - M.4.7 Marine Farm/Culture
  - M.4.8 Fishing Facility
  - M.4.9 Military Practice Area
  - M.4.10 Pilot Boarding Place

### **Aids and Services**

### N - Lights

- N.1 Light Structures
  - N.1.1 Bridge Light
  - N.1.2 Minor Light
  - N.1.3 Leading Light
  - N.1.4 Directional Light
  - N.1.5 Sector Light

### O - Buoys, Beacons and Daymarks, Notice Marks

- O.1 Buoys
  - O.1.1 Buoy at Bifurcation of Channel
  - O.1.2 Buoy at Bridge Pillar
  - O.1.3 Buoy Marking Danger Point
  - O.1.4 Cardinal Buoy
  - O.1.5 Lateral Buoy
  - O.1.6 Safe Water Buoy
  - O.1.7 Stalling Buoy
  - O.1.8 Swinging Axial Buoy
  - O.1.9 Swinging Lateral Buoy
  - O.1.10 Isolated Danger Buoy

- O.1.11 Virtual AIS Aids to Navigation
- O.2 Beacons & Daymarks
  - O.2.1 Day Mark
  - O.2.2 Landmark Beacon
  - O.2.3 Radar Beacon, RACON
  - O.2.4 Spring Flood Beacon
  - O.2.5 Isolated Danger Beacon
  - O.2.6 Change Bank
  - O.2.7 Continue Along Bank
  - O.2.8 Touch and Go
  - O.2.9 Cardinal Beacon
  - O.2.10 Safe Water Beacon
  - O.2.11 Special Purpose Beacon
- O.3 Notice Marks
  - O.3.1 Notice Marks
  - O.3.2 Notice Marks on Bridges
  - O.3.3 Wreck Pontoon
- O.4 IALA Maritime Buoyage System
  - O.4.1 Special Purpose Buoy IALA
  - O.4.2 Emergency Wreck Marking Buoy

#### P - Fog Signals

- P.1 Fog Signal
  - P.1.1 Fog Signal

#### Q - Radar, Radio, Electronic Positioning

- Q.1 Radar
  - Q.1.1 Radar Station
- Q.2 Radio

Q.2.1 Radio Calling-in Point

#### **R** - Services

R.1 Check Points

R.1.1 Check Point

- R.2 Signal Stations
  - R.2.1 Traffic Signal Station Bridge Passage
  - R.2.2 Traffic Signal Station Lock
  - R.2.3 Traffic Signal Station Oncoming Traffic Indicator
  - R.2.4 Traffic Signal Station Port Entry and Departure

#### R.3 Coastguard and Rescue Stations

- R.3.1 Rescue Station
- R.3.2 Coastguard Station
- R.4 Sensors

R.4.1 Sensor

### **S** - Small Craft Facilities

- S.1 Marinas and Other Facilities
  - S.1.1 Harbor Facilities
  - S.1.2 Marina
  - S.1.3 Small Craft Facility

#### T - Time and Behaviour

- T.1 Schedules
  - T.1.1 Time Schedule (general)

#### **U** - Legal ECDIS

- U.1 Maximum Dimensions, Speed
  - U.1.1 Maximum Permitted Ship Dimensions
  - U.1.2 Maximum Permitted Vessel Speed

#### **Alphabetical Indices**

- V Abbreviations
- **W** Naming Conventions
- X References
- Y Regions
- Z Record of Changes

#### Annexes

- AA Notice Marks (CEVNI)
- AB Notice Marks (Russian Inland Waterway Regulations)
- AC Notice Marks (Brazilian Two Sides System)
- AD Notice Marks (Brazilian Side Independent System)
- AE Notice Marks (Brazilian Paraguay-Parana Waterway)
- AF XML Definition

### A. Introduction

### Background

Based on the findings of the European transport R&D project INDRIS (Inland Navigation Demonstrator for River Information Services) and the German project ARGO in 2001, both the Danube and the Rhine Commissions adopted an Inland Electronic Chart Display and Information Systems (ECDIS) standard for Electronic Navigational Chart (ENC) data and system requirements for the Rhine and the Danube Rivers. In 2001, the Economic Commission for Europe of the United Nations (UN ECE) adopted the Inland ECDIS Standard as a recommendation for the European inland waterway system (CCNR 2002).

In the USA, following a 1999 recommendation by the National Transportation Safety Board, the U.S. Army Corps of Engineers (USACE) initiated a program to facilitate the production and implementation of Inland ENCs on major river and inland waterway systems in the United States.

While there are some differences between the North American and European inland waterways, there are far more similarities. A North American - European Inland ENC Workshop was held in 2003 in conjunction with a Conference on River Information Services (RIS) organized by the European R&D-project COMPRIS (Consortium Operational Management Platform River Information Services). In addition to informing participants on the status of standards development and projects being conducted, a key objective was to discuss the benefits of harmonizing Inland ENC data standards between Europe and North America.

The North American - European Inland ENC Harmonization Group (IEHG) was formed in 2003 to facilitate the development of international standards for Inland ENC data. The IEHG is comprised of representatives from government, industry and academia. European participants take part on behalf of the European Inland ECDIS Expert Group. The North American participants are members of the North American Inland ENC Ad Hoc working group that was formed in 2002. The IEHG meets once per year. However, most of the work is accomplished via e-mail correspondence, the website <a href="http://ienc.openecdis.org/">http://ienc.openecdis.org/</a> and the Inland ENC discussion forum <a href="https://ieng.centralus.cloudapp.azure.com/login">https://ieng.centralus.cloudapp.azure.com/login</a>.

The goal of the IEHG is to agree upon specifications for Inland ENCs that are suitable for all known inland ENC data requirements for safe and efficient navigation for European and North American inland waterways. However, it is intended that this standard meets the basic needs for Inland ENC applications, worldwide. As such, the Inland ENC standard is flexible enough to accommodate additional inland waterway requirements in other regions of the world.

In September 2005, the Ministry of Transport of the Russian Federation became a member of the IEHG. In 2007, Brazil through its national Hydrographic Service, the Directorate of Hydrography and Navigation (DHN), joined the IEHG as the first South American country. In October 2009, the Waterborne Transportation Institute of the Ministry of Transport, Peoples Republic of China became the first member of the IEHG from the Asian region.

IEHG also works closely with the International Hydrographic Organization (IHO). At the ECDIS stakeholders' forum in 2007, IHO confirmed that compatibility with Inland ENC standards is allowed by the standards that are certified for maritime ECDIS applications. On 14 April 2009, IEHG became recognized as a Non-Governmental International Organization (NGIO) of IHO. In addition, at the 4th Extraordinary International Hydrographic Conference on 4 June 2009, IHO adopted a resolution to cooperate with the IEHG.

As an NGIO, IEHG supports, advises and provides input to IHO regarding Inland ENC matters.

#### Inland Electronic Navigational Chart Defined

Inland Electronic Navigational Chart (IENC) means: the database, standardized as to content, structure and format, for use with inland electronic chart display and / or information systems operated onboard of vessels transiting inland waterways. An IENC is issued by or on the authority of a competent government agency, and conforms to standards [initially] developed by the International Hydrographic Organization (IHO) and [refined by] the Inland ENC Harmonization Group. An IENC contains all the chart information necessary for safe navigation on inland waterways and may contain supplementary information in addition to that contained in the paper chart (e.g. sailing directions,

machine-readable operating schedules, etc.) which may be considered necessary for safe navigation and voyage planning.

### IENC Standards

The framework for Inland ENC standards includes:

- 1. Use of **IHO S-57** (Edition 3.1), including:
  - a. 'Maritime' ENC Product Specification (Appendix B1)
  - b. Object Catalogue (Appendix A)
  - c. Use of Object Catalogue (Appendix B.1, Annex A)
- 2. A minimum **Inland ENC Product Specification** that includes mandatory requirements for safety-ofnavigation on inland waterways, worldwide.
- 3. An **Inland ENC Encoding Guide** that provides guidance on recommended object classes, attributes, and attribute values for encoding IENC data.
- 4. Inland ENC Feature Catalogue.
- 5. Establishment of an **Inland ENC domain** for additional IENC features, attributes, and enumerations that are not already contained in other domains of the S-100 registry.
- 6. Use of the **ienc.openecdis.org** as a means of communication.
- 7. Align with the **IHO S-100** Universal Hydrographic Data Model. In particular, this includes the Inland ENC domain as part of the overall S-100 Geospatial Information Registry.

The current version of IENC-related standards are published at http://ienc.openecdis.org.

Two other Inland IENC-related standards that are not maintained by IEHG, but are used in Europe include:

- 1. Inland ECDIS Standard
- 2. IENC Presentation Library

Copies of all IENC-related standards are available at: <u>http://ienc.openecdis.org/</u>.

#### IENC Encoding Guide

The IENC Encoding Guide provides detailed guidance on what is required to produce a consistent, uniform Inland ENC.

For all object classes, attributes, and attribute values that are used in conjunction with an IENC, the IENC Encoding Guide:

- 1. Provides a basis for its creation
- 2. Describes its relationship to the real-world entity
- 3. Provides criteria for its proper use
- 4. Gives specific encoding examples
- 5. Provides real-world and graphic examples of IENC information (portrayal)

#### Minimum Contents of an IENC

At a **Minimum**, the following objects shall be included in an IENC, if they exist:

- 1. Bank of waterway
- 2. Shoreline construction (e.g., groin, training wall)
- 3. Any facility that is considered a hazard to navigation
- 4. Contours of locks and dams (i.e., footprint area)
- 5. Boundaries of the navigation channel (if defined)
- 6. Isolated dangers in the navigation channel that are either:
  - a. under water (obstructions)
  - b. above water level (e.g., bridges, overhead cables)
- 7. Official Aids-to-Navigation (e.g. buoys, beacons, lights, notice marks)
- 8. Waterway axis with kilometres/hectometres

In addition to these minimum requirements, the Encoding Guide contains **recommended** objects, attributes and

attribute values that are suitable for any Inland ENC application, worldwide. Each country or region can decide which of these recommended objects, attributes and attribute values are necessary to meet their requirements. For example, in Europe and the USA, there are different requirements for River Information Services (RIS). (See diagram below for reference.)

When the competent authorities in Europe define the "navigable water" for their individual waterways they should take into account water areas which can be used at mean water level by vessels with a hull length of 20m or more that are typically used on these waterways. Water areas on which navigation is prohibited are not "navigable water". If an object which is minimum content when it is situated in navigable water is situated outside of the navigable water, it is recommended to encode it.

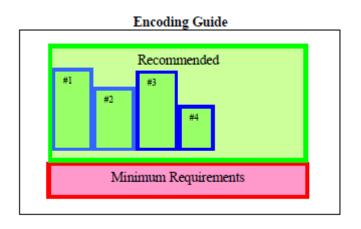

#1 = additional requirements of river system for region 1 #2 = additional requirements of river system for region 2 #3, #4, etc.

#### Changes to the IENC Encoding Guide

The IENC Encoding Guide is a living document that can be modified, as needed, to accommodate future Inland ENC requirements and development, worldwide. The procedures are defined in the Terms of Reference of the Inland ENC Harmonization Group.

### A. <u>Features & Attributes: Mandatory, Conditional, Optional</u>

Each feature class and attribute class in the harmonization guide has been classified for encoding purposes as mandatory, conditional or optional.

- Mandatory (M) features or attributes must be encoded. For attributes, if the value is not known, it must be coded as "unknown".
- Conditional (C) features or attributes are mandatory (must be encoded) if defined conditions are met (e.g. if a feature has multiple colours, a colour pattern must be encoded). If the defined conditions are not met, the features or attributes are Optional (O).
- Optional (O) features or attributes should be encoded if the value is known.

### B. <u>Attribute Classes Associated With All Geo Object Classes</u>

The following attribute classes can be associated with all geo object classes in an IENC:

#### SORIND

US: The source indicator is a <u>mandatory</u> attribute and must be coded for all objects in the IENC. All objects in the Encoding Guide state that SORIND is Conditional (C); the condition that must be met is that it is a US produced chart.

The format is: 2 character country code, 2 character authority code, 5 character source code, identifier (no restriction on number of characters).

- Examples:
  - For navigation features reference an authority such as the USCG Mississippi River System Light List, Volume 5: (US,U3,MS\_LL,2004\_Edition\_No.808)
  - For hydrographic features reference appropriate survey: (US,U3,SURVY,2001\_Hydro\_Survey)
  - For other features reference appropriate survey data: (US,U3,SURVY,1999\_Aerial\_Survey)

EU: The source indicator must only be coded for an object in an IENC when the source is different from the producer of the IENC and the producer wants to exclude liability.

The format is: 2 character country code, other codes (no restriction on number of characters). All other coding is at the decision of the local authority.

BR: SORIND is an optional attribute which may be used for an object in an IENC when the source is different from the producer of the IENC.

The format is: 2 character country code, description of the responsible authority (no restriction on number of characters).

#### SORDAT

The production date of the source of the data (e.g. the date of measurement). The source date should be coded for those objects in an IENC, which are changing regularly, for example depth information.

The format is yearmonthday (YYYYMMDD).

- Example:
  - o SORDAT coding for a feature with of source date of September 30, 2004 is 20040930

US: SORDAT is a <u>mandatory</u> attribute and must be coded for all objects in the IENC. SORDAT should be set to the release date of the chart if the actual source dates of the data unavailable.

EU: SORDAT for other objects it might be set to "unknown".

BR: SORDAT is optional.

#### OBJNAM

Use to code feature's name (do not include information on characteristics of feature). Name must be in Title Case. Use abbreviations where possible. Use short names only to avoid clutter in the display. OBJNAM shall be entered in local language using Basic Latin Unicode characters, e.g. Baarlerbruecke, Volkeraksluis or Wien.

#### NOBJNM

Whenever OBJNAM is used, it is also possible to use NOBJNM. NOBJNM may be used for names in the National Language, for example, Cyrillic characters.

#### INFORM

Use to code navigationally significant information about the feature that cannot be coded by attributes. INFORM should always be in English.

#### NINFOM

Whenever INFORM is used, it is also possible to use NINFOM. INFORM should always be in English, whereas NINFOM may be used for the National Language, for example, Cyrillic characters.

#### TXTDSC

Use to link textual descriptions or feature information in an ASCII file. For object names within the TXTDSC file, the same rules as for the attribute OBJNAM are applicable. Free text within the TXTDSC file should be provided in English language.

Note that filename must be in UPPER CASE.

US: Formatis AARRMMMXNN.EXT where:

AA = 2-character Producer Code RR = 2-character river code MMM = 3-digit river mile or river km, 000-999 X = tenth of river mile/km; preceding decimal point implied; use zero if river mile/km known only to the nearest mile. NN = 01-99; unique identifier for text file at the particular river mile/km. For example, if three TXTDSC files exist at the same river mile/km, 01, 02, and 03 would be used. EXT = 3-character file extension for Hypertext Metafile (HTM), ASCII text (TXT), or Standardized External XML file with communication information.

EU: The ISRS Location Code can be used for the file name, e.g. DEXXX03900000005023.XML.

#### NTXTDS

Use to link textual descriptions or feature information in the national language (if the national language is not English) in an ASCII file. For object names within the NTXTDS file, the same rules as for the attribute NOBJNM are applicable. Free text within the NTXTDS file should be provided in the national language.

Note that filename must be in UPPER CASE.

EU: The two letter language code can be added to the file name, e.g. DEXXX03900000005023DE.XML

#### PICREP

Use to link imagery related to feature. Note that the filename must be in UPPER CASE. Image should be 640 x 480 pixels in resolution.

Formatis AARRMMMXNN.EXT, where:

AA = 2-character Producer Code

RR = 2-character river code

MMM = 3-digit river mile or river km, 000-999

X = tenth of river mile/km; preceding decimal point implied; use zero if river mile/km known only to the nearest mile.

NN = 01-99; unique identifier for image file at the particular river mile/km.

For example, if three PICREP files exist at the same river mile/km, 01, 02, and 03 would be used. EXT = 3-character file extension for the image file format; most commonly TIFF (TIF) or JPEG (JPG) formats.

### C. Scale Minimum

The values for the scale minimum mentioned in the encoding guide are recommendations for European and N. American waterways. The chart producer might deviate from these values in order to improve the chart display in special situations, for example on very small or very large waterways. The value of SCAMIN has to be set to a scale value smaller than or equal to the compilation scale of the data for the area.

### D. <u>Numeric Precision</u>

The maximum number of decimals of numeric attributes is defined in the Feature Catalogue (e.g. XX.dd for maximum two decimals). The encoding of numeric attributes (e.g. of depth information and heights of structures) should reflect the accuracy of the number. For example a bridge height of thirty-five meters, accurate to one meter, has to be encoded as 35, not as 35.0 or 35.00. Measured values without safety margins should be used.

### E. Feature Naming and Text Display

US: Any important navigation notes that should always be shown on the IENC should be encoded as LNDRGN (P) on land or SEAARE (P) objects in the water.

EU: Use the appropriate object to display information (e.g. comare).

### F. <u>Assigning Approximate Positions</u>

To assign an approximate position ('PA') for charted features, the attribute Quality of Position [QUAPOS = 4 (approximate)] is assigned to the appropriate spatial object (point or line). It is not assigned to the feature object (e.g. WRECKS object), but to the spatial reference for the feature object. When correctly coded, the electronic chart system will display 'PA' adjacent to the feature object.

### G. Navigational Purpose

The following types of Navigational Purpose ("usage") are available:

| Subfield | Navigational purpose | Definition for intended use                                                                    |
|----------|----------------------|------------------------------------------------------------------------------------------------|
| 1        | Overview:            | For route planning and oceanic crossing.                                                       |
| 2        | General:             | For navigating oceans, approaching coasts and route planning.                                  |
| 3        | Coastal:             | For navigating along the coastline, either inshore or offshore.                                |
| 4        | Approach:            | Navigating the approaches to ports or mayor channels or through intricate or congested waters. |
| 5        | Harbour:             | Navigating within ports, harbours, bays, rivers and canals, for anchorages.                    |
| 6        | Berthing:            | Detailed data to aid berthing.                                                                 |
| 7        | River:               | Navigating the inland waterways (skin cell).                                                   |
| 8        | River harbour:       | Navigating within ports and harbours on inland waterways (skin cell).                          |
| 9        | River berthing:      | Detailed data to aid berthing maneuvering in inland navigation (skin cell).                    |
| Α        | Overlay:             | Overlay cell to be displayed in conjunction with skin cells                                    |

The Navigational Purposes 1 to 8 may be used by authorities as well as private bodies. Navigational Purpose 9 may only be used by private bodies. Overlay cells may be used by authorities as well as private bodies.

Within overlapping cells with the same navigational purpose skin-of-the-earth objects of the same object class must not overlap.

The letter "A" at the third position of the file name indicates that the cell is displayed as overlay over other cells within a range of usages. Overlay cells may not contain skin-of-the-earth objects. The range of usages of overlay cells is indicated in the Data Set Identification Field of the header of the overlay cell (see S57, Part 3, Data Structure, ch. 7.3.1.1). The 8th bit of the intended usage subfield (INTU) has to be set, if a range is used and the other seven bits describe the range (e.g. 25 means a range from usage 2 to usage 5).

### H. UN Location Code

The attribute 'unlocd' should be used to encode the UN Location Code (<u>http://www.unece.org/cefact/locode/service/main.htm</u>) or, in Europe, the Inland Ship Reporting Standard (ISRS) Location Code; which is used to establish a standardized relation to other River Information Services.

UN country code (2 digits),

UN Location code (3 digits, "XXX" if not available),

Fairway section number (5 alphanumerical digits, to be determined by the national authority; a side branch should have its own section number, when there are special restrictions, e.g. bridges),

Object Reference Code (5 alphanumerical digits, "00000" if not available),

Fairway section hectometre (5 numerical digits, hectometre at the center of the area or "00000" if not available).

If the ISRS Location Code is not available, the code of the Noordersoft RIS-Index may be used.

### I. <u>Legal ECDIS (refers to Section U)</u>

Category attributes for ship types, ship formations and cargo type are available. These categories are used to describe for which type of ship, convoy, or cargo the particular regulation is valid. There are two ways of describing which categories are affected by the rule:

- 1. explicit selection
- 2. implicit selection

The attributes for explicit type selection are used to explicitly select the types from the given list. The attributes for implicit type selection are is used to select those types that are not affected.

It is up to the encoder if the explicit attribute or its implicit version is used. However, it is **not allowed** to use both attributes when defining the category of a law content object.

One would make use of implicit type selection if for example the respective regulation states which types are excluded from the regulation rather than explicitly listing those types that are affected. Example: "recreational crafts are excluded from a speed limit."

### J. <u>Dates</u>

When encoding dates using the attributes DATEND, DATSTA, PEREND, PERSTA, SORDAT, SUREND and SURSTA, and no specific year, month or day is required, the following values must apply in conformance to ISO 8601:1988.

- No specific year required, same day each year: --MMDD
- No specific year required, same month each year: --MM
- No specific day required: CCYYMM
- No specific month required: CCYY

Notes: CCYY = calendar year; MM = month; DD = day. In the first two values, the dashes (--) must be included. Where the temporal attributes DATEND, DATSTA, PEREND or PERSTA have been encoded for any object that is the master component of a master/slave relationship, all other component objects within the relationship must not extend beyond the temporal attribute values encoded.

Seasonal Objects: If it is required to show seasonality of objects, it must be done using the attribute STATUS = 5

(periodic/intermittent). If it is required to encode the start and/or end dates of the season, this must be done using the attributes PERSTA and PEREND.

### K. <u>Collection Features Extending Beyond Cell Boundaries</u>

If a collection feature extends beyond a cell boundary (i.e. the features that make up the collection are spread over multiple cells), the collection feature should be repeated in each cell that contains one or more component features. However, only the features that exist in the cell that contains the instance of the collection feature can be referenced by that collection feature. If this technique is used, each instance of the original collection feature must have the same feature identifier (LNAM). It is up to the application (e.g. the Inland ECDIS or ECS) that uses the cells to rebuild the complete collection feature based on the unique feature identifier.

### C.1 Meta Features

### C.1.1 Data Coverage (M)

A geographical area that describes the coverage and extent of the spatial objects. (S-57 Standard)

| Graphics           | Encoding Instructions                                                                                                    | Object Encoding                                                                                                    |
|--------------------|----------------------------------------------------------------------------------------------------|----------------------------------------------------------------------------------------------------|
| IENC Symbolization | <ul> <li>A) All spatial objects in an IENC must<br/>be covered by a M_COVR,<br/>CATCOV=1 (coverage available)<br/>area object.</li> <li>B) US &amp; RU: The use of CATCOV=2<br/>(no coverage available) is required</li> <li>C) EU: The use of CATCOV=2 is<br/>optional</li> </ul> | Object EncodingObject Class = M_COVR(A)(M) CATCOV = [1 (coverage available), 2 (no<br>coverage available)](C) SORDAT = [YYYYMMDD](C) SORIND = (Refer to Section B, General<br>Guidance) |

### C.1 Meta Features

### C.1.2 Data Quality (C)

An area within which a uniform assessment of the quality of the data exists. (S-57 Standard)

| Graphics                             | Encoding Instructions                                                                                                    | Object Encoding                                                                                                    |
|--------------------------------------|----------------------------------------------------------------------------------------------------|----------------------------------------------------------------------------------------------------|
| IENC Symbolization (for<br>CATZOC=6) | <ul> <li>A) The M_QUAL polygons should only cover those areas that contain IENC data.</li> <li>B) EU: M_QUAL is not used.</li> <li>C) US: Refer to ZOC table below for a description of categories.</li> <li>D) RU: Currently all IENCs are coded with CATZOC=1</li> </ul> | Object EncodingObject Class = M_QUAL(A)(O) CATZOC = [1 (zone of confidence A1), 2<br>(zone of confidence A2), 3 (zone of<br>confidence B), 4 (zone of confidence C), 5<br>(zone of confidence D), 6 (zone of confidence<br> |

| 1                | 2                      |                             | 3                                 | 4                                                                                                    | 5                                                                                                    |  |
|------------------|------------------------|-----------------------------|-----------------------------------|----------------------------------------------------------------------------------------------------|----------------------------------------------------------------------------------------------------|--|
| ZOC <sup>1</sup> | Position<br>Accuracy 5 | Depth Accuracy <sup>3</sup> |                                   | Seafloor Coverage                                                                                    | Typical Survey<br>Characteristics                                                                                              |  |
|                  |                        | a = 0.5<br>b = 1            | _                                 | Full seafloor ensonification<br>or sweep. All significant<br>seafloor features detected <sup>4</sup> | Controlled,<br>systematic                                                                                                    |  |
| A1               | ∀5m                    | Depth (m)                   | Accuracy (m)                      | and depths measured.                                                                                 | high accuracy<br>Survey on<br>WGS 84 datum:                                                                                    |  |
|                  |                        | 10<br>30<br>100<br>1000     | ∀ 0.8<br>∀ 0.8<br>∀ 1.5<br>∀ 10.5 |                                                                                                    | using DGPS or<br>a minimum<br>three lines of<br>position (LOP)<br>with multibeam,<br>channel or<br>mechanical<br>sweep system. |  |
|                  |                        |                             | = 1.0<br>= 2                      | Full seafloor ensonification<br>or sweep. All significant                                            | Controlled,<br>systematic                                                                                                    |  |
| A2               | ∀ 20 m                 | Depth (m)                   | Accuracy (m)                      | and depths measured. a<br>n<br>e<br>w<br>n                                                           | survey to<br>standard<br>accuracy; using<br>modern survey<br>echosounder<br>with sonar or<br>mechanical<br>sweep.              |  |
|                  |                        | 10<br>30<br>100<br>1000     | ∀ 1.2<br>∀ 1.6<br>∀ 3.0<br>∀ 21.0 |                                                                                                    |                                                                                                    |  |
|                  |                        |                             | = 1.0<br>= 2                      | Full seafloor coverage not achieved; uncharted systematic                                            |                                                                                                    |  |
| в                | ∀ 50 m                 | Depth (m)                   | Accuracy (m)                      | features, hazardous to<br>surface navigation are not<br>expected but may exist.                      | survey to<br>standard<br>accuracy.                                                                                             |  |
|                  |                        | 10<br>30<br>100<br>1000     | ∀ 1.2<br>∀ 1.6<br>∀ 3.0<br>∀ 21.0 |                                                                                                    |                                                                                                    |  |
|                  |                        | b = 5 achieved, depth a     |                                   | Full seafloor coverage not<br>achieved, depth anomalies<br>may be expected.                          | Low accuracy<br>survey or data<br>collected on an                                                                              |  |
| с                | ∀ 500 m                | Depth (m)                   | Accuracy (m)                      | 0                                                                                                    | opportunity<br>basis such as                                                                                                   |  |
|                  |                        | 10<br>30<br>100<br>1000     | ∀ 2.5<br>∀ 3.5<br>∀ 7.0<br>∀ 52.0 |                                                                                                    | soundings on<br>passage.                                                                                                    |  |
| D                | worse<br>than<br>ZOC C | worse<br>than<br>ZOC C      |                                   | Full seafloor coverage not<br>achieved, large depth<br>anomalies may be expected.                    | Poor quality<br>data or data that<br>cannot be<br>quality asses-<br>sed due to lack<br>of information.                         |  |

### Zone of Confidence (ZOC) Table

Note: The CATZOC attribute definitions are currently the subject of review and the results of this review will be promulgated as soon as possible in the S-57 Corrections Document.

#### Remarks:

#### To decide on a ZOC Category, all conditions outlined in columns 2 to 4 of the tables must be met.

Footnote numbers quoted in the table have the following meanings:

- <sup>1</sup> The allocation of a ZOC indicates that particular data meets minimum criteria for position and depth accuracy and seafloor coverage defined in this Table. Data may be further qualified by Object Class Quality of Data (M\_QUAL) sub-attributes as follows:
  - a. Positional Accuracy (POSACC) and Sounding Accuracy (SOUACC) may be used to indicate that a higher position or depth accuracy has been achieved than defined in this Table (e.g. a survey where full seafloor coverage was not achieved could not be classified higher than ZOC B; however, if the positional accuracy was, for instance, 15 metres, the sub-attribute POSACC could be used to indicate this).
  - b. Swept areas where the clearance depth is accurately known but the actual seabed depth is not accurately known may be accorded a higher ZOC (i.e. A1 or A2) providing positional and depth accuracies of the swept depth meets the criteria in this Table. In this instance, Depth Range Value 1 (DRVAL1) may be used to specify the swept depth. The position accuracy criteria apply to the boundaries of swept areas.
  - c. SURSTA, SUREND and TECOU may be used to indicate the start and end dates of the survey and the technique of sounding measurement.
- <sup>2</sup> Position Accuracy of depicted soundings at 95% CI (2.45 sigma) with respect to the given datum. It is the cumulative error and includes survey, transformation and digitizing errors, etc. Position accuracy need not be rigorously computed for ZOCs B, C, and D but may be estimated based on type of equipment, calibration regime, historical accuracy, etc.
- <sup>3</sup> Depth accuracy of depicted soundings = a + (B%d) / 100 at 95% CI (2.00 sigma), where d = depth in metres at the critical depth. Depth accuracy need not be rigorously computed for ZOCs B, C and D but may be estimated based on type of equipment, calibration regime, historical accuracy, etc.
- <sup>4</sup> Significant seafloor features are defined as those rising above depicted depths by more than:

|    | Depth           | Significant Feature            |
|----|-----------------|--------------------------------|
| a. | <10 metres      | >0.1% depth,                   |
| b. | 10 to 30 metres | >1.0 metre,                    |
| С. | >30 metres      | >(0.1% depth) minus 2.0 metres |

5

Controlled, systematic (high accuracy) survey (ZOC A1, A2, and B) – a survey comprising planned survey lines on a geodetic datum that can be transformed to WGS 84.

<u>.</u>....

. -

Position fixing (ZOC A1) must be strong with at least three high quality Lines of Position (LOP) or Differential GPS.

Modern survey echosounder – a high precision surveying depth measuring equipment, generally including all survey echosounders designed post 1970.

### C.1 Meta Features

### C.1.3 Navigation System of Marks (M)

An area within which a specific system of navigational marks applies and/or a common direction of buoyage. (S-57 Standard)

| Graphics                                                 |
|----------------------------------------------------------|
| Graphics<br>IENC Symbolization (Direction<br>of Buoyage) |

### C.1 Meta Features

### C.1.4 Sounding Datum (O)

| Graphics | Encoding Instructions                                                                                                    | Object Encoding                                                                                                    |
|----------|----------------------------------------------------------------------------------------------------|----------------------------------------------------------------------------------------------------|
|          | <ul> <li>A) If the sounding datum is different than the value given in the SDAT subfield of the "Data set parameter" [DSPM] field for some part of the data set, it must be encoded as meta object 'm_sdat'.</li> <li>B) The areas covered by these meta objects must be mutually exclusive.</li> <li>C) Depth contours and depth areas going across areas which have different values of vertical datum, must be divided into several objects at the border of these areas.</li> <li>D) The sounding datum must be constant over large areas. It applies to the attributes VALSOU, DRVAL1, DRVAL2 and VALDCO.</li> </ul> | Object EncodingObject Class = m_sdat(A)(M) verdat = [12 (Mean lower low water), 23<br>(Lowest astronomical tide), 24 (Local datum),<br>30 (Highest astronomical tide), 31 (Local low<br>water reference level), 32 (Local high water<br>reference level), 33 (Local mean water<br>reference level), 34 (Equivalent height of<br>water (German GIW)), 35 (Highest Shipping<br>Height of Water (German HSW)), 36<br>(Reference low water level according to<br>Danube Commission), 37 (Highest shipping<br>height of water according to Danube<br>Commission), 38 (Dutch river low water<br>reference level (OLR)), 39 (Russian project<br>water level), 40 (Russian normal backwater<br>level), 41 (Ohio River Datum), 42<br>(Approximate LAT), 43 (Dutch High Water<br>Reference Level (MHW)), 45 (Dutch estuary<br>low water reference level (OLW))](C) SORDAT = [YYYYMMDD]<br>(C) SORIND = (Refer to Section B, General<br>Guidance) |

A geographical area of uniform sounding datum. (S-57 Standard)

### C.1 Meta Features

### C.1.5 Vertical Datum (O)

| Graphics | Encoding Instructions                                                                                                    | Object Encoding                                                                                                    |
|----------|----------------------------------------------------------------------------------------------------|----------------------------------------------------------------------------------------------------|
|          | <ul> <li>A) If the vertical datum is different to the value given in the VDAT subfield of the "Data set parameter" [DSPM] field for some part of the data set, it must be encoded as meta object 'm_vdat'.</li> <li>B) The areas covered by these meta objects must be mutually exclusive.</li> <li>C) Height contours, going across areas, that have different values of vertical datum, must be divided into several objects at the border of these areas.</li> <li>D) The vertical datum must be constant over large areas. It applies to the attributes ELEVAT, HEIGHT, VERCCL, VERCLR and VERCOP.</li> </ul> | Object EncodingObject Class = m_vdat(A)(M) verdat = [12 (Mean lower low water), 23<br>(Lowest astronomical tide), 24 (Local datum),<br>30 (Highest astronomical tide), 31 (Local low<br>water reference level), 32 (Local high water<br>reference level), 33 (Local mean water<br>reference level), 34 (Equivalent height of<br>water (German GIW)), 35 (Highest Shipping<br>Height of Water (German HSW)), 36<br>(Reference low water level according to<br>Danube Commission), 37 (Highest Shipping<br>height of water according to Danube<br>Commission), 38 (Dutch river low water<br>reference level (OLR)), 39 (Russian project<br>water level), 41 (Ohio River Datum), 42<br>(Approximate LAT), 43 (Dutch High Water<br>Reference Level (MHW)), 45 (Dutch estuary<br>low water reference level (OLW))]<br>(C) SORDAT = [YYYYMMDD]<br>(C) SORIND = (Refer to Section B, General<br>Guidance) |

A geographical area of uniform vertical datum. (S-57 Standard)

# C.1 Meta Features

| C.1.6 Quality of Data for Detailed Depth Information (O)            |                                                                                                    |                                                                                                    |  |
|---------------------------------------------------------------------|----------------------------------------------------------------------------------------------------|----------------------------------------------------------------------------------------------------|--|
| An area within which a uniform a Distinction: accuracy of data; Sur | ssessment of the quality of the data exists.<br>vey reliability (S-57 Standard)                                                                                                    |                                                                                                    |  |
| Graphics                                                            | Encoding Instructions                                                                                                    | Object Encoding                                                                                                    |  |
|                                                                     | <ul> <li>A) The quality of data for soundings is only given in those areas where detailed depth information is provided. The area object shares the geometry with those areas.</li> <li>B) TECSOU has to be used to give the technique of the sounding measurement.</li> <li>C) SOUACC should be used to give information about the accuracy of the sounding data.</li> <li>D) POSACC should be used to give information about the accuracy of a position.</li> </ul> | Object EncodingObject Class = M_QUAL(A)(M) TECSOU = [1 (found by echo-sounder), 2<br>(found by side-scan-sonar), 3 (found by multi-<br>beam), 4 (found by diver), 5 (found by lead-<br>line), 6 (swept by wire-drag), 7 (found by<br> |  |

### C.1 Meta Features

| C.1.7 Survey Reliability for Detailed Depth Information (O)<br>An area within which a uniform assessment of the reliability of source survey information exists.<br>Distinction: accuracy of data; quality of data (S-57 Standard) |                                                                                                    |                                                                                                    |  |  |
|----------------------------------------------------------------------------------------------------|----------------------------------------------------------------------------------------------------|----------------------------------------------------------------------------------------------------|--|--|
| Graphics                                                                                                    | Encoding Instructions                                                                                                    | Object Encoding                                                                                                    |  |  |
|                                                                                                    | <ul> <li>A) The survey reliability for soundings is only given in those areas where detailed depth information is provided. The area object shares the geometry with those areas.</li> <li>B) The quality of sounding must not be encoded using QUASOU on the depth geo object, unless it is different to the value of QUASOU encoded on M_SREL.</li> <li>C) QUASOU = 1 (depth known) has to be used if the depth is known and shown via depth areas.</li> <li>D) QUASOU = 2 (depth unknown) is used as an object attribute only in combination with depth areas (not with M_SREL!) for those areas in the river, which are too shallow for being surveyed by surveying boats and hence no detailed data is</li> </ul> | Object Encoding         Object Class = M_SREL(A)         (M) QUASOU = [1 (depth known), 2 (depth unknown), 8 (value reported (not surveyed)), 10 (maintained depth), 11 (not regularly maintained)]         (C) QUAPOS = [10 (precisely known)]         (M) SURATH = (Name of the surveying authority: e.g., "Wasser- und Schifffahrtsamt Bingen")         (M) SUREND = [CCYYMMDD (full date), CCYYMM (no specific day required)]         (M) SURSTA = [CCYYMMDD (full date), CCYYMM (no specific day required)]         (C) SURTYP = [2 (controlled survey)]         (C) SORDAT = [YYYYMMDD]         (C) SORIND = (Refer to Section B, General |  |  |
|                                                                                                    | <ul> <li>available (see I.1.9 Unsurveyed<br/>Area).</li> <li>E) QUASOU = 8 (value reported (not<br/>surveyed)) shall be used as an<br/>object attribute only in combination<br/>with depth areas (not with M_SREL)<br/>especially in cases when parts of<br/>the navigable water area are not<br/>surveyed but may be deep enough<br/>for navigation due to reports from<br/>other organisations than the<br/>waterways administration (see I.1.9<br/>Unsurveyed Area).</li> </ul>                                                                                                    | Guidance)                                                                                                    |  |  |
|                                                                                                    | <ul> <li>F) QUASOU = 10 (maintained depth)<br/>or QUASOU = 11 (depth not<br/>regularly maintained) should be<br/>used as on object attribute only in<br/>combination with DEPARE –<br/>Fairway Depth (not with M_SREL)<br/>to indicate the maintenance (see<br/>I.1.5 Fairway Depth / Project<br/>Depth).</li> <li>G) QUAPOS = 10 (precisely known)<br/>has to be used if the positioning<br/>during the survey is done by<br/>differential GPS signals.</li> <li>H) SURATH has to be used to give</li> </ul>                                                                                                    |                                                                                                    |  |  |

| I) | name of the surveying authority.<br>SUREND and SURSTA have to be<br>used to encode the period of the<br>survey.                                                                                                 |  |
|----|----------------------------------------------------------------------------------------------------|--|
| J) | Quotation: "If the attributes<br>SOUACC and TECSOU are<br>required, they must be encoded on<br>either the meta object M_QUAL or<br>on individual geo objects (e.g.,<br>SOUNDG)." (see C.1.6 Quality of<br>Data) |  |
| K) | SURTYP = 2 (controlled survey)<br>has to be used if a thorough survey<br>has been done, usually conducted<br>with reference to guidelines (a<br>quality assured survey).                                        |  |

### C.1 Meta Features

#### C.1.8 Nautical Publication Information (O) Used to relate additional nautical information or publications to the data Graphics Encoding Instructions **Object Encoding** US & RU: The M NPUB polygons A) **Object Encoding** should only cover those areas that **Object Class = M\_NPUB(A)** contain IENC data. (M) TXTDSC = (Refer to letter B) US: TXTDSC shall be used to relate B) all information pertinent to the chart (C) SORDAT = [YYYYMMDD] as printed in Section VII of the US (C) SORIND = (Refer to Section B, General Coast Guard's Local Notice to Guidance) Mariners (LNM). Formatof TXTDSC name should be U3UM819NP1.TXT where U3 = Agency, UM819 = River Cell, NP = Nautical Publication (NP), 1 = NP number.

### C.1 Meta Features

### C.1.9 Quality of Non-bathymetric Data (O)

QUALITY OF NON-BATHYMETRIC DATA. An area within which the best estimate of the overall uncertainty of the data is uniform. The overall uncertainty takes into account for example the source accuracy, chart scale, digitising accuracy etc.

| Graphics | Encoding Instructions                                                                                                    | Object Encoding                                                                                                    |
|----------|----------------------------------------------------------------------------------------------------|----------------------------------------------------------------------------------------------------|
|          | <ul> <li>A) The meta feature Quality of Non-<br/>bathymetric Data may be used to<br/>provide an indication of the overall<br/>uncertainty of position for all non-<br/>bathymetric features. It must not be<br/>used to provide the uncertainty of<br/>bathymetric information.</li> <li>B) The attribute positional uncertainty<br/>(POSACC) may be applied to any<br/>spatial type, in order to qualify the<br/>location of a feature.</li> <li>C) Positional uncertainty must not be<br/>applied to the spatial type of any<br/>geo feature if it is identical to the<br/>positional uncertainty values of the<br/>underlying meta feature.</li> <li>D) Positional uncertainty on the Quality<br/>of Non-bathymetric Data applies to<br/>non-bathymetric data situated within<br/>the area, while positional<br/>uncertainty on the associated<br/>spatial types qualifies the location of<br/>the Quality of Non-bathymetric Data<br/>feature itself.</li> </ul> | Object EncodingObject Class = M_ACCY(A)(M) CATTEV = [4 (likely to change), 5<br>(unlikely to change), 6 (unassessed)](O) HORACC = [xx.xx] (metres), e.g., 1.54(O) VERACC = [xx.xx] (metres), e.g., 1.54(M) POSACC = [xxx.xx] (metres)(O) SOUACC = [xxx.xx] (metres)(O) INFORM = (Additional Information)(O) NINFOM = (Refer to Section B, General<br>Guidance)(C) TXTDSC = (Refer to letter G)(O) NTXTDS = (Refer to Section B, General<br>Guidance)(C) SORDAT = [YYYYMMDD](C) SORIND = (Refer to Section B, General<br>Guidance) |
|          | E) Meta features Quality of Non-<br>bathymetric Data and Quality of<br>Bathymetric Data should not<br>overlap.                                                                                                    |                                                                                                    |
|          | F) The accuracy of data is only<br>encoded in areas where accuracy of<br>data is available and clearly<br>defined.                                                                                                    |                                                                                                    |
|          | G) If a structured external XML-file with<br>more detailed accuracy information<br>is available, the reference to the file<br>has to be entered in the TXTDSC<br>attribute.                                                                                                    |                                                                                                    |

# D.1 Hydrology

## D.1.1 Canal (non-navigable) (O)

These are artificial tributaries of the main waterway.

| Graphics | Encoding Instructions                                                                                                    | Object Encoding                                                                                                    |
|----------|----------------------------------------------------------------------------------------------------|----------------------------------------------------------------------------------------------------|
|          | <ul> <li>A) CANALS of type area should be coded on LNDARE objects.</li> <li>B) A CANALS object may not share the same geospatial position and geometry as a SEAARE object.</li> <li>C) Canals that can be used for navigation by e.g. pleasure craft should be encoded as DEPARE, depare or UNSARE.</li> </ul> | Object EncodingObject Class = CANALS(L,A)(O) OBJNAM = [Canal name](O) NOBJNM = (Refer to Section B, General<br>Guidance)(M) SCAMIN = [45000](C) SORDAT = [YYYYMMDD](C) SORIND = (Refer to Section B, General<br>Guidance) |

# D.1 Hydrology

## D.1.2 Rivers (non-navigable) (O)

Mainly free flowing water courses that are typically tributaries of the main waterway.

| Graphics                                         | Encoding Instructions                                                                                                    | Object Encoding                                                                                                    |
|--------------------------------------------------|----------------------------------------------------------------------------------------------------|----------------------------------------------------------------------------------------------------|
| Real World<br>Chart Symbol<br>IENC Symbolization | <ul> <li>A) RIVERS of type area should be coded on LNDARE objects.</li> <li>B) Area features should not extend into line features as the river narrows; end where area designation ends.</li> <li>C) Rivers that can be used for navigation by e.g. pleasure craft should be encoded as DEPARE, depare or UNSARE.</li> </ul> | Object Class = RIVERS(L,A)<br>(O) OBJNAM = [River Name]<br>(O) NOBJNM = (Refer to Section B, General<br>Guidance)<br>(M) SCAMIN = [EU: 45000; US: 60000]<br>(C) SORDAT = [YYYYMMDD]<br>(C) SORIND = (Refer to Section B, General<br>Guidance) |

# D.1 Hydrology

## D.1.3 Named Water Area (O)

A geographically defined part of navigable waters. It may be specified within its limits by its proper name.

| Graphics                                                                                                    | Encoding Instructions                                                                                                    | Object Encoding                                                                                                    |
|----------------------------------------------------------------------------------------------------|----------------------------------------------------------------------------------------------------|----------------------------------------------------------------------------------------------------|
| Chart Symbol         Grand River's Light 25         Fig. 2 sec.         Fig. 2 sec.         Fig. 2 sec.         Joint Symbol         JENC Symbolization         State         Tennessee River | <ul> <li>A) For river or canal names, place the point object at or near confluences where a label is needed to distinguish adjoining waterways.</li> <li>B) An area object may be used if its usage will aid in reducing clutter.</li> <li>C) SEAARE area is mandatory only at confluences of two waterways up to 2 kilometres from the confluence.</li> <li>D) Use SEAARE (P) to display the name only at the location where the point was placed. A point object should be used if the point is always on the display when it is relevant. Use SEAARE (A) if display of name is desired along water area's entire expanse.</li> </ul> | Object EncodingObject Class = SEAARE(P,A)(M) OBJNAM = [Water Area Name](O) NOBJNM = (Refer to Section B, General Guidance)(O) CATSEA = [5 (bay), 12 (narrows), 13 (shoal), 51 (canal), 52 (lake), 53 (river), 54 (reach), 57 (chute), 58 (backwater/slough), 59 (bend)](M) SCAMIN = [EU: 45000; US: 60000](C) SORDAT = [YYYYMMDD](C) SORIND = (Refer to Section B, General Guidance) |

## D.1 Hydrology

# D.1.4 Dredging Lake (O)

A body of water mostly surrounded by land, from which sand or gravel is dredged.

| Graphics                          | Encoding Instructions                                                                                                    | Object Encoding                                                                                                    |
|-----------------------------------|----------------------------------------------------------------------------------------------------|----------------------------------------------------------------------------------------------------|
| <section-header></section-header> | <ul> <li>A) Lakes that are navigable at<br/>compilation scale should be<br/>covered by a DEPARE (see I.1.1,<br/>Detailed Depth - ref. to one water<br/>level) or 'depare' (see I.1.2, Detailed<br/>Depth - water level model)</li> <li>B) Dredging lakes connected to the<br/>waterway should be covered by a<br/>DEPARE or 'depare' with an<br/>appropriate QUASOU coding.</li> <li>C) If water depth is not surveyed, but<br/>only known from experience by<br/>visiting vessels, QUASOU = 2 or 8<br/>should be used (see also I.1.9,<br/>Unsurveyed Area).</li> <li>D) Lakes that are not navigable at<br/>compilation scale have to be<br/>encoded as LAKARE (see D.1.5)</li> </ul> | Object EncodingObject Class = DEPARE(A)(M) DRVAL1 = [x.xx] (metres), e.g., 2.74 or<br>"unknown"(M) DRVAL2 = Maximum known depth of<br>depth area: [xx.xx] (metres) or "unknown"(C) QUASOU = [2 (depth unknown), 8 (value<br>reported (not surveyed))](C) SORDAT = [YYYYMMDD](C) SORIND = (Refer to Section B, General<br>Guidance)Object Class = depare(A)(M) DRVAL1 = [x.xx] (metres), e.g., 2.74 or<br>"unknown"(M) DRVAL1 = [x.xx] (metres), e.g., 2.74 or<br>"unknown"(C) eleva1 = Maximum known depth of<br>depth area: [xx.x] (metres) or "unknown"(C) eleva1 = Maximum elevation 1 of a depth<br>area: [xx.x] (metres) or "unknown"(C) eleva2 = Minimum elevation 2 of a depth<br>area: [xx.x] (metres) or "unknown"(M) wtwdis = [xxxx.xxx] (units defined in<br>hunits), e.g., 2451.732(M) hunits = [3 (kilometres), 4 (hectometres),<br>5 (statute miles), 6 (nautical miles)](C) SORIND = (Refer to Section B, General<br>Guidance) |

# D.1 Hydrology

# D.1.5 Lake (O)

A large body of water entirely surrounded by land. (IHO Dictionary, S-32, 5th Edition, 2629)

| Graphics                                                 | Encoding Instructions                                                                                                    | Object Encoding                                                                                                    |
|----------------------------------------------------------|----------------------------------------------------------------------------------------------------|----------------------------------------------------------------------------------------------------|
| Chart Symbol<br>Unit Symbolization<br>IENC Symbolization | <ul> <li>A) Lakes not navigable at compilation scale are encoded by LAKARE on LNDARE object(s).</li> <li>B) Lakes that are navigable at compilation scale should be encoded by a DEPARE (see I.1.1 - Detailed Depth - ref. to one water level) or 'depare' (see I.1.2 - Detailed Depth - water level model)</li> <li>C) For dredging lakes connected to the waterway see D.1.4 - Dredging Lake</li> </ul> | Object Encoding<br>Object Class = LAKARE(A)<br>(O) OBJNAM = [Lake Name]<br>(O) NOBJNM = (Refer to Section B, General<br>Guidance)<br>(M) SCAMIN = [EU: 90000; US: 300000]<br>(C) SORDAT = [YYYYMMDD]<br>(C) SORIND = (Refer to Section B, General<br>Guidance) |

# D.1 Hydrology

# D.1.6 Tideway (O)

A natural water course in intertidal areas where water flows during the ebb or flood. A channel through which a tidal current runs. (IHO Dictionary, S-32, 5th Edition, 5502)

| Graphics           | Encoding Instructions                                                                                                    | Object Encoding                                                                                                    |
|--------------------|----------------------------------------------------------------------------------------------------|----------------------------------------------------------------------------------------------------|
| Chart Symbol       | <ul> <li>A) If it is required to encode a tideway<br/>it must be done by using the feature<br/>TIDEWY.</li> <li>B) This object must be on top of<br/>objects of Group 1 (DEPARE,<br/>depare, DRGARE or UNSARE).</li> </ul> | Object EncodingObject Class = TIDEWY(L,A)(O) OBJNAM = [Tideway Name](O) NOBJNM = (Refer to Section B, General Guidance) |
| IENC Symbolization |                                                                                                    | (M) SCAMIN = [300000]<br>(C) SORDAT = [YYYYMMDD]<br>(C) SORIND = (Refer to Section B, General<br>Guidance)              |

## **D.2 Topography**

### D.2.1 Land Area (M)

The solid portion of the Earth's surface, as opposed to navigable river and water. (IHO Dictionary, S-32, 5th Edition, 2635)

| Graphics           | Encoding Instructions                                                                                                    | Object Encoding                                                                                                    |
|--------------------|----------------------------------------------------------------------------------------------------|----------------------------------------------------------------------------------------------------|
| IENC Symbolization | <ul> <li>A) A Group I (SOTE) object.</li> <li>B) US: Encode the land area up to the defined 1000 meter buffer zone or the distance within the radar zone for IENC charts.</li> <li>C) Line and Point objects may only be used in small-scale charts.</li> </ul> | Object EncodingObject Class = LNDARE(P,L,A)(O) OBJNAM = "Land Area Name"(O) NOBJNM = (Refer to Section B, General<br>Guidance)(C) SORDAT = [YYYYMMDD](C) SORIND = (Refer to Section B, General<br>Guidance) |

## **D.2 Topography**

## D.2.2 Land Region (O)

Land Areas adjacent to the waterway that are significant for navigation reference.

| Graphics           | Encoding Instructions                                                                                                    | Object Encoding                                                                      |
|--------------------|----------------------------------------------------------------------------------------------------|--------------------------------------------------------------------------------------|
| Chart Symbol       | A) Landings, islands, points, bends,<br>and any land location that should<br>have a label readily displayed for<br>users of the IENC.                                                      | <u>Object Encoding</u><br>Object Class = LNDRGN(P,A)<br>(M) OBJNAM = [location name] |
| SAND ISLAND        | <ul> <li>B) US: Use state and county<br/>abbreviations in OBJNAM, where<br/>applicable.</li> </ul>                                                                                         | (O) NOBJNM = (Refer to Section B, General<br>Guidance)                               |
| 54                 | C) US: Preferred naming will include                                                                                                    | (O) CATLND = [2 (marsh), 9 (agricultural land), 11 (parkland), 12 (swamp)]           |
| OCDE GA            | State abbreviation on towns and cities.                                                                                                    | (M) SCAMIN = [EU: 45000; US: 60000]                                                  |
| IENC Symbolization | D) LNDARE has to be coded<br>underneath Land Region                                                                                                    | (C) SORDAT = [YYYYMMDD]                                                              |
| Sand Island        | <ul> <li>E) Use LNDRGN (P) to display the name only at the location where the point was placed. Use LNDRGN (A) if display of name is desired along water area's entire expanse.</li> </ul> | (C) SORIND = (Refer to Section B, General<br>Guidance)                               |

#### **D.2 Topography**

#### D.2.3 Natural Dunes or Ridges (O)

Natural dunes or ridges, roughly paralleling the waterway, to keep flood waters within the river course.

| Graphics                                                                                                    | Encoding Instructions                                                                                                    | Object Encoding                                                                                                    |
|----------------------------------------------------------------------------------------------------|----------------------------------------------------------------------------------------------------|----------------------------------------------------------------------------------------------------|
| Real World Image to be included at a later date Chart Symbol Image to be included at a later date IENC Symbolization | <ul> <li>A) Natural dunes must be encoded as a SLOGRD</li> <li>B) When the SLOGRD is of type area, it must have a LNDARE underneath.</li> <li>C) At large scale, the crown (the topline of the dune) may be encoded as a SLOTOP with CATSLO = 2 (embankment).</li> </ul> | Object EncodingObject Class = SLOGRD(L,A)(M) CATSLO = [3 (dune)](O) NATSUR = [1 (mud), 2 (clay), 3 (silt), 4(sand), 5 (stone), 6 (gravel), 7 (pebbles), 8(cobbles), 9 (rock), 11 (lava), 14 (coral), 17(shells), 18 (boulder)](M) SCAMIN = [22000](C) SORDAT = [YYYYMMDD](C) SORIND = (Refer to Section B, General Guidance)Object EncodingObject Class = SLOTOP(L)(M) CATSLO = [2 (embankment)](O) NATSUR = [1 (mud), 2 (clay), 3 (silt), 4 (sand), 5 (stone), 6 (gravel), 7 (pebbles), 8 (cobbles), 9 (rock), 11 (lava), 14 (coral), 17 (shells), 18 (boulder)](M) SCAMIN = [22000](C) SORDAT = [YYYYMMDD](C) SORDAT = [YYYYMMDD](C) SORDAT = [YYYYMMDD](C) SORDAT = [YYYYMMDD](C) SORDAT = [YYYYMMDD](C) SORIND = (Refer to Section B, General Guidance) |

## **D.2 Topography**

#### D.2.4 Cliff / Natural Rock Wall (O)

Land rising abrupty for a considerable distance above the water or surrounding land. (IHO Dictionary, S-32, 5th Edition, 829)

| Graphics                                                                                                    | Encoding Instructions                                                                                                    | Object Encoding                                                                                                    |
|----------------------------------------------------------------------------------------------------|----------------------------------------------------------------------------------------------------|----------------------------------------------------------------------------------------------------|
| Real World                                                                                                    | A) Cliffs / Rock Walls shall be encoded<br>using the feature SLOGRD and/or                                                                 | Object Encoding<br>Object Class = SLOGRD(A)                                                                                                    |
| 100 C                                                                                                    | SLOTOP.                                                                                                    | (M) CATSLO = [6 (cliff)]                                                                                                    |
|                                                                                                    | <ul> <li>B) SLOGRD may be used at large scale to indicate the horizontal extent of the cliff.</li> </ul>                                   | (O) NATSUR = [1 (mud), 2 (clay), 3 (silt), 4 (sand), 5 (stone), 6 (gravel), 7 (pebbles), 8                                                                                 |
| Charles and and and and                                                                                                    | C) When the SLOGRD is of type Area,<br>it must have a LNDARE<br>underneath.                                                                | (cobbles),9 (rock), 11 (lava), 14 (coral), 17<br>(shells), 18 (boulder)]<br>(M) SCAMIN = [EU: 300000; US: 60000]                                                           |
|                                                                                                    | D) SLOTOP should be used on its own                                                                                                    | (C) SORDAT = [YYYYMMDD]                                                                                                    |
| Chart Symbol                                                                                                    | to encode cliffs at small scale, or in<br>conjunction with SLOGRD to<br>indicate the crest of the cliff when it                            | (C) SORIND = (Refer to Section B, General<br>Guidance)                                                                                                    |
| - Anderbacherbache | is considered useful to know its                                                                                                    | Object Encoding                                                                                                    |
| 19                                                                                                    | elevation, and/or to encode a cliff on land distant from the coastline.                                                                    | <b>Object Class =</b> SLOTOP(L)                                                                                                    |
|                                                                                                    | E) Whne the cliff is coincident with the                                                                                                   | (M) CATSLO = [6 (cliff)]                                                                                                    |
| Chart Symbol                                                                                                    | coastline, a COALNE feature with<br>the attribute CATCOA = 1 (steep<br>coast) should be encoded and there<br>should be no SLOGRD or SLOTOP | (O) NATSUR = [1 (mud), 2 (clay), 3 (silt), 4<br>(sand), 5 (stone), 6 (gravel), 7 (pebbles), 8<br>(cobbles), 9 (rock), 11 (lava), 14 (coral), 17<br>(shells), 18 (boulder)] |
| Cutting                                                                                                    |                                                                                                    | (M) SCAMIN = [EU: 300000; US: 60000]                                                                                                    |
| Conting                                                                                                    | F) US: Use CTNARE to buffer between waterline into depth area.                                                                             | (C) SORDAT = [YYYYMMDD]                                                                                                    |
| Embankment                                                                                                    | CTNARE should be a minimum of 12m wide.                                                                                                    | (C) SORIND = (Refer to Section B, General<br>Guidance)                                                                                                    |
|                                                                                                    | G) US: Encode CTNARE INFORM =<br>Natural Rock Wall                                                                                         | Object Encoding                                                                                                    |
|                                                                                                    | H) EU: If a rock wall is in navigable                                                                                                    | <b>Object Class =</b> COALNE(L)                                                                                                    |
| IENC Symbolization                                                                                                    | water and is a hazard to navigation,                                                                                                    | (M) CATCOA = [1 (steep coast)]                                                                                                    |
|                                                                                                    | a caution area (CTNARE) shall be added.                                                                                                    | (M) SCAMIN = [300000]                                                                                                    |
| Cutting                                                                                                    |                                                                                                    | (C) SORDAT = [YYYYMMDD]                                                                                                    |
| Embankment                                                                                                    |                                                                                                    | (C) SORIND = (Refer to Section B, General<br>Guidance)                                                                                                    |
|                                                                                                    |                                                                                                    | Object Encoding                                                                                                    |
| Embankment, visually or radar conspicuous                                                                                                    |                                                                                                    | <b>Object Class =</b> CTNARE(A)                                                                                                    |
|                                                                                                    |                                                                                                    | (C) INFORM = (Refer to letter G)                                                                                                    |
|                                                                                                    |                                                                                                    | (O) NINFOM = (Refer to Section B, General<br>Guidance)                                                                                                    |
|                                                                                                    |                                                                                                    | (M) SCAMIN = [EU: 22000; US: 60000]                                                                                                    |
|                                                                                                    |                                                                                                    | (C) SORDAT = [YYYYMMDD]                                                                                                    |
|                                                                                                    |                                                                                                    | (C) SORIND = (Refer to Section B, General                                                                                                    |

|  | Guidance) |
|--|-----------|
|  |           |

#### **D.2 Topography**

#### D.2.5 Shoreline (M)

The line where shore and water meet. Although the terminology of coasts and shores is rather confused, shoreline and coastline are generally used as synonyms. (IHO Dictionary, S-32, 5th Edition, 858,4695)

| Graphics     | Encoding Instructions                                                                                                    | Object Encoding                                                                                                    |
|--------------|----------------------------------------------------------------------------------------------------|----------------------------------------------------------------------------------------------------|
| Chart Symbol | <ul> <li>A) EU: Shoreline should be extracted from data collected at mean water conditions, if possible.</li> <li>B) US: Shoreline is project specific: in pool areas, project pool is used; in open water areas, shoreline should be extracted at low water conditions.</li> </ul> | Object EncodingObject Class = COALNE(L)(O) CATCOA = [1 (steep coast), 2 (flat coast),<br>3 (sandy shore), 4 (stony shore), 5 (shingly<br>shore), 6 (glacier (seaward end)), 7<br>(mangrove), 8 (marshy shore), 9 (coral reef),<br>10 (ice coast), 11 (shelly shore)](O) HORACC = [xx.xx] (metres), e.g., 1.54<br>(O) VERACC = [xx.xx] (metres), e.g., 1.54<br>(O) CATTEV = [4 (likely to change), 5 (unlikely<br>to change), 6 (unassessed)](M) SCAMIN = [EU: 45000; US: 300000]<br>(C) SORDAT = [YYYYMMDD]<br>(C) SORIND = (Refer to Section B, General<br>Guidance) |
|              |                                                                                                    |                                                                                                    |

#### **D.3 Vegetation**

## D.3.1 Vegetation (C)

Collections of, or individual plants. (S-57 standard)

| Graphics                             | Encoding Instructions                                                                                                    | Object Encoding                                                                                                    |
|--------------------------------------|----------------------------------------------------------------------------------------------------|----------------------------------------------------------------------------------------------------|
| Real World <b>IENC Symbolization</b> | <ul> <li>A) Vegetation areas and trees shall<br/>only be used on a limited level,<br/>mostly in case they are visual<br/>conspicuous to the skippers.</li> <li>B) In case trees or woods block<br/>visibility of objects, which are of<br/>relevance for navigation, they shall<br/>be encoded.</li> <li>C) In case large areas of reed exist<br/>and significantly mask a coastline or<br/>canal entrance, CATVEG = 11<br/>(reed) shall be encoded.</li> </ul> | Object EncodingObject Class = VEGATN(P,A)(M) CATVEG = [6 (wood in general (inc mixed<br>wood)), 11 (reed), 13 (tree in general)](O) CONVIS = [1 (visually conspicuous), 2<br>(not visually conspicuous)](M) SCAMIN = [EU: 12000; US: 18750](C) SORDAT = [YYYYMMDD](C) SORIND = (Refer to Section B, General<br>Guidance) |

## E.1 Settlements, Buildings, Political Boundaries

#### E.1.1 Built-up Areas (O)

An area containing a concentration of buildings and the supporting road or rail infrastructure (S-57 Standard)

| Graphics                                   | Encoding Instructions                                                                                                    | Object Encoding                                                                                                    |
|--------------------------------------------|----------------------------------------------------------------------------------------------------|----------------------------------------------------------------------------------------------------|
| <image/> <section-header></section-header> | <ul> <li>feature should be real built-up<br/>areas; only in case no detailed data<br/>is available (e.g., from flight surveys<br/>or satellite pictures) the political<br/>bounds can be used.</li> <li>B) US: Outline of BUAARE should be<br/>the political bounds.</li> <li>C) CATBUA may be encoded<br/>according to the following definitions<br/>based on inhabitants:<br/>Urban area (more than 100.000)<br/>City (20.000 – 100.000)<br/>Town (5.000 – 20.000)<br/>Village (100 - 5000)<br/>Settlement (few houses/farms)</li> <li>D) BUARE should be represented as</li> </ul> | Object Encoding         Object Class = BUAARE(P,A)         (O) OBJNAM = [urban or settlement name]         (O) NOBJNM = (Refer to Section B, General Guidance)         (O) CATBUA = [1 (urban area), 2 (settlement), 3 (village), 4 (town), 5 (city)]         (O) CONDTN = [1 (under construction), 2 (ruined), 3 (under reclamation), 5 (planned construction)]         (C) unlocd = [ISRS Location Code]         (M) SCAMIN = [EU: 90000 (except: 700000 for CATBUA1 and 180000 for CATBUA5); US: 75000]         (C) SORDAT = [YYYYMMDD]         (C) SORIND = (Refer to Section B, General Guidance) |

| IENC Symbolization (point) |  |
|----------------------------|--|
| $\backslash$               |  |
| Westport, MS               |  |
|                            |  |
|                            |  |

# E.1 Settlements, Buildings, Political Boundaries

#### E.1.2 Buildings of Navigational Significance (O)

Buildings with a special function, which may be of interest for the skipper.

| Graphics           | Encoding Instructions                                                                                                    | Object Encoding                                                                                                    |
|--------------------|----------------------------------------------------------------------------------------------------|----------------------------------------------------------------------------------------------------|
| Real World         | A) Fortified structures shall be<br>encoded as fortified structures<br>(FORSTC), E.3.3, if they can be<br>seen from the water.                                                                                                | Object Encoding         Object Class = BUISGL(P,A)         (O) OBJNAM = [name and/or operator/owner]                                                                                                    |
|                    | <ul> <li>B) Collect areas of buildings that are not individually navigationally significant as Built-up Areas (BUAARE) by collecting an area around the outer edges of the outermost buildings or street patterns.</li> </ul> | <ul> <li>(O) NOBJNM = (Refer to Section B, General Guidance)</li> <li>(C) FUNCTN = [2 (harbour-master's office), 3 (custom office), 4 (health office), 5 (hospital), 6 (post office), 7 (hotel), 8 (railway station), 9 (police station), 10 (water-police station), 11</li> </ul> |
|                    | C) Buildings that are visible from the<br>water and that may be used as<br>landmarks shall be collected as<br>LNDMRK if possible.                                                                                             | (pilot office), 12 (pilot lookout), 13 (bank<br>office), 14 (headquarters for district control),<br>15 (transit shed/warehouse), 16 (factory), 17<br>(power station), 18 (administrative), 19<br>(educational facility), 20 (church), 21 (chapel),                                 |
|                    | D) Buildings or structures with<br>specialized functions must be<br>attributed with the appropriate<br>FUNCTN value.                                                                                                    | 22 (temple), 23 (pagoda), 24 (shinto shrine),<br>25 (buddhist temple), 26 (mosque), 27<br>(marabout), 28 (lookout), 29 (communication),<br>30 (television), 31 (radio), 32 (radar), 33 (light<br>support), 34 (microwave), 35 (cooling), 36                                        |
| Chart Symbol       | E) Buildings that can be encoded as<br>'hrbfac' (see S.1.1) should not be<br>encoded as BUISGL.                                                                                                    | (observation), 37 (time ball), 38 (clock), 39<br>(control), 40 (airship mooring), 41 (stadium),<br>42 (bus station)]                                                                                                    |
|                    | F) Buildings that extend into water should be encoded as Dock/Wharf                                                                                                    | (C) CONVIS = [1 (visually conspicuous), 2<br>(not visually conspicuous)]                                                                                                    |
| IENC Symbolization | (SLCONS) with appropriate<br>CATSLC attribute. Then the building<br>should be placed on that dock.                                                                                                    | (O) CONDTN = [1 (under construction), 2<br>(ruined), 3 (under reclamation), 4 (wingless), 5<br>(planned construction)]                                                                                                    |
|                    |                                                                                                    | (M) SCAMIN = [US: 18750; EU: 22000<br>(except: 45000 for FUNCT20-CONVIS2,<br>45000 for FUNCT33-CONVIS2, 90000 for<br>FUNCTN20-CONVIS1, 90000 for<br>FUNCTN33-CONVIS1)]                                                                                                    |
|                    |                                                                                                    | (C) SORDAT = [YYYYMMDD]                                                                                                    |
|                    |                                                                                                    | (C) SORIND = (Refer to Section B, General<br>Guidance)                                                                                                    |

#### E.1 Settlements, Buildings, Political Boundaries

#### E.1.3 International Boundaries & National Limits (Administration Area) (O)

A defined and named administrative area (e.g. country, state, district)

| Graphics                                                     | Encoding Instructions                                                                                                    | Object Encoding                                                                                                    |
|--------------------------------------------------------------|----------------------------------------------------------------------------------------------------|----------------------------------------------------------------------------------------------------|
| IENC Symbolization (only<br>visible in display mode "other") | <ul> <li>A) Use ADMARE object class, if the information about the applicable jurisdiction is important for navigation.</li> <li>B) The nationality is encoded by a 2 character-code following ISO 3166 (Refer to Annex A to S-57 Appendix A)</li> </ul> | Object EncodingObject Class = ADMARE(A)(M) JRSDTN = [1 (international), 2 (national),<br>3 (national sub-division)](M) NATION = [xx] (Refer to letter B)(M) OBJNAM = [name of the administrative<br>area](O) NOBJNM = (Refer to Section B, General<br>Guidance)(O) CONDTN = [3 (under reclamation)](M) SCAMIN = [90000](C) SORDAT = [YYYYMMDD](C) SORIND = (Refer to Section B, General<br> |

#### E.2 Airfields, Railways, Roads

#### E.2.1 Airport (C)

An area containing at least one runway, used for landing, take-off, and movement of aircraft. (S-57 Standard)

| Graphics                                                                                   | Encoding Instructions                                                                                                    | Object Encoding                                                                                                    |
|--------------------------------------------------------------------------------------------|----------------------------------------------------------------------------------------------------|----------------------------------------------------------------------------------------------------|
| Real World<br>The symbol<br>Find the symbol<br>Find the symbolization<br>The symbolization | <ul> <li>A) Code outline of runways. Include taxiways and tarmacs, if the information is available.</li> <li>B) Coding as a point is subject to data availability or subject to the scale of the chart.</li> <li>C) Runways where lights can be seen from passing vessels shall be encoded.</li> <li>D) If an airfield consists of several component objects (AIRARE), C_ASSO could be used to associate them.</li> </ul> | Object EncodingObject Class = AIRARE(P,A)(O) CATAIR = [1 (military aeroplane airport), 2<br>(civil aeroplane airport), 4 (civil heliport), 6<br>(small planes airfield)](O) OBJNAM = [(Name) + "Airport" or (Name)<br>+ "Airfield"](O) OBJNAM = [(Name) + "Airport" or (Name)<br>+ "Airfield"](O) NOBJNM = (Refer to Section B, General<br>Guidance)(O) CONDTN = [1 (under construction), 2<br>(ruined), 3 (under reclamation), 5 (planned<br>construction)](M) SCAMIN = [45000](C) SORDAT = [YYYYMMDD](C) SORIND = (Refer to Section B, General<br>Guidance) |

#### E.2 Airfields, Railways, Roads

#### E.2.2 Railway (C)

A rail or set of parallel rails on which a train or tram runs. (Digital Geographic Information Working Group, Oct.87)

| Graphics                           | Encoding Instructions                                                                                                    | Object Encoding                                                                                                    |
|------------------------------------|----------------------------------------------------------------------------------------------------|----------------------------------------------------------------------------------------------------|
| Chart Symbol<br>JENC Symbolization | <ul> <li>A) Switching yards and groups of spur<br/>lines should be coded as LNDRGN<br/>(A) objects. If appropriate, code<br/>INFORM = Switching yard.</li> <li>B) It is recommended that minimal<br/>RAILWY objects be collected in a<br/>BUAARE.</li> <li>C) Switching yards may be defined by<br/>the external rail lines defining the<br/>yard with the LNDRGN placed<br/>within.</li> <li>D) Include railroads where vessels can<br/>see the train lights and traffic control<br/>lights from the water.</li> </ul> | Object EncodingObject Class = RAILWY(L)(O) OBJNAM = [Railroad Name](O) NOBJNM = (Refer to Section B, General<br>Guidance)(C) INFORM = (Refer to letter A)(C) NINFOM = (Refer to Section B, General<br>Guidance)(O) CONDTN = [1 (under construction), 2<br>(ruined), 3 (under reclamation), 5 (planned<br>construction)](M) SCAMIN = [EU: 45000; US: 15000](C) SORDAT = [YYYYMMDD]<br>(C) SORIND = (Refer to Section B, General<br>Guidance) |

#### E.2 Airfields, Railways, Roads

#### E.2.3 Road (C)

| A road is an open way for the passage of vehicles. (United States Geological Survey, Jan.89) |                                                                                                    |                                                                                                    |
|----------------------------------------------------------------------------------------------|----------------------------------------------------------------------------------------------------|----------------------------------------------------------------------------------------------------|
| Graphics                                                                                     | Encoding Instructions                                                                                                    | Object Encoding                                                                                                    |
| Real World                                                                                   | <ul> <li>A) Only interstates, highways, major roads and roads providing access to the river should be collected.</li> <li>B) In BUAAREs, with exception to roads providing access to the waterfront, ROADWYs should be restricted to a set of routes representative of the urban layout.</li> <li>C) Roads should be collected to the limits of the IENC buffer.</li> </ul> | Object EncodingObject Class = ROADWY(L,A)(M) CATROD = [1 (motorway), 2 (major road),<br>3 (minor road), 4 (track/path)](O) OBJNAM = [highway, interstate, road<br>name](O) NOBJNM = (Refer to Section B, General<br>Guidance)(O) NATCON = [4 (hard surfaced), 5                 |
| Chart Symbol                                                                                 | <ul> <li>D) Unless the feature represents an access route useful to vessels, ROADWY features need not have complete or accurate topology.</li> <li>E) Road fragments clipped by the IENC Buffer Zone should be removed.</li> </ul>                                                                                                    | <ul> <li>(O) NUTCORV [4 (Inite Surfaced), 6</li> <li>(unsurfaced)]</li> <li>(O) CONDTN = [1 (under construction), 2<br/>(ruined), 3 (under reclamation), 5 (planned<br/>construction)]</li> <li>(M) SCAMIN = [EU: 45000; US: 15000]</li> <li>(C) SORDAT = [YYYYMMDD]</li> </ul> |
| IENC Symbolization                                                                           | <ul> <li>F) Roads should be encoded as linear objects but may also be encoded as areas.</li> <li>G) Include roads where vessels can see the vehicle lights and traffic control lights from the water.</li> </ul>                                                                                                    | (C) SORIND = (Refer to Section B, General<br>Guidance)                                                                                                    |

#### E.2 Airfields, Railways, Roads

#### E.2.4 Runway (O)

A defined rectangular area, on a land aerodrome, prepared for the landing and take-off run of aircraft along its length. A site on which helicopters may land and take off. (S-57 Standard)

| Graphics           | Encoding Instructions                                                                                                    | Object Encoding                                                                                                    |
|--------------------|----------------------------------------------------------------------------------------------------|----------------------------------------------------------------------------------------------------|
| Real World         | <ul> <li>A) Coding as point or line is subject to data availability or subject to the scale of the chart.</li> <li>B) Runways where lights can be seen from passing vessels should be encoded.</li> </ul> | Object EncodingObject Class = RUNWAY(P,L,A)(O) CATRUN = [1 (aeroplane runway), 2<br>(helicopter landing pad)](O) CONVIS = [1 (visually conspicuous), 2<br>(not visually conspicuous)](O) CONVIS = [1 (visually conspicuous), 2<br>(not visually conspicuous)](O) NATCON = [4 (hard surface), 5<br>(unsurfaced)](O) NATCON = [4 (hard surface), 5<br>(unsurfaced)](O) OBJNAM = [Runway name](O) NOBJNM = (Refer to Section B, General<br>Guidance)(M) SCAMIN = 45000(C) SORDAT = [YYYYMMDD]<br>(C) SORIND = (Refer to Section B, General<br>Guidance) |
| IENC Symbolization |                                                                                                    |                                                                                                    |

#### E.2 Airfields, Railways, Roads

#### E.2.5 Causeway (O)

A raised way across low or wet ground or water. (IHO Dictionary, S-32, 5th Edition, 662)

| Graphics                                                                                                    | Encoding Instructions                                                                                                    | Object Encoding                                                                                                    |
|----------------------------------------------------------------------------------------------------|----------------------------------------------------------------------------------------------------|----------------------------------------------------------------------------------------------------|
| Chart Symbol<br>Chart Symbol<br>Causeway<br>Causeway<br>Causeway<br>Causeway as a line<br>Causeway, covers and<br>uncovers as a line<br>Causeway, covers and<br>uncovers as a line<br>Causeway, covers and<br>uncovers as a narea | <ul> <li>A) Include causeways where vessels can see the car lights and traffic control lights from the water.</li> </ul> | Object Encoding         Object Class = CAUSWY(L,A)         (O) OBJNAM = [Causeway Name]         (O) NOBJNM = (Refer to Section B, General Guidance)         (O) INFORM = (Additional Information)         (O) NINFOM = (Refer to Section B, General Guidance)         (O) CONDTN = [1 (under construction), 2 (ruined), 3 (under reclamation), 5 (planned construction)]         (M) WATLEV = [2 (always dry), 4 (covers and uncovers)]         (M) SCAMIN = [EU: 45000; US: 60000]         (C) SORDAT = [YYYYMMDD]         (C) SORIND = (Refer to Section B, General Guidance) |

#### E.3 Other Cultural Features

#### E.3.1 Silo / Storage Tank (O)

An enclosed container, used for storage (Digital Geographic Information Working Group, Oct.87)

| Graphics                                                                                                    | Encoding Instructions                                                                                                    | Object Encoding                                                                                                    |
|----------------------------------------------------------------------------------------------------|----------------------------------------------------------------------------------------------------|----------------------------------------------------------------------------------------------------|
| Real WorldImage: Chart SymbolImage: Chart SymbolImag | <ul> <li>square, or rectangle.</li> <li>B) Groups of silos or tanks should be aggregated into a single polygon of built-up area, with an INFORM to identify the feature as a group.</li> <li>C) Water Towers should be encoded as SILTNK, CATSIL = 4 (water tower), PRODCT = 3 (water).</li> </ul> | <ul> <li>Object Encoding</li> <li>Object Class = SILTNK(P,A)</li> <li>(O) PRODCT = [1 (oil), 2 (gas), 3 (water), 7 (chemicals), 22 (grain)]</li> <li>(O) CATSIL = [1 (silo in general), 2 (tank in general), 3 (grain elevator), 4 (water tower)]</li> <li>(O) OBJNAM = [Facility Owner]</li> <li>(O) OBJNAM = [Facility Owner]</li> <li>(O) NOBJNM = (Refer to Section B, General Guidance)</li> <li>(C) INFORM = ["Tank Farm/Multiple Structures"]</li> <li>(O) NINFOM = (Refer to Section B, General Guidance)</li> <li>(O) CONDTN = [1 (under construction), 2 (ruined), 3 (under reclamation), 5 (planned construction)]</li> <li>(M) SCAMIN = [EU: 22000; US: 30000]</li> <li>(C) SORDAT = [YYYYMMDD]</li> <li>(C) SORIND = (Refer to Section B, General Guidance)</li> </ul> |

#### **E.3 Other Cultural Features**

#### E.3.2 Cutting or Embankment (O)

Cutting: an excavation through high ground for a road, canal, etc. Embankment: an artificial elevation constructed from earth, stone, etc. carrying a road, railway or similar or serving to dam water.

| Graphics                                                                                                    | Encoding Instructions                                                                                                    | Object Encoding                                                                                                    |  |
|----------------------------------------------------------------------------------------------------|----------------------------------------------------------------------------------------------------|----------------------------------------------------------------------------------------------------|--|
| Real World<br>Feal World<br>Feal World<br>Feal World<br>Chart Symbol<br>Chart Symbol<br>Chart Symb | <ul> <li>A) SLOGRD of type area should be delineated at the toe of the embankment</li> <li>B) When the SLOGRD is of type area, it musthave a LNDARE underneath.</li> <li>C) Cuttings shall be encoded using the feature SLOGRD and/or SLOTOP, with the attribute CATSLO = 1 (cutting).</li> <li>D) Embankments shall be encoded using the feature SLOGRD and/or using the feature SLOGRD and/or using the feature SLOTOP, with the CATSLO = 2 (embankment).</li> <li>E) SLOGRD may use used at a large scale to indicate the horizontal extent of the cutting or embankment.</li> <li>F) SLOTP should be used on its own to encode embankments at small scale and/or to encode an embankment on land distant from the shoreline.</li> </ul> | Object Encoding         Object Class = SLOGRD(L,A)         (M) CATSLO = [1 (cutting), 2 (embankment)]         (O) NATSUR = [1 (mud), 2 (clay), 3 (silt), 4 (sand), 5 (stone), 6 (gravel), 7 (pebbles), 8 (cobbles), 9 (rock), 11 (lava), 14 (coral), 17 (shells), 18 (boulder)]         (O) CONDTN = [1 (under construction), 2 (ruined), 3 (under reclamation), 5 (planned construction)]         (M) SCAMIN = [22000]         (C) SORDAT = [YYYYMMDD]         (C) SORIND = (Refer to Section B, General Guidance)         Object Class = SLOTOP(L)         (M) CATSLO = [1 (cutting), 2 (embankment)]         (O) NATSUR = [1 (mud), 2 (clay), 3 (silt), 4 (sand), 5 (stone), 6 (gravel), 7 (pebbles), 8 (cobbles), 9 (rock), 11 (lava), 14 (coral), 17 (shells), 18 (boulder)]         (O) CONDTN = [1 (under construction), 2 (ruined), 3 (under reclamation), 4 (wingless)]         (M) SCAMIN = [20000]         (C) SORDAT = [YYYYMMDD]         (C) CONDTN = [1 (under construction), 2 (ruined), 3 (under reclamation), 4 (wingless)]         (M) SCAMIN = [20000]         (C) SORDAT = [YYYYMMDD]         (C) SORIND = (Refer to Section B, General Guidance) |  |

| 1 | ENC Symboliz<br>(L), SLOTOP (L | ation (SLOGRD<br>.))                         |
|---|--------------------------------|----------------------------------------------|
|   |                                | Cutting                                      |
|   |                                | Embankment                                   |
|   |                                | Embankment, visually or<br>radar conspicuous |

#### **E.3 Other Cultural Features**

#### E.3.3 Fortified Structure (O)

#### A structure for the military defence of a site.

| Graphics                                                                                                    | Encoding Instructions                                                                                                    | Object Encoding                                                                                                    |
|----------------------------------------------------------------------------------------------------|----------------------------------------------------------------------------------------------------|----------------------------------------------------------------------------------------------------|
| Real World For the symbol Key Symbolization Key Symbolization Key | A) If it is required to encode a fortified<br>structure, it must be done using the<br>feature Fortified Structure<br>(FORSTC). | Object EncodingObject Class = FORSTC(P,L,A)(M) CATFOR = [1 (castle), 2 (fort), 3 (battery),<br>4 (blockhouse), 5 (martello tower), 6<br>(redoubt)](O) CONDTN = [2 (ruined)](O) CONVIS = [1 (visually conspicuous), 2<br>(not visually conspicuous)](O) NATCON = [1 (masonry), 2 (concreted), 6<br>(wooden), 7 (metal)](O) OBJNAM = [Fortified Structure Name](O) NOBJNM = (Refer to Section B, General<br>Guidance)(M) SCAMIN = [22000](C) SORDAT = [YYYYMMDD](C) SORIND = (Refer to Section B, General<br>Guidance) |

#### **F.1 Landmarks**

#### F.1.1 Conspicuous Landmark (O)

A prominent object at a fixed location which can be used in determining a location or a direction (adapted from IHO Dictionary, S-32, 5th Edition, 2643).

| Graphics                                                        | Encoding Instructions                                                                                                    | Object Encoding                                                                                                    |
|-----------------------------------------------------------------|----------------------------------------------------------------------------------------------------|----------------------------------------------------------------------------------------------------|
| Real World   ENC Symbolization (point) ENC Symbolization (area) | <ul> <li>A) Only visually conspicuous<br/>landmarks shall be encoded as<br/>landmarks. As a result the<br/>mandatory attribute CONVIS shall<br/>always be 1 (visually conspicuous).</li> <li>B) Castles, churches, chapels and<br/>transmitters can be encoded as<br/>CATLMK = 17 (tower), but then the<br/>type mustbe further made clear<br/>within the object name.</li> <li>C) If the landmark serves as a<br/>navigational light support, FUNCTN<br/>= 33 (light support), it mustbe<br/>encoded with a LIGHTS object (see<br/>N).</li> <li>D) If the landmark has a navigational<br/>function it has to be encoded as a<br/>building of navigational significance<br/>(see E.1.2).</li> </ul> | <pre>Object Encoding<br/>Object Class = LNDMRK(P,A)<br/>(M) CONVIS = [1 (visually conspicuous)]<br/>(M) CATLMK = [1 (cairn), 2 (cemetery), 3<br/>(chimney), 4 (dish aerial), 5 (flagstaff<br/>(flagpole)), 6 (flare stack), 7 (mast), 8 (wind<br/>sock), 9 (monument), 10 (column (pillar)), 11<br/>(memorial plaque), 12 (obelisk), 13 (statue),<br/>14 (cross), 15 (dome), 16 (radar scanner), 17<br/>(tower), 18 (windmill), 19 (windmotor), 20<br/>(spire/minaret), 21 (large rock or boulder on<br/>land)]<br/>(O) OBJNAM = [name and/or operator/owner]<br/>(O) NOBJNM = (Refer to Section B, General<br/>Guidance)<br/>(C) FUNCTN = [33 (light support)]<br/>(O) CONDTN = [1 (under construction), 2<br/>(ruined), 3 (under reclamation), 4 (wingless), 5<br/>(planned construction)]<br/>(O) VERLEN = [xxx.x] (units defined in<br/>hunits), e.g. 21.7<br/>(O) COLOUR = [1 (white), 2 (black), 3 (red), 4<br/>(green), 5 (blue), 6 (yellow), 7 (grey), 8<br/>(brown), 9 (amber), 10 (violet), 11 (orange),<br/>12 (magenta), 13 (pink)]<br/>(M) SCAMIN = [EU: use 22000 for a point<br/>object (except 45000 for CONVIS1) and<br/>45000 for line objects; US: 60000]<br/>(C) SORIND = (Refer to Section B, General<br/>Guidance)</pre> |

## G.1 Bridges, Tunnels, Overhead Obstructions

#### G.1.1 Bascule Bridge (M)

A counterpoise bridge rotated in a vertical plane about an axis at one or both ends. Also called a balance. (IHO Dictionary, S-32, 5th Edition, 545)

| Graphics           |                                             | Encoding Instructions                                                                                                    | Object Encoding                                                                                                    |
|--------------------|---------------------------------------------|----------------------------------------------------------------------------------------------------|----------------------------------------------------------------------------------------------------|
| Real World         | ΡΥ<br>Pi                                    | ylons shall be encoded as<br>YLONS (refer to G.1.10 – Pylons,<br>iers and Bridge, Cable, Pipeline<br>upport)                                                                                                    | <u>Object Encoding</u><br>Object Class = bridge(A)<br>(M) CATBRG = [5 (bascule bridge)]                                                                                                    |
| Chart Symbol       | B) Th<br>ap<br>eit<br>fix<br>Or<br>is<br>co | ne portions of the bridge that<br>oproach the movable span from<br>ther shore are to be collected as<br>ked bridges (separate objects).<br>nly that portion of the bridge that<br>actually movable is to be<br>ollected as a movable bridge. | (C) HORCLR = $[xx.x]$ (metres), e.g., 34.2<br>(C) VERCOP = $[xx.x]$ (metres), e.g., 23.4<br>(C) VERCCL = $[xx.x]$ (metres), e.g., 13.2 -<br>over navigable waters<br>(C) verdat = $[12$ (Mean lower low water), 23<br>(Lowest astronomical tide), 24 (Local datum),                                    |
| 7 7                | sp<br>sp<br>st<br>di                        | reate separate bridge objects for<br>bans over navigable channel when<br>tributes of navigable spans are<br>fferent (e.g. vertical clearance,<br>brizontal clearance).                                                                       | 30 (Highest astronomical tide), 31 (Local low<br>water reference level), 32 (Local high water<br>reference level), 33 (Local mean water<br>reference level), 34 (Equivalent height of<br>water (German GIW)), 35 (Highest Shipping                                                                     |
| IENC Symbolization | éa<br>ine<br>Na<br>Na                       | S: If separate spans are required,<br>ach span's INFORM should<br>dicate whether it is the "Primary<br>avigation Span", "Secondary<br>avigation Span", or "Not to be<br>sed for Navigation"                                                  | Height of Water (German HSW)), 36<br>(Reference low water level according to<br>Danube Commission), 37 (Highest shipping<br>height of water according to Danube<br>Commission), 38 (Dutch river low water<br>reference level (OLR)), 39 (Russian project<br>water level), 40 (Russian normal backwater |
|                    | ba                                          | ridge approaches (over the<br>ankline) should be encoded.                                                                                                    | level), 41 (Ohio River Datum), 42<br>(Approximate LAT), 43 (Dutch High Water<br>Reference Level (MHW)), 45 (Dutch estuary                                                                                                    |
|                    | br                                          | clude PICREP, with pictures of<br>idge when open, and closed, if<br>/ailable.                                                                                                    | low water reference level (OLW))]<br>(C) unlocd = [ISRS Location Code]                                                                                                    |
|                    |                                             | S: PICREP is mandatory<br>U: PICREP is optional                                                                                                    | (M) wtwdis = [xxxx.xxx] (units defined in hunits), e.g., 2451.732                                                                                                    |
|                    |                                             | oads and railways on bridges shall<br>ot be encoded.                                                                                                    | (M) hunits = [3 (kilometres), 4 (hectometres),<br>5 (statute miles), 6 (nautical miles)]                                                                                                    |
|                    | рс                                          | lace LIGHTS at appropriate<br>osition on bridge object and piers<br>ounding navigable channel.                                                                                                    | (C) OBJNAM = (Refer to letter J)<br>(C) NOBJNM = (Refer to Section B, General<br>Guidance)                                                                                                    |
|                    | to                                          | l objects of a bridge which belong<br>one bridge must be combined to<br>ne aggregation area (C_AGGR),<br>g.                                                                                                    | (C) INFORM = (Refer to letter D)<br>(O) NINFOM = (Refer to Section B, General<br>Guidance)                                                                                                    |
|                    | -                                           | oylons<br>notice marks                                                                                                    | (C) PICREP = (Refer to Section B, General<br>Guidance)                                                                                                    |
|                    | - b                                         | pridge lights<br>pouoys at bridge pillar                                                                                                    | (O) CONDTN = [1 (under construction), 2<br>(ruined), 3 (under reclamation), 5 (planned<br>construction)]                                                                                                    |
|                    |                                             |                                                                                                    | (C) refgag = (Refer to letter R)                                                                                                    |

|    | - two way route parts                                                                                                    | (O) HORACC = [xx.xx] (metres), e.g., 1.54                                                                                                    |
|----|----------------------------------------------------------------------------------------------------|----------------------------------------------------------------------------------------------------|
|    | - communication area                                                                                                    | (O) VERACC = [xx.xx] (metres), e.g., 1.54                                                                                                    |
|    | - fenders                                                                                                    | (O) CATTEV = [4 (likely to change), 5 (unlikely                                                                                                    |
|    | - ice breakers                                                                                                    | to change), 6 (unassessed)]                                                                                                    |
|    | - vertical clearance indicators                                                                                                    | (O) vcrlev = (Name of reference level to which<br>vertical clearances are referred (from verdat                                                                                                    |
|    | - signal stations                                                                                                    | list) plus version indication), e.g., HSW 2002                                                                                                    |
|    | - radio call-in points                                                                                                    | (O) vcrval = [xx.xx] (metres), e.g., 1.15                                                                                                    |
| J) | For bridges that consist of only one                                                                                                    | (O) elevwl = [xx.xx] (metres), e.g., 12.46                                                                                                    |
| K  | feature the object name of the<br>bridge is assigned to the bridge<br>object. For bridges with a C_AGGR<br>object the object name has to be<br>assigned to the respective<br>C_AGGR object and not to the<br>bridge object.                      | (O) reflev = [1 (Baltic datum), 2 (Adriatic<br>level), 3 (Amsterdam Ordnance Datum<br>(NAP)), 4 (Mean Sea Level), 5 (Other datum),<br>6 (National Geodetic Vertical Datum -<br>NGVD29), 7 (North American Vertical Datum -<br>NAVD88), 8 (Mean sea level 1912), 9 (Mean<br>sea level 1929), 10 (Tweede Algemene<br>Waterpassing (TAW))] |
| K) | The ISRS Location Code of a bridge<br>is assigned to each single bridge                                                                                                    |                                                                                                    |
|    | object of the entire bridge (refer to                                                                                                    | (M) SCAMIN = [EU: 90000; US: 300000]                                                                                                    |
| L) | General Guidance section H)                                                                                                    | (C) SORDAT = [YYYYMMDD]<br>(C) SORIND = (Refer to Section B, General                                                                                                    |
| L) | Use 'verdat' only if vertical datum<br>differs:                                                                                                    | Guidance)                                                                                                    |
|    | - from DSPM VDAT subfield and                                                                                                    | Object Encoding                                                                                                    |
|    | - from Meta object 'm_vdat' attribute                                                                                                    | <b>Object Class =</b> C_AGGR()                                                                                                    |
| M) | If a structured external XML-file with                                                                                                    | (M) OBJNAM = [name and/or operator/owner]                                                                                                    |
|    | more detailed communication<br>information is available, the<br>reference to the file has to be                                                                                                    | (O) NOBJNM = (Refer to Section B, General<br>Guidance)                                                                                                    |
|    | entered in the TXTDSC attribute.                                                                                                    | (O) TXTDSC = (Refer to letter M)                                                                                                    |
| N) | For Notice marks on bridges see<br>0.3.2                                                                                                    | (C) unlocd = [ISRS Location Code]                                                                                                    |
| O) | 0.5.2<br>For time schedule (general) see                                                                                                    | (C) SORIND = (Refer to Section B, General<br>Guidance)                                                                                                    |
| ,  | T.1.1                                                                                                    | (C) SORDAT = [YYYYMMDD]                                                                                                    |
| P) | HORCLR and VERCLR must be encoded for all navigable spans of bridges.                                                                                                    |                                                                                                    |
| Q) | If there is no vertical clearance<br>indicator at a bridge, but there is a<br>gauge which can be used to<br>calculate the vertical clearance of<br>the bridge depending on the water<br>level, it should be encoded in<br>accordance with I.3.4. |                                                                                                    |
| R) | EU: If there is a gauge which can be<br>used to calculate the vertical<br>clearance of the bridge, the ISRS<br>Location Code of the gauge shall be<br>encoded in the attribute 'refgag'.                                                         |                                                                                                    |
| S) | Use 'vcrlev' and 'vcrval' if the local<br>value and name of vertical river<br>datum reference level (design<br>waterlevel ) is known.                                                                                                    |                                                                                                    |
| T) | If the geodetic height of the lower<br>edge of the bridge should be                                                                                                    |                                                                                                    |
|    |                                                                                                    |                                                                                                    |

| available, e.g., for bridge collision<br>warning systems, and no gauge is<br>available, the encoding of the<br>elevation of the reference water<br>level 'elevwl' and the reference<br>gravitational level 'reflev' allows the<br>calculation of the geodetic height. |  |
|----------------------------------------------------------------------------------------------------|--|
|----------------------------------------------------------------------------------------------------|--|

## G.1 Bridges, Tunnels, Overhead Obstructions

#### G.1.2 Bridges with Bridge Arches (M)

A Bridge which has bridge arches rather than straight construction.

| Graphics | Encoding Instructions                                                                                                    | Object Encoding                                                                                                    |  |
|----------|----------------------------------------------------------------------------------------------------|----------------------------------------------------------------------------------------------------|--|
|          | <ul> <li>PYLONS (refer to G.1.10 – Pylons,<br/>Piers and Bridge, Cable, Pipeline<br/>Support)</li> <li>B) The following instructions are only<br/>necessary if the available space<br/>according to the beam and air-draft<br/>of the vessel shall be indicated.<br/>This is only possible if the arch of<br/>the bridge can be separated into<br/>different single pieces with known<br/>vertical clearances or if the arc is<br/>mathematically known.</li> <li>Create several bridge objects with<br/>CATBRG = 13 (bridge arch) for one<br/>bridge arch.</li> <li>The number of the bridge objects<br/>depends on the resolution of the<br/>element with the biggest vertical<br/>clearance should not be less than<br/>the typical width of vessels (12m for<br/>European waterways of CEMT<br/>class Iva and above).</li> <li>The areas must not overlap.</li> <li>All of the bridge object.</li> <li>C) Create separate bridge respectively<br/>c_brga objects for spans over<br/>navigable channel when attributes<br/>of navigable spans are different<br/>(e.g. vertical clearance, horizontal<br/>clearance).</li> <li>D) Bridge approaches (over the<br/>bankline) should be encoded.</li> <li>E) Use PICREP if available.</li> <li>F) Roads and railways on bridges shall<br/>not be encoded.</li> </ul> | Object EncodingObject Class = bridge(A)(M) CATBRG = [1 (fixed bridge), 13 (bridge<br>arch)](C) HORCLR = [xx.x] (metres), e.g., 34.2(C) VERCLR = [xx.x] (metres), e.g., 13.27(C) verdat = [12 (Mean lower low water), 23<br>(Lowest astronomical tide), 24 (Local datum))30 (Highest astronomical tide), 24 (Local datum))30 (Highest astronomical tide), 31 (Local low<br>water reference level), 32 (Local high water<br>reference level), 33 (Local mean water<br>reference level), 34 (Equivalentheightof<br>water (German GIW)), 35 (Highest Shipping<br>Heightof Water (German HSW)), 36<br>(Reference low water level according to<br>Danube Commission), 37 (Highest shipping<br>height of water according to Danube<br>Commission), 38 (Dutch river low water<br>reference level (OLR)), 39 (Russian project<br>water level), 40 (Russian normal backwater<br>level), 41 (Ohio River Datum), 42<br>(Approximate LAT), 43 (Dutch High Water<br>Reference Level (MHW)), 45 (Dutch estuary<br>low water reference level (OLW))](C) PICREP = (Refer to Section B, General<br>Guidance)(C) unlocd = [ISRS Location Code](M) wtwdis = [xxxx.xxx] (units defined in<br>hunits), e.g., 2451.732(M) hunits = [3 (kilometres), 4 (hectometres),<br>5 (statute miles), 6 (nautical miles)](C) OBJNAM = (Refer to letter I)(C) NOBJNM = (Refer to Section B, General<br>Guidance)(O) CONDTN = [1 (under construction), 2<br>(ruined), 3 (under reclamation), 5 (planned<br>construction)](C) refgag = (Refer to letter P)(O) HORACC = [xx.xx] (metres), e.g., 1.54(O) VERACC = [xx.xx] (metres), e.g., 1.54 |  |

|    | to one bridge must be combined to one aggregation area (C_AGGR), e.g.                                                                                                    | (O) vcrlev = (Name of reference level to which<br>vertical clearances are referred (from verdat<br>list) plus version indication), e.g., HSW 2002 |
|----|----------------------------------------------------------------------------------------------------|----------------------------------------------------------------------------------------------------|
|    | - pylons                                                                                                    | (O) vcrval = [xx.xx] (metres), e.g., 1.15                                                                                                    |
|    | - notice marks                                                                                                    | (O) elevwl = [xx.xx] (metres), e.g., 12.46                                                                                                    |
|    | - bridge lights                                                                                                    | (O) reflev = [1 (Baltic datum), 2 (Adriatic                                                                                                    |
|    | - buoys at bridge pillar                                                                                                    | level), 3 (Amsterdam Ordnance Datum<br>(NAP)), 4 (Mean Sea Level), 5 (Other datum),                                                               |
|    | - two way route parts                                                                                                    | 6 (National Geodetic Vertical Datum -                                                                                                    |
|    | - communication area                                                                                                    | NGVD29), 7 (North American Vertical Datum -<br>NAVD88), 8 (Mean sea level 1912), 9 (Mean                                                          |
|    | - fenders                                                                                                    | sea level 1929), 10 (Tweede Algem <i>e</i> ne<br>Waterpassing (TAW))]                                                                             |
|    | - ice breakers                                                                                                    |                                                                                                    |
|    | - vertical clearance indicators                                                                                                    | (M) SCAMIN = [EU: 90000; US: 300000]                                                                                                    |
|    | - signal stations                                                                                                    | (C) SORDAT = [YYYYMMDD]                                                                                                    |
|    | - radio call-in points                                                                                                    | (C) SORIND = (Refer to Section B, General<br>Guidance)                                                                                            |
|    | 'c_brga' objects must NOT be                                                                                                    | Object Encoding                                                                                                    |
| N  | included in the C_AGGR.                                                                                                    | <b>Object Class =</b> C_AGGR()                                                                                                    |
| I) | For bridges that consist of only one<br>feature the object name of the                                                                                                    | (M) OBJNAM = [name and/or operator/owner]                                                                                                    |
|    | bridge is assigned to the bridge object. For bridges with a C_AGGR                                                                                                    | (O) NOBJNM = (Refer to Section B, General<br>Guidance)                                                                                            |
|    | object the object name has to be<br>assigned to the respective                                                                                                    | (O) TXTDSC = (Refer to letter L)                                                                                                    |
|    | C_AGGR object and not to the                                                                                                    | (C) unlocd = [ISRS Location Code]                                                                                                    |
|    | bridge object.                                                                                                    | (C) SORDAT = [YYYYMMDD]                                                                                                    |
| J) | The ISRS Location Code of a bridge<br>is assigned to each single bridge<br>object of the entire bridge (refer to                                                                                                    | (C) SORIND = (Refer to Section B, General<br>Guidance)                                                                                            |
|    | General Guidance section H)                                                                                                    | Object Encoding                                                                                                    |
| K) | Use 'verdat' only if vertical datum                                                                                                    | Object Class = c brga()                                                                                                    |
|    | differs:                                                                                                    | (O) OBJNAM = [name and/or operator/owner]                                                                                                    |
|    | - from DSPM VDAT subfield and                                                                                                    | (O) NOBJNM = (Refer to Section B, General                                                                                                    |
|    | - from Meta object 'm_vdat' attribute                                                                                                    | Guidance)                                                                                                    |
| L) | If a structured external XML-file with<br>more detailed communication<br>information is available, the<br>reference to the file has to be<br>entered in the TXTDSC attribute.                                                                    | (O) PICREP = (Refer to Section B, General<br>Guidance)                                                                                            |
| M) | For Notice marks on bridges see<br>O.3.2                                                                                                    |                                                                                                    |
| N) | HORCLR and VERCLR mustbe encoded for all navigable spans of bridges.                                                                                                    |                                                                                                    |
| O) | If there is no vertical clearance<br>indicator at a bridge, but there is a<br>gauge which can be used to<br>calculate the vertical clearance of<br>the bridge depending on the water<br>level, it should be encoded in<br>accordance with I.3.4. |                                                                                                    |
| P) | EU: If there is a gauge which can be used to calculate the vertical                                                                                                    |                                                                                                    |
|    |                                                                                                    |                                                                                                    |

|    | clearance of the bridge, the ISRS<br>Location Code of the gauge shall be<br>encoded in the attribute 'refgag'.                                                                                                    |  |
|----|----------------------------------------------------------------------------------------------------|--|
| Q) | Use 'vcrlev' and 'vcrval' if the local<br>value and name of vertical river<br>datum reference level (design<br>waterlevel ) is known.                                                                                                    |  |
| R) | If the geodetic height of the lower<br>edge of the bridge should be<br>available, e.g., for bridge collision<br>warning systems, and no gauge is<br>available, the encoding of the<br>elevation of the reference water<br>level 'elevwl' and the reference<br>gravitational level 'reflev' allows the<br>calculation of the geodetic height. |  |

#### Bridge Encoding Diagram

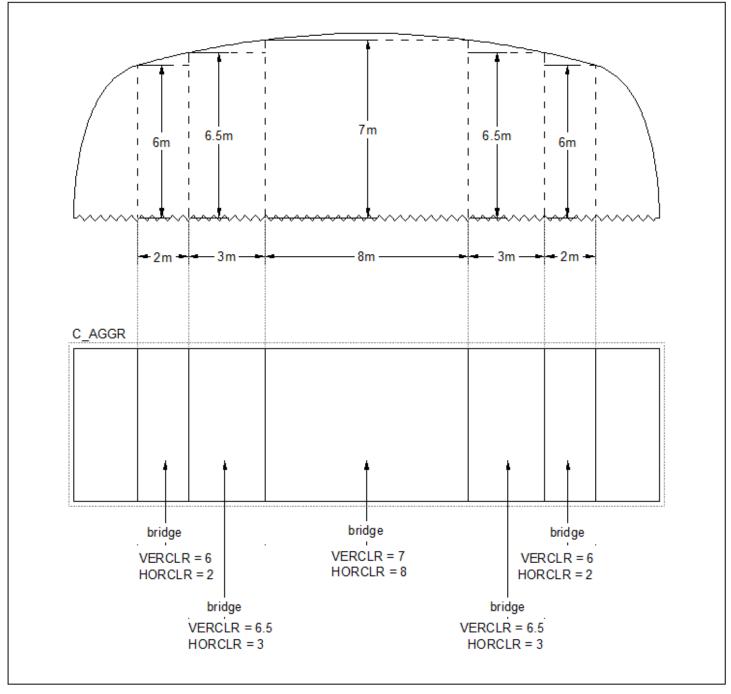

## G.1 Bridges, Tunnels, Overhead Obstructions

#### G.1.3 Fixed Bridge (M)

A bridge having permanent horizontal and vertical alignment. (McGraw-Hill Dictionary of Scientific and Technical Terms, 3rd Edition, 1984)

| Graphics                  | Encoding Instructions                                                                                                    | Object Encoding                                                                                                    |
|---------------------------|----------------------------------------------------------------------------------------------------|----------------------------------------------------------------------------------------------------|
| Real World                | A) Pylons shall be encoded as<br>PYLONS (refer to G.1.10 – Pylons,<br>Piers and Bridge, Cable, Pipeline<br>Support)                                                                                                    | Object Encoding<br>Object Class = bridge(A)<br>(M) CATBRG = [1 (fixed bridge)]                                                                                                    |
| Chart Symbol              | <ul> <li>B) Create separate bridge objects for spans over navigable channel when attributes of navigable spans are different (e.g. vertical clearance, horizontal clearance).</li> <li>C) US: If separate spans are required, each span's INFORM should indicate whether it is the "Primary Navigation Span", "Secondary</li> </ul> | <ul> <li>(C) HORCLR = [xx.x] (metres), e.g., 34.2</li> <li>(C) VERCLR = [xx.x] (metres), e.g., 13.27</li> <li>(C) verdat = [12 (Mean lower low water), 23 (Lowest astronomical tide), 24 (Local datum), 30 (Highest astronomical tide), 31 (Local low water reference level), 32 (Local high water reference level), 33 (Local mean water reference level), 34 (Equivalent height of</li> </ul>                                                                                      |
| IENC Symbolization        | <ul> <li>Navigation Span", or "Not to be used for Navigation."</li> <li>D) Bridge approaches (over the bankline) should be encoded.</li> </ul>                                                                                                    | water (German GIW)), 35 (Highest Shipping<br>Height of Water (German HSW)), 36<br>(Reference low water level according to<br>Danube Commission), 37 (Highest shipping<br>height of water according to Danube                                                                                                    |
| clr 22.6                  | <ul> <li>E) Use PICREP (sample shown below) representation of profile view with vertical clearance shown.</li> <li>US: PICREP is mandatory</li> </ul>                                                                                                    | Commission), 38 (Dutch river low water<br>reference level (OLR)), 39 (Russian project<br>water level), 40 (Russian normal backwater<br>level), 41 (Ohio River Datum), 42<br>(Approximate LAT), 43 (Dutch High Water<br>Reference Level (MHW)), 45 (Dutch estuary                                                                                                    |
| =clr 24.2                 | <ul><li>EU: PICREP is optional</li><li>F) Roads and railways on bridges shall not be encoded.</li></ul>                                                                                                    | low water reference level (OLW))]<br>(C) PICREP = (Refer to Section B, General<br>Guidance)                                                                                                    |
| Hwy 90 Bridge<br>clr 26.5 | <ul><li>G) Place LIGHTS on navigable span<br/>and piers bounding navigable span.</li><li>H) All objects of a bridge which belong</li></ul>                                                                                                    | (C) unlocd = [ISRS Location Code]<br>(M) wtwdis = [xxxx.xxx] (units defined in<br>hunits), e.g., 2451.732                                                                                                    |
| clr 24.2                  | to one bridge must be combined to one aggregation area (C_AGGR), e.g.                                                                                                    | (M) hunits = [3 (kilometres), 4 (hectometres),<br>5 (statute miles), 6 (nautical miles)]                                                                                                    |
|                           | - pylons<br>- notice marks<br>- bridge lights<br>- buoys at bridge pillar<br>- two way route parts<br>- communication area<br>- fenders<br>- ice breakers<br>- vertical clearance indicators<br>- signal stations                                                                                                    | <ul> <li>(C) INFORM = (Refer to letter C)</li> <li>(O) NINFOM = (Refer to Section B, General Guidance)</li> <li>(C) OBJNAM = (Refer to letter I)</li> <li>(C) NOBJNM = (Refer to Section B, General Guidance)</li> <li>(O) CONDTN = [1 (under construction), 2 (ruined), 3 (under reclamation), 5 (planned construction)]</li> <li>(C) refgag = (Refer to letter P)</li> <li>(O) HORACC = [xx.xx] (metres), e.g., 1.54</li> <li>(O) VERACC = [xx.xx] (metres), e.g., 1.54</li> </ul> |

|    | - radio call-in points                                                                                                    | (O) CATTEV = [4 (likely to change), 5 (unlikely                                                                                                    |
|----|----------------------------------------------------------------------------------------------------|----------------------------------------------------------------------------------------------------|
| I) | For bridges that consist of only one                                                                                                    | to change),6 (unassessed)]                                                                                                    |
|    | feature the object name of the<br>bridge is assigned to the bridge<br>object. For bridges with a C_AGGR                                                                                                    | (O) vcrlev = (Name of reference level to which<br>vertical clearances are referred (from verdat<br>list) plus version indication), e.g., HSW 2002                                                                          |
|    | object the object name has to be<br>assigned to the respective                                                                                                    | (O) vcrval = [xx.xx] (metres), e.g., 1.15                                                                                                    |
|    | C_AGGR object and not to the bridge object.                                                                                                    | (O) elevwl = [xx.xx] (metres), e.g., 12.46                                                                                                    |
| J) | The ISRS Location Code of a bridge<br>is assigned to each single bridge<br>object of the entire bridge (refer to<br>General Guidance section H)                                                                                                    | (O) reflev = [1 (Baltic datum), 2 (Adriatic<br>level), 3 (Amsterdam Ordnance Datum<br>(NAP)), 4 (Mean Sea Level), 5 (Other datum),<br>6 (National Geodetic Vertical Datum -<br>NGVD29), 7 (North American Vertical Datum - |
| K) | Use 'verdat' only if vertical datum<br>differs:                                                                                                    | NAVD88), 8 (Mean sea level 1912), 9 (Mean<br>sea level 1929), 10 (Tweede Algemene<br>Waterpassing (TAW))]                                                                                                    |
|    | - from DSPM VDAT subfield and                                                                                                    | (M) SCAMIN = [EU: 90000; US: 300000]                                                                                                    |
| L) | <ul> <li>from Meta object 'm_vdat' attribute</li> <li>If a structured external XML-file with</li> </ul>                                                                                                    | (C) SORIND = (Refer to Section B, General<br>Guidance)                                                                                                    |
| _, | more detailed communication<br>information is available, the                                                                                                    | (C) SORDAT = [YYYYMMDD]                                                                                                    |
|    | reference to the file has to be                                                                                                    | Object Encoding                                                                                                    |
|    | entered in the TXTDSC attribute.                                                                                                    | <b>Object Class =</b> C_AGGR()                                                                                                    |
| M) | For Notice marks on bridges see<br>O.3.2                                                                                                    | (M) OBJNAM = [name and/or operator/owner]                                                                                                    |
| N) | HORCLR and VERCLR mustbe encoded for all navigable spans of                                                                                                    | (C) NOBJNM = (Refer to Section B, General<br>Guidance)                                                                                                    |
|    | bridges.                                                                                                    | (O) TXTDSC = (Refer to letter L)                                                                                                    |
| O) | If there is no vertical clearance<br>indicator at a bridge, but there is a                                                                                                    | (C) unlocd = [ISRS Location Code]                                                                                                    |
|    | gauge which can be used to                                                                                                    | (C) SORDAT = [YYYYMMDD]                                                                                                    |
|    | calculate the vertical clearance of<br>the bridge depending on the water<br>level, it should be encoded in<br>accordance with I.3.4.                                                                                                    | (C) SORIND = (Refer to Section B, General<br>Guidance)                                                                                                    |
| P) | EU: If there is a gauge which can be<br>used to calculate the vertical<br>clearance of the bridge, the ISRS<br>Location Code of the gauge shall be<br>encoded in the attribute 'refgag'.                                                                                                    |                                                                                                    |
| Q) | Use 'vcrlev' and 'vcrval' if the local<br>value and name of vertical river<br>datum reference level (design<br>waterlevel ) is known.                                                                                                    |                                                                                                    |
| R) | If the geodetic height of the lower<br>edge of the bridge should be<br>available, e.g., for bridge collision<br>warning systems, and no gauge is<br>available, the encoding of the<br>elevation of the reference water<br>level 'elevwl' and the reference<br>gravitational level 'reflev' allows the<br>calculation of the geodetic height. |                                                                                                    |

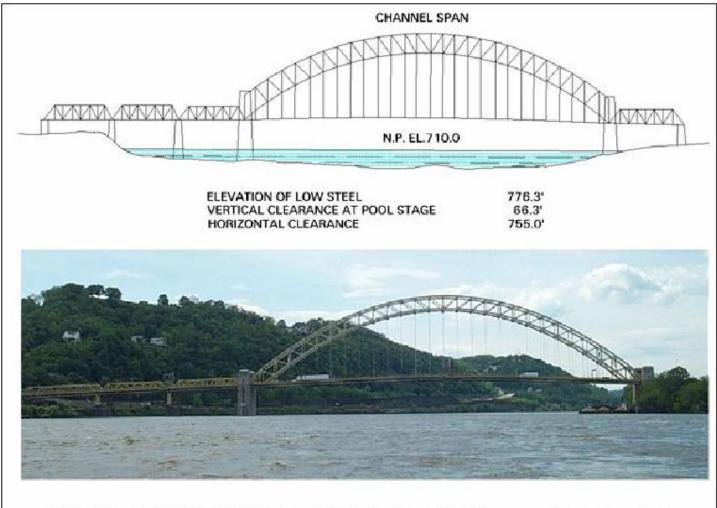

#### WEST END - NORTH SIDE HIGHWAY BRIDGE (Ohio River Mile 0.8)

**Downstream View** 

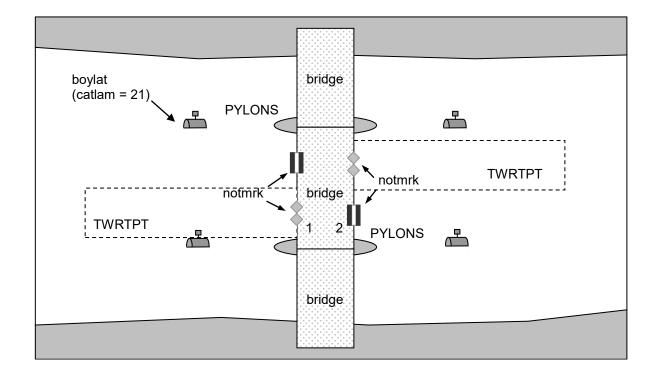

## G.1 Bridges, Tunnels, Overhead Obstructions

#### G.1.4 Lift Bridge (M)

A movable bridge (or span thereof) which is capable of being lifted vertically to allow vessels to pass beneath. (adapted from IHO Dictionary, S-32, 5th Edition, 547)

| Graphics                                                     | Encoding Instructions                                                                                                    | Object Encoding                                                                                                    |
|--------------------------------------------------------------|----------------------------------------------------------------------------------------------------|----------------------------------------------------------------------------------------------------|
| Real World     Image: Strate Symbol     Image: Strate Symbol | <ul> <li>A) Pylons shall be encoded as<br/>PYLONS (refer to G.1.10 – Pylons,<br/>Piers and Bridge, Cable, Pipeline<br/>Support)</li> <li>B) The portions of the bridge that<br/>approach the movable span from<br/>either shore are to be collected as<br/>fixed bridges (separate objects).<br/>Only that portion of the bridge that<br/>is actually movable is to be<br/>collected as a movable bridge.</li> <li>C) Create separate bridge objects for<br/>spans over navigable channel when<br/>attributes of navigable spans are<br/>different (e.g. vertical clearance,<br/>horizontal clearance).</li> <li>D) US: If separate spans are required,<br/>each span's INFORM should<br/>indicate whether it is the "Primary<br/>Navigation Span", "Secondary<br/>Navigation Span", or "Not to be<br/>used for Navigation."</li> </ul> | Object EncodingObject Class = bridge(A)(M) CATBRG = [4 (lifting bridge)](C) HORCLR = [xx.x] (metres), e.g., 34.2(C) VERCOP = [xx.x] (metres), e.g., 23.4(C) VERCCL = [xx.x] (metres), e.g., 13.2-over navigable waters(C) verdat = [12 (Mean lower low water), 23(Lowest astronomical tide), 24 (Local datum),30 (Highest astronomical tide), 31 (Local low |
| IENC Symbolization                                           | <ul> <li>E) Bridge approaches (over the bankline) should be encoded.</li> <li>F) Include PICREP, with pictures of bridge when open and closed, if available.</li> <li>US: PICREP is mandatory.</li> </ul>                                                                                                    | <ul> <li>level), 41 (Ohio River Datum), 42</li> <li>(Approximate LAT), 43 (Dutch High Water<br/>Reference Level (MHW)), 45 (Dutch estuary<br/>low water reference level (OLW))]</li> <li>(C) unlocd = [ISRS Location Code]</li> <li>(M) wtwdis = [xxxx.xxx] (units defined in<br/>hunits), e.g., 2451.732</li> </ul>                                        |
| ar-1.2                                                       | EU: PICREP is optional.<br>G) Roads and railways on bridges shall<br>not be encoded.                                                                                                    | $(\mathbf{M})$ by pite = [2 (kilometree) 4 (bestemetree)                                                                                                    |
|                                                              | <ul> <li>All objects of a bridge which belong<br/>to one bridge must be combined to<br/>one aggregation area (C_AGGR),</li> </ul>                                                                                                    | (O) NINFOM = (Refer to Section B, General<br>Guidance)                                                                                                    |
|                                                              | e.g.<br>- pylons                                                                                                    | (C) PICREP = (Refer to Section B, General<br>Guidance)                                                                                                    |
|                                                              | - notice marks<br>- bridge lights<br>- buoys at bridge pillar<br>- two way route parts<br>- communication area                                                                                                    | <ul> <li>(C) OBJNAM = (Refer to letter I)</li> <li>(C) NOBJNM = (Refer to Section B, General Guidance)</li> <li>(O) CONDTN = [1 (under construction), 2 (ruined), 3 (under reclamation), 5 (planned construction)]</li> </ul>                                                                                                    |
|                                                              | - fenders                                                                                                    | (C) refgag = (Refer to letter Q)                                                                                                    |

| <ul> <li>vertical clearance indicators <ul> <li>signal stations</li> <li>radio call-in points</li> </ul> </li> <li>For bridges that consist of only one feature the object name of the bridge object. For bridges with a C_AGGR object the object name has to be assigned to the respective C_AGGR object and not to the bridge object.</li> <li>J) The ISRS Location Code of a bridge object of the entire bridge (refer to General Guidance section H)</li> <li>K) Use 'verdat' only if vertical datum differs: <ul> <li>from DSPM VDAT subfield and</li> <li>from Meta object 'm_vdat' attribute</li> </ul> </li> </ul> |                                         |
|----------------------------------------------------------------------------------------------------|-----------------------------------------|
| <ul> <li>signal stations <ul> <li>radio call-in points</li> </ul> </li> <li>For bridges that consist of only one feature the object name of the bridge is assigned to the bridge object. For bridges with a C_AGGR object the object name has to be assigned to the respective C_AGGR object and not to the bridge object.</li> <li>J) The ISRS Location Code of a bridge object of the entire bridge (refer to General Guidance section H)</li> <li>K) Use 'verdat' only if vertical datum differs: <ul> <li>from DSPM VDAT subfield and</li> <li>from Meta object 'm_vdat' attribute</li> </ul> </li> </ul>              | (O) HORAC<br>(O) VERAC                  |
| <ul> <li>radio call-in points</li> <li>For bridges that consist of only one feature the object name of the bridge object. For bridges with a C_AGGR object the object name has to be assigned to the respective C_AGGR object and not to the bridge object.</li> <li>J) The ISRS Location Code of a bridge object of the entire bridge (refer to General Guidance section H)</li> <li>K) Use 'verdat' only if vertical datum differs: <ul> <li>from DSPM VDAT subfield and</li> <li>from Meta object 'm_vdat' attribute</li> </ul> </li> </ul>                                                                             | (0) VERAC                               |
| <ul> <li>I) For bridges that consist of only one feature the object name of the bridge object. For bridges with a C_AGGR object the object name has to be assigned to the respective C_AGGR object and not to the bridge object.</li> <li>J) The ISRS Location Code of a bridge object of the entire bridge (refer to General Guidance section H)</li> <li>K) Use 'verdat' only if vertical datum differs: <ul> <li>from DSPM VDAT subfield and</li> <li>from Meta object 'm_vdat' attribute</li> </ul> </li> <li>L) If a structured external XML-file with more detailed communication</li> </ul>                         | to change),                             |
| <ul> <li>J) The ISRS Location Code of a bridge is assigned to each single bridge object of the entire bridge (refer to General Guidance section H)</li> <li>K) Use 'verdat' only if vertical datum differs: <ul> <li>from DSPM VDAT subfield and</li> <li>from Meta object 'm_vdat' attribute</li> </ul> </li> <li>L) If a structured external XML-file with more detailed communication</li> </ul>                                                                                                    | list) plus ver                          |
| differs:       (M) Set         - from DSPM VDAT subfield and       (C) Set         - from Meta object 'm_vdat' attribute       (C) Set         L)       If a structured external XML-file with more detailed communication                                                                                                    | ge (NAP)), 4 (N<br>6 (National          |
| <ul> <li>from DSPM VDAT subfield and</li> <li>from Meta object 'm_vdat' attribute</li> <li>L) If a structured external XML-file with more detailed communication</li> </ul>                                                                                                    | Waterpassii<br>(M) SCAMII               |
| <ul> <li>from Meta object 'm_vdat' attribute</li> <li>(C) SO</li> <li>L) If a structured external XML-file with Guida</li> </ul>                                                                                                    | (C) SORDA                               |
| L) If a structured external XML-file with Guida                                                                                                    |                                         |
| information is available, the Object                                                                                                    | • •                                     |
| M) For Notice marks on bridges see (C) No                                                                                                    | (M) OBJNA<br>(C) NOBJN                  |
| N) For time schedule (general) see                                                                                                    | Guidance)<br>(O) TXTDS0                 |
| encoded for all navigable spans of<br>bridges                                                                                                    | (C) unlocd =<br>(C) SORDA<br>(C) SORINE |
|                                                                                                    | Guidance)                               |
| Q) EU: If there is a gauge which can be<br>used to calculate the vertical<br>clearance of the bridge, the ISRS<br>Location Code of the gauge shall be<br>encoded in the attribute 'refgag'.                                                                                                    |                                         |
| R) Use 'vcrlev' and 'vcrval' if the local<br>value and name of vertical river<br>datum reference level (design<br>waterlevel) is known.                                                                                                    |                                         |
| S) If the geodetic height of the lower<br>edge of the bridge should be<br>available, e.g., for bridge collision<br>warning systems, and no gauge is<br>available, the encoding of the<br>elevation of the reference water<br>level 'elevwl' and the reference                                                                                                    |                                         |

CC = [xx.xx] (metres), e.g., 1.54

C = [xx.xx] (metres), e.g., 1.54

V = [4 (likely to change), 5 (unlikely ,6 (unassessed)]

= (Name of reference level to which arances are referred (from verdat ersion indication), e.g., HSW 2002

= [xx.xx] (metres), e.g., 1.15

= [xx.xx] (metres), e.g., 12.46

[1 (Baltic datum), 2 (Adriatic msterdam Ordnance Datum Mean Sea Level), 5 (Other datum), Geodetic Vertical Datum -7 (North American Vertical Datum -8 (Mean sea level 1912), 9 (Mean 929), 10 (Tweede Algemene ing (TAW))]

IN = [EU: 90000; US: 300000]

T = [YYYYMMDD]

D = (Refer to Section B, General

#### coding

ss = C\_AGGR()

M = [name and/or operator/owner]

IM = (Refer to Section B, General

- C = (Refer to letter L)
- = [ISRS Location Code]
- T = [YYYYMMDD]

D = (Refer to Section B, General

|  | gravitational level 'reflev' allows the calculation of the geodetic height. |  |
|--|-----------------------------------------------------------------------------|--|
|--|-----------------------------------------------------------------------------|--|

## G.1 Bridges, Tunnels, Overhead Obstructions

#### G.1.5 Suspension Bridge (M)

A fixed bridge consisting of either a roadway or a truss suspended from two or more cables which pass over towers and are anchored by backstays to a firm foundation. (McGraw-Hill Encyclopaedia of Science and Technology, 7th Edition, 1992)

| Graphics                 | Encoding Instructions                                                                                                    | Object Encoding                                                                                                    |
|--------------------------|----------------------------------------------------------------------------------------------------|----------------------------------------------------------------------------------------------------|
| Real World               | <ul> <li>A) Pylons shall be encoded as<br/>PYLONS (refer to G.1.10 – Pylons,<br/>Piers and Bridge, Cable, Pipeline<br/>Support)</li> <li>B) Create separate bridge objects for</li> </ul>                                                                                                    | Object Encoding         Object Class = bridge(A)         (M) CATBRG = [12 (suspension bridge)]         (O) UODOL D = [muxt] (matrice) = muxt]                                                                                                    |
| Chart Symbol             | <ul> <li>spans over navigable channel when attributes of navigable spans are different (e.g. vertical clearance, horizontal clearance).</li> <li>C) US: If separate spans are required, each span's INFORM should indicate whether it is the "Primary Navigation Span", "Secondary Navigation Span", or "Not to be used for Navigation."</li> <li>D) Bridge approaches (over the bankline) should be encoded.</li> <li>E) Use PICREP (sample shown below) representation of profile view with vertical clearance shown.</li> <li>US: PICREP is mandatory EU: PICREP is optional</li> </ul>                                                                                                    | <ul> <li>(C) HORCLR = [xx.x] (metres), e.g., 34.2</li> <li>(C) VERCLR = [xx.x] (metres), e.g., 13.27</li> <li>(C) verdat = [12 (Mean lower low water), 23</li> <li>(Lowest astronomical tide), 24 (Local datum), 30 (Highest astronomical tide), 31 (Local low water reference level), 32 (Local high water reference level), 33 (Local mean water reference level), 34 (Equivalent height of water (German GlW)), 35 (Highest Shipping Height of Water (German HSW)), 36 (Reference low water level according to Danube Commission), 37 (Highest shipping height of water according to Danube Commission), 38 (Dutch river low water reference level (OLR)), 39 (Russian project water level), 40 (Russian normal backwater level), 41 (Ohio River Datum), 42</li> <li>(Approximate LAT), 43 (Dutch High Water Reference Level (MHW)), 45 (Dutch estuary low water reference level (OLW))]</li> </ul> |
| Steubenville<br>clr 21.3 | <ul> <li>F) Roads and railways on bridges shall not be encoded.</li> <li>C) Place LIQUTO are particulated as a second statement of the second statement of the second</li></ul> | (C) unlocd = [ISRS Location Code]<br>(M) wtwdis = [xxxx.xxx] (units defined in                                                                                                    |
|                          | <ul> <li>G) Place LIGHTS on navigable span<br/>and piers bounding navigable span.</li> <li>H) All objects of a bridge which belong<br/>to one bridge must be combined to<br/>one aggregation area (C_AGGR),<br/>e.g.</li> <li>pylons</li> <li>notice marks</li> <li>bridge lights</li> <li>buoys at bridge pillar</li> <li>two way route parts</li> <li>communication area</li> <li>fenders</li> <li>ice breakers</li> <li>vertical clearance indicators</li> <li>signal stations</li> </ul>                                                                                                    | <ul> <li>(iii) witwids - [xxx,xx] (units defined in hunits), e.g., 2451.732</li> <li>(M) hunits = [3 (kilometres), 4 (hectometres), 5 (statute miles), 6 (nautical miles)]</li> <li>(C) INFORM = (Refer to letter C)</li> <li>(O) NINFOM = (Refer to Section B, General Guidance)</li> <li>(C) PICREP = (Refer to Section B, General Guidance)</li> <li>(O) CONDTN = [1 (under construction), 2 (ruined), 3 (under reclamation), 5 (planned construction)]</li> <li>(C) refgag = (Refer to letter P)</li> <li>(O) HORACC = [xx.xx] (metres), e.g., 1.54</li> <li>(O) VERACC = [xx.xx] (metres), e.g., 1.54</li> <li>(O) CATTEV = [4 (likely to change), 5 (unlikely to change), 6 (unassessed)]</li> <li>(O) vcrlev = (Name of reference level to which</li> </ul>                                                                                                    |

| J)       | <ul> <li>radio call-in points</li> <li>For bridges that consist of only one feature the object name of the bridge is assigned to the bridge object. For bridges with a C_AGGR object the object name has to be assigned to the respective C_AGGR object and not to the bridge object.</li> <li>The ISRS Location Code of a bridge is assigned to each single bridge object of the entire bridge (refer to</li> </ul> | vertical clearances are referred (from verdat<br>list) plus version indication), e.g., HSW 2002<br>(O) vcrval = [xx.xx] (metres), e.g., 1.15<br>(O) elevwl = [xx.xx] (metres), e.g., 12.46<br>(O) reflev = [1 (Baltic datum), 2 (Adriatic<br>level), 3 (Amsterdam Ordnance Datum<br>(NAP)), 4 (Mean Sea Level), 5 (Other datum),<br>6 (National Geodetic Vertical Datum -<br>NGVD29), 7 (North American Vertical Datum -<br>NAVD88), 8 (Mean sea level 1912), 9 (Mean<br>sea level 1929), 10 (Tweede Algemene                                                                                                    |
|----------|----------------------------------------------------------------------------------------------------|----------------------------------------------------------------------------------------------------|
| K)       | General Guidance section H)<br>Use 'verdat' only if vertical datum<br>differs:<br>- from DSPM VDAT subfield and                                                                                                    | Waterpassing (TAW))]<br>(M) SCAMIN = [EU: 90000; US: 300000]<br>(C) SORDAT = [YYYYMMDD]<br>(C) SORIND = (Refer to Section B, General<br>Guidance)                                                                                                    |
| L)       | - from Meta object 'm_vdat' attribute<br>If a structured external XML-file with<br>more detailed communication<br>information is available, the<br>reference to the file has to be<br>entered in the TXTDSC attribute.                                                                                                    | Object Encoding         Object Class = C_AGGR()         (M) OBJNAM = [name and/or operator/owner]         (C) NOBJNM = (Refer to Section B, General                                                                                                    |
| M)<br>N) | For Notice marks on bridges see<br>O.3.2<br>HORCLR and VERCLR must be<br>encoded for all navigable spans of                                                                                                    | <ul> <li>(C) ITODETIME (ITODETIC CONTENT OF CONTENT OF CONTENT. OF CONTENT OF CONTENT OF CONTENT OF CONTENT OF CONTENT OF CONTENT OF CONTENT OF CONTENT OF CONTENT OF CONTENT OF CONTENT. OF CONTENT OF CONTENT OF CONTENT OF CONTENT OF CONTENT OF CONTENT OF CONTENT. OF CONTENT OF CONTENT OF CONTENT OF CONTENT. OF CONTENT OF CONTENT OF CONTENT OF CONTENT. OF CONTENT OF CONTENT OF CONTENT. OF CONTENT OF CONTENT OF CONTENT. OF CONTENT OF CONTENT OF CONTENT. OF CONTENT OF CONTENT OF CONTENT. OF CONTENT OF CONTENT OF CONTENT. OF CONTENT OF CONTENT OF CONTENT. OF CONTENT OF CONTENT. OF CONTENT OF CONTENT. OF CONTENT OF CONTENT. OF CONTENT.</li></ul> |
| O)       | bridges.<br>If there is no vertical clearance<br>indicator at a bridge, but there is a<br>gauge which can be used to<br>calculate the vertical clearance of<br>the bridge depending on the water<br>level, it should be encoded in<br>accordance with I.3.4.                                                                                                    | (C) SORDAT = [YYYYMMDD]<br>(C) SORIND = (Refer to Section B, General<br>Guidance)                                                                                                    |
| P)       | EU: If there is a gauge which can be<br>used to calculate the vertical<br>clearance of the bridge, the ISRS<br>location code of the gauge shall be<br>encoded in the attribute 'refgag'.                                                                                                    |                                                                                                    |
| Q)       | Use 'vcrlev' and 'vcrval' if the local<br>value and name of vertical river<br>datum reference level (design<br>waterlevel ) is known.                                                                                                    |                                                                                                    |
| R)       | If the geodetic height of the lower<br>edge of the bridge should be<br>available, e.g., for bridge collision<br>warning systems, and no gauge is<br>available, the encoding of the<br>elevation of the reference water<br>level 'elevwl' and the reference<br>gravitational level 'reflev' allows the<br>calculation of the geodetic height.                                                                         |                                                                                                    |

## G.1 Bridges, Tunnels, Overhead Obstructions

#### G.1.6 Swing Bridge (M)

A movable bridge (or span thereof) that rotates in a horizontal plane about a vertical pivot to allow the passage of vessels. (adapted from McGraw-Hill Encyclopedia of Science and Technology, 7th Edition, 1992)

| Graphics | Encoding Instructions                                                                                                    | Object Encoding                                                                                                    |
|----------|----------------------------------------------------------------------------------------------------|----------------------------------------------------------------------------------------------------|
|          | <ul> <li>A) Pylons shall be encoded as<br/>PYLONS (refer to G.1.10 – Pylons,<br/>Piers and Bridge, Cable, Pipeline<br/>Support)</li> <li>B) The portions of the bridge that<br/>approach the movable span from<br/>either shore are to be collected as<br/>fixed bridges (separate objects).<br/>Only that portion of the bridge that<br/>is actually movable is to be<br/>collected as a movable bridge.</li> <li>C) Create separate bridge objects for<br/>spans over navigable channel when<br/>attributes of navigable spans are<br/>different (e.g., vertical clearance,<br/>horizontal clearance).</li> <li>D) US: If separate spans are required,<br/>each span's INFORM should<br/>indicate whether it is the "Primary<br/>Navigation Span", or "Not to be<br/>used for Navigation."</li> <li>E) Bridge approaches (over the<br/>bankline) should be encoded.</li> <li>F) Include PICREP, with pictures of<br/>bridge when open and closed, if<br/>available.<br/>US: PICREP is mandatory.<br/>EU: PICREP is optional.</li> <li>G) Roads and railways on bridges shall<br/>not be encoded.</li> <li>H) US &amp; EU: Add a CTNARE object<br/>(INFORM = Swing Area) around the<br/>swing area that is showing the<br/>actual swing area of the swinging<br/>bridge span.</li> <li>I) Place LIGHTS at appropriate<br/>position on bridge object and piers<br/>bounding the navigable channel.</li> <li>J) All objects of a bridge which belong</li> </ul> | Object EncodingObject Class = bridge(A)(M) CATBRG = [3 (swing bridge)](C) HORCLR = [xx.x] (metres), e.g., 34.2(C) VERCLR = [xx.x] (metres), e.g., 13.27(C) verdat = [12 (Mean lower low water), 23(Lowest astronomical tide), 24 (Local datum),<br>30 (Highest astronomical tide), 31 (Local low<br>water reference level), 32 (Local high water<br>reference level), 33 (Local mean water<br>reference level), 34 (Equivalent height of<br>water (German GIW)), 35 (Highest Shipping<br>Height of Water (German HSW)), 36(Reference low water level according to<br>Danube Commission), 37 (Highest Shipping<br>height of water according to Danube<br>Commission), 38 (Dutch river low water<br>reference level (OLR)), 39 (Russian project<br>water level), 40 (Russian normal backwater<br>level), 41 (Ohio River Datum), 42(Approximate LAT), 43 (Dutch High Water<br>Reference Level (MHW)), 45 (Dutch estuary<br>low water reference level (OLW))](C) unlocd = [ISRS Location Code](M) wtwdis = [xxxx.xxx] (units defined in<br>hunits), e.g., 2451.732(M) hunits = [3 (kilometres), 4 (hectometres),<br>5 (statute miles), 6 (nautical miles)](C) INFORM = (Refer to letter D)(O) NINFOM = (Refer to Section B, General<br>Guidance)(C) OBJNAM = (Refer to letter I)(C) NOBJNM = (Refer to letter I)(C) NOBJNM = (Refer to letter I)(C) CONDTN = [1 (under construction), 2<br>(ruined), 3 (under reclamation), 5 (planned<br>construction)] |
|          | to one bridge must be combined to<br>one aggregation area (C_AGGR),<br>e.g.<br>- pylons                                                                                                    | <ul> <li>(C) refgag = (Refer to letter S)</li> <li>(O) HORACC = [xx.xx] (metres), e.g., 1.54</li> <li>(O) VERACC = [xx.xx] (metres), e.g., 1.54</li> </ul>                                                                                                    |

|     | - notice marks                                                                                                    | (O) CATTEV = [4 (likely to change), 5 (unlikely to change), 6 (unassessed)]          |
|-----|----------------------------------------------------------------------------------------------------|--------------------------------------------------------------------------------------|
|     | - bridge lights                                                                                                    | (O) vcrlev = (Name of reference level to which                                       |
|     | - buoys at bridge pillar                                                                                                    | vertical clearances are referred (from verdat                                        |
|     | - two way route parts                                                                                                    | list) plus version indication), e.g., HSW 2002                                       |
|     | - communication area                                                                                                    | (O) vcrval = [xx.xx] (metres), e.g., 1.15                                            |
|     | - fenders                                                                                                    | (O) elevwl = [xx.xx] (metres), e.g., 12.46                                           |
|     | - ice breakers                                                                                                    | (O) reflev = [1 (Baltic datum), 2 (Adriatic<br>level), 3 (Amsterdam Ordnance Datum   |
|     | - vertical clearance indicators                                                                                                    | (NAP)), 4 (Mean Sea Level), 5 (Other datum),                                         |
|     | - signal stations                                                                                                    | 6 (National Geodetic Vertical Datum -<br>NGVD29), 7 (North American Vertical Datum - |
|     | - radio call-in points                                                                                                    | NAVD88), 8 (Mean sea level 1912), 9 (Mean                                            |
| K)  | For bridges that consist of only one feature the object name of the                                                                                                    | sea level 1929), 10 (Tweede Algemene<br>Waterpassing (TAW))]                         |
|     | bridge is assigned to the bridge<br>object. For bridges with a C AGGR                                                                                                    | (M) SCAMIN = [EU: 90000; US: 300000]                                                 |
|     | object the object name has to be                                                                                                    | (C) SORDAT = [YYYYMMDD]                                                              |
|     | assigned to the respective<br>C_AGGR object and not to the<br>bridge object.                                                                                                    | (C) SORIND = (Refer to Section B, General<br>Guidance)                               |
| L)  | The ISRS Location Code of a bridge                                                                                                    | Object Encoding                                                                      |
| L)  | is assigned to each single bridge                                                                                                    | <b>Object Class =</b> C_AGGR()                                                       |
|     | object of the entire bridge (refer to<br>General Guidance section H)                                                                                                    | (M) OBJNAM = [name and/or operator/owner]                                            |
| M)  | Use' verdat' only if vertical datum<br>differs:                                                                                                    | (C) NOBJNM = (Refer to Section B, General<br>Guidance)                               |
|     | - from DSPM VDAT subfield and                                                                                                    | (O) TXTDSC = (Refer to letter N)                                                     |
|     |                                                                                                    | (C) unlocd = [ISRS Location Code]                                                    |
| N)  | - from Meta object 'm_vdat' attribute<br>If a structured external XML-file with                                                                                                    | (C) SORDAT = [YYYYMMDD]                                                              |
| IN) | more detailed communication                                                                                                    | (C) SORIND = (Refer to Section B, General                                            |
|     | information is available, the<br>reference to the file has to be                                                                                                    | Guidance)                                                                            |
|     | entered in the TXTDSC attribute.                                                                                                    | Object Encoding                                                                      |
| O)  | For Notice marks on bridges see                                                                                                    | <b>Object Class =</b> CTNARE(A)                                                      |
|     | 0.3.2                                                                                                    | (M) INFORM = ["Swing Area"]                                                          |
| P)  | For time schedule (general) see<br>T.1.1                                                                                                    | (O) NINFOM = (Refer to Section B, General<br>Guidance)                               |
| Q)  | HORCLR and VERCLR must be                                                                                                    | (M) SCAMIN = [60000]                                                                 |
|     | encoded for all navigable spans of bridges.                                                                                                    | (C) SORDAT = [YYYYMMDD]                                                              |
| R)  | If there is no vertical clearance<br>indicator at a bridge, but there is a<br>gauge which can be used to<br>calculate the vertical clearance of<br>the bridge depending on the water<br>level, it should be encoded in<br>accordance with 1.3.4. | (C) SORIND = (Refer to Section B, General<br>Guidance)                               |
| S)  | EU: If there is a gauge which can be<br>used to calculate the vertical<br>clearance of the bridge, the ISRS<br>location code of the gauge shall be<br>encoded in the attribute 'refgag'.                                                         |                                                                                      |
| T)  | Use 'vcrlev' and 'vcrval' if the local value and name of vertical river                                                                                                    |                                                                                      |

|--|

# G.1 Bridges, Tunnels, Overhead Obstructions

## G.1.7 Tunnel (C)

A passage that is open to the atmosphere at both ends, buried under the sea bed or laid over the sea floor or bored under the ground or through mountains. (S-57 Standard)

| Graphics   | Encoding Instructions                                                                                                    | Object Encoding                                                                                                    |
|------------|----------------------------------------------------------------------------------------------------|----------------------------------------------------------------------------------------------------|
| Real World | <ul> <li>A) If there is a waterway navigable at compilation scale, inside the tunnel, this waterway is encoded as a navigable canal with DEPARE or DRGARE. There is no LNDARE in the area covering the tunnel.</li> <li>B) If there is a waterway which is not navigable at compilation scale, inside the tunnel, this waterway is encoded as a CANALS. The LNDARE covers the tunnel. The attributes HORCLR and VERCLR are not encoded.</li> <li>C) If there is no waterway in the tunnel (but a railway, a road) only the TUNNEL should be encoded (not the railway or the road), covered by a LNDARE, DEPARE or DRGARE as appropriate. The attributes HORCLR and VERCLR are not encoded.</li> <li>D) If a structured external XML-file with more detailed communication information is available, the reference to the file has to be entered in the TXTDSC attribute.</li> <li>E) If the navigable tunnel has a special time schedule or special operating hours apply, the object can be combined with a time schedule. For this purpose please refer to the time schedule (general) object 'tisdge' see T.1.1</li> <li>F) TUNNEL shall be encoded if: <ul> <li>anchoring is prohibited over the tunnel or</li> <li>the tunnel is navigable i.,e. has a DEPARE or DRGARE</li> </ul> </li> <li>G) All objects of a tunnel which belong to one tunnel must be combined to one aggregation area (C_AGGR), if a navigable waterway passes through the tunnel, e.g. <ul> <li>notice marks</li> </ul> </li> </ul> | Object Encoding         Object Class = TUNNEL(L,A)         (O) BURDEP = [xx.x] (metres), e.g., 2.5         (C) HORCLR = [xx.x] (metres), e.g., 34.2         (C) VERCLR = [xx.x] (metres), e.g., 13.27         (O) OBJNAM = [name and/or operator/owner]         (O) NOBJNM = (Refer to Section B, General Guidance)         (O) unlocd = [ISRS Location Code]         (O) TXTDSC = (Refer to letter D)         (O) CONDTN = [1 (under construction), 2 (ruined), 3 (under reclamation), 5 (planned construction)]         (O) CONDTN = [1 (under construction), 2 (ruined), 3 (under reclamation), 5 (planned construction)]         (O) VERACC = [xx.xx] (metres), e.g., 1.54         (O) VERACC = [xx.xx] (metres), e.g., 1.54         (O) VERACC = [xx.xx] (metres), e.g., 1.54         (O) VERACC = [xx.xx] (metres), e.g., 1.54         (O) VCIEV = [4 (likely to change), 5 (unlikely to change), 6 (unassessed)]         (O) vcrlev = (Name of reference level to which vertical clearances are referred (from verdat list) plus version indication), e.g., HSW 2002         (O) vcrval = [xx.xx] (metres), e.g., 1.15         (M) SCAMIN = [EU: 22000; US: 45000]         (C) SORIND = (Refer to Section B, General Guidance)         Object Encoding       Object Encoding         Object Class = C_AGGR()       (M) OBJNAM = [name and/or operator/owner]         (O) NOBJNM = (Refer to Section B, General Guidance)       (O) TXTDSC = (Refer to letter D) </td |

|  | ricted area<br>ders<br>ical clearance indicators<br>th indicators<br>al stations<br>o call-in points<br>rhead cables and plpelines<br>vcrlev' and 'vcrval' if the local<br>and name of vertical river<br>n reference level (design<br>flevel ) is known. | H) |  |
|--|----------------------------------------------------------------------------------------------------|----|--|
|--|----------------------------------------------------------------------------------------------------|----|--|

## G.1 Bridges, Tunnels, Overhead Obstructions

## G.1.8 Overhead Cable (M)

An overhead cable is an assembly of wires or fibres, or a wire rope or chain, which is supported by structures such as poles or pylons and passing over or nearby navigable waters. (Hydrographic Service, Royal Australian Navy).

| Graphics           | Encoding Instructions                                                                                                    | Object Encoding                                                                                                    |
|--------------------|----------------------------------------------------------------------------------------------------|----------------------------------------------------------------------------------------------------|
| Real World         | <ul> <li>A) The value given as the vertical clearance (VERCLR) shall be provided in metres and indicate the vertical distance between the lowest point of the cable (over the navigable part of the waterway) and a defined high water level (e.g. highest shipping height of water) if available.</li> </ul> | Object EncodingObject Class = cblohd(L)(M) VERCLR = [xx.x] (metres), e.g., 13.2(M) catcbl = [1 (power line), 3 (transmissionline), 4 (telephone), 5 (telegraph), 6 (mooringcable/chain), 7 (ferry cable)](O) verdat = [12 (Mean lower low water), 23(Lowest astronomical tide), 24 (Local datum), |
|                    | <ul> <li>B) If there are multiple cables in the same area, represent only the lowest hanging cable.</li> <li>C) Only if the vertical clearance refers to a vertical datum, which differs</li> </ul>                                                                                                    | 30 (Highest astronomical tide), 31 (Local low<br>water reference level), 32 (Local high water<br>reference level), 33 (Local mean water<br>reference level), 34 (Equivalent height of<br>water (German GIW)), 35 (Highest Shipping                                                                |
|                    | from the one given in the DSPM<br>VDAT subfield or in the meta object<br>'m_vdat', 'cblohd' in combination<br>with verdat shall be used.                                                                                                    | Height of Water (German HSW)), 35 (Highest Shipping<br>Height of Water (German HSW)), 36<br>(Reference low water level according to<br>Danube Commission), 37 (Highest shipping<br>height of water according to Danube<br>Commission), 38 (Dutch river low water                                  |
| Chart Symbol       | <ul> <li>Cable supports (PYLONS, CATPYL<br/>= 1 or 2) closest to the landside of<br/>the bank line and those within the<br/>water must be coded.</li> </ul>                                                                                                    | reference level (OLR)), 39 (Russian project<br>water level), 40 (Russian normal backwater<br>level), 41 (Ohio River Datum), 42<br>(Approximate LAT), 43 (Dutch High Water                                                                                                    |
| ·                  | <ul> <li>E) OBJNAM should only be used if the name is relevant for navigation; otherwise use INFORM</li> <li>F) If there is no vertical clearance</li> </ul>                                                                                                    | Reference Level (MHW)), 45 (Dutch estuary<br>low water reference level (OLW))]<br>(O) wtwdis = [xxxx.xxx] (units defined in<br>hunits), e.g., 2451.732                                                                                                    |
| IENC Symbolization | indicator at a bridge, but there is a<br>gauge which can be used to<br>calculate the vertical clearance of<br>the bridge depending on the water                                                                                                    | <ul> <li>(O) hunits = [3 (kilometres), 4 (hectometres), 5 (statute miles), 6 (nautical miles)]</li> <li>(O) OBJNAM = [name and/or operator/owner]</li> </ul>                                                                                                    |
| 00                 | level, it should be encoded in accordance with 1.3.4.                                                                                                    | (O) NOBJNM = (Refer to Section B, General                                                                                                    |
| H                  | <ul> <li>G) If an overhead cable is connected to<br/>a bridge this feature could be<br/>aggregated to a bridge by a</li> <li>C AGGR object.</li> </ul>                                                                                                    | Guidance)<br>(O) INFORM = [name and/or operator/owner]<br>(if relevant in case of accidents)                                                                                                    |
| 11                 | H) EU: If there is a gauge which can be used to calculate the vertical                                                                                                    | (O) NINFOM = (Refer to Section B, General<br>Guidance)                                                                                                    |
| sfichru            | clearance of the bridge, the ISRS<br>location code of the gauge shall be<br>encoded in the attribute 'refgag'.                                                                                                    | <ul> <li>(C) unlocd = [ISRS Location Code]</li> <li>(O) CONDTN = [1 (under construction), 2</li> </ul>                                                                                                    |
| AF.                | I) Use 'vcrlev' and 'vcrval' if the local value and name of vertical river                                                                                                    | (ruined), 3 (under reclamation), 5 (planned<br>construction)]                                                                                                    |
| 00                 | datum reference level (design<br>waterlevel ) is known.                                                                                                    | <ul><li>(C) refgag = (Refer to letter H)</li><li>(O) HORACC = [xx.xx] (metres), e.g., 1.54</li></ul>                                                                                                    |

|  | (O) VERACC = [xx.xx] (metres), e.g., 1.54                                                                                                    |
|--|----------------------------------------------------------------------------------------------------|
|  | (O) CATTEV = [4 (likely to change), 5 (unlikely to change), 6 (unassessed)]                                                                       |
|  | (O) vcrlev = (Name of reference level to which<br>vertical clearances are referred (from verdat<br>list) plus version indication), e.g., HSW 2002 |
|  | (O) vcrval = [xx.xx] (metres), e.g., 1.15                                                                                                    |
|  | (M) SCAMIN = [EU: 45000; US: 90000]                                                                                                    |
|  | (C) SORDAT = [YYYYMMDD]                                                                                                    |
|  | (C) SORIND = (Refer to Section B, General<br>Guidance)                                                                                            |
|  |                                                                                                    |

## G.1 Bridges, Tunnels, Overhead Obstructions

### G.1.9 Overhead Pipe (C)

A pipeline is a string of interconnected pipes used for the transport of matter, nowadays mainly oil or gas. (IHO Dictionary, S-32, 5th Edition, 3857) An overhead pipeline is a pipeline supported by pylons and passing over or nearby navigable waters. (S-57 Standard)

| Graphics                                                                                                    | Encoding Instructions                                                                                                    | Object Encoding                                                                                                    |
|----------------------------------------------------------------------------------------------------|----------------------------------------------------------------------------------------------------|----------------------------------------------------------------------------------------------------|
| Real World A)   Image: Symbol C)   Chart Symbol D)   IENC Symbolization E)   Image: Symbol F)   Image: Symbol C)   Image: Symbol C)   Image: Sym | <ul> <li>Pipeline supports (PYLONS) closest to the land side of the bankline and those within the water must be coded.</li> <li>Pipelines should extend over COALNE onto land a short distance.</li> <li>An overhead pipeline over navigable water has to be encoded unless it is on a bridge, does not affect VERCLR and PRODCT is not 1 (oil), 2 (gas) or 7 (chemicals).</li> <li>Overhead pipelines and cables may have significant towers that should be captured as "tower" [LNDMRK/CATLMK=17(tower)].</li> <li>Lights on the towers should be encoded.</li> <li>The value given as the vertical clearance (VERCLR) shall be provided in metres and indicate the vertical distance between the lowest point of the cable (over the navigable part of the waterway) and a defined high water level (e.g. highest shipping height of water) if available.</li> <li>The vertical clearances must refer to either the vertical datum given in the DSPM VDAT subfield or to the vertical datum given in the DSPM VDAT subfield.</li> <li>OBJNAM should only be used if the name is relevant for navigation; otherwise use INFORM.</li> <li>If there is no vertical clearance of the bridge depending on the water level, it should be encoded in</li> </ul> | Object EncodingObject Class = pipohd(L)(M) CATPIP = [2 (outfall pipe), 3 (intake pipe),<br>4 (sewer), 6 (supply pipe)](M) PRODCT = [1 (oil), 2 (gas), 3 (water), 7<br>(chemicals), 8 (drinking water)](M) VERCLR = [xx.xx] (metres), e.g., 13.27(O) verdat = [12 (Mean lower low water), 23<br>(Lowest astronomical tide), 24 (Local datum),<br>30 (Highest astronomical tide), 31 (Local low<br>water reference level), 32 (Local high water<br>reference level), 33 (Local mean water<br>reference level), 34 (Equivalent height of<br>water (German GIW)), 35 (Highest Shipping<br>Height of Water (German HSW)), 36<br>(Reference low water level according to<br>Danube Commission), 37 (Highest shipping<br>height of water according to Danube<br>Commission), 38 (Dutch river low water<br>reference level (OLR)), 39 (Russian project<br>water level), 40 (Russian normal backwater<br>level), 41 (Ohio River Datum), 42<br>(Approximate LAT), 43 (Dutch High Water<br>Reference Level (MHW)), 45 (Dutch estuary<br>low water reference level (OLW))](O) wtwdis = [xxxx.xxx] (units defined in<br>hunits), e.g., 2451.732(O) hunits = [3 (kilometres), 4 (hectometres), 5<br>(statute miles), 6 (nautical miles)](O) OBJNAM = [name and/or operator/owner]<br>(if relevant for navigation)(O) NOBJNM = (Refer to Section B, General<br>Guidance)(O) NINFOM = [name and/or operator/owner]<br>(if relevant in case of accidents)(O) NINFOM = [Refer to Section B, General<br>Guidance)(C) unlocd = [ISRS Location Code](O) CONDTN = [1 (under construction), 2<br>(ruined), 3 (under reclamation), 5 (planned |

| K)<br>L) | EU: If there is a gauge which can be<br>used to calculate the vertical<br>clearance of the bridge, the ISRS<br>location code of the gauge shall be<br>encoded in the attribute 'refgag'.<br>Use 'vcrlev' and 'vcrval' if the local<br>value and name of vertical river<br>datum reference level (design<br>waterlevel ) is known. | <ul> <li>(O) HORACC = [xx.xx] (metres), e.g., 1.54</li> <li>(O) VERACC = [xx.xx] (metres), e.g., 1.54</li> <li>(O) CATTEV = [4 (likely to change), 5 (unlikely to change), 6 (unassessed)]</li> <li>(O) vcrlev = (Name of reference level to which vertical clearances are referred (from verdat list) plus version indication), e.g., HSW 2002</li> <li>(O) vcrval = [xx.xx] (metres), e.g., 1.15</li> <li>(M) SCAMIN = [EU: 22000; US: 90000]</li> <li>(C) SORDAT = [YYYYMMDD]</li> <li>(C) SORIND = (Refer to Section B. General</li> </ul> |
|----------|----------------------------------------------------------------------------------------------------|----------------------------------------------------------------------------------------------------|
|          |                                                                                                    | (C) SORIND = (Refer to Section B, General<br>Guidance)                                                                                                    |

## G.1 Bridges, Tunnels, Overhead Obstructions

#### G.1.10 Pylons, Piers, and Bridge, Cable, Pipeline Support (C)

A vertical construction consisting, for example, of a steel framework or pre-stressed concrete to carry cables, pipelines or bridges. (S-57 Standard)

| Graphics                         | Encoding Instructions                                                                                                    | Object Encoding                                                                                                    |
|----------------------------------|----------------------------------------------------------------------------------------------------|----------------------------------------------------------------------------------------------------|
| Real World                       | <ul> <li>A) Use PYLONS (P) objects to code<br/>supports for overhead cables and<br/>pipelines (CATPYL=1,2,3).</li> <li>B) PYLON (A) must have a LNDARE<br/>underneath</li> <li>C) Pylons and bridge piers in the water<br/>and the bridge piers on land closest<br/>to the water must be encoded.</li> </ul> | Object EncodingObject Class = PYLONS(P,A)(M) CATPYL = [1 (power transmission<br>pylon/pole), 2 (telephone/telegraph<br>pylon/pole), 3 (aerial cableway/sky pylon), 4<br>(bridge pylon/tower), 5 (bridge pier)](M) WATLEV = [2 (always dry)]                                                                                   |
| Chart Symbol (bridge with piers) | <ul> <li>D) For suspension bridges use<br/>CATPYL = 4 (bridge pylon)</li> <li>For all other bridges use CATPYL =<br/>5 (bridge pier)</li> <li>E) This feature could be aggregated to<br/>a bridge or an overhead cable or<br/>pipeline by a C AGGR object.</li> </ul>                                        | <ul> <li>(O) CONDTN = [1 (under construction), 2<br/>(ruined), 3 (under reclamation), 5 (planned<br/>construction)]</li> <li>(O) HORACC = [xx.xx] (metres), e.g., 1.54</li> <li>(O) VERACC = [xx.xx] (metres), e.g., 1.54</li> <li>(O) CATTEV = [4 (likely to change), 5 (unlikely<br/>to change), 6 (unassessed)]</li> </ul> |
| IENC Symbolization (point)       | pipeline by a C_AGGR object.                                                                                                    | to change), 6 (unassessed)]<br>(M) SCAMIN = [EU: 22000; US: 30000]<br>(C) SORDAT = [YYYYMMDD]<br>(C) SORIND = (Refer to Section B, General<br>Guidance)                                                                                                    |

| IENC Symboliza | ation (area) |  |
|----------------|--------------|--|
|                |              |  |
| _              |              |  |
|                |              |  |
|                |              |  |
| -              |              |  |
|                |              |  |
|                |              |  |
| -              |              |  |
|                |              |  |

## G.1 Bridges, Tunnels, Overhead Obstructions

### G.1.11 Foot Bridge / Catwalk (M)

A bridge structure used only for pedestrian traffic, commonly found crossing navigable waterways, but also found along waterways over non-navigable water.

| Graphics                                          |    | Encoding Instructions                                                                                                    | Object Encoding                                                                                                    |
|---------------------------------------------------|----|----------------------------------------------------------------------------------------------------|----------------------------------------------------------------------------------------------------|
| Real World (Foot Bridge over<br>navigable water)  | A) | Pylons shall be encoded as<br>PYLONS (refer to G.1.10 – Pylons,                                                                                             | Object Encoding                                                                                                    |
|                                                   |    | Piers and Bridge, Cable, Pipeline                                                                                                    | <b>Object Class =</b> bridge(A)                                                                                                    |
|                                                   |    | Support)                                                                                                    | (M) CATBRG = [9 (footbridge)]                                                                                                    |
| THE MARK IT                                       | B) | Create separate bridge objects for spans over navigable channel when                                                                                        | (C) HORCLR = [xx.x] (metres), e.g., 34.2                                                                                                    |
|                                                   |    | attributes of navigable spans are                                                                                                    | (C) VERCLR = [xx.xx] (metres), e.g., 13.27                                                                                                    |
|                                                   |    | different (e.g. vertical clearance,<br>horizontal clearance).                                                                                               | (C) VERCCL = [xx.x] (metres), e.g., 13.2                                                                                                    |
|                                                   | C) | US: If separate spans are required,                                                                                                    | (C) VERCOP = [xx.x] (metres), e.g., 23.4                                                                                                    |
|                                                   | 0) | each span's INFORM should<br>indicate whether it is the "Primary<br>Navigation Span", "Secondary<br>Navigation Span" or "Not to be used<br>for Navigation". | (C) verdat = [12 (Mean lower low water), 23<br>(Lowest astronomical tide), 24 (Local datum),<br>30 (Highest astronomical tide), 31 (Local low<br>water reference level), 32 (Local high water<br>reference level), 33 (Local mean water<br>reference level), 34 (Equivalent height of |
|                                                   | D) | Bridge approaches (over the bankline) should be encoded.                                                                                                    | water (German GIW)), 35 (Highest Shipping<br>Height of Water (German HSW)), 36                                                                                                    |
|                                                   | E) | Place LIGHTS, if applicable, on<br>navigable span and piers bounding<br>the navigable span.                                                                 | (Reference low water level according to<br>Danube Commission), 37 (Highest shipping<br>height of water according to Danube<br>Commission), 38 (Dutch river low water                                                                                                    |
|                                                   | F) | VERCLR, HORCLR, VERCCL<br>and/or VERCOP, 'wtwdis' and<br>'hunits' must be encoded for foot<br>bridges and catwalks over<br>navigable water.                 | reference level (OLR)), 39 (Russian project<br>water level), 40 (Russian normal backwater<br>level), 41 (Ohio River Datum), 42<br>(Approximate LAT), 43 (Dutch High Water<br>Reference Level (MHW)), 45 (Dutch estuary                                                                |
|                                                   | G) | VERCLR should not be encoded for foot-bridges and catwalks over non-                                                                                        | low water reference level (OLW))]<br>(C) unlocd = [ISRS Location Code]                                                                                                    |
| Real World (Catwalk over non-<br>navigable water) |    | navigable water.                                                                                                    | (C) wtwdis = [xxxx.xxx] (units defined in                                                                                                    |
|                                                   | H) | All objects of a bridge which belong                                                                                                    | hunits), e.g., 2451.732                                                                                                    |
|                                                   |    | to one bridge must be combined to one aggregation area (C_AGGR), e.g.                                                                                       | (C) hunits = [3 (kilometres), 4 (hectometres), 5 (statute miles), 6 (nautical miles)]                                                                                                    |
|                                                   |    | - pylons                                                                                                    | (C) PICREP = (Refer to Section B, General<br>Guidance)                                                                                                    |
|                                                   |    | - notice marks                                                                                                    | (O) CONDTN = [1 (under construction), 2                                                                                                    |
|                                                   |    | - bridge lights                                                                                                    | (ruined), 3 (under reclamation), 5 (planned                                                                                                    |
|                                                   |    | - buoys at bridge pillar                                                                                                    | construction)]                                                                                                    |
|                                                   |    | - two way route parts                                                                                                    | (C) refgag = (Refer to letter N)                                                                                                    |
|                                                   |    | - communication area                                                                                                    | (O) HORACC = $[xx.xx]$ (metres), e.g., 1.54                                                                                                    |
|                                                   |    | - fenders                                                                                                    | (O) VERACC = $[xx.xx]$ (metres), e.g., 1.54                                                                                                    |
|                                                   |    | - ice breakers                                                                                                    | (O) CATTEV = [4 (likely to change), 5 (unlikely to change), 6 (unassessed)]                                                                                                    |
|                                                   |    | - vertical clearance indicators                                                                                                    | (O) vcrlev = (Name of reference level to which<br>vertical clearances are referred (from verdat                                                                                                    |

|    | - signal stations                                                                                                    | list) plus version indication), e.g., HSW 2002                                                                                                    |
|----|----------------------------------------------------------------------------------------------------|----------------------------------------------------------------------------------------------------|
|    | - radio call-in points                                                                                                    | (O) vcrval = [xx.xx] (metres), e.g., 1.15                                                                                                    |
| I) | For bridges that consist of only one<br>feature the object name of the<br>bridge is assigned to the bridge<br>object. For bridges with a C_AGGR<br>object the object name has to be<br>assigned to the respective<br>C_AGGR object and not to the<br>bridge object.                                                                          | <ul> <li>(O) elevwl = [xx.xx] (metres), e.g., 12.46</li> <li>(O) reflev = [1 (Baltic datum), 2 (Adriatic level), 3 (Amsterdam Ordnance Datum (NAP)), 4 (Mean Sea Level), 5 (Other datum), 6 (National Geodetic Vertical Datum - NGVD29), 7 (North American Vertical Datum - NAVD88), 8 (Mean sea level 1912), 9 (Mean</li> </ul> |
| J) | Use 'verdat' only if vertical datum differs:                                                                                                    | sea level 1929), 10 (Tweede Algemene<br>Waterpassing (TAW))]<br>(M) SCAMIN = [90000]                                                                                                    |
|    | - From DSPM VDAT subfield and                                                                                                    | (C) SORDAT = [YYYYMMDD]                                                                                                    |
|    | - From Meta object 'm_vdat'<br>attribute                                                                                                    | (C) SORIND = (Refer to Section B, General<br>Guidance)                                                                                                    |
| K) | If a structured external XML-file with more detailed communication                                                                                                    | Object Encoding                                                                                                    |
|    | information is available, the                                                                                                    | <b>Object Class =</b> C_AGGR()                                                                                                    |
|    | reference to the file has to be entered in the TXTDSC attribute.                                                                                                    | (M) OBJNAM = [name and/or operator/owner]                                                                                                    |
| L) | For Notice marks on bridges see<br>O.3.2                                                                                                    | (O) NOBJNM = (Refer to Section B, General<br>Guidance)                                                                                                    |
| M) | If there is no vertical clearance                                                                                                    | (O) TXTDSC = (Refer to letter K)                                                                                                    |
| ,  | indicator at a bridge, but there is a                                                                                                    | (C) unlocd = [ISRS Location Code]                                                                                                    |
|    | gauge which can be used to<br>calculate the vertical clearance of                                                                                                    | (C) SORDAT = [YYYYMMDD]                                                                                                    |
|    | the bridge depending on the water<br>level, it should be encoded in<br>accordance with I.3.4.                                                                                                    | (C) SORIND = (Refer to Section B, General<br>Guidance)                                                                                                    |
| N) | EU: If there is a gauge which can be<br>used to calculate the vertical<br>clearance of the bridge, the ISRS<br>location code of the gauge shall be<br>encoded in the attribute 'refgag'.                                                                                                    |                                                                                                    |
| O) | Use 'vcrlev' and 'vcrval' if the local<br>value and name of vertical river<br>datum reference level (design<br>waterlevel ) is known.                                                                                                    |                                                                                                    |
| P) | If the geodetic height of the lower<br>edge of the bridge should be<br>available, e.g., for bridge collision<br>warning systems, and no gauge is<br>available, the encoding of the<br>elevation of the reference water<br>level 'elevwl' and the reference<br>gravitational level 'reflev' allows the<br>calculation of the geodetic height. |                                                                                                    |

## G.1 Bridges, Tunnels, Overhead Obstructions

## G.1.12 Retractable (Draw) Bridge (O)

A retractable bridge is a type of movable bridge in which the deck can be rolled or slid backwards to open a gap for crossing traffic, usually a ship on a waterway. This type is sometimes referred to as a thrust bridge. The bridge deck of a thrust bridge is retracted to one side and is related to the type S57 CATBRG 7 : Drawbridge

| Real World       30 (Highest astronomical tide), 31 (Local low water reference level), 32 (Local high water reference level), 32 (Local high water reference level), 32 (Local high water reference level), 32 (Local high water reference level), 33 (Lich reference level), 34 (Equivalent height of water (German HSW)), 36 (Reference low water level according to Danube Commission), 37 (Highest shipping height of water according to Danube Commission), 38 (Dutch river low water reference level (OLR)), 39 (Russian project water level), 41 (Ohio River Datum), 42 <i>Chart Symbol</i> E)       Bridge approaches (over the bankline) should be encoded.       Bridge approaches (over the bankline) should be encoded.       Bridge approaches (over the bankline) should be encoded.       Gi (Noice REP, with pictures of bridge when open, and closed, if available.       US: PICREP is mandatory EU: PICREP is optional       Gi Roads and railways on bridges shall not be encoded.       Gi Nous and railways on bridges shall not be encoded.         H)       Place LIGHTS at appropriate position on bridge objects of a bridge which helond       Gi NoBJNM = (Refer to letter J)       (O) NOBJNM = (Refer to letter D)         I)       All objects of a bridge which helond       I)       All objects of a bridge which helond       Gi NoBJNM = (Refer to letter D)                                                                                                    | retracted to one side and is related to the type S57 CATBRG 7 : Drawbridge |                                                                                                    |                                                                                                    |                                                                                                    |  |
|----------------------------------------------------------------------------------------------------|----------------------------------------------------------------------------|----------------------------------------------------------------------------------------------------|----------------------------------------------------------------------------------------------------|----------------------------------------------------------------------------------------------------|--|
| PYL ONS (refer to G.1.10 – Pylons,<br>Piers and Bridge, Cable, Pipeline<br>Support)       Diject Class = bridge(A)         B)       The portions of the bridge that<br>approach the movable span from<br>either shore are to be collected as<br>fixed bridges (separate objects) only that portion of the bridge that<br>is actually movable is to be<br>collected as a movable bridge.       (C) VERCOP = [xx.x] (metres), e.g., 34.2         (C) VERCOP = [xx.x] (metres), e.g., 13.2       (C) VERCOP = [xx.x] (metres), e.g., 13.2         (C) Create separate bridge objects for<br>spans over navigable channel when<br>different (e.g. vertical clearance,<br>horizontal clearance).       (C) VERCOP = [xx.x] (metres), e.g., 13.2         (C) Create separate bridge objects for<br>spans over navigable channel when<br>different (e.g. vertical clearance,<br>horizontal clearance).       (C) VERCOP = [xx.x] (metres), e.g., 13.2         (D) US: If separate spans are<br>different (e.g. vertical clearance).       (C) VERCOP = [xx.x] (metres), e.g., 13.2         (D) US: If separate spans are<br>different (e.g. vertical clearance).       (C) Create separate normal backwater<br>reference level), 33 (Local mean water<br>reference level), 33 (Local mean water<br>metres of the volta), 36 (Dutch river tow water<br>reference level (OLW)), 35 (Higherst Shipping<br>Navigation Span", "Secondary<br>Navigation Span", "Secondary<br>Navigation Span", or "Not to be<br>used for Navigation"         (E)       Include PICREP, with pictures of<br>bridge when open, and closed, if<br>available.       (C) unlod = [ISRS Location Code]         (M) Multis = S, (Riometres), 4 (hectometres)<br>5 (statute miles), 6 (nautical miles)]       (C) OBJINM = (Refer to Section B, General<br>Guidance)                                                                                                    | Graphics                                                                   | Encoding Instructions                                                                                                    |                                                                                                    | Object Encoding                                                                                                    |  |
| <ul> <li>eithershore are to be collected as fixed bridges (separate objeds). Only that portion of the bridge that is actually movable is to be collected as a movable bridge. Only that portion of the bridge that is actually movable is to be collected as a movable bridge.</li> <li>C) Create separate bridge objects for spans over navigable channel when attributes of navigable spans are required, each span's INFORM should indicate whether it is the "Primary Navigation Span", or "Not to be used for Navigation"</li> <li>D) US: if separate spans are required, each span's INFORM should indicate whether it is the "Primary Navigation Span", or "Not to be used for Navigation"</li> <li>E) Bridge approaches (over the bankline) should be encoded.</li> <li>F) Include PICREP, with pictures of bridge when open, and closed, if available.</li> <li>US: PICREP is mandatory EU: PICREP is notoded.</li> <li>F) Include PICREP is optional</li> <li>G) Roads and railways on bridge shann to be encoded.</li> <li>H) Place LIGHTS at appropriate position on bridge object and piers bounding navigable channel.</li> <li>H) Place LIGHTS at appropriate position on bridge mustbe combined to one aggregation area (C_AGGR), e.g.</li> <li>pylons <ul> <li>pylons</li> <li>pylons</li> <li>police marks</li> </ul> </li> </ul>                                                                                                    | Real World                                                                 | ,                                                                                                    | PYLONS (refer to G.1.10 – Pylons,<br>Piers and Bridge, Cable, Pipeline<br>Support)<br>The portions of the bridge that                                           | <b>Object Class =</b> bridge(A)<br>(M) CATBRG = [7 (draw bridge)]                                                                                                    |  |
| <ul> <li>Chart Symbol</li> <li>Chart Symbol</li> <li>Shidge approaches (over the bankline) should be encoded.</li> <li>F)</li> <li>Include PICREP, with pictures of bridge when open, and closed, if available.</li> <li>US: PICREP is optional</li> <li>G)</li> <li>Roads and railways on bridges shall not be encoded.</li> <li>H)</li> <li>Place LIGHTS at appropriate position on bridge object and piers bounding navigable channel.</li> <li>I)</li> <li>All objects of a bridge which belong to one bridge bole object and piers bounding navigable channel.</li> <li>I)</li> <li>All objects of a bridge which belong to one bridge bole channel.</li> <li>I)</li> <li>All objects of a bridge whi</li></ul> |                                                                            | approach the movable span from<br>either shore are to be collected as<br>fixed bridges (separate objects).<br>Only that portion of the bridge that<br>is actually movable is to be<br>collected as a movable bridge. | <ul> <li>(C) VERCCL = [xx.x] (metres), e.g., 13.2</li> <li>(C) verdat = [12 (Mean lower low water), 23 (Lowest astronomical tide), 24 (Local datum),</li> </ul> |                                                                                                    |  |
| <ul> <li>b) and b) and b) and</li></ul>  | Real World                                                                 |                                                                                                    | spans over navigable channel when<br>attributes of navigable spans are<br>different (e.g. vertical clearance,<br>horizontal clearance).                         | water reference level), 32 (Local high water<br>reference level), 33 (Local mean water<br>reference level), 34 (Equivalent height of<br>water (German GIW)), 35 (Highest Shipping<br>Height of Water (German HSW)), 36 |  |
| <ul> <li>E) Bridge approaches (over the bankline) should be encoded.</li> <li>F) Include PICREP, with pictures of bridge when open, and closed, if available.</li> <li>US: PICREP is mandatory</li> <li>EU: PICREP is optional</li> <li>G) Roads and railways on bridges shall not be encoded.</li> <li>H) Place LIGHTS at appropriate position on bridge object and piers bounding navigable channel.</li> <li>I) All objects of a bridge mustbe combined to one aggregation area (C_AGGR), e.g.</li> <li>pylons</li> <li>notice marks</li> <li>E) Bridge approaches (over the bankline) should be encoded.</li> <li>F) Include PICREP, with pictures of bridge available.</li> <li>US: PICREP is mandatory</li> <li>EU: PICREP is optional</li> <li>G) Roads and railways on bridges shall not be encoded.</li> <li>H) Place LIGHTS at appropriate position on bridge object and piers bounding navigable channel.</li> <li>I) All objects of a bridge mustbe combined to one aggregation area (C_AGGR), e.g.</li> <li>pylons</li> <li>ontice marks</li> </ul>                                                                                                    | Chart Symbol                                                               | D)                                                                                                    | each span's INFORM should<br>indicate whether it is the "Primary<br>Navigation Span", "Secondary<br>Navigation Span", or "Not to be                             | Danube Commission), 37 (Highest shipping<br>height of water according to Danube<br>Commission), 38 (Dutch river low water<br>reference level (OLR)), 39 (Russian project<br>water level), 40 (Russian normal backwater |  |
| <ul> <li>bridge when open, and closed, if<br/>available.</li> <li>US: PICREP is mandatory</li> <li>EU: PICREP is optional</li> <li>G) Roads and railways on bridges shall<br/>not be encoded.</li> <li>H) Place LIGHTS at appropriate<br/>position on bridge object and piers<br/>bounding navigable channel.</li> <li>I) All objects of a bridge which belong<br/>to one bridge mustbe combined to<br/>one aggregation area (C_AGGR),<br/>e.g.</li> <li>pylons</li> <li>notice marks</li> <li>(C) unlocd = [ISRS Location Code]</li> <li>(M) wtwdis = [xxxx.xxx] (units defined in<br/>hunits), e.g., 2451.732</li> <li>(M) hunits = [3 (kilometres), 4 (hectometres)<br/>5 (statute miles), 6 (nautical miles)]</li> <li>(C) OBJNAM = (Refer to letter J)</li> <li>(O) NOBJNM = (Refer to section B, General<br/>Guidance)</li> <li>(C) INFORM = (Refer to letter D)</li> <li>(O) NINFOM = (Refer to Section B, General<br/>Guidance)</li> <li>(O) PICREP = (Refer to Section B, General<br/>Guidance)</li> <li>(O) PICREP = (Refer to Section B, General<br/>Guidance)</li> <li>(O) CONDTN = [1 (under construction), 2<br/>(ruined), 3 (under reclamation), 5 (planned)</li> </ul>                                                                                                    | Draw                                                                       | ,                                                                                                    | bankline) should be encoded.                                                                                                    | (Approximate LAT), 43 (Dutch High Water<br>Reference Level (MHW)), 45 (Dutch estuary                                                                                                    |  |
| <ul> <li>EU: PICREP is optional</li> <li>G) Roads and railways on bridges shall not be encoded.</li> <li>H) Place LIGHTS at appropriate position on bridge object and piers bounding navigable channel.</li> <li>I) All objects of a bridge which belong to one bridge must be combined to one aggregation area (C_AGGR), e.g. <ul> <li>pylons</li> <li>notice marks</li> </ul> </li> <li>EU: PICREP is optional</li> <li>(M) hunits = [3 (kilometres), 4 (hectometres) 5 (statute miles), 6 (nautical miles)]</li> <li>(C) OBJNAM = (Refer to letter J)</li> <li>(O) NOBJNM = (Refer to Section B, General Guidance)</li> <li>(C) INFORM = (Refer to Section B, General Guidance)</li> <li>(O) PICREP = (Refer to Section B, General Guidance)</li> <li>(O) CONDTN = [1 (under construction), 2 (ruined), 3 (under reclamation), 5 (planned)</li> </ul>                                                                                                    |                                                                            | br<br>av                                                                                                    | bridge when open, and closed, if                                                                                                    | · · · ·                                                                                                    |  |
| <ul> <li>G) Roads and railways on bridges shall not be encoded.</li> <li>H) Place LIGHTS at appropriate position on bridge object and piers bounding navigable channel.</li> <li>I) All objects of a bridge which belong to one bridge must be combined to one aggregation area (C_AGGR), e.g. <ul> <li>pylons</li> <li>notice marks</li> </ul> </li> <li>G) Roads and railways on bridges shall not be encoded.</li> <li>H) Place LIGHTS at appropriate position on bridge object and piers bounding navigable channel.</li> <li>H) All objects of a bridge which belong to one bridge must be combined to one aggregation area (C_AGGR), e.g. <ul> <li>pylons</li> <li>notice marks</li> </ul> </li> </ul>                                                                                                    |                                                                            |                                                                                                    | -                                                                                                    |                                                                                                    |  |
| <ul> <li>(C) Roads and failways on bildges shall not be encoded.</li> <li>(C) OBJNAM = (Refer to letter J)</li> <li>(C) OBJNAM = (Refer to letter J)</li> <li>(O) NOBJNM = (Refer to Section B, General Guidance)</li> <li>(C) INFORM = (Refer to letter D)</li> <li>(C) NINFOM = (Refer to letter D)</li> <li>(O) NINFOM = (Refer to Section B, General Guidance)</li> <li>(O) NINFOM = (Refer to Section B, General Guidance)</li> <li>(O) NINFOM = (Refer to Section B, General Guidance)</li> <li>(O) PICREP = (Refer to Section B, General Guidance)</li> <li>(O) PICREP = (Refer to Section B, General Guidance)</li> <li>(O) PICREP = (Refer to Section B, General Guidance)</li> <li>(O) CONDTN = [1 (under construction), 2 (ruined), 3 (under reclamation), 5 (planned)</li> </ul>                                                                                                    |                                                                            | G) Roa<br>not<br>H) Plac<br>pos                                                                                                    | ·                                                                                                    |                                                                                                    |  |
| <ul> <li>position on bridge object and piers<br/>bounding navigable channel.</li> <li>All objects of a bridge which belong<br/>to one bridge must be combined to<br/>one aggregation area (C_AGGR),<br/>e.g.</li> <li>pylons</li> <li>notice marks</li> <li>Guidance)</li> <li>(C) INFORM = (Refer to letter D)</li> <li>(O) NINFOM = (Refer to Section B, General<br/>Guidance)</li> <li>(O) PICREP = (Refer to Section B, General<br/>Guidance)</li> <li>(O) CONDTN = [1 (under construction), 2<br/>(ruined), 3 (under reclamation), 5 (planned)</li> </ul>                                                                                                    |                                                                            |                                                                                                    | not be encoded.<br>Place LIGHTS at appropriate<br>position on bridge object and piers                                                                           | · · · · · · · · ·                                                                                                    |  |
| <ul> <li>All objects of a bridge which belong to one bridge must be combined to one aggregation area (C_AGGR), e.g.</li> <li>pylons</li> <li>notice marks</li> <li>(C) INFORM = (Refer to letter D)</li> <li>(O) NINFOM = (Refer to Section B, General Guidance)</li> <li>(O) PICREP = (Refer to Section B, General Guidance)</li> <li>(O) CONDTN = [1 (under construction), 2 (ruined), 3 (under reclamation), 5 (planned</li> </ul>                                                                                                    |                                                                            |                                                                                                    |                                                                                                    | (O) NOBJNM = (Refer to Section B, General<br>Guidance)                                                                                                    |  |
| to one bridge must be combined to<br>one aggregation area (C_AGGR),<br>e.g.<br>- pylons<br>- notice marks<br>(O) NINFOM = (Refer to Section B, General<br>Guidance)<br>(O) PICREP = (Refer to Section B, General<br>Guidance)<br>(O) CONDTN = [1 (under construction), 2<br>(ruined), 3 (under reclamation), 5 (planned                                                                                                    |                                                                            | n                                                                                                    |                                                                                                    | (C) INFORM = (Refer to letter D)                                                                                                    |  |
| - pylonsGuidance)- notice marks(O) CONDTN = [1 (under construction), 2<br>(ruined), 3 (under reclamation), 5 (planned)                                                                                                    |                                                                            | ')                                                                                                    | to one bridge must be combined to one aggregation area (C_AGGR),                                                                                                | (O) NINFOM = (Refer to Section B, General<br>Guidance)                                                                                                    |  |
| (ruined), 3 (under reclamation), 5 (planned                                                                                                    |                                                                            |                                                                                                    | -                                                                                                    |                                                                                                    |  |
|                                                                                                    |                                                                            |                                                                                                    |                                                                                                    | (ruined), 3 (under reclamation), 5 (planned                                                                                                    |  |
|                                                                                                    |                                                                            |                                                                                                    |                                                                                                    | construction)]                                                                                                    |  |
| - buoys at bridge pillar (O) HORACC = [xx.xx] (metres), e.g., 1.54                                                                                                    |                                                                            |                                                                                                    | - buoys at bridge pillar                                                                                                    | (O) HORACC = [xx.xx] (metres), e.g., 1.54                                                                                                    |  |

|                                |    | - two way route parts                                                                                                    | (O) VERACC = [xx.xx] (metres), e.g., 1.54                                                                                                    |
|--------------------------------|----|----------------------------------------------------------------------------------------------------|----------------------------------------------------------------------------------------------------|
|                                |    | - communication area                                                                                                    | (O) CATTEV = [4 (likely to change), 5 (unlikely to change), 6 (unassessed)]                                                                                                    |
|                                |    | - fenders                                                                                                    | (O) vcrlev = (Name of reference level to which                                                                                                    |
|                                |    | - ice breakers                                                                                                    | vertical clearances are referred (from verdat                                                                                                    |
|                                |    | - vertical clearance indicators                                                                                                    | list) plus version indication), e.g., HSW 2002                                                                                                    |
|                                |    | - signal stations                                                                                                    | (O) vcrval = [xx.xx] (metres), e.g., 1.15                                                                                                    |
|                                |    | - radio call-in points                                                                                                    | (O) elevwl = [xx.xx] (metres), e.g., 12.46                                                                                                    |
|                                | J) | For bridges that consist of only one<br>feature the object name of the<br>bridge is assigned to the bridge<br>object. For bridges with a C_AGGR<br>object the object name has to be<br>assigned to the respective<br>C_AGGR object and not to the<br>bridge object.                                   | (O) reflev = [1 (Baltic datum), 2 (Adriatic<br>level), 3 (Amsterdam Ordnance Datum<br>(NAP)), 4 (Mean Sea Level), 5 (Other datum),<br>6 (National Geodetic Vertical Datum -<br>NGVD29), 7 (North American Vertical Datum -<br>NAVD88), 8 (Mean sea level 1912), 9 (Mean<br>sea level 1929), 10 (Tweede Algemene<br>Waterpassing (TAW))] |
|                                | K) | The ISRS Location Code of a bridge                                                                                                    | (M) SCAMIN = [EU: 90000; US: 30000]                                                                                                    |
|                                |    | is assigned to each single bridge<br>object of the entire bridge (refer to                                                                                                    | (C) SORDAT = [YYYYMMDD]                                                                                                    |
|                                | L) | General Guidance section H)<br>Use 'verdat' only if vertical datum                                                                                                    | (C) SORIND = (Refer to Section B, General<br>Guidance)                                                                                                    |
|                                | -/ | differs:                                                                                                    | Object Encoding                                                                                                    |
|                                |    | - from DSPM VDAT subfield and                                                                                                    | <b>Object Class =</b> C_AGGR()                                                                                                    |
|                                |    | - from Meta object 'm_vdat' attribute                                                                                                    | (M) OBJNAM = [name and/or operator/owner]                                                                                                    |
|                                | M) | If a structured external XML-file with<br>more detailed communication<br>information is available, the<br>reference to the file has to be                                                                                                    | (O) NOBJNM = (Refer to Section B, General<br>Guidance)<br>(C) TXTDSC = (Refer to letter M)                                                                                                    |
|                                |    | entered in the TXTDSC attribute.                                                                                                    | (C) unlocd = [ISRS Location Code]                                                                                                    |
|                                | N) | For Notice marks on bridges see<br>0.3.2                                                                                                    | (C) SORDAT = [YYYYMMDD]                                                                                                    |
|                                | O) | For time schedule (general) see<br>T.1.1.                                                                                                    | (C) SORIND = (Refer to Section B, General<br>Guidance)                                                                                                    |
|                                | P) | HORCLR and VERCLR must be encoded for all navigable spans of bridges.                                                                                                    |                                                                                                    |
|                                | Q) | If there is no vertical clearance<br>indicator at a bridge, but there is a<br>gauge which can be used to<br>calculate the vertical clearance of<br>the bridge depending on the water<br>level, it should be encoded in<br>accordance with I.3.4.                                                      |                                                                                                    |
|                                | R) | Use 'vcrlev' and 'vcrval' if the local<br>value and name of vertical river<br>datum reference level (design<br>waterlevel ) is known.                                                                                                    |                                                                                                    |
|                                | S) | If the geodetic height of the lower<br>edge of the bridge should be<br>available, e.g., for bridge collision<br>warning systems, and no gauge is<br>available, the encoding of the<br>elevation of the reference water<br>level 'elevwl' and the reference<br>gravitational level 'reflev' allows the |                                                                                                    |
| Encoding Cuido for Inland ENCo |    | Daga 96 of 276                                                                                                    | Edition 2 E 1 2021 04 21 Subsection C 1 12                                                                                                    |

| calculation of the geodetic height. |  |
|-------------------------------------|--|
|                                     |  |

## G.1 Bridges, Tunnels, Overhead Obstructions

#### G.1.13 Non-navigable Aqueduct (O)

A bridge supporting an artificially elevated channel, for the conveyance of water. (adapted from The New Shorter Oxford English Dictionary, 1993)

| Graphics                                                                                                    | Encoding Instructions                                                                                                    | Object Encoding                                                                                                    |
|----------------------------------------------------------------------------------------------------|----------------------------------------------------------------------------------------------------|----------------------------------------------------------------------------------------------------|
| Real World                                                                                                    | A) Pylons shall be encoded as<br>PYLONS (refer to G.1.10) - Pylons,<br>Piers and Bridge, Cable, Pipeline<br>Support                                                                                      | <u>Object Encoding</u><br>Object Class = bridge(A)<br>(M) CATBRG = [11 (aqueduct)]                                                                                                    |
|                                                                                                    | <ul> <li>B) Create separate bridge objects for<br/>spans over navigable channel when<br/>attributes of navigable spans are<br/>different (e.g. vertical clearance,<br/>horizontal clearance).</li> </ul> | <ul> <li>(C) HORCLR = [xx.x] (metres), e.g., 34.2</li> <li>(C) VERCLR = [xx.xz] (metres), e.g., 13.27</li> <li>(C) VERCCL = [xx.x] (metres), e.g., 13.2</li> <li>(C) VERCOP = [xx.x] (metres), e.g., 23.4</li> </ul>                                                                                                    |
| Chart Symbol                                                                                                    | C) Place LIGHTS, if applicable, on navigable span and piers bounding the navigable span.                                                                                                    | (C) verdat = [12 (Mean lower low water), 23<br>(Lowest astronomical tide), 24 (Local datum),                                                                                                    |
| ADVITION OF THE ADVITION OF THE OWNER OF THE OWNER OWNER OF THE OWNER OWNER OWNE | D) VERCLR, HORCLR, VERCCL<br>and/or VERCOP, 'wtwdis' and<br>'hunits' must be encoded for<br>acqueducts over navigable water.                                                                             | 30 (Highest astronomical tide), 31 (Local low<br>water reference level), 32 (Local high water<br>reference level), 33 (Local mean water<br>reference level), 34 (Equivalent height of<br>water (German GIW)), 35 (Highest Shipping                                                                                                    |
|                                                                                                    | E) VERCLR should not be encoded for acqueducts over nonnavigable water.                                                                                                    | Height of Water (German HSW)), 36<br>(Reference low water level according to<br>Danube Commission), 37 (Highest shipping<br>height of water according to Danube                                                                                                    |
| IENC Symbolization                                                                                                    | F) All objects of a bridge which belong<br>to one bridge must be combined to<br>one aggregation area (C_AGGR)<br>(e.g. pylons, lights, notice marks).                                                    | Commission), 38 (Dutch river low water<br>reference level (OLR)), 39 (Russian project<br>water level), 40 (Russian normal backwater<br>level), 41 (Ohio River Datum), 42                                                                                                    |
|                                                                                                    | G) For bridges that consist of only one feature the object name of the bridge is assigned to the bridge                                                                                                  | (Approximate LAT), 43 (Dutch High Water<br>Reference Level (MHW)), 45 (Dutch estuary<br>low water reference level (OLW))]                                                                                                    |
|                                                                                                    | object. For bridges with a C_AGGR<br>object the object name has to be<br>assigned to the respective<br>C_AGGR object the object name                                                                     | <ul><li>(C) unlocd = [ISRS Location Code]</li><li>(C) wtwdis = [xxxx.xxx] (units defined in hunits), e.g., 2451.732</li></ul>                                                                                                    |
|                                                                                                    | has to be assigned to the respective<br>C_AGGR object and not to the<br>bridge object.                                                                                                    | (C) hunits = [3 (kilometres), 4 (hectometres),<br>(statute miles), 6 (nautical miles)]                                                                                                    |
|                                                                                                    | <ul> <li>H) Use 'verdat' only if vertical datum<br/>differs from DSPM VDAT subfield<br/>and from Meta object 'm_vdat'</li> </ul>                                                                         | <ul><li>(C) refgag = (Refer to letter K)</li><li>(C) PICREP = (Refer to Section B, General Guidance)</li></ul>                                                                                                    |
|                                                                                                    | atribute.<br>I) For Notice marks on bridges see<br>O.3.2.                                                                                                    | (O) CONDTN = [1 (under construction), 2<br>(ruined), 3 (under reclamation), 5 (planned<br>construction)]                                                                                                    |
|                                                                                                    | J) If there is no vertical clearance<br>indicator at a bridge, but there is a<br>gauge which can be used to                                                                                              | (O) VERACC = [xx.xx] (metres), e.g., 1.54<br>(O) HORACC = [xx.xx] (metres), e.g., 1.54                                                                                                    |
|                                                                                                    | calculate the vertical clearance of<br>the bridge depending on the water<br>level, it should be encoded in                                                                                               | <ul> <li>(O) CATTEV = [4 (likely to change), 5 (unlike to change), 6 (unassessed)]</li> <li>(O) contained (block of foreman level to obtain the set of the set of the se</li></ul> |
|                                                                                                    |                                                                                                    | (O) vcrlev = (Name of reference level to whic<br>vertical clearances are referred (from verdat                                                                                                    |

|  | К)<br>L) | accordance with I.3.4.<br>EU: If there is a gauge which can be<br>used to calculate the vertical<br>clearance of the aqueduct, the ISRS<br>Location Code of the gauge shall be<br>encoded in the attribute refgag.<br>Use 'vcrlev' and 'vcrval' if the local<br>value and name of vertical river<br>datum reference level (design<br>waterlevel ) is known. | <ul> <li>list) plus version indication), e.g., HSW 2002</li> <li>(O) vcrval = [xx.xx] (metres), e.g., 1.15</li> <li>(M) SCAMIN = [90000]</li> <li>(C) SORDAT = [YYYYMMDD]</li> <li>(C) SORIND = (Refer to Section B, General Guidance)</li> </ul> <b>Object Encoding Object Class</b> = C_AGGR() <ul> <li>(M) OBJNAM = [name of the aqueduct]</li> <li>(O) NOBJNM = (Refer to Section B, General Guidance)</li> <li>(C) unlocd = [ISRS Location Code]</li> <li>(C) SORIND = (Refer to Section B, General Guidance)</li> </ul> |
|--|----------|----------------------------------------------------------------------------------------------------|----------------------------------------------------------------------------------------------------|
|--|----------|----------------------------------------------------------------------------------------------------|----------------------------------------------------------------------------------------------------|

## G.2 Hydraulic Structures in General

#### G.2.1 Dyke / Levee (O)

Artificial earthen embankment, roughly paralleling the waterway, to keep flood waters within the river course.

|  | Guidance) |
|--|-----------|
|  |           |

## G.2 Hydraulic Structures in General

#### G.2.2 Fence / Floodwall (O)

A natural or man-made barrier used as an enclosure or boundary or for protection, including floodwalls.

| Graphics                          | Encoding Instructions                                                                                                    | Object Encoding                                                                                                    |
|-----------------------------------|----------------------------------------------------------------------------------------------------|----------------------------------------------------------------------------------------------------|
| <section-header></section-header> | <ul> <li>A) Fences, which are highly relevant for calamity abatement or for the access to navigation facilities, might be encoded.</li> <li>B) Floodwalls can be encoded as FNCLNE, CATFNC = 4 (wall), INFORM = floodwall</li> <li>C) If a structured external XML-file with more detailed communication information regarding access to the fenced area is available, the reference to the file has to be entered in the TXTDSC attribute.</li> <li>D) If the fence or flood gate has a special time schedule or special operating hours apply, the object can be combined with a time schedule. For this purpose please refer to the time schedule object 'tisdge' see T.1.1</li> <li>E) US: For OBJNAM use name of floodwall (e.g., Southwest Jefferson County floodwall)</li> </ul> | <pre>Object Encoding<br/>Object Class = FNCLNE(L)<br/>(M) CATFNC = [1 (fence), 4 (wall)]<br/>(O) TXTDSC = (Refer to letter C)<br/>(O) OBJNAM = (Refer to letter E)<br/>(O) NOBJNM = (Refer to Section B, General<br/>Guidance)<br/>(O) INFORM = (Refer to Section B, General<br/>Guidance)<br/>(O) CONDTN = [1 (under construction), 2<br/>(ruined), 3 (under reclamation), 5 (planned<br/>construction)]<br/>(M) SCAMIN = [EU: 12000; US: 18750]<br/>(C) SORDAT = [YYYYMMDD]<br/>(C) SORIND = (Refer to Section B, General<br/>Guidance)</pre> |

## G.2 Hydraulic Structures in General

#### G.2.3 Groin (C)

A low artificial wall-like structure of durable material extending from the land to seaward for a particular purpose, such as to prevent coast erosion (adapted from IHO Dictionary, S-32, 5th Edition, 2525 and IHO Chart Specifications, M-4)

| Graphics                                                | Encoding Instructions                                                                                                    | Object Encoding                                                                                                    |
|---------------------------------------------------------|----------------------------------------------------------------------------------------------------|----------------------------------------------------------------------------------------------------|
| Graphics<br>Chart Symbol<br>Groin<br>IENC Symbolization | <ul> <li>Encoding Instructions</li> <li>A) If a line feature is used it should denote the centerline of the structure.</li> <li>B) If large-scale information is available dykes/groines may be encoded as area objects. In that case 'slcons' above the high water (US) / mean water (Europe) line must also be encoded with LNDARE (as an area) and the intertidal 'slcons' must also be encoded with DEPARE (as an area).</li> </ul> | Object Encoding<br>Object Class = slcons(L,A)<br>(M) catslc = [2 (groyne (groin))]<br>(O) NATCON = [1 (masonry), 2 (concreted), 3<br>(loose boulders), 4 (hard surfaced), 5<br>(unsurfaced), 6 (wooden), 7 (metal), 8 (glass<br>reinforced plastic (GRP))]<br>(C) watlev = [1 (partly submerged at high<br>water), 2 (always dry), 3 (always under<br>water/submerged), 4 (covers and uncovers), 8<br>(above mean water level), 9 (below mean<br>water level)]                                                                                                    |
|                                                         | <ul> <li>C) Multiple NATCONs can be used, if appropriate.</li> <li>D) If 'slcons' is encoded as an area, the border with the shore may optionally be masked.</li> <li>E) US: Groins (groynes) and dykes are considered synonymous. Use OBJNAM (M) = "Groin" or "Dyke"</li> <li>F) Groins shall be encoded when in or bordering to navigable water.</li> </ul>                                                                           | <ul> <li>(C) OBJNAM = [EU: name and/or operator/owner; US refer to letter E]</li> <li>(O) NOBJNM = (Refer to Section B, General Guidance)</li> <li>(O) CONDTN = [1 (under construction), 2 (ruined), 3 (under reclamation), 5 (planned construction)]</li> <li>(O) HORACC = [xx.xx] (metres), e.g., 1.54</li> <li>(O) VERACC = [xx.xx] (metres), e.g., 1.54</li> <li>(O) VERACC = [x (likely to change), 5 (unlikely to change), 6 (unassessed)]</li> <li>(M) SCAMIN = [EU: 45000 for line objects or 22000 for area objects; US: 45000]</li> <li>(C) SORIND = (Refer to Section B, General Guidance)</li> </ul> |

## G.2 Hydraulic Structures in General

### G.2.4 Ground Sill (C)

A natural or artificial small elevation in the river bed, which is due to sedimentation of till. DIN 4054: regulation structure built on the ground of a waterway that is higher than the ground itself.

| Graphics | Encoding Instructions                                                                                                    | Object Encoding                                                                                                    |
|----------|----------------------------------------------------------------------------------------------------|----------------------------------------------------------------------------------------------------|
|          | <ul> <li>A) If a line feature is used it should denote the centerline of the structure.</li> <li>B) If large-scale information is available ground sills may be encoded as area objects. SLCONS must also be encoded with DEPARE (as an area).</li> <li>C) Multiple NATCONs can be used, if appropriate.</li> <li>D) If SLCONS is encoded as an area, the border with the shore may optionally be masked.</li> <li>E) Ground sills shall be encoded if in navigable water and relevant when using an anchor, e.g. for maneuvering or emergencies.</li> </ul> | Object EncodingObject Class = SLCONS(L,A)(M) CATSLC = [2 (groyne (groin))](O) NATCON = [1 (masonry), 2 (concreted), 3<br>(loose boulders), 4 (hard surfaced), 5<br>(unsurfaced), 6 (wooden), 7 (metal), 8 (glass<br>reinforced plastic (GRP))](M) WATLEV = [3 (always under<br>water/submerged)](O) OBJNAM = [name and/or operator/owner](O) NOBJNM = (Refer to Section B, General<br>Guidance)(O) INFORM = "ground sill"(O) NINFOM = (Refer to Section B, General<br>Guidance)(O) CONDTN = [1 (under construction), 2<br>(ruined), 3 (under reclamation), 5 (planned<br>construction)](M) SCAMIN = [45000 for line objects or<br>22000 for area objects](C) SORDAT = [YYYYMMDD]<br>(C) SORIND = (Refer to Section B, General<br>Guidance) |

## G.2 Hydraulic Structures in General

## G.2.5 Revetment (O)

Facing of concrete blocks linked together, stone, masonry or broken rock placed along the edge of a stream, river or canal to stabilize the bank and to protect it from the erosive action of the stream.

| Graphics                                                                                                    | Encoding Instru                                                                                                    | ctions Object Encoding                                                                                                    |
|----------------------------------------------------------------------------------------------------|----------------------------------------------------------------------------------------------------|----------------------------------------------------------------------------------------------------|
| Real World (Revetment)   Fread World (Rip rap)   Four Symbol Four Symbol Symbol Symbo | <ul> <li>A) Delineate outline of k<br/>structure. If area limit<br/>unknown, delineate li<br/>along the shoreline for<br/>the structure.</li> <li>B) Revetment areas are<br/>available in very large<br/>detailed vector data. I<br/>purposes, revetment<br/>be slightly generalize<br/>the channel in the core<br/>C) For loose stone / rip r<br/>= 8 (rip rap) with NAT<br/>(loose boulders).</li> <li>D) For concrete mattress<br/>catslc= 9 (revetment)<br/>= 2 (concreted).</li> <li>E) Where anchoring or u<br/>prohibited, encode R<br/>sections of the revet<br/>waterway.</li> </ul> | Sare<br>he feature<br>r the length ofObject Class = slcons(L,A)Generally<br>e scale and<br>for IENC<br>areas should<br>d to reduce<br>dlarger into<br>text of safety.<br>ap, use catslc<br>CON = 3(M) catslc = [8 (rip rap), 9 (revetment)]<br>(O) NATCON = [1 (masonry), 2 (concreted), 3<br>(loose boulders)](O) OBJNAM = [Name]<br>(O) OBJNAM = [Name](O) OBJNAM = [Name]<br>(O) NOBJNM = (Refer to Section B, General<br>Guidance)(O) NOBJNM = (Refer to Section B, General<br>Guidance)(O) watlev = [1 (partly submerged at high<br>water), 2 (always dry), 3 (always under<br>water/submerged), 4 (covers and uncovers), 8<br>(above mean water level), 9 (below mean<br>water level)]Gonda Construction)(O) CONDTN = [1 (under construction), 2<br>(ruined), 3 (under reclamation), 5 (planned<br>construction)]Sing spuds is<br>ESARE for(A) SCAMIN = [EU: 45000; US: 30000] |

## G.2 Hydraulic Structures in General

## G.2.6 Revetment (Concrete Mattress) (Refer to G.2.5 Revetment) (O)

See G.2.5 Revetment

| Graphics | Encoding Instructions | Object Encoding |
|----------|-----------------------|-----------------|
|          |                       |                 |

## G.2 Hydraulic Structures in General

## G.2.7 Training Wall (C)

A wall or bank, often submerged, built to direct or confine the flow of a river or tidal current, or to promote a scour action. (Adapted from IHO Dictionary, S-32, 5th Edition, 5586 and IHO Chart Specifications, M-4).

| Graphics           | Encoding Instructions                                                                                                    | Object Encoding                                                                                                    |
|--------------------|----------------------------------------------------------------------------------------------------|----------------------------------------------------------------------------------------------------|
| IENC Symbolization | <ul> <li>A) If a line feature is used it should denote the centerline of the structure.</li> <li>B) If large-scale information is available training wall may be encoded as area objects. In that case 'slcons' above the high water (US) / mean water (Europe) line must also be encoded with LNDARE (as an area) and the intertidal 'slcons' must also be encoded with DEPARE (as an area).</li> <li>C) Multiple NATCONs can be used, if appropriate.</li> <li>D) If 'slcons' is encoded as an area, the border with the shore may optionally be masked.</li> <li>E) Inter-tidal or submerged artificial rock walls such as training walls, that are not attached to the shoreline are to be encoded in the following manner: catslc = 7 (training wall) with watlev = 3 (always under water/submerged) or watlev = 4 (covers and uncovers).</li> <li>F) US: Bendway weir: An upstreamangled low-elevation stone sill, built at an elevation low enough to allow normal river traffic to pass over unimpeded, designed to control and redirect currents and velocities throughout a bend of a river. OBJNAM (M) = "Bendway Weir"</li> <li>G) US: For Navigation Weirs see G.4.2 (Dam/Barrier)</li> <li>H) Training walls shall be encoded if in or bordering to navigable water.</li> </ul> | Object Encoding         Object Class = slcons(L,A)         (M) catslc = [7 (training wall)]         (O) NATCON = [1 (masonry), 2 (concreted), 3<br>(loose boulders), 4 (hard surfaced), 5<br>(unsurfaced), 6 (wooden), 7 (metal), 8 (glass<br>reinforced plastic (GRP))]         (C) watlev = [1 (partly submerged at high<br>water), 2 (always dry), 3 (always under<br>water/submerged), 4 (covers and uncovers), 8<br>(above mean water level), 9 (below mean<br>water level)]         (C) OBJNAM = [EU: name and/or<br>operator/owner; US: refer to letter F]         (O) NOBJNM = (Refer to Section B, General<br>Guidance)         (O) CONDTN = [1 (under construction), 2<br>(ruined), 3 (under reclamation), 5 (planned<br>construction)]         (M) SCAMIN = [EU: 45000 for line objects or<br>22000 for area objects; US: 45000]         (C) SORIND = (Refer to Section B, General<br>Guidance)         Object Class = DEPARE(A)         (M) DRVAL1 = [x.xx] (metres), e.g., 2.74 or<br>"unknown"         (M) DRVAL2 = Maximum known depth of<br>depth area: [xx.xx] (metres) or "unknown"         (C) SORIND = (Refer to Section B, General<br>Guidance) |
|                    | 1                                                                                                    |                                                                                                    |

### **G.3 Installations**

#### G.3.1 Boat Ramp (C)

| Graphics         Encoding Instructions         Object Encoding           Real World         A)         The boat ramp should be positioned just above the waterline to be clearly seen by the mariner.         Diject Encoding         Diject Class = SLCONS(P,A)           B)         US: Use STATUS 8 (private) or 14 (public) to indicate ownership, if         D)         (M) CATSLC = [12 (ramp)]         (O) NATCON = [1 (masonry), 2 (concreted), 3 (loose boulders), 4 (hard surfaced), 5 (unsurfaced), 6 (wooden), 7 (metal)]         (M) WATLEV = [2 (always dry), 4 (covers and uncovers)]         (O) OBJNAM = [Name + "Boat Ramp"]         (O) NOBJNM = (Refer to Section B, General Guidance)         (O) CONDTN = [1 (under construction), 2 (ruined), 3 (under reclamation), 5 (planned construction)]         (O) VERACC = [xx.xx] (metres), e.g., 1.54         (O) VERACC = [xx.xx] (metres), e.g., 1.54         (O) CATTEV = [4 (likely to change), 5 (unlikely to change), 6 (unassessed)]         (M) SCAMIN = [EU: 8000; US: 30000]         (C) SORIND = [Nefer to Section B, General Guidance)         (C) SORIND = [Refer to Section B, General Guidance)         (C) STATUS = (Refer to INTEV = [4 (likely to change), 5 (unlikely to change), 6 (unassessed)]         (M) SCAMIN = [EU: 800; US: 30000]         (C) SORIND = [Nefer to Section B, General Guidance)         (C) STATUS = (Refer to INTEV = [3 (Unase), 5 (unlikely to change), 6 (unassessed)]         (M) SCAMIN = [EU: 800; US: 30000]         (C) SORIND = [Refer to Section B, General Guidance)         (C) STATUS = (Refer to INTEV = [3 (Unase), 5 (Unlikely to change), 6 (Unassessed)]         (M) SCAMIN = [EU: 800; US: 30000]         (C) SORIND = [Refer to Section B, G | ferry boats. (Adapted from IHO Dictionary, S-32, 5th Edition, 4209) |                                                                                                    |                                                                                                    |  |  |
|----------------------------------------------------------------------------------------------------|---------------------------------------------------------------------|----------------------------------------------------------------------------------------------------|----------------------------------------------------------------------------------------------------|--|--|
| ijust above the waterline to be clearly seen by the mariner.         B)       US: Use STATUS 8 (private) or 14 (public) to indicate ownership, if known.         C)       Refer to LNDRGN for boat ramps that are notfunctional butare common landmarks or locations for reference.         D)       Boat ramps shall be encoded when they extend into navigable water.         IENC Symbolization       D)         Boat ramps shall be encoded when they extend into navigable water.         IENC Symbolization       (O) VERACC = [xx.xx] (metres), e.g., 1.54         (O) VERACC = [xx.xx] (metres), e.g., 1.54         (O) CATTEV = [4 (likely to change), 5 (unlikely to change), 6 (unassessed)]         (M) SCAMIN = [EU: 8000; US: 30000]         (C) SORIND = (Refer to Section B, General Guidance)                                                                                                    | Graphics                                                            | Encoding Instructions                                                                                                    | Object Encoding                                                                                                    |  |  |
|                                                                                                    | Chart Symbol                                                        | <ul> <li>just above the waterline to be clearly seen by the mariner.</li> <li>B) US: Use STATUS 8 (private) or 14 (public) to indicate ownership, if known.</li> <li>C) Refer to LNDRGN for boat ramps that are not functional but are common landmarks or locations for reference.</li> <li>D) Boat ramps shall be encoded when</li> </ul> | <ul> <li>Object Class = SLCONS(P,A)</li> <li>(M) CATSLC = [12 (ramp)]</li> <li>(O) NATCON = [1 (masonry), 2 (concreted), 3 (loose boulders), 4 (hard surfaced), 5 (unsurfaced), 6 (wooden), 7 (metal)]</li> <li>(M) WATLEV = [2 (always dry), 4 (covers and uncovers)]</li> <li>(O) OBJNAM = [Name + "Boat Ramp"]</li> <li>(O) OBJNAM = (Refer to Section B, General Guidance)</li> <li>(O) CONDTN = [1 (under construction), 2 (ruined), 3 (under reclamation), 5 (planned construction)]</li> <li>(O) HORACC = [xx.xx] (metres), e.g., 1.54</li> <li>(O) VERACC = [xx.xx] (metres), e.g., 1.54</li> <li>(O) CATTEV = [4 (likely to change), 5 (unlikely to change), 6 (unassessed)]</li> <li>(M) SCAMIN = [EU: 8000; US: 30000]</li> <li>(C) SORIND = (Refer to Section B, General Guidance)</li> </ul> |  |  |
|                                                                                                    |                                                                     |                                                                                                    |                                                                                                    |  |  |

A sloping structure that can either be used, as a landing place, at variable water levels, for small vessels, landing ships, or a ferry boats. (Adapted from IHO Dictionary, S-32, 5th Edition, 4209)

### **G.3 Installations**

## G.3.2 Bunker / Fueling Station (O)

A station, at which a vessel is able to bunker fuel, water or ballast (Inland ECDIS Standard)

| Graphics           | Encoding Instructions                                                                                                    | Object Encoding                                                                                                    |
|--------------------|----------------------------------------------------------------------------------------------------|----------------------------------------------------------------------------------------------------|
| IENC Symbolization | <ul> <li>A) Use INFORM attribute just in case<br/>important information, which is not<br/>already encoded, has to be<br/>provided to skippers.</li> <li>B) The attribute "Category of bunker<br/>vessel" (catbun) is of LIST type and<br/>hence more than one value may be<br/>chosen.</li> <li>C) If the bunker/fuelling station has a<br/>special time schedule or special<br/>operating hours apply, the object<br/>can be combined with a time<br/>schedule. For this purpose please<br/>refer to the time schedule (general)<br/>object 'tisdge' (T.1.1)</li> <li>D) If a structured external XML-file with<br/>more detailed communication<br/>information is available, the<br/>reference to the file has to be<br/>entered in the TXTDSC attribute.</li> <li>E) The object can be used as area<br/>object, for example when the station<br/>is on a pontoon. In that case the<br/>pontoon has only to be coded<br/>separately, if no depth data is<br/>available underneath.</li> <li>F) If the ISRS Location Code is<br/>available it has to be encoded (refer<br/>to General Guidance section H).</li> </ul> | <pre>Object Encoding<br/>Object Class = bunsta(P,A)<br/>(O) catbun = [1 (diesel oil), 2 (water), 3<br/>(ballast)]<br/>(O) OBJNAM = [name and/or operator/owner]<br/>(O) NOBJNM = (Refer to Section B, General<br/>Guidance)<br/>(M) bunves = [1 (bunker vessel available), 2<br/>(no bunker vessel available)]<br/>(O) TXTDSC = (Refer to letter D)<br/>(C) unlocd = [ISRS Location Code]<br/>(O) CONDTN = [1 (under construction), 2<br/>(ruined), 3 (under reclamation), 5 (planned<br/>construction)]<br/>(M) SCAMIN = [22000]<br/>(C) SORDAT = [YYYYMMDD]<br/>(C) SORIND = (Refer to Section B, General<br/>Guidance)</pre> |

## **G.3** Installations

## G.3.3 Conveyor (C)

A mechanical apparatus for moving bulk material or people from place to place (as by a moving belt or chain of receptacles); usually extends from a land-based facility over the shoreline to a dock, wharf, or mooring facility. (Adapted from S-57 Standard)

| Real World       A)       Place line feature from land-based facility to fixed structure in water at which product/loads or offloads.       Dhiect Encoding         B)       Supporting structures (e.g., pylons, piers) should be coded when in the water.       (M) CATCON = [2 (belt conveyor)]         Chart Symbol       C)       If the vertical clearance is referred to an inland waterway specific reference level, the object 'convyr shall be used.       (O) PRODCT = [4 (stone), 5 (coal), 6 (ore), 7 (chemicals), 14 (sand), 15 (timber), 17 (scrap metal), 21 (cement), 22 (grain)]         D)       If a conveyor extends over navigable water it has to be encoded.       (O) VERALE = [xx.xx] (metres), e.g., 13.27 (O) CONDTN = [1 (under construction), 2 (ruined), 3 (under reclamation), 5 (planned construction)]         IENC Symbolization       E)       Use 'vertice' and 'verval' if the local value and name of vertical river datum reference level (design waterilevel ) is known.       (O) VERACC = [xx.xx] (metres), e.g., 1.54 (O) VERACC = [xx.xx] (metres), e.g., 1.54 (O) vertex = (Name of reference level do which vertical clearances are referred (from vertat list) plus version indication), e.g., HSW 2002 (O) verval = [xx.xx] (metres), e.g., 1.15 (M) SCAMIN = [EU: 22000; US: 30000] | Graphics   | Encoding Instructions                                                                                                    | Object Encoding                                                                                                    |
|----------------------------------------------------------------------------------------------------|------------|----------------------------------------------------------------------------------------------------|----------------------------------------------------------------------------------------------------|
| <ul> <li>(C) SORIND = (Refer to Section B, General Guidance)</li> <li>Object Encoding</li> <li>Object Class = convyr(L,A)</li> <li>(M) CATCON = [2 (belt conveyor)]</li> <li>(O) PRODCT = [4 (stone), 5 (coal), 6 (ore), 7 (chemicals), 14 (sand), 15 (timber), 17 (scrap metal), 21 (cement), 22 (grain)]</li> <li>(O) OBJNAM = [Facility Name]</li> <li>(O) NOBJNM = (Refer to Section B, General Guidance)</li> </ul>                                                                                                    | Real World | <ul> <li>A) Place line feature from land-based facility to fixed structure in water at which product loads or offloads.</li> <li>B) Supporting structures (e.g., pylons, piers) should be coded when in the water.</li> <li>C) If the vertical clearance is referred to an inland waterway specific reference level, the object 'convyr' shall be used.</li> <li>D) If a conveyor extends over navigable water it has to be encoded.</li> <li>E) Use 'vcrlev' and 'vcrval' if the local value and name of vertical river datum reference level (design</li> </ul> | Object Encoding         Object Class = CONVYR(L,A)         (M) CATCON = [2 (belt conveyor)]         (O) PRODCT = [4 (stone), 5 (coal), 6 (ore), 7 (chemicals), 14 (sand), 15 (timber), 17 (scrap metal), 21 (cement), 22 (grain)]         (O) OBJNAM = [Facility Name]         (O) NOBJNM = (Refer to Section B, General Guidance)         (O) VERCLR = [xx.xx] (metres), e.g., 13.27         (O) CONDTN = [1 (under construction), 2 (ruined), 3 (under reclamation), 5 (planned construction)]         (O) HORACC = [xx.xx] (metres), e.g., 1.54         (O) VERACC = [xx.xx] (metres), e.g., 1.54         (O) VERACC = [xx.xx] (metres), e.g., 1.54         (O) VERACC = [xx.xx] (metres), e.g., 1.54         (O) VERACC = [xx.xx] (metres), e.g., 1.54         (O) VCRACC = [xx.xx] (metres), e.g., 1.54         (O) VCRACC = [xx.xx] (metres), e.g., 1.54         (O) VCRVE = [4 (likely to change), 5 (unlikely to change), 6 (unassessed)]         (O) vcrlev = (Name of reference level to which vertical clearances are referred (from verdat list) plus version indication), e.g., HSW 2002         (O) vcrval = [xx.xx] (metres), e.g., 1.15         (M) SCAMIN = [EU: 22000; US: 30000]         (C) SORIND = (Refer to Section B, General Guidance)         Object Class = convyr(L,A)         (M) CATCON = [2 (belt conveyor)]         (O) PRODCT = [4 (stone), 5 (coal), 6 (ore), 7 (chemicals), 14 (sand), 15 (timber), 17 (scrap metal), 21 (cement), 22 (grain)] |

| water reference level), 32 (Local high water<br>reference level), 33 (Local mean water<br>reference level), 34 (Equivalent height of<br>water (German GIW)), 35 (Highest Shipping<br>Height of Water (German HSW)), 36<br>(Reference low water level according to<br>Danube Commission), 37 (Highest shipping<br>height of water according to Danube<br>Commission), 38 (Dutch river low water<br>reference level (OLR)), 39 (Russian project<br>water level), 40 (Russian normal backwater<br>level), 41 (Ohio River Datum), 42<br>(Approximate LAT), 43 (Dutch High Water<br>Reference Level (MHW)), 45 (Dutch estuary<br>low water reference level (OLW))]<br>(O) CONDTN = [1 (under construction), 2<br>(ruined), 3 (under reclamation), 5 (planned<br>construction)] |
|----------------------------------------------------------------------------------------------------|
| (O) HORACC = [xx.xx] (metres), e.g., 1.54                                                                                                    |
| (O) VERACC = [xx.xx] (metres), e.g., 1.54                                                                                                    |
| (O) CATTEV = [4 (likely to change), 5 (unlikely to change), 6 (unassessed)]                                                                                                    |
| (O) vcrlev = (Name of reference level to which<br>vertical clearances are referred (from verdat<br>list) plus version indication), e.g., HSW 2002                                                                                                    |
| (O) vcrval = [xx.xx] (metres), e.g., 1.15                                                                                                    |
| (M) SCAMIN = [EU: 22000; US: 30000]                                                                                                    |
| (C) SORDAT = [YYYYMMDD]                                                                                                    |
| (C) SORIND = (Refer to Section B, General<br>Guidance)                                                                                                    |
|                                                                                                    |

## **G.3 Installations**

### G.3.4 Crane (C)

A machine for lifting, shifting and lowering objects or materials by means of a swinging boom or with a lifting apparatus supported on an overhead track. (Digital Geographic Information Working Group, Oct.87)

| Graphics           |    | Encoding Instructions                                                                                             | Object Encoding                                                                                                    |
|--------------------|----|----------------------------------------------------------------------------------------------------|----------------------------------------------------------------------------------------------------|
| Real World         | A) | For Area features, delineate the perimeter of the crane.                                                          | Object Encoding                                                                                                    |
| i                  | B) | '<br>If the vertical clearance is referred                                                                        | <b>Object Class =</b> CRANES(P,A)                                                                                                    |
|                    | 5) | to an inland waterway specific<br>reference level, the object 'cranes'                                            | (M) CATCRN = [2 (container crane/gantry), 3<br>(sheerlegs), 4 (travelling crane), 5 (A-frame)]                                                                                                    |
|                    |    | shall be used.                                                                                                    | (O) OBJNAM = [name of owner]                                                                                                    |
|                    | C) | If a crane extends over navigable<br>water it has to be encoded.                                                  | (O) NOBJNM = (Refer to Section B, General<br>Guidance)                                                                                                    |
|                    | D) | EU: If the ISRS Location Code is                                                                                  | (O) VERCLR = [xx.xx] (metres), e.g., 13.27                                                                                                    |
| IENC Symbolization | E) | available, it must be encoded (refer<br>to General Guidance section H).<br>Use 'vcrlev' and 'vcrval' if the local | (O) CONDTN = [1 (under construction), 2<br>(ruined), 3 (under reclamation), 5 (planned<br>construction)]                                                                                                    |
|                    | _, | value and name of vertical river                                                                                  | (O) HORACC = [xx.xx] (metres), e.g., 1.54                                                                                                    |
| - H                |    | datum reference level (design<br>waterlevel ) is known.                                                           | (O) VERACC = [xx.xx] (metres), e.g., 1.54                                                                                                    |
| · ····             |    |                                                                                                    | (O) CATTEV = [4 (likely to change), 5 (unlikely<br>to change), 6 (unassessed)]                                                                                                    |
|                    |    |                                                                                                    | (O) vcrlev = (Name of reference level to which<br>vertical clearances are referred (from verdat<br>list) plus version indication), e.g., HSW 2002                                                                                                    |
|                    |    | (O) vcrval = [xx.xx] (metres), e.g., 1.15                                                                         |                                                                                                    |
|                    |    |                                                                                                    | (M) SCAMIN = [EU: 22000; US: 30000]                                                                                                    |
|                    |    | (C) SORDAT = [YYYYMMDD]                                                                                           |                                                                                                    |
|                    |    | (C) SORIND = (Refer to Section B, General<br>Guidance)                                                            |                                                                                                    |
|                    |    |                                                                                                    | Object Encoding                                                                                                    |
|                    |    |                                                                                                    | <b>Object Class =</b> cranes(P,A)                                                                                                    |
|                    |    |                                                                                                    | (M) CATCRN = [2 (container crane/gantry), 3<br>(sheerlegs), 4 (travelling crane), 5 (A-frame)]                                                                                                    |
|                    |    |                                                                                                    | (O) OBJNAM = [name of owner]                                                                                                    |
|                    |    |                                                                                                    | (O) NOBJNM = (Refer to Section B, General<br>Guidance)                                                                                                    |
|                    |    |                                                                                                    | (O) VERCLR = [xx.xx] (metres), e.g., 13.27                                                                                                    |
|                    |    |                                                                                                    | (O) verdat = [12 (Mean lower low water), 23<br>(Lowest astronomical tide), 24 (Local datum),<br>30 (Highest astronomical tide), 31 (Local low<br>water reference level), 32 (Local high water<br>reference level), 33 (Local mean water<br>reference level), 34 (Equivalent height of<br>water (German GIW)), 35 (Highest Shipping<br>Height of Water (German HSW)), 36 |

|  | (Reference low water level according to<br>Danube Commission), 37 (Highest shipping<br>height of water according to Danube<br>Commission), 38 (Dutch river low water<br>reference level (OLR)), 39 (Russian project<br>water level), 40 (Russian normal backwater<br>level), 41 (Ohio River Datum), 42<br>(Approximate LAT), 43 (Dutch High Water<br>Reference Level (MHW)), 45 (Dutch estuary<br>low water reference level (OLW))] |
|--|----------------------------------------------------------------------------------------------------|
|  | (O) CONDTN = [1 (under construction), 2<br>(ruined), 3 (under reclamation), 5 (planned<br>construction)]                                                                                                    |
|  | (C) unlocd = [ISRS Location Code]                                                                                                    |
|  | (O) HORACC = [xx.xx] (metres), e.g., 1.54                                                                                                    |
|  | (O) VERACC = [xx.xx] (metres), e.g., 1.54                                                                                                    |
|  | (O) CATTEV = [4 (likely to change), 5 (unlikely to change), 6 (unassessed)]                                                                                                    |
|  | (O) vcrlev = (Name of reference level to which<br>vertical clearances are referred (from verdat<br>list) plus version indication), e.g., HSW 2002                                                                                                    |
|  | (O) vcrval = [xx.xx] (metres), e.g., 1.15                                                                                                    |
|  | (M) SCAMIN = [EU: 22000; US: 30000]                                                                                                    |
|  | (C) SORDAT = [YYYYMMDD]                                                                                                    |
|  | (C) SORIND = (Refer to Section B, General<br>Guidance)                                                                                                    |
|  |                                                                                                    |

### **G.3 Installations**

# G.3.5 Dock / Wharf (C)

| Platform or structure in the water where materials are loaded, | unloaded and/or services are provided  |
|----------------------------------------------------------------|----------------------------------------|
|                                                                | unioaueu anu/or services are provideu. |

| Graphics                                                                                          | Encoding Instructions                                                                                                    | Object Encoding                                                                                                    |
|---------------------------------------------------------------------------------------------------|----------------------------------------------------------------------------------------------------|----------------------------------------------------------------------------------------------------|
| Real World   Second State   Chart Symbol   IENC Symbolization (Line)   IENC Symbolization (Point) | <ul> <li>A) Land facilities should be represented with buildings (BUISGL) and storage tank (SILTNK) feature objects.</li> <li>B) Multiple NATCON values can be used, if applicable.</li> <li>C) Docks and wharfs that are bordering to or located in navigable water must be encoded.</li> </ul> | Object EncodingObject Class = SLCONS(P,L,A)(M) CATSLC = [4 (pier (jetty)), 5 (promenade<br>pier), 6 (wharf (quay)), 15 (solid face wharf),<br>16 (open face wharf)](O) NATCON = [1 (masonry), 2 (concreted), 3<br>(loose boulders), 4 (hard surfaced), 5<br>(unsurfaced), 6 (wooden), 7 (metal), 8 (glass<br>reinforced plastic (GRP)), 9 (painted)](M) WATLEV = [1 (partly submerged at high<br>water), 2 (always dry), 4 (covers and<br>uncovers)](O) OBJNAM = [name](O) NOBJNM = (Refer to Section B, General<br>Guidance)(O) CONDTN = [1 (under construction), 2<br>(ruined), 3 (under reclamation), 5 (planned<br>construction)](O) HORACC = [xx.xx] (metres), e.g., 1.54(O) VERACC = [xx.xx] (metres), e.g., 1.54(O) CATTEV = [4 (likely to change), 5 (unlikely<br>to change), 6 (unassessed)](M) SCAMIN = [45000 for line, 22000 for area<br>or 8000 for point objects](C) SORIND = (Refer to Section B, General<br>Guidance) |

| IENC Symbolization ((Area)) |  |
|-----------------------------|--|
|                             |  |
|                             |  |
|                             |  |
|                             |  |

### **G.3 Installations**

### G.3.6 Dry Dock (O)

An artificial basin fitted with a gate or caisson, into which vessels can be floated and the water pumped out to expose the vessel's bottom. Also called graving dock. (IHO Dictionary, S-32, 5th Edition, 1426)

| Graphics               | Encoding Instruction                                                                                                    | s Object Encoding                                                                                                    |
|------------------------|----------------------------------------------------------------------------------------------------|----------------------------------------------------------------------------------------------------|
| Graphics<br>Real World | <ul> <li>A) Encode outline of entire str</li> <li>B) If a structured external XM more detailed communica information is available, th reference to the file has to entered in the TXTDSC att</li> </ul> | Object Encoding         L-file with       Object Class = DRYDOC(A)         (O) OBJNAM = [name and/or operator/owner]         be       (O) NOBJNM = (Refer to Section B, General                                                  |
| IENC Symbolization     |                                                                                                    | <ul> <li>(O) TXTDSC = (Refer to letter B)</li> <li>(O) CONDTN = [1 (under construction), 2 (ruined), 3 (under reclamation), 5 (planned construction)]</li> <li>(O) HORACC = [xx.xx] (metres), e.g., 1.54</li> </ul>              |
|                        |                                                                                                    | <ul> <li>(O) VERACC = [xx.xx] (metres), e.g., 1.54</li> <li>(O) CATTEV = [4 (likely to change), 5 (unlikely to change), 6 (unassessed)]</li> <li>(M) SCAMIN = [EU: 12000; US: 18750]</li> <li>(C) SORDAT = [YYYYMMDD]</li> </ul> |
|                        |                                                                                                    | (C) SORIND = (Refer to Section B, General<br>Guidance)                                                                                                    |

## **G.3 Installations**

### G.3.7 Floating Dock (C)

A form of dry dock consisting of a floating structure of one or more sections which can be partly submerged by controlled flooding to receive a vessel, then raised by pumping out the water so that the vessel's bottom can be exposed. (IHO Dictionary, S-32, 5th Edition, 1427)

| Dictionary, S-32, 5th Edition, 142<br>Graphics | Encoding Instructions                                                                                                    |                                                                                                    | Object Encoding                                                                                                    |
|------------------------------------------------|----------------------------------------------------------------------------------------------------|----------------------------------------------------------------------------------------------------|----------------------------------------------------------------------------------------------------|
| <section-header></section-header>              | <ul> <li>A) The lower case left shall be used if dep available undernead dock (e.g. by multilif the water depth if dock is referred to a waterway referenc available length and dock is different from length/width of the depth area has to bunderneath. In oth FLODOC shall be used if lodoc' is a Group I</li> <li>B) While FLODOC is a 'flodoc' is a Group I</li> <li>C) If the floating dock time schedule or sphours apply, the obcombined with a time this purpose pleases schedule (general) T.1.1.</li> <li>D) If a structured extern more detailed comin formation is avail reference to the file entered in the TXTI</li> <li>E) Floating docks that moored at a fixed le encoded.</li> <li>F) Use 'sdrlev' and 'sd value and name of datum reference le waterlevel ) is know</li> <li>G) Use 'vcrlev' and 'vc value and name of datum reference le waterlevel ) is know</li> </ul> | er object 'flodoc'<br>oth data is<br>ath the floating<br>beam sounding).<br>In the floating<br>an inland<br>e level, or if the<br>od/or width of the<br>om the physical<br>chamber, a<br>be coded<br>er cases<br>used for<br>a Group I object,<br>I object.<br>has a special<br>becial operating<br>oject can be<br>ne schedule. For<br>e refer to the time<br>to bject 'tisdge'<br>rnal XML-file with<br>munication<br>able, the<br>e has to be<br>DSC attribute.<br>are permanently<br>ocation must be<br>firval' if the local<br>vertical river<br>evel (design<br>vn. | Object Encoding           Object Class = flodoc(A)           (O) OBJNAM = [name and/or operator/owner]           (O) NOBJNM = (Refer to Section B, General Guidance)           (O) HORLEN = [xxx.xx] (metres), e.g., 133.22           (O) HORUEN = [xxx.xx] (metres), e.g., 133.22           (O) HORUEN = [xxx.x] (metres), e.g., 133.22           (O) HORCLR = [xx.x] (metres), e.g., 133.22           (O) HORCLR = [xx.x] (metres), e.g., 136.12           (C) horcll = [xxx.x] (metres), e.g., 25.17           (O) DRVAL1 = [x.xx] (metres), e.g., 2.74 or           "unknown"           (O) verdat = [12 (Mean lower low water), 23           (Lowest astronomical tide), 24 (Local datum), 30           (Highest astronomical tide), 31 (Local low water reference level), 32 (Local mean water reference level), 33 (Local mean water reference level), 34 (Equivalentheight of water (German GIW)), 35 (Highest Shipping Height of Water (German HSW)), 36           (Reference low water level according to Danube Commission), 37 (Highest shipping height of water according to Danube Commission), 38 (Dutch river low water reference level (OLR)), 39 (Russian project water level), 40 (Russian normal backwater level), 41 (Ohio River Datum), 42           (Approximate LAT), 43 (Dutch High Water Reference Level (MHW)), 45 (Dutch estuary low water reference level (OLW))]           (O) TXTDSC = (Refer to letter D)         (O) CONDTN = [1 (under construction), 2 (ruined), 3 (under reclamation), 5 (planned construction)]           (O) CONDTN = [1 (under construction), 2 (ru |
|                                                |                                                                                                    |                                                                                                    | version indication), e.g. GIW 2002                                                                                                    |

| (O) :            | sdrval = [xx.xx] (metres), e.g., 2.05                                                                                                |
|------------------|----------------------------------------------------------------------------------------------------|
| vert             | vcrlev = (Name of reference level to which<br>tical clearances are referred (from verdat<br>plus version indication), e.g., HSW 2002 |
| (O)              | vcrval = [xx.xx] (metres), e.g., 1.15                                                                                                |
| (M)              | SCAMIN = [22000]                                                                                                    |
| (M)              | SORDAT = [YYYYMMDD]                                                                                                    |
|                  | SORIND = (Refer to Section B, General<br>dance)                                                                                      |
| <u>Obj</u>       | ect Encoding                                                                                                    |
| Obj              | ect Class = FLODOC(A)                                                                                                    |
| (O)              | OBJNAM = [name and/or operato/owner]                                                                                                 |
|                  | NOBJNM = (Refer to Section B, General<br>dance)                                                                                      |
| (O)              | HORLEN = [xxx.xx] (metres), e.g., 133.22                                                                                             |
| (O)              | HORWID = [xxx.xx] (metres), e.g., 133.22                                                                                             |
| (O)              | HORCLR = [xx.x] (metres), e.g., 34.2                                                                                                 |
|                  | DRVAL1 = [x.xx] (metres), e.g., 2.74 or<br>known"                                                                                    |
| (O) <sup>*</sup> | TXTDSC = (Refer to letter D)                                                                                                    |
| (ruir            | CONDTN = [1 (under construction), 2<br>ned), 3 (under reclamation), 5 (planned<br>astruction)]                                       |
| (O)              | HORACC = [xx.xx] (metres), e.g., 1.54                                                                                                |
| (O) <sup>1</sup> | VERACC = [xx.xx] (metres), e.g., 1.54                                                                                                |
|                  | CATTEV = [4 (likely to change), 5 (unlikely<br>hange), 6 (unassessed)]                                                               |
| dep              | sdrlev = (Name of reference level to which<br>oth are referred (from verdat list) plus<br>sion indication), e.g. GIW 2002            |
| (O) :            | sdrval = [xx.xx] (metres), e.g., 2.05                                                                                                |
| vert             | vcrlev = (Name of reference level to which<br>tical clearances are referred (from verdat<br>plus version indication), e.g., HSW 2002 |
| (O)              | vcrval = [xx.xx] (metres), e.g., 1.15                                                                                                |
| (C)              | SORDAT = [YYYYMMDD]                                                                                                    |
|                  | SORIND = (Refer to Section B, General dance)                                                                                         |
|                  |                                                                                                    |

### **G.3 Installations**

#### G.3.8 Fender (C)

| Graphics                         | Encoding Instructions                                                                                                    | Object Encoding                                                                                                    |  |
|----------------------------------|----------------------------------------------------------------------------------------------------|----------------------------------------------------------------------------------------------------|--|
| Real World   Einer Symbolization | <ul> <li>A) Place line feature to accurately reflect the edge facing vessel traffic.</li> <li>B) Fenders need not have depictions of structural pylons behind the fender.</li> <li>C) More than one value may be selected for NATCON.</li> <li>D) For fending constructions like cells in waterway used to protect bridge piers, use CATSLC = 14 (fender); if the structure is greater than 3m in diameter, use an area feature. A LNDARE object must be encoded underneath, if fender is not floating and WATLEV=2.</li> <li>E) Fenders of type point or line must be encoded if the whole object would not be depicted on the chart display otherwise.</li> <li>F) This feature could be aggregated to a lock or a bridge by a C_AGGR object.</li> </ul> | Object EncodingObject Class = SLCONS(P,L,A)(M) CATSLC = [14 (fender)](O) NATCON = [1 (masonry), 2 (concreted), 3<br>(loose boulders), 4 (hard surfaced), 5<br>(unsurfaced), 6 (wooden), 7 (metal), 8 (glass<br>reinforced plastic (GRP))](M) WATLEV = [2 (always dry)](O) CONDTN = [1 (under construction), 2<br>(ruined), 3 (under reclamation), 5 (planned<br>construction)](O) HORACC = [xx.xx] (metres), e.g., 1.54<br>(O) VERACC = [xx.xx] (metres), e.g., 1.54(O) VERACC = [xx.xx] (metres), e.g., 1.54(O) CATTEV = [4 (likely to change), 5 (unlikely<br>to change), 6 (unassessed)](M) SCAMIN = [EU: 22000; US: 30000](C) SORIND = (Refer to Section B, General<br>Guidance) |  |
|                                  |                                                                                                    |                                                                                                    |  |

A protective structure designed to cushion the impact of a vessel and prevent damage. (S-57 Standard)

### **G.3 Installations**

#### G.3.9 Harbor Area (C)

The area of water and land with the works necessary for its formation, protection and maintenance.

| Graphics                                   | Encoding Instructions                                                                                                    | Object Encoding                                                                                                    |
|--------------------------------------------|----------------------------------------------------------------------------------------------------|----------------------------------------------------------------------------------------------------|
| <image/> <section-header></section-header> | <ul> <li>A) A harbor area covers the harbor but also the area of land which supplies the harbor installations.</li> <li>B) If a structured external XML-file with more detailed communication information is available, the reference to the file has to be entered in the TXTDSC attribute.</li> <li>C) If the ISRS Location Code is available it has to be encoded (refer to General Guidance section H).</li> <li>D) For yacht harbor / marina, see S.1.2</li> <li>E) EU: Harbour Areas must be encoded.</li> </ul> | <pre>Object Encoding<br/>Object Class = hrbare(A)<br/>(0) cathbr = [1 (custom harbour), 2 (port of<br/>refuge), 4 (fishing harbour), 5 (private<br/>harbour)]<br/>(M) OBJNAM = [Name of harbor]<br/>(0) NOBJNM = (Refer to Section B, General<br/>Guidance)<br/>(0) TXTDSC = (Refer to letter B)<br/>(C) unlocd = [ISRS Location Code]<br/>(O) CONDTN = [1 (under construction), 2<br/>(ruined), 3 (under reclamation), 5 (planned<br/>construction)]<br/>(M) SCAMIN = [22000]<br/>(C) SORDAT = [YYYYMMDD]<br/>(C) SORIND = (Refer to Section B, General<br/>Guidance)</pre> |

### **G.3 Installations**

### G.3.10 Harbor Basin (C)

An enclosed area of water surrounded by quay walls constructed to provide means for the transfer of cargo from and to ships.

| Graphics                                                                         | Encoding Instructions                                                                                                    | Object Encoding                                                                                                    |
|----------------------------------------------------------------------------------|----------------------------------------------------------------------------------------------------|----------------------------------------------------------------------------------------------------|
| Real World   State   Find Symbolization (with dredged area in the harbour basin) | <ul> <li>A) A harbor basin is bordered by shoreline constructions and the entrance to the basin.</li> <li>B) If the ISRS Location Code is available it has to be encoded (refer to General Guidance section H).</li> <li>C) EU: Harbour Basins must be encoded.</li> </ul> | Object EncodingObject Class = hrbbsn(A)(O) HORLEN = [xxx.xx] (metres), e.g., 133.22(O) HORWID = [xxx.xx] (metres), e.g., 133.22(O) OBJNAM = [name and/or operator/owner](O) OBJNAM = [name and/or operator/owner](O) NOBJNM = (Refer to Section B, General Guidance)(C) unlocd = [ISRS Location Code](O) CONDTN = [1 (under construction), 2 (ruined), 3 (under reclamation), 5 (planned construction)](M) SCAMIN = [12000](C) SORDAT = [YYYYMMDD](C) SORIND = (Refer to Section B, General Guidance) |

### **G.3** Installations

#### G.3.11 Landing Stage, Pontoon (C)

A floating structure, usually rectangular in shape which serves as landing, pier head or bridge support. (IHO dictionary, S-32, 5th edition, 3947)

| Graphics                  |                                                                    | Encoding Instructions                                                                                                    | Object Encoding                                                                                                    |
|---------------------------|--------------------------------------------------------------------|----------------------------------------------------------------------------------------------------|----------------------------------------------------------------------------------------------------|
| Real World                | A)                                                                 | Place shape in location, orientation,<br>and dimensions of the Real world<br>object.                                                                                            | Object Encoding<br>Object Class = PONTON(A)                                                                                                |
|                           | B)                                                                 | The lower case letter object 'ponton'<br>shall only be used in case depth<br>data is available underneath the<br>pontoon (e.g., by multi beam<br>sounding) or the ISRS Location | <ul> <li>(O) OBJNAM = [name and/or name of<br/>operator/owner]</li> <li>(O) NOBJNM = (Refer to Section B, General<br/>Guidance)</li> </ul> |
|                           |                                                                    | Code (unlocd) can be provided. In                                                                                                    | (O) TXTDSC = (Refer to letter F)                                                                                                    |
| Real World                |                                                                    | this case a depth area has to be<br>encoded underneath. In other cases<br>PONTON shall be used for                                                                              | (O) CONDTN = [1 (under construction), 2<br>(ruined), 3 (under reclamation), 5 (planned<br>construction)]                                   |
|                           | C)                                                                 | encoding.<br>While PONTON is a Group I object,                                                                                                    | (O) HORACC = [xx.xx] (metres), e.g., 1.54                                                                                                  |
| Contraction of the second | 0)                                                                 | 'ponton' is a Group II object.                                                                                                    | (O) VERACC = [xx.xx] (metres), e.g., 1.54                                                                                                  |
|                           | D)                                                                 | Pontoons whose size is not<br>sufficient to create an area object                                                                                                    | (O) CATTEV = [4 (likely to change), 5 (unlikely to change), 6 (unassessed)]                                                                |
|                           |                                                                    | must be encoded as point SLCONS<br>– CATSLC=4 (pier/jetty). This also                                                                                                    | (C) SORDAT = [YYYYMMDD]                                                                                                    |
| IENC Symbolization        | applies in case the real dimensions are not known and only a point | (C) SORIND = (Refer to Section B, General<br>Guidance)                                                                                                    |                                                                                                    |
| 2                         |                                                                    | object can be encoded.                                                                                                    | Object Encoding                                                                                                    |
|                           | E)                                                                 | If the landing stage or pontoon has<br>a special time schedule or special                                                                                                    | Object Class = ponton(A)                                                                                                    |
|                           |                                                                    | operating hours apply, the object can be combined with a time                                                                                                    | (O) OBJNAM = [name and/or operator/owner]                                                                                                  |
|                           |                                                                    | schedule. For this purpose please<br>refer to the time schedule (general)                                                                                                    | (O) NOBJNM = (Refer to Section B, General<br>Guidance)                                                                                     |
|                           |                                                                    | object'tisdge' (T.1.1).                                                                                                    | (O) TXTDSC = (Refer to letter F)                                                                                                    |
| 1, 1, 1 <sub>0</sub>      | F)                                                                 | If a structured external XML-file with<br>more detailed communication                                                                                                    | (C) unlocd = [ISRS Location Code]                                                                                                    |
|                           |                                                                    | information is available, the<br>reference to the file has to be<br>entered in the TXTDSC attribute.                                                                            | (O) CONDTN = [1 (under construction), 2<br>(ruined), 3 (under reclamation), 5 (planned<br>construction)]                                   |
|                           | G)                                                                 | If the ISRS Location Code is                                                                                                    | (O) HORACC = [xx.xx] (metres), e.g., 1.54                                                                                                  |
|                           | ,                                                                  | available it has to be encoded (refer                                                                                                    | (O) VERACC = [xx.xx] (metres), e.g., 1.54                                                                                                  |
|                           | H)                                                                 | to General Guidance section H).<br>A landing stage and pontoon shall                                                                                                    | (O) CATTEV = [4 (likely to change), 5 (unlikely to change), 6 (unassessed)]                                                                |
|                           |                                                                    | be encoded if a hazard to<br>navigation or when passing vessels                                                                                                    | (M) SCAMIN = [EU: 12000; US: 30000]                                                                                                    |
|                           |                                                                    | are required to reduce speed.                                                                                                    | (C) SORDAT = [YYYYMMDD]                                                                                                    |
|                           | I)                                                                 | US & EU: 'ponton' shall be used for<br>docks made of barges or docks<br>which are floating.                                                                                     | (C) SORIND = (Refer to Section B, General<br>Guidance)                                                                                     |

### **G.3 Installations**

#### G.3.12 Mooring Facility (C)

The equipment or structure used to secure a vessel (adapted from IHO Dictionary, S-32, 5th Edition, 3322)

| Graphics                                                | Encoding Instructions                                                                                                    | Object Encoding                                                                                                    |
|---------------------------------------------------------|----------------------------------------------------------------------------------------------------|----------------------------------------------------------------------------------------------------|
| Real World (Mooring Cell)                               | A) Area feature should be used for<br>structures greater than 3 metres in<br>diameter.                                               | Object Encoding<br>Object Class = MORFAC(P,L,A)                                                                                                    |
|                                                         | <ul> <li>B) Use LNDARE beneath feature if not<br/>floating and code WATLEV=2 for<br/>MORFAC object.</li> </ul>                       | (M) CATMOR = [1 (dolphin), 2 (deviation<br>dolphin), 3 (bollard), 4 (tie-up wall), 5 (post or<br>pile), 7 (mooring buoy)]                                                 |
|                                                         | C) US: Use CATMOR=5 (post/pile) for mooring cells.                                                                                   | (O) NATCON = [1 (masonry), 2 (concreted), 3<br>(loose boulders), 4 (hard surfaced), 5<br>(unsurfaced), 6 (wooden), 7 (metal), 8 (glass                                    |
|                                                         | <ul> <li>Place OBJNAM, if known, on each<br/>buoy/pile.</li> </ul>                                                                   | reinforced plastic (GRP))]<br>(O) OBJNAM = ["Facility Name"]                                                                                                    |
|                                                         | <ul> <li>E) In an instance when a barge has<br/>been sunk near the shoreline and<br/>dolphins permanently attached to it,</li> </ul> | (O) NOBJNM = (Refer to Section B, General<br>Guidance)                                                                                                    |
|                                                         | code each dolphin as a MORFAC<br>(P), CATMOR=1.                                                                                      | (O) WATLEV = [2 (always dry)]                                                                                                    |
| Real World (US: Dolphin)                                | F) If individual bollards are encoded,<br>CATMOR = 3 (bollard) shall be                                                              | (O) CONDTN = [1 (under construction), 2<br>(ruined), 3 (under reclamation), 5 (planned<br>construction)]                                                                  |
|                                                         | used.<br>G) In the event that a MORFAC (A) is<br>used, it is also allowed to encode an<br>additional MORFAC (P) to help aid          | (O) COLOUR = [1 (white), 2 (black), 3 (red), 4<br>(green), 5 (blue), 6 (yellow), 7 (grey), 8<br>(brown), 9 (amber), 10 (violet), 11 (orange),<br>12 (magenta), 13 (pink)] |
|                                                         | in the display for planning purposes.<br>The MORFAC (P) should be placed<br>inside the MORFAC (A) on the side                        | (C) BOYSHP = [2 (can (cylindrical)), 3<br>(spherical), 7 (super-buoy)]                                                                                                    |
|                                                         | closest to the navigation channel.                                                                                                   | (O) HORACC = [xx.xx] (metres), e.g., 1.54                                                                                                    |
|                                                         | <ul> <li>H) Mooring buoys (CATMOR = 7) may<br/>be placed on land if they are</li> </ul>                                              | (O) VERACC = [xx.xx] (metres), e.g., 1.54                                                                                                    |
|                                                         | normally on land (LNDARE) and are<br>only found in the water during high                                                             | (O) CATTEV = [4 (likely to change), 5 (unlikely to change), 6 (unassessed)]                                                                                               |
|                                                         | water conditions.  I) Mooring facilities that are located in                                                                         | (M) SCAMIN = [EU: 22000; US: 30000; for<br>individual bollards: 4000]                                                                                                    |
|                                                         | navigable water must be encoded.                                                                                                    | (C) SORDAT = [YYYYMMDD]                                                                                                    |
| IENC Symbolization (Point cell (left); dolphin (right)) | J) Encoding of BOYSHP is only<br>allowed if CATMOR = 7                                                                               | (C) SORIND = (Refer to Section B, General<br>Guidance)                                                                                                    |
|                                                         |                                                                                                    |                                                                                                    |

### **G.3 Installations**

### G.3.13 Federal Mooring Facility (O)

A device designated and maintained by a federal authority for tie-ups and a guaranteed depth year round.

| Graphics                                                                                                    | Encoding Instructions                                                                                                    | Object Encoding                                                                                                    |
|----------------------------------------------------------------------------------------------------|----------------------------------------------------------------------------------------------------|----------------------------------------------------------------------------------------------------|
| Chart Symbol Chart Symbol Control of the second of the second of the sec | <ul> <li>A) Code MORFAC as stated in G.3.12<br/>Mooring Facility</li> <li>B) Create SEAARE (P) with OBJNAM<br/>= "Federal Mooring Cell(s)/Buoy(s)<br/>/ Block(s)"</li> <li>C) Only one SEAARE should be<br/>located at each MORFAC or set of<br/>MORFACs</li> </ul> | Object EncodingObject Class = SEAARE(P)(M) OBJNAM = ["Name" + (River Mile)], e.g.<br>Federal Mooring Buoys (172.4)](O) NOBJNM = (Refer to Section B, General<br>Guidance)(M) SCAMIN = [EU: 22000; US: 60000](C) SORDAT = [YYYYMMDD](C) SORIND = (Refer to Section B, General<br>Guidance) |

#### G.3 Installations

#### G.3.14 Permanently Moored Vessel or Facility (C) A permanently moored ship (S-57 standard) Graphics **Object Encoding** Encoding Instructions Real World A) Place shape in location, orientation, **Object Encoding** and dimensions of the Real world Object Class = HULKES(A) obiect. (M) CATHLK = [1 (floating restaurant), 2 B) The lower case letter object 'hulkes' (historic ship), 3 (museum), 4 shall only be used in case depth (accommodation), 5 (floating breakwater)] data is available underneath the hulk (e.g., by multi-beam sounding), (O) OBJNAM = [facility name] it is a casino boat, or the ISRS (O) NOBJNM = (Refer to Section B, General Location Code (unlocd) can be Guidance) provided. In this case a depth area has to be encoded underneath. In (O) TXTDSC = (Refer to letter E) Chart Symbol other cases HULKES shall be used (O) CONDTN = [1 (under construction), 2 for encoding. (ruined), 3 (under reclamation), 5 (planned C) While HULKES is a Group I object, construction)] 'hulkes' is a Group II object. (O) HORACC = [xx.xx] (metres), e.g., 1.54 If the vessel or facility has a special D) (O) VERACC = [xx.xx] (metres), e.g., 1.54 time schedule or special operating hours apply, the object can be (O) CATTEV = [4 (likely to change), 5 (unlikely combined with a time schedule. For to change), 6 (unassessed)] this purpose refer to the time (C) SORDAT = [YYYYMMDD] schedule (general) object 'tisdge' IENC Symbolization T.1.1. (C) SORIND = (Refer to Section B, General Guidance) If a structured external XML-file with E) more detailed communication **Object Encoding** information is available, the Object Class = hulkes(A) reference to the file has to be entered in the TXTDSC attribute. (O) cathlk = [1 (floating restaurant), 2 (historic ship), 3 (museum), 4 (accommodation), 5 F) If the ISRS Location Code is (floating breakwater), 6 (casino boat)] available it has to be encoded (refer to General Guidance section H). cir 5 (O) OBJNAM = [facility name] Permanently moored vessels or G) (O) NOBJNM = (Refer to Section B, General facilities that are located in Guidance) navigable water must be encoded. (O) TXTDSC = (Refer to letter E) (C) unlocd = [ISRS Location Code] (O) CONDTN = [1 (under construction), 2 (ruined), 3 (under reclamation), 5 (planned construction)] (O) HORACC = [xx.xx] (metres), e.g., 1.54 (O) VERACC = [xx.xx] (metres), e.g., 1.54 (O) CATTEV = [4 (likely to change), 5 (unlikely to change), 6 (unassessed)] (M) SCAMIN = [EU: 22000; US: 30000]

|  | (C) SORDAT = [YYYYMMDD]                                |
|--|--------------------------------------------------------|
|  | (C) SORIND = (Refer to Section B, General<br>Guidance) |

### **G.3 Installations**

### G.3.15 Port Area (C)

Apart from harbors, a port includes a city or borough with accommodations and facilities for landing passengers and goods and some amount of overseas trade. A port may possess a harbor but a harbor is not necessarily a port.

| Graphics   | Encoding Instructions                                                                                                    | Object Encoding                                                                                                    |
|------------|----------------------------------------------------------------------------------------------------|----------------------------------------------------------------------------------------------------|
| Real World | <ul> <li>A) The port area covers the entire area of a city's harbor areas, harbor basins, terminals and harbor facilities.</li> <li>B) Normally it applies only to big international ports.</li> <li>C) A port may possess a harbor but a harbor is not necessarily a port.</li> <li>D) If a structured external XML-file with more detailed communication information is available, the reference to the file has to be</li> </ul> | Object Encoding         Object Class = prtare(A)         (O) OBJNAM = [name and/or operator/owner]         (O) NOBJNM = (Refer to Section B, General Guidance)         (C) unlocd = [ISRS Location Code]         (O) TXTDSC = (Refer to letter D)         (O) CONDTN = [1 (under construction), 2 (ruined), 3 (under reclamation), 5 (planned construction)] |
|            | entered in the TXTDSC attribute.                                                                                                    | (M) SCAMIN = $[45000]$<br>(C) SORDAT = $[YYYYMMDD]$                                                                                                    |
|            | available it has to be encoded (refer<br>to General Guidance section H).                                                                                                    | (C) SORIND = (Refer to Section B, General<br>Guidance)                                                                                                    |
|            | F) EU: Port Areas must be encoded.                                                                                                    |                                                                                                    |

### **G.3 Installations**

#### G.3.16 Free Port Area (O)

A port where certain import and export duties are waived (unless goods pass into the country) to facilitate reshipment to other countries. The area covers the water and the land area.

| Graphics           | Encoding Instructions                                                                                                    | Object Encoding                                                                                                    |
|--------------------|----------------------------------------------------------------------------------------------------|----------------------------------------------------------------------------------------------------|
| IENC Symbolization | A) If a structured external XML-file with<br>more detailed communication<br>information is available, the<br>reference to the file has to be<br>entered in the TXTDSC attribute. | Object EncodingObject Class = FRPARE(A)(O) OBJNAM = [name and/or operator/owner](O) NOBJNM = (Refer to Section B, General<br>Guidance)(C) TXTDSC = (Refer to letter A)(O) CONDTN = [1 (under construction), 2<br>(ruined), 3 (under reclamation), 5 (planned<br>construction)](M) SCAMIN = [90000](C) SORDAT = [YYYYMMDD](C) SORIND = (Refer to Section B, General<br>Guidance) |

### **G.3 Installations**

### G.3.17 Refuse Dump (O)

| At a refuse dump the vessels are able to unload their refuse like waste oil or black water (Inland ECDIS standard) |
|----------------------------------------------------------------------------------------------------|
|----------------------------------------------------------------------------------------------------|

| Graphics           | Encoding Instructions                                                                                                    | Object Encoding                                                                                                    |
|--------------------|----------------------------------------------------------------------------------------------------|----------------------------------------------------------------------------------------------------|
| IENC Symbolization | <ul> <li>A) Use INFORM attribute just in case important information, which is not already encoded, has to be provided to skippers.</li> <li>B) The attribute "Category of refuse dump" (refdmp) is of LIST type and hence more than one value may be chosen.</li> <li>C) If the refuse dump has a special time schedule or special operating hours apply, the object can be combined with a time schedule. For this purpose please refer to the time schedule (general) object 'tisdge' (T.1.1).</li> <li>D) If a structured external XML-file with more detailed communication information is available, the reference to the file has to be entered in the TXTDSC attribute.</li> <li>E) If the ISRS Location Code is available it has to be encoded (refer to General Guidance section H).</li> </ul> | Object Encoding         Object Class = refdmp(P)         (O) catrfd = [1 (cargo residue/slop), 2 (waste oil), 3 (grey/black water), 4 (domestic refuse)]         (O) OBJNAM = [name and/or operator/owner]         (O) NOBJNM = (Refer to Section B, General Guidance)         (C) unlocd = [ISRS Location Code]         (O) TXTDSC = (Refer to letter D)         (O) CONDTN = [1 (under construction), 2 (ruined), 3 (under reclamation), 5 (planned construction)]         (M) SCAMIN = [22000]         (C) SORDAT = [YYYYMMDD]         (C) SORIND = (Refer to Section B, General Guidance) |

### **G.3 Installations**

### G.3.18 Slipway (C)

The prepared and usually reinforced inclined surface with installations to launch or lift vessels out of the water in relation to ship construction, repair or maintenance.

| Graphics                         | Encoding Instructions                                                                                                    | Object Encoding                                                                                                    |
|----------------------------------|----------------------------------------------------------------------------------------------------|----------------------------------------------------------------------------------------------------|
| Real World   Final Action Action | <ul> <li>A) The outside edge of the slipway,<br/>both on land and in water, should<br/>be depicted as closely to its exact<br/>location as possible</li> <li>B) Slipways that extend into navigable<br/>water must be encoded.</li> </ul> | Object EncodingObject Class = SLCONS(A)(M) CATSLC = [13 (slipway)](O) OBJNAM = [name of facility or owner](O) NOBJNM = (Refer to Section B, General<br>Guidance)(O) CONDTN = [1 (under construction), 2<br>(ruined), 3 (under reclamation), 5 (planned<br>construction)](O) CONDTN = [1 (under construction), 2<br>(ruined), 3 (under reclamation), 5 (planned<br>construction)](O) HORACC = [xx.xx] (metres), e.g., 1.54<br>(O) VERACC = [xx.xx] (metres), e.g., 1.54(O) CATTEV = [4 (likely to change), 5 (unlikely<br>to change), 6 (unassessed)](M) SCAMIN = [EU: 8000; US: 45000](C) SORDAT = [YYYYMMDD]<br>(C) SORIND = (Refer to Section B, General<br>Guidance) |

### **G.3 Installations**

### G.3.19 Terminal (C)

A terminal covers that area on shore that provides buildings and constructions for the transfer of cargo or passengers from and to ships.

| Graphics                                                                    | Encoding Instructions                                                                                                    | Object Encoding                                                                                                    |
|-----------------------------------------------------------------------------|----------------------------------------------------------------------------------------------------|----------------------------------------------------------------------------------------------------|
| <image/> <section-header><section-header></section-header></section-header> | <ul> <li>A) Terminals are not encoded as<br/>'hrbfac' but as 'termnl'.</li> <li>B) A terminal covers the landside area<br/>in which all the transshipping<br/>facilities and warehouses are<br/>located.</li> <li>C) If a structured external XML-file with<br/>more detailed communication<br/>information is available, the<br/>reference to the file has to be<br/>entered in the TXTDSC attribute.</li> <li>D) If the terminal has a special time<br/>schedule or special operating hours<br/>apply, the object can be combined<br/>with a time schedule. For this<br/>purpose please refer to the time<br/>schedule (general) object 'tisdge'<br/>see T.1.1</li> <li>E) If the ISRS Location Code is<br/>available it has to be encoded (refer<br/>to General Guidance section H).</li> <li>F) EU: Terminals must be encoded. If<br/>the borderline of the area is not<br/>known, the terminal has to be<br/>encoded at least as a point object.</li> </ul> | <pre>Object Encoding<br/>Object Class = termnl(P,A)<br/>(M) cathaf = [1 (RoRo-terminal), 3 (ferry<br/>terminal), 7 (tanker terminal), 8 (passenger<br/>terminal), 10 (container terminal), 11 (bulk<br/>terminal)]<br/>(O) TXTDSC = (Refer to letter C)<br/>(O) trshgd = [1 (containers), 2 (bulk goods), 3<br/>(oil), 4 (fuel), 5 (chemicals), 6 (liquid goods), 7<br/>(explosive goods), 8 (fish), 9 (cars), 10<br/>(general cargo)]<br/>(O) OBJNAM = [name and/or operator/owner]<br/>(O) NOBJNM = (Refer to Section B, General<br/>Guidance)<br/>(C) unlocd = [ISRS Location Code]<br/>(O) CONDTN = [1 (under construction), 2<br/>(ruined), 3 (under reclamation), 5 (planned<br/>construction)]<br/>(M) SCAMIN = [EU: 12000; US: 18750]<br/>(C) SORDAT = [YYYYMMDD]<br/>(C) SORIND = (Refer to Section B, General<br/>Guidance)</pre> |

### **G.3** Installations

# G.3.20 Vehicle Transfer Location (O)

A place where vehicles can be loaded or unloaded from the inland vessel with onboard or onshore facilities.

| Graphics                        | Encoding Instructions                                                                                                    | Object Encoding                                                                                                    |
|---------------------------------|----------------------------------------------------------------------------------------------------|----------------------------------------------------------------------------------------------------|
| Real World   IENC Symbolization | <ul> <li>more detailed communication<br/>information is available, the<br/>reference to the file has to be<br/>entered in the TXTDSC attribute.</li> <li>B) If the vehicle transport location has<br/>a special time schedule or special<br/>operating hours apply, the object<br/>can be combined with a time<br/>schedule. For this purpose please<br/>refer to the time schedule (general)<br/>object 'tisdge' (T.1.1)</li> <li>C) If the ISRS Location Code is<br/>available it has to be encoded (refer<br/>to General Guidance section H).</li> <li>D) Use 'vcrlev' and 'vcrval' if the local<br/>value and name of vertical river<br/>datum reference level (design<br/>waterlevel ) is known.</li> </ul> | Object EncodingObject Class = vehtrf(P,A)(M) catvtr = [1 (official), 2 (private), 3 (suitable<br>for car cranes), 4 (suitable for car planks), 5<br>(permission required), 6 (locked gate)](O) TXTDSC = (Refer to letter A)(M) HEIGHT = [xxx.x] metres, e.g., 27.4(O) verdat = [12 (Mean lower low water), 23<br>(Lowest astronomical tide), 24 (Local datum),<br>30 (Highest astronomical tide), 31 (Local low<br>water reference level), 32 (Local high water<br>reference level), 33 (Local mean water<br>reference level), 34 (Equivalent height of<br>water (German GIW)), 35 (Highest Shipping<br>Height of Water (German HSW)), 36<br>(Reference low water level according to<br>Danube Commission), 37 (Highest shipping<br>height of water according to Danube<br>Commission), 38 (Dutch river low water<br>reference level (OLR)), 39 (Russian project<br>water level), 40 (Russian normal backwater<br>level), 41 (Ohio River Datum), 42<br>(Approximate LAT), 43 (Dutch High Water<br>Reference Level (MHW)), 45 (Dutch estuary<br>low water reference level (OLW))](C) unlocd = [ISRS Location Code]<br>(O) CONDTN = [1 (under construction), 2<br>(ruined), 3 (under reclamation), 5 (planned<br>construction)](O) vcrlev = (Name of reference level to which<br>vertical clearances are referred (from verdat<br>list) plus version indication), e.g., HSW 2002(O) vcrval = [xx.xx] (metres), e.g., 1.15<br>(M) SCAMIN = [45000]<br>(C) SORIND = (Refer to Section B, General<br>Guidance) |

### **G.3 Installations**

### G.3.21 Landing Steps, Ladders (O)

Steps at the shoreline as the connection between land and water on different levels. Ladders in quays, jetties, dolphins, etc. to facilitate embarking and disembarking or reaching bollards.

| Graphics                                                                                                    | Encoding Instructions                                                             | Object Encoding                                                                                                    |
|----------------------------------------------------------------------------------------------------|-----------------------------------------------------------------------------------|----------------------------------------------------------------------------------------------------|
| Real World     Image: Stream of the stream of the stream of th | A) Supporting structures (e.g., pylons, piers) should be coded when in the water. | Object EncodingObject Class = SLCONS(P,A)(M) CATSLC = [11 (landing steps)](O) CONDTN = [1 (under construction), 2<br>(ruined), 3 (under reclamation), 5 (planned<br>construction)](O) HORACC = [xx.xx] (metres), e.g., 1.54(O) VERACC = [xx.xx] (metres), e.g., 1.54(O) VERACC = [xx.xx] (metres), e.g., 1.54(O) CATTEV = [4 (likely to change), 5 (unlikely<br>to change), 6 (unassessed)](M) SCAMIN = [4000](C) SORDAT = [YYYYMMDD](C) SORIND = (Refer to Section B, General<br>Guidance) |
| IENC Symbolization                                                                                                    |                                                                                   |                                                                                                    |

### G.3 Installations

| G.3.22 Production / Storage Area (O)                                                  |                                                                                                    |                                                                                                    |  |
|---------------------------------------------------------------------------------------|----------------------------------------------------------------------------------------------------|----------------------------------------------------------------------------------------------------|--|
| An area on land for the exploitation or storage of natural resources. (S-57 Standard) |                                                                                                    |                                                                                                    |  |
| Graphics                                                                              | Encoding Instructions                                                                                                    | Object Encoding                                                                                                    |  |
| <image/> <section-header></section-header>                                            | <ul> <li>A) Only production and storage areas that are connected to transhipment installations and areas that are visually conspicuous should be encoded.</li> <li>B) If a structured external XML-file with more detailed communication information is available, the reference to the file has to be entered in the TXTDSC attribute.</li> </ul> | Object EncodingObject Class = PRDARE(A)(O) CATPRA = [1 (quarry), 2 (mine), 3<br>(stockpile), 4 (power station area), 5 (refinery<br>area), 6 (timber yard), 7 (factory area), 8 (tank<br>farm), 9 (wind farm), 10 (slag heap/spoil<br>heap)](O) PRODCT = [1 (oil), 2 (gas), 4 (stone), 5<br>(coal), 6 (ore), 7 (chemicals), 14 (sand), 15<br>(timber), 17 (scrap metal), 21 (cement), 22<br>(grain)](O) CONVIS = [1 (visually conspicuous), 2<br>(not visually conspicuous)](O) CONVIS = [1 (visually conspicuous), 2<br>(not visually conspicuous)](O) OBJNAM = [name and/or operator/owner](O) NOBJNM = (Refer to Section B, General<br>Guidance)(O) STATUS = [2 (occasional), 12<br>(illuminated), 16 (watched), 17 (un-watched)](O) TXTDSC = (Refer to letter B)(O) CONDTN = [1 (under construction), 2<br>(ruined), 3 (under reclamation), 5 (planned<br>construction)](M) SCAMIN = [12000](C) SORDAT = [YYYYMMDD](C) SORIND = (Refer to Section B, General<br>Guidance) |  |

### **G.3 Installations**

### G.3.23 Ice Breaker (M)

An often wedge-like structure used for protecting a bridge pier, dock, facility, etc. from floating ice or other debris.

| Graphics                              | Encoding Instructions                                                                                                    | Object Encoding                                                                                                    |
|---------------------------------------|----------------------------------------------------------------------------------------------------|----------------------------------------------------------------------------------------------------|
| Real World   Feal World (Aerial View) | <ul> <li>A) A LNDARE must be encoded beneath an ice breaker.</li> <li>B) Place OBJNAM, if known, on each ice breaker.</li> <li>C) Ice Breakers in navigable water shall be encoded. At least the first Ice Breakers on shore in the high water river bed should also be encoded if they are relevant for navigation.</li> <li>D) This feature could be aggregated to a bridge or cable or pipeline support by a C_AGGR object.</li> </ul> | Object EncodingObject Class = slcons(A)(M) catslc = [19 (ice breaker)](O) NATCON = [1 (masonry), 2 (concreted), 3(loose boulders), 4 (hard surfaced), 5(unsurfaced), 6 (wooden), 7 (metal), 8 (glass<br>reinforced plastic (GRP))](O) OBJNAM = ["Facility Name"](O) NOBJNM = (Refer to Section B, General<br>Guidance)(O) watlev = [1 (partly submerged at high<br>water), 2 (always dry), 3 (always under<br>water/submerged), 4 (covers and uncovers), 8<br>(above mean water level), 9 (below mean<br>water level)](O) CONDTN = [1 (under construction), 2<br>(ruined), 3 (under reclamation), 5 (planned<br>construction)](O) HORACC = [xx.xx] (metres), e.g., 1.54(O) VERACC = [xx.xx] (metres), e.g., 1.54(O) CATTEV = [4 (likely to change), 5 (unlikely<br>to change), 6 (unassessed)](M) SCAMIN = [EU: 45000; US: 60000](C) SORDAT = [YYYYMMDD](C) SORIND = (Refer to Section B, General<br>Guidance) |

### **G.3** Installations

### G.3.24 Pile or Post (C)

A long heavy timber or section of steel, wood, concrete, etc., forced into the earth which may serve as a support, as for a pier, or a free standing pole within a marine environment. (Adapted from IHO Dictionary, S-32, 5th Edition, 3840).

| Graphics  | Encoding Instructions                                                                                                    | Object Encoding                                                                                                    |
|-----------|----------------------------------------------------------------------------------------------------|----------------------------------------------------------------------------------------------------|
| RealWorld | <ul> <li>A) A pile is encoded as MORFAC with<br/>CATMOR = 5 when it has been<br/>identified as a mooring post (see<br/>G.3.12), otherwise it is encoded as<br/>PILPNT.</li> <li>B) Stumps of piles that are dangerous<br/>to navigation are encoded as<br/>OBSTRN with CATOBS = 1 (see<br/>J.3.1).</li> <li>C) Piles or posts that are situated in<br/>the fairway or have a navigational<br/>function (e.g. leading post, post as a<br/>marker) have to be encoded.</li> <li>D) If the pile or post has a big diameter<br/>it should be encoded as a SLCONS<br/>area in accordance with G.3.8.</li> <li>E) The OBJNAM attribute is mandatory<br/>for objects of the PILPNT class if<br/>the object is a Master Object for a<br/>Leading Light, Directional Light, or<br/>Sector Light. In other situations, the<br/>attribute is optional for the PILPNT<br/>object class.</li> <li>F) Encoding of COLPAT is mandatory<br/>for any pile or post (except LIGHTS)<br/>that has more than one colour and<br/>COLOUR is encoded.</li> </ul> | <ul> <li>Object Encoding</li> <li>Object Class = PILPNT(P)</li> <li>(C) OBJNAM = (Refer to letter E)</li> <li>(O) NOBJNM = (Refer to Section B, General Guidance)</li> <li>(O) CONDTN = [1 (under construction), 2 (ruined), 3 (under reclamation), 5 (planned construction)]</li> <li>(O) VERLEN = [xxx.x] (units defined in hunits), e.g. 21.7</li> <li>(O) COLOUR = [1 (white), 2 (black), 3 (red), 4 (green), 5 (blue), 6 (yellow), 7 (grey), 8 (brown), 9 (amber), 10 (violet), 11 (orange), 12 (magenta), 13 (pink)]</li> <li>(C) COLPAT = [1 (horizontal stripes), 2 (vertical stripes), 3 (diagonal stripes), 4 (squared), 5 (stripes (direction unknown)), 6 (border stripe)]</li> <li>(O) HORACC = [xx.xx] (metres), e.g., 1.54</li> <li>(O) VERACC = [xx.xx] (metres), e.g., 1.54</li> <li>(O) CATTEV = [4 (likely to change), 5 (unlikely to change), 6 (unassessed)]</li> <li>(M) SCAMIN = [EU: 22000; US: 30000]</li> <li>(C) SORIND = (Refer to Section B, General Guidance)</li> </ul> |

### **G.3 Installations**

#### G.3.25 Water Intake Structure (O)

Water intake structures divert water from a river or channel for the purposes of water supply, hydroelectric power and irrigation.

| Graphics                                                                                                    | Encoding Instructions                                                                                                    | Object Encoding                                                                                                    |
|----------------------------------------------------------------------------------------------------|----------------------------------------------------------------------------------------------------|----------------------------------------------------------------------------------------------------|
| Real World   Image: State of the state of the state of | <ul> <li>A) Multiple NATCON values can be used, if applicable.</li> <li>B) Place OBJNAM, if known, on each water intake structure.</li> </ul> | Object EncodingObject Class = slcons(A)(M) catslc = [20 (water intake structure)](O) NATCON = [1 (masonry), 2 (concreted), 3(loose boulder), 4 (hard surfaced), 5(unsurfaced), 6 (wooden), 7 (metal)](O) OBJNAM = [Facility Name](O) NOBJNM = (Refer to Section B, General Guidance)(O) WATLEV = [1 (partly submerged at high water), 2 (always dry)](O) HORACC = [xx.xx] (metres), e.g., 1.54(O) VERACC = [xx.xx] (metres), e.g., 1.54(O) CATTEV = [4 (likely to change), 5 (unlikely to change), 6 (unassessed)](M) SCAMIN = [EU: 22000, US: 45000](C) SORDAT = [YYYYMMDD](C) SORIND = (Refer to Section B, General Guidance) |

### **G.3 Installations**

#### G.3.26 Power Supply Station (O)

A station, at which a vessel is able to obtain electric power supply (Inland ECDIS Standard)

| Graphics                                                                                                    |                                                                        | Encoding Instructions                                                                                                    | Object Encoding                                                                                                    |
|----------------------------------------------------------------------------------------------------|------------------------------------------------------------------------|----------------------------------------------------------------------------------------------------|----------------------------------------------------------------------------------------------------|
| Real World   Final World   Real World   State Strate Str | <ul> <li>A)</li> <li>B)</li> <li>C)</li> <li>D)</li> <li>E)</li> </ul> | Use INFORM attribute just in case<br>important information, which is not<br>already encoded, has to be<br>provided to skippers.<br>The attribute "Category of bunker<br>vessel" (catbun) is of LIST type and<br>hence more than one value may be<br>chosen, if a bunker station (G.3.2) is<br>at the same location.<br>If the power supply station has a<br>special time schedule or special<br>operating hours apply, the object<br>can be combined with a time<br>schedule. For this purpose please<br>refer to the time schedule (general)<br>object 'tisdge' (T.1.1)<br>If a structured external XML-file with<br>more detailed communication<br>information is available, the<br>reference to the file has to be<br>entered in the TXTDSC attribute.<br>If the ISRS Location Code is<br>available it has to be encoded (refer<br>to General Guidance section H). | Object Encoding         Object Class = bunsta(P)         (M) catbun = [4 (power)]         (O) OBJNAM = [name and/or operator/owner]         (O) NOBJNM = (Refer to Section B, General Guidance)         (M) catvol = [1 (230V), 2 (400V)]         (M) catvol = [1 (50Hz), 2 (60Hz)]         (M) amoamp = [xxx] (amps), e.g. 300         (O) allcon = [allowed consumption], e.g. 2 hours or 1000 kWh         (O) catplg = [type of plug], e.g. CEE, Powerlock, etc.         (O) shrnum = [xx] (number of connections), e.g. 4         (O) TXTDSC = (Refer to letter D)         (C) unlocd = [ISRS Location Code]         (O) CONDTN = [1 (under construction), 2 (ruined), 3 (under reclamation), 5 (planned construction)]         (M) SCAMIN = [22000]         (C) SORDAT = [YYYYMMDD]         (C) SORIND = (Refer to Section B, General Guidance) |

### **G.3 Installations**

### G.3.27 Cargo Transshipment Area (O)

An area designated for the transfer of cargo from one vessel to another (adapted from IHO Dictionary, S-32, 5th Edition, 5593).

| Graphics                                | Encoding Instructions                                                                                                    | Object Encoding                                                                                                    |
|-----------------------------------------|----------------------------------------------------------------------------------------------------|----------------------------------------------------------------------------------------------------|
| Real World                              | <ul> <li>A) The feauture CTSARE should only be used to distinguish transshipment anchorage areas and anchorage berths from anchorage areas and anchorage berths without transhipment. For transshipment berths see M.1.4.</li> <li>B) When encoding a transshipment anchorage area or anchorage berth also the anchorage area (see M.1.1) or anchorage berth (see M.1.2) must be encoded.</li> <li>C) The feature can be used for all</li> </ul> | Object EncodingObject Class = CTSARE(P,A)(O) OBJNAM = [Name](O) NOBJNM = (Refer to Section B, General<br>Guidance)(O) INFORM = (Additional Information)(O) NINFOM = (Refer to Section B, General<br>Guidance)(C) STATUS = [2 (occasional), 4 (not in use)](M) SCAMIN = [45000] |
| Chart Symbol<br>Cargo Transhipment Area | C) The feature can be used for all<br>types of cargo transshipment areas<br>used for transshipments between<br>maritime vessels or inland vessels<br>(barges) with or without propulsion.                                                                                                    | (C) SORDAT = [YYYYMMDD]<br>(C) SORIND = (Refer to Section B, General<br>Guidance)                                                                                                    |

### **G.3** Installations

#### G.3.28 Gridiron (O)

A structure in the intertidal zone serving as a support for vessels at low stages of the tide to permit work on the exposed portion of the vessel's hull. Also called careening grid. (IHO Dictionary, S-32, 5th Edition, 649).

| Graphics                                         | Encoding Instructions                                                                                                    | Object Encoding                                                                                                    |
|--------------------------------------------------|----------------------------------------------------------------------------------------------------|----------------------------------------------------------------------------------------------------|
| Real World<br>Frank Symbol<br>IENC Symbolization | A) The vertical distance from seabed<br>to the highest point of the gridiron<br>should be encoded in VERLEN.<br>Vertical length measurements<br>(VERLEN) do not require a datum. | <pre>Object Encoding<br/>Object Class = GRIDRN(P,A)<br/>(O) HORLEN = [xxx.xx] (metres), e.g., 133.22<br/>(O) HORWID = [xxx.xx] (metres), e.g., 133.22<br/>(O) NATCON = [2 (concreted), 6 (wooden)]<br/>(O) OBJNAM = [name and/or operator/owner]<br/>(O) NOBJNM = (Refer to Section B, General<br/>Guidance)<br/>(C) INFORM = (Additional Information)<br/>(C) NINFOM = (Refer to Section B, General<br/>Guidance)<br/>(O) STATUS = [4 (not in use), 8 (private), 14<br/>(public)]<br/>(O) CONDTN = [1 (under construction), 2<br/>(ruined), 5 (planned construction)]<br/>(O) VERLEN = [xxx.x] (metres), e.g., 0.5<br/>(O) WATLEV = [3 (always under<br/>water/submerged), 4 (covers and uncovers)]<br/>(M) SCAMIN = [EU: 45000; US: 60000]<br/>(C) SORDAT = [YYYYMMDD]<br/>(C) SORIND = (Refer to Section B, General<br/>Guidance)</pre> |

## G.4 Locks, Barrages, Exceptional Navigational Structures

### G.4.1 Arrival Point (O)

Arrival point location commonly associated with vessel queues at locks.

| Graphics   | Encoding Instructions                                                                                                    | Object Encoding                                                                                                    |
|------------|----------------------------------------------------------------------------------------------------|----------------------------------------------------------------------------------------------------|
| Real World | <ul> <li>A) If a physical marker exists on land<br/>or on a MORFAC (A), designating<br/>the location the Arrival Point, a<br/>LNDRGN shall be used.</li> <li>B) If no structure exists or if physical<br/>marker designating the location of<br/>the Arrival Point is on a PILPNT or<br/>MORFAC (P), a SEAARE shall be<br/>used.</li> </ul> | For Arrival Points on Land         Object Class = LNDRGN(P,A)         (M) OBJNAM = [Facility/Lock Name + "Arrival Point"]         (O) NOBJNM = (Refer to Section B, General Guidance)         (O) INFORM = Check-in information, such as: Call-in Frequency, Phone Number, and Lock Name         (D) NINFOM = (Refer to Section B, General Guidance)         (M) TXTDSC = Check-in procedures and currentlock conditions, planned closures, and operating schedules.         (O) CONDTN = [1 (under construction), 2 (ruined), 3 (under reclamation), 5 (planned construction)]         (M) SCAMIN = [45000]         (C) SORDAT = [YYYYMMDD]         (C) SORIND = (Refer to Section B, General Guidance)         For Arrival Points on Water         Object Class = SEAARE(P)         (M) OBJNAM = [Facility/Lock Name + "Arrival Point"]         (O) NOBJNM = (Refer to Section B, General Guidance)         (O) NOBJNM = (Refer to Section B, General Guidance)         (O) NOBJNM = (Refer to Section B, General Guidance)         (O) NNFORM = Check-in information, such as: Call-in Frequency, Phone Number, and Lock Name         (O) NINFOM = (Refer to Section B, General Guidance)         (M) TXTDSC = Check-in procedures and currentlock conditions, planned closures, and operating schedules.         (O) CONDTN = [1 (under construction), 2 (ruined), 3 (under reclamation), 5 (planned construction)]         (M) SCAMIN = [45000]       (M) SCAMIN = [45000] |

|  | (C) SORDAT = [YYYYMMDD]                                |
|--|--------------------------------------------------------|
|  | (C) SORIND = (Refer to Section B, General<br>Guidance) |

## G.4 Locks, Barrages, Exceptional Navigational Structures

### G.4.2 Dam / Barrier (O)

A barrier to check or confine anything in motion; particularly one constructed to hold back water and raise its level to form a reservoir, or to prevent flooding. (IHO Dictionary, S-32, 5th Edition, 1196)

| Real World       A)       Overlay the feature on LNDARE object.       Object Encoding         B)       If appropriate, place RESARE around dam, extending on both sides of the dam the length of the lock guidewall or the area that is marked by buoys.       Object Class = DAMCON(L,A)         Chart Symbol       C)       Use OBJNAM option according to most commonly accepted name.       O) CONDTN = [1 (under construction), 2 (ruined), 3 (under reclamation), 5 (planned construction)]         D)       US: Navigation Weir - a low dam       (O) HORACC = [xx.xx] (metres), e.g., 1.54                                                                                                    |
|----------------------------------------------------------------------------------------------------|
| <ul> <li>IENC Symbolization</li> <li>IENC Symbolization</li></ul> |

|  | to change),6 (unassessed)]<br>(M) SCAMIN = [EU: 22000; US: 75000]                 |
|--|-----------------------------------------------------------------------------------|
|  | (C) SORDAT = [YYYYMMDD]<br>(C) SORIND = (Refer to Section B, General<br>Guidance) |

# G.4 Locks, Barrages, Exceptional Navigational Structures

### G.4.3 Lock Basin (M)

A lock basin is a wet dock in a waterway, permitting a ship to pass from one level to another. (adapted from IHO Dictionary, S-32, 5th Edition, 2881)

| Graphics           | Encoding Instructions                                                                                                    | Object Encoding                                                                     |
|--------------------|----------------------------------------------------------------------------------------------------|-------------------------------------------------------------------------------------|
| Real World         | A) The object class 'lokbsn' must be covered by a DEPARE.                                                                                                    | Object Encoding<br>Object Class = lokbsn(A)                                         |
|                    | B) If the usable horizontal clearance of<br>length and width are distances                                                                                                    | (M) horcll = [xxx.xx] (metres), e.g., 136.12                                        |
|                    | which are provided by the                                                                                                    | (M) horclw = [xxx.xx] (metres), e.g. 25.17                                          |
|                    | competent authority for safe<br>navigation, they must be encoded                                                                                                    | (O) HORLEN = [xxx.xx] (metres), e.g. 133.22                                         |
|                    | with 'horcel' and 'horelw'.                                                                                                    | (O) HORWID = [xxx.xx] (metres), e.g. 133.22                                         |
|                    | C) The minimum physical length and width given by the building itself                                                                                                    | (C) unlocd = [ISRS Location Code]                                                   |
|                    | must be encoded with HORLEN                                                                                                    | (O) TXTDSC = (Refer to letter G)                                                    |
| These              | and HORWID                                                                                                    | (O) OBJNAM = [Lock chamber name]                                                    |
|                    | <ul> <li>All objects of one lock must be<br/>combined to one aggregation area<br/>(C_AGGR), e.g.</li> </ul>                                                                                                    | (O) NOBJNM = (Refer to Section B, General Guidance)                                 |
| And the second     | - lock walls                                                                                                    | (O) CONDTN = [1 (under construction), 2 (ruined), 3 (under reclamation), 5 (planned |
|                    | - notice marks                                                                                                    | construction)]                                                                      |
| IENC Symbolization | - two way route parts                                                                                                    | (O) HORACC = [xx.xx] (metres), e.g., 1.54                                           |
|                    | - communication area                                                                                                    | (O) VERACC = [xx.xx] (metres), e.g., 1.54                                           |
|                    | - lock basin                                                                                                    | (O) CATTEV = [4 (likely to change), 5 (unlike                                       |
|                    | - lock basin parts                                                                                                    | to change), 6 (unassessed)]                                                         |
|                    | - lock gates                                                                                                    | (M) SCAMIN = [EU: 12000; US: 30000]                                                 |
|                    | - bridges                                                                                                    | (C) SORDAT = [YYYYMMDD]                                                             |
|                    | - lock name                                                                                                    | (C) SORIND = (Refer to Section B, General Guidance)                                 |
| / / / / / □        | - fenders                                                                                                    | Object Encoding                                                                     |
|                    | - ice breakers                                                                                                    | <b>Object Class =</b> C_AGGR()                                                      |
| •••                | - vertical clearance indicators                                                                                                    | (M) OBJNAM = [name and/or operator/owne                                             |
|                    | - signal stations                                                                                                    | (O) NOBJNM = (Refer to Section B, General                                           |
| 1                  | - radio call-in points                                                                                                    | Guidance)                                                                           |
| • *                | - overhead cables and plpelines                                                                                                    | (O) TXTDSC = (Refer to letter G)                                                    |
|                    | E) The ISRS Location Code of a lock is                                                                                                    |                                                                                     |
|                    | assigned to each single lokbsn<br>object (refer to General Guidance                                                                                                    | (C) SORDAT = [YYYYMMDD]                                                             |
|                    | section H)                                                                                                    | (C) SORIND = (Refer to Section B, General Guidance)                                 |
|                    | F) If the lock basin has a special time<br>schedule or special operating hours<br>apply, the object can be combined<br>with a time schedule. For this<br>purpose please refer to the time<br>schedule (general) object 'tisdge' |                                                                                     |

|--|

# G.4 Locks, Barrages, Exceptional Navigational Structures

#### G.4.4 Lock Basin Part (O)

A lock basin is divided into several lock basin parts, if this lock basin has one ground level but several gates.

| Graphics           | Encoding Instructions                                                                                                    | Object Encoding                                                                                                    |
|--------------------|----------------------------------------------------------------------------------------------------|----------------------------------------------------------------------------------------------------|
| IENC Symbolization | <ul> <li>A) If a lock basin has more than two gates and the ground level is the same, different lock basin parts must be created.</li> <li>B) The object class 'Ikbspt' must be covered by a DEPARE.</li> <li>C) The usable horizontal clearance of length and width are distances which are provided by the competent authority for safe navigation and must be encoded with 'horccl' and 'horclw'.</li> <li>D) The physical length and width given by the building itself must be encoded with HORLEN and HORWID</li> <li>E) All objects which belong to one lock must be combined to one aggregation object (C_AGGR).</li> <li>F) The ISRS Location Code of a lock is assigned to each single 'Ikbspt' and 'lokbsn' object of the entire lock (refer to General Guidance section H).</li> <li>G) If the lock basin part has a special time schedule or special operating hours apply, the object can be combined with a time schedule. For this purpose please refer to the time schedule (general) object 'tisdge' (T.1.1)</li> <li>H) If a structured external XML-file with more detailed communication information is available, the reference to the file has to be entered in the TXTDSC attribute.</li> </ul> | <b>Object EncodingObject Class =</b> Ikbspt(A)(M) horcll = [xxx.xx] (metres), e.g., 136.12(M) horclw = [xxx.xx] (metres), e.g. 25.17(O) HORLEN = [xxx.xx] (metres), e.g. 133.22(O) HORWID = [xxx.xx] (metres), e.g. 133.22(C) unlocd = [ISRS Location Code](O) OBJNAM = [Lock Chamber Name](O) NOBJNM = (Refer to Section B, General Guidance)(O) TXTDSC = (Refer to letter H)(O) CONDTN = [1 (under construction), 2 (ruined), 3 (under reclamation), 5 (planned construction)](O) HORACC = [xx.xx] (metres), e.g., 1.54(O) VERACC = [xx.xx] (metres), e.g., 1.54(O) VERACC = [xx.xx] (metres), e.g., 1.54(O) CATTEV = [4 (likely to change), 5 (unlikely to change), 6 (unassessed)](M) SCAMIN = [EU: 12000; US: 30000](C) SORDAT = [YYYYMMDD](C) SORIND = (Refer to Section B, General Guidance) <b>Object Class =</b> C_AGGR()(M) OBJNAM = [name and/or operator/owner](O) NOBJNM = (Refer to Section B, General Guidance)(O) TXTDSC = (Refer to letter H)(C) SORDAT = [YYYYMMDD](C) SORDAT = [NYYYMMDD](C) SORDAT = [NYYYMMDD](C) SORDAT = [NYYYMMDD](C) SORDAT = [NYYYMMDD](C) SORDAT = [NYYYMMDD](C) SORIND = (Refer to Section B, General Guidance)(O) TXTDSC = (Refer to letter H)(C) SORIND = (Refer to Section B, General Guidance)(C) SORIND = (Refer to Section B, General Guidance) |

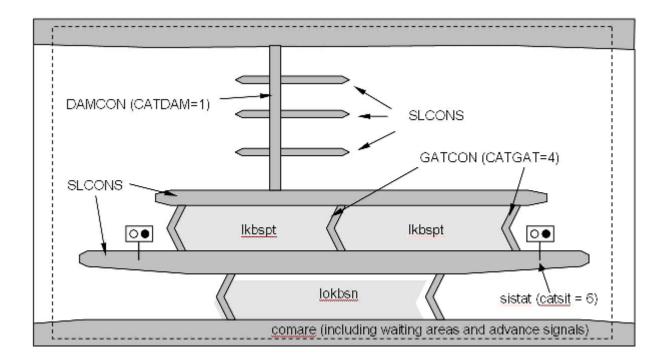

## G.4 Locks, Barrages, Exceptional Navigational Structures

### G.4.5 Lock Gate (M)

Structure swung, drawn, or raised/lowered to hold or release water in a lock.

| Graphics                                                                                                    |        | Encoding Instructions                                                                         | Object Encoding                                                                                                    |
|----------------------------------------------------------------------------------------------------|--------|-----------------------------------------------------------------------------------------------|----------------------------------------------------------------------------------------------------|
| Real World                                                                                                    | A)     | All lock gates must be encoded.                                                               | Object Encoding                                                                                                    |
|                                                                                                    | B)     | Linear GATCON features should                                                                 | <b>Object Class =</b> GATCON(L,A)                                                                                                    |
|                                                                                                    |        | follow the edge of DEPARE that defines the lock chamber. Area                                 | (M) CATGAT = [4 (lock gate)]                                                                                                    |
|                                                                                                    |        | GATCON features have to be                                                                    | (M) HORCLR = [xx.x] (metres), e.g., 34.2                                                                                                    |
|                                                                                                    | $\sim$ | placed on a depth area.                                                                       | (C) VERCLR = [xx.xx] (metres), e.g., 13.27                                                                                                    |
| Real World (EU: lift door<br>limiting air draught of vessel)                                                                                                    | C)     | EU: Use gatcon with attribute<br>'verdat' only if vertical datum differs:                     | (O) CONDTN = [1 (under construction), 2                                                                                                    |
|                                                                                                    |        | -from DSPM VDAT subfield and                                                                  | (ruined), 3 (under reclamation), 5 (planned<br>construction)]                                                                                                    |
|                                                                                                    |        | -from Meta object 'm_vdat' attribute                                                          | (O) HORACC = [xx.xx] (metres), e.g., 1.54                                                                                                    |
|                                                                                                    |        | and specific for inland navigation or in case of a lifting lock door that                     | (O) VERACC = [xx.xx] (metres), e.g., 1.54                                                                                                    |
|                                                                                                    | D)     | restricts the air draught<br>VERCLR has to be encoded in case                                 | (O) CATTEV = [4 (likely to change), 5 (unlikely to change), 6 (unassessed)]                                                                                                    |
|                                                                                                    | 2)     | of a lifting lock door that restricts the air draught of passing vessels.                     | (O) vcrlev = (Name of reference level to which<br>vertical clearances are referred (from verdat                                                                                                    |
|                                                                                                    | E)     | A bridge over a lock door needs to<br>be encoded separately with a bridge<br>object (see G.1) | list) plus version indication), e.g., HSW 2002<br>(O) vcrval = [xx.xx] (metres), e.g., 1.15                                                                                                    |
|                                                                                                    | F)     | 'wtwdis' and 'hunits' shall be                                                                | (M) SCAMIN = [22000]                                                                                                    |
| Chart Symbol                                                                                                    | г)     | encoded if the attribute VERCLR is                                                            | (C) SORDAT = [YYYYMMDD]                                                                                                    |
| Look                                                                                                    | -      | used.                                                                                         | (C) SORIND = (Refer to Section B, General                                                                                                    |
|                                                                                                    | G)     | This feature could be aggregated to a lock basin by a C_AGGR object.                          | Guidance)<br><u>Obiect Encoding</u>                                                                                                    |
|                                                                                                    | H)     | Use 'vcrlev' and 'vcrval' if the local                                                        | <b>Object Class =</b> gatcon(L,A)                                                                                                    |
| A CARLES AND A CARLES AND A CAR |        | value and name of vertical river<br>datum reference level (design                             | (M) CATGAT = [4 (lock gate)]                                                                                                    |
|                                                                                                    |        | waterlevel) is known.                                                                         | (M) HORCLR = $[xx.x]$ (metres), e.g., 34.2                                                                                                    |
| IENC Symbolization                                                                                                    |        |                                                                                               | (O) VERCLR = [xx.xx] (metres), e.g., 13.27                                                                                                    |
|                                                                                                    |        |                                                                                               | (O) verdat = [12 (Mean lower low water), 23<br>(Lowest astronomical tide), 24 (Local datum),<br>30 (Highest astronomical tide), 31 (Local low<br>water reference level), 32 (Local high water<br>reference level), 33 (Local mean water<br>reference level), 34 (Equivalent height of<br>water (German GIW)), 35 (Highest Shipping<br>Height of Water (German HSW)), 36<br>(Reference low water level according to<br>Danube Commission), 37 (Highest shipping<br>height of water according to Danube<br>Commission), 38 (Dutch river low water<br>reference level (OLR)), 39 (Russian project<br>water level), 40 (Russian normal backwater<br>level), 41 (Ohio River Datum), 42<br>(Approximate LAT), 43 (Dutch High Water |

Encoding Guide for Inland ENCs

|  | Reference Level (MHW)), 45 (Dutch estuary<br>low water reference level (OLW))]                                                                    |
|--|----------------------------------------------------------------------------------------------------|
|  | (C) wtwdis = (Refer to letter F)                                                                                                    |
|  | (C) hunits = (Refer to letter F)                                                                                                    |
|  | (O) CONDTN = [1 (under construction), 2<br>(ruined), 3 (under reclamation), 5 (planned<br>construction)]                                          |
|  | (O) HORACC = [xx.xx] (metres), e.g., 1.54                                                                                                    |
|  | (O) VERACC = [xx.xx] (metres), e.g., 1.54                                                                                                    |
|  | (O) CATTEV = [4 (likely to change), 5 (unlikely to change), 6 (unassessed)]                                                                       |
|  | (O) vcrlev = (Name of reference level to which<br>vertical clearances are referred (from verdat<br>list) plus version indication), e.g., HSW 2002 |
|  | (O) vcrval = [xx.xx] (metres), e.g., 1.15                                                                                                    |
|  | (M) SCAMIN = [22000]                                                                                                    |
|  | (C) SORDAT = [YYYYMMDD]                                                                                                    |
|  | (C) SORIND = (Refer to Section B, General<br>Guidance)                                                                                            |
|  |                                                                                                    |

# G.4 Locks, Barrages, Exceptional Navigational Structures

### G.4.6 Lock Name (O)

The commonly known name of the lock facility.

| Graphics           | Encoding Instructions                                                                                                    | Object Encoding                                                                                                    |
|--------------------|----------------------------------------------------------------------------------------------------|----------------------------------------------------------------------------------------------------|
| IENC Symbolization | <ul> <li>A) US &amp; RU: The SEAARE object must overlay the DEPARE object representing lock chamber. OBJNAM shall be the commonly known name of the Lock or Lock &amp; Dam.</li> <li>B) EU: The name should be encoded in the 'comare' object (M.4.1)</li> <li>C) This feature must be aggregated to a lock by a C_AGGR object.</li> </ul> | Object EncodingObject Class = SEAARE(A)(M) OBJNAM = (Refer to letter A)(O) NOBJNM = (Refer to Section B, General<br>Guidance)(O) CONDTN = [1 (under construction), 2<br>(ruined), 3 (under reclamation), 5 (planned<br>construction)](M) SCAMIN = [RU: 45000; US: 60000](C) SORDAT = [YYYYMMDD](C) SORIND = (Refer to Section B, General<br>Guidance) |

## G.4 Locks, Barrages, Exceptional Navigational Structures

### G.4.7 Lock Wall (M)

Permanent structure bounding a lock and including guide walls.

| Graphics                                         | Encoding Instructions                                                                                                    | Object Encoding                                                                                                    |
|--------------------------------------------------|----------------------------------------------------------------------------------------------------|----------------------------------------------------------------------------------------------------|
| Real World<br>Chart Symbol<br>IENC Symbolization | <ul> <li>A) The slcons object must be coincident with a LNDARE object.</li> <li>B) Multiple NATCON can be used, as in different materials for the lock wall and guide wall.</li> <li>C) This feature must be aggregated to a lock by a C_AGGR object.</li> </ul> | Object Encoding         Object Class = slcons(L,A)         (M) catslc = [18 (lock/guide wall)]         (O) NATCON = [1 (masonry), 2 (concreted), 3 (loose boulders), 6 (wooden), 7 (metal)]         (O) CONDTN = [1 (under construction), 2 (ruined), 3 (under reclamation), 5 (planned construction)]         (O) HORACC = [xx.xx] (metres), e.g., 1.54         (O) VERACC = [xx.xx] (metres), e.g., 1.54         (O) VERACC = [xx.xx] (metres), e.g., 1.54         (O) CATTEV = [4 (likely to change), 5 (unlikely to change), 6 (unassessed)]         (M) SCAMIN = [EU: 22000; US: 45000]         (C) SORDAT = [YYYYMMDD]         (C) SORIND = (Refer to Section B, General Guidance) |

# G.4 Locks, Barrages, Exceptional Navigational Structures

### G.4.8 Exceptional Navigational Structure (M)

An exceptional navigational construction such as an aqueduct, lift-lock, etc.

| Object Encoding                                                                                                    |
|----------------------------------------------------------------------------------------------------|
| Dbject Encoding<br>Dbject Class = excnst(P,A)<br>M) DRVAL1 = [x.xx] (metres), e.g., 2.74 or<br>unknown"<br>M) catexs = [1 (Lift-Lock), 2 (Aqueduct), 3<br>Sloping plane lock), 4 (Water slope lock<br>Pente d'Eau))]                                                                                                    |
| C) verdat = [12 (Mean lower low water), 23<br>Lowest astronomical tide), 24 (Local datum),<br>00 (Highest astronomical tide), 31 (Local low<br>vater reference level), 32 (Local high water<br>eference level), 33 (Local mean water<br>eference level), 34 (Equivalent height of<br>vater (German GIW)), 35 (Highest Shipping |
| Height of Water (German HSW)), 36<br>Reference low water level according to<br>Danube Commission), 37 (Highest shipping<br>Height of water according to Danube<br>Commission), 38 (Dutch river low water                                                                                                    |
| eference level (OLR)), 39 (Russian project<br>vater level), 40 (Russian normal backwater<br>evel), 41 (Ohio River Datum), 42<br>Approximate LAT), 43 (Dutch High Water<br>Reference Level (MHW)), 45 (Dutch estuary<br>ow water reference level (OLW))]<br>C) unlocd = (Refer to letter G)                                     |
| M) wtwdis = [xxxx.xxx] (units defined in<br>junits), e.g., 2451.732<br>M) hunits = [3 (kilometres), 4 (hectometres),<br>5 (statute miles), 6 (nautical miles)]                                                                                                    |
| O) CONDTN = [1 (under construction), 2<br>ruined), 3 (under reclamation), 5 (planned<br>construction)]                                                                                                    |
| C) horclw = [xxx.xx] (metres), e.g., 25.17<br>O) HORACC = [xx.xx] (metres), e.g., 1.54                                                                                                    |
| O) VERACC = [xx.xx] (metres), e.g., 1.54<br>O) CATTEV = [4 (likely to change), 5 (unlikely<br>o change), 6 (unassessed)]                                                                                                    |
| O) sdrlev = (Name of reference level to which<br>lepth are referred (from verdat list) plus<br>rersion indication), e.g. GIW 2002<br>O) sdrval = [xx.xx] (metres), e.g., 2.05                                                                                                    |
| léptł<br>ersi                                                                                                    |

| К)       | If a structured external XML-file with<br>more detailed communication<br>information is available, the<br>reference to the file has to be<br>entered in the TXTDSC attribute.                                                                                                    | (C) SORDAT = [YYYYMMDD]<br>(C) SORIND = (Refer to Section B, General<br>Guidance)<br><u>Object Encoding</u>                                                                                                    |
|----------|----------------------------------------------------------------------------------------------------|----------------------------------------------------------------------------------------------------|
| L)<br>M) | For encoding an Aqueduct: If the<br>usable horizontal clearance of width<br>is a distance which is provided by<br>the competent authority for safe<br>navigation, it must be encoded with<br>'horclw'.<br>Use 'sdrlev' and 'sdrval' if the local<br>value and name of vertical river<br>datum reference level (design<br>waterlevel ) is known. | Object Class = C_AGGR()<br>(M) OBJNAM = [name and/or operator/owner]<br>(O) NOBJNM = (Refer to Section B, General<br>Guidance)<br>(C) unlocd = [ISRS Location Code]<br>(O) TXTDSC = (Refer to letter L)<br>(C) SORDAT = [YYYYMMDD]<br>(C) SORIND = (Refer to Section B, General<br>Guidance) |

## G - Ports, Waterways

## G.4 Locks, Barrages, Exceptional Navigational Structures

### G.4.9 Opening Barrage (C)

An opening gate used to control and protect against flood water or to regulate the water level.

| Graphics                                                                                               | Encoding Instructions                                                                                                    | Object Encoding                                                                                                    |
|----------------------------------------------------------------------------------------------------|----------------------------------------------------------------------------------------------------|----------------------------------------------------------------------------------------------------|
| Real World (Aerial View)<br>Feal World (Skipper's View)<br>Feal World (Skipper's View)<br>Chart Symbol | <ul> <li>A) For non-navigable parts of a flood barrage use DAMCON, for parts of a barrier/flood barrage that are navigable at certain water levels use GATCON or gatcon (see instruction D)</li> <li>B) DAMCON area objects have to be placed on a LNDARE object.</li> <li>C) Linear GATCON features should follow the edge of a DEPARE object. Area GATCON features have to be placed on a depth area.</li> <li>D) Encode attribute 'verdat' only if vertical datum differs: <ul> <li>from DSPM VDAT subfield and</li> <li>from Meta object 'm_vdat' attribute and specific for inland navigation or in case of a lifting barrage gate that restricts the air draught.</li> </ul> </li> <li>E) VERCLR has to be encoded in case of a lifting barrage gate or gateframe that restricts the air draught of passing vessels.</li> <li>F) A bridge over a barrier/flood barrage needs to be encoded separately with a bridge object (see G.1)</li> <li>G) 'wtwdis' and 'hunits' shall be encoded if the attribute VERCLR is used.</li> <li>H) All objects of one Opening Barrage must be combined to one aggregation area (C_AGGR), e.g. <ul> <li>notice marks</li> <li>two way route parts</li> <li>communication area</li> <li>fenders</li> <li>ice breakers</li> <li>vertical clearance indicators</li> <li>signal stations</li> <li>radio call-in points</li> </ul> </li> </ul> | Object Encoding         Object Class = DAMCON(L,A)         (M) CATDAM = [3 (flood barrage)]         (O) NATCON = [1 (masonry), 2 (concreted), 3 (loose boulders), 4 (hard surfaced), 5 (unsurfaced), 6 (wooden), 7 (metal), 8 (glass reinforced plastic (GRP))]         (O) CONDTN = [1 (under construction), 2 (ruined), 3 (under reclamation), 5 (planned construction)]         (O) CONDTN = [1 (under construction), 2 (ruined), 3 (under reclamation), 5 (planned construction)]         (O) HORACC = [xx.xx] (metres), e.g., 1.54         (O) VERACC = [xx.xx] (metres), e.g., 1.54         (O) CATTEV = [4 (likely to change), 5 (unlikely to change), 6 (unassessed)]         (M) SCAMIN = [EU: 90000; US: 45000]         (C) SORDAT = [YYYYMMDD]         (C) SORIND = (Refer to Section B, General Guidance)         Object Class = GATCON(L,A)         (M) CATGAT = [2 (flood barrage gate)]         (M) HORCLR = [xx.x] (metres), e.g., 34.2         (C) VERCLR = [xx.x] (metres), e.g., 34.2         (C) VERCLR = [xx.x] (metres), e.g., 34.2         (O) OBJNAM = [Name]         (O) NOBJNM = (Refer to Section B, General Guidance)         (O) CONDTN = [1 (under construction), 2 (ruined), 3 (under reclamation), 5 (planned construction)]         (O) Vcrlev = (Name of reference level to which vertical clearances are referred (from verdat list) plus version indication), e.g., HSW 2002         (O) vcrlev = (Name of reference level to which vertical clearances are referred (from verdat list) p |

|      | - overhead cables and plpelines                                                             | Object Encoding                                                                                                    |
|------|---------------------------------------------------------------------------------------------|----------------------------------------------------------------------------------------------------|
| I)   | The object name of a barrage is                                                             | <b>Object Class =</b> gatcon(L,A)                                                                                                    |
|      | assigned to the respective<br>C_AGGR object using OBJNAM.                                   | (M) CATGAT = [2 (flood barrage gate)]                                                                                                    |
| J)   | If a structured external XML-file with                                                      | (M) HORCLR = [xx.x] (metres), e.g., 34.2                                                                                                    |
| ,    | more detailed communication<br>information is available, the                                | (C) VERCLR = [xx.xx] (metres) (Refer to letter                                                                                                    |
|      | reference to the file has to be                                                             | E)                                                                                                    |
|      | entered in the TXTDSC attribute.                                                            | (O) verdat = [12 (Mean lower low water), 23<br>(Lowest astronomical tide), 24 (Local datum),                                                                                                    |
| K)   | Opening barrages shall be encoded<br>if they are located in navigable<br>water.             | 30 (Highest astronomical tide), 31 (Local low<br>water reference level), 32 (Local high water<br>reference level), 33 (Local mean water                                                                                                    |
| L)   | EU: Use 'gatcon' to encode opening<br>barrages that are in navigable<br>water.              | reference level), 34 (Equivalent height of<br>water (German GIW)), 35 (Highest Shipping<br>Height of Water (German HSW)), 36                                                                                                    |
| N 4) | Use 'vcrlev' and 'vcrval' if the local                                                      | (Reference low water level according to                                                                                                    |
| M)   | value and name of vertical river<br>datum reference level (design<br>waterlevel ) is known. | Danube Commission), 37 (Highest shipping<br>height of water according to Danube<br>Commission), 38 (Dutch river low water<br>reference level (OLR)), 39 (Russian project<br>water level), 40 (Russian normal backwater<br>level), 41 (Ohio River Datum), 42<br>(Approximate LAT), 43 (Dutch High Water<br>Reference Level (MHW)), 45 (Dutch estuary<br>low water reference level (OLW))] |
|      |                                                                                             | (C) wtwdis = (Refer to letter G)                                                                                                    |
|      |                                                                                             | (C) hunits = (Refer to letter G)                                                                                                    |
|      |                                                                                             | (C) unlocd = [ISRS Location Code]                                                                                                    |
|      |                                                                                             | (O) CONDTN = [1 (under construction), 2<br>(ruined), 3 (under reclamation), 5 (planned<br>construction)]                                                                                                    |
|      |                                                                                             | (O) vcrlev = (Name of reference level to which<br>vertical clearances are referred (from verdat<br>list) plus version indication), e.g., HSW 2002                                                                                                    |
|      |                                                                                             | (O) vcrval = [xx.xx] (metres), e.g., 1.15                                                                                                    |
|      |                                                                                             | (M) SCAMIN = [90000]                                                                                                    |
|      |                                                                                             | (C) SORDAT = [YYYYMMDD]                                                                                                    |
|      |                                                                                             | (C) SORIND = (Refer to Section B, General<br>Guidance)                                                                                                    |
|      |                                                                                             | Object Encoding                                                                                                    |
|      |                                                                                             | <b>Object Class =</b> C_AGGR()                                                                                                    |
|      |                                                                                             | (M) OBJNAM = [name and/or operator/owner]                                                                                                    |
|      |                                                                                             | (O) NOBJNM = (Refer to Section B, General<br>Guidance)                                                                                                    |
|      |                                                                                             | (C) unlocd = [ISRS Location Code]                                                                                                    |
|      |                                                                                             | (O) TXTDSC = (Refer to letter K)                                                                                                    |
|      |                                                                                             | (C) SORDAT = [YYYYMMDD]                                                                                                    |
|      |                                                                                             | (C) SORIND = (Refer to Section B, General<br>Guidance)                                                                                                    |
|      |                                                                                             |                                                                                                    |

## H - Currents and Tides

### H.1 Currents

#### H.1.1 Current (O)

| Current is preferably indicated at high and low water conditions to aid with planning, navigation and maneuvering. |                                                                                                    |                                                                                                    |  |
|----------------------------------------------------------------------------------------------------|----------------------------------------------------------------------------------------------------|----------------------------------------------------------------------------------------------------|--|
| Graphics                                                                                                    | Encoding Instructions                                                                                                    | Object Encoding                                                                                                    |  |
| Real World                                                                                                    | <ul> <li>A) Code current as an area when information applies to a larger portion of water and provide average current values (xx.x km/l for and name of the water level(s for which information is available</li> <li>B) Code 'curent' as a point object if information is based on local measurements.</li> </ul> | (1) $(2)$ sum thus = for set                                                                                                    |  |
| IENC Symbolization                                                                                                 | <ul> <li>C) Provide direction of impact if 'cur<br/>is coded as area object. Provide<br/>ORIENT value (360°) if 'curent' is<br/>coded as point object.</li> </ul>                                                                                                    | (C) hignam = Name of water level, which is<br>used for the attribute higwat (value at relevant                                                                                                    |  |
| ~5                                                                                                    | <ul> <li>D) Provide values for current velocit<br/>km/h:</li> </ul>                                                                                                    | high water level) including version<br>y in identification, for example year of issue or<br>period, e.g., HSW 96                                                                                                    |  |
| 2.0 kn                                                                                                    | <ul> <li>'curvhw': current velocity at high<br/>water level</li> <li>'curvlw': current velocity at low<br/>water level</li> </ul>                                                                                                    | <ul> <li>(C) lownam = Name of water level, which is used for the attribute lowwat (value at relevant low water level) including version identification, for example year of issue or period, e.g., RNW 96</li> </ul> |  |
|                                                                                                    | · 'curvmw': current velocity at me<br>water level     · 'curvow': current velocity at othe<br>water level     State nomes of water levels for                                                                                                    | an<br>(C) meanam = Name of water level, which is<br>used for the attribute meawat (value at                                                                                                    |  |
|                                                                                                    | <ul> <li>E) State names of water levels for<br/>which current value is provided<br/>including version identification, for<br/>example year of issue or period:</li> <li>'hignam': name of relevant high<br/>water level</li> </ul>                                                                                 | (C) othnam = (name of water level, which is<br>used for the attribute othwat (value at other<br>locally relevant water level) including version                                                                      |  |
|                                                                                                    | · 'lownam': name of relevant low     water level                                                                                                    | (C) ORIENT = [xxx.xx or "unknown"] (degree<br>(°)), e.g., 110.76                                                                                                    |  |
|                                                                                                    | <ul> <li>'meanam': name of relevant me<br/>water level</li> </ul>                                                                                                    | (M) SCAMIN = [18000]<br>(C) SORDAT = [YYYYMMDD]                                                                                                    |  |
|                                                                                                    | • 'othnam': name of other locally relevant water level                                                                                                    | (C) SORIND = (Refer to Section B, General<br>Guidance)                                                                                                    |  |
|                                                                                                    |                                                                                                    |                                                                                                    |  |

## H - Currents and Tides

### H.1 Currents

#### H.1.2 Water Turbulence (O)

The disturbance of water caused by the interaction of any combination of waves, currents, tidal streams, wind, shoal patches and obstructions.

| Graphics           | Encoding Instructions                                                    | Object Encoding                                                                                                    |
|--------------------|--------------------------------------------------------------------------|----------------------------------------------------------------------------------------------------|
| IENC Symbolization | A) Water power supplies are producing water turbulences under water at a | Object Encoding<br>Object Class = WATTUR(P,A)                                                                                                    |
| 6                  | place where the vessels enter the locks.                                 | <ul> <li>(M) CATWAT = [6 (under water turbulence)]</li> <li>(O) OBJNAM = [Name of object]</li> <li>(O) NOBJNM = (Refer to Section B, General Guidance)</li> <li>(M) SCAMIN = [22000]</li> <li>(C) SORDAT = [YYYYMMDD]</li> <li>(C) SORIND = (Refer to Section B, General Guidance)</li> </ul> |

## H - Currents and Tides

### H.2 Tides

### H.2.1 Tide stream - flood/ebb (O)

The alternating horizontal movement of water associated with the rise and fall of the tide caused by tide-producing forces. Also called tidal current.

| Gra                                                                                  | phics |          | Encoding Instructions                                                                                                    | Object Encoding                                                                                                    |
|--------------------------------------------------------------------------------------|-------|----------|----------------------------------------------------------------------------------------------------|----------------------------------------------------------------------------------------------------|
| Gra<br>Chart Symbol<br>3.0 kn<br>IENC Symboliz<br>2.5 kn<br>? Å ?<br>2.5 kn<br>? Å ? |       | A)<br>B) | The term "tidal streams" (French:<br>"courants de mare", US usage:<br>"tidal currents"), is used to<br>designate the periodical horizontal<br>movements of the water, which are<br>astronomical in origin. These are<br>distinguished from "currents"<br>(French: "courants généraux"),<br>which are not dependent on<br>astronomical conditions. In practice<br>the navigator experiences a<br>combination of tidal stream and<br>current. Tidal streams are defined<br>by the direction towards which they<br>flow. The terms "flood stream" and<br>"ebb stream" are used for<br>designating the horizontal<br>movement of the water when the<br>tide is respectively rising or falling.<br>To avoid any ambiguity, in the case<br>of streams which do not turn at<br>about the time of local high or low<br>water, an indication must be given<br>of the direction towards which the<br>stream flows.<br>Where data are inadequate for<br>tabulated information (Tide Stream<br>Panel Data), or where otherwise<br>required, single observations<br>comprising flood and ebb directions<br>and/or rates, preferably<br>corresponding to maximum rates at<br>the spring tide, should be encoded.<br>If it is required to encode tidal<br>stream information that is limited to<br>flood and ebb directions and/or<br>values, it must be done using the<br>feature Tide Stream – Flood/Ebb.<br>Maximum rates (velocities) of tidal<br>streams during springs, where<br>known, must be encoded in knots | Object Encoding<br>Object Class = TS_FEB(P,A)<br>(M) CAT_TS = [1 (flood stream), 2 (ebb<br>stream), 3 (other tidal flow)]<br>(O) CURVEL = [xx.x]<br>(O) ORIENT = [xxx.xx or "unknown"] (degree<br>(°)), e.g., 110.76<br>(M) SCAMIN = [22000]<br>(C) SORDAT = [YYYYMMDD]<br>(C) SORIND = (Refer to Section B, General<br>Guidance) |
|                                                                                      |       | C)       | streams during springs, where                                                                                                    |                                                                                                    |

|  | current in a river or estuary is so<br>variable as to make it impractical to<br>indicate a value, current velocity<br>should be populated with an empty<br>(null) value. |  |
|--|----------------------------------------------------------------------------------------------------|--|
|--|----------------------------------------------------------------------------------------------------|--|

## I.1 Depths in Fairways and Areas

## I.1.1 Detailed Depth - referenced to one water level (C)

Detailed depth information (area) – referred to one reference water level only: Water area within the waterway whose detailed depth information is within a defined range of values that refer to only one vertical datum, the reference water level.

|                    | ined range of values that refer to only one ve                                                                                                    |                                                                                                    |
|--------------------|----------------------------------------------------------------------------------------------------|----------------------------------------------------------------------------------------------------|
| Graphics           | Encoding Instructions                                                                                                    | Object Encoding                                                                                                    |
| IENC Symbolization | <ul> <li>A) The reference water level is only provided in the cell header (field: DSPM, subfield SDAT) or in 'm_sdat' plus 'verdat', if applicable (e.g., within a cell where two rivers with different reference water levels meet). verdat on incividual objects related to depth is prohibited.</li> <li>B) If the area is bounded by two areas in the second second secon</li></ul> | Object EncodingObject Class = DEPARE(A)(M) DRVAL1 = [x.xx] (metres), e.g., 2.74 or"unknown"(M) DRVAL2 = Maximum known depth ofdepth area: [xx.xx] (metres) or "unknown"(C) QUASOU = [2 (depth unknown), 8 (value)                                                                                                    |
|                    | <ul> <li>B) If the area is bounded by two or<br/>more depth contours: DRVAL2<br/>takes the value of the deepest<br/>depth contour bounding the area.<br/>DRVAL1 takes the value of the<br/>shallowest depth contour bounding<br/>the area.</li> </ul>                                                                                                    | <ul> <li>(O) Gortel (acpending of the composition of the composition o</li></ul> |
|                    | C) If the shallowest depth of an<br>unsurveyed area near the shore is<br>defined by the river bank and the<br>position of the riverbank is not<br>exactly known, DRVAL1 = height of<br>the riverbank above<br>sounding/vertical datum, normally it<br>is "unknown". DRVAL2 takes the<br>value of the deepest depth contour<br>bounding the area. QUASOU has<br>to be encoded (see C.1.7 and I.1.9).                                                                                                    |                                                                                                    |
|                    | <ul> <li>D) If the shallowest depth of an unsurveyed area near the shore is defined by the river bank and the position of the river bank is exactly known, DRVAL1 = "0". DRVAL2 takes the value of the deepest depth contour bounding the area. Drying areas have to be encoded according to I.1.6 (low/high water range) QUASOU has to be encoded (see C.1.7 and I.1.9).</li> </ul>                                                                                                    |                                                                                                    |
|                    | E) If the area is bounded by only one<br>depth contour and it is a hole:<br>DRVAL1 takes the value of the<br>depth contour shown. DRVAL2<br>takes the value of the deepest<br>sounding within the depth contour if<br>this is known. If one doesn't know<br>how deep the hole reaches (which<br>is normal) DRVAL2 is "unknown".                                                                                                    |                                                                                                    |
|                    | F) If the area is bounded by only one depth contour and it is a peak:                                                                                                    |                                                                                                    |

|    | DRVAL2 takes the value of the<br>depth contour shown. DRVAL1<br>takes the value of the shoalest<br>sounding within the depth contour if<br>this is known. If one doesn't know<br>how high the peak reaches<br>DRVAL1 is "unknown". |  |
|----|----------------------------------------------------------------------------------------------------|--|
| G) | Shallow depth areas with a<br>diameter less than 10 m have to be<br>encoded additionally as underwater<br>rock, wreck or obstruction (see J.1.1<br>Rocks, J.2.1 Wrecks or J.3.1<br>Obstructions).                                  |  |
| H) | All navigable water bodies shall be<br>covered by either DEPARE, depare,<br>DRGARE or UNSARE (Group 1)<br>objects using one of the options<br>mentioned in I.1.1 to I.1.9.                                                         |  |

## I.1 Depths in Fairways and Areas

#### I.1.2 Detailed Depth - water level model (C)

Detailed depth information (area) – a water level model that is applied to depth areas A water area within the waterway in which detailed depth information is known within a defined range of values referenced to a vertical datum (the reference water leve). The actual water level is provided by a water level model.

| Graphics | Encoding Instructions                                                                                                    | Object Encoding                                                                                                    |
|----------|----------------------------------------------------------------------------------------------------|----------------------------------------------------------------------------------------------------|
|          | <ul> <li>A) The following encoding instructions must only be followed if a water level model shall be applied to the depth areas.</li> <li>B) The reference water level is only provided in the cell header (field: DSPM, subfield SDAT) or in 'm_sdat' plus 'verdat', if applicable (e.g. within a cell where two rivers with different reference water levels meet). 'verdat' on individual objects related to depth is prohibited.</li> <li>C) Cut the depth areas at defined waterway profiles in order to be able to assign a waterway distance to the depth area.</li> <li>D) If the area is bounded by two or more depth contours: DRVAL2 takes the value of the deepst depth contour bounding the area.</li> <li>E) If the shallowest depth of an unsurveyed area near the shore is defined by the river bank and the position of the riverbank is not exactly known. DRVAL1 = height of the riverbank above sounding/vertical datum, normally it is "unknown". DRVAL2 takes the value of the deepest depth contour bounding the area. QUASOU has to be encoded (see C.1.7 and 1.1.9).</li> <li>F) If the shallowest depth of an unsurveyed area near the shore is defined by the river bank and the position of the riverbank is not exactly known. DRVAL1 = height of the riverbank above sounding/vertical datum, normally it is "unknown". DRVAL2 takes the value of the deepest depth contour bounding the area. QUASOU has to be encoded (see C.1.7 and 1.1.9).</li> </ul> | Object Encoding         Object Class = depare(A)         (M) DRVAL1 = [x.xx] (metres), e.g., 2.74 or<br>"unknown"         (M) DRVAL2 = Maximum known depth of<br>depth area: [xx.x] (metres) or "unknown"         (C) eleva1 = Maximum elevation 1 of a depth<br>area: [xx.x] (metres) or "unknown"         (C) eleva2 = Minimum elevation 2 of a depth<br>area: [xx.x] (metres) or "unknown"         (M) wtwdis = [xxxx.x] (units defined in hunits),<br>e.g., 2451.7         (M) hunits = [3 (kilometres), 4 (hectometres),<br>5 (statute miles), 6 (nautical miles)]         (C) QUASOU = [2 (depth unknown), 8 (value<br>reported (not surveyed))]         (O) HORACC = [xx.x] (metres), e.g., 1.54         (O) VERACC = [xx.x] (metres), e.g., 1.54         (O) VERACC = [xx.x] (metres), e.g., 1.54         (O) CATTEV = [4 (likely to change), 5 (unlikely<br>to change), 6 (unassessed)]         (C) SORIND = (Refer to Section B, General<br>Guidance) |

| G) | If the area is bounded by only one<br>depth contour and it is a hole:<br>DRVAL1 takes the value of the<br>depth contour shown. DRVAL2<br>takes the value of the deepest<br>sounding within the depth contour if<br>this is known. If one doesn't know<br>how deep the hole reaches (which<br>is normal) DRVAL2 is "unknown".                                                                                                    |  |
|----|----------------------------------------------------------------------------------------------------|--|
| H) | If the area is bounded by only one<br>depth contour and it is a peak:<br>DRVAL2 takes the value of the<br>depth contour shown. DRVAL1<br>takes the value of the shoalest<br>sounding within the depth contour if<br>this is known. If one doesn't know<br>how high the peak reaches<br>DRVAL1 is "unknown".                                                                                                    |  |
| 1) | Add the object attribute 'eleva1'<br>which is corresponding to DRVAL1,<br>if it is needed for the water level<br>model. 'eleva1' is used to define the<br>maximum elevation of the bottom of<br>a river referred to a gravitational<br>reference level (reflev).                                                                                                    |  |
| J) | Add the object attribute 'eleva2'<br>which is corresponding to DRVAL2,<br>if it is needed for the water level<br>model. 'eleva2' is used to define the<br>minimum elevation of the bottom of<br>a river referred to a gravitational<br>reference level (reflev).                                                                                                    |  |
| К) | Add the object attribute 'wtwdis' with<br>the value of the waterway distance<br>of the downstream situated<br>waterway profile. Do this in order to<br>calculate the values for 'eleva1' and<br>'eleva2' automatically out of<br>DRVAL1 and DRVAL2 (which are<br>referred to the reference water level<br>whose height above the<br>gravitational reference level (reflev)<br>is stored in the object attribute<br>HEIGHT of the downstream situated<br>object 'wtwprf'). (See waterway<br>profile I.3.5) |  |
| L) | If the actual water level, that is<br>provided by a water level model, is<br>also referred to the same<br>gravitational reference level, one<br>can link the depth areas with the<br>actual water level using 'eleva1' and<br>'eleva2'.                                                                                                    |  |
| M) | Shallow depth areas with a<br>diameter less than 10 m have to be<br>encoded additionally as underwater<br>rock, wreck or obstruction (see J.1.1<br>Rocks, J.2.1 Wrecks or J.3.1<br>Obstructions).                                                                                                    |  |

|--|

### I.1 Depths in Fairways and Areas

### I.1.3 Dredged Area (C)

An area of the bottom of a body of water that has been deepened by dredging. (IHO Dictionary, S-32, 5th Edition, 1462)

| Graphics               | Encoding Instructions                                                                                                    | Object Encoding                                                                                                    |
|------------------------|----------------------------------------------------------------------------------------------------|----------------------------------------------------------------------------------------------------|
| IENC Symbolization (A) | All navigable water bodies shall be<br>covered by either DEPARE, depare,<br>DRGARE or UNSARE (Group 1)<br>objects using one of the options<br>mentioned in I.1.1 to I.1.9. | Object EncodingObject Class = DRGARE(A)(M) DRVAL1 = [x.xx] (metres), e.g., 2.74 or<br>"unknown"(O) HORACC = [xx.xx] (metres), e.g., 1.54(O) VERACC = [xx.xx] (metres), e.g., 1.54(O) CATTEV = [4 (likely to change), 5 (unlikely<br>to change), 6 (unassessed)](C) SORDAT = [YYYYMMDD](C) SORIND = (Refer to Section B, General<br>Guidance) |

### I.1 Depths in Fairways and Areas

#### I.1.4 Fairway (C)

Part of the navigable waterway area where a certain water depth within a certain width is available for the continuous navigation.

That part of a river, harbor and so on, where the main navigable channel for vessels of larger size lies. It is also the usual course followed by vessels entering or leaving harbors, called "ship channel". (International Maritime Dictionary, 2nd Ed.)

| IENC Symbolization       A)       The fairway has to be encoded if there is one.       Object Encoding         B)       A publication is only allowed if the competent authority has verified its location.       Object Class = FAIRWY(A)         C)       The fairway must be covered by depth areas.       (C) SORIND = (Refer to Section B, General Guidance)                                                                                                    |                    |                                                                                                    |                                                                                                    |
|----------------------------------------------------------------------------------------------------|--------------------|----------------------------------------------------------------------------------------------------|----------------------------------------------------------------------------------------------------|
| there is one.Object Class = FAIRWY(A)B)A publication is only allowed if the<br>competent authority has verified its<br>location.(M) SCAMIN = [90000]C)The fairway must be covered by<br>depth areas.(C) SORDAT = [YYYYMMDD](C)Sort fairway must be covered by<br>depth areas.(C) SORIND = (Refer to Section B, General<br>Guidance)                                                                                                    | Graphics           | Encoding Instructions                                                                                                    | Object Encoding                                                                                                    |
| <ul> <li>IENC Symbolization</li> <li>IENC Symbolization</li> <li>If no detailed bathymetry is available, the fairway Depth / Project Depth)</li> <li>If no detailed bathymetry is available, the fairway shares the geometry of a depth area with DRVAL1 = official water depth in metres issued by the competent authority (DRVAL2 = "unknown"); please refer to 1.1.5 Fairway Depth/ProjectDepth</li> <li>If no detailed bathymetry is available, on each side of the fairway there must be a depth area between the shoreline and the boundary of the fairway with DRVAL1 = 0 or "unknown" and DRVAL1 = 0 or "unknown" and DRVAL2 = official water depth in metres issued by the competent authority; please refer to 1.1.5 Fairway Uepth/ProjectDepth</li> <li>If o detailed bathymetry is available, on each side of the fairway there must be a depth area between the shoreline and the boundary of the fairway with DRVAL1 = 0 or "unknown" and DRVAL2 = official water depth in metres issued by the competent authority; please refer to 1.1.5 Fairway Depth/ProjectDepth)</li> <li>If there is a fairway separation with a one-way regulation a two-way route part (refer to L.1.3 - Two-way Route Part) has to be encoded.</li> </ul> | IENC Symbolization | <ul> <li>A) The fairway has to be encoded if there is one.</li> <li>B) A publication is only allowed if the competent authority has verified its location.</li> <li>C) The fairway must be covered by depth areas.</li> <li>D) DRVAL1 of the FAIRWY object class should not be used, because 'verdat' is not available, instead depth areas shall be used in addition to FAIRWY (refer to 1.1.5 Fairway Depth / Project Depth)</li> <li>E) If no detailed bathymetry is available, the fairway shares the geometry of a depth area with DRVAL1 = official water depth in metres issued by the competent authority (DRVAL2 = "unknown"); please refer to 1.1.5 Fairway Depth/Project Depth</li> <li>F) If no detailed bathymetry is available, on each side of the fairway there must be a depth area between the shoreline and the boundary of the fairway with DRVAL1 = 0 or "unknown" and DRVAL2 = official water depth in metres issued by the competent authority; please refer to 1.1.5 Fairway Uepth/Project Depth</li> <li>G) If there is a fairway separation with a one-way regulation a two-way route part (refer to L.1.3 - Two-way</li> </ul> | <u>Object Encoding</u><br>Object Class = FAIRWY(A)<br>(M) SCAMIN = [90000]<br>(C) SORDAT = [YYYYMMDD]<br>(C) SORIND = (Refer to Section B, General |

## I.1 Depths in Fairways and Areas

### I.1.5 Fairway Depth / Project Depth (C)

Area within the waterway that is delimited by the boundaries of the navigable channel and denotes the designated area with an official water depth for the continuous navigation. It depends on the legal status of the navigable channel if this depth is maintained regularly or not.

| maintained regularly or not.<br>Graphics |                                                                                                    | Encoding Instructions                                                                                                    | Object Encoding                                                             |
|------------------------------------------|----------------------------------------------------------------------------------------------------|----------------------------------------------------------------------------------------------------|-----------------------------------------------------------------------------|
| Graphics                                 |                                                                                                    |                                                                                                    |                                                                             |
| IENC Symbolization                       | A)                                                                                                    | This coding method for depth is only a minimum requirement for                                                                                                    | Object Encoding                                                             |
| 1. 7                                     |                                                                                                    | displaying the official water depth of                                                                                                    | <b>Object Class =</b> DEPARE(A)                                             |
|                                          |                                                                                                    | the fairway that is available for the<br>continuous navigation. If more                                                                                                    | (M) DRVAL1 = [x.xx] (metres), e.g., 2.74 or<br>"unknown"                    |
| VL H                                     | detailed depth information is<br>available use I.1.1 "Detailed Depth<br>– ref. to one reference water level | (M) DRVAL2 = Maximum known depth of<br>depth area: [xx.xx] (metres) or "unknown"                                                                                                    |                                                                             |
|                                          |                                                                                                    | " or I.1.2 "Det. Depth - water level model".                                                                                                    | (C) QUASOU = (Refer to letter G)                                            |
|                                          |                                                                                                    |                                                                                                    | (O) HORACC = [xx.xx] (metres), e.g., 1.54                                   |
|                                          | B)                                                                                                    | The depth area shares the geometry of the fairway with value 1                                                                                                    | (O) VERACC = [xx.xx] (metres), e.g., 1.54                                   |
|                                          |                                                                                                    | of the depth range (DRVAL1) = official water depth in metres issued                                                                                                    | (O) CATTEV = [4 (likely to change), 5 (unlikely to change), 6 (unassessed)] |
|                                          |                                                                                                    | by the competent authority. The<br>value 2 of the depth range                                                                                                    | (C) SORDAT = [YYYYMMDD]                                                     |
|                                          |                                                                                                    | (DRVAL2) has to be set to<br>"unknown".                                                                                                    | (C) SORIND = (Refer to Section B, General<br>Guidance)                      |
|                                          | C)                                                                                                    | US: DRVAL1 = 2.7 (equivalent to<br>typical project depths for vast<br>majority of shallow draft projects)<br>and DRVAL2 = "unknown" if value<br>is not known.                                                                                                    |                                                                             |
|                                          | D)                                                                                                    | unsurveyed area must form the<br>boundary between the Project<br>Depth and the land, unless<br>DEPARE is within the lock<br>chamber.                                                                                                    |                                                                             |
|                                          | E)                                                                                                    | EU: On each side of the fairway<br>there must be a depth area between<br>the shoreline and the boundary of<br>the fairway with DRVAL1 =<br>"unknown" and DRVAL2 = official<br>water depth in metres issued by the<br>competent authority.                                                               |                                                                             |
|                                          | F)                                                                                                    | The reference water level is only<br>provided in the cell header (field:<br>DSPM, subfield SDAT) or in m_sdat<br>plus verdat, if applicable (e.g.,<br>within a cell where two rivers with<br>different reference water levels<br>meet). verdat on individual objects<br>related to depth is prohibited. |                                                                             |
|                                          | G)                                                                                                    | EU: QUASOU = 10 (maintained<br>depth) or QUASOU = 11 (depth not<br>regularly maintained) should be                                                                                                    |                                                                             |

| DRGARE or UNSARE (Group 1)<br>objects using one of the options<br>mentioned in I.1.1 to I.1.9. |
|------------------------------------------------------------------------------------------------|
|------------------------------------------------------------------------------------------------|

## I.1 Depths in Fairways and Areas

### I.1.6 Low / High Water Range (Drying Height) (C)

Area denoting the range between low and high water conditions (often referred to as 'drying height'). The feature applies only to open rivers.

| Graphics                              | Encoding Instructions                                                                                                    | Object Encoding                                                                                                    |
|---------------------------------------|----------------------------------------------------------------------------------------------------|----------------------------------------------------------------------------------------------------|
| IENC Symbolization (shownin<br>green) | <ul> <li>A) Area should border the shoreline<br/>and top bank.</li> <li>B) In case of tidal influence, use -H,<br/>where -H is height of tide</li> <li>C) US: INFORM is mandatory</li> <li>D) All navigable water bodies shall be<br/>covered by either DEPARE, depare,<br/>DRGARE or UNSARE (Group 1)<br/>objects using one of the options<br/>mentioned in I.1.1 to I.1.9.</li> </ul> | Object EncodingObject Class = DEPARE(A)(M) DRVAL1 = [-x.xx] (metres), e.g0.43 or<br>"unknown"(M) DRVAL2 = [0.00] (metres)(C) INFORM = ["Range between low and high<br>water conditions"](O) HORACC = [xx.xx] (metres), e.g., 1.54(O) VERACC = [xx.xx] (metres), e.g., 1.54(O) CATTEV = [4 (likely to change), 5 (unlikely<br>to change), 6 (unassessed)](C) SORDAT = [YYYYMMDD](C) SORIND = (Refer to Section B, General<br>Guidance) |

## I.1 Depths in Fairways and Areas

### I.1.7 Shallow Depth (C)

Area within the waterway bounded by zero depth and the project depth.

| Graphics           | Encoding Instructions                                                                                                    | Object Encoding                                                                                                    |                                                                                |
|--------------------|----------------------------------------------------------------------------------------------------|----------------------------------------------------------------------------------------------------|--------------------------------------------------------------------------------|
| Chart Symbol       | US: Encode the depth area<br>between the shoreline (COALNE)<br>and the project depth area (see<br>Fairway Depth / Project Depth -<br>I.1.5); DRVAL1 = 0 and DRVAL2 =<br>2.7 | <ul> <li>between the shoreline (COALNE)<br/>and the project depth area (see<br/>Fairway Depth / Project Depth -<br/>I.1.5); DRVAL1 = 0 and DRVAL2 =<br/>2.7</li> <li>B) All navigable water bodies shall be<br/>covered by either DEPARE, depare,<br/>DRGARE or UNSARE (Group 1)</li> <li>Dbject Class = DEPARE(A)<br/>(M) DRVAL1 = [x.xx] (metres)<br/>'unknown"</li> <li>(M) DRVAL2 = Maximum kn<br/>depth area: [xx.xx] (metres)<br/>(O) HORACC = [xx.xx] (metres)</li> </ul> | <b>Object Class =</b> DEPARE(A)<br>(M) DRVAL1 = [x.xx] (metres), e.g., 2.74 or |
| IENC Symbolization |                                                                                                    | <ul> <li>(O) VERACC = [xx.xx] (metres), e.g., 1.54</li> <li>(O) CATTEV = [4 (likely to change), 5 (unlikely to change), 6 (unassessed)]</li> <li>(C) SORDAT = [YYYYMMDD]</li> <li>(C) SORIND = (Refer to Section B, General Guidance)</li> </ul>                                                                                                    |                                                                                |

# I.1 Depths in Fairways and Areas

## I.1.8 Soundings (O)

| A measured water depth or spot that has been reduced to a vertical datum. (S-57standard) |
|------------------------------------------------------------------------------------------|
|------------------------------------------------------------------------------------------|

| Graphics           | Encoding Instructions                                                                                                    | Object Encoding                                                                                                    |
|--------------------|----------------------------------------------------------------------------------------------------|----------------------------------------------------------------------------------------------------|
| IENC Symbolization | sparingly in IENC, especially on<br>rivers and canals. On rivers and<br>canals only in rare cases where<br>such information is of vital interest<br>to skippers and no other encoding<br>seems to be possible (like e.g.<br>wrecks or obstructions to<br>navigation) soundings may be used.<br>This might be in case of isolated<br>rocks below low water level. | Object EncodingObject Class = SOUNDG(P)(M) SCAMIN = [compilation scale multiplied<br>by 2](O) TECSOU = [1 (found by echo-sounder), 2<br>(found by side-scan-sonar), 3 (found by multi-<br>beam), 4 (found by diver), 5 (found by lead-<br>line), 6 (swept by wire-drag), 7 (found by<br>laser), 8 (swept by vertical acoustic system), 9<br>(found by electromagnetic sensor), 10                                                                                                    |
|                    | <ul> <li>B) Spot soundings shall always be referred to the same water level as the surrounding depth information.</li> <li>C) The value of the sounding is encoded in the 3-D Coordinate field</li> </ul>                                                                                                    | <ul> <li>(photogrammetry), 11 (satellite imagery), 12</li> <li>(found by levelling), 13 (swept by side-scansonar), 14 (computer generated)]</li> <li>(O) SOUACC = [x.xx] The best estimate of the accuracy of the accuracy of the accuracy of the second second secon</li></ul> |
|                    | of the Spatial Record Structure (see<br>S-57 Part 3).                                                                                                    | accuracy of the sounding data. Minimum<br>value: 0; Resolution: 0.01 m<br>(C) SORDAT = [YYYYMMDD]<br>(C) SORIND = (Refer to Section B, General<br>Guidance)                                                                                                    |

### I.1 Depths in Fairways and Areas

### I.1.9 Unsurveyed Area (C)

An area for which no bathymetric survey information is available. (S-57standard)

| Graphics     | raphics Encoding Instructions Object Encoding                                                                                                    |                                                                                                    |
|--------------|----------------------------------------------------------------------------------------------------|----------------------------------------------------------------------------------------------------|
| Chart Symbol | <ul> <li>A) Those areas in the river which cannot be surveyed, for example, due to depths too shallow for surveying boats and hence no depth data is available, shall be coded by UNSARE. This shall only be done for areas below the specific water level to which the depth of the river is referred. For areas above this specific water level, DEPARE - DRVAL2 = 0 shall be used (refer to 1.1.6).</li> <li>B) Especially in case parts of the navigable water area are not surveyed but may be deep enough for navigation, DEPARE with QUASOU = 2 (depth unknown) or 8 (value reported (not surveyed)) shall be used in order to show that ships may navigate in these areas as well. This may imply especially for sidearms or private marinas.</li> <li>C) All navigable water bodies shall be covered by either DEPARE, depare, DRGARE or UNSARE (Group 1) objects using one of the options mentioned in 1.1.1 to 1.1.9.</li> </ul> | <pre>Object Encoding<br/>Object Class = UNSARE(A)<br/>(C) QUASOU = (Refer to letter B)<br/>(C) SORDAT = [YYYYMMDD]<br/>(C) SORIND = (Refer to Section B, General<br/>Guidance)<br/>Object Encoding<br/>Object Class = DEPARE(A)<br/>(M) DRVAL1 = [0.00] (metres)<br/>(M) DRVAL2 = Maximum known depth of<br/>depth area: [xx.xx] (metres) or "unknown"<br/>(C) QUASOU = (Refer to letter B)<br/>(O) HORACC = [xx.xx] (metres), e.g., 1.54<br/>(O) VERACC = [xx.xx] (metres), e.g., 1.54<br/>(O) VERACC = [xx.xx] (metres), e.g., 1.54<br/>(O) CATTEV = [4 (likely to change), 5 (unlikely<br/>to change), 6 (unassessed)]<br/>(C) SORDAT = [YYYYMMDD]<br/>(C) SORIND = (Refer to Section B, General<br/>Guidance)</pre> |

## I.2 Depth Contours

## I.2.1 Depth Contour (O)

| Line of constant dar | th donating the death | i between Shallow De | nth and Eainway / Dr | alaat Danth |
|----------------------|-----------------------|----------------------|----------------------|-------------|
| Line of constant det | un denound une debui  | i pelween Shallow De | puranu ranwav/Pro    |             |
|                      |                       |                      |                      |             |

| Graphics     | Encoding Instructions                                                                                                    | Object Encoding                                                                                                    |
|--------------|----------------------------------------------------------------------------------------------------|----------------------------------------------------------------------------------------------------|
| Chart Symbol | <ul> <li>A) US: USACE shall show a single depth contour for project depth (typically 2.74 (9')). A zero (0) depth contour shall also be used if a Low / High Water Range (Drying Height) exists (refer to 1.1.6).</li> <li>B) EU: Depth contours shall be encoded between different depth areas to allow the Inland ECDIS to highlight the safety depth selected by the skipper.</li> </ul> | Object EncodingObject Class = DEPCNT(L)(M) VALDCO = [xx.xx] (metres), e.g., 2.74(O) HORACC = [xx.xx] (metres), e.g., 1.54(O) VERACC = [xx.xx] (metres), e.g., 1.54(O) CATTEV = [4 (likely to change), 5 (unlikely to change), 6 (unassessed)](M) SCAMIN = [EU: 12000; US: 18750](C) SORDAT = [YYYYMMDD](C) SORIND = (Refer to Section B, General Guidance) |

I.3 Depth References

#### I.3.1 Depth Indicator (C)

Device that shows the real water depth between the actual water level and the bottom of the waterway or isolated dangers under water (e.g., ground sill).

The manner in which the device indicates this can either be analog (e.g., by a water level staff / pole - one can read the real water depth directly at the water level) or digital (e.g. by a display).

Distinction: external indicator of a gauge, also if the indicator is not directly located at the gauge – this is not the same as a depth indicator (values at gauges are always referred to the zero point of the gauge).

| Graphics   | Encoding Instructions                                                                                                    | Object Encoding                                                                                                    |
|------------|----------------------------------------------------------------------------------------------------|----------------------------------------------------------------------------------------------------|
| Real World | <ul> <li>A) INFORM can be used to give<br/>unformatted text as additional<br/>information. For formatted text in an<br/>external file, TXTDSC has to be<br/>used.</li> <li>B) EU: Depth indicators must be<br/>encoded.</li> <li>C) This feature could be aggregated to<br/>a lock, for example, by a C_AGGR<br/>object.</li> <li>D) A remote display of a depth<br/>indicator has to be encoded in the<br/>same way. The name of the related<br/>depth indicator has to be encoded<br/>as OBJNAM. The value of waterway<br/>distance of the related depth<br/>indicator can be provided in<br/>INFORM. The remote display has to<br/>be connected to the related sistaw<br/>with C_AGGR.</li> </ul> | Object EncodingObject Class = sistaw(P)(M) catsiw = [18 (depth indication)](C) OBJNAM = [name of depth indicator or<br>related depth indicator](O) NOBJNM = (Refer to Section B, General<br>Guidance)(O) INFORM = [additional information, e.g.<br>"referenced to ground still"](O) NINFOM = (Refer to Section B, General<br>Guidance)(C) TXTDSC = (Refer to Section B, General<br>Guidance)(C) TXTDSC = (Refer to letter A)(O) CONDTN = [1 (under construction), 2<br>(ruined), 3 (under reclamation), 5 (planned<br>construction)](M) SCAMIN = [EU: 22000; US: 45000](C) SORDAT = [YYYYMMDD]<br>(C) SORIND = (Refer to Section B, General<br>Guidance) |

### I.3 Depth References

### I.3.2 High Water Mark (C)

Device that shows if official high water levels are reached. This can be indicated either by analog (e.g., by signs like a staff gauge) or digital (e.g., by a display).

| Graphics                                                 | Encoding Instructions                                                                                                    | Object Encoding                                                                                                    |
|----------------------------------------------------------|----------------------------------------------------------------------------------------------------|----------------------------------------------------------------------------------------------------|
| Real World   Image: Symbolization   Image: Symbolization | <ul> <li>A) INFORM can be used to give<br/>unformatted text as additional<br/>information. For formatted text in an<br/>external file, TXTDSC has to be<br/>used.</li> <li>B) EU: High Water Marks must be<br/>encoded.</li> </ul> | <pre>Object Encoding<br/>Object Class = sistaw(P)<br/>(M) catsiw = [15 (high water mark)]<br/>(O) INFORM = [additional information, e.g.,<br/>"I=460cm at gauge Kaub"]<br/>(O) NINFOM = (Refer to Section B, General<br/>Guidance)<br/>(C) TXTDSC = (Refer to letter A)<br/>(O) CONDTN = [1 (under construction), 2<br/>(ruined), 3 (under reclamation), 5 (planned<br/>construction)]<br/>(M) SCAMIN = [EU: 22000; US: 45000]<br/>(C) SORDAT = [YYYYMMDD]<br/>(C) SORIND = (Refer to Section B, General<br/>Guidance)</pre> |

### I.3 Depth References

#### I.3.3 Vertical Clearance Indicator (C)

Device that shows the vertical clearance between the actual water level and isolated dangers above water level, such as bridges, overhead cables etc.

This can be indicated either by analog (e.g., by fixed upside down scales on pylons of bridges - one can read the clearance directly at the water level) or digital (e.g., by a display).

| Graphics           | Encoding Instructions                                                                                                    | Object Encoding                                                                                                    |
|--------------------|----------------------------------------------------------------------------------------------------|----------------------------------------------------------------------------------------------------|
| Real World         | <ul> <li>A) INFORM can be used to give<br/>unformatted text as additional<br/>information. For formatted text in an<br/>external file, TXTDSC has to be<br/>used.</li> <li>B) EU: Vertical Clearance Indicators<br/>must be encoded.</li> <li>C) This feature must be aggregated to<br/>a bridge, an overhead cable or<br/>overhead pipeline, etc. by a<br/>C_AGGR object.</li> </ul> | Object EncodingObject Class = sistaw(P)(M) catsiw = [16 (vertical clearance indication)](C) TXTDSC = (Refer to letter A)(O) CONDTN = [1 (under construction), 2 (ruined), 3 (under reclamation), 5 (planned construction)](M) SCAMIN = [EU: 22000; US: 45000] |
| IENC Symbolization |                                                                                                    | (C) SORDAT = [YYYYMMDD]<br>(C) SORIND = (Refer to Section B, General<br>Guidance)                                                                                                    |

### I.3 Depth References

### I.3.4 Waterway Gauge (C)

A waterway gauge is an instrument for measuring water levels. Waterway gauges provide the actual water level information to calculate actual depths and vertical clearances, taking into account the sloped nature of river water surfaces.

| Graphics | Encoding Instructions                                                                                                    | Object Encoding                                                                                                    |
|----------|----------------------------------------------------------------------------------------------------|----------------------------------------------------------------------------------------------------|
|          | <ul> <li>A) The waterway gauge may be encoded as a point object at the location of the real world entity. Preferably the gauge should be encoded as an area object covering its complete area of applicability (to be decided by the chart producer if this area covers only the fairway or the complete riverbed).</li> <li>B) The name of the gauge shall be encoded by OBJNAM. As the name the term known by the skippers shall be chosen. In case an additional name in e.g., Cyrillic letters is well known this name may be encoded in the NINFOM attribute.</li> <li>C) If the ISRS Location Code is available it has to be encoded (refer to General Guidance section H).</li> <li>D) Category of the gauge may be encoded by using the 'catgag' attribute.</li> <li>E) The river km or mile of the location of the gauge shall be encoded by using the 'catgag' attribute.</li> <li>F) The zero point of the gauge is defined by the attributes ELEVAT (indicating the units above the locally used gravitational level) and 'reflev', indicating the used gravitational level and 'reflev', indicating the used gravitational level and 'reflev', indicating the used gravitational level itself (also refer to the picture below).</li> <li>G) When a gauge is encoded as a point object (mainly in case a water level model is available), the area of applicability may be provided by a specific distance of impact down and up stream using the attributes 'disipu' (upstream). 'disipd' and 'disipu' should be used for both point and</li> </ul> |                                                                                                    |
|          | <ul> <li>area objects.</li> <li>H) Reference to specific defined water levels shall be enabled.</li> </ul>                                                                                                    | NAVD88), 8 (Mean sea level 1912), 9 (Mean<br>sea level 1929), 10 (Tweede Algemene<br>Waterpassing (TAW))]<br>(O) disipd = [distance of impact, downstream:<br>unit defined in the cell header, e.g., metre (m), |

| Encoding Guide for Inland ENCs | I)<br>J)<br>K) | <text></text> | resolution: 1m]<br>(O) disipu = [distance of impact, upstream:<br>unit defined in the cell headers, e.g., metre<br>(m), resolution: 1m]<br>(O) higwat = [xxx.xx] (metres), e.g., 4.78<br>(O) higmam = Name of water level, which is<br>used for the attribute higwat (value at relevant<br>high water level) including version<br>identification, for example year of issue or<br>period, e.g., HSW 96<br>(O) lownam = Name of water level, which is<br>used for the attribute lowwat (value at relevant<br>low water level) including version<br>identification, for example year of issue or<br>period, e.g., RNW 96<br>(O) meanam = Name of water level, which is<br>used for the attribute meawat (value at<br>relevant mean water level) including version<br>identification, for example year of issue or<br>period, e.g., HSW 96<br>(O) othwat = [xxx.xx] (metres), e.g., 0.567<br>(O) othnam = (name of water level, which is<br>used for the attribute othwat (value at other<br>locally relevant water level) including version<br>identification, for example year of issue or<br>period, e.g., HSW 96<br>(O) othwat = [xxx.xx] (metres), e.g., 0.567<br>(O) othnam = (name of water level, which is<br>used for the attribute othwat (value at other<br>locally relevant water level) including version<br>identification, for example year of issue or<br>period) (e.g., HQ100-96)<br>(O) sdrlev = (Name of reference level to which<br>depth are referred (from verdat list) plus<br>version indication), e.g., GIW 2002<br>(O) vcrlva = [xx.xx] (metres), e.g., 1.15<br>(O) CONDTN = [1 (under construction), 2<br>(Tuined), 3 (under reclamation), 5 (planned<br>construction)]<br>(M) SCAMIN = [EU: 22000; US: 45000]<br>(C) SORDAT = [YYYYMMDD]<br>(C) SORIND = (Refer to Section B, General<br>Guidance) |
|--------------------------------|----------------|---------------|----------------------------------------------------------------------------------------------------|
|--------------------------------|----------------|---------------|----------------------------------------------------------------------------------------------------|

| <ul> <li>display has to be connected to the related wtwgag with C_AGGR.</li> <li>N) Use 'vcrlev' and 'vcrval' if the local value and name of vertical river datum reference level (design waterlevel) is known.</li> </ul> |  |
|----------------------------------------------------------------------------------------------------|--|
| D) Use 'sdrlev' and 'sdrval' if the local<br>value and name of vertical river<br>datum reference level (design<br>waterlevel) is known.                                                                                    |  |

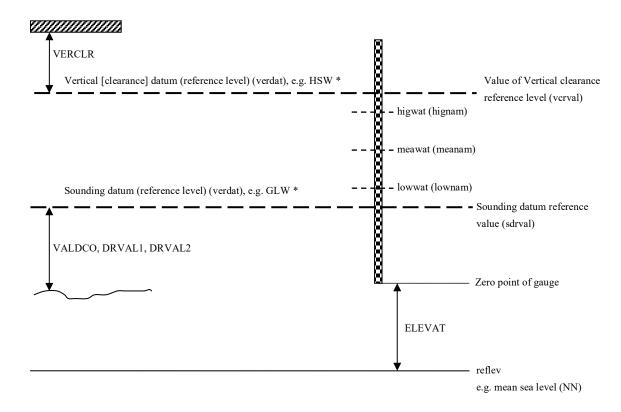

\* The sounding or vertical datum (reference level) are defined either in

- in the cell header (valid for all objects in the cell)

- at the meta objects  $m\_sdat$  or  $m\_vdat,$  if another value than in cell header

- at the object itself (attribute verdat), if another value than in cell header or meta object.

### I.3 Depth References

### I.3.5 Waterway Profile (C)

A waterway profile is an imaginary (i.e., physically non-existent) line across the waterway.

| Graphics | Encoding Instructions                                                                                                    | Object Encoding                                                                                                    |  |
|----------|----------------------------------------------------------------------------------------------------|----------------------------------------------------------------------------------------------------|--|
|          | <ul> <li>A) If waterway profiles are used on a waterway, the spacing of the water level. The most common spacing is every one hundred metres. Preferably the location of waterway profiles coincides with distance marks ashore.</li> <li>B) HEIGHT refers to the reference level within the attribute 'reflev'.</li> <li>C) If detailed depths for water level model are provided waterway profiles must be encoded in order to be able to assign a waterway distance to the depth area (See I.1.2 Detailed Depth - water level model).</li> <li>D) Use 'sdrlev' and 'sdrval' if the local value and name of vertical river datum reference level (design waterlevel ) is known.</li> </ul> | <b>Object EncodingObject Class =</b> wtwprf(L)(M) wtwdis = [xxxx.xx] (units defined in<br>hunits), e.g., 2451.732(M) hunits = [3 (kilometres), 5 (statute miles),<br>6 (nautical miles)](C) HEIGHT = [xxx.x] metres, e.g., 27.4(C) verdat = [12 (Mean lower low water), 23<br>(Lowest astronomical tide), 24 (Local datum),<br>30 (Highest astronomical tide), 24 (Local datum),<br>30 (Highest astronomical tide), 31 (Local low<br>water reference level), 32 (Local mean water<br>reference level), 34 (Equivalentheight of<br>water (German GIW)), 35 (Highest Shipping<br>Height of Water (German HSW)), 36<br>(Reference low water level according to<br>Danube Commission), 37 (Highest Shipping<br>height of water according to Danube<br>Commission), 38 (Dutch river low water<br>reference level (OLR)), 39 (Russian project<br>water level), 40 (Russian norm al backwater<br>level), 41 (Ohio River Datum), 42<br>(Approximate LAT), 43 (Dutch High Water<br>Reference Level (MHW)), 45 (Dutch estuary<br>low water reference level (OLW))](C) reflev = [1 (Baltic datum), 2 (Adriatic level),<br>3 (Amsterdam Ordnance Datum (NAP)), 4<br>(Mean Sea Level), 5 (Other datum), 6<br>(National Geodetic Vertical Datum -<br>NAVD88), 8 (Mean sea level 1912), 9 (Mean<br>sea level 1929), 10 (Tweede Algemene<br>Waterpassing (TAW))](O) HORACC = [xx.xx] (metres), e.g., 1.54<br>(O) VERACC = [xx.xx] (metres), e.g., 1.54<br>(O) VERACC = [xx.xx] (metres), e.g., 1.54<br>(O) VERACC = [xx.xx] (metres), e.g., 2.05<br>(M) SCAMIN = [EU: 12000; US: 18750]<br>(C) SORDAT = [YYYYMMDD] |  |

### J.1 Rocks

#### J.1.1 Rocks (C)

A concreted mass of stony material or coral that dries, is awash or is below the water surface. Graphics **Encoding Instructions** Object Encoding IENC Symbolization A) In case the top end of the rock is **Object Encoding** vertically referred only to the mean **Object Class = UWTROC(P,A)** water level of the waterway, 'uwtroc' with 'watley' has to be used. (M) WATLEV = [1 (partly submerged at high water), 2 (always dry), 3 (always under A drying height is indicated by a B) water/submerged), 4 (covers and uncovers), 5 negative value within the attribute (awash)] VALSOU. If this value is not known VALSOU="unknown" shall be (M) VALSOU = [+/-xx.x] (metres), e.g., -00.3 encoded. or "unknown" Groups of rocks can be encoded as C) (O) NATSUR = [5 (stone), 9 (rock), 11 (lava), obstruction area (see J.3.1) 14 (coral), 18 (boulder)] An UWTROC or uwtroc object may D) (C) EXPSOU = (Refer to letter F) not share the same geospatial (O) QUASOU = [2 (depth unknown), 8 (value position with a SOUNDG object. reported (not surveyed))] E) Rocks and groups of rocks which (O) HORACC = [xx.xx] (metres), e.g., 1.54 are a hazard to navigation shall be encoded if the depth of the (O) VERACC = [xx.xx] (metres), e.g., 1.54 underwater rock is otherwise not (O) CATTEV = [4 (likely to change), 5 (unlikely displayed. to change), 6 (unassessed)] If the depth of the underwater rock F) (M) SCAMIN = [22000; US: 18750] is less than the minimum depth of the surrounding depth area (C) SORDAT = [YYYYMMDD] EXPSOU has to be encoded. (C) SORIND = (Refer to Section B, General Guidance) **Object Encoding** Object Class = uwtroc(P,A) (M) watlev = [1 (partly submerged at high water), 2 (always dry), 3 (always under water/submerged). 4 (covers and uncovers). 8 (above mean water level), 9 (below mean water level)] (M) VALSOU = [+/-xx.x] (metres), e.g., -00.3 or "unknown" (C) EXPSOU = (Refer to letter F) (O) NATSUR = [5 (stone), 9 (rock), 11 (lava), 14 (coral), 18 (boulder)] (O) HORACC = [xx.xx] (metres), e.g., 1.54 (O) VERACC = [xx.xx] (metres), e.g., 1.54 (O) CATTEV = [4 (likely to change), 5 (unlikely to change), 6 (unassessed)] (M) SCAMIN = [EU: 22000; US: 18750]

|  | (C) SORDAT = [YYYYMMDD]                                |
|--|--------------------------------------------------------|
|  | (C) SORIND = (Refer to Section B, General<br>Guidance) |

### J.2 Wrecks

#### J.2.1 Wrecks (C)

The ruined remains of a stranded or sunken vessel that has been rendered useless. (IHO Dictionary, S-32, 5th Edition, 6027)

| Graphics           | Encoding Instructions                                                                                                    | Object Encoding                                                                                                    |
|--------------------|----------------------------------------------------------------------------------------------------|----------------------------------------------------------------------------------------------------|
| Real World         | <ul> <li>A) Any wreck in navigable water in- or outside the channel known to exist and confirmed through reliable means, shall be encoded.</li> <li>B) Wrecks are removed only upon confirmation from reliable means that the wreck does not exist at or near the charted position.</li> </ul>                             | Object EncodingObject Class = WRECKS(P,A)(M) CATWRK = [1 (non-dangerous wreck), 2<br>(dangerous wreck), 3 (distributed remains of<br>wreck), 4 (wreck showing mast/masts), 5<br>(wreck showing any portion of hull or<br>superstructure)](O) WATLEV = [1 (partly submerged at high                                                                                                    |
| Chart Symbol       | <ul> <li>C) The true or actual location is not needed for removal of the erroneous location.</li> <li>D) Use VALSOU only in case WATLEV</li> </ul>                                                                                                    | water), 2 (always dry), 3 (always under<br>water/submerged), 4 (covers and uncovers), 5<br>(awash)]<br>(C) VALSOU = [xx.x or "unknown"] (metres),                                                                                                    |
| IENC Symbolization | = 3 and indicate the depth of the top<br>end of the wreck referred to the<br>same water level the surrounding<br>depth information is also referred to.                                                                                                    | (C) VALSOU = [XXX of unknown ] (metres),<br>e.g., 00.3<br>(O) QUASOU = [2 (depth unknown), 8 (value<br>reported (not surveyed))]                                                                                                    |
| -#                 | <ul> <li>E) Where a WRECKS area includes other WRECKS point objects, the encoded values of the attributes QUASOU, TECSOU, VALSOU and WATLEV for the area object have to be identical to the values for the shallowest point object.</li> <li>F) If the depth of the wreck is less than the minimum depth of the</li> </ul> | (O) TECSOU = [1 (found by echo-sounder), 2<br>(found by side-scan-sonar), 3 (found by multi-<br>beam), 4 (found by diver), 5 (found by lead-<br>line), 6 (swept by wire-drag), 7 (found by<br>laser), 8 (swept by vertical acoustic system), 9<br>(found by electromagnetic sensor), 10<br>(photogrammetry), 11 (satellite imagery), 12<br>(found by levelling), 13 (swept by side-scan-<br>sonar), 14 (computer generated)] |
|                    | surrounding depth area EXPSOU                                                                                                    | (C) EXPSOU = (Refer to letter F)                                                                                                    |
|                    | has to be encoded.                                                                                                    | (O) STATUS = [12 (illuminated), 16 (watched),<br>17 (un-watched), 18 (existence doubtful)]                                                                                                    |
|                    |                                                                                                    | (O) HORACC = [xx.xx] (metres), e.g., 1.54                                                                                                    |
|                    |                                                                                                    | (O) VERACC = [xx.xx] (metres), e.g., 1.54                                                                                                    |
|                    |                                                                                                    | (O) CATTEV = [4 (likely to change), 5 (unlikely to change), 6 (unassessed)]                                                                                                    |
|                    |                                                                                                    | (M) SCAMIN = [EU: 22000; US: 45000]                                                                                                    |
|                    |                                                                                                    | (C) SORDAT = [YYYYMMDD]                                                                                                    |
|                    |                                                                                                    | (C) SORIND = (Refer to Section B, General<br>Guidance)                                                                                                    |
|                    |                                                                                                    |                                                                                                    |

### **J.3 Obstructions**

### J.3.1 Obstruction (M)

In marine navigation, anything that hinders or prevents movement, particularly anything that endangers or prevents passage of a vessel. The term is usually used to refer to an isolated danger

to navigation... (IHO Dictionary, S-32, 5th Edition, 3503)

Examples of obstructions include: snags, stumps, wellheads, diffusers, cribs, fish havens, foul areas, foul grounds, booms, ice booms and ground tackle.

| Graphics                                                                        | Encoding Instructions                                                                                                    | Object Encoding                                                                                                    |
|---------------------------------------------------------------------------------|----------------------------------------------------------------------------------------------------|----------------------------------------------------------------------------------------------------|
| Chart Symbol (ad A)                                                             | A) Bank and shoal at a small scale are<br>encoded as a point object class<br>OBSTRN. Depth above the bank<br>relative to the project water level is<br>encoded by attribute VALSOU<br>(Value of sounding).                                                                                                    | <u>Object Encoding</u><br>Object Class = OBSTRN(P,L,A)<br>(O) CATOBS = [1 (snag/stump), 2 (wellhead),<br>3 (diffuser), 4 (crib), 5 (fish haven), 6 (foul<br>area), 7 (foul ground), 8 (ice boom), 9 (ground                                                                                                    |
| Chart Symbol (ad B)<br>1.0<br>Chart Symbol (ad C)                               | <ul> <li>B) Limits of obstruction are encoded as<br/>a spatial object (edge). The<br/>obstruction itself is encoded as a<br/>point object class OBSTRN with<br/>attribute CATOBS (Category of<br/>obstruction) set to corresponding<br/>value.</li> </ul>                                                                                                    | <ul> <li>(c) NATSUR = (Refer to letter C)</li> <li>(O) NATCON = [1 (masonry), 2 (concreted), 3 (loose boulders), 4 (hard surfaced), 6 (wooden), 7 (metal), 8 (GRP)]</li> <li>(C) VALSOU = [x.xx m] (metres)</li> </ul>                                                                                                    |
| T     T     T       T     T     T       Chart Symbol (ad D)       Преп. Гл.1,2м | <ul> <li>C) Group of rocks is encoded as an area object class OBSTRN with attribute NATSUR = 9 (rocky).</li> <li>D) Underwater obstruction at a large scale is encoded as an area object class OBSTRN with attribute CATOBS set to corresponding value. Depth above the obstruction relative to the project water level is encoded by attribute VALSOU.</li> </ul>                                                                               | <ul> <li>(C) EXPSOU = (Refer to letter P)</li> <li>(O) QUASOU = [2 (depth unknown), 6 (least depth known), 7 (least depth unknown, safe clearance at depth shown), 8 (value reported (not surveyed))]</li> <li>(C) WATLEV = [1 (partly submerged at high water), 2 (always dry), 3 (always under water/submerged), 4 (covers and uncovers), 5 (awash)]</li> </ul> |
| Chart Symbol (ad E)                                                             | <ul> <li>E) Underwater obstruction at a small scale is encoded as a point object class OBSTRN with attribute CATOBS set to corresponding value. Depth above the obstruction relative to the project water level is encoded by attribute VALSOU.</li> <li>F) Pile under-water is encoded as a point object class OBSTRN with attribute CATOBS set to 1 (snag) and attribute WATLEV (Water level effect) set to 3 (always under water).</li> </ul> | <ul> <li>(O) HORACC = [xx.xx] (metres), e.g., 1.54</li> <li>(O) VERACC = [xx.xx] (metres), e.g., 1.54</li> <li>(O) CATTEV = [4 (likely to change), 5 (unlikely to change), 6 (unassessed)]</li> <li>(M) SCAMIN = [EU: 22000; US: 30000]</li> <li>(C) SORDAT = [YYYYMMDD]</li> <li>(C) SORIND = (Refer to Section B, General Guidance)</li> </ul>                  |
| Chart Symbol (ad H)                                                             | <ul> <li>G) Crib obstruction above-water is<br/>encoded as a point object class<br/>OBSTRN with attribute CATOBS<br/>set to 4 (crib) and attribute WATLEV<br/>(Water level effect) set to 2 (always<br/>dry).</li> <li>H) Pile obstruction above-water is<br/>encoded as a point object class</li> </ul>                                                                                                    |                                                                                                    |

| set to 1 (sna<br>WATLEV (V                                                | ag) and attribute<br>Vater level effect) set to                                                                                                    |                                                                                                    |
|---------------------------------------------------------------------------|----------------------------------------------------------------------------------------------------|----------------------------------------------------------------------------------------------------|
| OBSTRN w<br>set to 4 (crit<br>(Water leve                                 | a point object class<br>ith attribute CATOBS<br>o) and attribute WATLEV<br>l effect) set to 3 (always                                                                                                    |                                                                                                    |
|                                                                           | ,                                                                                                    |                                                                                                    |
| Ó encoded as<br>OBSTRN w<br>set to 1 (sna<br>WATLEV (V                    | a point object class<br>ith attribute CATOBS<br>ag) and attribute<br>Vater level effect) set to                                                                                                    |                                                                                                    |
| diffusers, fig<br>foul ground<br>and ground<br>encoded as<br>if they enda | sh havens, foul areas,<br>s, booms, ice booms<br>tackle should be<br>obstruction (OBSTRN),<br>nger or prevent the                                                                                                    |                                                                                                    |
| -,                                                                        |                                                                                                    |                                                                                                    |
| underwater<br>underwater<br>is not explic                                 | object, dangerous<br>area, or floating object<br>itly known, it must be                                                                                                    |                                                                                                    |
| other OBST<br>encoded va<br>VALSOU ar<br>object have                      | RN point objects, the<br>lues of the attributes<br>id WATLEV for the area<br>to be identical to the                                                                                                    |                                                                                                    |
| is encoded<br>class OBST<br>CATOBS se<br>attribute WA                     | as a line or area object<br>RN with attribute<br>et to 11 (fishing net) and<br>TLEV (Water level                                                                                                    |                                                                                                    |
| than the min<br>surrounding                                               | nimum depth of the<br>g depth area EXPSOU                                                                                                    |                                                                                                    |
|                                                                           | <ul> <li>set to 1 (sna<br/>WATLEV (M<br/>2 (always di<br/>encoded as<br/>OBSTRN w<br/>set to 4 (critic<br/>(Water leve<br/>under water</li> <li>J) Pile obstruct<br/>encoded as<br/>OBSTRN w<br/>set to 1 (sna<br/>WATLEV (M<br/>3 (always un</li> <li>K) Snags, sturn<br/>diffusers, fis<br/>foul ground:<br/>and ground<br/>encoded as<br/>if they enda<br/>passage of</li> <li>L) Diffusers ar<br/>with CATOE</li> <li>M) If the nature<br/>underwater<br/>is not explice<br/>encoded as</li> <li>N) Where an O<br/>other OBST<br/>encoded va<br/>VALSOU an<br/>object have<br/>values for th<br/>object.</li> <li>O) Fishing net<br/>is encoded<br/>class OBST<br/>CATOBS se<br/>attribute WA<br/>effect) set to</li> <li>P) If the depth<br/>than the min<br/>surrounding</li> </ul> | <ul> <li>encoded as a point object class<br/>OBSTRN with attribute CATOBS<br/>set to 4 (crib) and attribute WATLEV<br/>(Water level effect) set to 3 (always<br/>under water).</li> <li>J) Pile obstruction under-water is<br/>encoded as a point object class<br/>OBSTRN with attribute CATOBS<br/>set to 1 (snag) and attribute<br/>WATLEV (Water level effect) set to<br/>3 (always under water).</li> <li>K) Snags, stumps, wellheads,<br/>diffusers, fish havens, foul areas,<br/>foul grounds, booms, ice booms<br/>and ground tackle should be<br/>encoded as obstruction (OBSTRN),<br/>if they endanger or prevent the<br/>passage of vessels.</li> <li>L) Diffusers are encoded as OBSTRN<br/>with CATOBS = 3 (diffuser).</li> <li>M) If the nature of a dangerous<br/>underwater object, dangerous<br/>underwater area, or floating object<br/>is not explicitly known, it must be<br/>encoded as an OBSTRN.</li> <li>N) Where an OBSTRN point objects, the<br/>encoded values of the attributes<br/>VALSOU and WATLEV for the area<br/>object have to be identical to the<br/>values for the shallowest point<br/>object.</li> <li>O) Fishing net obstruction above-water<br/>is encoded as a line or area object<br/>class OBSTRN with attribute<br/>CATOBS set to 11 (fishing net) and<br/>attribute WATLEV (Water level<br/>effect) setto 2 (always dry).</li> </ul> |

### **J.3 Obstructions**

#### J.3.2 Oil Barrier (M)

A construction to dam oil flow on water. (S-57standard)

| Graphics           | Encoding Instructions | Object Encoding                                                                                                    |
|--------------------|-----------------------|----------------------------------------------------------------------------------------------------|
| IENC Symbolization |                       | Object EncodingObject Class = OILBAR(L)(O) CATOLB = [1 (oil retention (high pressure<br>pipe)), 2 (floating oil barrier)](M) SCAMIN = [EU: 8000; US: 12000](C) SORDAT = [YYYYMMDD](C) SORIND = (Refer to Section B, General<br>Guidance) |

### J.4 Nature of Riverbed

#### J.4.1 Nature of Bottom (O)

The nature of bottom includes the material of which it is composed and its physical characteristics. Also called character (or characteristics) of the bottom, or quality of the bottom. (S-57 Standard)

| Graphics     | Encoding Instructions                                                                                        | Object Encoding                                                                                                    |
|--------------|----------------------------------------------------------------------------------------------------|----------------------------------------------------------------------------------------------------|
| Chart Symbol | A) Coding as point, line or area is<br>subject to data availability or subject<br>to the scale of the chart. | Object EncodingObject Class = SBDARE(P,L,A)(M) NATQUA = [1 (Fine), 2 (Medium), 3<br>(Coarse), 4 (Broken)](O) NATSUR = [1 (mud), 2 (clay), 3 (silt), 4<br>(sand), 5 (stone), 6 (gravel), 7 (pebbles), 8<br>(cobbles), 9 (rock), 18 (boulder)](M) SCAMIN = [45000](C) SORDAT = [YYYYMMDD]<br>(C) SORIND = (Refer to Section B, General<br>Guidance) |

### J.4 Nature of Riverbed

### J.4.2 Weed/Kelp (O)

Seaweed is the general name for marine plants of the Algae class which grow in long narrow ribbons. (International Maritime Dictionary, 2nd Ed.)

Kelp is one of an order (laminariales) of usually large, blade-shaped or vine-like brown algae. (IHO Dictionary, S-32, 5th Edition, 2611)

| Graphics                                                         | Encoding Instructions                                                                                       | Object Encoding                                                                                                    |
|------------------------------------------------------------------|----------------------------------------------------------------------------------------------------|----------------------------------------------------------------------------------------------------|
| Real World<br>World<br>Chart Symbol<br>Key<br>IENC Symbolization | A) If it is required to encode the<br>presence of weed or kelp, it must be<br>done using the feature WEDKLP | Object Encoding<br>Object Class = WEDKLP(P,A)<br>(M) CATWED = [1 (kelp), 2 (sea weed), 3 (sea<br>grass), 4 (sargasso)]<br>(M) SCAMIN = [22000]<br>(C) SORDAT = [YYYYMMDD]<br>(C) SORIND = (Refer to Section B, General<br>Guidance) |

# J - Rocks, Wrecks, Obstructions and Nature of Riverbed

#### J.4 Nature of Riverbed

#### J.4.3 Sandwaves (O)

A large mobile wave-like sediment feature in shallow water and composed of sand. The wavelength may reach 100 metres, the amplitude may be up to 20 metres.

| Graphics                                                                                     | Encoding Instructions                                                                                                    | Object Encoding                                                                                                    |
|----------------------------------------------------------------------------------------------|----------------------------------------------------------------------------------------------------|----------------------------------------------------------------------------------------------------|
| Real World                                                                                   | <ul> <li>A) If it is required to encode the (possible) presence of sandwaves, it must be done using the feature SNDWAV.</li> <li>B) The highest possible height of the sandwaves above the river/seabed should be encoded in VERLEN. Vertical length measurements (VERLEN) do not require a datum.</li> </ul> | Object EncodingObject Class = SNDWAV(P,L,A)(O) INFORM = (Additional Information)(O) NINFOM = (Refer to Section B, General<br>Guidance)(O) VERLEN = [xxx.x] (metres), e.g., 0.5(M) SCAMIN = [22000](C) SORDAT = [YYYYMMDD](C) SORIND = (Refer to Section B, General<br>Guidance) |
| IENC Symbolization<br>Sand waves as a point<br>Sand waves as a line<br>Sand waves as an area |                                                                                                    |                                                                                                    |

### K.1 Submarine Cables

#### K.1.1 Submarine Cable (C)

An assembly of wires or fibres, or a wire rope or chain which has been laid underwater or buried beneath the seabed (Hydrographic Service, Royal Australian Navy)

| Graphics                          | Encoding Instructions                                                                                                    | Object Encoding                                                                                                    |
|-----------------------------------|----------------------------------------------------------------------------------------------------|----------------------------------------------------------------------------------------------------|
| Chart Symbol   IENC Symbolization | <ul> <li>Encoding Instructions</li> <li>A) Only cables or cable areas where anchoring is prohibited need to be encoded.</li> <li>B) Cable features should be encoded just inside the bankline to minimize clutter.</li> <li>C) If there are multiple cables in the same area, do not code as cable, submarine (CBLSUB), but as a CBLARE (see K.1.2 Submarine Cable Area)</li> <li>D) EU: If there is an anchoring prohibited notice mark this should be encoded by an anchoring prohibited 'notmrk' object (see O.3.1).</li> <li>E) EU: If there is a notice mark indicating the presence of a submarine cable this may be encoded by an anchoring prohibited 'notmrk' object (see O.3.1).</li> <li>E) EU: If there is a notice mark indicating the presence of a submarine cable this may be encoded by an anchoring prohibited 'notmrk' object (see O.3.1). If such a notice mark is positioned in the waterway, it must be encoded.</li> <li>F) US: Create CTNARE object buffering the cable 20 metres upstream and downstream of the cable.</li> <li>G) Use STATUS = 18 (existence doubtful) in the case where the existence of the feature cannot be confirmed.</li> </ul> | Object Encoding         Object Class = CBLSUB(L)         (O) CATCBL = [1 (powerline), 3 (transmission<br>line), 4 (telephone), 5 (telegraph), 6 (mooring<br>cable/chain)]         (O) OBJNAM = [owner name]         (O) NOBJNM = (Refer to Section B, General<br>Guidance)         (C) STATUS = (Refer to letter G)         (O) CONDTN = [1 (under construction), 2<br>(ruined), 3 (under reclamation), 5 (planned<br>construction)]         (M) SCAMIN = [EU: 22000; US: 60000]         (C) SORDAT = [YYYYMMDD]         (C) SORIND = (Refer to Section B, General<br>Guidance) <b>Doject Class =</b> notmrk(P)         (M) fnctnm = [1 (prohibition mark)]         (O) dirimp = [1 (upstream), 2 (downstream), 3<br>(to the leftbank), 4 (to the right bank)]         (O) disipd = [xxxx] (metres), e.g., 2120         (O) disipd = [xxxx] (metres), e.g., 1730         (O) addmrk = [1 (top (board)), 2 (bottom<br>(board)), 3 (right (triangle to the right)), 4 (left<br>(triangle to the left)), 5 (bottom (triangle to the<br>bottom))]         (O) marsys = [1 (IALA A), 2 (IALA B), 9 (no<br>system), 10 (other system), 11 (CEVNI), 12<br>(Russian inland waterway regulations), 13<br>(Brazilian national inland waterway<br>regulations - two sides), 14 (Brazilian national<br>inland waterway regulations - side<br>independent), 15 (Paraguay-Parana waterway<br>- Brazilian complementary aids)]         (O) STATUS = [8 (private), 12 (illuminated),<br>14 (public)]         (O) INFORM = [text of additional marks in |

| English]                                                                                                 |
|----------------------------------------------------------------------------------------------------|
| (O) NINFOM = (Refer to Section B, General<br>Guidance)                                                   |
| (O) CONDTN = [1 (under construction), 2<br>(ruined), 3 (under reclamation), 5 (planned<br>construction)] |
| (M) SCAMIN = [22000]                                                                                     |
| (C) SORDAT = [YYYYMMDD]                                                                                  |
| (C) SORIND = (Refer to Section B, General<br>Guidance)                                                   |
| Object Encoding                                                                                          |
| <b>Object Class =</b> CTNARE(A)                                                                          |
| (M) INFORM = ["Cable buffer zone"]                                                                       |
| (M) SCAMIN = [EU: 22000; US: 60000]                                                                      |
| (C) SORDAT = [YYYYMMDD]                                                                                  |
| (C) SORIND = (Refer to Section B, General<br>Guidance)                                                   |
|                                                                                                    |

### K.1 Submarine Cables

#### K.1.2 Submarine Cable Area (C)

#### An area which contains one or more submarine cables. (S-57 Standard)

| Graphics           |    | Encoding Instructions                                                                                                    | Object Encoding                                                                                                    |
|--------------------|----|----------------------------------------------------------------------------------------------------|----------------------------------------------------------------------------------------------------|
| Chart Symbol       | A) | Only cables or cable areas where<br>anchoring is prohibited need to be<br>encoded.                                                                                                    | Object Encoding<br>Object Class = CBLARE(A)                                                                                                    |
| met + + + misure   | B) | CBLARE should generally be used<br>if; dFCLC/NC < 50, where dFCLC is<br>distance between first cable and                                                                                     | (O) CATCBL = [1 (powerline), 3 (transmission<br>line), 4 (telephone), 5 (telegraph), 6 (mooring<br>cable/chain)]                                                              |
| IENC Symbolization |    | last cable in designated area, and NC is the number of cables;                                                                                                    | (M) RESTRN = [1 (anchoring prohibited), 38<br>(use of spuds prohibited)]                                                                                                    |
|                    |    | cartographic judgment should still be applied for final analysis.                                                                                                    | (O) OBJNAM = [owner name]                                                                                                    |
|                    |    | Cable areas should be used, unless very precise single cable data is                                                                                                    | (O) NOBJNM = (Refer to Section B, General Guidance)                                                                                                    |
|                    |    | available. Symbology should never                                                                                                    | (C) STATUS = (Refer to letter H)                                                                                                    |
|                    | C) | be used due to the unreliability of<br>the cable location.<br>Do not use both Cable and Cable                                                                                                | (O) CONDTN = [1 (under construction), 2<br>(ruined), 3 (under reclamation), 5 (planned<br>construction)]                                                                      |
|                    |    | Area to represent the same feature.                                                                                                    | (M) SCAMIN = [EU: 22000; US: 60000]                                                                                                    |
|                    | D) | If various types of cables exist in the area, include description in                                                                                                    | (C) SORDAT = [YYYYMMDD]                                                                                                    |
|                    |    | TXTDSC. If at least one of the cables is a powerline, CATCBL = 1 has to be used.                                                                                                    | (C) SORIND = (Refer to Section B, General<br>Guidance)                                                                                                    |
|                    |    | US: Extend CBLARE 20 metres                                                                                                    | Object Encoding                                                                                                    |
|                    | E) | beyond first and last cable; farther if                                                                                                    | <b>Object Class =</b> notmrk(P)                                                                                                    |
|                    | F) | uncertainty is greater.<br>EU: In case there is an anchoring                                                                                                    | (M) catnmk = [8 (no anchoring or trailing of anchors, cables or chains)]                                                                                                    |
|                    |    | prohibited notice mark this should<br>be encoded by an anchoring                                                                                                    | (M) fnctnm = [1 (prohibition mark)]                                                                                                    |
|                    |    | prohibited 'notmrk' object (see 0.3.1).                                                                                                    | (O) dirimp = [1 (upstream), 2 (downstream), 3<br>(to the leftbank), 4 (to the right bank)]                                                                                    |
|                    | G) | EU: In case there is a notice mark                                                                                                    | (O) disipd = [xxxx] (metres), e.g., 2120                                                                                                    |
|                    |    | indicating the presence of a<br>submarine cable, this may be                                                                                                    | (O) disipu = [xxxx] (metres), e.g., 1730                                                                                                    |
|                    |    | encoded by an anchoring prohibited<br>'notmrk' object (see O.3.1). If such a<br>notice mark is positioned in the<br>waterway it must be encoded.                                             | (O) addmrk = [1 (top (board)), 2 (bottom<br>(board)), 3 (right (triangle to the right)), 4 (left<br>(triangle to the left)), 5 (bottom (triangle to the<br>bottom))]          |
|                    | H) | Use STATUS = 18 (existence<br>doubtful) in the case where the<br>existence of the feature cannot be<br>confirmed.                                                                            | (O) marsys = [1 (IALA A), 2 (IALA B), 9 (no<br>system), 10 (other system), 11 (CEVNI), 12<br>(Russian inland waterway regulations), 13<br>(Brazilian national inland waterway |
|                    | I) | EU: If the authority has extended<br>the application of the prohibition of<br>anchoring to the use of telescopic<br>piles (spuds) in accordance with<br>Article 7.03 of CEVNI rev. 5, restro | regulations - two sides), 14 (Brazilian national<br>inland waterway regulations - side<br>independent), 15 (Paraguay-Parana waterwa<br>- Brazilian complementary aids)]       |
|                    |    | piles (spuds) in accordance with<br>Article 7.03 of CEVNI rev. 5, restrn                                                                                                    | (O) STATUS = [8 (private), 12 (illuminated)                                                                                                    |

| Guidance) |  | =38 (use of spuds prohibitied) must be encoded. | <ul> <li>14 (public)]</li> <li>(O) INFORM = [text of additional marks in English]</li> <li>(O) NINFOM = (Refer to Section B, General Guidance)</li> <li>(O) CONDTN = [1 (under construction), 2 (ruined), 3 (under reclamation), 5 (planned construction)]</li> <li>(M) SCAMIN = [22000]</li> <li>(C) SORDAT = [YYYYMMDD]</li> <li>(C) SORIND = (Refer to Section B, General Guidance)</li> </ul> |
|-----------|--|-------------------------------------------------|----------------------------------------------------------------------------------------------------|
|-----------|--|-------------------------------------------------|----------------------------------------------------------------------------------------------------|

### K.2 Submarine Pipelines

#### K.2.1 Submarine Pipeline (C)

A pipeline is a string of interconnected pipes used for the transport of matter, nowadays mainly oil or gas. (IHO Dictionary, S-32, 5th Edition, 3857)

A submarine or land pipeline is a pipeline lying on or buried under the seabed or the land. (S-57 Standard)

| Graphics                           | Encoding Instructions                                                                                                    | Object Encoding                                                                                                    |
|------------------------------------|----------------------------------------------------------------------------------------------------|----------------------------------------------------------------------------------------------------|
| Graphics<br>Real World             | <ul> <li>Encoding Instructions</li> <li>A) Pipeline features should be collected just inside the bankline to minimize clutter.</li> <li>B) Only pipelines or pipeline areas where anchoring is prohibited need to be encoded.</li> <li>C) See PIPARE for multiple pipelines.</li> <li>D) EU: In case there is an anchoring prohibited notice mark this should be encoded by an anchoring prohibited 'notmrk' object (see</li> </ul>                                                                                                    | Object EncodingObject EncodingObject Class = PIPSOL(P,L)(O) CATPIP = [2 (outfall pipe), 3 (intake pipe),<br>4 (sewer), 6 (supply pipe)](O) PRODCT = [1 (oil), 2 (gas), 3 (water), 7<br>(chemicals), 8 (drinking water)](O) OBJNAM = [owner name](O) NOBJNM = (Refer to Section B, General<br>Guidance)                                                                                                    |
| Chart Symbol<br>IENC Symbolization | <ul> <li>Formblied notified to the object (see O.3.1).</li> <li>E) EU: In case there is a notice mark indicating the presence of a submarine pipeline this may be encoded by an anchoring prohibited 'notmrk' object (see O.3.1). If such a notice mark is positioned in the waterway it must be encoded.</li> <li>F) US: Create CTNARE object buffering the pipeline 20 metres upstream and downstream of the pipeline</li> <li>G) US: For water intakes, place point PIPSOL object near intake location if actual pipe (line) location is unknown. Place 20 metre diameter CTNARE around PIPSOL (P).</li> <li>H) Use STATUS = 18 (existence doubtful) in the case where the existence of the feature cannot be confirmed.</li> </ul> | <ul> <li>(C) STATUS = (Refer to letter H)</li> <li>(O) CONDTN = [1 (under construction), 2<br/>(ruined), 3 (under reclamation), 5 (planned<br/>construction)]</li> <li>(M) SCAMIN = [EU: 22000; US: 60000]</li> <li>(C) SORDAT = [YYYYMMDD]</li> <li>(C) SORIND = (Refer to Section B, General<br/>Guidance)</li> <li><b>Object Encoding</b></li> <li><b>Object Class</b> = notmrk(P)</li> <li>(M) catnmk = [8 (no anchoring or trailing of<br/>anchors, cables or chains)]</li> <li>(M) fnctnm = [1 (prohibition mark)]</li> <li>(O) dirimp = [1 (upstream), 2 (downstream), 3<br/>(to the left bank), 4 (to the right bank)]</li> <li>(O) disipd = [xxxx] (metres), e.g., 2120</li> <li>(O) disipu = [xxxx] (metres), e.g., 1730</li> <li>(O) addmrk = [1 (top (board)), 2 (bottom<br/>(board)), 3 (right (triangle to the right)), 4 (left<br/>(triangle to the left)), 5 (bottom (triangle to the<br/>bottom))]</li> <li>(O) marsys = [1 (IALA A), 2 (IALA B), 9 (no<br/>system), 10 (other system), 11 (CEVNI), 12<br/>(Russian inland waterway regulations), 13<br/>(Brazilian national inland waterway<br/>regulations - two sides), 14 (Brazilian national<br/>inland waterway regulations - side<br/>independent), 15 (Paraguay-Parana waterway<br/>- Brazilian complementary aids)]</li> <li>(O) STATUS = [8 (private), 12 (illuminated),</li> </ul> |

| 14 (public)]                                                                                             |
|----------------------------------------------------------------------------------------------------|
| (O) INFORM = [text of additional marks in<br>English]                                                    |
| (O) NINFOM = (Refer to Section B, General Guidance)                                                      |
| (O) CONDTN = [1 (under construction), 2<br>(ruined), 3 (under reclamation), 5 (planned<br>construction)] |
| (M) SCAMIN = [22000]                                                                                     |
| (C) SORDAT = [YYYYMMDD]                                                                                  |
| (C) SORIND = (Refer to Section B, General Guidance)                                                      |
| Object Encoding                                                                                          |
| <b>Object Class =</b> CTNARE(A)                                                                          |
| (M) INFORM = ["Pipeline buffer zone"]                                                                    |
| (M) SCAMIN = [EU: 22000; US: 60000]                                                                      |
| (C) SORDAT = [YYYYMMDD]                                                                                  |
| (C) SORIND = (Refer to Section B, General<br>Guidance)                                                   |
|                                                                                                    |

### K.2 Submarine Pipelines

### K.2.2 Submarine Pipeline Area (C)

#### An area containing one or more pipelines. (S-57 Standard)

| Graphics                                                  | Encoding Instructions                                                                                                    | Object Encoding                                                                                                    |
|-----------------------------------------------------------|----------------------------------------------------------------------------------------------------|----------------------------------------------------------------------------------------------------|
| Chart Symbol<br>June Jack Hart Hart<br>IENC Symbolization | <ul> <li>A) Only pipelines or pipeline areas where anchoring is prohibited need to be encoded.</li> <li>B) PIPARE generally should be used if; dFPLP/NP &lt; 50, where dFPLP is distance between first pipe and last pipe in designated area, and NP is the number of pipes; cartographic judgment still should be applied for final analysis.</li> <li>C) Extend PIPARE 20 metres beyond first and last pipe; farther if uncertainty is greater.</li> <li>D) Use multiple values for CATPIP if various types are in the PIPARE.</li> <li>E) EU: In case there is an anchoring prohibited notice mark this should be encoded by an anchoring prohibited 'notmrk' object (see O.3.1).</li> <li>F) EU: In case there is a notice mark indicating the presence of a submarine pipeline this may be encoded by an anchoring prohibited 'notmrk' object (see O.3.1). If such a notice mark is positioned in the waterway it must be encoded.</li> <li>G) Use STATUS = 18 (existence doubtful) in the case where the existence of the feature cannot be confirmed.</li> <li>H) EU: If the authority has extended the application of the prohibited ) must be encoded.</li> </ul> | Object EncodingObject Class = PIPARE(A)(O) CATPIP = [2 (outfall pipe), 3 (intake pipe),<br>4 (sewer), 6 (supply pipe)](O) PRODCT = [1 (oil), 2 (gas), 3 (water), 7<br>(chemicals), 8 (drinking water)](M) RESTRN = [1 (anchoring prohibited), 38<br>(use of spuds prohibited)](O) OBJNAM = [owner name](O) NOBJNM = (Refer to Section B, General<br>Guidance)(C) STATUS = (Refer to letter G)(O) CONDTN = [1 (under construction), 2<br>(ruined), 3 (under reclamation), 5 (planned<br>construction)](M) SCAMIN = [EU: 22000; US: 60000](C) SORDAT = [YYYYMMDD](C) SORIND = (Refer to Section B, General<br> |

|  | - Brazilian complementary aids)]                                                                         |
|--|----------------------------------------------------------------------------------------------------|
|  | (O) STATUS = [8 (private), 12 (illuminated),<br>14 (public)]                                             |
|  | (O) INFORM = [text of additional marks in<br>English]                                                    |
|  | (O) NINFOM = (Refer to Section B, General<br>Guidance)                                                   |
|  | (O) CONDTN = [1 (under construction), 2<br>(ruined), 3 (under reclamation), 5 (planned<br>construction)] |
|  | (M) SCAMIN = [22000]                                                                                     |
|  | (C) SORDAT = [YYYYMMDD]                                                                                  |
|  | (C) SORIND = (Refer to Section B, General<br>Guidance)                                                   |
|  |                                                                                                    |

### K.3 Offshore Production Areas/Offshore Platforms

#### K.3.1 Offshore Production Area (C)

An area off or away from the shore within which there are production facilities.

| Graphics   | Encoding Instructions                                                                                                    | Object Encoding                                                                                                    |
|------------|----------------------------------------------------------------------------------------------------|----------------------------------------------------------------------------------------------------|
| Real World | <ul> <li>A) An offshore production area must<br/>be encoded using the feature<br/>OSPARE.</li> <li>B) The vertical distance from seabed<br/>to the highest point of the offshore<br/>platform should be encoded in<br/>VERLEN.<br/>Vertical length measurements<br/>(VERLEN) do not require a datum.</li> <li>C) EU: The encoding of offshore<br/>production areas is mandatory.</li> </ul> | Object EncodingObject Class = OSPARE(A)(M) CATPRA = [4 (power station area), 9<br>(wind farm)](O) CONDTN = [1 (under construction), 2<br>(ruined), 3 (under reclamation), 4 (wingless), 5<br>(planned construction)](O) CONRAD = [1 (radar conspicuous), 2 (not<br>radar conspicuous), 3 (radar conspicuous), 2 (not<br>radar conspicuous), 3 (radar conspicuous), 2<br>(not visually conspicuous)](O) CONVIS = [1 (visually conspicuous), 2<br>(not visually conspicuous)](O) HEIGHT = [xxx.x] metres, e.g., 27.4<br>(O) NATCON = [2 (concreted), 7 (metal), 8<br>(glass reinforced plastic (GRP))](M) RESTRN = [1 (anchoring prohibited), 2<br>(anchoring restricted), 7 (entry prohibited), 8<br>(entry restricted), 14 (area to be avoided)](O) STATUS = [2 (occasional), 4 (not in use),<br>7 (temporary), 12 (illuminated), 16 (watched),<br>17 (un-watched)](O) VERLEN = [xxx.x] (metres), e.g., 0.5<br>(M) SCAMIN = [EU: 450000; US: 60000](C) SORIND = (Refer to Section B, General<br>Guidance) |

# K.3 Offshore Production Areas/Offshore Platforms

### K.3.2 Offshore Platform (C)

A permanent offshore structure, either fixed or floating, used in the production of oil or natural gas. (IHO Dictionary, S-32, 5th Edition, 3895)

| Graphics                                                       | Encoding Instructions                                                                                                    | Object Encoding                                                                                                    |
|----------------------------------------------------------------|----------------------------------------------------------------------------------------------------|----------------------------------------------------------------------------------------------------|
| Real World   Second Symbol   Chart Symbol   IENC Symbolization | <ul> <li>A) An offshore platform must be encoded using the feature OFSPLF</li> <li>B) The vertical distance from seabed to the highest point of the offshore platform should be encoded in VERLEN. Vertical length measurements (VERLEN) do not require a datum.</li> <li>C) EU: Offshore platforms shall be encoded.</li> </ul> | Object EncodingObject Class = OFSPLF(P,A)(M) CATOFP = [1 (oil derrick/rig), 2<br>(production platform), 3 (observation/research<br>platform), 4 (articulated loading platform<br>(ALP)), 5 (single anchor leg mooring), 6<br>(mooring tower), 7 (artificial island), 9<br>(accommodation platform)](M) COLOUR = [1 (white), 3 (red), 4 (green), 6<br>(yellow)](O) COLPAT = [1 (horizontal stripes), 2<br>(vertical stripes), 3 (diagonal stripes), 4<br>(squared), 5 (stripes (direction unknown)), 6<br>(border stripe)](O) CONDTN = [1 (under construction), 2<br>(ruined), 5 (planned construction)](O) CONRAD = [1 (radar conspicuous), 2 (not<br>radar conspicuous), 3 (radar conspicuous)<br>(has radar reflector))](O) CONVIS = [1 (visually conspicuous), 2<br>(not visually conspicuous)](O) HEIGHT = [xxx.x] metres, e.g., 27.4<br>(O) NATCON = [2 (concreted), 7 (metal), 8<br>(glass reinforced plastic (GRP))](O) OBJNAM =<br>(O) NOBJNM = (Refer to Section B, General<br>Guidance)(O) PRODCT = [1 (oil), 2 (gas), 18 (liquified<br>natural gas (LNG)), 19 (liquified petroleum<br>gas (LPG))](O) VERLEN = [2 (occasional), 4 (not in use),<br>7 (temporary), 12 (illuminated), 16 (watched),<br>17 (un-watched)](O) VERLEN = [xxx.x] (metres), e.g., 0.5<br>(M) SCAMIN = [EU: 45000; US: 60000](C) SORIND = (Refer to Section B, General<br>Guidance)(C) SORIND = (Refer to Section B, General<br>Guidance)(C) SORIND = [C): 45000; US: 60000](C) SORIND = [C): 45000; US: 60000](C) SORIND = [C): 45000; US: 60000](C) SORIND = (Refer to Section B, General<br>Guidance) |

### L.1 Tracks

# L.1.1 Navigation Line (O)

A navigation line either defines a recommended track or marks the boundary between a safe and a dangerous area.

| Graphics                                                                                                    | Encoding Instructions                                                                                                    | Object Encoding                                                                                                    |
|----------------------------------------------------------------------------------------------------|----------------------------------------------------------------------------------------------------|----------------------------------------------------------------------------------------------------|
| Chart Symbol<br>(24-33)<br>Krabbershit<br>(24-33)<br>Krabbershit<br>(24-33)<br>Krabbershit<br>(24-33)<br>Krabbershit<br>(24-33)<br>(24-33) | <ul> <li>A) A navigation line is usually defined by two (leading) lights or beacons or a directional light.</li> <li>B) The extent of the navigation line depends on the visibility of the navigational aid(s).</li> <li>C) The recommended track (L.1.2) is that portion of a 'navigation line' that a ship should use for navigation.</li> <li>D) ORIENT is the direction from the waterside towards the lights or beacons.</li> </ul> | Object Encoding<br>Object Class = NAVLNE(L)<br>(M) CATNAV = [1 (clearing line), 2 (transit<br>line), 3 (leading line bearing a recommended<br>track)]<br>(M) ORIENT = [xxx.xx or "unknown"] (degree<br>(°)), e.g., 110.76<br>(M) SCAMIN = [EU: 22000; US: 45000]<br>(C) SORDAT = [YYYYMMDD]<br>(C) SORIND = (Refer to Section B, General<br>Guidance) |

#### From IHO S57 Appendix B.1 Annex A - Use of the Object Catalogue for ENC

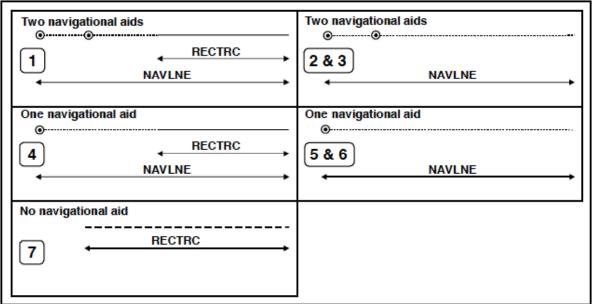

| Figure 15 |                                            | NAVLNE     | RECTRC     | Navigational aids |
|-----------|--------------------------------------------|------------|------------|-------------------|
| 1         | Recommended track on a leading line        | CATNAV = 3 | CATTRK = 1 | at least 2        |
| 2         | Clearing line on marks in line             | CATNAV = 1 | none       | at least 2        |
| 3         | Transit line on marks in line              | CATNAV = 2 | none       | at least 2        |
| 4         | Recommended track on a bearing             | CATNAV = 3 | CATTRK = 1 | 1                 |
| 5         | Clearing line on a bearing                 | CATNAV = 1 | none       | 1                 |
| 6         | Transit line on a bearing                  | CATNAV = 2 | none       | 1                 |
| 7         | Recommended track not based on fixed marks | none       | CATTRK = 2 | none              |

### L.1 Tracks

## L.1.2 Sailing Line / Recommended Track (C)

Recommended sailing route for all or certain vessels.

| Chart Symbol       A)       Line should follow known safe and optimal route used by commercial vessels. If no such route is known, the deepestarea within the channel, current patterns, and any obstructions to navigation should be considered.       Object Encoding         IENC Symbolization       B)       The recommended track is that portion of a havigation line' thata ship should use for navigation.       (M) ORIENT = [xxx.xx or "unknown"](degree (")), e.g., 110.76         C)       ORIENT is the direction from the waterside towards the lights or beacons.       (M) ORIENT = [1 (inbound), 2 (outbound), 3 (one-way), 4 (two-way)]         D)       US: CATTRK always = 2 (notbased on a system of fixed marks)       (C) INFORM = (Refer to letter E)         (M) SCAMIN = [45000]       (C) SORID = (Refer to Section B, General Guidance)         D)       US: A second sailing line should be used only if needed for routing through an alternate lock, or around a lock, if warranted. Primary and secondary sailing line mustbe distinguished with INFORM attribute, and use of SEAARE object for labeling.       Conditional - Please refer to F         Object Class = SEAARE(P)       (M) OBJNAM = [Primary Sailing Line" or "Secondary Sailing Line" or "Secondary Sai | Graphics     | Encoding Instructions                                                                                                    | Object Encoding                                                                                                    |
|----------------------------------------------------------------------------------------------------|--------------|----------------------------------------------------------------------------------------------------|----------------------------------------------------------------------------------------------------|
| Outdatioo)                                                                                                    | Chart Symbol | <ul> <li>A) Line should follow known safe and optimal route used by commercial vessels. If no such route is known, the deepest area within the channel, current patterns, and any obstructions to navigation should be considered.</li> <li>B) The recommended track is that portion of a 'navigation line' that a ship should use for navigation.</li> <li>C) ORIENT is the direction from the waterside towards the lights or beacons.</li> <li>D) US: CATTRK always = 2 (not based on a system of fixed marks) ORIENT always = "unknown"</li> <li>E) US: A second sailing line should be used only if needed for routing through an alternate lock, or around a lock, if warranted. Primary and secondary sailing line must be distinguished with INFORM attribute, and use of SEAARE object for labeling.</li> <li>F) US: Sailing line must be within Depth Area or Lock Chamber.</li> <li>G) EU: If a recommended track exists,</li> </ul> | Object Encoding         Object Class = RECTRC(L)         (M) CATTRK = [1 (based on a system of fixed marks), 2 (not based on a system of fixed marks)]         (M) ORIENT = [xxx.xx or "unknown"] (degree (°)), e.g., 110.76         (M) TRAFIC = [1 (inbound), 2 (outbound), 3 (one-way), 4 (two-way)]         (C) INFORM = (Refer to letter E)         (M) SCAMIN = [45000]         (C) SORDAT = [YYYYMMDD]         (C) SORIND = (Refer to Section B, General Guidance)         Conditional - Please refer to F         Object Class = SEAARE(P)         (M) OBJNAM = ["Primary Sailing Line" or "Secondary Sailing Line"]         (O) NOBJNM = (Refer to Section B, General Guidance)         (M) SCAMIN = [45000]         (C) SORDAT = [YYYYMMDD] |

### L.1 Tracks

### L.1.3 Two-way Route Part (O)

A two-way route part is either for the entire area, or a part of an area where the traffic flow is restricted to one-way.

| Graphics           | Encoding Instructions                                                                                                    | Object Encoding                                                                                                    |
|--------------------|----------------------------------------------------------------------------------------------------|----------------------------------------------------------------------------------------------------|
| IENC Symbolization | <ul> <li>A) Two way route parts will generally be two-way but some may be restricted to one-way traffic flow.</li> <li>B) In a two-way route with one-way sections, separate area objects should be made for parts with TRAFIC = 3 (one-way)</li> <li>C) In one-way sections the attribute ORIENT must indicate the true direction of traffic flow, not its reciprocal. In two-way sections ORIENT may indicate either direction.</li> <li>D) The two-way route parts in front and behind of a bridge must be at least 200m long.</li> </ul> | <pre>Object Encoding<br/>Object Class = TWRTPT(A)<br/>(M) ORIENT = [xxx.xx or "unknown"] (degree<br/>(°)), e.g., 110.76<br/>(M) TRAFIC = [3 (one-way), 4 (two-way)]<br/>(M) SCAMIN = [EU: 12000; US: 18750]<br/>(C) SORDAT = [YYYYMMDD]<br/>(C) SORIND = (Refer to Section B, General<br/>Guidance)</pre> |
| IENC Symbolization | <ul> <li>E) To avoid the symbolization of the boundary of a two-way route part at the borderline between two cells, the edge may be masked.</li> <li>F) This feature could be aggregated to a bridge by a C_AGGR object.</li> </ul>                                                                                                    |                                                                                                    |

| IENC Symbolization |
|--------------------|
|                    |
|                    |
|                    |
|                    |
|                    |
|                    |
|                    |

### L.1 Tracks

L.1.4 Waterway Axis (C)

The waterway axis can be defined by e.g.,: 1.the middle line of a fairway, 2.the middle line of a waterway (the waterway covers the entire area of a river or a canal)

| Graphics           | Encoding Instructions                                                                                                    | Object Encoding                                                                                                    |
|--------------------|----------------------------------------------------------------------------------------------------|----------------------------------------------------------------------------------------------------|
| IENC Symbolization | <ul> <li>A) EU: The waterway axis must be encoded if an Inland ENC is intended to be used for navigation mode.</li> <li>B) If a fairway exists, the middle line of the fairway shall be used to define the waterway axis.</li> <li>C) For an update of an existing Inland ENC, if possible, the waterway axis (wtwaxs) should be based on the middle line of a fairway rather than the middle line of a waterway. (For EU Member States: The replacement of an axis can be done in connection with the fulfilment of the minimum requirements set out in article 4 of the European RIS Directive.)</li> <li>D) Ideally, the waterway axis should be a continuous line that marks, at every position, the middle line of a fairway. If this is not feasible, the axis can be built as a lineal connection between points that show the middle line of the fairway every 100 metres (= 1/10 kilometre) or 1/10 mile, 1/10 sea mile etc.</li> <li>E) For distance marks along the waterway axis see L.3.2.</li> <li>F) In case of two different systems of waterway axis.</li> </ul> | Object Encoding<br>Object Class = wtwaxs(L)<br>(O) catccl = [1 (0 small vessels and pleasure<br>craft), 2 (I peniche), 3 (II campine barge), 4 (III<br>Dortmund-Ems barge), 5 (IV Rhine-Herne<br>barge), 6 (Va Large Rhine barge; 1-barge<br>push-tow unit), 7 (Vb 2-barge push-tow unit;<br>long formation), 8 (Vla 2-barge push-tow unit;<br>wide formation), 9 (Vlb 4-barge push-tow unit),<br>10 (Vlc 6-barge push-tow unit), 11 (No<br>CEMT class), 12 (VII 9-barge push-town unit)]<br>(M) OBJNAM = [name of public waterway / or<br>part of a waterway]<br>(O) NOBJNM = [content of OBJNAM in<br>national language]<br>(M) SCAMIN = [EU: 22000; US: 45000]<br>(C) SORDAT = [YYYYMMDD]<br>(C) SORIND = (Refer to Section B, General<br>Guidance) |

### L.1 Tracks

#### L.1.5 Traffic Separation Zone (C)

A traffic separation scheme is a scheme which aims to reduce the risk of collision in congested and/or converging areas by separating traffic moving in opposite, or nearly opposite, directions. (IHO Dictionary, S-32, 5th Edition, 5585) A traffic separation zone is a zone separating the lanes in which ships are proceeding in opposite or nearly opposite directions; or separating traffic lanes designated for particular classes of ships proceeding in the same direction (IMO Ships Routeing, 6th Edition).

| Graphics           |    | Encoding Instructions                                                                                                    | Object Encoding                                                                                   |
|--------------------|----|----------------------------------------------------------------------------------------------------|---------------------------------------------------------------------------------------------------|
| Chart Symbol       | A) | If a structured external XML-file with<br>more detailed communication<br>information is available, the<br>reference to the file has to be<br>entered in the TXTDSC attribute. | <u>Object Encoding</u><br>Object Class = TSEZNE(A)<br>(M) CATTSS = [1 (IMO - adopted), 2 (not IMO |
| IENC Symbolization | B) | Use STATUS if any of the conditions apply.                                                                                                    | - adopted)]<br>(O) DATSTA = (Refer to Section B, General<br>Guidance)                             |
| <_110              | C) | EU: Traffic Separation Zones must be encoded.                                                                                                    | (O) DATEND = (Refer to Section B, General<br>Guidance)                                            |
|                    |    |                                                                                                    | (C) STATUS = [3 (recommended), 9<br>(mandatory)]                                                  |
|                    |    |                                                                                                    | (C) TXTDSC = (Refer to letter A)                                                                  |
|                    |    |                                                                                                    | (M) SCAMIN = [EU: 260000]                                                                         |
|                    |    |                                                                                                    | (C) SORDAT = [YYYYMMDD]                                                                           |
|                    |    |                                                                                                    | (C) SORIND = (Refer to Section B, General<br>Guidance)                                            |
|                    |    |                                                                                                    |                                                                                                   |

### L.1 Tracks

### L.1.6 Radar Line (O)

A track along which ships may be guided by coastal radar stations in the event of bad visibility. Also known as a radar guided track. (IHO Dictionary, S-32, 5th Edition, 4146).

| Graphics                                 | Encoding Instructions                                                                                                    | Object Encoding                                                                                                    |
|------------------------------------------|----------------------------------------------------------------------------------------------------|----------------------------------------------------------------------------------------------------|
| Chart SymbolRa IENC Symbolization270 deg | <ul> <li>A) If it is required to encode a radar reference line, it must be done using the object class RADLNE.</li> <li>B) ORIENT - value of the bearing from seaward</li> </ul> | Object EncodingObject Class = RADLNE(L)(O) OBJNAM = [name and/or operator/owner](O) NOBJNM = (Refer to Section B, General<br>Guidance)(M) ORIENT = [xxx.xx or "unknown"] (degree<br>(°)), e.g., 110.76(M) SCAMIN = [45000](C) SORDAT = [YYYYMMDD](C) SORIND = (Refer to Section B, General<br>Guidance) |

### L.1 Tracks

#### L.1.7 Recommended Traffic Lane Part (O)

A recommended traffic lane part is an area of a recommended direction of traffic control area within which traffic flow is generally along one bearing. (IHO Definition)

| Graphics           | Encoding Instructions                                                                                                    | Object Encoding                                                                                                    |
|--------------------|----------------------------------------------------------------------------------------------------|----------------------------------------------------------------------------------------------------|
| IENC Symbolization | <ul> <li>A) When the area is not defined, a point feature should be encoded.</li> <li>B) The orientation of the recommended traffic lane part is defined by the centreline of the part and is related to the general direction of traffic flow in the recommended traffic lane.</li> </ul> | Object EncodingObject Class = RCTLPT(P,A)(M) ORIENT = [xxx.xx or "unknown"] (degree<br>(°)), e.g., 110.76(O) STATUS = [3 (recommended), 4 (notin<br>use)](O) INFORM = (Additional Information)(O) NINFOM = (Refer to Section B, General<br>Guidance)(M) SCAMIN = [EU:260000](C) SORDAT = [YYYYMMDD](C) SORIND = (Refer to Section B, General<br>Guidance) |

### L.1 Tracks

#### L.1.8 Traffic Separation Scheme Boundary (O)

The outer limit of a traffic lane part or a traffic separation scheme roundabout (S-57 Edition 3.1, Appendix A - Chapter 1, Page 1.185, November 2000).

| Graphics | Encoding Instructions                                                                                                    | Object Encoding                                                                                                    |
|----------|----------------------------------------------------------------------------------------------------|----------------------------------------------------------------------------------------------------|
|          | A) Traffic Separation Scheme<br>Boundary must not be used to<br>encode the boundary between a<br>traffic separation scheme lane or<br>roundabout and a traffic separation<br>zone; or a traffic separation zone<br>and an inshore traffic zone. | Object EncodingObject Class = TSSBND(L)(O) CATTSS = [1 (IMO - adopted), 2 (not IMO<br>- adopted)](O) INFORM = (Additional Information)(O) NINFOM = (Refer to Section B, General<br>Guidance)(C) STATUS = [1 (permanent), 3<br>(recommended), 9 (mandatory)](O) DATSTA = (Refer to Section B, General<br>Guidance)(O) DATSTA = (Refer to Section B, General<br>Guidance)(O) DATEND = (Refer to Section B, General<br>Guidance)(M) SCAMIN = [EU: 260000](C) SORDAT = [YYYYMMDD](C) SORIND = (Refer to Section B, General<br>Guidance) |

### L.1 Tracks

### L.1.9 Traffic Separation Scheme Crossing (O)

A defined area where traffic lanes cross. (S-57 Edition 3.1, Appendix A – Chapter 1, Page 1.186, November 2000).

| Graphics           | Encoding Instructions                                                                                                    | Object Encoding                                                                                                    |
|--------------------|----------------------------------------------------------------------------------------------------|----------------------------------------------------------------------------------------------------|
| IENC Symbolization | <ul> <li>A) The feature Traffic Separation<br/>Scheme Crossing must only be<br/>used to encode the area where at<br/>least four traffic lanes cross.</li> <li>B) Junctions other than crossings and<br/>roundabouts should be encoded<br/>using the feature Traffic Separation<br/>Scheme Lane Part.</li> <li>C) A Traffic Separation Scheme<br/>Crossing feature must not overlap a<br/>Traffic Separation Zone feature at<br/>its centre.</li> </ul> | Object EncodingObject Class = TSSCRS(A)(O) CATTSS = [1 (IMO - adopted), 2 (not IMO - adopted)](C) RESTRN = [1 (anchoring prohibited), 2 (anchoring restricted), 3 (fishing prohibited), 4 (fishing restricted), 5 (trawling prohibited), 8 (entry restricted), 9 (dredging prohibited), 10 (dredging restricted), 11 (diving prohibited), 12 (diving restricted), 13 (no wake), 16 (discharging prohibited), 17 (discharging restricted), 18 (industrial or mineral exploration/development prohibited), 19 (industrial or mineral exploration/development restricted), 20 (drilling prohibited), 21 (drilling restricted), 22 (removal of historical artifacts prohibited), 23 (cargo transhipment (lightering) prohibited), 24 (dragging prohibited), 25 (stopping prohibited), 27 (speed restricted)](O) INFORM = (Additional Information)(O) NINFOM = (Refer to Section B, General Guidance)(C) STATUS = [1 (permanent), 3 (recommended), 6 (reserved), 9 (mandatory)](M) SCAMIN = [EU: 260000](C) SORDAT = [YYYYMMDD](C) SORIND = (Refer to Section B, General Guidance) |

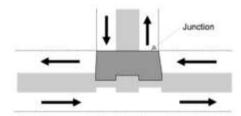

| L - Tracks, F | Routes |
|---------------|--------|
|---------------|--------|

### L.1 Tracks

#### L.1.10 Traffic Separation Scheme Lane Part (O)

A traffic separation scheme lane part is an area of a traffic lane in which the direction of flow of traffic is generally along one bearing. (Adapted from S-57 Edition 3.1, Appendix A – Chapter 1, Page 1.187, November 2000).

| Graphics           | Encoding Instructions                                                                                                    | Object Encoding                                                                                                    |
|--------------------|----------------------------------------------------------------------------------------------------|----------------------------------------------------------------------------------------------------|
| IENC Symbolization | <ul> <li>A) The attribute ORIENT is mandatory for all Traffic Separation Scheme Lane Part features, unless the part is a junction.</li> <li>B) At junctions, other than crossings and roundabouts, a separate Traffic Separation Scheme Lane Part feature must be encoded. For this feature, the complex attribute orientation must be omitted, in order to avoid implying that one lane has priority over another. Warning text may be encoded using the complex attributes information or textual description.</li> <li>C) The orientation of the traffic separation scheme lane part is defined by the centreline of the part and is related to the general direction of traffic flow in the traffic separation lane.</li> </ul> | Object EncodingObject Class = TSSLPT(A)(O) CATTSS = [1 (IMO - adopted), 2 (not IMO - adopted)](C) ORIENT = [xxx.xx or "unknown"] (degree (°)), e.g., 110.76(C) RESTRN = [1 (anchoring prohibited), 2 (anchoring restricted), 3 (fishing prohibited), 4 (fishing restricted), 5 (trawling prohibited), 6 (trawling restricted), 7 (entry prohibited), 10 (dredging restricted), 10 (dredging prohibited), 11 (diving prohibited), 12 (diving restricted), 13 (no wake), 16 (discharging prohibited), 17 (discharging restricted), 18 (industrial or mineral exploration/development prohibited), 22 (removal of historical artifacts prohibited), 22 (removal of historical artifacts prohibited), 23 (cargo transhipment (lightering) prohibited), 24 (dragging prohibited), 25 (stopping prohibited), 27 (speed restricted)](C) STATUS = [1 (permanent), 3 (recommended), 6 (reserved), 9 (mandatory)](O) INFORM = (Additional Information)(O) NINFOM = (Refer to Section B, General Guidance)(M) SCAMIN = [EU: 260000](C) SORIND = (Refer to Section B, General Guidance) |

### L.2 Ferries

#### L.2.1 Cable Ferry (M)

A route in a body of water where a ferry crosses from one shoreline to another. In this specific case a ferry that follows a fixed route guided by a cable (adapted from IHO Specifications, M-4). (Digital Geographic Information Working Group, Oct.87) Cable ferries (either assisted by propulsion or not) are fixed to a cable. This cable is crossing the river either above or below water surface

| Graphics           | Encoding Instructions                                                                                                    | Object Encoding                                                                                                    |
|--------------------|----------------------------------------------------------------------------------------------------|----------------------------------------------------------------------------------------------------|
| Real World         | <ul> <li>A) Code the route that connects the docks or mooring facilities used by the ferry.</li> <li>B) The route should be the path officially permitted by the relevant authority. If no such official designation, use the route typically used by the ferry vessel(s).</li> </ul> | Object EncodingObject Class = FERYRT(L)(M) CATFRY = [2 (cable ferry)](O) OBJNAM = [name of ferry](O) NOBJNM = (Refer to Section B, General Guidance)                                                                |
| IENC Symbolization | <ul> <li>C) Use STATUS if any of the conditions apply.</li> <li>D) A ferry may use a high water route and low water route. Label in INFORM as "Used for Low Water" and "Used for High Water"</li> </ul>                                                                               | <ul> <li>(O) INFORM = (Refer to letter D)</li> <li>(O) NINFOM = (Refer to Section B, General Guidance)</li> <li>(C) STATUS = [2 (occasional), 4 (not in use)]</li> <li>(C) unlocd = [ISRS Location Code]</li> </ul> |
| to another areas   | <ul> <li>E) If the ferry is connected to a leading cable, which crosses the fairway above the water surface, this cable shall be encoded as an overhead cable.</li> </ul>                                                                                                    | <ul> <li>(O) TXTDSC = (Refer to letter G)</li> <li>(M) SCAMIN = [EU: 45000; US: 60000]</li> <li>(C) SORDAT = [YYYYMMDD]</li> <li>(C) SORIND = (Refer to Section B, General)</li> </ul>                              |
|                    | F) If the ferry has a special time<br>schedule or special operating hours<br>apply, the object can be combined<br>with a time schedule. For this<br>purpose please refer to the time<br>schedule (general) object 'tisdge'<br>see T.1.1                                               | Guidance)                                                                                                    |
|                    | G) If a structured external XML-file with<br>more detailed communication<br>information is available, the<br>reference to the file has to be<br>entered in the TXTDSC attribute.                                                                                                    |                                                                                                    |
|                    | <ul> <li>EU: If the ISRS Location Code is<br/>available, It must be encoded (refer<br/>to General Guidance section H).</li> </ul>                                                                                                    |                                                                                                    |

### L.2 Ferries

#### L.2.2 Free Moving Ferry (C)

A route in a body of water where a ferry crosses from one shoreline to another. In this specific case a ferry which may have routes that vary with weather, tide and traffic. (adapted from M-4) (Digital Geographic Information Working Group, Oct.87)

| Graphics                                                                                                    | Encoding Instructions                                                                                                    | Object Encoding                                                                                                    |
|----------------------------------------------------------------------------------------------------|----------------------------------------------------------------------------------------------------|----------------------------------------------------------------------------------------------------|
| Chart SymbolA)Image to be<br>included at a<br>later dateB)IENC SymbolizationC)Image to be<br>included at a<br>later dateC)Image to be<br>included at a<br>later dateC)Image to be<br>included at a<br>later dateC)Image to be<br>included at a<br>later dateC)Image to be<br>included at a<br>later dateC)Image to be<br>included at a<br>later dateC)Image to be<br>included at a<br>later dateC)Image to be<br>later dateC)Image to be<br>later dateImage to be<br>later dateImage to be<br>later dateImage to be<br> | <ul> <li>docks or mooring facilities used by<br/>the ferry.</li> <li>The route should be the path<br/>officially permitted by the relevant<br/>authority. If no such official<br/>designation exists, use the route<br/>typically used by the ferry vessel(s).</li> <li>Use STATUS if any of the<br/>conditions apply.</li> <li>A ferry may use a high water route<br/>and low water route. Label in<br/>INFORM as "Used for Low Water"<br/>and "Used for High Water"</li> <li>If the ferry has a special time<br/>schedule or special operating hours<br/>apply, the object can be combined<br/>with a time schedule. For this<br/>purpose refer to the time schedule<br/>(general) object 'tisdge' see T.1.1</li> <li>If a structured external XML-file with<br/>more detailed communication<br/>information is available, the<br/>reference to the file has to be<br/>entered in the TXTDSC attribute.</li> <li>If an officially designated route<br/>exists and a free moving ferry is<br/>crossing the waterway and not<br/>following the traffic flow it must be<br/>encoded.</li> </ul> | Object EncodingObject Class = FERYRT(L)(M) CATFRY = [1 ('free-moving' ferry)](O) OBJNAM = [name of ferry](O) NOBJNM = (Refer to Section B, General Guidance)(O) INFORM = (Refer to letter D)(O) NINFOM = (Refer to Section B, General Guidance)(C) STATUS = [2 (occasional), 4 (not in use)](C) unlocd = [ISRS Location Code](O) TXTDSC = (Refer to letter F)(M) SCAMIN = [EU: 45000; US: 60000](C) SORDAT = [YYYYMMDD](C) SORIND = (Refer to Section B, General Guidance) |

### L.2 Ferries

### L.2.3 Swinging Wire Ferry (M)

A route in a body of water where a ferry crosses from one shoreline to another. A "Swinging Wire Ferry" is connected to a fixed point (e.g., an anchor in the middle of the waterway) and swings around this point from shore to shore via a cable to an anchor. The cable runs more or less parallel to the current. (Digital Geographic Information Working Group, Oct.87)

| Graphics   | Encoding Instructions                                                                                                    | Object Encoding                                                                                                    |
|------------|----------------------------------------------------------------------------------------------------|----------------------------------------------------------------------------------------------------|
| Real World | <ul> <li>A) Code the route that connects the docks or mooring facilities used the ferry.</li> <li>B) The route should be the path officially permitted by the releva authority. If no such official designation exists, use the route typically used by the ferry vesse</li> <li>C) Use special purpose mark with CATSPM =37 (ferry crossing mark to encode the supporting pontor)</li> <li>D) Use STATUS if any of the conditions apply.</li> <li>E) A ferry may use a high water rout and low water route. Label in INFORM as "Used for Low Water and "Used for High Water"</li> <li>F) If the ferry has a special time schedule or special operating he apply, the object can be combin with a time schedule. For this purpose please refer to the time schedule (general) object 'tisdge see T.1.1</li> <li>G) If a structured external XML-file more detailed communication information is available, the reference to the file has to be entered in the TXTDSC attribute</li> <li>H) For the cable between the ferry the fixed point (e.g. anchor, mas use a CBLARE (not a CBLSUB colond), as the position of the cachanges during the ride.</li> <li>I) EU: If the ISRS Location Code i available, It must be encoded (reto General Guidance section H)</li> </ul> | By       Object Encoding         Object Class = feryrt(L)       (M) catfry = [4 (swinging wire ferry)]         Int       (O) OBJNAM = [name of ferry]         (O) NOBJNM = (Refer to Section B, General Guidance)       (O) INFORM = (Refer to letter E)         (N)       (O) INFORM = (Refer to Section B, General Guidance)         (C) STATUS = [2 (occasional), 4 (not in use)]         (C) Unlocd = [ISRS Location Code]         (O) TXTDSC = (Refer to letter G)         (M) SCAMIN = [EU: 45000; US: 60000]         (C) SORDAT = [YYYYMMDD]         (C) SORIND = (Refer to Section B, General Guidance)         Object Encoding         Object Class = BOYSPP(P)         (O) BOYSHP = [1 (conical (nun, ogival)), 2 (can (cylindrical)), 3 (spherical), 4 (pillar), 5 (spar (spindle)), 6 (barrel (tun))]         (O) OBJNAM = [name of ferry]         (O) NOBJNM = [Refer to Section B, General Guidance)         (M) CATSPM = [37 (ferry crossing mark)]         (O) COLOUR = [1 (white), 2 (black), 3 (red), 4 (green), 5 (blue), 6 (yellow), 7 (grey), 8 (brown), 9 (amber), 10 (violet), 11 (orange), 12 (magenta), 13 (pink)] |

|  | <b>Object Class =</b> CBLARE(A)                          |
|--|----------------------------------------------------------|
|  | (M) CATCBL = [6 (mooring cable / chain) or<br>"unknown"] |
|  | (O) OBJNAM = [Ferry name]                                |
|  | (O) NOBJNM = (Refer to Section B, General<br>Guidance)   |
|  | (M) SCAMIN = [EU: 22000; US: 60000]                      |
|  | (C) SORDAT = [YYYYMMDD]                                  |
|  | (C) SORIND = (Refer to Section B, General<br>Guidance)   |
|  |                                                          |

### L.3 Supplemental Navigation References

#### L.3.1 CEMT Classification, ISRS Location Code (O)

Classification of the waterway according to CEMT; local International Ship Reporting System code.

| Graphics | Encoding Instructions                                                                                                    | Object Encoding                                                                                                    |
|----------|----------------------------------------------------------------------------------------------------|----------------------------------------------------------------------------------------------------|
|          | <ul> <li>A) 'dirimp', the orientation of the official distance numbering, is upstream if the official distance numbering increases towards the origin of a river and downstream if the numbering decreases towards the origin of a river. Otherwise, e.g., in case of a canal, downstream is in the direction of the general water flow or to be decided arbitrarily</li> <li>B) If the ISRS Location Code is available, it has to be encoded (refer to general guidance section H).</li> </ul> | Object EncodingObject Class = wtware(A)(M) catccl = [1 (0 small vessels and pleasure<br>craft), 2 (I peniche), 3 (II campine barge), 4 (III<br>Dortmund-Ems barge), 5 (IV Rhine-Herne<br>barge), 6 (Va Large Rhine barge; 1-barge<br>push-tow unit), 7 (Vb 2-barge push-tow unit;<br>long formation), 8 (Vla 2-barge push-tow unit;<br>wide formation), 9 (Vlb 4-barge push-tow unit;<br>n10 (Vlc 6-barge push-tow unit), 11 (No<br>CEMT class), 12 (VII 9-barge push-tow unit)](M) dirimp = [1 (upstream), 2 (downstream), 3<br>(to the left bank), 4 (to the right bank)](C) unlocd = [ISRS Location Code]<br>(M) SCAMIN = [45000](C) SORDAT = [YYYYMMDD]<br>(C) SORIND = (Refer to Section B, General<br>Guidance) |

### L.3 Supplemental Navigation References

#### L.3.2 Distance Mark Along Waterway Axis (C)

A distance mark indicates the distance measured from an origin and consists of a distinct location without special installation, used to serve as a reference along the waterway. (Adapted from S-57 Standard).

| Graphics                                                                                                    | Encoding Instructions                                                                                                    | Object Encoding                                                                                     |
|----------------------------------------------------------------------------------------------------|----------------------------------------------------------------------------------------------------|----------------------------------------------------------------------------------------------------|
| Real World                                                                                                    | A) EU: Preferably the waterway axis<br>shall be the middle line between the<br>border lines of the navigable<br>channel rather than the middle line<br>between the riverbanks. | Object EncodingObject Class = dismar(P)(M) CATDIS = [1 (distance mark not physically<br>installed)] |
| 804                                                                                                    | B) Encode the referenced unit of<br>measure using the 'hunits' attribute                                                                                                    | (M) wtwdis = [xxxx.x (value of unit according to hunit)]                                            |
| and the state of the state of t | C) The point has to be a connected node.                                                                                                    | (C) unlocd = [ISRS Location Code]                                                                   |
|                                                                                                    | D) If the ISRS Location Code is                                                                                                    | (M) hunits = [3 (kilometres), 4 (hectometres),<br>5 (statute miles), 6 (nautical miles)]            |
| and show a                                                                                                    | available it has to be encoded (refer<br>to General Guidance section H).                                                                                                    | (M) SCAMIN = [EU: 8000; US: 120000]                                                                 |
|                                                                                                    | <ul> <li>E) Negative values of wtwdis are<br/>allowed.</li> </ul>                                                                                                    | (C) SORDAT = [YYYYMMDD]                                                                             |
|                                                                                                    | F) EU: Distance Marks along the<br>Waterway Axis must be encoded.                                                                                                    | (C) SORIND = (Refer to Section B, General<br>Guidance)                                              |
| IENC Symbolization                                                                                                    |                                                                                                    |                                                                                                    |
| IPPR.O<br>Danube<br>Con<br>Danube                                                                                                    |                                                                                                    |                                                                                                    |

### L.3 Supplemental Navigation References

#### L.3.3 Distance Mark Ashore (O)

A distance mark indicates the distance measured from an origin and consists of a distinct location without special installation, used to serve as a reference along the waterway. (Adapted from S-57 Standard). Due to natural or historic changes in the waterway, the distance can deviate from real distance to the origin.

| Graphics                                                                                                    |                | Encoding Instructions                                                                                                    | Object Encoding                                                                                                    |
|----------------------------------------------------------------------------------------------------|----------------|----------------------------------------------------------------------------------------------------|----------------------------------------------------------------------------------------------------|
| Real World   Image: Stress of the series of the series of | A)<br>B)<br>C) | Distance marks ashore may be<br>either stones or signs, from the<br>encoding point of view this is no<br>difference.<br>EU: For hectometre distance marks,<br>use 'hunits' = 4 (hectometres)<br>For kilometre distance marks, use<br>'hunits' = 3 (kilometres), e.g., 1147<br>for km or 4 for hm<br>Negative values of wtwdis are<br>allowed. | Object Encoding         Object Class = dismar(P)         (M) CATDIS = [1 (distance mark not physically installed), 2 (visible mark, pole), 3 (visible mark, board), 4 (visible mark, unknown shape)]         (M) hunits = [3 (kilometres), 4 (hectometres), 5 (statute miles), 6 (nautical miles)]         (M) wtwdis = [XXXX.x (value of unit according to hunit)]         (M) SCAMIN = [22000 (except: 8000 for hunits=4)]         (C) SORDAT = [YYYYMMDD]         (C) SORIND = (Refer to Section B, General Guidance) |

| IENC Symbolization |  |
|--------------------|--|
|                    |  |
| 1949.0 Denube      |  |
| S St-              |  |
|                    |  |
|                    |  |

### L.3 Supplemental Navigation References

#### L.3.4 Magnetic Variation (O)

The angle between the magnetic and geogrpahic (true) north at a location, expressed in degress east or west from the direction of true north.

| Graphics           | Encoding Instructions                                                                                                    | Object Encoding                                                                                                    |
|--------------------|----------------------------------------------------------------------------------------------------|----------------------------------------------------------------------------------------------------|
| IENC Symbolization | <ul> <li>A) Until a world magnetic model is<br/>universally available for inclusion in<br/>ECDIS, if it is required to encode<br/>magnetic variation, it must be done<br/>using the object class MAGVAR. As<br/>a minimum, updates should be<br/>supplied to coincide with changes of<br/>epoch (i.e. every five years).</li> <li>B) For VALMAG (value of magnetic<br/>variation) and VALACM (value of<br/>annual change) a positive value, i.e.<br/>unsigned, indicates a variation<br/>(change) in an easterly direction<br/>and a negative value indicates a<br/>variation (change) in a westerly<br/>direction.</li> </ul> | Object EncodingObject Class = MAGVAR(P,L,A)(M) VALMAG = [sxx.xx] s:sign, negative<br>values only(M) VALACM = [sxx.xx] s:sign, negative<br>values only(M) RYRMGV = [CCYY](M) SCAMIN = [22000](C) SORDAT = [YYYYMMDD](C) SORIND = (Refer to Section B, General<br>Guidance) |

# M.1 Anchorage Areas and Berths

#### M.1.1 Anchorage Area (C)

An area in which vessels anchor or may anchor. (IHO Dictionary, S-32, 5th Edition, 130)

| <ul> <li>A) For anchorage berth see M.1.2 For berth without transshipment see M.1.3</li> <li>B) For individual recommended anchorages without defined limits, the associated spatial object is a point with 'catach' = 1 and STATUS = 3.</li> <li>C) Where an anchorage may only be used for a limited period the duration should be indicated in INFORM. If there is a time schedule referring to special dates or times, use time schedule (general) object 'tisdge' (see T.1.1).</li> <li>D) To encode an anchorage, objects such as 'achare', 'achbrt', MORFAC, resare and navigational aids like</li> </ul>                                                                                                    |
|----------------------------------------------------------------------------------------------------|
| <ul> <li>(D) OBJNAM = [name<br/>isother imay be associated using a<br/>collection object C_ASSO.</li> <li>(E) EU: The linear extent of 'achare'<br/>object is defined by markers or<br/>notice marks (CEVNI signs E.5 –<br/>E.5.15 or E.6) on the bank.</li> <li>(F) If the name of the anchorage is<br/>important for navigation and should<br/>be displayed without the use of the<br/>pick report, use SEAARE object<br/>additional.</li> <li>(G) If a structured external XML-file with<br/>more detailed communication<br/>infomation is available, the<br/>reference to the file has to be<br/>entered in the TXTDSC attribute.</li> <li>(H) The class of dangerous goods in<br/>accordance with ADN and CEVNI:1<br/>(one blue light/cones, CEVNI signs E.5.7,<br/>E.5.10, E.5.14), 3 (three blue<br/>lights/cones, CEVNI signs E.5.7,<br/>E.5.11, E.5.15), 4 (no blue<br/>lights/cones, CEVNI signs E.5.7,<br/>E.5.11, E.5.15), 4 (no blue<br/>lights/cones, CEVNI signs E.5.7,<br/>E.5.11, E.5.15), 4 (no blue</li> </ul> |

| be encoded. |  | <ul> <li>top down).</li> <li>If the ISRS Location Code is<br/>available, it has to be encoded<br/>(please refer to general guidance<br/>section H).</li> <li>J) EU: Anchorage areas must be<br/>encoded.</li> <li>K) EU: If the authority has extended<br/>the application of the prohibition of<br/>anchoring to the use of telescopic<br/>piles (spuds) in accordance with<br/>Article 7.03 of CEVNI rev. 5, restrn<br/>=38 (use of spuds prohibitied) must<br/>be agreeded</li> </ul> | Conditional (Refer to letter F)<br>Object Class = SEAARE(A)<br>(M) OBJNAM = [name or number designation<br>of the anchorage area]<br>(O) NOBJNM = (Refer to Section B, General<br>Guidance)<br>(M) SCAMIN = [45000 or use SCAMIN<br>formula to calculate value]<br>(C) SORDAT = [YYYYMMDD]<br>(C) SORIND = (Refer to Section B, General<br>Guidance) |
|-------------|--|----------------------------------------------------------------------------------------------------|----------------------------------------------------------------------------------------------------|
|-------------|--|----------------------------------------------------------------------------------------------------|----------------------------------------------------------------------------------------------------|

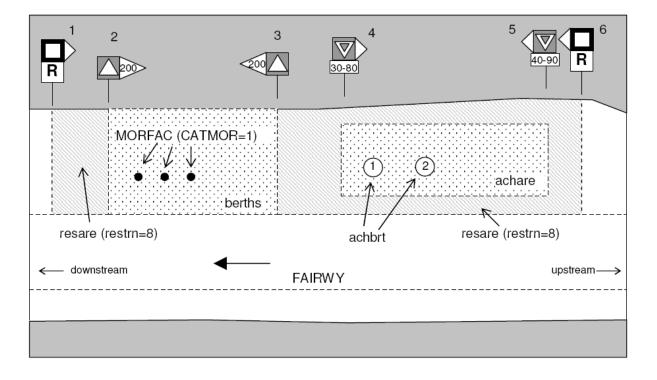

# M.1 Anchorage Areas and Berths

#### M.1.2 Anchorage Berth (C)

A designated area of water where a single vessel, convoy, sea plane, etc. may anchor.

| Graphics | Encoding Instructions                                                                                                    | Object Encoding                                                                                                    |
|----------|----------------------------------------------------------------------------------------------------|----------------------------------------------------------------------------------------------------|
|          | <ul> <li>A) If the anchor berth is defined by the centre point and a swinging circle, the associated spatial object is a point.</li> <li>B) Where an anchor berth may only be used for a limited period the duration should be indicated in INFORM. If there is a time schedule referring to special dates or times, use time schedule (general) object 'tisdge' (see T.1.1).</li> <li>C) To encode an anchor berth, objects such as 'achare', 'achbrt', MORFAC, 'resare' and navigational aids like 'notmrk' may be associated using a collection object C_ASSO.</li> <li>D) If the width of 'achbrt' is not defined by notice marks, it should be 110' / 33,55 m (approximately three barge widths).</li> <li>E) If a structured external XML-file with more detailed communication information is available, the reference to the file has to be entered in the TXTDSC attribute.</li> <li>F) EU: The linear extent of 'achbrt' object is defined by markers or notice marks (CEVNI signs E.5 – E.5.15 or E.6) on the bank.</li> <li>G) The class of dangerous goods in accordance with ADN and CEVNI: 1 (one blue light/cone, CEVNI signs E.5.6, E.5.10, E.5.14), 3 (three blue lights/cones, CEVNI signs E.5.7, E.5.11, E.5.15), 4 (no blue lights/cones, CEVNI signs E.5.7, E.5.11, E.5.15), 4 (no blue lights/cones, CEVNI signs E.5.4, E.5.8, E.5.12). Dangerous goods in accordance with inland waterway regulations of the Russian Federation: 5 (one red light/ cone top down).</li> <li>H) If the ISRS Location Code is available, it has to be encoded (refer to general guidance section H).</li> </ul> | Object EncodingObject Class = achbrt(P,A)(O) catach = [1 (unrestricted anchorage), 2<br>(deep water anchorage), 3 (tanker<br>anchorage), 4 (explosives anchorage), 5<br>(quarantine anchorage), 6 (sea-plane<br>anchorage for periods up to 24 hours), 10<br>(anchorage for periods up to 24 hours), 10<br>(anchorage for pushing-navigation vessels),<br>11 (anchorage for other vessels than pushing-<br>navigation vessels), 12 (anchorage for afts)](O) clsdng = [1 (one blue light/ cone), 2 (two<br>blue lights / cones), 3 (three blue lights /<br>cones), 4 (no blue light / cone), 5 (one red<br>light / red cone top down)](O) TXTDSC = (Refer to letter E)(O) OBJNAM = [name or number designation<br>of the anchorage area](O) NOBJNM = (Refer to Section B, General<br>Guidance)(O) restrn = [2 (anchoring restricted), 8 (entry<br>restricted), 13 (no wake), 27 (speed<br>restricted), 32 (berthing restricted), 38 (use of<br>spuds prohibited)](O) NATSUR = [1 (mud), 2 (clay), 3 (silt), 4<br>(sand), 5 (stone), 6 (gravel), 7 (pebbles), 8<br>(cobbles), 9 (rock), 11 (lava), 14 (coral), 17<br>(shells), 18 (boulder)](O) STATUS = [3 (recommended), 8 (private),<br>12 (illuminated), 14 (public), 16 (watched), 17<br>(un-watched)](C) unlocd = [ISRS Location Code]<br>(O) INFORM = [additional information, e.g.<br>limited duration of use, restrictions of the kind<br>or the size of vessels](O) NINFOM = (Refer to Section B, General<br>Guidance)(M) SCAMIN = [EU: 22000 for areas, 12000<br>for points; US: 45000](C) SORIND = (Refer to Section B, General<br>Guidance)(C) SORIND = (Refer to Section B, General<br>Guidance) |

| I) EU: Anchorage berths must be encoded.                                                                                                    |  |
|----------------------------------------------------------------------------------------------------|--|
| J) EU: If the authority has extended<br>the application of the prohibition of<br>anchoring to the use of telescopic<br>piles (spuds) in accordance with<br>Article 7.03 of CEVNI rev. 5, restrn<br>=38 (use of spuds prohibitied) must<br>be encoded. |  |

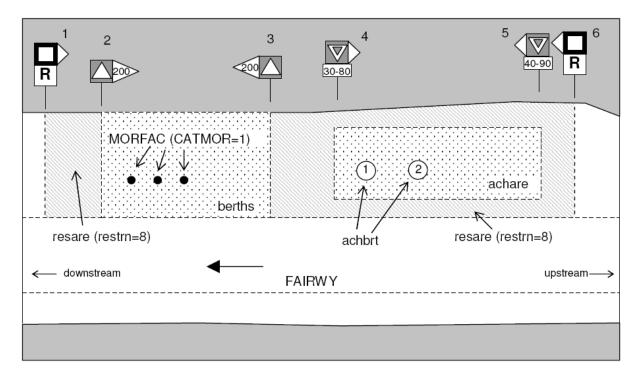

## M.1 Anchorage Areas and Berths

#### M.1.3 Berth without Transshipment / Fleeting Areas (M)

A designated named or numbered place at the bank of the river or in a harbour basin for the mooring of vessels without transshipment of cargo.

| transshipment of cargo.                                                                                         |                                                                                                    |                                                                                                    |
|----------------------------------------------------------------------------------------------------|----------------------------------------------------------------------------------------------------|----------------------------------------------------------------------------------------------------|
| Graphics                                                                                                    | Encoding Instruction                                                                                                    | s Object Encoding                                                                                                    |
| Real World (Fleeting Area)                                                                                      | A) For anchorage area see M<br>anchorage berth see M.1.                                                                                                    |                                                                                                    |
| Chart Symbol (Fleeting Area)                                                                                    | <ul> <li>B) US: - First Class Landing:<br/>providing tie-ups and at le<br/>of water depth during low<br/>level</li> <li>- Second Class Landing:<br/>providing tie-ups and at le<br/>of water depth during norr<br/>level</li> </ul> | An area<br>ast9 feet<br>water(C) catbrt = [3 (overnight accommodation), 4<br>(berth for pushing-navigation vessels), 5<br>(berth for other vessels than pushing-<br>navigation vessels), 6 (fleeting area), 7 (first<br>class landing), 8 (second class landing)]An area<br>ast9 feet<br>nalpool(O) clsdng = [1 (one blue light/ cone), 2 (two<br>blue lights / cones), 3 (three blue lights /<br>cones), 4 (no blue light / cone), 5 (one red |
| in the form                                                                                                    | Mandatory attributes:<br>'catbrt' = 7 (first class land                                                                                                    | light/ red cone top down)]<br>ing) or 8 (O) TXTDSC = (Refer to letter L)                                                                                                    |
|                                                                                                    | (second class landing)<br>OBJNAM = "First Class L<br>"Second Class Landing" ii                                                                                                    | (O) DRVAL1 = [The minimum (shoalest)<br>anding" or value; unit defined in the cell header, e.g.,                                                                                                    |
| IENC Symbolization                                                                                              | 'berths' and SEAARE.                                                                                                    | (C) QUASOU = (Refer to letter P)                                                                                                    |
|                                                                                                    | C) US: Fleeting Areas: Area<br>waterway designated for t                                                                                                    |                                                                                                    |
| a free                                                                                                    | barge mooring. Mandatory                                                                                                    |                                                                                                    |
| and a second and the second second second second second second second second second second second second second | a limited period the duration should<br>be indicated in INFORM If the                                                                                                    | e used for of the berth]                                                                                                    |
|                                                                                                    |                                                                                                    | f the (O) NOBJNM = (Refer to Section B, General                                                                                                    |
|                                                                                                    | the berths object can be c<br>with a time schedule (gen<br>'tisdge' object (T.1.1)                                                                                                    | ombined (O) STATUS = [3 (recommended), 8 (private),                                                                                                    |
|                                                                                                    | E) To encode a berth, object<br>'berths', MORFAC, 'resare                                                                                                    |                                                                                                    |
|                                                                                                    | navigational aids like 'notr<br>be associated using a coll<br>object C_ASSO.                                                                                                    | nrk may (O) INFORM = [additional information, e.g.,                                                                                                    |
|                                                                                                    | F) The linear extent of berths object is<br>defined by markers or notice marks<br>(CEVNI signs E.5 – E.5.15, E.6, E.7<br>or E.7.1) on the bank.                                                                                     |                                                                                                    |
|                                                                                                    |                                                                                                    |                                                                                                    |
|                                                                                                    | G) Within port areas it is allow encode berthes as line ob                                                                                                    |                                                                                                    |
|                                                                                                    | H) Land facilities should be                                                                                                    | (C) SORIND = (Refer to Section B, General<br>Guidance)                                                                                                    |
|                                                                                                    | represented with buildings (BUISGL) and storage tan                                                                                                    | k Object Encoding                                                                                                    |
|                                                                                                    | (SILTNK) or harbor facility<br>feature objects.                                                                                                    | ('hrbfac') <b>Object Class =</b> SLCONS(L,A)                                                                                                    |
|                                                                                                    | I) The berth encodes the na                                                                                                    | med place (M) CATSLC = [4 (pier (jetty)), 5 (promenade pier), 6 (wharf (quay)), 15 (solid face wharf),                                                                                                    |
|                                                                                                    |                                                                                                    |                                                                                                    |

| J)<br>K) | at a wharf. The wharf itself is<br>encoded as a shoreline construction<br>For SLCON Multiple NATCON<br>values can be used, if applicable.<br>Use CATSLC as follows:<br>•4, Pier: facility is primarily a<br>structure generally extending                                                                                                    | 16 (open face wharf)]<br>(O) NATCON = [1 (masonry), 2 (concreted), 3<br>(loose boulders), 4 (hard surfaced), 5<br>(unsurfaced), 6 (wooden), 7 (metal), 8 (glass<br>reinforced plastic (GRP))]<br>(M) WATLEV = [1 (partly submerged at high<br>water), 2 (always dry)] |
|----------|----------------------------------------------------------------------------------------------------|----------------------------------------------------------------------------------------------------|
|          | perpendicular from shoreline into<br>water.                                                                                                    | (M) SCAMIN = [45000 for line objects and 22000 for area objects]                                                                                                    |
|          | •6, Wharf: facility is primarily a structure parallel to shoreline; use if details of 15 or 16 no known.                                                                                                    | (C) SORDAT = [YYYYMMDD]<br>(C) SORIND = (Refer to Section B, General<br>Guidance)                                                                                                    |
|          | •15, Solid face wharf: Facility consisting of a solid wall such that water can not circulate underneath.                                                                                                    |                                                                                                    |
|          | •16, Open face wharf: Facility<br>supported on piles or other<br>structures that allow free circulation<br>of water under the wharf.                                                                                                    |                                                                                                    |
| L)       | If a structured external XML-file with<br>more detailed communication<br>information is available, the<br>reference to the file has to be<br>entered in the TXTDSC attribute.                                                                                                    |                                                                                                    |
| M)       | If the width of achare is not defined<br>by notice marks, consider using<br>110'/33.55m (approximately three<br>barge widths).                                                                                                    |                                                                                                    |
| N)       | The class of dangerous goods in<br>accordance with ADN and CEVNI: 1<br>(one blue light / cone, CEVNI signs<br>E.5.5, E.5.9, E.5.13), 2 (two blue<br>lights / cones, CEVNI signs E.5.6,<br>E.5.10, E.5.14), 3 (three blue lights /<br>cones, CEVNI signs E.5.7, E.5.11,<br>E.5.15), 4 (no blue lights / cones,<br>CEVNI signs E.5.4, E.5.8, E.5.12).<br>Dangerous goods in accordance<br>with inland waterway regulations of<br>the Russian Federation: 5 (one red<br>light / cone top down). |                                                                                                    |
| O)       | EU: 'unlocd' mandatory                                                                                                    |                                                                                                    |
| P)       | If the DRVAL1 attribute is used,<br>QUASOU, SOUACC and verdat<br>should also be provided.                                                                                                    |                                                                                                    |
|          |                                                                                                    |                                                                                                    |

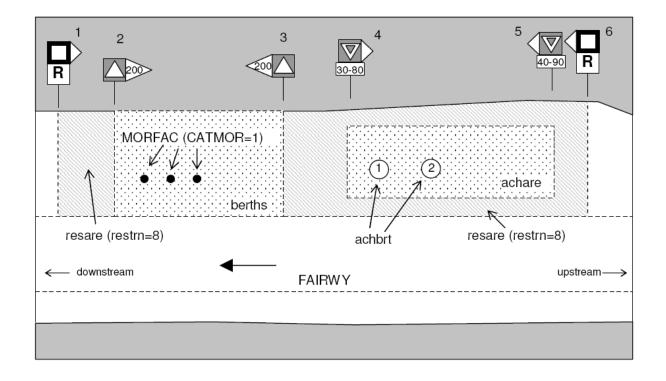

## M.1 Anchorage Areas and Berths

#### M.1.4 Transshipment Berth (M)

A designated named or numbered place at the bank of the river or in a harbour basin for the mooring of vessels and transshipment

| Graphics           |    | Encoding Instructions                                                                                                    | Object Encoding                                                                                                    |
|--------------------|----|----------------------------------------------------------------------------------------------------|----------------------------------------------------------------------------------------------------|
| Real World         | A) | For berths without transshipment see M.1.3                                                                                                    | Object Encoding                                                                                                    |
|                    | B) | Where a berth may only be used for<br>a limited period the duration should<br>be indicated in INFORM. If there is<br>a time schedule referring to special<br>dates or times, use time schedule<br>(general) object 'tisdge' (see T.1.1). | <b>Object Class =</b> berths(P,L,A)<br>(O) catbrt = [1 (loading), 2 (unloading), 4<br>(berth for pushing-navigation vessels), 5<br>(berth for other vessels than pushing-<br>navigation vessels), 9 (berth for passenger<br>vessels)] |
| IENC Symbolization | C) | To encode a berth, objects such as<br>'berths', MORFAC, 'resare' and<br>navigational aids like 'notmrk' may<br>be associated using a collection                                                                                          | (O) clsdng = [1 (one blue light/cone), 2 (two<br>blue lights / cones), 3 (three blue lights /<br>cones), 4 (no blue light/cone), 5 (one red<br>light/ red cone top down)]                                                             |
|                    |    | objectC_ASSO.                                                                                                    | (O) TXTDSC = (Refer to letter K)                                                                                                    |
|                    | D) | The linear extent of berths object is<br>defined by markers or notice marks<br>(CEVNI signs E.5 – E.5.15, E.6, E.7                                                                                                    | (O) DRVAL1 = [The minimum (shoalest)<br>value; unit defined in the cell header, e.g.,<br>metres                                                                                                    |
|                    |    | or E.7.1) on the bank.                                                                                                    | (C) QUASOU = (Refer to letter N)                                                                                                    |
|                    | E) | If the width of a berth is not defined<br>by notice marks, consider using                                                                                                    | (C) SOUACC = (Refer to letter N)                                                                                                    |
|                    |    | 110' / 33,55 m (approximately three                                                                                                    | (C) verdat = (Refer to letter N)                                                                                                    |
|                    | F) | barge widths).<br>Within port areas it is allowed to                                                                                                    | (O) OBJNAM = [name or number designation of the berth]                                                                                                    |
|                    | G) | encode berths as line objects.<br>Land facilities should be                                                                                                    | (O) NOBJNM = (Refer to Section B, General Guidance)                                                                                                    |
|                    |    | represented with buildings<br>(BUISGL) and storage tank<br>(SILTNK) or harbor facility (hrbfac)<br>feature objects.                                                                                                    | (O) STATUS = [3 (recommended), 8 (private)<br>12 (illuminated), 14 (public), 16 (watched), 17<br>(un-watched)]                                                                                                    |
|                    | H) | The berth encodes the named place<br>at a wharf. The wharf itself is<br>encoded as a shoreline construction                                                                                                    | (O) trshgd = [1 (containers), 2 (bulk goods), 3<br>(oil), 4 (fuel), 5 (chemicals), 6 (liquid goods), 7<br>(explosive goods), 8 (fish), 9 (cars), 10<br>(general cargo)]                                                               |
|                    | I) | For SLCON Multiple NATCON values can be used, if applicable.                                                                                                    | (C) unlocd = [ISRS Location Code]                                                                                                    |
|                    | J) | Use CATSLC as follows:                                                                                                    | (O) INFORM = [additional information, e.g.,<br>limited duration of use, restrictions of the                                                                                                    |
|                    |    | • 4, Pier: facility is primarily a                                                                                                    | number, the kind or the size of vessels]                                                                                                    |
|                    |    | structure generally extending<br>perpendicular from shoreline into<br>water.                                                                                                    | (O) NINFOM = (Refer to Section B, General<br>Guidance)                                                                                                    |
|                    |    | • 6, Wharf: facility is primarily a structure parallel to shoreline; use if                                                                                                    | (M) SCAMIN = [EU: 22000 for areas, 12000<br>for points; US: 45000]                                                                                                    |
|                    |    | details of 15 or 16 no known.                                                                                                    | (C) SORDAT = [YYYYMMDD]                                                                                                    |
|                    |    | <ul> <li>15, Solid face wharf: Facility<br/>consisting of a solid wall such that<br/>water can not circulate underneath.</li> </ul>                                                                                                    | (C) SORIND = (Refer to Section B, General<br>Guidance)                                                                                                    |
|                    |    |                                                                                                    | Object Encoding                                                                                                    |

| 1  |                                                                                                    |                                                                                                    |
|----|----------------------------------------------------------------------------------------------------|----------------------------------------------------------------------------------------------------|
|    | • 16, Open face wharf: Facility supported on piles or other structures that allow free circulation of water under the wharf.                                                                                                    | <b>Object Class =</b> SLCONS(L,A)<br>(M) CATSLC = [4 (pier (jetty)), 5 (promenade<br>pier), 6 (wharf (quay)), 15 (solid face wharf),<br>16 (open face wharf)]        |
| K) | If a structured external XML-file with<br>more detailed communication<br>information is available, the<br>reference to the file has to be<br>entered in the TXTDSC attribute.                                                                                                    | (O) NATCON = [1 (masonry), 2 (concreted), 3<br>(loose boulders), 4 (hard surfaced), 5<br>(unsurfaced), 6 (wooden), 7 (metal), 8 (glass<br>reinforced plastic (GRP))] |
| L) | If the ISRS Location Code is available, it has to be encoded                                                                                                    | (M) WATLEV = [1 (partly submerged at high water), 2 (always dry)]                                                                                                    |
|    | (refer to General Guidance section H).                                                                                                    | (M) SCAMIN = [45000 (A), 22000 (L) or use<br>SCAMIN formula to calculate value]                                                                                      |
| M) | The class of dangerous goods in                                                                                                    | (C) SORDAT = [YYYYMMDD]                                                                                                    |
| N) | accordance with ADN and CEVNI: 1<br>(one blue light / cone, CEVNI signs<br>E.5.5, E.5.9, E.5.13), 2 (two blue<br>lights / cones, CEVNI signs E.5.6,<br>E.5.10, E.5.14), 3 (three blue lights /<br>cones, CEVNI signs E.5.7, E.5.11,<br>E.5.15), 4 (no blue lights / cones,<br>CEVNI signs E.5.4, E.5.8, E.5.12).<br>Dangerous goods in accordance<br>with inland waterway regulations of<br>the Russian Federation: 5 (one red<br>light/cone top down).<br>If the DRVAL1 attribute is used,<br>QUASOU, SOUACC and verdat<br>should also be provided. | (C) SORIND = (Refer to Section B, General<br>Guidance)                                                                                                    |
|    | ·                                                                                                    |                                                                                                    |

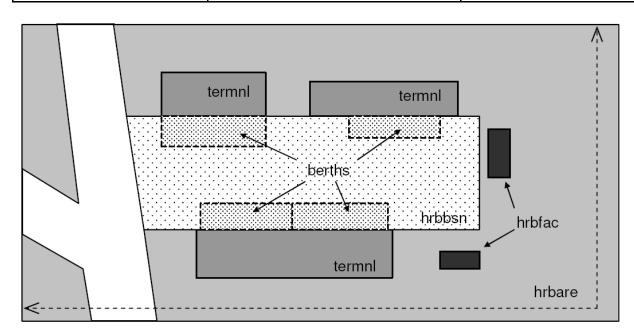

#### M.2 Restricted Areas

#### M.2.1 Restricted Area (C)

Area designated by the competent authority in which entry is prohibited or restricted to certain vessels, or certain transit rules apply. Restricted areas typically surround dams; see G.4.2 Dams.

| Graphics           | Encoding Instructions                                                                                                    | Object Encoding                                                                                                    |
|--------------------|----------------------------------------------------------------------------------------------------|----------------------------------------------------------------------------------------------------|
| Chart Symbol       | A) Outline restricted area. The shoreline can be part of it, but may not be overlapped.                                                                                                    | Object Encoding<br>Object Class = resare(A)                                                                                                    |
| TTTT               | B) EU: Restricted areas that are or<br>could be defined by the CEVNI<br>signs A.1 to A.9, B.6, C.1, C.3, C.5<br>(see annex "notice_marks.xls) shall<br>be encoded.                                                                                                    | (M) restrn = [1 (anchoring prohibited), 2<br>(anchoring restricted), 7 (entry prohibited), 8<br>(entry restricted), 13 (no wake), 14 (area to be<br>avoided), 27 (speed restricted), 28 (overtaking<br>prohibited), 29 (overtaking of convoys by<br>convoys prohibited), 30 (passing or overtaking |
| AREA 1             | C) EU: To encode a restricted area<br>that is defined by notice marks, the<br>object 'resare' and the objects<br>'notmrk' may be associated using a<br>collection object C_ASSO.                                                                                             | prohibited), 31 (berthing prohibited), 32<br>(berthing restricted), 33 (making fast<br>prohibited), 34 (making fast restricted), 35<br>(turning prohibited), 36 (restricted fairway<br>depth), 37 (restricted fairway width), 38 (use<br>of spuds prohibited), 40 (SOx emission                    |
| E Alexand          | D) If a restriction is more complicated see U.1 (legal ECDIS)                                                                                                    | restricted), 41 (NOx emission restricted)]                                                                                                    |
| IENC Symbolization | E) The object class should not be used<br>for restrictions that apply to whole<br>waterways or large sections of<br>waterways. For instance, If one<br>restricted area covers a waterway,                                                                                    | (O) CATREA = [1 (offshore safety zone), 4<br>(nature reserve), 5 (bird sanctuary), 9 (military<br>area), 12 (navigationalaid safety zone), 19<br>(waiting area), 22 (fish sanctuary), 23<br>(ecological reserve), 25 (swinging area), 33<br>(ship pollution emission control)]                     |
|                    | smaller restricted areas with more<br>important information for the safety<br>of navigation may not be noticed by<br>the user. Especially restricted<br>fairway depth and restricted fairway<br>width should only be used for small                                          | (O) NATSUR = [1 (mud), 2 (clay), 3 (silt), 4<br>(sand), 5 (stone), 6 (gravel), 7 (pebbles), 8<br>(cobbles), 9 (rock), 11 (lava), 14 (coral), 17<br>(shells), 18 (boulder)]                                                                                                    |
|                    | areas of up to 1 km.<br>F) EU: CATREA = 26 (waterskiing<br>area) may only be used, if                                                                                                    | (C) INFORM = [if restrn = 2, 8, 32, 34: brief<br>description of restriction; if over 10 words, use<br>TXTDSC; if restrn = 27: maximum speed limit<br>with unit]                                                                                                    |
| A                  | navigation is not allowed in the<br>area. Water skiing areas marked by<br>CEVNI signs E.17, where                                                                                                    | (O) NINFOM = (Refer to Section B, General<br>Guidance)                                                                                                    |
|                    | navigation is allowed, should be<br>encoded as CTNARE, like areas for                                                                                                    | (M) SCAMIN = [EU: 22000; US: 75000]                                                                                                    |
|                    | water bikes or sail boards.                                                                                                    | (C) SORDAT = [YYYYMMDD]                                                                                                    |
|                    | G) For areas of limited width or limited depth see M.4.3 and M.4.4.                                                                                                    | (C) SORIND = (Refer to Section B, General<br>Guidance)                                                                                                    |
|                    | <ul> <li>EU: If the authority has extended<br/>the application of the prohibition of<br/>anchoring to the use of telescopic<br/>piles (spuds) in accordance with<br/>Article 7.03 of CEVNI rev. 5, restrn<br/>=38 (use of spuds prohibitied) must<br/>be encoded.</li> </ul> |                                                                                                    |

#### **M.3 Caution Areas**

#### M.3.1 Caution Area (C)

Generally, an area where the skipper has to be made aware of circumstances influencing the safety of navigation.

| Graphics           | Encoding Instructions                                                                                                    | Object Encoding                                                                                                    |
|--------------------|----------------------------------------------------------------------------------------------------|----------------------------------------------------------------------------------------------------|
| IENC Symbolization | <ul> <li>A) To be used on a limited basis only for short sections and in case of real importance for safety of navigation.</li> <li>B) Areas signposted by notice marks (areas for water scooters, high speed motorboats and slipping of boats) the object CTNARE shall also be used. Refer to the list of notice marks in the annex.</li> <li>C) Names of the sections shall be those, that are generally known by the skippers. In case no specific name is known the name of the closest town or land region should be used.</li> <li>D) EU: To encode a caution area, which is defined by notice marks, the object CTNARE and the objects 'notmrk' may be associated using a collection object C_ASSO.</li> </ul> | <ul> <li>Object Encoding</li> <li>Object Class = CTNARE(P,A)</li> <li>(O) OBJNAM = [name of section or closest town]</li> <li>(O) NOBJNM = (Refer to Section B, General Guidance)</li> <li>(M) INFORM = [short description of the impact on the skipper in English language]</li> <li>(O) NINFOM = (Refer to Section B, General Guidance)</li> <li>(O) HORACC = [xx.xx] (metres), e.g., 1.54</li> <li>(O) VERACC = [xx.xx] (metres), e.g., 1.54</li> <li>(O) CATTEV = [4 (likely to change), 5 (unlikely to change), 6 (unassessed)]</li> <li>(M) SCAMIN = [EU: 22000; US: 60000]</li> <li>(C) SORDAT = [YYYYMMDD]</li> <li>(C) SORIND = (Refer to Section B, General Guidance)</li> </ul> |

### M.4 Miscellaneous Areas / Limits

#### M.4.1 Communication Area (C)

An area, in which a vessel has to report or may request information

| Graphics                                                                           |
|------------------------------------------------------------------------------------|
| Graphics<br>JENC Symbolization (No IENC<br>symbolization (only in pick<br>report)) |

|  | J)<br>K) | XML-file.<br>Communication Areas must be<br>encoded.<br>For areas where Wireless Networks<br>are available free of charge catcom<br>9 = WLAN area should be used.<br>COMCHA shall be coded as<br>"unknown". The network name<br>(SSID = Service Set Identifier) shall<br>be coded within OBJNAM, whereas<br>INFORM can be used to provide<br>additional information as intended<br>coverage, encryption, available<br>services, etc. |  |
|--|----------|----------------------------------------------------------------------------------------------------|--|
|--|----------|----------------------------------------------------------------------------------------------------|--|

#### M.4 Miscellaneous Areas / Limits

#### M.4.2 River Surveillance Area (O)

#### A defined and named administrative area of a river surveillance

| Graphics           | Encoding Instructions                                                                                                    | Object Encoding                                                                                                    |
|--------------------|----------------------------------------------------------------------------------------------------|----------------------------------------------------------------------------------------------------|
| IENC Symbolization | <ul> <li>A) Use ADMARE object class, if the information about the competent river surveillance is important for navigation.</li> <li>B) If a structured external XML-file with detailed communication information is available, the reference to the file has to be entered here.</li> </ul> | Object EncodingObject Class = ADMARE(A)(M) JRSDTN = [1 (international), 2 (national),<br>3 (national sub-division)](M) NATION = (Nationality is encoded by a 2<br>character-code following ISO 3166 (refer to<br>Annex A to S-57 Appendix A))(M) OBJNAM = [name of the river<br>surveillance](O) NOBJNM = (Refer to Section B, General<br>Guidance)(O) INFORM = [communication information](O) NINFOM = (Refer to Section B, General<br>Guidance)(O) TXTDSC = (Refer to letter B)(M) SCAMIN = [90000](C) SORDAT = [YYYYMMDD](C) SORIND = (Refer to Section B, General<br>Guidance) |

#### M.4.3 Section of Limited Depth (O)

Generally, a short section of a waterway with limited depth and well known to skippers as of high relevance for safety, also by shipping companies as the reference for the planning of the draught of vessels.

| Graphics           | Encoding Instructions                                                                                                    | Object Encoding                                                                                                    |
|--------------------|----------------------------------------------------------------------------------------------------|----------------------------------------------------------------------------------------------------|
| IENC Symbolization | <ul> <li>for short sections.</li> <li>B) Names of the sections shall be those, which are generally known by the skippers. In case no specific name is known the name of the closest town or land region should be used.</li> <li>C) EU: To encode a limited depth area, that is defined by notice marks, the object 'resare' and the object 'notmrk' may be associated using a collection object C_ASSO.</li> <li>D) If it is not sure that the bottom of the river is stable, INFORM shall equal, "water depth may change rapidly".</li> </ul> | <pre>Object Encoding<br/>Object Class = resare(A)<br/>(M) restrn = [36 (restricted fairway depth)]<br/>(O) OBJNAM = ["Shallow water area" + name<br/>of section or closest town]<br/>(O) NOBJNM = (Refer to Section B, General<br/>Guidance)<br/>(O) NATSUR = [1 (mud), 2 (clay), 3 (silt), 4<br/>(sand), 5 (stone), 6 (gravel), 7 (pebbles), 8<br/>(cobbles), 9 (rock), 11 (lava), 14 (coral), 17<br/>(shells), 18 (boulder)]<br/>(C) INFORM = (Refer to letter D)<br/>(O) NINFOM = (Refer to letter D)<br/>(O) NINFOM = (Refer to Section B, General<br/>Guidance)<br/>(M) SCAMIN = [EU: 22000; US: 75000]<br/>(C) SORDAT = [YYYYMMDD]<br/>(C) SORIND = (Refer to Section B, General<br/>Guidance)</pre> |

#### M.4.4 Section of Limited Width (O)

Generally, a short section of a waterway with limited width and well known to skippers.

| Graphics | Encoding Instructions                                                                                                    | Object Encoding                                                                                                    |
|----------|----------------------------------------------------------------------------------------------------|----------------------------------------------------------------------------------------------------|
|          | <ul> <li>A) To be used on a limited basis only for short sections.</li> <li>B) Names of the sections shall be those, which are generally known by the skippers. In case no specific name is known the name of the closest town or land region should be used.</li> <li>C) EU: To encode a limited width area, which is defined by notice marks, the object 'resare' and the object 'notmrk' may be associated using a collection object C_ASSO.</li> </ul> | <pre>Object Encoding<br/>Object Class = resare(A)<br/>(M) restrn = [37 (restricted fairway width)]<br/>(O) OBJNAM = ["Constricted section" + name<br/>of section or closest town)]<br/>(O) NOBJNM = (Refer to Section B, General<br/>Guidance)<br/>(O) NATSUR = [1 (mud), 2 (clay), 3 (silt), 4<br/>(sand), 5 (stone), 6 (gravel), 7 (pebbles), 8<br/>(cobbles), 9 (rock), 11 (lava), 14 (coral), 17<br/>(shells), 18 (boulder)]<br/>(M) INFORM = [Section of high navigational<br/>importance due to limited width of fairway]<br/>(O) NINFOM = (Refer to Section B, General<br/>Guidance)<br/>(M) SCAMIN = [EU: 22000; US: 75000]<br/>(C) SORDAT = [YYYYMMDD]<br/>(C) SORIND = (Refer to Section B, General<br/>Guidance)</pre> |

#### M.4.5 Turning Basin (C)

An area of water or enlargement of a channel used for turning vessels. Indicated by CEVNI sign E.8

| Graphics           | Encoding Instructions                                                                                                    | Object Encoding                                                                                                    |
|--------------------|----------------------------------------------------------------------------------------------------|----------------------------------------------------------------------------------------------------|
| IENC Symbolization | <ul> <li>A) Use 'trnbsn' object class</li> <li>B) To encode a turning basin, which is defined by notice marks, the object 'trnbsn' and the object 'notmrk' may be associated using a collection object C_ASSO.</li> <li>C) If the ISRS Location Code is available it has to be encoded (refer to General Guidance section H).</li> <li>D) EU: Turning Basins must be encoded.</li> </ul> | Object EncodingObject Class = trnbsn(P,A)(O) HORCLR = [The width of the basin, which<br>is available for safe navigation. This may, or<br>may not, be the same as the total physical<br>width of the basin.](O) OBJNAM = [name of the tuning basin](O) OBJNAM = [name of the tuning basin](O) NOBJNM = (Refer to Section B, General<br>Guidance)(C) unlocd = [ISRS Location Code](M) SCAMIN = [EU: 22000; US: 75000](C) SORDAT = [YYYYMMDD](C) SORIND = (Refer to Section B, General<br>Guidance) |

#### M.4.6 Dumping Ground (C)

An area where dredged material or other potentially more harmful material, e.g. explosives, chemical waste, is deliberately deposited. (Derived from IHO Chart Specifications, M-4)

| Graphics                                             | Encoding Instructions                                                                                                    | Object Encoding                                                                                                    |
|------------------------------------------------------|----------------------------------------------------------------------------------------------------|----------------------------------------------------------------------------------------------------|
| Chart Symbol<br>Dumping Ground<br>IENC Symbolization | <ul> <li>A) Use RESTRN if any of the conditions apply.</li> <li>B) Dumping grounds in navigable waters shall be encoded if any one of the listed restrictions applies.</li> </ul> | Object EncodingObject Class = DMPGRD(A)(M) CATDPG = [2 (chemical waste dumping<br>ground), 4 (explosives dumping ground), 5<br>(spoil ground)](O) OBJNAM = [Name](O) NOBJNM = (Refer to Section B, General<br>Guidance)(C) RESTRN = [1 (anchoring prohibited), 3<br>(fishing prohibited), 5 (trawling prohibited), 7<br>(entry prohibited), 8 (entry restricted), 24<br>(dragging prohibited)](M) SCAMIN = [EU: 260000]<br> |

#### M.4.7 Marine Farm/Culture (C)

An assemblage of cages, nets, rafts and floats or posts where fish, including shellfish, are artificially cultivated. Also called fish farm. (IHO Dictionary, S-32, 5th Edition, 1811)

| Graphics   | Encoding Instructions                                                                                                    | Object Encoding                                                                                                    |
|------------|----------------------------------------------------------------------------------------------------|----------------------------------------------------------------------------------------------------|
| Real World | <ul> <li>A) EXPSOU, VALSOU and WATLEV<br/>must be encoded for all MARCUL<br/>objects if they are under water.</li> <li>B) If VALSOU is provided SOUACC<br/>and verdat should also be provided.</li> <li>C) Use STATUS if any of the<br/>conditions apply.</li> <li>D) Marine Farms/Cultures in navigable<br/>waters shall be encoded.</li> </ul> | Object EncodingObject Class = MARCUL(P,L,A)(M) CATMFA = [1 (crustaceans), 2<br>(oysters/mussels), 3 (fish), 4 (seaweed)](O) DATSTA = (Refer to Section B, General<br>Guidance)(O) DATEND = (Refer to Section B, General<br>Guidance)(O) PERSTA = (Refer to Section B, General<br>Guidance)(O) PERSTA = (Refer to Section B, General<br>Guidance)(O) PEREND = (Refer to Section B, General<br>Guidance)(C) EXPSOU = [1 (within the range of depth of<br>the surrounding depth area), 2 (shoaler than<br>the range of depth of the surrounding depth area)](C) VALSOU = [sxxxx.xx] (s: sign, negative<br>values only)(O) QUASOU = [1 (depth known), 2 (depth<br>unknown), 3 (doubtful sounding), 4 (unreliable<br>sounding), 6 (least depth known), 7 (least<br>depth unknown, safe clearance at depth<br>shown), 8 (value reported (not surveyed)), 9<br>(value reported (not confirmed))](C) SOUACC = [xx.x](C) STATUS = [2 (occasional), 4 (not in use)](C) WATLEV = [1 (partly submerged at high<br>water), 2 (always dry), 3 (always under<br> |

#### M.4.8 Fishing Facility (O)

A structure in shallow water for fishing purposes which can be an obstruction to ships in general. The position of these structures may vary frequently over time.

| Graphics                                                                                                    | Encoding Instructions                                                                                                    | Object Encoding                                                                                                    |
|----------------------------------------------------------------------------------------------------|----------------------------------------------------------------------------------------------------|----------------------------------------------------------------------------------------------------|
| Real World   Chart Symbol   Image: Chart Symbol   Image: Char | <ul> <li>A) If it is required to encode the (possible) presence of fishing facilities, it must be done using the feature FSHFAC</li> <li>B) The highest possible height of the fishing facilities above the river/seabed should be encoded in VERLEN. Vertical length measurements (VERLEN) do not require a datum.</li> </ul> | <pre><b>Object Encoding</b><br/><b>Object Class =</b> FSHFAC(P,L,A)<br/>(O) CATFIF = [1 (fishing stake), 2 (fish trap), 3<br/>(fish weir)]<br/>(O) OBJNAM = [Name]<br/>(O) NOBJNM = (Refer to Section B, General<br/>Guidance)<br/>(O) INFORM = (Additional Information)<br/>(O) NINFOM = (Refer to Section B, General<br/>Guidance)<br/>(C) STATUS = [2 (occasional, seasonal), 4<br/>(not in use)]<br/>(O) PERSTA = (Refer to Section B, General<br/>Guidance)<br/>(O) PEREND = (Refer to Section B, General<br/>Guidance)<br/>(O) VERLEN = [xxx.x] (metres), e.g., 1.5<br/>(M) SCAMIN = [22000]<br/>(C) SORDAT = [YYYYMMDD]<br/>(C) SORIND = (Refer to Section B, General<br/>Guidance)</pre> |

#### M.4 Miscellaneous Areas / Limits

#### M.4.9 Military Practice Area (O)

An area within which naval, military or aerial exercises are carried out. Also called an exercise area.

| Graphics   | Encoding Instructions                                                                                   | Object Encoding                                                                                                    |
|------------|----------------------------------------------------------------------------------------------------|----------------------------------------------------------------------------------------------------|
| Real World | A) If it is required to encode a military practice area, it must be done using the object class MIPARE. | Object EncodingObject Class = MIPARE(P,A)(O) CATMPA = [4 (firing danger area)](O) OBJNAM = [Name](O) NOBJNM = (Refer to Section B, General Guidance)(O) INFORM = (Additional Information)(O) NINFOM = (Refer to Section B, General Guidance)(C) STATUS = [2 (occasional), 4 (not in use)](M) SCAMIN = [260000](C) SORDAT = [YYYYMMDD](C) SORIND = (Refer to Section B, General Guidance) |

#### M.4 Miscellaneous Areas / Limits

#### M.4.10 Pilot Boarding Place (O)

The meeting place to which the pilot comes out. (IHO Chart Specifications, M-4).

| Graphics     | Encoding Instructions                                                                                                    | Object Encoding                                                                                                    |
|--------------|----------------------------------------------------------------------------------------------------|----------------------------------------------------------------------------------------------------|
| Chart Symbol | <ul> <li>A) If it is required to encode a pilot<br/>boarding place, it must be done<br/>using the object class PILBOP</li> <li>B) Use STATUS if it is a temporary<br/>pilot boarding place.</li> </ul> | Object EncodingObject Class = PILBOP(P,A)(O) CATPIL = [1 (boarding by pilot-cruising<br>vessel), 2 (boarding by helicopter), 3 (pilot<br>comes outfrom shore)](O) COMCHA = [[XXXX];[XXXX];](O) PILDST = [pilot district](O) PILDST = [pilot district in national<br>language](O) OBJNAM = [Name](O) NOBJNM = (Refer to Section B, General<br>Guidance)(C) STATUS = [7 (temporary)](M) SCAMIN = [24000](C) SORDAT = [YYYYMMDD](C) SORIND = (Refer to Section B, General<br>Guidance) |

# N - Lights

## **N.1 Light Structures**

## N.1.1 Bridge Light (C)

A navigation light positioned on a bridge span or support pier.

| Graphics                                                                           |                            | Encoding Instructions                                                                                                    | Object Encoding                                                                                                    |
|------------------------------------------------------------------------------------|----------------------------|----------------------------------------------------------------------------------------------------|----------------------------------------------------------------------------------------------------|
| Graphics   Real World   Image: Symbol   Chart Symbol   IENC Symbol   Image: Symbol | A)<br>B)<br>C)<br>D)<br>F) | EU: If the lights are CEVNI signs<br>A.1, D.1 and D.2, which are<br>combined with the corresponding<br>notice marks for day time (see<br>N.3.2), they do not need to be<br>encoded as LIGHTS. But, if they<br>are important for the safety of<br>navigation, they should be indicated<br>(e.g., to prevent confusion with<br>other lights).<br>US: Name of the light should be<br>placed in the INFORM field, e.g.<br>"Bridge Name" + (River Mile)<br>Place the LIGHTS object on<br>navigable span and piers bounding<br>navigable span. No master object is<br>required.<br>If there are multiple lights in the<br>same position, make one LIGHTS<br>object and use MLTYLT to define<br>the number of lights represented.<br>Use one LIGHTS feature to<br>represent upper and lower deck<br>lights, unless the two lights are used<br>for navigation alignment.<br>EU: The exhibition condition of light<br>EXCLIT is defined as follows:<br>1. light shown without change of<br>character: a light shown throughout<br>the 24 hours without change of<br>character. | Object EncodingObject Class = LIGHTS(P)(M) COLOUR = [1 (white), 3 (red), 4 (green), 6 (yellow)](C) EXCLIT = [1 (light shown without change of character), 2 (daytime light), 3 (fog light), 4 (night light)](M) LITCHR = [1 (fixed), 2 (flashing), 3 (long-flashing), 4 (quick-flashing), 5 (very quick-flashing), 6 (ultra quick flashing), 7 (isophased), 8 (occulting), 9 (interrupted quick-flashing), 10 (interrupted very quick-flashing), 11 (interrupted ultra quick-flashing), 12 (morse), 13 (fixed/flash), 14 (flash/long-flash), 15 (occulting/flash), 16 (fixed/long-flash), 15 (occulting/flash), 16 (fixed/long-flash), 17 (occulting alternating), 18 (long-flash), 26 (very quick-flash plus long-flash), 27 (ultra quick-flash plus long-flash), 26 (very quick-flash plus long-flash), 27 (ultra quick-flash plus long-flash), 28 (alternating), 29 (fixed and alternating flashing)](C) SIGPER = [xx.xx] (e.g. signal period of 12 seconds, coded as 12)(C) MLTYLT = Integer number of lights, minimum2.(C) SIGSEQ = [LL.L + (EE.E)] (seconds) |
|                                                                                    |                            | <ul> <li>the 24 hours without change of character.</li> <li>2. daytime light: a light that is only exhibited by day.</li> <li>3. fog light: a light that is exhibited in fog or conditions of reduced</li> </ul>                                                                                                    |                                                                                                    |
|                                                                                    | G)                         | <ul> <li>visibility.</li> <li>4. night light: a light that is only<br/>exhibited at night.</li> <li>The light characteristic LITCHR is<br/>defined as follows:</li> <li>1. fixed: a signal light that shows<br/>continuously, in any given direction,<br/>with constant luminous intensity and</li> </ul>                                                                                                    | (O) HEIGHT = $[xxx.x]$ metres, e.g., 27.4<br>(O) VALNMR = $[xx.x]$<br>(M) SCAMIN = $[EU: 8000; US: 60000]$<br>(C) SORDAT = $[YYYYMMDD]$<br>(C) SORIND = (Refer to Section B, General Guidance)                                                                                                    |

| 2. flashing: a rhythmic light in which<br>the total duration of light in a period<br>is clearly shorter than the total<br>duration of darkness and all the<br>appearances of light are of equal<br>duration |
|----------------------------------------------------------------------------------------------------|
| 3. long-flashing: a flashing light in<br>which a single flash of not less than<br>two seconds duration is regularly<br>repeated                                                                             |
| 4. quick-flashing: a light exhibiting<br>without interruption very rapid<br>regular alternations of light and<br>darkness                                                                                   |
| 5. very quick flashing: a flashing<br>light in which flashes are repeated<br>at a rate of not less than 80 flashes<br>per minute but less than 160 flashes<br>per minute                                    |
| 6. ultra quick flashing: a flashing<br>light in which flashes are repeated<br>at a rate of not less than 160<br>flashes per minute                                                                          |
| 7. isophased: a light with all<br>durations of light and darkness<br>equal                                                                                                    |
| 8. occulting: a rhythmic light in<br>which the total duration of light in a<br>period is clearly longer than the total<br>duration of darkness and all the<br>eclipses are of equal duration                |
| 9. interrupted quick flashing: a quick<br>light in which the sequence of<br>flashes is interrupted by regularly<br>repeated eclipses of constant and<br>long duration                                       |
| 10. interrupted very quick flashing: a<br>light in which the very rapid<br>alterations of light and darkness are<br>interrupted at regular intervals by<br>eclipses of long duration                        |
| 11. interrupted ultra quick flashing:<br>a light in which the ultra quick<br>flashes (160 or more per minute)<br>are interrupted at regular intervals<br>by eclipses of long duration                       |
| 12. morse: a rhythmic light in which<br>appearances of light of two clearly<br>different durations are grouped to<br>represent a character or characters<br>in the Morse code                               |
| 28. alternating: a signal light that<br>shows, in any given direction, two or<br>more colours in a regularly repeated<br>sequence with a regular periodicity                                                |
| H) The signal period SIGPER is the time occupied by an entire cycle of                                                                                                    |

|    | intervals of light and eclipse.                                                                                                    |  |
|----|----------------------------------------------------------------------------------------------------|--|
| 1) | The signal group SIGGRP is the<br>number of signals, and the<br>combination of signals or the morse<br>character(s) within one period of full<br>sequence. The signal group of a<br>light is encoded using brackets to<br>separate the individual groups. A<br>group of signals may be a single<br>number, a chain of numbers<br>separated by "+", a sequence of up<br>to 4 letters or a letter and a number.<br>A fixed light has no signal group.<br>Where no specific signal group is<br>given for one of the light<br>characteristics, this should be<br>shown by an empty pair of brackets. |  |
| J) | The sequence of times occupied by<br>intervals of light and eclipse is<br>encoded in SIGSEQ. Example:<br>"00.8+(02.2)+00.8+(05.2)" encodes<br>a signal sequence with two intervals<br>of light and two intervals of eclipse.                                                                                                    |  |
| К) | This feature must be aggregated to a bridge by a C AGGR object.                                                                                                    |  |

## N - Lights

#### **N.1 Light Structures**

### N.1.2 Minor Light (C)

A navigation light that is supported on a structure, which cannot be depicted using the encoding in Sections 0.1 or 0.2. As a 'minor' light, its name does not need to be displayed. Graphics Encoding Instructions Object Encoding Real World A) PILPNT, MORFAC or LNDMRK Coding of Structure Object must be defined as the master **Object Class =** PILPNT(P) object with LIGHTS as the slave object. If the supporting structure is (O) OBJNAM = ["Name" +(River Mile), e.g. not known, PILPNT must be used. Blackburn Island Lt.(284.4)] B) OBJNAM should be placed on the (O) NOBJNM = (Refer to Section B, General supporting structure (master object) Guidance) and not on the LIGHTS. (O) CONDTN = [1 (under construction), 2 C) When no specific signal group is (ruined), 3 (under reclamation), 5 (planned provided, use SIGGRP=(). construction)] If there are multiple lights in the D) (O) VERLEN = [xxx.x] (units defined in same position, make one LIGHTS hunits), e.g. 21.7 object and use MLTYLT to define (O) COLOUR = [1 (white), 2 (black), 3 (red), 4 the number of lights represented. (green), 5 (blue), 6 (yellow), 7 (grey), 8 E) EU: The exhibition condition of light (brown), 9 (amber), 10 (violet), 11 (orange), EXCLIT is defined as follows: 12 (magenta), 13 (pink)] 1. light shown without change of (C) COLPAT = [1 (horizontal stripes), 2 character: a light shown throughout (vertical stripes), 3 (diagonal stripes), 4 the 24 hours without change of (squared), 5 (stripes (direction unknown)), 6 Chart Symbol character. (border stripe)] 2. daytime light: a light that is only (M) SCAMIN = [EU: 22000; US: 600001 exhibited by day. (C) SORDAT = [YYYYMMDD] 3. fog light: a light that is exhibited (C) SORIND = (Refer to Section B, General in fog or conditions of reduced IENC Symbolization Guidance) visibility. Coding of Equipment Object 4. night light: a light which is only FIG 4s exhibited at night. Object Class = LIGHTS(P) F) US: STATUS = 8 (private) (M) COLOUR = [1 (white), 3 (red), 4 (green), 6 (yellow)] G) US: Western River Rules. RED will always be a double flash SIGGRP (C) EXCLIT = [1 (light shown without change (2), and Green will always be a of character), 2 (daytime light), 3 (fog light), 4 single flash. (nightlight)] H) The light characteristic LITCHR is (M) LITCHR = [1 (fixed), 2 (flashing), 3 (longdefined as follows: flashing), 4 (quick-flashing), 5 (very quickflashing), 6 (ultra quick flashing), 7 1. fixed: a signal light that shows (isophased), 8 (occulting), 9 (interrupted continuously, in any given direction, quick-flashing), 10 (interrupted very quickwith constant luminous intensity and flashing), 11 (interrupted ultra quick-flashing), colour 12 (morse), 13 (fixed/flash), 14 (flash/long-2. flashing: a rhythmic light in which flash), 15 (occulting/flash), 16 (fixed/longthe total duration of light in a period flash), 17 (occulting alternating), 18 (longis clearly shorter than the total flash alternating), 19 (flash alternating), 20 duration of darkness, and all the (group alternating), 25 (quick-flash plus longappearances of light are of equal flash), 26 (very quick-flash plus long-flash), 27 (ultra quick-flash plus long-flash), 28

| duration                                                                                                    | (alternating), 29 (fixed and alternating                                                                 |
|----------------------------------------------------------------------------------------------------|----------------------------------------------------------------------------------------------------|
| 3. long-flashing: a flashing light in which a single flash of not less than                                                                                                    | flashing)]<br>(C) CATLIT = (Refer to letters N or O)                                                     |
| two seconds duration is regularly repeated                                                                                                    | (C) SIGPER = [xx.xx] (e.g. signal period of 12<br>seconds, coded as 12)                                  |
| 4. quick-flashing: a light exhibiting without interruption very rapid                                                                                                    | (C) SIGGRP = [(x),(x)], e.g., (), (2), (2+1)                                                             |
| regular alternations of light and                                                                                                    | (C) SIGSEQ = [LL.L + (EE.E)] (seconds)                                                                   |
| darkness<br>5. very quick flashing: a flashing                                                                                                    | (O) LITVIS = [3 (faint), 7 (obscured), 8<br>(partially obscured)]                                        |
| light in which flashes are repeated<br>at a rate of not less than 80 flashes<br>per minute but less than 160 flashes                                                                  | (O) INFORM = [descending bank,<br>structure_up, structure_down (e.g. LDB)]                               |
| per minute<br>6. ultra quick flashing: a flashing                                                                                                    | (C) MLTYLT = Integer number of lights,<br>minimum2.                                                      |
| light in which flashes are repeated at a rate of not less than 160                                                                                                    | (O) HEIGHT = [xxx.x] metres, e.g., 27.4                                                                  |
| flashes per minute                                                                                                    | (O) VALNMR = [xx.x]                                                                                      |
| 7. isophased: a light with all                                                                                                    | (C) STATUS = (Refer to letter F)                                                                         |
| durations of light and darkness<br>equal                                                                                                    | (O) CONDTN = [1 (under construction), 2<br>(ruined), 3 (under reclamation), 5 (planned<br>construction)] |
| 8. occulting: a rhythmic light in which the total duration of light in a                                                                                                    | (M) SCAMIN = [EU: 22000; US: 60000]                                                                      |
| period is clearly longer than the total<br>duration of darkness and all the                                                                                                    | (C) SORDAT = [YYYYMMDD]                                                                                  |
| eclipses are of equal duration                                                                                                    | (C) SORIND = (Refer to Section B, General                                                                |
| 9. interrupted quick flashing: a quick<br>light in which the sequence of<br>flashes is interrupted by regularly<br>repeated eclipses of constant and<br>long duration                 | Guidance)                                                                                                |
| 10. interrupted very quick flashing: a<br>light in which the very rapid<br>alterations of light and darkness are<br>interrupted at regular intervals by<br>eclipses of long duration  |                                                                                                    |
| 11. interrupted ultra quick flashing:<br>a light in which the ultra quick<br>flashes (160 or more per minute)<br>are interrupted at regular intervals<br>by eclipses of long duration |                                                                                                    |
| 12. morse: a rhythmic light in which<br>appearances of light of two clearly<br>different durations are grouped to<br>represent a character or characters<br>in the Morse code         |                                                                                                    |
| 28. alternating: a signal light that<br>shows, in any given direction, two or<br>more colours in a regularly repeated<br>sequence with a regular periodicity                          |                                                                                                    |
| <ol> <li>The signal period SIGPER is the<br/>time occupied by an entire cycle of<br/>intervals of light and eclipse.</li> </ol>                                                       |                                                                                                    |
| <ul> <li>J) The signal group SIGGRP is the<br/>number of signals, the combination<br/>of signals or the morse character(s)</li> </ul>                                                 |                                                                                                    |
|                                                                                                    |                                                                                                    |

|    | within one period of full sequence.<br>The signal group of a light is<br>encoded using brackets to separate<br>the individual groups. A group of<br>signals may be a single number, a<br>chain of numbers separated by "+",<br>a sequence of up to 4 letters or a<br>letter and a number. A fixed light<br>has no signal group. Where no<br>specific signal group is given for<br>one of the light characteristics, this<br>should be shown by an empty pair<br>of brackets.                                                    |  |
|----|----------------------------------------------------------------------------------------------------|--|
| K) | The sequence of times occupied by<br>intervals of light and eclipse is<br>encoded in SIGSEQ. Example:<br>"00.8+(02.2)+00.8+(05.2)" encodes<br>a signal sequence with two intervals<br>of light and two intervals of eclipse.                                                                                                    |  |
| L) | Example of encoding: red night light<br>on a buoy (see illustration): LIGHTS<br>(COLOUR 3, EXCLIT 4, LITCHR 4,<br>SIGPER 3.5, SIGGRP (), SIGSEQ<br>00.7+(02.8), STATUS 14, SCAMIN<br>22000)                                                                                                    |  |
| M) | Official aids to navigation shall be encoded.                                                                                                    |  |
| N) | US: For airportrunway lights,<br>encode CATLIT = 5 (aero light).<br>Encode EXCLIT = 4 (night light) if<br>appropriate                                                                                                    |  |
| O) | For an air obstruction light which<br>may also be used as a navigational<br>reference, encode CATLIT = 6 (air<br>obstruction light)                                                                                                    |  |
| P) | If an encoded light is obscured in a<br>part of the navigable area of a<br>sector (see Figure A) beyond an<br>offshore obstruction, it must be<br>encoded as several LIGHTS<br>objects. The partially obscured<br>sector of (b), seaward of the island,<br>must be encoded as a LIGHTS<br>object, with attributes LITVIS = 8<br>(partially obscured) and INFORM =<br>Sector obscured only beyond "".<br>The sectors in which the light is<br>visible from seaward ((a) and ©)<br>must be encoded as separate<br>LIGHTS objects. |  |
|    | If there is no navigable water<br>between the light and the obstacle<br>(see Figure B), the masked sector<br>must be encoded as a LIGHTS<br>object, with LITVIS = 3 (faint) or 7<br>(obscured).                                                                                                    |  |
| Q) | Encoding of COLPAT is mandatory<br>for any pile or post that has more<br>than one colour and when COLOUR                                                                                                    |  |

| is encoded. |  |
|-------------|--|
|             |  |

Refer to Letter L

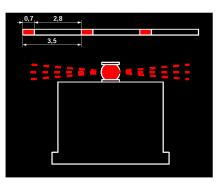

Figure A (Refer to Letter P)

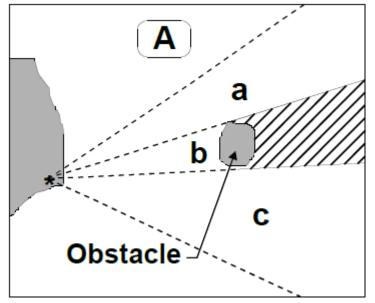

Figure B (Refer to Letter P)

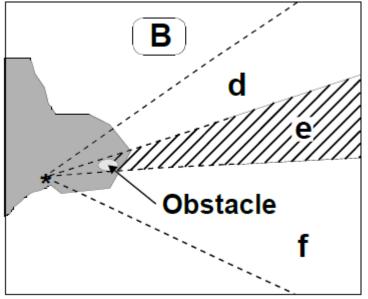

### **N.1 Light Structures**

### N.1.3 Leading Light (C)

A light associated with other lights so as to form a leading line to be followed. (adapted from IHO Dictionary, S-32, 5th Edition, 2794).

| Graphics                                                                                                    |    | Encoding Instructions                                                                                                    | Object Encoding                                                                                                    |
|----------------------------------------------------------------------------------------------------|----|----------------------------------------------------------------------------------------------------|----------------------------------------------------------------------------------------------------|
| Real World                                                                                                    | A) | Leading lights are encoded as a collection object M_AGGR                                                                                      | Coding of Master Object<br>Object Class = PILPNT(P)                                                                                                    |
|                                                                                                    |    | (Aggregation) consisting of the front<br>and rear lights, which are encoded<br>separately.                                                    | (M) OBJNAM = ["Name"+(River Mile), e.g.<br>Blackburn Island Lt. (284.4)]                                                                                                  |
|                                                                                                    | B) | PILPNT, MORFAC or LNDMRK<br>must be defined as the master<br>object with LIGHTS as the slave                                                  | (O) NOBJNM = (Refer to Section B, General<br>Guidance)                                                                                                    |
| i m                                                                                                    |    | object. If the supporting structure is<br>not known, PILPNT must be used.                                                                     | (O) CONDTN = [1 (under construction), 2<br>(ruined), 3 (under reclamation), 5 (planned<br>construction)]                                                                  |
| Chart Symbol                                                                                                    | C) | OBJNAM should be placed on the<br>supporting structure (master object)<br>and not on the LIGHTS.                                              | (O) VERLEN = [xxx.x] (units defined in hunits), e.g. 21.7                                                                                                    |
| uyshaven<br>(24-33)<br>Krabbershi                                                                                                    | D) | The attribute ORIENT is not used for leading lights, except for                                                                               | (O) HEIGHT = [xxx.x] (units defined in hunits)<br>e.g. 21.7                                                                                                    |
| (24-33)<br>(24-33)<br>(12-33)<br>(12-33 | E) | directional lights.<br>If there are multiple lights in the<br>same position, make one LIGHTS<br>object and use MLTYLT to define               | (O) COLOUR = [1 (white), 2 (black), 3 (red), 4<br>(green), 5 (blue), 6 (yellow), 7 (grey), 8<br>(brown), 9 (amber), 10 (violet), 11 (orange),<br>12 (magenta), 13 (pink)] |
|                                                                                                    |    | the number of lights represented.<br>The sector in which the leading light<br>is visible from seaward is encoded<br>as a LIGHTS with CATLIT = | (C) COLPAT = [1 (horizontal stripes), 2<br>(vertical stripes), 3 (diagonal stripes), 4<br>(squared), 5 (stripes (direction unknown)), 6<br>(border stripe)]               |
| IENC Symbolization                                                                                                    |    | 4,12 - front leading light                                                                                                    | (M) SCAMIN = [EU: 22000; US: 60000]                                                                                                    |
| P 0.2 27                                                                                                    |    | 4,13 - rear leading light                                                                                                    | (C) SORDAT = [YYYYMMDD]                                                                                                    |
| ие 15 0 230 deg                                                                                                    |    | 4,14 - lower leading light                                                                                                    | (C) SORIND = (Refer to Section B, General<br>Guidance)                                                                                                    |
| i                                                                                                    |    | 4,15 - upper leading light                                                                                                    | Coding of Equipment Object                                                                                                    |
| 08                                                                                                    | F) | EU: The exhibition condition of light<br>EXCLIT is defined as follows:                                                                        | <b>Object Class =</b> LIGHTS(P)                                                                                                    |
| Isolw.@s7m14M                                                                                                    |    | 1. light shown without change of<br>character: a light shown throughout<br>the 24 hours without change of<br>character.                       | (M) CATLIT = [1 (directional function), 4<br>(leading light), 5 (aero light), 6 (air obstruction<br>light), 12 (front), 13 (rear), 14 (lower), 15<br>(upper)]             |
|                                                                                                    |    | 2. daytime light: a light that is only exhibited by day.                                                                                      | (M) COLOUR = [1 (white), 3 (red), 4 (green),<br>(yellow)]                                                                                                    |
|                                                                                                    |    | 3. fog light: a light that is exhibited<br>in fog or conditions of reduced<br>visibility.                                                     | (M) EXCLIT = [1 (light shown without change<br>of character), 2 (daytime light), 3 (fog light), 4<br>(night light)]                                                       |
|                                                                                                    |    | 4. nightlight: a lightthat is only exhibited at night.                                                                                        | (M) LITCHR = [1 (fixed), 2 (flashing), 3 (long-<br>flashing), 4 (quick-flashing), 5 (very quick-<br>flashing), 6 (ultra quick flashing), 7                                |
|                                                                                                    | G) | The light characteristic LITCHR is defined as follows:                                                                                        | (isophased), 8 (occulting), 9 (interrupted<br>quick-flashing), 10 (interrupted very quick-<br>flashing), 11 (interrupted ultra quick-flashing)                            |

|  | <ol> <li>fixed: a signal light that shows<br/>continuously, in any given direction,<br/>with constant luminous intensity and<br/>colour</li> <li>flashing: a rhythmic light in which<br/>the total duration of light in a period<br/>is clearly shorter than the total<br/>duration of darkness and all the<br/>appearances of light are of equal<br/>duration</li> </ol> | 12 (morse), 13 (fixed/flash), 14 (flash/long-<br>flash), 15 (occulting/flash), 16 (fixed/long-<br>flash), 17 (occulting alternating), 18 (long-<br>flash alternating), 19 (flash alternating), 20<br>(group alternating), 25 (quick-flash plus long-<br>flash), 26 (very quick-flash plus long-flash), 27<br>(ultra quick-flash plus long-flash), 28<br>(alternating), 29 (fixed and alternating<br>flashing)]<br>(C) ORIENT = [xxx.xx or "unknown"] (degree |
|--|----------------------------------------------------------------------------------------------------|----------------------------------------------------------------------------------------------------|
|  | 3. long-flashing: a flashing light in<br>which a single flash of not less than<br>two seconds duration is regularly<br>repeated                                                                                                    | <ul> <li>(°)), e.g., 110.76</li> <li>(C) SIGPER = [xx.xx] (e.g. signal period of 12 secondscoded as "12")</li> <li>(C) SIGGRP = [(x),(x)], e.g., (), (2), (2+1)</li> </ul>                                                                                                    |
|  | 4. quick-flashing: a light exhibiting<br>without interruption very rapid<br>regular alternations of light and<br>darkness                                                                                                    | (C) SIGSEQ = $[LL.L + (EE.E)]$ (seconds)<br>(O) LITVIS = [3 (faint), 7 (obscured), 8<br>(partially obscured)]                                                                                                    |
|  | 5. very quick flashing: a flashing<br>light in which flashes are repeated<br>at a rate of not less than 80 flashes<br>per minute but less than 160 flashes                                                                                                    | (O) HEIGHT = [xxx.x] metres, e.g., 27.4<br>(O) VALNMR = [xx.x]                                                                                                    |
|  | per minute<br>per minute<br>6. ultra quick flashing: a flashing                                                                                                    | <ul> <li>(C) INFORM = US: descending bank (e.g.<br/>LDB for left descending bank)</li> <li>(C) MLTYLT = Integer number of lights,</li> </ul>                                                                                                    |
|  | light in which flashes are repeated<br>at a rate of not less than 160<br>flashes per minute                                                                                                    | (O) STATUS = [8 (private), 14 (public)]                                                                                                    |
|  | 7. isophased: a light with all<br>durations of light and darkness<br>equal                                                                                                    | (O) CONDTN = [1 (under construction), 2<br>(ruined), 3 (under reclamation), 5 (planned<br>construction)]                                                                                                    |
|  | 8. occulting: a rhythmic light in                                                                                                    | (M) SCAMIN = [EU: 22000; US: 60000]                                                                                                    |
|  | which the total duration of light in a<br>period is clearly longer than the total<br>duration of darkness and all the<br>eclipses are of equal duration                                                                                                    | (C) SORDAT = [YYYYMMDD]                                                                                                    |
|  |                                                                                                    | (C) SORIND = (Refer to Section B, General<br>Guidance)                                                                                                    |
|  | 9. interrupted quick flashing: a quick                                                                                                    | Object Encoding                                                                                                    |
|  | light in which the sequence of<br>flashes is interrupted by regularly                                                                                                    | Object Class = NAVLNE(L)                                                                                                    |
|  | repeated eclipses of constant and long duration                                                                                                    | (M) CATNAV = [1 (clearing line), 2 (transit<br>line), 3 (leading line bearing a recommended<br>track)]                                                                                                    |
|  | 10. interrupted very quick flashing: a<br>light in which the very rapid<br>alterations of light and darkness are<br>interrupted at regular intervals by                                                                                                    | (M) ORIENT = [xxx.xx or "unknown"] (degree<br>(°)), e.g., 110.76                                                                                                    |
|  | eclipses of long duration                                                                                                    | (M) SCAMIN = [EU: 22000; US: 60000]                                                                                                    |
|  | 11. interrupted ultra quick flashing:                                                                                                    | (C) SORDAT = [YYYYMMDD]                                                                                                    |
|  | a light in which the ultra quick<br>flashes (160 or more per minute)<br>are interrupted at regular intervals                                                                                                    | (C) SORIND = (Refer to Section B, General<br>Guidance)                                                                                                    |
|  | by eclipses of long duration                                                                                                    | Object Encoding                                                                                                    |
|  | 12. morse: a rhythmic light in which<br>appearances of light of two clearly<br>different durations are grouped to                                                                                                    | <b>Object Class =</b> RECTRC(L)<br>(M) CATTRK = [1 (based on a system of fixed marks)]                                                                                                    |
|  | represent a character or characters<br>in the Morse code                                                                                                    | (O) DRVAL1 = [x.xx] (metres), e.g., 2.74 or                                                                                                    |
|  | 28. alternating: a signal light that shows, in any given direction, two or                                                                                                    | "unknown"<br>(O) DRVAL2 = Maximum known depth of                                                                                                    |
|  |                                                                                                    |                                                                                                    |

| H)<br>I) | more colours in a regularly repeated<br>sequence with a regular periodicity<br>The signal period SIGPER is the<br>time occupied by an entire cycle of<br>intervals of light and eclipse.<br>The signal group SIGGRP is the<br>number of signals, the combination<br>of signals or the morse character(s)<br>within one period of full sequence.<br>The signal group of a light is<br>encoded using brackets to separate<br>the individual groups. A group of<br>signals may be a single number, a<br>chain of numbers separated by "+",<br>a sequence of up to 4 letters or a<br>letter and a number. A fixed light<br>has no signal group. Where no<br>specific signal group is given for<br>one of the light characteristics, this<br>should be shown by an empty pair<br>of brackets. | depth area: [xx.xx] (metres) or "unknown"<br>(M) ORIENT = [xxx.xx or "unknown"] (degree<br>(°)), e.g., 110.76<br>(M) TRAFIC = [1 (inbound), 2 (outbound), 3<br>(one-way), 4 (two-way)]<br>(M) SCAMIN = [EU: 22000; US: 60000]<br>(C) SORDAT = [YYYYMMDD]<br>(C) SORIND = (Refer to Section B, General<br>Guidance) |
|----------|----------------------------------------------------------------------------------------------------|----------------------------------------------------------------------------------------------------|
| J)       | The sequence of times occupied by<br>intervals of light and eclipse is<br>encoded in SIGSEQ. Example:<br>"00.8+(02.2)+00.8+(05.2)" encodes<br>a signal sequence with two intervals<br>of light and two intervals of eclipse.                                                                                                    |                                                                                                    |
| К)       | Navigation line of the leading line is<br>encoded as a line object class<br>NAVLNE (Navigation line) with<br>attribute ORIENT (Orientation) set<br>to the direction of the navigation line<br>and attribute CATNAV set to 3<br>(leading line bearing a<br>recommended track). The running<br>part of the leading line is encoded<br>as a line object class RECTRC<br>(Recommended track) with attribute<br>ORIENT (Orientation) set to the<br>direction of the recommended track.<br>The line objects RECTRC and<br>NAVLNE are als components of the<br>meta object C_AGGR.                                                                                                    |                                                                                                    |
| L)       | The extent of the navigation line<br>depends on the visibility of the<br>navigational aid(s).                                                                                                    |                                                                                                    |
| M)       | The recommended track is that<br>portion of a 'navigation line' that a<br>ship should use for navigation.                                                                                                    |                                                                                                    |
| N)       | ORIENT is the direction from the waterside towards the lights or beacons.                                                                                                    |                                                                                                    |
| 0)       | Official aids to navigation shall be encoded.                                                                                                    |                                                                                                    |
| P)       | If an encoded light is obscured in a<br>part of the navigable area of a<br>sector (see Figure A) beyond an<br>offshore obstruction, it must be<br>encoded as several LIGHTS                                                                                                    |                                                                                                    |

|    | objects. The partially obscured<br>sector of (b), seaward of the island,<br>must be encoded as a LIGHTS<br>object, with attributes LITVIS = 8<br>(partially obscured) and INFORM =<br>Sector obscured only beyond "".<br>The sectors in which the light is<br>visible from seaward ((a) and ©)<br>must be encoded as separate<br>LIGHTS objects. |  |
|----|----------------------------------------------------------------------------------------------------|--|
|    | If there is no navigable water<br>between the light and the obstacle<br>(see Figure B), the masked sector<br>must be encoded as a LIGHTS<br>object, with LITVIS = 3 (faint) or 7<br>(obscured).                                                                                                    |  |
| Q) | Encoding of COLPAT is mandatory<br>for any pile or post that has more<br>than one colour and when COLOUR<br>is encoded.                                                                                                    |  |

#### From IHO S-57 APPENDIX B.1 Annex A - Use of the Object Catalogue for ENC

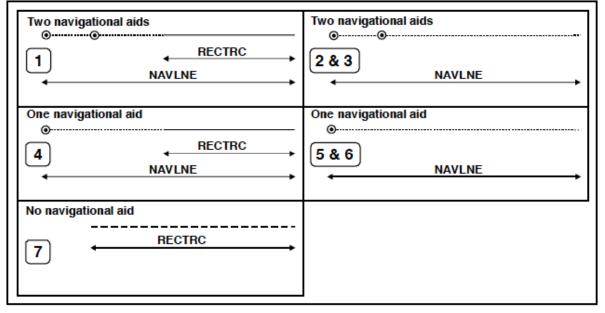

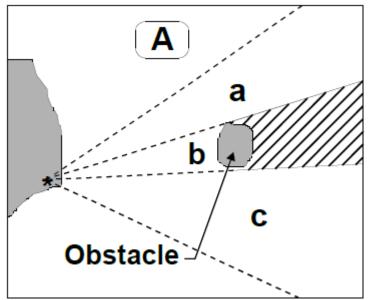

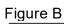

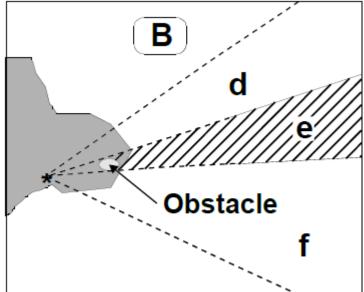

## **N.1 Light Structures**

### N.1.4 Directional Light (C)

A light illuminating a sector of very narrow angle and intended to mark a direction to follow. (IHO Dictionary, S-32, 5th Edition, 2778)

| Graphics                                                                                |    | Encoding Instructions                                                                                                    | Object Encoding                                                                                                    |
|-----------------------------------------------------------------------------------------|----|----------------------------------------------------------------------------------------------------|----------------------------------------------------------------------------------------------------|
| Chart Symbol                                                                            | A) | PILPNT, MORFAC or LNDMRK must be defined as the master                                                                                                    | Coding of Master Object<br>Object Class = PILPNT(P)                                                                                                    |
| (24 33)<br>Krebbershn 26                                                                |    | object with LIGHTS as the slave<br>object. If the supporting structure is<br>not known, PILPNT must be used.                                                                                                | (M) OBJNAM = ["Name"+(River Mile), e.g.<br>Blackburn Island Lt. (284.4)]                                                                                                    |
| 3, <b>1</b>                                                                             | B) | OBJNAM should be placed on the<br>supporting structure (master object)<br>and not on the LIGHTS.                                                                                                    | (O) NOBJNM = (Refer to Section B, General<br>Guidance)                                                                                                    |
|                                                                                         | C) | If there are multiple lights in the same position, make one LIGHTS                                                                                                    | (O) CONDTN = [1 (under construction), 2<br>(ruined), 3 (under reclamation), 5 (planned<br>construction)]                                                                                                    |
| IENC Symbolization                                                                      |    | object and use MLTYLT to define<br>the number of lights represented.                                                                                                    | (O) VERLEN = [xxx.x] (units defined in hunits), e.g. 21.7                                                                                                    |
| 08 230 deg                                                                              | D) | EU: The exhibition condition of light<br>EXCLIT is defined as follows:                                                                                                    | (O) HEIGHT = [xxx.x] (units defined in hunits),<br>e.g. 21.7                                                                                                    |
| 230 deg<br>KG 15<br>31<br>08<br>11<br>11<br>11<br>11<br>11<br>11<br>11<br>11<br>11<br>1 | E) | 1. light shown without change of<br>character: a light shown throughout<br>the 24 hours without change of<br>character.                                                                                     | (O) COLOUR = [1 (white), 2 (black), 3 (red), 4<br>(green), 5 (blue), 6 (yellow), 7 (grey), 8<br>(brown), 9 (amber), 10 (violet), 11 (orange),<br>12 (magenta), 13 (pink)]                                                                |
|                                                                                         |    | 2. daytime light: a light that is only<br>exhibited by day.                                                                                                    | (C) COLPAT = [1 (horizontal stripes), 2<br>(vertical stripes), 3 (diagonal stripes), 4                                                                                                    |
|                                                                                         |    | <ol> <li>fog light: a light that is exhibited<br/>in fog or conditions of reduced<br/>visibility.</li> </ol>                                                                                                | (squared), 5 (stripes (direction unknown)), 6<br>(border stripe)]                                                                                                    |
|                                                                                         |    | 4. nightlight: a lightthat is only                                                                                                    | (M) SCAMIN = [EU: 22000; US: 60000]<br>(C) SORDAT = [YYYYMMDD]                                                                                                    |
|                                                                                         |    | exhibited at night.<br>The light characteristic LITCHR is<br>defined as follows:                                                                                                    | (C) SORIND = (Refer to Section B, General<br>Guidance)                                                                                                    |
|                                                                                         |    | 1. fixed: a signal light that shows                                                                                                    | Coding of Equipment Object                                                                                                    |
|                                                                                         |    | continuously, in any given direction,<br>with constant luminous intensity and<br>colour                                                                                                    | <b>Object Class =</b> LIGHTS(P)                                                                                                    |
|                                                                                         |    |                                                                                                    | (M) CATLIT = [1 (directional function)]                                                                                                    |
|                                                                                         |    | 2. flashing: a rhythmic light in which<br>the total duration of light in a period<br>is clearly shorter than the total<br>duration of darkness and all the<br>appearances of light are of equal<br>duration | (M) COLOUR = [1 (white), 3 (red), 4 (green), 6 (yellow)]                                                                                                    |
|                                                                                         |    |                                                                                                    | (M) EXCLIT = [1 (light shown without change<br>of character), 2 (daytime light), 3 (fog light), 4<br>(night light)]                                                                                                    |
|                                                                                         |    | 3. long-flashing: a flashing light in<br>which a single flash of not less than<br>two seconds duration is regularly<br>repeated                                                                             | (M) LITCHR = [1 (fixed), 2 (flashing), 3 (long-<br>flashing), 4 (quick-flashing), 5 (very quick-<br>flashing), 6 (ultra quick flashing), 7<br>(isophased), 8 (occulting), 9 (interrupted<br>quick-flashing), 10 (interrupted very quick- |
|                                                                                         |    | 4. quick-flashing: a light exhibiting without interruption very rapid regular alternations of light and                                                                                                    | flashing), 11 (interrupted ultra quick-flashing),<br>12 (morse), 13 (fixed/flash), 14 (flash/long-<br>flash), 15 (occulting/flash), 16 (fixed/long-<br>flash), 17 (occulting alternating), 18 (long-                                     |
|                                                                                         |    |                                                                                                    | l                                                                                                    |

|                          |    | darkness                                                                                                    | flash alternating), 19 (flash alternating), 20                                                                                                    |
|--------------------------|----|----------------------------------------------------------------------------------------------------|----------------------------------------------------------------------------------------------------|
|                          |    | 5. very quick flashing: a flashing<br>light in which flashes are repeated<br>at a rate of not less than 80 flashes<br>per minute but less than 160 flashes<br>per minute | (group alternating), 25 (quick-flash plus long-<br>flash), 26 (very quick-flash plus long-flash), 27<br>(ultra quick-flash plus long-flash), 28<br>(alternating), 29 (fixed and alternating<br>flashing)] |
|                          |    | 6. ultra quick flashing: a flashing                                                                                                    | (C) LITVIS = [3 (faint), 4 (intensified), 7<br>(obscured), 8 (partially obscured)]                                                                                                    |
|                          |    | light in which flashes are repeated<br>at a rate of not less than 160<br>flashes per minute                                                                              | (C) ORIENT = [xxx.xx or "unknown"] (degree<br>(°)), e.g., 110.76                                                                                                    |
|                          |    | 7. isophased: a light with all durations of light and darkness                                                                                                    | (C) SIGPER = [xx.xx] (e.g. signal period of 12<br>secondscoded as "12")                                                                                                    |
|                          |    | equal                                                                                                    | (C) SIGGRP = [(x),(x)], e.g., (), (2), (2+1)                                                                                                    |
|                          |    | 8. occulting: a rhythmic light in which the total duration of light in a                                                                                                 | (C) SIGSEQ = [LL.L + (EE.E)] (seconds)                                                                                                    |
|                          |    | period is clearly longer than the total<br>duration of darkness and all the                                                                                              | (C) INFORM = US: descending bank (e.g.<br>LDB for left descending bank)                                                                                                    |
|                          |    | eclipses are of equal duration<br>9. interrupted quick flashing: a quick                                                                                                 | (C) MLTYLT = Integer number of lights,<br>minimum 2.                                                                                                    |
|                          |    | light in which the sequence of<br>flashes is interrupted by regularly                                                                                                    | (O) HEIGHT = [xxx.x] metres, e.g., 27.4                                                                                                    |
|                          |    | repeated eclipses of constant and                                                                                                    | (O) VALNMR = [xx.x]                                                                                                    |
|                          |    | long duration                                                                                                    | (O) STATUS = [8 (private), 14 (public)]                                                                                                    |
|                          |    | 10. interrupted very quick flashing: a<br>light in which the very rapid<br>alterations of light and darkness are<br>interrupted at regular intervals by                  | (O) CONDTN = [1 (under construction), 2<br>(ruined), 3 (under reclamation), 5 (planned<br>construction)]                                                                                                  |
|                          |    | eclipses of long duration                                                                                                    | (M) SCAMIN = [EU: 22000; US: 60000]                                                                                                    |
|                          |    | 11. interrupted ultra quick flashing:                                                                                                    | (C) SORDAT = [YYYYMMDD]                                                                                                    |
|                          |    | a light in which the ultra quick<br>flashes (160 or more per minute)<br>are interrupted at regular intervals                                                             | (C) SORIND = (Refer to Section B, General<br>Guidance)                                                                                                    |
|                          |    | by eclipses of long duration                                                                                                    | Object Encoding                                                                                                    |
|                          |    | 12. morse: a rhythmic light in which appearances of light of two clearly                                                                                                 | <b>Object Class =</b> NAVLNE(L)                                                                                                    |
|                          |    | different durations are grouped to<br>represent a character or characters<br>in the Morse code                                                                           | (M) CATNAV = [1 (clearing line), 2 (transit<br>line), 3 (leading line bearing a recommended<br>track)]                                                                                                    |
|                          |    | 28. alternating: a signal light that shows, in any given direction, two or                                                                                               | (M) ORIENT = [xxx.xx or "unknown"] (degree<br>(°)), e.g., 110.76                                                                                                    |
|                          |    | more colours in a regularly repeated<br>sequence with a regular periodicity                                                                                              | (M) SCAMIN = [EU: 22000; US: 60000]                                                                                                    |
|                          | F) | The signal period SIGPER is the                                                                                                    | (C) SORDAT = [YYYYMMDD]                                                                                                    |
|                          | ·  | time occupied by an entire cycle of intervals of light and eclipse.                                                                                                    | (C) SORIND = (Refer to Section B, General<br>Guidance)                                                                                                    |
|                          | G) | The signal group SIGGRP is the number of signals, the combination                                                                                                    | Object Encoding                                                                                                    |
|                          |    | of signals or the morse character(s)                                                                                                    | Object Class = RECTRC(L)                                                                                                    |
|                          |    | within one period of full sequence.<br>The signal group of a light is                                                                                                    | (M) CATTRK = [1 (based on a system of fixed<br>marks)]                                                                                                    |
|                          |    | encoded using brackets to separate<br>the individual groups. A group of<br>signals may be a single number, a<br>chain of numbers separated by "+",                       | (O) DRVAL1 = [x.xx] (metres), e.g., 2.74 or<br>"unknown"                                                                                                    |
|                          |    |                                                                                                    | (O) DRVAL2 = Maximum known depth of                                                                                                    |
|                          |    | a sequence of up to 4 letters or a letter and a number. A fixed light                                                                                                    | depth area: [xx.xx] (metres) or "unknown"                                                                                                    |
|                          |    | has no signal group. Where no<br>specific signal group is given for                                                                                                    | (M) ORIENT = [xxx.xx or "unknown"](degree<br>(°)), e.g., 110.76                                                                                                    |
| ng Guide for Inland ENCs |    | Page 248 of 376                                                                                                    | Edition 2.5.1. 2021-04-21. Subsection N.1.4                                                                                                    |

| 1  |                                                                                                    |                                                                                                    |
|----|----------------------------------------------------------------------------------------------------|----------------------------------------------------------------------------------------------------|
| H) | one of the light characteristics, this<br>should be shown by an empty pair<br>of brackets.<br>The sequence of times occupied by<br>intervals of light and eclipse is<br>encoded in SIGSEQ. Example:<br>"00.8+(02.2)+00.8+(05.2)" encodes<br>a signal sequence with two intervals<br>of light and two intervals of eclipse.                                                                                                    | <ul> <li>(M) TRAFIC = [1 (inbound), 2 (outbound), 3 (one-way), 4 (two-way)]</li> <li>(M) SCAMIN = [EU: 22000; US: 60000]</li> <li>(C) SORDAT = [YYYYMMDD]</li> <li>(C) SORIND = (Refer to Section B, General Guidance)</li> </ul> |
| 1) | Navigation line of the leading line is<br>encoded as a line object class<br>NAVLNE (Navigation line) with<br>attribute ORIENT (Orientation) set<br>to the direction of the navigation line<br>and attribute CATNAV set to 3<br>(leading line bearing a<br>recommended track). The running<br>part of the leading line is encoded<br>as a line object class RECTRC<br>(Recommended track) with attribute<br>ORIENT (Orientation) set to the<br>direction of the recommended track.<br>The line objects RECTRC and<br>NAVLNE are als components of the<br>meta object M_AGGR. |                                                                                                    |
| J) | The extent of the navigation line<br>depends on the visibility of the<br>navigational aid(s).                                                                                                    |                                                                                                    |
| K) | The recommended track is that<br>portion of a 'navigation line' that a<br>ship should use for navigation.                                                                                                    |                                                                                                    |
| L) | ORIENT is the direction from the waterside towards the lights or beacons.                                                                                                    |                                                                                                    |
| M) | Official aids to navigation shall be encoded.                                                                                                    |                                                                                                    |
| N) | If an encoded light is obscured in a<br>part of the navigable area of a<br>sector (see Figure A) beyond an<br>offshore obstruction, it must be<br>encoded as several LIGHTS<br>objects. The partially obscured<br>sector of (b), seaward of the island,<br>must be encoded as a LIGHTS<br>object, with attributes LITVIS = 8<br>(partially obscured) and INFORM =<br>Sector obscured only beyond "".<br>The sectors in which the light is<br>visible from seaward ((a) and ©)<br>must be encoded as separate<br>LIGHTS objects.                                             |                                                                                                    |
|    | between the light and the obstacle<br>(see Figure B), the masked sector<br>must be encoded as a LIGHTS<br>object, with LITVIS = 3 (faint) or 7<br>(obscured).                                                                                                    |                                                                                                    |
| O) | Encoding of COLPAT is mandatory for any pile or post that has more                                                                                                    |                                                                                                    |

|--|

#### From IHO S-57 APPENDIX B.1 Annex A - Use of the Object Catalogue for ENC

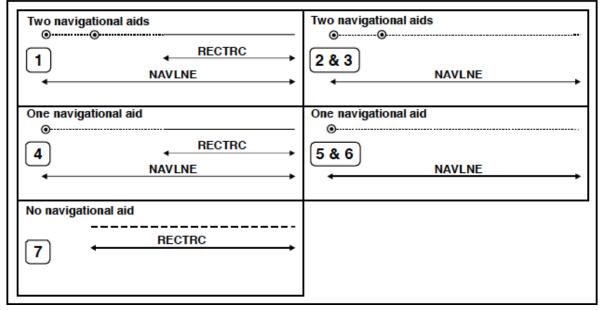

#### Figure A

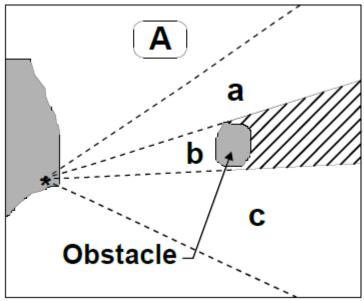

Figure B

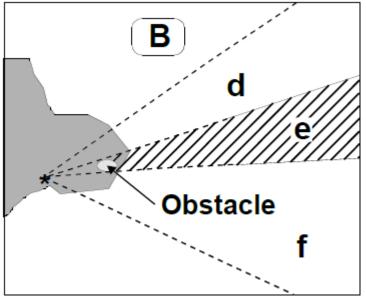

## N - Lights

### **N.1 Light Structures**

### N.1.5 Sector Light (C)

A sector light consists of a single light whose total luminous beam is divided into sectors of different colours to provide a warning or a leading line to mariners. (IALA Aids to Navigation Manual – IALA NAVGUIDE 3 Edition 5 2006)

| Graphics                            |                                                          | Encoding Instructions                                                                                                    | Object Encoding                                                                                                    |
|-------------------------------------|----------------------------------------------------------|----------------------------------------------------------------------------------------------------|----------------------------------------------------------------------------------------------------|
| Real World                          | ,                                                        | PILPNT, MORFAC or LNDMRK<br>must be defined as the master<br>object with LIGHTS as the slave                                                                                                    | Coding of Master Object<br>Object Class = PILPNT(P)                                                                                                    |
|                                     |                                                          | object. If the supporting structure is not known, PILPNT must be used.                                                                                                    | (M) OBJNAM = ["Name"+(River Mile),  e.g.<br>Blackburn Island Lt. (284.4)]                                                                                                    |
|                                     |                                                          | Each sector in which the light is<br>visible from the waterway is<br>encoded with one object LIGHTS                                                                                             | (O) NOBJNM = (Refer to Section B, General<br>Guidance)                                                                                                    |
|                                     | C)                                                       | No object is created to encode a sector where no light is transmitted.                                                                                                    | (O) CONDTN = [1 (under construction), 2<br>(ruined), 3 (under reclamation), 5 (planned<br>construction)]                                                                                                    |
| Chart Symbol                        | /                                                        | Limits of sectors are encoded with the attributes SECTR1 and SECTR2.                                                                                                    | (O) VERLEN = [xxx.x] (units defined in hunits), e.g. 21.7                                                                                                    |
|                                     | E)                                                       | SECTR1 specifies the first limit of                                                                                                    | (O) HEIGHT = [xxx.x] (units defined in hunits)<br>e.g. 21.7                                                                                                    |
| ISO.45, 44 ISO.45<br>RV 4 ISO.45 76 |                                                          | the sector. The order of SECTR1<br>and SECTR2 i s clockwise around<br>the central object (e.g. a light).                                                                                        | (O) COLOUR = [1 (white), 2 (black), 3 (red), 4<br>(green), 5 (blue), 6 (yellow), 7 (grey), 8<br>(brown), 9 (amber), 10 (violet), 11 (orange),                                                                                                    |
| RV 6 19                             |                                                          | OBJNAM should be placed on the supporting structure (master object)                                                                                                    | 12 (magenta), 13 (pink)]<br>(C) COLPAT = $[1 (horizontal stripes), 2$                                                                                                    |
|                                     | G)                                                       | and not on the LIGHTS.<br>EU: The exhibition condition of light<br>EXCLIT is defined as follows:                                                                                                | (vertical stripes), 3 (diagonal stripes), 4<br>(squared), 5 (stripes (direction unknown)), 6<br>(border stripe)]                                                                                                    |
| IENC Symbolization                  |                                                          | 1. light shown without change of                                                                                                    | (M) SCAMIN = [EU: 22000; US: 60000]                                                                                                    |
|                                     |                                                          | character: a light shown throughout the 24 hours without change of                                                                                                    | (C) SORDAT = [YYYYMMDD]                                                                                                    |
|                                     |                                                          | character.                                                                                                    | (C) SORIND = (Refer to Section B, General<br>Guidance)                                                                                                    |
|                                     | 2. daytime light: a light that is only exhibited by day. | Coding of Equipment Object                                                                                                    |                                                                                                    |
| RV6 F.R.12.38m FrG:4M-              |                                                          | <ul> <li>3. fog light: a light that is exhibited<br/>in fog or conditions of reduced<br/>visibility.</li> <li>4. night light: a light that is only<br/>exhibited at night.</li> </ul>           | Object Class = LIGHTS(P)                                                                                                    |
| (130/(1)R,45                        |                                                          |                                                                                                    | (M) COLOUR = [1 (white), 3 (red), 4 (green), 6<br>(yellow)]                                                                                                    |
|                                     |                                                          |                                                                                                    | (M) EXCLIT = [1 (light shown without change of character), 2 (daytime light), 3 (fog light), 4                                                                                                    |
|                                     |                                                          | The light characteristic LITCHR is defined as follows:                                                                                                    | (nightlight)]                                                                                                    |
|                                     |                                                          | 1. fixed: a signal light that shows<br>continuously, in any given direction,<br>with constant luminous intensity and<br>colour                                                                  | (M) LITCHR = [1 (fixed), 2 (flashing), 3 (long-<br>flashing), 4 (quick-flashing), 5 (very quick-<br>flashing), 6 (ultra quick flashing), 7<br>(isophased), 8 (occulting), 9 (interrupted<br>quick-flashing), 10 (interrupted very quick-               |
|                                     |                                                          | 2. flashing: a rhythmic light in which<br>the total duration of light in a period<br>is clearly shorter than the total<br>duration of darkness and all the<br>appearances of light are of equal | flashing), 11 (interrupted ultra quick-flashing),<br>12 (morse), 13 (fixed/flash), 14 (flash/long-<br>flash), 15 (occulting/flash), 16 (fixed/long-<br>flash), 17 (occulting alternating), 18 (long-<br>flash alternating), 19 (flash alternating), 20 |

| <ul> <li>3. Interpletability of the solution of the solution o</li></ul> |                                                                                                    | 1                                                                                                    |
|----------------------------------------------------------------------------------------------------|----------------------------------------------------------------------------------------------------|----------------------------------------------------------------------------------------------------|
| intervals of light and eclipse.                                                                                                    | <ul> <li>3. long-flashing: a flashing lightin which a single flash of notless than two seconds duration is regularly repeated</li> <li>4. quick-flashing: a light exhibiting without interruption very rapid regular alternations of light and darkness</li> <li>5. very quick flashing: a flashing lightin which flashes are repeated at a rate of not less than 80 flashes per minute but less than 160 flashes per minute</li> <li>6. ultra quick flashing: a flashing lightin which flashes are repeated at a rate of not less than 160 flashes per minute</li> <li>7. isophased: a light with all durations of light and darkness equal</li> <li>8. occulting: a rhythmic lightin which the total duration of light and darkness equal</li> <li>8. occulting: a rhythmic light in which the total duration</li> <li>9. interrupted quick flashing: a quick light in which the sequence of flashes is interrupted by regularly repeated eclipses of constant and long duration</li> <li>10. interrupted very quick flashing: a light in which the very rapid alterations of light and darkness are interrupted at regular intervals by eclipses of long duration</li> <li>11. interrupted ultra quick flashing: a light in which the ultra quick flashes (160 or more per minute) are interrupted at regular intervals by eclipses of long duration</li> <li>12. morse: a rhythmic light in which the ultra quick flashes (160 or more per minute) are interrupted at regular intervals by eclipses of long duration</li> <li>12. morse: a character or characters in the Morse code</li> <li>28. alternating: a signal light that shows, in any given direction, two or more colours in a regularly repeated sequence with a regular periodicity</li> <li>1) The signal period SIGPER is the</li> </ul> | flash), 26 (very quick-flash plus long-flash), 27<br>(ultra quick-flash plus long-flash), 28<br>(alternating), 29 (fixed and alternating<br>flashing)]<br>(M) SECTR1 = [xxx.xx]<br>(M) SECTR2 = [xxx.xx] (e.g. signal period of 12<br>secondscoded as "12")<br>(C) SIGGRP = [(x),(x)], e.g., (), (2), (2+1)<br>(C) SIGSEQ = [LL.L + (EE.E)] (seconds)<br>(O) LITVIS = [3 (faint), 7 (obscured), 8<br>(partially obscured)]<br>(O) HEIGHT = [xxx.x] metres, e.g., 27.4<br>(O) VALNMR = [xx.x]<br>(C) INFORM = US: descending bank (e.g.<br>LDB for left descending bank)<br>(O) STATUS = [8 (private), 14 (public)]<br>(O) CONDTN = [1 (under construction), 2<br>(ruined), 3 (under reclamation), 5 (planned<br>construction)]<br>(M) SCAMIN = [EU: 22000; US: 60000]<br>(C) SORDAT = [YYYYMMDD]<br>(C) SORIND = (Refer to Section B, General |
| time occupied by an entire cycle of intervals of light and eclipse.                                                                                                    | shows, in any given direction, two or more colours in a regularly repeated                                                                                                    |                                                                                                    |
| J) The signal group SIGGRP is the                                                                                                    | time occupied by an entire cycle of                                                                                                    |                                                                                                    |
| number of signals, the combination<br>of signals or the morse character(s)                                                                                                    |                                                                                                    |                                                                                                    |

| The signa<br>encoded u<br>the indivic<br>signals m<br>chain of n<br>a sequent<br>letter and<br>has no sig<br>specific si<br>one of the | e period of full sequence.<br>I group of a light is<br>using brackets to separate<br>dual groups. A group of<br>ay be a single number, a<br>umbers separated by "+",<br>ce of up to 4 letters or a<br>a number. A fixed light<br>ynal group. Where no<br>gnal group is given for<br>light characteristics, this<br>shown by an empty pair<br>s. |  |
|----------------------------------------------------------------------------------------------------|----------------------------------------------------------------------------------------------------|--|
| íntervals c<br>encoded i<br>"00.8+(02<br>a signal se                                                                                   | ence of times occupied by<br>of light and eclipse is<br>n SIGSEQ. Example:<br>.2)+00.8+(05.2)" encodes<br>equence with two intervals<br>d two intervals of eclipse.                                                                                                    |  |
| L) Official aid<br>encoded.                                                                                                    | ds to navigation shall be                                                                                                    |  |
| oscillating<br>done usin<br>feature, w<br>complex a<br>follows: Fo<br>A system<br>oscillate in<br>green (to s<br>port) with            | red to encode an<br>I light sector, it should be<br>g a Light Sectored<br>ith iterations of the<br>attribute light sector as<br>or light sectors in the IALA<br>that are alternating and<br>ncreasingly from white to<br>starboard) and red (to<br>increasing deviation from<br>defined by the directional                                      |  |
| 28 (Ältern<br>(White, Re<br>informatic                                                                                                 | ector: light characteristic =<br>ating); colour = 1,3<br>ed); sector limit;<br>on (text) = White phase<br>s as bearing to light                                                                                                    |  |
| 28 (Àltern<br>(White, Gr<br>informatic                                                                                                 | ector: light characteristic =<br>ating); colour = 1,4<br>reen); sector limit;<br>on (text) = White phase<br>as bearing to light                                                                                                    |  |
| are alterna<br>increasing<br>starboard<br>increasing<br>defined by<br>transpose                                                        | in the IALA B system that<br>ating and oscillate<br>gly from white to red (to<br>) and green (to port) with<br>g deviation from the track<br>y the directional light;<br>the colours red and green<br>ve encoding.                                                                                                    |  |
| For lights                                                                                                    | in the IALA A system that                                                                                                    |  |
|                                                                                                    |                                                                                                    |  |

|                                | are occulting green (to starboard)<br>and red (to port) which oscillate with<br>increasing period of eclipse to<br>isophased or flashing with<br>increasing deviation from the track<br>defined by the directional light:                                                                                                    |                                             |
|--------------------------------|----------------------------------------------------------------------------------------------------|---------------------------------------------|
|                                | light sector: light characteristic =<br>8 (Occulting); colour = 3 (Red);<br>sector limit; information (text) =<br>Light phase decreases as bearing<br>to light increases                                                                                                    |                                             |
|                                | light sector: light characteristic =<br>8 (Occulting); colour = 4 (Green);<br>sector limit; information (text) =<br>Light phase increases as bearing to<br>light increases                                                                                                    |                                             |
|                                | For lights in the IALA B system that<br>are occulting red (to starboard) and<br>green (to port) which oscillate with<br>increasing period of eclipse to<br>isophased or flashing with<br>increasing deviation from the track<br>defined by the directional light;<br>transpose the colours red and green<br>in the above encoding. |                                             |
|                                | Oscillating lights which are not IALA<br>should be encoded similar to the<br>above. For instance, where a light<br>contains white sectors that are<br>occulting and oscillate with<br>increasing period of eclipse to<br>isophased or flashing with<br>increasing deviation from the track<br>defined by the directional light:    |                                             |
|                                | For the sector to port of the track<br>defined by the directional<br>light: ight sector: light<br>characteristic = 8 (Occulting); colour<br>= 1 (White); sector limit; information<br>(text) = Light phase decreases as<br>bearing to light increases                                                                              |                                             |
|                                | For the sector to starboard of the<br>track defined by the directional<br>light: ight sector: light<br>characteristic = 8 (Occulting); colour<br>= 1 (White); sector limit; information<br>(text) = Light phase increases as<br>bearing to light increases                                                                         |                                             |
|                                | All other light sectors must be                                                                                                    |                                             |
| Encoding Guide for Inland ENCs | Page 255 of 376                                                                                                    | Edition 2.5.1. 2021-04-21. Subsection N.1.5 |

|    | encoded using additional iterations<br>of light sector, with sub-attributes<br>(including light characteristic)<br>populated in accordance with the<br>characteristics of the sector, or<br>using the feature Light Directional                                                                                                    |  |
|----|----------------------------------------------------------------------------------------------------|--|
| N) | If an encoded light is obscured in a<br>part of the navigable area of a<br>sector (see Figure A) beyond an<br>offshore obstruction, it must be<br>encoded as several LIGHTS<br>objects. The partially obscured<br>sector of (b), seaward of the island,<br>must be encoded as a LIGHTS<br>object, with attributes LITVIS = 8<br>(partially obscured) and INFORM =<br>Sector obscured only beyond "".<br>The sectors in which the light is<br>visible from seaward ((a) and ©)<br>must be encoded as separate<br>LIGHTS objects. |  |
|    | If there is no navigable water<br>between the light and the obstacle<br>(see Figure B), the masked sector<br>must be encoded as a LIGHTS<br>object, with LITVIS = 3 (faint) or 7<br>(obscured).                                                                                                    |  |
| O) | Encoding of COLPAT is mandatory<br>for any pile or post that has more<br>than one colour and when COLOUR<br>is encoded.                                                                                                    |  |

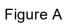

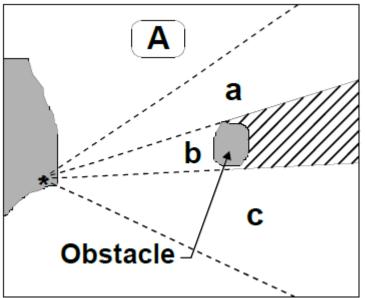

Figure B

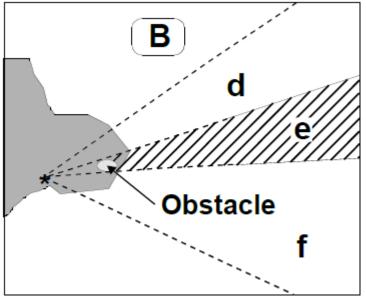

## O.1 Buoys

| O.1.1 Buoy at Bifurcation of Channel (M)                                                                         |                                                                                                    |                                                                                                    |                                                                                                    |  |
|----------------------------------------------------------------------------------------------------|----------------------------------------------------------------------------------------------------|----------------------------------------------------------------------------------------------------|----------------------------------------------------------------------------------------------------|--|
| A buoy at a fairway junction may indicate by its top mark on which side it is preferable to pass (main channel). |                                                                                                    |                                                                                                    |                                                                                                    |  |
| Graphics                                                                                                    | Er                                                                                                    | ncoding Instructions                                                                                                    | Object Encoding                                                                                                    |  |
| <section-header></section-header>                                                                                | <ul> <li>day r<br/>shou<br/>and a<br/>LIGH</li> <li>B) EU: <sup>1</sup></li> <li>B) EU: <sup>1</sup></li> <li>b) EU: <sup>1</sup></li> <li>c) EU: 1</li> <li>with<br/>class<br/>shall</li> <li>D) EU: 0</li> </ul> | e event there is a light on the<br>mark, the BOYSPP object<br>ald be designated as the master<br>coded with the OBJNAM of the<br>TTS object.<br>The designator as it appears on<br>buoy, if it can be read from a<br>sing vessel, should be encoded<br>e attribute OBJNAM.<br>inistrative information on the<br>vs that is not relevant for<br>gation should be encoded in the<br>bute NOBJNM. It is not<br>ated for each slave object.<br>If a buoy is according to IALA<br>preference of channel, object<br>s: BOYLAT, CATLAM = 3 or 4<br>be used. | Coding of Structure Object<br>Object Class = BOYLAT(P)<br>(M) CATLAM = [3 (preferred channel to<br>starboard lateral mark), 4 (preferred channel<br>to port lateral mark)]<br>(M) BOYSHP = [1 (conical (nun, ogival)), 2<br>(can (cylindrical)), 3 (spherical), 4 (pillar), 5<br>(spar (spindle))]<br>(M) COLOUR = [1 (white), 3 (red), 4 (green)]<br>(C) OBJNAM = (Refer to letter B)<br>(C) NOBJNM = (Refer to letter B)<br>(C) MARSYS = [1 (IALA A), 2 (IALA B)]<br>(C) INFORM = (Refer to letter I)<br>(O) mmsico = [xxxxxxxx] (e.g., 366777490)<br>(O) typatn = [1 (AtoN), 2 (Real AIS AtoN), 3<br>(Virtual AIS AtoN)]                                                                                                    |  |
| Chart Symbol<br>Chart Symbol (single mark)<br>Chart Symbol (double marks)<br>Chart Symbol (double marks)         | In ca<br>the b<br>mass<br>TOP-<br>COL<br>and/<br>TOP<br>= 3 cc<br>CAT<br>If but<br>prefe<br>CAT<br>E) IALA<br>pass<br>54 (c<br>Usec<br>F) EU: I<br>CEV<br>'catla<br>usec<br>10 (b                                  | SHP = 1 (cone, up) if CATLAM<br>or TOPSHP = 5 (cylinder, can) if<br>LAM=4<br>oy according to IALA with<br>erence of channel, BOYLAT,<br>LAM = 3 or 4<br>at If there is no preference to<br>BOYSPP with (M) CATSPM =<br>channel separation mark) is                                                                                                    | <ul> <li>(Vinder/ito / ito / i</li></ul> |  |

| Chart Symbol (double marks)                                                                                                    | G) | EU: If not under the issuing                                                            | (Virtual AIS AtoN)]                                                                                                    |
|----------------------------------------------------------------------------------------------------|----|-----------------------------------------------------------------------------------------|----------------------------------------------------------------------------------------------------|
|                                                                                                    |    | authority, use INFORM to indicate<br>responsibility of operation of the                 | (M) SCAMIN = [EU: 22000; US: 60000]                                                                                                    |
|                                                                                                    |    | buoy.                                                                                   | (C) SORDAT = [YYYYMMDD]                                                                                                    |
|                                                                                                    | H) | EU: For CEVNI buoy with two<br>topmarks, encode only the upper<br>TOPMAR.               | (C) SORIND = (Refer to Section B, General<br>Guidance)                                                                                                    |
|                                                                                                    | N  |                                                                                         | alternative (see coding instruction F)                                                                                                    |
| IENC Symbolization                                                                                                    | I) | If the system of navigational marks of a special sign is different from the             | <b>Object Class =</b> boylat(P)                                                                                                    |
| <sup>35</sup>                                                                                                    |    | system mentioned in 'm_nsys', the attribute MARSYS, INFORM or<br>'marsys' must be used. | (M) BOYSHP = [1 (conical (nun, ogival)), 2<br>(can (cylindrical)), 3 (spherical), 4 (pillar), 5<br>(spar (spindle))]                                                                                                    |
| J3/M26                                                                                                    |    |                                                                                         | (M) catlam = [3 (preferred channel to<br>starboard lateral mark), 4 (preferred channel<br>to port lateral mark), 10 (bifurcation of the<br>channel)]                                                                                                    |
| le presente de la construcción de la construcción de la constr |    |                                                                                         | (M) COLOUR = [3 (red), 4 (green)]                                                                                                    |
|                                                                                                    |    |                                                                                         | (M) COLPAT = [1 (horizontal stripes)]                                                                                                    |
|                                                                                                    |    |                                                                                         | (C) marsys = [1 (IALA A), 2 (IALA B), 9 (no<br>system), 10 (other system), 11 (CEVNI), 12<br>(Russian inland waterway regulations), 13<br>(Brazilian national inland waterway<br>regulations - two sides), 14 (Brazilian national<br>inland waterway regulations - side<br>independent), 15 (Paraguay-Parana waterway<br>- Brazilian complementary aids)] |
|                                                                                                    |    |                                                                                         | (O) CONRAD = [3 (radar conspicuous (has radar reflector))]                                                                                                    |
|                                                                                                    |    |                                                                                         | (O) INFORM = (EU: Refer to letter G)                                                                                                    |
|                                                                                                    |    |                                                                                         | (O) NINFOM = (Refer to Section B, General<br>Guidance)                                                                                                    |
|                                                                                                    |    |                                                                                         | (C) OBJNAM = (EU: designator as it appears<br>on the structure; US: "Name" + (River Mile),<br>e.g., Avoca Island Cutoff Buoy (132.7)                                                                                                    |
|                                                                                                    |    |                                                                                         | (O) NOBJNM = (Refer to Section B, General<br>Guidance)                                                                                                    |
|                                                                                                    |    |                                                                                         | (O) mmsico = [xxxxxxxx] (e.g., 366777490)                                                                                                    |
|                                                                                                    |    |                                                                                         | (O) typatn = [1 (AtoN),2 (Real AIS AtoN), 3<br>(Virtual AIS AtoN)]                                                                                                    |
|                                                                                                    |    |                                                                                         | (M) SCAMIN = [EU: 22000; US: 60000]                                                                                                    |
|                                                                                                    |    |                                                                                         | (C) SORDAT = [YYYYMMDD]                                                                                                    |
|                                                                                                    |    |                                                                                         | (C) SORIND = (Refer to Section B, General<br>Guidance)                                                                                                    |
|                                                                                                    |    |                                                                                         | Coding of Equipment Object                                                                                                    |
|                                                                                                    |    |                                                                                         | <b>Object Class =</b> TOPMAR(P)                                                                                                    |
|                                                                                                    |    |                                                                                         | (M) COLOUR = [3 (red), 4 (green)]                                                                                                    |
|                                                                                                    |    |                                                                                         | (M) TOPSHP = [1 (cone, pointup), 3 (sphere),<br>5 (cylinder (can))]                                                                                                    |
|                                                                                                    |    |                                                                                         | (C) COLPAT = [1 (horizontal stripes)]                                                                                                    |
|                                                                                                    |    |                                                                                         | (M) SCAMIN = [EU: 22000; US: 60000]                                                                                                    |
|                                                                                                    |    |                                                                                         | (C) SORDAT = [YYYYMMDD]                                                                                                    |
|                                                                                                    | I  |                                                                                         |                                                                                                    |

| (C) SORIND = (Refer to Section B, General<br>Guidance)                                                                                                    |
|----------------------------------------------------------------------------------------------------|
| Object Encoding                                                                                                    |
| <b>Object Class =</b> LIGHTS(P)                                                                                                    |
| (M) COLOUR = [1 (white), 3 (red), 4 (green), 6 (yellow)]                                                                                                    |
| (M) EXCLIT = [1 (light shown without change<br>of character), 2 (daytime light), 3 (fog light), 4<br>(night light)]                                                                                                    |
| (M) LITCHR = [1 (fixed), 2 (flashing), 3 (long-<br>flashing), 4 (quick-flashing), 5 (very quick-<br>flashing), 6 (ultra quick flashing), 7<br>(isophased), 8 (occulting), 9 (interrupted<br>quick-flashing), 10 (interrupted very quick-<br>flashing), 11 (interrupted ultra quick-flashing),<br>12 (morse), 13 (fixed/flash), 14 (flash/long-<br>flash), 15 (occulting/flash), 16 (fixed/long-<br>flash), 15 (occulting alternating), 18 (long-<br>flash), 17 (occulting alternating), 18 (long-<br>flash alternating), 19 (flash alternating), 20<br>(group alternating), 25 (quick-flash plus long-<br>flash), 26 (very quick-flash plus long-flash), 27<br>(ultra quick-flash plus long-flash), 28<br>(alternating), 29 (fixed and alternating<br>flashing)] |
| (C) SIGPER = [xx.xx (e.g. signal period of 12 seconds coded as 12)]                                                                                                    |
| (C) SIGGRP = [(x),(x)], e.g., (), (2), (2+1)                                                                                                    |
| (C) SIGSEQ = [LL.L + (EE.E)] (seconds)                                                                                                    |
| (M) SCAMIN = [EU: 22000; US: 60000]                                                                                                    |
| (C) SORDAT = [YYYYMMDD]                                                                                                    |
| (C) SORIND = (Refer to Section B, General<br>Guidance)                                                                                                    |
|                                                                                                    |

## O.1 Buoys

#### O.1.2 Buoy at Bridge Pillar (M)

A buoy at a bridge pillar may be used to improve the visibility of the pillar location on the radar.

| Graphics           |                                                                                                    | Encoding Instructions                                                                                                    | Object Encoding                                                                                                    |
|--------------------|----------------------------------------------------------------------------------------------------|----------------------------------------------------------------------------------------------------|----------------------------------------------------------------------------------------------------|
| Real World         | A)                                                                                                    | 'boylat' can act as a master object<br>to a light object or to a top mark<br>object.                                                                                                    | Object Encoding<br>Object Class = boylat(P)                                                                                                    |
| A                  | B)                                                                                                    | Mandatory attributes must be coded to ensure proper presentation                                                                                                    | (M) BOYSHP = [1 (conical (nun, ogival)), 2<br>(can (cylindrical)), 3 (spherical), 4 (pillar), 5<br>(spar (spindle)), 6 (barrel (tun)), 8 (ice buoy)]                                                                                                    |
|                    | C)                                                                                                    | EU: The designator as it appears on the buoy, if it can be read from a                                                                                                    | (M) catlam = [23 (bridge pier mark)]                                                                                                    |
|                    |                                                                                                    | passing vessel, should be encoded                                                                                                    | (M) COLOUR = [6 (yellow)]                                                                                                    |
| Chart Symbol       | D)                                                                                                    | in the attribute OBJNAM.<br>Administrative information on the<br>buoys that is not relevant for<br>navigation should be encoded in the<br>attribute NOBJNM. It is not<br>repeated for each slave object.<br>EU: If not under the issuing | (C) marsys = [1 (IALA A), 2 (IALA B), 9 (no<br>system), 10 (other system), 11 (CEVNI), 12<br>(Russian inland waterway regulations), 13<br>(Brazilian national inland waterway<br>regulations - two sides), 14 (Brazilian national<br>inland waterway regulations - side<br>independent), 15 (Paraguay-Parana waterway<br>- Brazilian complementary aids)] |
|                    |                                                                                                    | responsibility of operation of the buoy.                                                                                                    | (O) CONRAD = [3 (radar conspicuous (has radar reflector))]                                                                                                    |
| IENC Symbolization | <ul> <li>E) If the system of navigational marks<br/>of a special sign is different from the<br/>system mentioned in 'm_nsys', or<br/>there is no 'm_nsys' philott class in</li> </ul> | (C) OBJNAM = (Refer to letter C)                                                                                                    |                                                                                                    |
|                    |                                                                                                    | (O) NOBJNM = (Refer to letter C)                                                                                                    |                                                                                                    |
|                    |                                                                                                    | This realure must be aggregated to                                                                                                    | (O) INFORM = (Refer to letter D)                                                                                                    |
|                    | F)                                                                                                    |                                                                                                    | (O) NINFOM = (Refer to Section B, General Guidance)                                                                                                    |
|                    |                                                                                                    | a bridge by a C_AGGR object.                                                                                                    | (O) mmsico = [xxxxxxxx] (e.g., 366777490)                                                                                                    |
|                    |                                                                                                    |                                                                                                    | (O) typatn = [1 (AtoN), 2 (Real AIS AtoN), 3<br>(Virtual AIS AtoN)]                                                                                                    |
|                    |                                                                                                    |                                                                                                    | (M) SCAMIN = [EU: 22000; US: 60000]                                                                                                    |
|                    |                                                                                                    |                                                                                                    | (C) SORDAT = [YYYYMMDD]                                                                                                    |
|                    |                                                                                                    |                                                                                                    | (C) SORIND = (Refer to Section B, General<br>Guidance)                                                                                                    |
|                    |                                                                                                    |                                                                                                    | Object Encoding                                                                                                    |
|                    |                                                                                                    |                                                                                                    | <b>Object Class =</b> LIGHTS(P)                                                                                                    |
|                    |                                                                                                    |                                                                                                    | (M) COLOUR = [1 (white), 3 (red), 4 (green)]                                                                                                    |
|                    |                                                                                                    |                                                                                                    | (M) EXCLIT = [1 (light shown without change<br>of character), 2 (daytime light), 3 (fog light), 4<br>(night light)]                                                                                                    |
|                    |                                                                                                    |                                                                                                    | (M) LITCHR = [1 (fixed), 2 (flashing), 3 (long-<br>flashing), 4 (quick-flashing), 5 (very quick-<br>flashing), 6 (ultra quick flashing), 7<br>(isophased), 8 (occulting), 9 (interrupted<br>quick-flashing), 10 (interrupted very quick-                                                                                                    |

|  | flashing), 11 (interrupted ultra quick-flashing),<br>12 (morse), 13 (fixed/flash), 14 (flash/long-<br>flash), 15 (occulting/flash), 16 (fixed/long-<br>flash), 17 (occulting alternating), 18 (long-<br>flash alternating), 19 (flash alternating), 20<br>(group alternating), 25 (quick-flash plus long-<br>flash), 26 (very quick-flash plus long-flash), 27<br>(ultra quick-flash plus long-flash), 28<br>(alternating), 29 (fixed and alternating<br>flashing)] |
|--|----------------------------------------------------------------------------------------------------|
|  | (C) SIGPER = [xx.xx] (e.g. signal period of 12 seconds coded as 12)                                                                                                    |
|  | (C) SIGGRP = [(x),(x)], e.g., (), (2), (2+1)                                                                                                    |
|  | (C) SIGSEQ = [LL.L + (EE.E)] (seconds)                                                                                                    |
|  | (M) SCAMIN = [EU: 22000; US: 60000]                                                                                                    |
|  | (C) SORDAT = [YYYYMMDD]                                                                                                    |
|  | (C) SORIND = (Refer to Section B, General<br>Guidance)                                                                                                    |
|  |                                                                                                    |

## O.1 Buoys

#### O.1.3 Buoy Marking Danger Point (M)

Buoys to indicate the presence of potentially dangerous obstructions such as groyns, banks, or wrecks.

| Graphics           | Encoding Instructions                                                                                                    | Object Encoding                                                                                                    |
|--------------------|----------------------------------------------------------------------------------------------------|----------------------------------------------------------------------------------------------------|
| Real World         | <ul> <li>A) Where top mark is present, use<br/>TOPMAR as the slave object and<br/>BOYSPP as the master object.</li> <li>B) EU: The designator as it appears o<br/>the buoy, if it can be read from a<br/>passing vessel, should be encoded</li> </ul> | (can (cylindrical)), 5 (spar (spindle))]                                                                                                    |
| Chart Symbol       | in the attribute OBJNAM.<br>Administrative information on the<br>buoys that is not relevant for<br>navigation should be encoded in th<br>attribute NOBJNM. It is not<br>repeated for each slave object.<br>C) In the event there is a light on the    | ground mark)]<br>(M) COLOUR = [1 (white), 2 (black), 3 (red), 4<br>(green)]<br>(M) COLPAT = [1 (horizontal stripes), 2<br>(vertical stripes), 3 (diagonal stripes), 4<br>(squared), 5 (stripes (direction unknown)), 6          |
| Chart Symbol       | day mark, the BOYSPP object<br>should be designated as the maste<br>and coded with the name of the<br>light.                                                                                                    | (O) CONRAD = [3 (radar conspicuous (has                                                                                                    |
|                    | <ul> <li>EU: If buoys according to CEVNI<br/>are used object class 'boylat' has to<br/>be used.</li> <li>BOYSHP/catlam/COLOUR</li> </ul>                                                                                                    | (O) NOBJNM = (Refer to letter B)                                                                                                    |
|                    | attributes must be used in the<br>following combinations:<br>5 (spar/spindle)/16 (danger point<br>or obstacle at the left-hand side)/                                                                                                    | <ul> <li>(O) INFORM = (US: refer to letter E; EU: refer to letter F; EU &amp; RU: refer to letter G)</li> <li>(O) NINFOM = (Refer to Section B, General Guidance)</li> <li>(O) mmsico = [xxxxxxxx] (e.g., 366777490)</li> </ul> |
| Chart Symbol       | 1,4,1,4 (white / green)<br>5 (spar/spindle) / 15 (danger point<br>or obstacle at the right-hand side) /<br>1,3,1,3 (white / red)                                                                                                    | (O) typatn = [1 (AtoN), 2 (Real AIS AtoN), 3<br>(Virtual AIS AtoN)]<br>(M) SCAMIN = [EU: 22000; US: 60000]                                                                                                    |
|                    | E) US: Use INFORM to note the river tender or vessel used to place/set buoy                                                                                                    | <ul> <li>(M) SCRIMIN = [LO: 22000, OS: 00000]</li> <li>(C) SORDAT = [YYYYMMDD]</li> <li>(C) SORIND = (Refer to Section B, General Guidance)</li> </ul>                                                                          |
| IENC Symbolization | <ul> <li>F) EU: If not under the issuing<br/>authority, use INFORM to indicate<br/>responsibility of operation of the<br/>buoy.</li> </ul>                                                                                                    | alternative (see coding instruction D)<br>Object Class = boylat(P)                                                                                                    |
| Grevels 11 15      | <ul> <li>G) If the system of navigational marks of a special sign is different from th system mentioned in 'm_nsys', or there is no 'm_nsys' object class in the cell, the attribute MARSYS, INFORM or 'marsys' must be used.</li> </ul>              | (M) BOYSHP = [5 (spar (spindle)), 8 (ice<br>buoy)]                                                                                                    |
|                    | in or woor marsys mustbe used.                                                                                                    | <ul> <li>(M) COLOUR = [1 (white), 3 (red), 4 (green)]</li> <li>(M) COLPAT = [1 (horizontal stripes)]</li> <li>(C) marsys = [1 (IALA A), 2 (IALA B), 9 (no</li> </ul>                                                            |

| system), 10 (other system), 11 (CEVNI), 12<br>(Russian inland waterway regulations), 13<br>(Brazilian national inland waterway<br>regulations - two sides), 14 (Brazilian national<br>inland waterway regulations - side<br>independent), 15 (Paraguay-Parana waterway<br>- Brazilian complementary aids)]                                                                                                    |
|----------------------------------------------------------------------------------------------------|
| (O) CONRAD = [3 (radar conspicuous (has radar reflector))]                                                                                                    |
| (C) OBJNAM = (Refer to letter B)                                                                                                    |
| (O) NOBJNM = (Refer to Section B, General<br>Guidance)                                                                                                    |
| (O) INFORM = [US: refer to letter E; EU: refer<br>to letter F]                                                                                                    |
| (O) NINFOM = (Refer to Section B, General<br>Guidance)                                                                                                    |
| (O) mmsico = [xxxxxxxx] (e.g., 366777490)                                                                                                    |
| (O) typatn = [1 (AtoN), 2 (Real AIS AtoN), 3<br>(Virtual AIS AtoN)]                                                                                                    |
| (M) SCAMIN = [EU: 22000; US: 60000]                                                                                                    |
| (C) SORDAT = [YYYYMMDD]                                                                                                    |
| (C) SORIND = (Refer to Section B, General<br>Guidance)                                                                                                    |
| Object Encoding                                                                                                    |
| <b>Object Class =</b> TOPMAR(P)                                                                                                    |
| (M) COLOUR = [2 (black), 3 (red), 4 (green)]                                                                                                    |
| (M) TOPSHP = [1 (cone, pointup), 2 (cone,<br>pointdown), 4 (2 spheres), 5 (cylinder (can)),<br>10 (2 cones, pointto point), 24 (triangle, point<br>up), 25 (triangle, pointdown)]                                                                                                    |
| (M) SCAMIN = [EU: 22000; US: 60000]                                                                                                    |
| (C) SORDAT = [YYYYMMDD]                                                                                                    |
| (C) SORIND = (Refer to Section B, General<br>Guidance)                                                                                                    |
| Object Encoding                                                                                                    |
| <b>Object Class =</b> LIGHTS(P)                                                                                                    |
| (M) COLOUR = [1 (white), 3 (red), 4 (green)]                                                                                                    |
| (M) EXCLIT = [1 (light shown without change<br>of character), 2 (daytime light), 3 (fog light), 4<br>(night light)]                                                                                                    |
| (M) LITCHR = [1 (fixed), 2 (flashing), 3 (long-<br>flashing), 4 (quick-flashing), 5 (very quick-<br>flashing), 6 (ultra quick flashing), 7<br>(isophased), 8 (occulting), 9 (interrupted<br>quick-flashing), 10 (interrupted very quick-<br>flashing), 11 (interrupted ultra quick-flashing),<br>12 (morse), 13 (fixed/flash), 14 (flash/long-<br>flash), 15 (occulting/flash), 16 (fixed/long-<br>flash), 17 (occulting alternating), 18 (long-<br>flash alternating), 19 (flash alternating), 20<br>(group alternating), 25 (quick-flash plus long- |

|  | flash), 26 (very quick-flash plus long-flash), 27<br>(ultra quick-flash plus long-flash), 28<br>(alternating), 29 (fixed and alternating<br>flashing)] |
|--|----------------------------------------------------------------------------------------------------|
|  | (C) SIGPER = [xx.xx (e.g. signal period of 12 seconds coded as 12)]                                                                                    |
|  | (C) SIGGRP = [(x),(x)], e.g., (), (2), (2+1)                                                                                                    |
|  | (C) SIGSEQ = [LL.L + (EE.E)] (seconds)                                                                                                    |
|  | (M) SCAMIN = [EU: 22000; US: 60000]                                                                                                    |
|  | (C) SORDAT = [YYYYMMDD]                                                                                                    |
|  | (C) SORIND = (Refer to Section B, General<br>Guidance)                                                                                                 |
|  |                                                                                                    |

#### O.1 Buoys

#### O.1.4 Cardinal Buoy (M)

A cardinal buoy is used to mark the position of danger points, obstacles and special features on lakes and broad waterways.

| Graphics                                                                                                    | Encoding Instructions                                                                                                    | Object Encoding                                                                                                    |
|----------------------------------------------------------------------------------------------------|----------------------------------------------------------------------------------------------------|----------------------------------------------------------------------------------------------------|
| Real World<br>Frank Symbol<br>Chart Symbol<br>IENC Symbolization<br>IENC Symbolization<br>IENC Symbolization | <ul> <li>A) BOYCAR must act as a master object to a top mark object and light object (if it exists)</li> <li>B) Mandatory attributes must be coded to ensure proper presentation.</li> <li>C) EU: The designator as it appears on the buoy, if it can be read from a passing vessel, should be encoded in the attribute OBJNAM. Administrative information on the buoys that is not relevant for navigation should be encoded in the attribute NOBJNM. It is not repeated for each slave object.</li> <li>D) If the system of navigational marks of a special sign is different from the system mentioned in 'm_nsys', or there is no 'm_nsys' object class in the cell, the attribute MARSYS or INFORM must be used.</li> </ul> | Object Encoding         Object Class = BOYCAR(P)         (M) BOYSHP = [1 (conical (nun, ogival)), 4 (pillar), 5 (spar (spindle))]         (M) CATCAM = [1 (north cardinal mark), 2 (east cardinal mark), 3 (south cardinal mark), 2 (east cardinal mark)]         (M) COLOUR = [2 (black), 6 (yellow)]         West: COLOUR=6,2,6         East: COLOUR=2,6,2         North: COLOUR=6,2         (M) COLPAT = [1 (horizontal stripes)]         (C) MARSYS = [1 (IALA A), 2 (IALA B)]         (C) INFORM = (Refer to letter D)         (O) CONRAD = [3 (radar conspicuous (has radar reflector))]         (C) OBJNAM = (Refer to letter C)         (O) NOBJNM = [Refer to letter C)         (O) NOBJNM = [Refer to letter C)         (O) SORDAT = [YYYYMMDD]         (C) SORIND = (Refer to Section B, General Guidance)         (D) joet Class = TOPMAR(P)         (M) COLOUR = [2 (black)]         (M) COLOUR = [2 (black)]         (M) COLOUR = [2 (black)]         (M) TOPSHP = [10 (2 cones, point to point), 11 (2 cones (points upward)), 14 (2 cones (points downward))]         (M) SCAMIN = [EU: 22000; US: 60000]         (C) SORINT = [YYYMMDD]         (C) SORINT = [YYYMMDD]         (C) SORINT = [CYYYMMDD]         (C) SORINT = [CYYYMMDD]         (C) SORINT = [CYYYMMDD] |

| Guidance)                                                                                                    |
|----------------------------------------------------------------------------------------------------|
| Object Encoding                                                                                                    |
| <b>Object Class =</b> LIGHTS(P)                                                                                    |
| (M) COLOUR = [1 (white)]                                                                                           |
| (M) EXCLIT = [1 (lightshown without change<br>of character), 2 (daytime light), 3 (fog light), 4<br>(night light)] |
| (M) LITCHR = [3 (long-flashing), 4 (quick-<br>flashing), 5 (very quick-flashing)]                                  |
| (C) SIGPER = [xx.xx] (e.g. signal period of 12 seconds coded as 12)                                                |
| (C) SIGGRP = [(x),(x)], e.g., (), (2), (2+1)                                                                       |
| (C) SIGSEQ = [LL.L + (EE.E)] (seconds)                                                                             |
| (M) SCAMIN = [EU: 22000; US: 60000]                                                                                |
| (C) SORDAT = [YYYYMMDD]                                                                                            |
| (C) SORIND = (Refer to Section B, General<br>Guidance)                                                             |
|                                                                                                    |

#### O.1 Buoys

### O.1.5 Lateral Buoy (M)

Lateral buoys are used to mark the direction of the fairway / navigation channel.

| Graphics                                                                                                    |    | Encoding Instructions                                                                                          | Object Encoding                                                                                                    |
|----------------------------------------------------------------------------------------------------|----|----------------------------------------------------------------------------------------------------|----------------------------------------------------------------------------------------------------|
| Real World (Can)                                                                                                    | A) | EU: The designator as it appears on<br>the buoy, if it can be read from a<br>passing vessel, should be encoded | <u>Object Encoding</u><br>Object Class = boylat(P)                                                                                                    |
|                                                                                                    |    | in the attribute OBJNAM.<br>Administrative information on the<br>buoys that is not relevant for                | (M) BOYSHP = [1 (conical (nun, ogival)), 2<br>(can (cylindrical)), 3 (spherical), 4 (pillar), 5<br>(spar (spindle)), 8 (ice buoy)]                                            |
|                                                                                                    |    | navigation should be encoded in the attribute NOBJNM. It is not repeated for each slave object.                | (M) catlam = [1 (port-hand lateral mark), 2<br>(starboard-hand lateral mark), 5 (right-hand<br>side of the waterway), 6 (left-hand side of the                                |
| Real World (Nun)                                                                                                    | B) | US: Buoys used on the inland<br>system are not uniquely named or<br>identified.                                | waterway), 7 (right-hand side of the channel),<br>8 (left-hand side of the channel), 11 (channel<br>near the right bank), 12 (channel near the left                           |
|                                                                                                    | C) | EU: In case TOPMAR is added:                                                                                   | bank), 13 (channel cross-over to the right<br>bank), 14 (channel cross-over to the left                                                                                       |
| $\wedge$                                                                                                    |    | TOPSHP = 5 (cylinder, can) for right<br>hand side buoys                                                        | bank)]<br>(M) COLOUR = [1 (white), 3 (red), 4 (green), 6                                                                                                    |
|                                                                                                    |    | TOPSHP = 1 (cone, up) for left<br>hand side buoys                                                              | (yellow)]                                                                                                    |
|                                                                                                    | D) | EU: BOYSHP/catlam/COLOUR<br>attributes must be used in the<br>following combinations:                          | (C) marsys = [1 (IALA A), 2 (IALA B), 9 (no<br>system), 10 (other system), 11 (CEVNI), 12<br>(Russian inland waterway regulations), 13<br>(Brazilian national inland waterway |
| Real World (EU)                                                                                                    |    | 1 (nun)/ 8 (left fairway side)/4<br>(green)                                                                    | regulations - two sides), 14 (Brazilian national<br>inland waterway regulations - side<br>independent), 15 (Paraguay-Parana waterway                                          |
|                                                                                                    |    | 2 (can)/ 7 (rightfairwayside)/ 3<br>(red)                                                                      | - Brazilian complementary aids)]<br>(O) CONRAD = [3 (radar conspicuous (has                                                                                                   |
|                                                                                                    | E) | US: BOYSHP/catlam/COLOUR                                                                                       | radar reflector))]                                                                                                    |
| <m1 2<="" td=""><td></td><td>attributes must be used in the<br/>following combinations:</td><td>(C) OBJNAM = (Refer to letter A)</td></m1> |    | attributes must be used in the<br>following combinations:                                                      | (C) OBJNAM = (Refer to letter A)                                                                                                    |
|                                                                                                    |    | 1 (nun)/ 2 (starboard-hand lateral                                                                             | (C) NOBJNM = (Refer to letter A)                                                                                                    |
|                                                                                                    |    | mark)/3 (red)<br>2 (can)/ 1 (port-hand lateral mark)/                                                          | (C) INFORM = (US: refer to letter F; EU: refer<br>to letter G)                                                                                                    |
| Real World (EU)                                                                                                    | E) | 4 (green)                                                                                                    | (O) NINFOM = (Refer to Section B, General<br>Guidance)                                                                                                    |
| A CONTRACTOR OF THE OWNER                                                                                                    | F) | US: Use INFORM to note the river<br>tender or vessel used to place/set                                         | (O) mmsico = [xxxxxxxx] (e.g., 366777490)                                                                                                    |
| C 8                                                                                                    | G) | buoy<br>EU: If not under the issuing                                                                           | (O) typatn = [1 (AtoN),2 (Real AIS AtoN), 3<br>(Virtual AIS AtoN)]                                                                                                    |
| A CONTRACTOR                                                                                                    | ,  | authority, use INFORM to indicate responsibility of operation of the                                           | (M) SCAMIN = [EU: 22000; US: 60000]                                                                                                    |
|                                                                                                    |    | buoy.                                                                                                    | (C) SORDAT = [YYYYMMDD]                                                                                                    |
|                                                                                                    | H) | If the system of navigational marks<br>of a special sign is different from the                                 | (C) SORIND = (Refer to Section B, General<br>Guidance)                                                                                                    |
|                                                                                                    |    | system mentioned in 'm_nsys', or<br>there is no 'm_nsys' object class in                                       | Object Encoding                                                                                                    |
|                                                                                                    |    | the cell, the attribute 'marsys' has to                                                                        | <b>Object Class =</b> TOPMAR(P)                                                                                                    |

#### N/orld (DII)

| Real World (RU)      | be u            | sed.                                                              | (M) COLOUR = [3 (red), 4 (green)]                                                                                                    |
|----------------------|-----------------|-------------------------------------------------------------------|----------------------------------------------------------------------------------------------------|
|                      | í a TC          | lat' must act as master object to<br>DPMAR and LIGHTS object (if  | (M) TOPSHP = [1 (cone, pointup), 5 (cylinder<br>(can))]                                                                                                    |
| H#                   | -               | exist).                                                           | (C) COLPAT = [1 (horizontal stripes)]                                                                                                    |
|                      |                 | In the Po River, a red buoy<br>esents an obstacle near the        | (C) INFORM = (Refer to letters F and G)                                                                                                    |
|                      | right<br>on th  | bank. The buoy has to be kept<br>he right when navigating in the  | (O) NINFOM = (Refer to Section B, General<br>Guidance)                                                                                                    |
|                      |                 | nstream direction and has to be<br>on the left when navigating in | (M) SCAMIN = [EU: 22000; US: 60000]                                                                                                    |
| Chart Symbol         | the u<br>[3 (re | upstream direction. COLOUR=                                       | (C) SORDAT = [YYYYMMDD]                                                                                                    |
|                      | K) EU:          | In the Po River, a white buoy<br>esents an obstacle near the left | (C) SORIND = (Refer to Section B, General<br>Guidance)                                                                                                    |
|                      | bank            | K. The buoy has to be kept on                                     | Object Encoding                                                                                                    |
|                      |                 | eft when navigating in the<br>nstream direction and has to be     | <b>Object Class =</b> LIGHTS(P)                                                                                                    |
|                      | the u           | on the right when navigating in upstream direction. COLOUR=       | (M) COLOUR = [1 (white), 3 (red), 4 (green), 6 (yellow)]                                                                                                    |
| NUN CAN              | [1 (W           | /hite)]                                                           | (M) EXCLIT = [1 (light shown without change<br>of character), 2 (daytime light), 3 (fog light), 4<br>(night light)]                                                                                                    |
| Chart Symbol         |                 |                                                                   | (M) LITCHR = [1 (fixed), 2 (flashing), 3 (long-<br>flashing), 4 (quick-flashing), 5 (very quick-<br>flashing), 6 (ultra quick flashing), 7<br>(isophased), 8 (occulting), 9 (interrupted<br>quick-flashing), 10 (interrupted very quick-               |
| Chart Symbol         |                 |                                                                   | flashing), 11 (interrupted ultra quick-flashing),<br>12 (morse), 13 (fixed/flash), 14 (flash/long-<br>flash), 15 (occulting/flash), 16 (fixed/long-<br>flash), 17 (occulting alternating), 18 (long-<br>flash alternating), 19 (flash alternating), 20 |
| Белый Черный Красный |                 |                                                                   | (group alternating), 25 (quick-flash plus long-<br>flash), 26 (very quick-flash plus long-flash), 27<br>(ultra quick-flash plus long-flash), 28<br>(alternating), 29 (fixed and alternating<br>flashing)]                                              |
| Бельй                |                 |                                                                   | (C) SIGPER = [xx.xx (e.g. signal period of 12 seconds coded as 12)]                                                                                                    |
| циасный              |                 |                                                                   | (C) SIGGRP = [(x),(x)], e.g., (), (2), (2+1)                                                                                                    |
| ИЛИ                  |                 |                                                                   | (C) SIGSEQ = [LL.L + (EE.E)] (seconds)                                                                                                    |
|                      |                 |                                                                   | (M) SCAMIN = [EU: 22000; US: 60000]                                                                                                    |
| Белый Черный Красный |                 |                                                                   | (C) SORDAT = [YYYYMMDD]                                                                                                    |
| П                    |                 |                                                                   | (C) SORIND = (Refer to Section B, General<br>Guidance)                                                                                                    |
| Белый Веха красная   |                 |                                                                   |                                                                                                    |
|                      |                 |                                                                   |                                                                                                    |
|                      |                 |                                                                   |                                                                                                    |

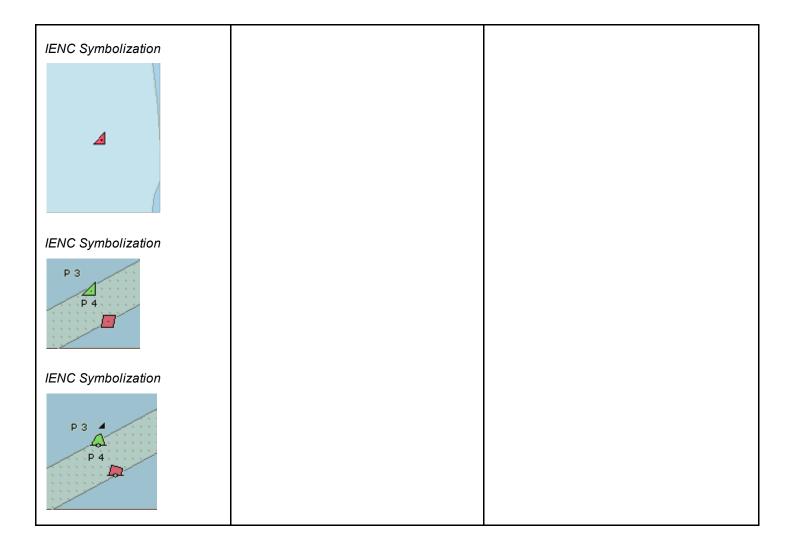

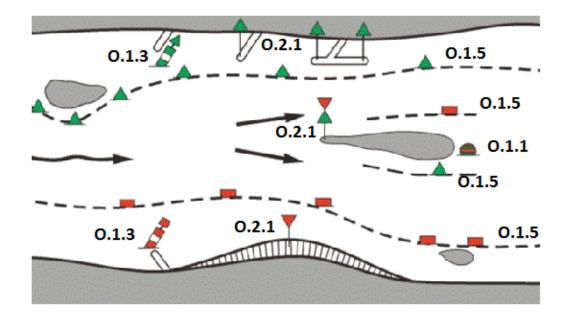

## O.1 Buoys

#### O.1.6 Safe Water Buoy (M)

A safe water buoy marking the axis or middle of a channel may be used as a centerline, mid-channel on lakes and broad waterways

| Graphics     |                                                                        | Encoding Instructions                                                                           | Object Encoding                                                                                                    |
|--------------|------------------------------------------------------------------------|-------------------------------------------------------------------------------------------------|----------------------------------------------------------------------------------------------------|
| Real World   | A)                                                                     | BOYSAW can act as a master<br>object to a top mark object and a<br>light object                 | Object Encoding<br>Object Class = BOYSAW(P)                                                                                               |
| 4            | B)                                                                     | EU: The designator as it appears on the buoy, if it can be read from a                          | (M) BOYSHP = [1 (conical (nun, ogival)), 3<br>(spherical), 4 (pillar), 5 (spar (spindle))]                                                |
|              |                                                                        | passing vessel, should be encoded                                                               | (M) COLOUR = [1 (white), 2 (black), 3 (red)]                                                                                              |
| CONWI        |                                                                        | in the attribute OBJNAM.<br>Administrative information on the<br>buoys that is not relevant for | (M) COLPAT = [1 (horizontal stripes), 2<br>(vertical stripes)]                                                                            |
|              |                                                                        | navigation should be encoded in the                                                             | (C) MARSYS = [1 (IALA A), 2 (IALA B)]                                                                                                    |
|              |                                                                        | attribute NOBJNM. It is not<br>repeated for each slave object.                                  | (C) INFORM = (Refer to letter E)                                                                                                    |
| Chart Symbol | C)                                                                     | Mandatory attributes must be coded to ensure proper presentation                                | (O) NINFOM = (Refer to Section B, General<br>Guidance)                                                                                    |
| LFL10s       | D)                                                                     | In case TOPMAR is added:<br>TOPSHP = 3 (sphere) and                                             | (O) CONRAD = [3 (radar conspicuous (has radar reflector))]                                                                                |
| PH           |                                                                        | COLOUR = (3 (red)]                                                                              | (C) OBJNAM = (Refer to letter B)                                                                                                    |
|              | E)                                                                     | If the system of navigational marks<br>of a special sign is different from the                  | (O) NOBJNM = (Refer to letter B)                                                                                                    |
| Chart Symbol |                                                                        | system mentioned in 'm_nsys', or                                                                | (O) mmsico = [xxxxxxxxx] (e.g., 366777490                                                                                                 |
|              | there is no 'm_nsys' object class in the cell, the attribute MARSYS or | (M) SCAMIN = [EU: 22000; US: 60000]                                                             |                                                                                                    |
|              |                                                                        | INFORM must be used.                                                                            | (C) SORDAT = [YYYYMMDD]                                                                                                    |
|              |                                                                        | (C) SORIND = (Refer to Section B, General<br>Guidance)                                          |                                                                                                    |
|              |                                                                        |                                                                                                 | Object Encoding                                                                                                    |
|              |                                                                        |                                                                                                 | <b>Object Class =</b> TOPMAR(P)                                                                                                    |
|              |                                                                        |                                                                                                 | (M) COLOUR = [3 (red)]                                                                                                    |
|              |                                                                        |                                                                                                 | (M) TOPSHP = [3 (sphere)]                                                                                                    |
|              |                                                                        |                                                                                                 | (M) SCAMIN = [EU: 22000; US: 60000]                                                                                                    |
|              |                                                                        |                                                                                                 | (C) SORDAT = [YYYYMMDD]                                                                                                    |
|              |                                                                        |                                                                                                 | (C) SORIND = (Refer to Section B, General<br>Guidance)                                                                                    |
|              |                                                                        |                                                                                                 | Object Encoding                                                                                                    |
|              |                                                                        |                                                                                                 | <b>Object Class =</b> LIGHTS(P)                                                                                                    |
|              |                                                                        |                                                                                                 | (M) COLOUR = [1 (white), 6 (yellow)]                                                                                                    |
|              |                                                                        |                                                                                                 | (M) EXCLIT = [1 (light shown without chang<br>of character), 2 (daytime light), 3 (fog light),<br>(night light)]                          |
|              |                                                                        |                                                                                                 | (M) LITCHR = [1 (fixed), 2 (flashing), 3 (long<br>flashing), 4 (quick-flashing), 5 (very quick-<br>flashing), 6 (ultra quick flashing), 7 |

| IENC Symbolization          | (isophased), 8 (occulting), 9 (interrupted<br>quick-flashing), 10 (interrupted very quick-                                                                                                    |
|-----------------------------|----------------------------------------------------------------------------------------------------|
| 52<br>Roompot<br>Mo.(A)Y.8s | flashing), 11 (interrupted ultra quick-flashing),<br>12 (morse), 13 (fixed/flash), 14 (flash/long-<br>flash), 15 (occulting/flash), 16 (fixed/long-<br>flash), 17 (occulting alternating), 18 (long-<br>flash alternating), 19 (flash alternating), 20<br>(group alternating), 25 (quick-flash plus long-<br>flash), 26 (very quick-flash plus long-flash), 27<br>(ultra quick-flash plus long-flash), 28<br>(alternating), 29 (fixed and alternating<br>flashing)] |
|                             | (C) SIGPER = [xx.xx] (e.g. signal period of 12 seconds coded as 12)                                                                                                    |
|                             | (C) SIGGRP = [(x),(x)], e.g., (), (2), (2+1)                                                                                                    |
|                             | (C) SIGSEQ = [LL.L + (EE.E)] (seconds)                                                                                                    |
|                             | (M) SCAMIN = [EU: 22000; US: 60000]                                                                                                    |
|                             | (C) SORDAT = [YYYYMMDD]                                                                                                    |
|                             | (C) SORIND = (Refer to Section B, General<br>Guidance)                                                                                                    |
|                             |                                                                                                    |

#### O.1 Buoys

#### O.1.7 Stalling Buoy (M)

The buoys (floating beacons) are used to mark stalling current which does not coincide with a direction of the fairway

| Graphics                                           | Encoding Instructions                                                                                                    | Object Encoding                                                                                                    |
|----------------------------------------------------|----------------------------------------------------------------------------------------------------|----------------------------------------------------------------------------------------------------|
| Chart Symbol<br>Chart Symbol<br>IENC Symbolization | <ul> <li>A) BOYLAT must be defined as the master object, with and LIGHTS as the slave objects</li> <li>B) If the system of navigational marks of a special sign is different from the system mentioned in 'm_nsys', or there is no 'm_nsys' object class in the cell, the attribute MARSYS or INFORM must be used.</li> </ul> | <b>Object EncodingObject Class =</b> BOYLAT(P)(M) BOYSHP = [1 (conical (nun, ogival)), 2<br>(can (cylindrical))](M) CATLAM = [1 (port-hand lateral mark), 2<br>(starboard-hand lateral mark)](M) COLOUR = [3, 2 (red, black), 3, 1 (red,<br>white), 1, 2 (white, black)](M) COLPAT = [1 (horizontal stripes)](C) MARSYS = [1 (IALA A), 2 (IALA B)](C) INFORM = (Refer to letter B)(O) NINFOM = (Refer to Section B, General<br>Guidance)(O) OBJNAM = (buoy number)(O) NOBJNM = (Refer to Section B, General<br>Guidance)(O) NOBJNM = [EU: 22000; US: 60000](C) SORDAT = [YYYYMMDD](C) SORIND = (Refer to Section B, General<br>Guidance)(M) COLOUR = [3 (red), 4 (green)](M) LITCHR = [2 (flashing), 9 (interrupted<br> |

## O.1 Buoys

## O.1.8 Swinging Axial Buoy (M)

The buoys are used to mark swinging points of the fairway axis

| Graphics     | Encoding Instructions                                                                                                    | Object Encoding                                                                                                    |
|--------------|----------------------------------------------------------------------------------------------------|----------------------------------------------------------------------------------------------------|
| Chart Symbol | <ul> <li>A) BOYSAW must be defined as the master object, with TOPMAR and LIGHTS as the slave objects</li> <li>B) If the system of navigational marks of a special sign is different from the system mentioned in 'm_nsys', or there is no 'm_nsys' object class in the cell, the attribute MARSYS or INFORM must be used.</li> </ul> | Object Encoding         Object Class = BOYSAW(P)         (M) BOYSHP = [1 (conical (nun, ogival)), 5 (spar (spindle))]         (M) COLOUR = [3, 2, 3, 2, 3 (red, black, red, black, red), 3, 1, 3, 1, 3 (red, white, red, white, red)]         (M) COLPAT = [1 (horizontal stripes)]         (C) MARSYS = [1 (IALA A), 2 (IALA B)]         (C) INFORM = (Refer to letter B)         (O) NINFOM = (Refer to Section B, General Guidance)         (O) OBJNAM = (buoy number)         (O) NOBJNAM = (Refer to Section B, General Guidance)         (O) NOBJNAM = (buoy number)         (O) NOBJNAM = (buoy number)         (O) NOBJNAM = (Refer to Section B, General Guidance)         (O) NOBJNAM = (Refer to Section B, General Guidance)         (O) NOBJNAM = (Refer to Section B, General Guidance)         (O) SORDAT = [YYYYMMDD]         (C) SORIND = (Refer to Section B, General Guidance) <b>Object Encoding Object Class =</b> LIGHTS(P)         (M) COLOUR = [1 (white)]         (M) SIGGRP = [4]         (M) SCAMIN = [EU: 22000; US: 60000]         (C) SORIND = (Refer to Section B, General Guidance) <b>Object Encoding Object Class =</b> TOPMAR(P)         (M) TOPSHP = [26 (circle)]         (O) COLOUR = [2 (black)]         (M) SCAMIN = [EU: 22000; US: 60000]         (C) SORDAT = [YYY |

|  | Guidance) |
|--|-----------|
|  |           |

## O.1 Buoys

#### O.1.9 Swinging Lateral Buoy (M)

The buoys are used to mark swinging points at the edges of the extended rectilinear fairways, as well as at the fairway edges where the vision is limited.

| Graphics                                                                                                    |          | Encoding Instructions                                                                                                    | Object Encoding                                                                                                    |
|----------------------------------------------------------------------------------------------------|----------|----------------------------------------------------------------------------------------------------|----------------------------------------------------------------------------------------------------|
| Graphics<br>Chart Symbol<br>Сhart Symbol<br>Chart Symbol<br>ИЛИ<br>Сhart Symbol<br>ИЛИ<br>Сhart Symbol<br>ИЛИ<br>Сhart Symbol<br>ИЛИ<br>Сhart Symbol<br>Сhart Symbolization<br>IENC Symbolization<br>IENC Symbolization | A)<br>B) | Encoding Instructions<br>BOYLAT must be defined as the<br>master object, with LIGHTS as the<br>slave object<br>If the system of navigational marks<br>of a special sign is different from the<br>system mentioned in 'm_nsys', or<br>there is no 'm_nsys' object class in<br>the cell, the attribute MARSYS or<br>INFORM must be used. | Object Encoding<br>Object Class = BOYLAT(P)<br>(M) BOYSHP = [1 (conical (nun, ogival)), 2<br>(can (cylindrical))]<br>(M) CATLAM = [1 (port-hand lateral mark), 2<br>(starboard-hand lateral mark)]<br>(M) COLOUR = [1, 2, 1 (white, black, white),<br>2, 1, 2 (black, white, black), 3, 1, 3, (red,<br>white, red), 3, 2, 3, (red, black, red)]<br>(M) COLPAT = [1 (horizontal stripes)]<br>(C) MARSYS = [1 (IALA A), 2 (IALA B)]<br>(O) INFORM = (Refer to letter B)<br>(O) NINFOM = (Refer to Section B, General<br>Guidance)<br>(O) mmsico = [xxxxxxx] (e.g., 366777490)<br>(O) typatn = [1 (AtoN), 2 (Real AIS AtoN), 3<br>(Virtual AIS AtoN)]<br>(M) SCAMIN = [EU: 22000; US: 60000]<br>(C) SORDAT = [YYYYMMDD]<br>(C) SORIND = (Refer to Section B, General<br>Guidance)<br>Object Class = LIGHTS(P)<br>(M) COLOUR = [1 (white), 3 (red), 4 (green), 6<br>(yellow)]<br>(M) SCAMIN = [EU: 22000; US: 60000]<br>(C) SORDAT = [YYYYMMDD]<br>(C) SORDAT = [YYYYMMDD]<br>(M) LITCHR = [2 (flashing), 4 (quick-flashing)]<br>(M) SCAMIN = [EU: 22000; US: 60000]<br>(C) SORDAT = [YYYYMMDD]<br>(C) SORIND = (Refer to Section B, General<br>Guidance) |

## O.1 Buoys

#### O.1.10 Isolated Danger Buoy (M)

An isolated danger buoy is used in Brazilian rivers to mark the position of a danger of limited extent, which has navigable water all around it.

| Graphics           |    | Encoding Instructions                                                                                                    | Object Encoding                                                                                                    |
|--------------------|----|----------------------------------------------------------------------------------------------------|----------------------------------------------------------------------------------------------------|
| Chart Symbol       | A) | BOYISD must act as a master<br>object to a top mark object and light<br>object (if it exists).                                      | Object Encoding<br>Object Class = BOYISD(P)                                                                                                    |
| 1                  | B) | If there is any complementary<br>characteristic on the buoy body or<br>top mark, it should be described in<br>the attribute INFORM. | <ul> <li>(M) BOYSHP = [4 (pillar), 5 (spar (spindle))]</li> <li>(M) COLOUR = [2 (black), 3 (red)]</li> <li>(M) COLPAT = [1 (horizontal stripes)]</li> </ul> |
| (8)                | C) | In the event there is a light on the<br>buoy, the BOYISD object should be<br>designated as the master and                           | <ul> <li>(C) INFORM = (Refer to letter B)</li> <li>(O) NINFOM = (Refer to Section B, General Guidance)</li> </ul>                                           |
| IENC Symbolization | D) | coded with the name of the light.<br>BR: The Brazilian national number<br>of the buoy (if it exists) should be                      | (O) CONRAD = [3 (radar conspicuous (has<br>radar reflector))]<br>(C) OBJNAM = (Refer to letter C)                                                           |
| X X X              |    | encoded in the attribute NOBJNM. It is not repeated for each slave object.                                                          | (C) NOBJNM = (Refer to letter D)                                                                                                    |
|                    |    |                                                                                                    | (O) mmsico = [xxxxxxxx] (e.g., 366777490)                                                                                                    |
| FI(2)W 5s6M        |    |                                                                                                    | (M) SCAMIN = [BR: 50000]<br>(C) SORDAT = [YYYYMMDD]                                                                                                    |
|                    |    |                                                                                                    | (C) SORIND = (Refer to Section B, General<br>Guidance)                                                                                                    |
|                    |    |                                                                                                    | Object Encoding                                                                                                    |
|                    |    |                                                                                                    | <b>Object Class =</b> TOPMAR(P)                                                                                                    |
|                    |    |                                                                                                    | (M) COLOUR = [2 (black)]                                                                                                    |
|                    |    |                                                                                                    | (M) TOPSHP = [4 (2 spheres)]                                                                                                    |
|                    |    |                                                                                                    | (C) INFORM = (Refer to letter B)                                                                                                    |
|                    |    |                                                                                                    | (O) NINFOM = (Refer to Section B, General Guidance)                                                                                                    |
|                    |    |                                                                                                    | (M) SCAMIN = [BR: 50000]                                                                                                    |
|                    |    |                                                                                                    | (C) SORDAT = [YYYYMMDD]                                                                                                    |
|                    |    |                                                                                                    | (C) SORIND = (Refer to Section B, General<br>Guidance)                                                                                                    |
|                    |    |                                                                                                    | Object Encoding                                                                                                    |
|                    |    |                                                                                                    | <b>Object Class =</b> LIGHTS(P)                                                                                                    |
|                    |    |                                                                                                    | (M) COLOUR = [1 (white)]                                                                                                    |
|                    |    |                                                                                                    | (M) EXCLIT = [1 (light shown without change<br>of character), 2 (daytime light), 3 (fog light), 4<br>(night light)]                                         |
|                    |    |                                                                                                    | (M) LITCHR = [2 (flashing)]                                                                                                    |
|                    |    |                                                                                                    | (C) SIGPER = [xx.xx] (e.g. signal period of 1                                                                                                    |
|                    | 1  |                                                                                                    |                                                                                                    |

|  | seconds, coded as 12)                                                                  |
|--|----------------------------------------------------------------------------------------|
|  | (C) SIGGRP = [(x),(x)], e.g., (), (2), (2+1)<br>(C) SIGSEQ = [LL.L + (EE.E)] (seconds) |
|  | (M) SCAMIN = [BR: 50000]                                                               |
|  | (C) SORDAT = [YYYYMMDD]                                                                |
|  | (C) SORIND = (Refer to Section B, General<br>Guidance)                                 |

### O.1 Buoys

#### **O.1.11 Virtual AIS Aids to Navigation (O)**

An aid to navigation which is being transmitted from a remote site to appear to be coming from a physically non-existent aid to navigation.

| Graphics           | Encoding Instructions                                                                                                    | Object Encoding                                                                                                    |
|--------------------|----------------------------------------------------------------------------------------------------|----------------------------------------------------------------------------------------------------|
| IENC Symbolization | <ul> <li>A) For reasons of backward<br/>compatibility the mandatory attribute<br/>INFORM must contain the values of<br/>CLSNAM and CLSDEF for the<br/>object; e.g. "Virtual AIS AtoN Port<br/>lateral (IALA B); A virtual object<br/>marking the port side of a channel"<br/>for a Virtual AIS aid to navigation<br/>performing the function of a Port<br/>Lateral mark.</li> <li>B) Where known the attribute<br/>OBJNAM should be populated with<br/>the MMSI number of the Virtual AIS<br/>aid to navigation, in addition to its<br/>individual name.</li> <li>C) Virtual AIS aids to navigation should<br/>only be encoded where it is known<br/>that the Virtual aid is intended to be<br/>permanent, or deployed for a<br/>specified fixed period. Where it is<br/>known that a Virtual AIS aid to<br/>navigation is moved or withdrawn<br/>on a regular basis and/or at short<br/>notice, such that implementing<br/>these changes through the<br/>application of ENC Updates is<br/>impractical, the Virtual aid should<br/>not be encoded.</li> </ul> | Object EncodingObject Class = NEWOBJ(P)(M) CLSNAM = (Refer to Diagram below)(M) CLSDEF = (Refer to Diagram below)(M) SYMINS = (Refer to Diagram below)(M) INFORM = (Refer to letter A)(O) NINFOM = (Refer to section B, General Guidance)(C) OBJNAM = (Refer to letter B)(O) NOBJNM = (Refer to Section B, General Guidance)(O) mmsico = [xxxxxxx] (e.g., 366777490)(M) SCAMIN = [US: 60000](C) SORDAT = [YYYYMMDD](C) SORIND = (Refer to Section B, General Guidance) |

| Purpose of<br><u>Virtual Aid</u> | CLSDEF                                                                                      | CLSNAM                             | SYMINS                                                               | PORTRAYAL |
|----------------------------------|---------------------------------------------------------------------------------------------|------------------------------------|----------------------------------------------------------------------|-----------|
| North Cardinal                   | A Virtual object which<br>indicates navigable water<br>lies northwards                      | Virtual AtoN, North<br>Cardinal    | SY(BRTHNO01);SY(BCNCAR01);<br>TX('V-AIS',3,2,2,'15110',2,0,CHMGD,11) | (A) V-AIS |
| East Cardinal                    | A Virtual object which<br>indicates navigable water<br>lies eastwards                       | Virtual AtoN, East<br>Cardinal     | SY(BRTHNO01);SY(BCNCAR02);<br>TX('V-AIS',3,2,2,'15110',2,0,CHMGD,11) | V-AIS     |
| South Cardinal                   | A Virtual object which<br>indicates navigable water<br>lies southwards                      | Virtual AtoN, South<br>Cardinal    | SY(BRTHNO01);SY(BCNCAR03);<br>TX('V-AIS',3,2,2,'15110',2,0,CHMGD,11) | V-AIS     |
| West Cardinal                    | A Virtual object which<br>indicates navigable water<br>lies westwards                       | Virtual AtoN, West<br>Cardinal     | SY(BRTHNO01);SY(BCNCAR04);<br>TX('V-AIS',3,2,2,'15110',2,0,CHMGD,11) | V-AIS     |
| Port lateral<br>(IALA A)         | A Virtual object marking<br>the port side of a channel                                      | Virtual AtoN, Port<br>Lateral      | SY(BRTHNO01);SY(BOYLAT24);<br>TX('V-AIS',3,2,2,'15110',2,0,CHMGD,11) | V-AIS     |
| Starboard Lateral<br>(IALA A)    | A Virtual object marking<br>the starboard side of a<br>channel                              | Virtual AtoN,<br>Starboard Lateral | SY(BRTHNO01);SY(BOYLAT13);<br>TX('V-AIS',3,2,2,'15110',2,0,CHMGD,11) | V-AIS     |
| Port lateral<br>(IALA B)         | A Virtual object marking<br>the port side of a channel                                      | Virtual AtoN, Port<br>Lateral      | SY(BRTHNO01);SY(BOYLAT23);<br>TX('V-AIS',3,2,2,'15110',2,0,CHMGD,11) | V-AIS     |
| Starboard Lateral<br>(IALA B)    | A Virtual object marking<br>the starboard side of a<br>channel                              | Virtual AtoN,<br>Starboard Lateral | SY(BRTHNO01);SY(BOYLAT14);<br>TX('V-AIS',3,2,2,'15110',2,0,CHMGD,11) | V-AIS     |
| Isolated Danger                  | A Virtual object marking<br>an isolated danger                                              | Virtual AtoN,<br>Isolated Danger   | SY(BRTHNO01);SY(BCNISD21);<br>TX('V-AIS',3,2,2,'15110',2,0,CHMGD,11) | V-AIS     |
| Safe Water                       | A Virtual object marking<br>safe water                                                      | Virtual AtoN, Safe<br>Water        | SY(BRTHN001);SY(BOYSAW12);<br>TX('V-AIS',3,2,2,'15110',2,0,CHMGD,11) | V-AIS     |
| Special Purpose                  | A Virtual object used to<br>mark an area or feature<br>referred to in nautical<br>documents | Virtual AtoN,<br>Special Purpose   | SY(BRTHNO01);SY(BOYSPP11);<br>TX('V-AIS',3,2,2,'15110',2,0,CHMGD,11) | V-AIS     |
| Emergency Wreck<br>Marking       | A Virtual object marking a<br>wreck                                                         | Virtual AtoN,<br>Wreck Marking     | SY(BRTHN001);SY(BOYSPP11);<br>TX('V-AIS',3,2,2,'15110',2,0,CHMGD,11) | V-AIS     |

## O.2 Beacons & Daymarks

## O.2.1 Day Mark (M)

Day marks are used to code passing and crossing day beacons on the inland river system.

| Graphics                   | Encoding Instructions |                                                                                                    | Object Encoding                                                                                                    |
|----------------------------|-----------------------|----------------------------------------------------------------------------------------------------|----------------------------------------------------------------------------------------------------|
| Real World (US)            | A)                    | 'bcnlat' must be defined as the<br>master object, with                                                                                                    | Coding of Structure Object Object Class = bcnlat(P)                                                                                                    |
| 3                          | В)                    | DAYMAR/daymar as the slave<br>object.<br>In the event there is a light on the                                                                                                    | (M) BCNSHP = [1 (stake, pole, perch, post), 5<br>(pile beacon)]                                                                                                    |
|                            | Б)                    | day mark, the 'bcnlat' object should<br>be designated as the master and<br>coded with the name of the light.                                                                               | (M) catlam = [1 (port-hand lateral mark), 2<br>(starboard-hand lateral mark), 5 (right-hand<br>side of the waterway), 6 (left-hand side of the                                                                                                    |
| A A A                      | C)                    | EU: For marks indicating the<br>position of the channel the<br>DAYMAR/daymar COLOUR/<br>COLPAT/ TOPSHP attributes must<br>be used in the following<br>combinations:                        | waterway), 7 (right-hand side of the channel)<br>8 (left-hand side of the channel), 9 (bifurcatio<br>of the waterway), 11 (channel near the right<br>bank), 12 (channel near the left bank), 13<br>(channel cross-over to the right bank), 14<br>(channel cross-over to the left bank), 15<br>(danger point or obstacles at the right-hand |
|                            |                       | 1, 3, 1 (white, red, white), 1<br>(horizontal stripes) and 19 (square)<br>for the right hand shore or 4, 1<br>(green, white), 1 (horizontal stripes)<br>and 12 (rhombus (diamond)) for the | side), 16 (danger point or obstacles at the left<br>hand side), 24 (entry from a lake to a<br>narrower waterway, right bank), 25 (entry from<br>a lake to a narrower waterway, left bank)]<br>(C) dirimp = [1 (upstream), 2 (downstream), 3                                                                                                |
| Real World (CEVNI)         |                       | left hand shore.                                                                                                    | (b the leftbank), 4 (to the right bank)]                                                                                                    |
|                            | D)                    | EU: For marks indicating danger<br>points DAYMAR ('daymar')<br>COLOUR/ TOPSHP attributes must                                                                                              | (M) COLOUR = ["unknown" or 1 (white), 3 (red), 4 (green),]                                                                                                    |
|                            |                       | be used in the following<br>combinations: 3 (red) and 2 (cone,<br>point down) for the right hand shore<br>or 4 (green) and 1 (cone, point up)                                              | (C) COLPAT = [1 (horizontal stripes), 2<br>(vertical stripes), 3 (diagonal stripes), 4<br>(squared), 5 (stripes (direction unknown)), 6<br>(border stripe)]                                                                                                    |
|                            | E)                    | for the left hand shore<br>EU: The designator as it appears on                                                                                                    | (M) OBJNAM = (EU: refer to letter E; US: refe<br>to letter H)                                                                                                    |
|                            |                       | the 'bcnlat', if it can be read from a passing vessel, should be encoded in the attribute OBJNAM.                                                                                          | (O) NOBJNM = (Refer to Section B, General Guidance)                                                                                                    |
| Chart Symbol (Version 1)   |                       | Administrative information on the<br>buoys that is not relevant for<br>navigation should be encoded in the                                                                                 | (O) CONDTN = [1 (under construction), 2<br>(ruined), 3 (under reclamation), 5 (planned<br>construction)]                                                                                                    |
| Passing Daybeacon Crossing |                       | attribute NOBJNM. It is not<br>repeated for each slave object.                                                                                                    | (O) mmsico = [xxxxxxxx] (e.g., 366777490)                                                                                                    |
| Daybeacon                  | F)                    | US: For daybeacons with more than one color, such as a crossing or                                                                                                    | (O) typatn = [1 (AtoN), 2 (Real AIS AtoN), 3<br>(Virtual AIS AtoN)]                                                                                                    |
|                            |                       | non-laterally significant day beacon,<br>use multiple COLOUR attributes                                                                                                    | (M) SCAMIN = [EU: 22000; US: 60000]                                                                                                    |
| Passing Daybeacon Crossing |                       | and populate the COLPAT field                                                                                                    | (C) SORDAT = [YYYYMMDD]                                                                                                    |
| Daybeacon                  |                       | based upon the color pattern of the<br>day beacon. For example, a NR<br>daybeacon would be encoded as                                                                                      | (C) SORIND = (Refer to Section B, General<br>Guidance)                                                                                                    |
|                            |                       | COLOUR = 1,3 with TOPSHP = 12                                                                                                    | Coding of Equipment Object                                                                                                    |
|                            |                       | (rhombus(diamond)), and COLPAT                                                                                                    | <b>Object Class =</b> DAYMAR(P)                                                                                                    |

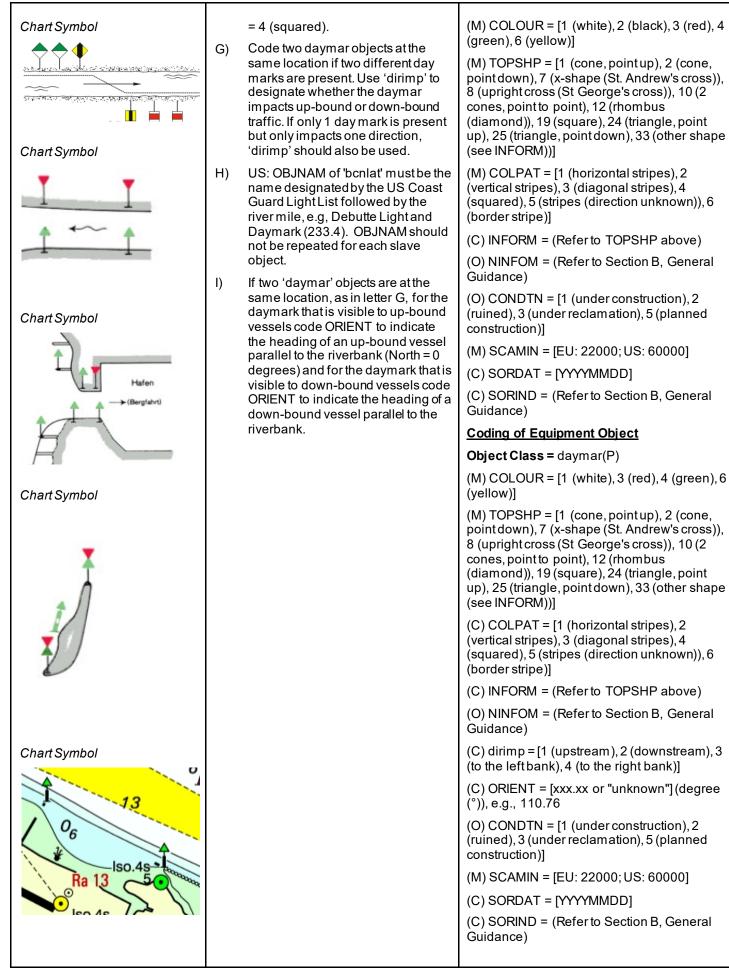

Encoding Guide for Inland ENCs

| Chart Symbol       | Object Encoding                                                                                                    |
|--------------------|----------------------------------------------------------------------------------------------------|
|                    | <b>Object Class =</b> LIGHTS(P)                                                                                                    |
| 0                  | (M) COLOUR = [1 (white), 3 (red), 4 (green)]                                                                                                    |
|                    | (O) EXCLIT = [1 (light shown without change<br>of character), 2 (daytime light), 3 (fog light), 4<br>(night light)]                                                                                                    |
| IENC Symbolization | (M) LITCHR = [1 (fixed), 2 (flashing), 3 (long-<br>flashing), 4 (quick-flashing), 5 (very quick-<br>flashing), 6 (ultra quick flashing), 7<br>(isophased), 8 (occulting), 9 (interrupted<br>quick-flashing), 10 (interrupted very quick-<br>flashing), 11 (interrupted ultra quick-flashing),<br>12 (morse), 13 (fixed/flash), 14 (flash/long-<br>flash), 15 (occulting/flash), 16 (fixed/long-<br>flash), 15 (occulting alternating), 18 (long-<br>flash), 17 (occulting alternating), 18 (long-<br>flash alternating), 19 (flash alternating), 20<br>(group alternating), 25 (quick-flash plus long-<br>flash), 26 (very quick-flash plus long-flash), 27<br>(ultra quick-flash plus long-flash), 28 |
| IENC Symbolization | (alternating), 29 (fixed and alternating<br>flashing)]                                                                                                    |
|                    | (C) SIGPER = [xx.xx] (e.g., signal period of 12 seconds coded as 12)                                                                                                    |
|                    | (C) SIGGRP = [(x),(x)], e.g., (), (2), (2+1)                                                                                                    |
|                    | (C) SIGSEQ = [LL.L + (EE.E)] (seconds)                                                                                                    |
|                    | (C) INFORM = (US: descending bank (e.g.,<br>LDB))                                                                                                    |
| IENC Symbolization | (O) CONDTN = [1 (under construction), 2<br>(ruined), 3 (under reclamation), 5 (planned<br>construction)]                                                                                                    |
| ANV                | (M) SCAMIN = [EU: 22000; US: 60000]                                                                                                    |
| 1 122              | (C) SORDAT = [YYYYMMDD]                                                                                                    |
|                    | (C) SORIND = (Refer to Section B, General<br>Guidance)                                                                                                    |
|                    |                                                                                                    |

| O - Buoys, Beacons and Daymarks, Notice Marks |                                                                                                   |                                                                                                    |
|-----------------------------------------------|---------------------------------------------------------------------------------------------------|----------------------------------------------------------------------------------------------------|
|                                               |                                                                                                   | O.2 Beacons & Daymarks                                                                                                    |
|                                               |                                                                                                   | O.2.2 Landmark Beacon (M)                                                                                                    |
| The beacons are used to mark s                | pecific "Landmarks"                                                                               |                                                                                                    |
| Graphics                                      | Encoding Instructions                                                                             | Object Encoding                                                                                                    |
| Chart Symbol                                  | A) BCNLAT must be defined as the<br>master object, with TOPMAR and<br>LIGHTS as the slave objects | Object EncodingObject Class = BCNLAT(P)(M) BCNSHP = [1 (stake, pole, perch, post)](M) CATLAM = [1 (port-hand lateral mark), 2<br>(starboard-hand lateral mark)](M) COLOUR = [2,1, 2, 1, 2 (white, black,<br>white, black, white), 3, 1, 3, 1, 3 (red, white,<br>red, white, red)](M) COLPAT = [1 (horizontal stripes)](O) CONDTN = [1 (under construction), 2<br>(ruined), 3 (under reclamation), 5 (planned<br>construction)](M) SCAMIN = [EU: 22000; US: 60000](C) SORDAT = [YYYYMMDD](C) SORIND = (Refer to Section B, General<br>Guidance)Object Encoding |
| Chart Symbol                                  |                                                                                                   | <b>Object Class =</b> TOPMAR(P)<br>(M) TOPSHP = [21 (rectangle, vertical), 22<br>(trapezium, up)]<br>(O) COLOUR = [2,1, 2, 1, 2 (white, black,<br>white, black, white), 3, 1, 3, 1, 3 (red, white,<br>red, white, red)]<br>(O) COLPAT = [1 (horizontal stripes)]<br>(O) COLPAT = [1 (under construction), 2                                                                                                    |
|                                               |                                                                                                   | <ul> <li>(O) CONDTN = [1 (under construction), 2<br/>(ruined), 3 (under reclamation), 5 (planned<br/>construction)]</li> <li>(M) SCAMIN = [EU: 22000; US: 60000]</li> <li>(C) SORDAT = [YYYYMMDD]</li> <li>(C) SORIND = (Refer to Section B, General<br/>Guidance)</li> <li><b>Object Encoding</b></li> <li><b>Object Class</b> = LIGHTS(P)</li> <li>(M) COLOUR = [1 (white), 3 (red), 4 (green), 6<br/>(yellow)]</li> <li>(M) LITCHR = [2 (flashing)]</li> <li>(M) SIGGRP = [2]</li> </ul>                                                                   |
|                                               |                                                                                                   | (O) CONDTN = [1 (under construction), 2                                                                                                    |

| IENC Symbolization | (ruined), 3 (under reclamation), 5 (planned construction)] |
|--------------------|------------------------------------------------------------|
| Ū /                | (M) SCAMIN = [EU: 22000; US: 60000]                        |
| Fl.G.              | (C) SORDAT = [YYYYMMDD]                                    |
|                    | (C) SORIND = (Refer to Section B, General<br>Guidance)     |
|                    |                                                            |

### O.2 Beacons & Daymarks

#### O.2.3 Radar Beacon, RACON (M)

A radar transponder beacon (racon) may be used to indicate an entrance of a canal or a bridge passage.

| Graphics                                                                                                    | Encoding Instructions                                                                                                    | Object Encoding                                                                                                    |
|----------------------------------------------------------------------------------------------------|----------------------------------------------------------------------------------------------------|----------------------------------------------------------------------------------------------------|
| Real World<br>World<br>Chart Symbol<br>Chart Symbol<br>SRK 4-ZV 1<br>SRK 4-ZV 1<br>SRK 2<br>6<br>IENC Symbolization<br>Might berkumriff<br>(1)<br>(1)<br>(1)<br>(1)<br>(1)<br>(1)<br>(1)<br>(1) | <ul> <li>A) RTPBCN may be slave object to<br/>PILPNT, BOYLAT, BOYSPP,<br/>BOYCAR, BOYSAW.</li> <li>B) The signal group is encoded using<br/>brackets to separate the individual<br/>groups. A group of signals may be a<br/>single number, a chain of numbers<br/>separated by "+", a sequence of up<br/>to 4 letters or a letter and a number.</li> <li>C) RADWAL and SIGGRP are relevant<br/>for the safety of navigation and<br/>should be encoded therefore.</li> </ul> | <pre>Object Encoding<br/>Object Class = RTPBCN(P)<br/>(M) CATRTB = [1 (ramark, radar beacon<br/>transmitting continuously), 2 (racon, radar<br/>transponder beacon), 3 (leading racon/radar<br/>transponder beacon)]<br/>(O) RADWAL = (The wavelength (V) (metres)<br/>and the band code character (B)), e.g., V.VV-<br/>B<br/>(O) SIGGRP = [A]<br/>(O) CONDTN = [1 (under construction), 2<br/>(ruined), 3 (under reclamation), 5 (planned<br/>construction)]<br/>(M) SCAMIN = [EU: 22000; US: 60000]<br/>(C) SORDAT = [YYYYMMDD]<br/>(C) SORIND = (Refer to Section B, General<br/>Guidance)</pre> |

| 0                                                                                                    | - Buoys, Beacons and                                                                        | Daymarks, Notice Marks                                                                                                    |
|----------------------------------------------------------------------------------------------------|---------------------------------------------------------------------------------------------|----------------------------------------------------------------------------------------------------|
|                                                                                                    |                                                                                             | O.2 Beacons & Daymarks                                                                                                    |
|                                                                                                    |                                                                                             | O.2.4 Spring Flood Beacon (M)                                                                                                    |
| The beacons are used to mark s                                                                                 | ubmerged banks                                                                              |                                                                                                    |
| Graphics                                                                                                    | Encoding Instructions                                                                       | Object Encoding                                                                                                    |
| Chart Symbol<br>Chart Symbol<br>Chart Symbol<br>IENC Symbolization<br>IENC Symbolization<br>IENC Symbolization | A) BCNLAT must be defined as the master object, with TOPMAR and LIGHTS as the slave objects | Object Encoding         Object Class = BCNLAT(P)         (M) BCNSHP = [1 (stake, pole, perch, post)]         (M) CATLAM = [1 (port-hand lateral mark), 2 (starboard-hand lateral mark)]         (M) COLOUR = [1 (white), 3 (red)]         (O) INFORM = (Spring flood mark of the left (right) bank)         (O) NINFOM = (Refer to Section B, General Guidance)         (O) CONDTN = [1 (under construction), 2 (ruined), 3 (under reclamation), 5 (planned construction)]         (M) SCAMIN = [EU: 22000; US: 60000]         (C) SORIND = (Refer to Section B, General Guidance)         Object Encoding         Object Class = TOPMAR(P)         (M) TOPSHP = [22 (trapezium, up), 26 (circle)]         (O) COLOUR = [1 (white), 3 (red)]         (O) CONDTN = [1 (under construction), 2 (ruined), 3 (under reclamation), 5 (planned construction)]         (M) SCAMIN = [EU: 22000; US: 60000]         (C) SORIND = (Refer to Section B, General Guidance)         Object Class = LIGHTS(P)         (M) COLOUR = [3 (red), 4 (green)]         (M) COLOUR = [3 (red), 4 (green)]         (M) COLOUR = [1 (under construction), 2 (ruined), 3 (under reclamation), 5 (planned construction)] |

|  | (C) SORDAT = [YYYYMMDD]                                |
|--|--------------------------------------------------------|
|  | (C) SORIND = (Refer to Section B, General<br>Guidance) |

### O.2 Beacons & Daymarks

#### O.2.5 Isolated Danger Beacon (M)

An isolated danger beacon is used to mark the position of a danger of limited extent, which has navigable water all around it.

| Graphics                                |    | Encoding Instructions                                                                                   | Object Encoding                                                                                          |
|-----------------------------------------|----|----------------------------------------------------------------------------------------------------|----------------------------------------------------------------------------------------------------|
| Chart Symbol                            | A) | BCNISD must act as a master<br>object to a top mark object and light<br>object (if it exists)           | Object Encoding<br>Object Class = BCNISD(P)                                                              |
|                                         | B) | BR: If there is any complementary characteristic on the beacon, it should be described in the attribute | (M) BCNSHP = [1 (stake, pole, perch, post), 5<br>(pile beacon)]                                          |
| /: •I + 3                               |    |                                                                                                    | (M) COLOUR = [2 (black), 3 (red)]                                                                        |
| { • • · · · · · · · · · · · · · · · · · |    | INFORM.                                                                                                 | (M) COLPAT = [1 (horizontal stripes)]                                                                    |
| U + 💌 1                                 | C) | In the event there is a light on the<br>beacon, the BCNISD object should                                | (C) INFORM = (Refer to letter B)                                                                         |
| 1. 1                                    |    | be designated as the master and<br>coded with the name of the light.                                    | (O) NINFOM = (Refer to Section B, General<br>Guidance)                                                   |
| IENC Symbolization                      | D) | BR: The national number of the beacon (if it exists) should be                                          | (C) CONRAD = [3 (radar conspicuous (has radar reflector))]                                               |
| X X X X X X X X X X X X X X X X X X X   |    | encoded in the attribute NOBJNM. It is not repeated for each slave                                      | (C) OBJNAM = (Refer to letter C)                                                                         |
| × × ×                                   |    | object.                                                                                                 | (C) NOBJNM = (Refer to letter D)                                                                         |
| ×× >                                    |    |                                                                                                    | (O) CONDTN = [1 (under construction), 2<br>(ruined), 3 (under reclamation), 5 (planned<br>construction)] |
| ± )                                     |    |                                                                                                    | (M) SCAMIN = [BR: 50000]                                                                                 |
| Fl(2)W 10s9m7M                          |    |                                                                                                    | (C) SORDAT = [YYYYMMDD]                                                                                  |
|                                         |    |                                                                                                    | (C) SORIND = (Refer to Section B, General<br>Guidance)                                                   |
|                                         |    |                                                                                                    | Object Encoding                                                                                          |
|                                         |    |                                                                                                    | Object Class = TOPMAR(P)                                                                                 |
|                                         |    |                                                                                                    | (M) COLOUR = [2 (black)]                                                                                 |
|                                         |    |                                                                                                    | (M) TOPSHP = [4 (2 spheres)]                                                                             |
|                                         |    |                                                                                                    | (C) INFORM = (Refer to letter B)                                                                         |
|                                         |    |                                                                                                    | (O) NINFOM = (Refer to Section B, General<br>Guidance)                                                   |
|                                         |    |                                                                                                    | (O) CONDTN = [1 (under construction), 2<br>(ruined), 3 (under reclamation), 5 (planned<br>construction)] |
|                                         |    |                                                                                                    | (M) SCAMIN = [BR: 50000]                                                                                 |
|                                         |    |                                                                                                    | (C) SORDAT = [YYYYMMDD]                                                                                  |
|                                         |    |                                                                                                    | (C) SORIND = (Refer to Section B, General<br>Guidance)                                                   |
|                                         |    |                                                                                                    | Object Encoding                                                                                          |
|                                         | 1  |                                                                                                    | <b>Object Class =</b> LIGHTS(P)                                                                          |

|  | (M) COLOUR = [1 (white)]                                                                                            |
|--|----------------------------------------------------------------------------------------------------|
|  | (M) EXCLIT = [1 (light shown without change<br>of character), 2 (daytime light), 3 (fog light), 4<br>(night light)] |
|  | (M) LITCHR = [2 (flashing)]                                                                                         |
|  | (C) SIGPER = [xx.xx] (e.g. signal period of 12 seconds, coded as 12)                                                |
|  | (C) SIGGRP = [(x),(x)], e.g., (), (2), (2+1)                                                                        |
|  | (C) SIGSEQ = [LL.L + (EE.E)] (seconds)                                                                              |
|  | (O) CONDTN = [1 (under construction), 2<br>(ruined), 3 (under reclamation), 5 (planned<br>construction)]            |
|  | (M) SCAMIN = [BR: 50000]                                                                                            |
|  | (C) SORDAT = [YYYYMMDD]                                                                                             |
|  | (C) SORIND = (Refer to Section B, General<br>Guidance)                                                              |
|  |                                                                                                    |

### O.2 Beacons & Daymarks

#### O.2.6 Change Bank (O)

Used only in the Po river (Italy). Indicates that the recommended track changes to the other side of the waterway. The white half of the mark shows the direction to be followed.

| Graphics                                | Encoding Instructions                                                                                                    | Object Encoding                                                                                                    |
|-----------------------------------------|----------------------------------------------------------------------------------------------------|----------------------------------------------------------------------------------------------------|
| Real World                              | <ul> <li>A) 'Change bank' marks are used in pairs (two equal marks, one on each bank); the alignment of the two marks indicates the track to be followed for crossing the river. Single 'change bank' marks are only used in combination with the 'touch and go' mark.</li> <li>B) Referring to navigation in the downstream direction, if it is placed on the right bank, it indicates that you have to move to the other bank; if it is place on the left bank, it indicates that you have to approach the bank. Ships must always move in the direction indicated by the white triangle.</li> </ul> | Object EncodingObject Class = bcnlat(P)(M) BCNSHP = [1 (stake, pole, perch, post)](M) catlam = [26 (change bank)](M) COLOUR = [1 (white), 3 (red), 4 (green)](M) SCAMIN = [EU: 22000](C) SORDAT = [YYYYMMDD](C) SORIND = (Refer to Section B, General Guidance)Object EncodingObject Class = DAYMAR(P)(M) COLOUR = [1 (white), 3 (red)]        |
| Chart Symbol<br>P<br>IENC Symbolization | <ul> <li>C) COLOUR = [1 (white), 3 (red)]<br/>when, navigating in the downstream<br/>direction, the ship has to move to<br/>the left bank, or when navigating in<br/>the upstream direction, the ship has<br/>to move to the right bank.</li> <li>D) COLOUR = [3 (red), 1 (white)]<br/>when, navigating in the downstream<br/>direction, the ship has to move to<br/>the right bank, or when navigating in<br/>the upstream direction, the ship has<br/>to move to the left bank.</li> </ul>                                                                                                    | (M) COLOGICE [1 (While), 5 (Ted)]<br>(M) TOPSHP = [12 (rhombus (diamond))]<br>(M) COLPAT = [2 (vertical stripes)]<br>(O) CONDTN = [1 (under construction), 2<br>(ruined), 3 (under reclamation), 5 (planned<br>construction)]<br>(M) SCAMIN = [EU: 22000]<br>(C) SORDAT = [YYYYMMDD]<br>(C) SORIND = (Refer to Section B, General<br>Guidance) |

### O.2 Beacons & Daymarks

#### O.2.7 Continue Along Bank (O)

Used only in the Po river (Italy). Indicates that the recommended track continues along the same side of the waterway.

| Graphics                                                                      | Encoding Instructions                                                                                                    | Object Encoding                                                                                                    |
|-------------------------------------------------------------------------------|----------------------------------------------------------------------------------------------------|----------------------------------------------------------------------------------------------------|
| Real World                                                                    | <ul> <li>A) 'Continue along bank' marks are used to indicate that the recommended track continues along the bank on which it is placed.</li> <li>B) Referring to navigation in both directions, it generally follows a 'Change bank' mark.</li> <li>C) It is repeated about every 0.5 km,</li> </ul> | Object EncodingObject Class = bcnlat(P)(M) BCNSHP = [1 (stake, pole, perch, post)](M) catlam = [27 (continue along the bank)](M) COLOUR = [1 (white), 3 (red), 4 (green)](M) SCAMIN = [EU: 20000; US: 60000]                                                                                                    |
|                                                                               | <ul> <li>C) It is repeated about every 0.5 km, until the next 'Change bank' mark.</li> <li>D) In this case COLOUR has to be always encoded as [1,3].</li> </ul>                                                                                                    | (C) SORDAT = [YYYYMMDD]<br>(C) SORIND = (Refer to Section B, General<br>Guidance)                                                                                                    |
| Chart Symbol<br>F<br>F<br>F<br>F<br>F<br>F<br>F<br>F<br>F<br>F<br>F<br>F<br>F |                                                                                                    | Object EncodingObject Class = DAYMAR(P)(M) COLOUR = [1 (white), 3 (red)](M) TOPSHP = [12 (rhombus (diamond))](M) COLPAT = [1 (horizontal stripes)](O) CONDTN = [1 (under construction), 2<br>(ruined), 3 (under reclamation), 5 (planned<br>construction)](M) SCAMIN = [EU: 22000](C) SORDAT = [YYYYMMDD](C) SORIND = (Refer to Section B, General<br>Guidance) |

### O.2 Beacons & Daymarks

#### O.2.8 Touch and Go (O)

Used only in the Po river (Italy). Indicates that the ship has to reach the bank and immediately move to the other bank.

| Graphics | Encoding Instructions                                                                                                    | Object Encoding                                                                                                    |
|----------|----------------------------------------------------------------------------------------------------|----------------------------------------------------------------------------------------------------|
| <image/> | <ul> <li>A) It is used instead of two consecutive<br/>'Change bank' marks, which should<br/>be placed very close on the same<br/>bank, to indicate that the<br/>recommended track changes again<br/>to the previous side of the<br/>waterway.</li> <li>B) It is preceded and followed by two<br/>'Change bank' marks, both on the<br/>opposite bank of the waterway.</li> <li>C) In this case COLOUR has to be<br/>always encoded as [3,1].</li> </ul> | Object EncodingObject Class = bcnlat(P)(M) BCNSHP = [1 (stake, pole, perch, post)](M) CATLAM = [26 (change bank)](M) COLOUR = [1 (white), 3 (red), 4 (green)](M) COLOUR = [1 (white), 3 (red), 4 (green)](M) SCAMIN = [EU: 22000; US: 60000](C) SORDAT = [YYYYMMDD](C) SORIND = (Refer to Section B, General Guidance)Object EncodingObject Class = DAYMAR(P)(M) COLOUR = [1 (white, 3 (red)](M) TOPSHP = [12 (rhombus)](M) COLPAT = [1 (horizontal stripes)](O) CONDTN = [1 (under construction), 2 (ruined), 3 (under reclamation), 5 (planned construction)](M) SCAMIN = [EU: 22000](C) SORDAT = [YYYYMMDD](C) SORIND = (Refer to Section B, General Guidance) |

### O.2 Beacons & Daymarks

#### O.2.9 Cardinal Beacon (O)

A cardinal beacon is used in conjunction with the compass to indicate where the mariner may find the best navigable water. It is placed in one of the four quadrants (North, East, South and West), bounded by inter-cardinal bearings from the point marked.

| Graphics              |                                                                                                    | Encoding Instructions                                                                     | Object Encoding                                                                                                    |
|-----------------------|----------------------------------------------------------------------------------------------------|-------------------------------------------------------------------------------------------|----------------------------------------------------------------------------------------------------|
| Real World            | A)                                                                                                    | BCNCAR must be defined as the master object, with TOPMAR and LIGHTS as the slave objects. | Coding of Structure Object<br>Object Class = BCNCAR(P)                                                                                         |
| the second second     | B)                                                                                                    | Mandatory attributes must be coded to ensure proper presentation.                         | (M) BCNSHP = [1 (stake, pole, perch, post), 3<br>(beacon tower), 4 (lattice beacon), 5 (pile<br>beacon)]                                       |
| 4 <u>4</u>            | C)                                                                                                    | EU: The designator as it appears on the beacon, if it can be read from a                  | (M) CATCAM = [1 (north cardinal mark), 2 (east cardinal mark), 3 (south cardinal mark),                                                        |
|                       |                                                                                                    | passing vessel, should be encoded in the attribute OBJNAM.                                | 4 (west cardinal mark)]                                                                                                    |
|                       |                                                                                                    |                                                                                           | (M) COLOUR = [2 (black), 6 (yellow)]                                                                                                    |
| Chart Symbol          |                                                                                                    | Administrative information on the                                                         | West: $COLOUR = 6,2,6$                                                                                                    |
|                       |                                                                                                    | beacon that is not relevant for<br>navigation should be encoded in the                    | East: COLOUR = 2,6,2<br>North: COLOUR = 2,6                                                                                                    |
|                       |                                                                                                    | attribute NOBJNM. It is not                                                               | South: COLOUR = $6,2$                                                                                                    |
|                       |                                                                                                    | repeated for each slave object.                                                           | (M) COLPAT = [1 (horizontal stripes)]                                                                                                    |
|                       | D)                                                                                                    | If the system of navigational marks of a special sign is different from the               | (C) MARSYS = (Refer to letter D)                                                                                                    |
|                       | system mentioned in 'm_nsys', or<br>there is no 'm_nsys' object class in<br>the cell, the attribute MARSYS or<br>INFORM must be used. | (C) INFORM = (Refer to letter D)                                                          |                                                                                                    |
| IENC Symbolization    |                                                                                                    | the cell, the attribute MARSYS or                                                         | (O) CONRAD = [1 (radar conspicuous), 2 (not<br>radar conspicuous), 3 (radar conspicuous<br>(has radar reflector))]                             |
| L V                   |                                                                                                    |                                                                                           | (C) OBJNAM = (Refer to letter C)                                                                                                    |
| <b>T</b> w <b>†</b> _ |                                                                                                    |                                                                                           | (C) NOBJNM = (Refer to letter C)                                                                                                    |
| ™ <b>™</b>            |                                                                                                    |                                                                                           | (M) SCAMIN = [EU: 22000; US: 60000]                                                                                                    |
|                       |                                                                                                    |                                                                                           | (C) SORDAT = [YYYYMMDD]                                                                                                    |
| ∕\ <sup>™</sup>       |                                                                                                    |                                                                                           | (C) SORIND = (Refer to Section B, General<br>Guidance)                                                                                         |
|                       |                                                                                                    |                                                                                           | Coding of Equipment Object                                                                                                    |
|                       |                                                                                                    |                                                                                           | <b>Object Class =</b> TOPMAR(P)                                                                                                    |
|                       |                                                                                                    |                                                                                           | (M) COLOUR = [2 (black)]                                                                                                    |
|                       |                                                                                                    |                                                                                           | (M) TOPSHP = [10 (2 cones, point to point),<br>11 (2 cones, base to base), 13 (2 cones<br>(points upward)), 14 (2 cones (points<br>downward))] |
|                       |                                                                                                    |                                                                                           | (M) SCAMIN = [EU: 45000; US: 60000]                                                                                                    |
|                       |                                                                                                    |                                                                                           | (C) SORDAT = [YYYYMMDD]                                                                                                    |
|                       |                                                                                                    |                                                                                           | (C) SORIND = (Refer to Section B, General<br>Guidance)                                                                                         |

|  | Object Encoding                                                                                                    |
|--|----------------------------------------------------------------------------------------------------|
|  | <b>Object Class =</b> LIGHTS(P)                                                                                    |
|  | (M) COLOUR = [1 (white)]                                                                                           |
|  | (M) EXCLIT = [1 (lightshown without change<br>of character), 2 (daytime light), 3 (fog light), 4<br>(night light)] |
|  | (M) LITCHR = [3 (long-flashing), 4 (quick-<br>flashing), 5 (very quick-flashing)]                                  |
|  | (C) SIGPER = [xx.xx] (e.g. signal period of 12 seconds, coded as 12)                                               |
|  | (C) SIGGRP = [(x),(x)], e.g., (), (2), (2+1)                                                                       |
|  | (C) SIGSEQ = [LL.L + (EE.E)] (seconds)                                                                             |
|  | (M) SCAMIN = [EU: 45000; US: 60000]                                                                                |
|  | (C) SORDAT = [YYYYMMDD]                                                                                            |
|  | (C) SORIND = (Refer to Section B, General<br>Guidance)                                                             |
|  |                                                                                                    |

### O.2 Beacons & Daymarks

### O.2.10 Safe Water Beacon (O)

A safe water beacon may be used to indicate that there is navigable water around the mark.

| Graphics |        | Encoding Instructions                                                                                            | Object Encoding                                                                                                    |
|----------|--------|----------------------------------------------------------------------------------------------------|----------------------------------------------------------------------------------------------------|
|          | A)     | BCNSAW can act as a master<br>object to a top mark object and a                                                  | Encoding of Structure Object<br>Object Class = BCNSAW(P)                                                                                                    |
|          |        | lightobject.                                                                                                    | (M) BCNSHP = [1 (stake, pole, perch, post), 3                                                                                                    |
|          | B)     | EU: The designator as it appears on<br>the beacon, if it can be read from a<br>passing vessel, should be encoded | (beacon tower), 4 (lattice beacon), 5 (pile<br>beacon)]                                                                                                    |
|          |        | in the attribute OBJNAM.<br>Administrative information on the                                                    | (M) COLOUR = [3,1 (red, black), 1,3 (black, red)]                                                                                                    |
|          |        | beacon that is not relevant for                                                                                  | (M) COLPAT = [2 (vertical stripes)]                                                                                                    |
|          |        | navigation should be encoded in the attribute NOBJNM. It is not                                                  | (C) MARSYS = (Refer to letter E)                                                                                                    |
|          |        | repeated for each slave object.                                                                                  | (C) INFORM = (Refer to letter E)                                                                                                    |
|          | C)     | Mandatory attributes must be coded to ensure proper presentation.                                                | (O) CONRAD = [1 (radar conspicuous), 2 (not<br>radar conspicuous), 3 (radar conspicuous<br>(has radar reflector))]                                                                                                    |
|          | D)     | In case TOPMAR is added:<br>TOPSHP = 3 (sphere) and                                                              | (C) OBJNAM = (Refer to letter B)                                                                                                    |
|          |        | COLOUR = (3 (red)].                                                                                              | (C) NOBJNM = (Refer to letter B) $(C) = (C) + (C) + ($ |
|          | E)     | If the system of navigational marks of a special sign is different from the                                      | (M) SCAMIN = [EU: 45000, US: 60000]                                                                                                    |
|          |        | system mentioned in 'm_nsys', or                                                                                 | (C) SORDAT = [YYYYMMDD]                                                                                                    |
|          | t<br>t | there is no 'm_nsys' object class in<br>the cell, the attribute MARSYS or<br>INFORM must be used.                | (C) SORIND = (Refer to Section B, General<br>Guidance)                                                                                                    |
|          |        |                                                                                                    | Coding of Equipment Object                                                                                                    |
|          |        |                                                                                                    | <b>Object Class =</b> TOPMAR(P)                                                                                                    |
|          |        |                                                                                                    | (M) COLOUR = [3 (red)]                                                                                                    |
|          |        |                                                                                                    | (M) TOPSHP = [3 (sphere)]                                                                                                    |
|          |        |                                                                                                    | (M) SCAMIN = [EU: 45000; US: 60000]                                                                                                    |
|          |        |                                                                                                    | (C) SORDAT = [YYYYMMDD]                                                                                                    |
|          |        |                                                                                                    | (C) SORIND = (Refer to Section B, General<br>Guidance)                                                                                                    |
|          |        |                                                                                                    | Object Encoding                                                                                                    |
|          |        |                                                                                                    | <b>Object Class =</b> LIGHTS()                                                                                                    |
|          |        |                                                                                                    | (M) COLOUR = [1 (white), 6 (yellow)]                                                                                                    |
|          |        |                                                                                                    | (M) EXCLIT = [1 (light shown without change<br>of character), 2 (daytime light), 3 (fog light), 4<br>(night light)]                                                                                                    |
|          |        |                                                                                                    | (M) LITCHR = [3 (long-flashing), 7<br>(isophased), 8 (occulting), 12 (morse)]                                                                                                    |
|          |        |                                                                                                    | (C) SIGPER = [xx.xx] (e.g. signal period of 12 seconds, coded as 12)                                                                                                    |
|          |        |                                                                                                    |                                                                                                    |

| <ul> <li>(C) SIGGRP = [(x),(x)], e.g., (), (2), (2+1)</li> <li>(C) SIGSEQ = [LL.L + (EE.E)] (seconds)</li> <li>(M) SCAMIN = [EU: 45000; US: 60000]</li> <li>(C) SORDAT = [YYYYMMDD]</li> <li>(C) SORIND = (Refer to Section B, General Guidance)</li> </ul> |
|----------------------------------------------------------------------------------------------------|
|                                                                                                    |

### O.2 Beacons & Daymarks

#### O.2.11 Special Purpose Beacon (M)

A special purpose beacon is primarily used to indicate an area or feature, the nature of which is apparent from reference to a chart, Sailing Directions or Notices to Mariners.

| Graphics | Encoding Instructions                                                                                                    | Object Encoding                                                                                                    |
|----------|----------------------------------------------------------------------------------------------------|----------------------------------------------------------------------------------------------------|
| Graphics | <ul> <li>A) BCNSPP must be defined as the master object, with TOPMAR and LIGHTS as the slave objects.</li> <li>B) Mandatory attributes must be coded to ensure proper presentation.</li> <li>C) EU: The designator as it appears on the beacon, if it can be read from a passing vessel, should be encoded in the attribute OBJNAM. Administrative information on the buoys that is not relevant for navigation should be encoded in the attribute NOBJNM. It is not repeated for each slave object.</li> <li>D) If the system of navigational marks of a special sign is different from the system mentioned in 'm_nsys', or there is no 'm_nsys' object class in the cell, the attribute MARSYS or INFORM must be used.</li> </ul> | Coding of Structure Object<br>Object Class = BCNSPP(P)<br>(M) BCNSHP = [1 (stake, pole, perch, post), 3<br>(beacon tower), 4 (lattice beacon), 5 (pile<br>beacon)]<br>(M) CATSPM = [1 (firing danger area mark), 6<br>(cable mark), 10 (recording mark), 12<br>(recreation zone mark), 17 (measured<br>distance mark), 39 (pipeline mark), 45 (foul<br>ground mark), 50 (entry prohibited mark), 52<br>(mark with unknown purpose), 55 (marine<br>farm mark)]<br>(M) COLOUR = [6 (yellow)]<br>(O) CONRAD = [1 (radar conspicuous), 2 (not<br>radar conspicuous), 3 (radar conspicuous), 2 (not<br>radar conspicuous), 3 (radar conspicuous), 2 (not<br>radar conspicuous), 3 (radar conspicuous)<br>(has radar reflector))]<br>(C) OBJNAM = (Refer to letter C)<br>(C) NOBJNM = (Refer to letter C)<br>(C) NOBJNM = (Refer to letter D)<br>(C) INFORM = (Refer to letter D)<br>(O) NINFOM = (Refer to letter D)<br>(O) NINFOM = (Refer to Section B, General<br>Guidance)<br>(M) SCAMIN = [EU: 45000; US: 60000]<br>(C) SORDAT = [YYYYMMDD]<br>(C) SORIND = (Refer to Section B, General<br>Guidance)<br>(M) COLOUR = [1 (white), 3 (red), 4 (green)]<br>(M) EXCLIT = [1 (light shown without change<br>of character), 2 (daytime light), 3 (fog light), 4<br>(night light)]<br>(M) LITCHR = [1 (fixed), 2 (flashing), 4 (quick-<br>flashing), 7 (isophased)]<br>(C) SIGSEQ = [LLL + (EE.E)] (seconds) |

| <ul> <li>(M) SCAMIN = [EU: 45000; US: 60000]</li> <li>(C) SORDAT = [YYYYMMDD]</li> <li>(C) SORIND = (Refer to Section B, General Guidance)</li> </ul>                                                                                                    |
|----------------------------------------------------------------------------------------------------|
| Object Encoding                                                                                                    |
| Object Class = TOPMAR(P)                                                                                                    |
| (M) COLOUR = [1 (white), 2 (black), 3 (red), 4 (green), 6 (yellow)]                                                                                                    |
| (O) COLPAT = [1 (horizontal stripes), 2<br>(vertical stripes)]                                                                                                    |
| (M) TOPSHP = [1 (cone, point up), 2 (cone,<br>point down), 3 (sphere), 4 (2 spheres), 5<br>(cylinder (can)), 6 (board), 7 (x-shape (St.<br>Andrew's cross)), 8 (upright cross (St<br>George's cross)), 9 (cube, point up), 10 (2<br>cones, point to point), 11 (2 cones, base to<br>base), 12 (rhombus (diamond)), 15 (besom,<br>point up (broom or perch)), 16 (besom, point<br>down (broom or perch)), 17 (flag), 18 (sphere<br>over rhombus), 19 (square), 20 (rectangle,<br>horizontal), 21 (rectangle, vertical), 22<br>(trapezium, up), 23 (trapezium, down), 24<br>(triangle, point up), 25 (triangle, point down),<br>26 (circle), 27 (two upright crosses (one over<br>the other)), 28 (T-shape), 29 (triangle pointing<br>up over a circle), 30 (upright cross over a<br>circle), 31 (rhombus over a circle), 32 (circle<br>over a triangle pointing up), 33 (other shape<br>(see INFORM))] |
| (M) SCAMIN = [EU: 45000; US: 60000]                                                                                                    |
| (C) SORDAT = [YYYYMMDD]                                                                                                    |
| (C) SORIND = (Refer to Section B, General<br>Guidance)                                                                                                    |
|                                                                                                    |

#### O.3 Notice Marks

#### O.3.1 Notice Marks (M)

Waterway signs in accordance with the European Code for Inland Waterways of UN/ECE (http://www.unece.org/trans/doc/finaldocs/sc3/TRANS-SC3-115r2e.pdf).

Used also in Brazil in accordance with Normas da Autoridade Marítima para Auxílios à Navegação (NORMAM-17) - Diretoria de Hidrografia e Navegação (DHN) and for Waterway signs in the Russian Federation in accordance with Russian Inland Waterway Regulations GOST 26600-98.

For notice marks on bridges see 0.3.2 Graphics **Encoding Instructions** Object Encoding For detailed list of all available input Real World (Europe) A) **Object Encoding** ID's for category of notice mark **Object Class =** notmrk(P) (catnmk) see annexes "AA -CEVNI". "AB - Russian Inland (M) catnmk = Refer to Annexes AA, AB, AC, Waterways", "AC - Brazilian Two AD and AE Sides System", "AD - Brazilian Side (M) fnctnm = [1 (prohibition mark), 2]Independent System" and "AE -(regulation mark), 3 (restriction mark), 4 Brazilian Paraguay-Parana (recommendation mark), 5 (information mark)] Waterway". (O) dirimp = [1 (upstream), 2 (downstream), 3 In Annex AA, all order numbers are (to the left bank), 4 (to the right bank), 5 (to referenced to the European Code harbor)] for Inland Waterways - CEVNI, revision 2, edited by the Economic (O) disipd = (distance of impact, downstream: Commission for Europe of the IENC Symbolization (CEVNI) unit defined in the cell header, e.g. metre (m), United Nations. resolution: 1 m) B) Although the list is originally based (O) disipu = (distance of impact, upstream: on CEVNI, the codes can be used unit defined in the cell header, e.g. metre (m), for other notice marks with the resolution: 1 m) same meaning (e.g., on the (O) disbk1 = Minimum distance of the impact Paraguay-Parana Waterway in from the notice mark rectangular to the bank: Brazil). unit defined in the M UNIT meta object class, C) For CEVNI: The function of the e.g. metre (m), resolution: 1 m notice mark (fnctnm) has to be (O) disbk2 = Maximum distance of the impact encoded for display purposes as Real World (Brazil - two sides from the notice mark rectangular to the bank: follows: 1 (prohibition mark, CEVNI system) unit defined in the M\_UNIT meta object class, signs A). 2 (regulation mark, CEVNI e.g. metre (m), resolution: 1 m signs B), 3 (restriction mark, CEVNI signs C), 4 (recommendation mark, (O) addmrk = [1 (top (board)), 2 (bottom CEVNI signs D), 5 (information (board)), 3 (right (triangle to the right)), 4 (left mark, CEVNI signs E). (triangle to the left)), 5 (bottom (triangle to the bottom))] For CEVNI: If the notice mark is D) positioned rectangular to the bank. (O) bnkwtw = [1 (left), 2 (right)] it can be seen only by vessels (C) ORIENT = [xxx.xx or "unknown"] (degree heading upstream (dirimp = 1) or by vessels heading downstream (°)), e.g., 110.76 (dirimp = 2).(C) marsys = [1 (IALA A), 2 (IALA B), 9 (no system), 10 (other system), 11 (CEVNI), 12 If the notice mark is positioned (Russian inland waterway regulations), 13 parallel to the bank, it can be seen (Brazilian national inland waterway by vessels heading upstream as regulations - two sides). 14 (Brazilian national well as vessels heading inland waterway regulations - side downstream. In this case, the independent), 15 (Paraguay-Parana waterway direction of impact is defined by - Brazilian complementary aids)] triangular additional marks. (O) STATUS = [8 (private), 12 (illuminated)]

| Real World                                  | E)<br>F)   | For CEVNI: The distance of impact<br>(downstream or upstream, 'disipd'<br>or 'disipu') can be defined by the<br>distance between two notice marks,<br>by a number, which is shown on the<br>top board or by a number, which is<br>shown on an triangular additional<br>mark.<br>For CEVNI: The minimum distance<br>of impact from the notice mark<br>rectangular to the bank (disbk1) can<br>be defined by:                          | <ul> <li>(O) INFORM = (text of additional marks in English)</li> <li>(O) NINFOM = (Refer to Section B, General Guidance)</li> <li>(O) CONDTN = [1 (under construction), 2 (ruined), 3 (under reclamation), 5 (planned construction)]</li> <li>(O) mmsico = [xxxxxxxx] (e.g., 366777490)</li> <li>(M) SCAMIN = [EU: 22000; US: 60000; BR: 50000]</li> </ul> |
|---------------------------------------------|------------|----------------------------------------------------------------------------------------------------|----------------------------------------------------------------------------------------------------|
| Chart Symbol                                | G)         | <ol> <li>the number on a sign C.5<br/>(distance of the waterway from the<br/>bank),</li> <li>the first number on a sign E.5.2<br/>(berthing permitted between two<br/>distances).</li> <li>For CEVNI: The maximum distance<br/>of impact from the notice mark<br/>rectangular to the bank (disbk2) can<br/>be defined by:</li> </ol>                                                                                                 | (C) SORDAT = [YYYYMMDD]<br>(C) SORIND = (Refer to Section B, General<br>Guidance)                                                                                                    |
| IENC Symbolization                          | H)         | <ol> <li>the number on a sign A.5.1<br/>(berthing prohibited within the<br/>breadth indicated),</li> <li>the number on a sign E.5.1<br/>(berthing permitted within the<br/>distance indicated),</li> <li>the second number on a sign<br/>E.5.2 (berthing permitted between<br/>two distances).</li> <li>For CEVNI: Rectangular boards on</li> </ol>                                                                                  |                                                                                                    |
| Real World (Brazil - one side<br>system)    | п <i>)</i> | top of the main sign ('addmrk' = 1)<br>are showing the distance at which<br>the regulation applies or the special<br>feature indicated by the notice mark<br>is to be found.<br>Rectangular boards at the bottom of<br>the main sign ('addmrk' = 2) are<br>showing explanations or additional<br>information.<br>Triangular pointers at the side of the<br>main sign ('addmrk' = 3 or 4) are<br>showing the direction of the section |                                                                                                    |
| Real World (Paraguay-Parana<br>(Brazilian)) | 1)         | to which the notice mark applies.<br>Triangular pointers at the bottom<br>('addmrk' = 5) are showing the<br>distance from the shore, within<br>which the regulation applies.<br>The attribute 'addmrk' is only<br>defining the position and shape of<br>the additional mark. The content is<br>given by other attributes ('disipd',<br>'disipu', 'disbk1', 'disbk2', INFORM,<br>NINFOM)<br>For CEVNI: If the system of               |                                                                                                    |

Encoding Guide for Inland ENCs

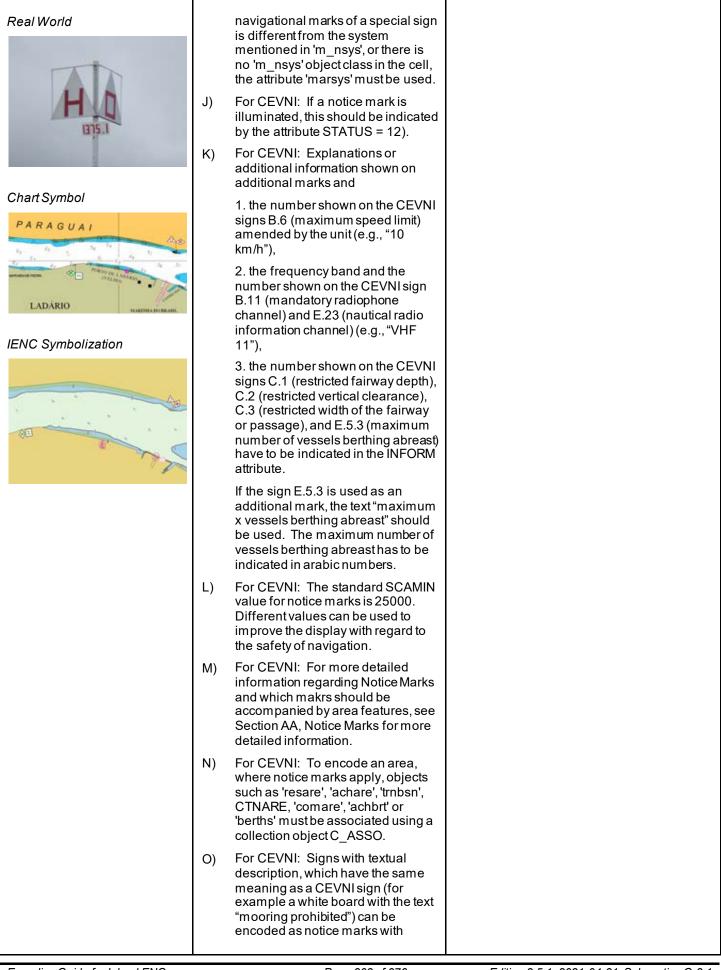

| INFORM = "textual description only".                                                                                                    |  |
|----------------------------------------------------------------------------------------------------|--|
| <ul> <li>P) For CEVNI: Signs, which are<br/>installed by private companies,<br/>should be encoded with STATUS =<br/>8 (private).</li> </ul>                                                                                                    |  |
| Q) For CEVNI: If the chart producer<br>wants to ensure that a notice mark<br>is displayed correctly, if detailed<br>symbolization is used instead of the<br>generalized symbols, ORIENT has<br>to be encoded.                                                                          |  |
| R) BR: The function of the notice mark (fnctnm) has to be encoded.                                                                                                    |  |
| S) BR: The attribute bnkwtw must be<br>encoded for display purposes when<br>adopting marsys = 13 (Brazilian<br>national inland waterway<br>regulations - two sides) or marsys =<br>15 (Paraguay-Parana waterway -<br>Brazilian complementary aids). It<br>indicates the board colours. |  |
| <ul> <li>BR: The attribute orientation<br/>(ORIENT) must be used to rotate<br/>the symbol according the orientation<br/>of the board for all Brazilian notice<br/>marks.</li> </ul>                                                                                                    |  |
| U) BR: The direction of impact attribute<br>(dirimp) must be used to define if<br>the notice mark is addressed to<br>vessels heading upstream or<br>downstream.                                                                                                    |  |
| V) This feature could be aggregated to<br>for example a lock, bridge,<br>communication area, anchorage<br>area, anchor berth, berth, turning<br>basin by a C_AGGR object.                                                                                                    |  |

|                         | <ul> <li>Triangle left side</li> </ul> | Triangle right side 🕨 |
|-------------------------|----------------------------------------|-----------------------|
| Left bank (downstream)  | dirimp = 1                             | dirimp = 2            |
| Right bank (downstream) | dirimp = 2                             | dirimp = 1            |

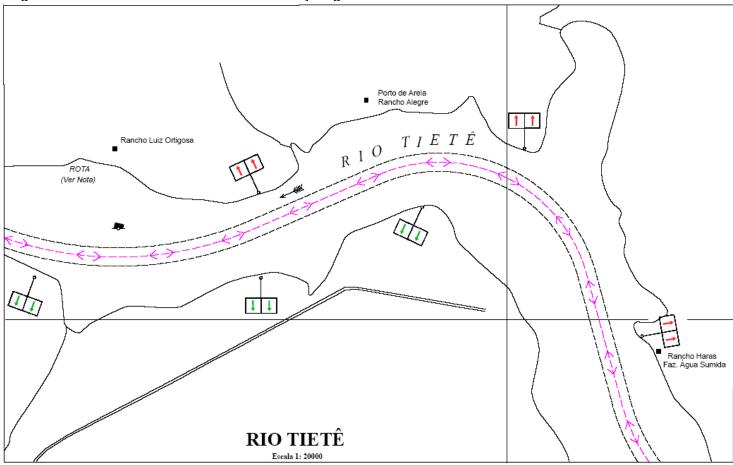

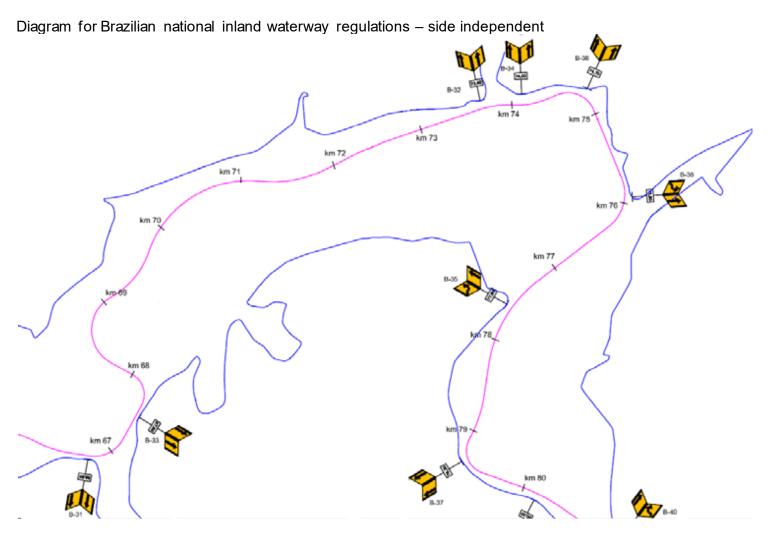

Diagram for Paraguay-Parana waterway - Brazilian complementary aids

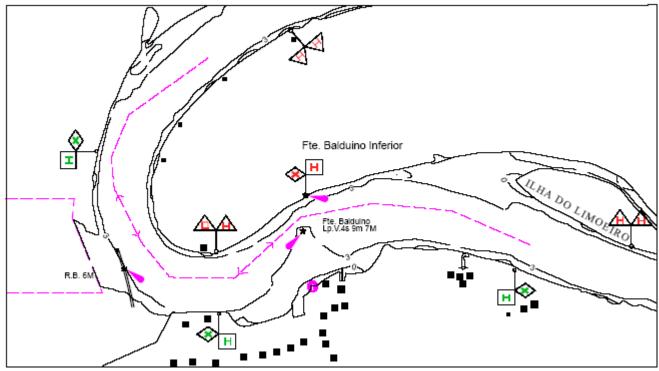

## O.3 Notice Marks

|          | rith the European Code for Inland Waterways<br>/finaldocs/sc3/TRANS-SC3-115r2e.pdf)                                                                                                    | .2 Notice Marks on Bridges (M)<br>of UN/ECE                                                                                                    |
|----------|----------------------------------------------------------------------------------------------------|----------------------------------------------------------------------------------------------------|
| Graphics | Encoding Instructions                                                                                                    | Object Encoding                                                                                                    |
|          | <ul> <li>A) For detailed list of all available input<br/>ID's for category of notice mark<br/>(catnmk) see annex "notice-<br/>marks.xls". All order numbers are<br/>referenced to the European Code<br/>for Inland Waterways – CEVNI,<br/>revision 2, edited by the Economic<br/>Commission for Europe of the<br/>United Nations</li> <li>B) Although the list is based on<br/>CEVNI, the codes can be used for<br/>other notice marks with the same<br/>meaning, too (e.g., on the river Po<br/>in Italy)</li> <li>C) The function of the notice mark<br/>(fnctnm) has to be encoded for<br/>display purposes.</li> <li>D) If the system of navigational marks<br/>of a special sign is differentfrom the<br/>system mentioned in 'm_nsys', or<br/>there is no 'm_nsys' object class in<br/>the cell, the attribute 'marsys' must<br/>be used.</li> <li>E) The attribute orientation (ORIENT)<br/>must be used to rotate the symbol<br/>according the orientation of the<br/>bridge. The value of ORIENT at<br/>bridges should correspond to the<br/>prescribed heading of the vessels.</li> <li>F) If a notice mark is illuminated, this<br/>should be indicated by the attribute<br/>STATUS = 12, e.g. at bridges). If<br/>the CEVNI signs A.1, D.1 and D.2<br/>are not illuminated, butthe<br/>corresponding lights (with the same<br/>meaning according to CEVNI) are<br/>shown by night, the attribute<br/>STATUS = 12 can be used, too. If it<br/>is important for the safety of<br/>navigation to indicate the existence<br/>of the lights on the chart (e.g. to<br/>prevent confusion with other lights),<br/>the object class LIGHTS can be<br/>used instead of the attribute (see<br/>N.1.1).</li> <li>G) The SCAMIN value 8000 should be<br/>used. Different values may be used</li> </ul> | Object Encoding         Object Class = notmrk(P)         (M) catnmk = Refer to Annexes AA, AB, AC, AD and AE         (M) fnctnm = [1 (prohibition mark, CEVNI signs B), 4 (recommendation mark, CEVNI signs D), 5 (information mark, CEVNI signs E)]         (O) dirimp = [1 (upstream), 2 (downstream), 3 (to the left bank), 4 (to the right bank)]         (C) marsys = [1 (IALA A), 2 (IALA B), 9 (no system), 10 (other system), 11 (CEVNI), 12 (Russian inland waterway regulations), 13 (Brazilian national inland waterway regulations - side independent), 15 (Paraguay-Parana waterway regulations - two sides), 14 (Brazilian national inland waterway regulations - side independent), 15 (Paraguay-Parana waterway - Brazilian complementary aids)]         (M) ORIENT = [xxx.xx or "unknown"] (degree (°)), e.g., 110.76         (O) STATUS = [12 (illuminated)]         (O) CONDTN = [1 (under construction), 2 (ruined), 3 (under reclamation), 5 (planned construction)]         (M) SCAMIN = [EU: 8000; US: 12000]         (C) SORIND = (Refer to Section B, General Guidance) |

|--|--|--|--|

#### **O.3 Notice Marks**

#### O.3.3 Wreck Pontoon (M)

A usually temporarily installed pontoon to draw attention to obstacles and danger points and to require vessels under way to avoid causing wash.

| Graphics                                                                                                    | Encoding Instructions                                                                                                    | Object Encoding                                                                                                    |
|----------------------------------------------------------------------------------------------------|----------------------------------------------------------------------------------------------------|----------------------------------------------------------------------------------------------------|
| Real World          Real World         Image: Chart Symbol         Image: Chart Symbol         Image: Catnmk = 110 | <ul> <li>A) In order to show which side the wreck pontoon may be passed the ORIENT attribute has to be encoded.</li> <li>B) For catnmk = 110 ORIENT = 0 means that the safe passage is on the east side of the wreck pontoon, ORIENT = 90 means that the safe passage is on the south side, ORIENT = 180 means that the safe passage is on the west side, etc.</li> </ul> | Object Encoding<br>Object Class = notmrk(P)<br>(M) catnmk = [110 (wreck pontoon, passage<br>allowed on side showing red-white sign), 111<br>(wreck pontoon, passage allowed on both<br>sides)]<br>(M) ORIENT = [xxx.xx or "unknown"] (degree<br>(°)), e.g., 110.76<br>(O) INFORM = (Information about obstruction)<br>(O) NINFOM = (Refer to Section B, General<br>Guidance)<br>(O) DATSTA = (Refer to Section B, General<br>Guidance)<br>(O) PERSTA = (Refer to Section B, General<br>Guidance)<br>(O) PERSTA = (Refer to Section B, General<br>Guidance)<br>(O) PERSTA = (Refer to Section B, General<br>Guidance)<br>(O) PEREND = (Refer to Section B, General<br>Guidance)<br>(O) PEREND = (Refer to Section B, General<br>Guidance) |
| catnmk = 111                                                                                                    |                                                                                                    | (O) CONDTN = [1 (under construction), 2<br>(ruined), 3 (under reclamation), 5 (planned<br>construction)]<br>(M) SCAMIN = [22000]                                                                                                    |
|                                                                                                    |                                                                                                    | (C) SORDAT = [YYYYMMDD]                                                                                                    |
|                                                                                                    |                                                                                                    | (C) SORIND = (Refer to Section B, General<br>Guidance)                                                                                                    |

### O.4 IALA Maritime Buoyage System

#### O.4.1 Special Purpose Buoy IALA (M)

A special purpose buoy is primarily used to indicate an area or feature, the nature of which is apparent from reference to a chart.

| SOD 1       (pipeline mark), 40 (anchorage mark), 41 (clearing mark), 42 (control mark), 43 (diving mark), 42 (control mark), 43 (diving mark), 42 (control mark), 43 (diving mark), 44 (refuge beacon), 45 (foul ground mark), 46 (yachting mark), 47 (heliport mark), 48 (GPS mark), 49 (seaplane landing mark), 50 (entry prohibited mark), 51 (work in progress mark), 52 (mark with unknown purpose), 53 (wellhead mark), 54 (channel separation mark), 55 (marine farm mark), 56 (artificial reef mark)]         IENC Symbolization       (M) COLOUR = [6 (yellow)]         IENC Symbolization       (O) CONRAD = [3 (radar conspicuous (has radar reflector))]                                                                                                    | chart.                                                                                                    | 1                                                                                                    |                                                                                                    |
|----------------------------------------------------------------------------------------------------|----------------------------------------------------------------------------------------------------|----------------------------------------------------------------------------------------------------|----------------------------------------------------------------------------------------------------|
| b a top mark object         B)       BOYSPP can act as a master object.         C)       Mandatory attributes must be coded to ensure proper presentation.         D)       EU: The designator as it appears on the buoy, if I can be read from a passing vessel, should be encoded in the attribute OBJINAM.         In the attribute OBJINAM.       Administrative information on the buoy shat is not relevant for mark), 34 (Noteration mark), 11 (seaplane mark), 12 (recreation zone mark), 13 (private mark), 14 (mooring mark), 11 (seaplane mark), 26 (cost-Data-Acquisition-System), 10 (recording mark), 17 (neasured distance mark), 18 (notice mark), 19 (TSS mark), 20 (anchoring prohibited mark), 22 (overtaking prohibited mark), 22 (overtaking prohibited mark), 22 (overtaking prohibited mark), 24 (reduced wake mark), 32 (general warning mark), 33 (devrimed apower cable mark), 33 (restricted horizontal clearance mark), 33 (restricted horizontal clearance mark), 33 (restricted horizontal clearance mark), 33 (restricted horizontal clearance mark), 43 (round sing mark), 43 (resured mark), 34 (resured mark), 37 (reput casult mark), 35 (resure mark), 43 (regree mark), 50 (enter) mark), 35 (resure mark), 45 (channel dege radient mark), 35 (resper mark), 55 (mark with unknown purpose), 35 (wellhead mark), 55 (mark with unknown purpose), 35 (wellhead mark), 55 (mark with unknown purpose), 35 (wellhead mark), 55 (mark mark), 55 (mark mark), 56 (marine farm mark), 56 (marine farm mark), | Graphics                                                                                                    | Encoding Instructions                                                                                                    | Object Encoding                                                                                                    |
| (C) OBJNAM = (Refer to letter D)<br>(O) NOBJNM = (Refer to letter D)<br>(O) mmsico = [xxxxxxxx] (e.g., 366777490)<br>(O) typatn = [1 (AtoN), 2 (Real AIS AtoN), 3                                                                                                    | Image: state of the state of the | <ul> <li>to a top mark object</li> <li>B) BOYSPP can act as a master object<br/>to a light object.</li> <li>C) Mandatory attributes must be coded<br/>to ensure proper presentation.</li> <li>D) EU: The designator as it appears on<br/>the buoy, if it can be read from a<br/>passing vessel, should be encoded<br/>in the attribute OBJNAM.<br/>Administrative information on the<br/>buoys that is not relevant for<br/>navigation should be encoded in the<br/>attribute NOBJNM. It is not</li> </ul> | Object Class = BOYSPP(P)<br>(M) BOYSHP = [1 (conical (nun, ogival)), 3<br>(spherical), 4 (pillar), 5 (spar (spindle)), 6<br>(barrel (tun))]<br>(M) CATSPM = [1 (firing danger area mark), 2<br>(target mark), 3 (marker ship mark), 4<br>(degaussing range mark), 5 (barge mark), 6<br>(cable mark), 7 (spoil ground mark), 8 (outfall<br>mark), 9 (ODAS (Ocean-Data-Acquisition-<br>System)), 10 (recording mark), 11 (seaplane<br>anchorage mark), 12 (recreation zone mark),<br>13 (private mark), 14 (mooring mark), 15<br>(LANBY (Large Automatic Navigational<br>Buoy)), 16 (leading mark), 17 (measured<br>distance mark), 18 (notice mark), 19 (TSS<br>mark), 20 (anchoring prohibited mark), 21<br>(berthing prohibited mark), 22 (overtaking<br>prohibited mark), 23 (two-way traffic<br>prohibited mark), 24 (reduced wake' mark),<br>25 (speed limit mark), 26 (stop mark), 27<br>(general warning mark), 28 (sound ship's<br>siren' mark), 29 (restricted vertical clearance<br>mark), 30 (maximum vessel's draught mark),<br>31 (restricted horizontal clearance mark), 32<br>(strong current warning mark), 33 (berthing<br>permitted mark), 34 (overhead power cable<br>mark), 35 (channel edge gradient' mark), 36<br>(telephone mark), 37 (ferry crossing mark), 39<br>(pipeline mark), 40 (anchorage mark), 41<br>(clearing mark), 40 (seaplane landing mark),<br>48 (GPS mark), 49 (seaplane landing mark),<br>50 (entry prohibited mark), 51 (work in<br>progress mark), 52 (mark with unknown<br>purpose), 53 (wellhead mark), 54 (channel<br>separation mark), 55 (marine farm mark), 56<br>(artificial reef mark)]<br>(M) COLOUR = [6 (yellow)]<br>(O) CONRAD = [3 (radar conspicuous (has<br>radar reflector))]<br>(C) OBJNAM = (Refer to letter D)<br>(O) NOBJNM = (Refer to letter D)<br>(O) mmsico = [xxxxxxxx] (e.g., 366777490) |

| (Virtual AIS AtoN)]         (M) SCAMIN = [EU: 22000; US: 60000]         (C) SORDAT = (YYYYMMDD)         (C) SORIAT = (Refer to Section B, General<br>Guidance) <b>Object Class =</b> LIGHTS(P)         (M) CCLOUR = [1 (while),3 (red),4 (green)]         (M) CCLOUR = [1 (while),3 (red),4 (green)]         (M) CCLOUR = [1 (while),3 (red),4 (green)]         (M) EXCLIT = [1 (lightshown withoutchange<br>of chazachay,2 (daylme light),3 (fog)(ght),4<br>(rightlight))         (M) ITCHR = [1 (fixed),2 (flashing),3 (long-<br>flashing),4 (duick-flashing),7 (light),4<br>(rightlight))         (M) ITCHR = [1 (fixed),2 (flashing),3 (long-<br>flashing),1 (duick-flashing),7 (light),4<br>(right),3 (light),4 (right),3 (light),4<br>(right),3 (light),4 (right),3 (light),4<br>(right),3 (light),4 (right),3 (light),4<br>(right),2 (light),4 (right),3 (light),4<br>(right),3 (light),3 (light),4 (right),3 (light),4<br>(light),3 (light),3 (light),4 (right),3 (light),4<br>(light),3 (light),3 (light),4 (right),3 (light),4<br>(light),3 (light),3 (light),4 (right),3 (light),4<br>(light),3 (light),3 (light),4 (right),3 (light),4<br>(light),3 (light),3 (light),4 (right),3 (light),4<br>(light),3 (light),3 (light),4 (right),3 (light),4<br>(light),3 (light),4 (light),3 (light),4 (light),3 (light),4<br>(light),3 (light),3 (light),4 (light),3 (light),4<br>(light),2 (light),3 (light),3 (light),4 (light),3 (light),4<br>(light),3 (light),3 (light),4 (light),3 (light),4 (light),3 (light),4 (light),3 (light),4 (light),3 (light),4 (light),3 (light),4 (light),3 (light),4 (light),3 (light),4 (light),3 (light),4 (light),3 (light),4 (light),3 (light),4 (light),3 (light),4 (light),3 (light),4 (light),4 (light),3 (light),4 (light),4 (light),4 (light),3 (light),4 (light),4 (light),4 (light),4 (light),4 (light),4 (light),4 (light),4 (light),4                                                                                                    |                                                                                                    |                                    |
|----------------------------------------------------------------------------------------------------|----------------------------------------------------------------------------------------------------|------------------------------------|
| <ul> <li>(C) SORDAT = [YYYMMDD]</li> <li>(C) SORIND = (Refer to Section B, General Guidance)</li> <li>Object Encoding</li> <li>Object Class = LIGHTS(P)</li> <li>(M) COLOUR = [1 (white), 3 (red), 4 (green)]</li> <li>(M) EXCLIT = [1 (ightshown without change of character), 2 (daylime light), 3 (rog light), 4 (rightlight)</li> <li>(m) EXCLIT = [1 (ightshown without change of character), 2 (daylime light), 3 (rog light), 4 (rightlight)</li> <li>(m) EXCLIT = [1 (ightshown without change of character), 2 (daylime light), 3 (rog light), 4 (rightlight)</li> <li>(m) EXCLIT = [1 (ightshown without change of character), 2 (daylime light), 3 (rog light), 4 (rightlight)</li> <li>(m) EXCLIT = [1 (ightshown without change), 16 (right regular), 16 (rightlight), 16 (rightlight), 16 (rightlight), 16 (rightlight), 16 (rightlight), 17 (roculting) lightlight), 14 (rightlight), 16 (rightlight), 16 (rightlight), 16 (rightlight), 16 (rightlight), 16 (rightlight), 16 (rightlight), 17 (roculting alternating), 28 (rightlight), 16 (rightlight), 29 (rightlight), 29 (rightlight), 20 (rightlight), 20 (rightl</li></ul>                                                                                                    | (Virtual AIS AtoN)]                                                                                                    |                                    |
| <ul> <li>(C) SORIND = (Refer to Section B, General Guidance)</li> <li><b>Object Class</b> = L(GHTS(P)</li> <li>(M) COLOUR = [1 (white),3 (red),4 (green)]</li> <li>(M) EXCLIT = [1 (lightshown without character),2 (daytime light),3 (long-fiashing),4 (quick-flashing),5 (urity quick-flashing),7 (urity quick-flashing),7 (urity quick-flashing),7 (urity quick-flashing),7 (urity quick-flashing),10 (interrupted quick-flashing),10 (interrupted quick-flashing),10 (interrupted quick-flashing),10 (interrupted quick-flashing),11 (grity quick-flashing),11 (grity quick-flashing),11 (grity quick-flashing),11 (grity quick-flashing),11 (grity quick-flashing),11 (grity quick-flashing),11 (grity quick-flashing),11 (grity quick-flashing),11 (grity quick-flashing),12 (grity quick-flashing),12 (grity quick-flashing)</li></ul>                                                                                                    | (M) SCAMIN = [EU: 22000; US: 60000]                                                                                                    |                                    |
| Cuidance)         Object Class = LIGHTS(P)         (M) COLOUR = [1 (while), 3 (red), 4 (green)]         (M) EXCLT = [1 (linktown without change<br>of character), 2 (daytime light), 3 (fog light), 4<br>(nightlight)         (M) LITCHR = [1 (lixed), 2 (flashing), 3 (long-<br>flashing), 6 (quick-flashing), 7 (lisephased), 8 (coculting), 9 (interrupted<br>quick-flashing), 10 (interrupted very quick-<br>flashing), 10 (interrupted very quick-<br>flashing), 11 (interrupted very quick-<br>flashing), 11 (interrupted very quick-<br>flashing), 19 (liseh alternating), 19 (liseh alternating),<br>12 (morse), 13 (lised/flash), 14 (flash/long-<br>flash), 17 (coculting alternating), 16 (long-<br>flash), 17 (coculting alternating), 18 (long-<br>flash), 17 (coculting alternating), 18 (long-<br>flash), 17 (coculting alternating), 18 (long-<br>flash), 28 (very quick-flash putslong-<br>flash), 28 (very quick-flash putslong-<br>flash), 28 (very quick-flash putslong-<br>flash), 29 (very quick-flash putslong-<br>flash), 29 (very quick-flash putslong-<br>flash), 29 (very quick-flash putslong-<br>flash), 29 (very quick-flash putslong-<br>flash), 20 (very quick-flash putslong-<br>flash), 20 (very quick-<br>flash), 20 (very quick-<br>flash), 20 (very quick-<br>flash), 20 (very quick-<br>flash), 20 (very quick-<br>flash), 20 (very quick-<br>flash), 20 (very quick-<br>flash), 20 (very quick-<br>flash), 20 (very quick-<br>flash)                                                                                                    | (C) SORDAT = [YYYYMMDD]                                                                                                    |                                    |
| Object Class = LIGHTS(P)         (M) COLOUR = [1 (white), 3 (red), 4 (green)]         (M) EXCLT = [1 (finked), 3 (fog) [jhh), 4 (nightlight)]         (M) LITCHR = [1 (fixed), 2 (flashing), 3 (long-flashing), 4 (quick-flashing), 5 (very quick-flashing), 6 (uitra quick-flashing), 7 (isophased), 8 (occulting), 9 (imtrupted quick-flashing), 10 (uitra quick-flashing), 11 (interrupted very quick-flashing), 11 (interrupted uitra quick-flashing), 12 (morse), 13 (fixed/lash), 14 (flashind), 11 (interrupted uitra quick-flashing), 12 (morse), 13 (fixed/lash), 14 (flashind), 16 (long-flash), 25 (quick-flash puls long-flash), 17 (locculting altemating), 18 (long-flash), 26 (quick-flash puls long-flash), 27 (uitra quick-flash puls long-flash), 27 (uitra quick-flash puls long-flash), 28 (fixed and alternating)         (G) SIGPRE = [(x), (X),], e.g., (), (2), (2+1)         (C) SIGPRE = [(x), (X),], e.g., (), (2), (2+1)         (C) SIGPRE = [(x), (X),], e.g., (), (2), (2+1)         (C) SIGPRE = [(x), (X),], e.g., (), (2), (2+1)         (C) SIGPRE = [(x), (X),], e.g., (), (2), (2+1)         (C) SIGPRE = [(x), (X),], e.g., (), (2), (2+1)         (C) SIGPRE = [(x), (X),], e.g., (), (2), (2+1)         (C) SIGPRE = [(x), (X),], e.g., (), (2), (2+1)         (C) SIGPRE = [(x), (X),], e.g., (), (2), (2+1)         (C) SIGPRE = [(x), (X),], e.g., (), (2), (2+1)         (C) SIGPRE = [(x), (X),], e.g., (), (2), (2+1)         (C) SIGPRE = [(x), (X),], e.g., (), (2), (2+1)         (C) SIGPRE = [(x), (X),], e.g., (), (2), (2+1)                                                                                                    |                                                                                                    | al                                 |
| <ul> <li>(M) COLOUR = [1 (while), 3 (red), 4 (green)]</li> <li>(M) EXCLT = [1 (girth bown without change of character), 2 (daytime light), 3 (fog light), 4 (right light)]</li> <li>(M) LITCHR = [1 (fixed), 2 (flashing), 3 (long-flashing), 4 (quick-flashing), 5 (very quick-flashing), 6 (quita quick-flashing), 7 (isophased), 8 (occulting), 9 (interrupted quick-flashing), 10 (interrupted utra quick-flashing), 11 (interrupted utra quick-flashing), 11 (interrupted utra quick-flashing), 11 (interrupted utra quick-flashing), 12 (morse), 13 (fixed/flash), 14 (flash/long-flash), 15 (occulting alternating), 18 (long-flash), 17 (occulting alternating), 18 (long-flash), 26 (quick-flash puts long-flash), 27 (utra quick-flash puts long-flash), 27 (utra quick-flash puts long-flash), 20 (group alternating), 29 (fixed and alternating) (19 (long), 20 (fixed and alternating) (19 (long), 20 (fixed and alternating))</li> <li>(C) SIGPER = [xx,xx] (e.g., signal period of 12 seconds coded as 12)</li> <li>(C) SIGPER = [xx,xx] (e.g., (), (2), (2+1)</li> <li>(C) SIGSEQ = [LL + (EE.E) (seconds)</li> <li>(M) SCAMIN = [EU = 2000; US: 60000]</li> <li>(C) SORIND = (Refer to Section B, General Guidance)</li> <li><b>Object Encoding</b></li> <li><b>Object Class</b> = TOPMAR(P)</li> <li>(M) COLOUR = [1 (white), 2 (black), 3 (red), 4 (green), 6 (yellow)]</li> <li>(O) COLPAT = [1 (horizontal stripes), 2 (vertical stripes), 2 (vertical stripes), 3 (sphere), 4 (2 spheres), 5 (cylinder (can)), 6 (becom, pointup), 2 (cone, pointup), 3 (sphere), 4 (2 spheres), 5 (cylinder (can)), 3 (sphere), 4 (2 spheres), 5 (cylinder (can)), 3 (sphere), 10 (2 cone, pointup), 10 (2 cones, pointup pointup (low pointup), 10 (2 cones, pointup pointup (low pointup), 10 (2 cones, pointup pointup (low pointup), 10 (2 cones, pointup), 11 (2 cones, pointup), 11 (2 cones, pointup pointup (low on prech)), 16 (leson, pointup down (broom or perch)), 17 (ling), 18 (sphere over chombus), 19 (square), 20 (cetangle), horizontal siter quick), 12 (recalagle), entical, 22 (trepazelium, up), 23 (reca</li></ul>                                                                                                    | Object Encoding                                                                                                    |                                    |
| <ul> <li>(M) EXCLIT = [1 (lightshown withoutchange of character), 2 (daytime light), 3 (log light), 4 (night)]</li> <li>(M) LITCHR = [1 (lightshown withoutchange), 3 (long-flashing), 6 (lutra quick flashing), 7 (lisophased), 8 (occuling), 9 (Interrupted every quick-flashing), 10 (interrupted very quick-flashing), 10 (interrupted very quick-flashing), 11 (interrupted very quick-flashing), 11 (interrupted very quick-flashing), 11 (interrupted very quick-flashing), 11 (interrupted very quick-flashing), 11 (interrupted very quick-flashing), 11 (interrupted very quick-flashing), 11 (interrupted very quick-flashing), 11 (interrupted very quick-flashing), 11 (interrupted very quick-flashing), 11 (interrupted very quick-flashing), 11 (interrupted very quick-flashing), 12 (corres), 13 (fixed/flash), 14 (flashind), 14 (flashind), 12 (interval), 12 (interval), 22 (interval), 12 (interval), 12 (interval),</li></ul>                                                                                                    | <b>Object Class =</b> LIGHTS(P)                                                                                                    |                                    |
| <pre>of character, 2 (daytime light), 3 (fog light), 4 (inghtlight)) (M) LITCHR = [1 (fixed), 2 (flashing), 3 (long- flashing), 6 (ultra quick flashing), 7 (isophased), 8 (occulting), 9 (interrupted quick-flashing), 10 (interrupted very quick- flashing), 10 (interrupted very quick- flashing), 11 (interrupted very quick- flashing), 11 (interrupted very quick- flashing), 11 (interrupted very quick- flashing), 11 (interrupted very quick- flashing), 11 (interrupted very quick- flash), 15 (occulting alternating), 18 (long- flash), 17 (occulting alternating), 18 (long- flash), 17 (occulting alternating), 19 (lintsh alternating), 20 (group alternating), 25 (gridk-flash plus long- flash), 26 (very quick-flash plus long- flash), 26 (very quick-flash plus long- flash), 27 (ultra quick-flash plus long- flash), 28 (interview), 18 (long- flash), 29 (fixed and alternating) flashing)] (C) SIGCPER = [xx.xx] (e.g. signal period of 12 seconds coded as 12) (C) SIGCPER = [xx.xx] (e.g. signal period of 12 seconds coded as 12) (C) SIGCPER = [xx.xx] (e.g. signal period of 12 seconds cod</pre>                                                                                                    | (M) COLOUR = [1 (white), 3 (red), 4 (gree                                                                                                    | n)]                                |
| flashing).4 (urk-flashing).5 (ver) quick-<br>flashing).6 (ultra quick-flashing).7<br>(isophased).8 (occutting).9 (interrupted<br>quick-flashing).11 (interrupted ultra quick-flashing),<br>12 (morse).13 (fixed/flash),14 (fitashlong-<br>flash), 15 (occutting/flash),16 (fitxed/ong-<br>flash), 15 (occutting/flash),16 (fitxed/ong-<br>flash), 17 (occutting/flash),18 (fitxed/ong-<br>flash), 17 (occutting/flash),18 (fitxed/ong-<br>flash), 26 (very quick-flash plus long-flash),27<br>(ultra quick-flash plus long-flash),28<br>(alternating), 29 (lixed and alternating)<br>flashing)]<br>(C) SIGPER = [xx,xx] (e.g. signal period of 12<br>seconds codde as 12)<br>(C) SIGGRP = [(x),(x),], e.g., (), (2), (2+1)<br>(C) SIGGRP = [(x),(x),], e.g., (), (2), (2+1)<br>(C) SORDAT = [YYYYMMDD]<br>(C) SORDAT = [YYYYMMDD]<br>(C) SORDAT = [YYYYMMDD]<br>(C) SORDAT = [YYYYMMDD]<br>(C) SORIND = (Refer to Section B, General<br>Guidance)<br><b>Object Encoding</b><br><b>Object Class =</b> TOPMAR(P)<br>(M) COLOUR = [1 (white), 2 (black), 3 (red), 4<br>(green), 6 (yellow)]<br>(O) COLPAT = [1 (horizontal stripes), 2<br>(vertical stripes)]<br>(M) TOPSHP = [1 (cone, pointup), 2 (cone,<br>pointdown), 3 (sphere), 4 (2 spheres), 5<br>(cylinder (can)), 6 (bcach), 7 (x-shape (5t.<br>Andrew's cross)), 8 (uprightcross (St<br>Georg's cross)), 8 (uprightcross (St<br>Georg's cross)), 8 (uprightcross (St<br>Geor | of character), 2 (daytime light), 3 (fog light                                                                                                    |                                    |
| seconds coded as 12)<br>(C) SIGGRP = [(x),(x)], e.g., (), (2), (2+1)<br>(C) SIGSEQ = [LL.L + (EE.E)] (seconds)<br>(M) SCAMIN = [EU: 22000; US: 60000]<br>(C) SORDAT = [YYYYMMDD]<br>(C) SORIND = (Refer to Section B, General<br>Guidance)<br><b>Object Encoding</b><br><b>Object Class</b> = TOPMAR(P)<br>(M) COLOUR = [1 (white), 2 (black), 3 (red), 4<br>(green), 6 (yellow)]<br>(O) COLPAT = [1 (horizontal stripes), 2<br>(vertical stripes)]<br>(M) TOPSHP = [1 (cone, pointup), 2 (cone,<br>pointdown), 3 (sphere), 4 (2 spheres), 5<br>(cylinder (can)), 6 (board), 7 (x-shape (St.<br>Andrew's cross)), 8 (uprightcross (St<br>George's cross)), 9 (cube, pointup), 10 (2<br>cones, pointto point), 11 (2 cones, base to<br>base), 12 (rhombus (diamond)), 15 (besom,<br>pointup (broom or perch)), 16 (besom, point<br>down (broom or perch)), 17 (flag), 18 (sphere<br>over rhombus), 19 (square), 20 (rectangle,<br>horizontal), 21 (rectangle, vertical), 22<br>(trapezium, up), 23 (trapezium, down), 24                                                                                                    | flashing), 4 (quick-flashing), 5 (very quick-<br>flashing), 6 (ultra quick flashing), 7<br>(isophased), 8 (occulting), 9 (interrupted<br>quick-flashing), 10 (interrupted very quick-<br>flashing), 11 (interrupted ultra quick-flashi<br>12 (morse), 13 (fixed/flash), 14 (flash/long<br>flash), 15 (occulting/flash), 16 (fixed/long-<br>flash), 17 (occulting alternating), 18 (long-<br>flash alternating), 19 (flash alternating), 20<br>(group alternating), 25 (quick-flash plus lon<br>flash), 26 (very quick-flash plus long-flash)<br>(ultra quick-flash plus long-flash), 28<br>(alternating), 29 (fixed and alternating) | -<br>ing),<br>]-<br>-<br>0<br>vng- |
| <ul> <li>(C) SIGSEQ = [LL.L + (EE.E)] (seconds)</li> <li>(M) SCAMIN = [EU: 22000; US: 60000]</li> <li>(C) SORDAT = [YYYYMMDD]</li> <li>(C) SORIND = (Refer to Section B, General Guidance)</li> <li>Object Class = TOPMAR(P)</li> <li>(M) COLOUR = [1 (white), 2 (black), 3 (red), 4 (green), 6 (yellow)]</li> <li>(O) COLPAT = [1 (horizontal stripes), 2 (vertical stripes)]</li> <li>(M) TOPSHP = [1 (cone, pointup), 2 (cone, pointdown), 3 (sphere), 4 (2 spheres), 5 (cylinder (can)), 6 (board), 7 (x-shape (St. Andrew's cross)), 8 (uprightcross (St George's cross)), 9 (cube, pointup), 10 (2 cones, point point), 11 (2 cones, base to base), 12 (rhombus (diamond)), 15 (besom, point down (broom or perch)), 16 (besom, point down (broom or perch)), 17 (flag), 18 (sphere over rhombus), 19 (square), 20 (rectangle, horizontal), 21 (rectangle, vertical), 22</li> <li>(trapezium, up), 23 (trapezium, down), 24</li> </ul>                                                                                                    |                                                                                                    | f 12                               |
| <ul> <li>(M) SCAMIN = [EU: 22000; US: 60000]</li> <li>(C) SORDAT = [YYYYMMDD]</li> <li>(C) SORIND = (Refer to Section B, General Guidance)</li> <li><b>Object Encoding</b></li> <li><b>Object Class</b> = TOPMAR(P)</li> <li>(M) COLOUR = [1 (white), 2 (black), 3 (red), 4 (green), 6 (yellow)]</li> <li>(O) COLPAT = [1 (horizontal stripes), 2 (vertical stripes)]</li> <li>(M) TOPSHP = [1 (cone, point up), 2 (cone, point down), 3 (sphere), 4 (2 spheres), 5 (cylinder (can)), 6 (board), 7 (x-shape (St. Andrew's cross)), 9 (cube, point up), 10 (2 cones, point to point), 11 (2 cones, base to base), 12 (rhombus (diamond)), 15 (besom, point down (broom or perch)), 17 (flag), 18 (sphere over rhombus), 19 (square), 20 (rectangle, horizontal), 21 (rectangle, vertical), 22 (trapezium, up), 23 (trapezium, down), 24</li> </ul>                                                                                                    | (C) SIGGRP = [(x),(x)], e.g., (), (2), (2+1                                                                                                    | )                                  |
| <ul> <li>(C) SORDAT = [YYYYMMDD]</li> <li>(C) SORIND = (Refer to Section B, General Guidance)</li> <li>Object Encoding</li> <li>Object Class = TOPMAR(P)</li> <li>(M) COLOUR = [1 (white), 2 (black), 3 (red), 4 (green), 6 (yellow)]</li> <li>(O) COLPAT = [1 (horizontal stripes), 2 (vertical stripes)]</li> <li>(M) TOPSHP = [1 (cone, point up), 2 (cone, point down), 3 (sphere), 4 (2 spheres), 5 (cylinder (can)), 6 (board), 7 (x-shape (St. Andrew's cross)), 8 (uprightcross (St George's cross)), 9 (cube, point up), 10 (2 cones, point to point), 11 (2 cones, base to base), 12 (rhombus (diamond)), 15 (besom, point up (broom or perch)), 16 (besom, point down (broom or perch)), 17 (flag), 18 (sphere over rhombus), 19 (square), 20 (rectangle, horizontal), 21 (rectangle, vertical), 22 (trapezium, up), 23 (trapezium, down), 24</li> </ul>                                                                                                    | (C) SIGSEQ = [LL.L + (EE.E)] (seconds)                                                                                                    |                                    |
| <ul> <li>(C) SORIND = (Refer to Section B, General Guidance)</li> <li>Object Encoding</li> <li>Object Class = TOPMAR(P)</li> <li>(M) COLOUR = [1 (white), 2 (black), 3 (red), 4 (green), 6 (yellow)]</li> <li>(O) COLPAT = [1 (horizontal stripes), 2 (vertical stripes)]</li> <li>(M) TOPSHP = [1 (cone, pointup), 2 (cone, pointdown), 3 (sphere), 4 (2 spheres), 5 (cylinder (can)), 6 (board), 7 (x-shape (St. Andrew's cross)), 8 (uprightcross (St George's cross)), 9 (cube, pointup), 10 (2 cones, pointto point), 11 (2 cones, base to base), 12 (rhombus (diamond)), 15 (besom, point up (broom or perch)), 17 (flag), 18 (sphere over rhombus), 19 (square), 20 (rectangle, horizontal), 21 (rectangle, vertical), 22 (trapezium, up), 23 (trapezium, down), 24</li> </ul>                                                                                                    | (M) SCAMIN = [EU: 22000; US: 60000]                                                                                                    |                                    |
| Guidance)<br>Object Encoding<br>Object Class = TOPMAR(P)<br>(M) COLOUR = [1 (white), 2 (black), 3 (red), 4<br>(green), 6 (yellow)]<br>(O) COLPAT = [1 (horizontal stripes), 2<br>(vertical stripes)]<br>(M) TOPSHP = [1 (cone, pointup), 2 (cone,<br>pointdown), 3 (sphere), 4 (2 spheres), 5<br>(cylinder (can)), 6 (board), 7 (x-shape (St.<br>Andrew's cross)), 8 (uprightcross (St<br>George's cross)), 9 (cube, pointup), 10 (2<br>cones, pointto point), 11 (2 cones, base to<br>base), 12 (rhombus (diamond)), 15 (besom,<br>pointup (broom or perch)), 16 (besom, point<br>down (broom or perch)), 17 (flag), 18 (sphere<br>over rhombus), 19 (square), 20 (rectangle,<br>horizontal), 21 (rectangle, vertical), 22<br>(trapezium, up), 23 (trapezium, down), 24                                                                                                    | (C) SORDAT = [YYYYMMDD]                                                                                                    |                                    |
| Object Class = TOPMAR(P)(M) COLOUR = [1 (white), 2 (black), 3 (red), 4(green), 6 (yellow)](O) COLPAT = [1 (horizontal stripes), 2(vertical stripes)](M) TOPSHP = [1 (cone, pointup), 2 (cone,<br>pointdown), 3 (sphere), 4 (2 spheres), 5(cylinder (can)), 6 (board), 7 (x-shape (St.<br>Andrew's cross)), 8 (uprightcross (St<br>George's cross)), 9 (cube, pointup), 10 (2<br>cones, pointto point), 11 (2 cones, base to<br>base), 12 (rhombus (diamond)), 15 (besom,<br>point down (broom or perch)), 16 (besom, point<br>down (broom or perch)), 17 (flag), 18 (sphere<br>over rhombus), 19 (square), 20 (rectangle,<br>horizontal), 21 (rectangle, vertical), 22<br>(trapezium, up), 23 (trapezium, down), 24                                                                                                    |                                                                                                    | al                                 |
| <ul> <li>M) COLOUR = [1 (white), 2 (black), 3 (red), 4 (green), 6 (yellow)]</li> <li>(O) COLPAT = [1 (horizontal stripes), 2 (vertical stripes)]</li> <li>(M) TOPSHP = [1 (cone, pointup), 2 (cone, point down), 3 (sphere), 4 (2 spheres), 5 (cylinder (can)), 6 (board), 7 (x-shape (St. Andrew's cross)), 8 (upright cross (St George's cross)), 9 (cube, pointup), 10 (2 cones, point to point), 11 (2 cones, base to base), 12 (rhombus (diamond)), 15 (besom, point down (broom or perch)), 16 (besom, point down (broom or perch)), 16 (besom, point down (broom or perch)), 19 (square), 20 (rectangle, horizontal), 21 (rectangle, vertical), 22 (trapezium, up), 23 (trapezium, down), 24</li> </ul>                                                                                                    | Object Encoding                                                                                                    |                                    |
| <ul> <li>(green), 6 (yellow)]</li> <li>(O) COLPAT = [1 (horizontal stripes), 2 (vertical stripes)]</li> <li>(M) TOPSHP = [1 (cone, pointup), 2 (cone, pointdown), 3 (sphere), 4 (2 spheres), 5 (cylinder (can)), 6 (board), 7 (x-shape (St. Andrew's cross)), 8 (uprightcross (St George's cross)), 9 (cube, pointup), 10 (2 cones, point to point), 11 (2 cones, base to base), 12 (rhombus (diamond)), 15 (besom, point up (broom or perch)), 17 (flag), 18 (sphere over rhombus), 19 (square), 20 (rectangle, horizontal), 21 (rectangle, vertical), 22 (trapezium, up), 23 (trapezium, down), 24</li> </ul>                                                                                                    | <b>Object Class =</b> TOPMAR(P)                                                                                                    |                                    |
| (vertical stripes)]<br>(M) TOPSHP = [1 (cone, pointup), 2 (cone,<br>point down), 3 (sphere), 4 (2 spheres), 5<br>(cylinder (can)), 6 (board), 7 (x-shape (St.<br>Andrew's cross)), 8 (upright cross (St<br>George's cross)), 9 (cube, pointup), 10 (2<br>cones, point to point), 11 (2 cones, base to<br>base), 12 (rhombus (diamond)), 15 (besom,<br>point up (broom or perch)), 16 (besom, point<br>down (broom or perch)), 17 (flag), 18 (sphere<br>over rhombus), 19 (square), 20 (rectangle,<br>horizontal), 21 (rectangle, vertical), 22<br>(trapezium, up), 23 (trapezium, down), 24                                                                                                    |                                                                                                    | J), 4                              |
| point down), 3 (sphere), 4 (2 spheres), 5<br>(cylinder (can)), 6 (board), 7 (x-shape (St.<br>Andrew's cross)), 8 (upright cross (St<br>George's cross)), 9 (cube, pointup), 10 (2<br>cones, point to point), 11 (2 cones, base to<br>base), 12 (rhombus (diamond)), 15 (besom,<br>point up (broom or perch)), 16 (besom, point<br>down (broom or perch)), 17 (flag), 18 (sphere<br>over rhombus), 19 (square), 20 (rectangle,<br>horizontal), 21 (rectangle, vertical), 22<br>(trapezium, up), 23 (trapezium, down), 24                                                                                                    |                                                                                                    |                                    |
| (triangle, point up), 25 (triangle, point down),                                                                                                    | point down), 3 (sphere), 4 (2 spheres), 5<br>(cylinder (can)), 6 (board), 7 (x-shape (St.<br>Andrew's cross)), 8 (upright cross (St<br>George's cross)), 9 (cube, point up), 10 (2<br>cones, point to point), 11 (2 cones, base to<br>base), 12 (rhombus (diamond)), 15 (besor<br>point up (broom or perch)), 16 (besom, po<br>down (broom or perch)), 17 (flag), 18 (sphe<br>over rhombus), 19 (square), 20 (rectangle<br>horizontal), 21 (rectangle, vertical), 22<br>(trapezium, up), 23 (trapezium, down), 24                                                                                                    | o<br>m,<br>bint<br>bere            |

| 26 (circle), 27 (two upright crosses (one over<br>the other)), 28 (T-shape), 29 (triangle pointing<br>up over a circle), 30 (upright cross over a<br>circle), 31 (rhombus over a circle), 32 (circle<br>over a triangle pointing up), 33 (other shape<br>(see INFORM))] |
|----------------------------------------------------------------------------------------------------|
| (C) INFORM = (Refer to TOPSHP above)                                                                                                    |
| (O) NINFOM = (Refer to Section B, General<br>Guidance)                                                                                                    |
| (M) SCAMIN = [EU: 22000; US: 60000]                                                                                                    |
| (C) SORDAT = [YYYYMMDD]                                                                                                    |
| (C) SORIND = (Refer to Section B, General<br>Guidance)                                                                                                    |
|                                                                                                    |

### O.4 IALA Maritime Buoyage System

#### O.4.2 Emergency Wreck Marking Buoy (O)

A Special Purpose Buoy to be used as initial marking of a dangerous wreck.

| Graphics   | Encoding Instructions                                                                                                    | Object Encoding                                                                                                    |
|------------|----------------------------------------------------------------------------------------------------|----------------------------------------------------------------------------------------------------|
| Real World | <ul> <li>A) If it is required to encode an emergency wreck marking buoy, it must be done using a BOYSPP object.</li> <li>B) BOYSPP is encoded as master object to the light object, the top mark object and the radar transponder beacon object.</li> <li>C) Mandatory attributes must be coded</li> </ul>                                                                                             | Coding of Structure Object<br>Object Class = BOYSPP(P)<br>(M) BOYSHP = [4 (pillar), 5 (spar (spindle))]<br>(M) CATSPM = [27 (general warning mark)]<br>(M) COLOUR = [5 (blue), 6 (yellow)]<br>(O) CONRAD = [1 (radar conspicuous), 2 (no<br>radar conspicuous), 3 (radar conspicuous<br>(has radar reflector))] |
|            | <ul> <li>to ensure proper presentation.</li> <li>D) EU: The designator as it appears on<br/>the buoy, if it can be read from a<br/>passing vessel, should be encoded<br/>in the attribute OBJNAM.</li> <li>Administrative information on the<br/>buoys that is not relevant for<br/>navigation should be encoded in the<br/>attribute NOBJNM. It is not<br/>repeated for each slave object.</li> </ul> | (C) OBJNAM = (Refer to letter D)<br>(C) NOBJNM = (Refer to letter D)<br>(M) SCAMIN = [EU: 22000; US: 60000]<br>(C) SORDAT = [YYYYMMDD]<br>(C) SORIND = (Refer to Section B, General                                                                                                    |

|  | (C) SORDAT = [YYYYMMDD]                                |
|--|--------------------------------------------------------|
|  | (C) SORIND = (Refer to Section B, General<br>Guidance) |
|  | Object Encoding                                        |
|  | <b>Object Class =</b> RTPBCN(P)                        |
|  | (M) CATRTB = [2 (racon, radar transponder<br>beacon)]  |
|  | (M) SIGGRP = [(D)]                                     |
|  | (M) SCAMIN = [45000]                                   |
|  | (C) SORDAT = [YYYYMMDD]                                |
|  | (C) SORIND = (Refer to Section B, General<br>Guidance) |
|  |                                                        |

# **P** - Fog Signals

P.1 Fog Signal

### P.1.1 Fog Signal (M)

A fog signal transmits a warning signal from an aid to navigation, during periods of low visibility.

| Graphics                                                                                                    | Encoding Instructions                                                                                                    | Object Encoding                                                                                                    |
|----------------------------------------------------------------------------------------------------|----------------------------------------------------------------------------------------------------|----------------------------------------------------------------------------------------------------|
| Chart Symbol<br>Obstr 5<br>Obstr 8<br>Obstr 8<br>Obstr 8<br>Obstr 9<br>Obstr 9<br>O | <ul> <li>A) FOGSIG must be a slave object to<br/>PILPNT, 'boylat', BOYSPP,<br/>BOYCAR, BOYSAW, etc.</li> <li>B) The name of the navigational aid<br/>must be encoded in the attribute<br/>OBJNAM and possibly NOBJNM of<br/>the master object. It is not repeated<br/>for each slave object.</li> <li>C) The signal group is encoded using<br/>brackets to separate the individual<br/>groups. A group of signals may be a<br/>single number, a chain of numbers<br/>separated by "+", a sequence of up<br/>to 4 letters or a letter and a number.</li> <li>D) L in SIGSEQ stands for signal<br/>duration in xx.x seconds. E stands<br/>for duration of silence in xx.x<br/>seconds.</li> </ul> | <b>Object EncodingObject Class =</b> FOGSIG(P)(M) CATFOG = [1 (explosive), 2 (diaphone), 3<br>(siren), 4 (nautophone), 5 (reed), 6 (tyfon), 7<br>(bell), 8 (whistle), 9 (gong), 10 (horn)](O) SIGFRQ = [xxxxx] (Hz), e.g. 12 for 12 Hz<br>(O) SIGGEN = [1 (automatically), 2 (by wave<br>action)](C) SIGPER = [xx.xx (e.g., signal period of 12<br>seconds coded as 12)](C) SIGGRP = [(x),(x)], e.g., (), (2), (2+1)<br>(C) SIGSEQ = [LL.L + (EE.E)] (seconds)(O) VALMXR = [xx.x](M) SCAMIN = [EU: 22000; US: 60000](C) SORDAT = [YYYYMMDD]<br>(C) SORIND = (Refer to Section B, General<br>Guidance) |

## Q - Radar, Radio, Electronic Positioning

#### Q.1 Radar

#### Q.1.1 Radar Station (O)

The radar station of a VTS or a lock to locate vessels and/or monitor the traffic.

| Graphics                                          | Encoding Instructions                                                                                                    | Object Encoding                                                                                                    |
|---------------------------------------------------|----------------------------------------------------------------------------------------------------|----------------------------------------------------------------------------------------------------|
| Chart Symbol<br>Ra 22<br>63<br>JENC Symbolization | <ul> <li>A) The object radar station (RADSTA) is used to encode the technical equipment itself independent of the building or structure where it is installed. This building or structure, e.g., mast, tower, building, radar dome is a different object.</li> <li>B) The communication information of the VTS or lock to which the radar antenna belongs should be encoded by a 'comare' object (M.4.1).</li> <li>C) RADSTA has to be the slave object of the supporting structure (e.g., landmark, see F.3.1 or building single, see E.1.2). If both objects have the same name, it is only encoded in the master object.</li> </ul> | Object Encoding<br>Object Class = RADSTA(P)<br>(M) CATRAS = [1 (radar surveillance station)]<br>(O) OBJNAM = (name and/or operator/owner)<br>(O) NOBJNM = (Refer to Section B, General<br>Guidance)<br>(M) SCAMIN = [EU: 22000; US: 60000]<br>(C) SORDAT = [YYYYMMDD]<br>(C) SORIND = (Refer to Section B, General<br>Guidance) |

## Q - Radar, Radio, Electronic Positioning

### Q.2 Radio

#### Q.2.1 Radio Calling-in Point (M)

Also called radio reporting points, they have been established in certain busy waterways and port approaches to assist traffic control. On passing these points or crossing a defined line vessels are required to report on VHF to a Traffic Control Centre. (adapted from IHO Chart Specifications, M-4)

| Graphics | Encoding Instructions                                                                                                    | Object Encoding                                                                                                    |
|----------|----------------------------------------------------------------------------------------------------|----------------------------------------------------------------------------------------------------|
| <image/> | <ul> <li>A) If it's not a one-way route use<br/>TRAFIC = 4 two-way in general.<br/>Use inbound (upstream) and<br/>outbound (downstream), if the<br/>obligation to report applies only to<br/>one direction of traffic.</li> <li>B) The attribute ORIENT (orientation)<br/>is used to point in the direction of<br/>impact and enables to fix the pointer<br/>of the symbol</li> <li>C) COMCHA (communication channel)<br/>has to be used. The attribute<br/>"communication channel" encodes<br/>the various VHF-channels used for<br/>communication. Each VHF-channel<br/>should be indicated by 2 digits and<br/>up to 2 characters (A-Z); e.g., VHF-<br/>channel 7 -&gt; 07', VHF-channel 16 -<br/>&gt;&gt;16'; The indication of several<br/>VHF-channels is possible.</li> <li>D) 'catcom' should always be used.</li> <li>E) The use of line objects crossing the<br/>waterway is preferred, but it is not<br/>allowed to encode two different<br/>'rdocal' objects on the same spatial<br/>line geometry.</li> <li>F) If a structured external XML-file with<br/>more detailed communication<br/>information is available, the<br/>reference to the file has to be<br/>entered in the TXTDSC attribute.</li> <li>G) A communication area should be<br/>encoded where relevant.</li> <li>H) This feature could be aggregated to<br/>a lock, bridge or communication<br/>area, etc. by a C_AGGR object.</li> </ul> | Object EncodingObject Class = rdocal(P,L)(M) TRAFIC = [1 (inbound), 2 (outbound), 3<br>(one-way), 4 (two-way)](M) ORIENT = [xxx.xx or "unknown"] (degree<br>(°)), e.g., 110.76(M) COMCHA = [[XXXX];[XXXX];](M) catcom = [1 (VTS centre), 2 (VTS sector),<br>3 (IVS point), 4 (MIB), 5 (lock), 6 (bridge), 7<br>(custom), 8 (harbour)](O) TXTDSC = (Refer to letter F)(M) OBJNAM = (name and/or operator/owner)(O) NOBJNM = (Refer to Section B, General<br>Guidance)(C) unlocd = [ISRS Location Code](M) SCAMIN = [EU: 12000; US: 22000](C) SORDAT = [YYYYMMDD](C) SORIND = (Refer to Section B, General<br>Guidance) |

**R.1 Check Points** 

## R.1.1 Check Point (C)

An official place to register, declare, or check goods and/or people.

| Graphics           | Encoding Instructions                                                                                                    | Object Encoding                                                                                                    |
|--------------------|----------------------------------------------------------------------------------------------------|----------------------------------------------------------------------------------------------------|
| IENC Symbolization | <ul> <li>A) Places for customs controls and<br/>immigration control have to be<br/>encoded as a 'chkpnt'.</li> <li>B) This object only encodes the<br/>function. The object 'checkpoint'<br/>does not include facilities such as<br/>buildings, gates, or other<br/>installations. They may be encoded<br/>as separate objects.</li> <li>C) If a structured external XML-file with<br/>more detailed communication<br/>information is available, the<br/>reference to the file has to be<br/>entered in the TXTDSC attribute.</li> <li>D) If an UNLOCODE or an ISRS is<br/>available, it must be encoded (see<br/>General Guidance H).</li> <li>E) EU: Check points must be encoded.</li> </ul> | Object EncodingObject Class = chkpnt(P,A)(M) catchp = [1 (custom), 2 (border)](M) NATION = (Nationality is encoded by a 2<br>character-code following ISO 3166 (refer to<br>Annex A to S-57 Appendix A))(O) OBJNAM = (name of the control station)(O) NOBJNM = (Refer to Section B, General<br>Guidance)(C) unlocd = [ISRS Location Code](O) TXTDSC = (Refer to letter C)(M) SCAMIN = [EU: 12000; US: 22000](C) SORDAT = [YYYYMMDD](C) SORIND = (Refer to Section B, General<br>Guidance) |

## **R.2 Signal Stations**

### R.2.1 Traffic Signal Station - Bridge Passage (O)

Place on shore from which signals are made for the control of vessels wishing to pass under a bridge.

| Graphics                                 | Encoding Instructions                                                                                                    | Object Encoding                                                                                                    |
|------------------------------------------|----------------------------------------------------------------------------------------------------|----------------------------------------------------------------------------------------------------|
| Real World   Feal World Real World Event | <ul> <li>A) COMCHA should not be used, communication area can be given in 'com are' object class.</li> <li>B) It's recommended to show the direction of the impact (object attribute 'dirimp') if the traffic signal station is only valid for one direction.</li> <li>C) If the traffic signal station has an official name it's has to be encoded with the object attribute OBJNAM.</li> <li>D) INFORM can be used to give unformatted text as additional information. For formatted text TXTDSC has to be used.</li> <li>E) The signals have to be aggregated with the other bridge objects by C_AGGR.</li> </ul> | Object EncodingObject Class = sistat(P)(M) catsit = [8 (bridge passage)](O) dirimp = [1 (upstream), 2 (downstream)](C) OBJNAM = (name and/or operator/owner)(O) NOBJNM = (Refer to Section B, General<br>Guidance)(O) INFORM = (Refer to letter D)(O) INFORM = (Refer to letter D)(O) TXTDSC = (Refer to letter D)(C) unlocd = [ISRS Location Code](O) CONDTN = [1 (under construction), 2<br>(ruined), 3 (under reclamation), 5 (planned<br>construction)](M) SCAMIN = [EU: 22000; US: 60000](C) SORDAT = [YYYYMMDD](C) SORIND = (Refer to Section B, General<br>Guidance) |
| IENC Symbolization                       |                                                                                                    |                                                                                                    |

## **R.2 Signal Stations**

### R.2.2 Traffic Signal Station - Lock (O)

Place on shore from which signals are made for the control of vessels entering or leaving a lock.

| Graphics                                                                                                    | Encoding Instructions                                                                                                    | Object Encoding                                                                                                    |
|----------------------------------------------------------------------------------------------------|----------------------------------------------------------------------------------------------------|----------------------------------------------------------------------------------------------------|
| Real World   Since a World   Real World   Since a World   Since a World   S | <ul> <li>A) COMCHA should not be used, communication area can be given in 'comare' object class.</li> <li>B) It's recommended to show the direction of the impact (object attribute 'dirimp') if the traffic signal station is only valid for one direction.</li> <li>C) If the traffic signal station has an official name it has to be encoded with the object attribute OBJNAM.</li> <li>D) INFORM can be used to give unformatted text as additional information. For formatted text TXTDSC must be used.</li> <li>E) The signals have to be aggregated with the other lock objects using C_AGGR.</li> </ul> | Object EncodingObject Class = sistat(P)(M) catsit = [6 (lock)](O) dirimp = [1 (upstream), 2 (downstream)](C) OBJNAM = (Refer to letter C)(O) NOBJNM = (Refer to Section B, General Guidance)(O) INFORM = (Refer to letter D)(O) NINFOM = (Refer to letter D)(O) TXTDSC = (Refer to letter D)(C) unlocd = [ISRS Location Code](O) CONDTN = [1 (under construction), 2 (ruined), 3 (under reclamation), 5 (planned construction)](M) SCAMIN = [EU: 22000; US: 60000](C) SORDAT = [YYYYMMDD](C) SORIND = (Refer to Section B, General Guidance) |

## **R.2 Signal Stations**

| Graphics           |    | Encoding Instructions                                                                           | Object Encoding                                                                                          |
|--------------------|----|-------------------------------------------------------------------------------------------------|----------------------------------------------------------------------------------------------------|
| Real World         | A) | COMCHA should not be used,<br>communication area can be given in<br>'comare' object class.      | <u>Object Encoding</u><br>Object Class = sistat(P)                                                       |
| Sta The            | B) | It's recommended to show the                                                                    | (M) catsit = [10 (oncoming traffic indication)]                                                          |
| $\sim$             | _, | direction of the impact (object<br>attribute 'dirimp') if the traffic signal                    | (O) dirimp = [1 (upstream), 2 (downstream),<br>(to the left bank), 4 (to the right bank)]                |
|                    |    | station is only valid for one direction.                                                        | (C) OBJNAM = (Refer to letter C)                                                                         |
|                    | C) | If the traffic signal station has an<br>official name it's has to be encoded                    | (O) NOBJNM = (Refer to Section B, General<br>Guidance)                                                   |
| DATE STREET        |    | with the object attribute OBJNAM.                                                               | (O) INFORM = (Refer to letter D)                                                                         |
|                    | D) | INFORM can be used to give<br>unformatted text as additional<br>information. For formatted text | (O) NINFOM = (Refer to Section B, General<br>Guidance)                                                   |
| IENC Symbolization |    | TXTDSC must be used.                                                                            | (O) TXTDSC = (Refer to letter D)                                                                         |
| esel               |    |                                                                                                 | (C) unlocd = [ISRS Location Code]                                                                        |
|                    |    |                                                                                                 | (O) CONDTN = [1 (under construction), 2<br>(ruined), 3 (under reclamation), 5 (planned<br>construction)] |
|                    |    |                                                                                                 | (M) SCAMIN = [EU: 22000; US: 60000]                                                                      |
|                    |    |                                                                                                 | (C) SORDAT = [YYYYMMDD]                                                                                  |
|                    |    |                                                                                                 | (C) SORIND = (Refer to Section B, General<br>Guidance)                                                   |

### **R.2 Signal Stations**

#### R.2.4 Traffic Signal Station - Port Entry and Departure (O)

Place on shore from which signals are made for the control of vessels entering or leaving a port.

| Graphics                                                                        | Encoding Instructions                                                                                                    | Object Encoding                                                                                                    |
|---------------------------------------------------------------------------------|----------------------------------------------------------------------------------------------------|----------------------------------------------------------------------------------------------------|
| <section-header><image/><caption><caption></caption></caption></section-header> | <ul> <li>A) COMCHA should not be used, communication area can be given in 'comare' object class.</li> <li>B) It's recommended to show the direction of the impact (object attribute 'dirimp') if the traffic signal station is only valid for one direction.</li> <li>C) If the traffic signal station has an official name it's has to be encoded with the object attribute OBJNAM.</li> <li>D) INFORM can be used to give unformatted text as additional information. For form atted text TXTDSC has to be used.</li> </ul> | Object Encoding         Object Class = sistat(P)         (M) catsit = [2 (portentry and departure)]         (O) dirimp = [1 (upstream), 2 (downstream), 3 (to the leftbank), 4 (to the right bank)]         (C) OBJNAM = (Refer to letter C)         (O) NOBJNM = (Refer to section B, General Guidance)         (O) INFORM = (Refer to letter D)         (O) NINFOM = (Refer to letter D)         (O) TXTDSC = (Refer to letter D)         (C) unlocd = [ISRS Location Code]         (O) CONDTN = [1 (under construction), 2 (ruined), 3 (under reclamation), 5 (planned construction)]         (M) SCAMIN = [EU: 22000; US: 60000]         (C) SORDAT = [YYYYMMDD]         (C) SORIND = (Refer to Section B, General Guidance) |

### **R.3 Coastguard and Rescue Stations**

#### R.3.1 Rescue Station (O)

#### A place at which life saving equipment is held.

| Graphics           | Encoding Instructions | Object Encoding                                                                                                    |
|--------------------|-----------------------|----------------------------------------------------------------------------------------------------|
| Real World         |                       | Object EncodingObject Class = RSCSTA(P)(M) catrsc = [1 (rescue station with life boat), 2<br>(rescue station with rocket), 3 (not in use), 4<br>(refuge for ship-wrecked mariners), 5 (refuge<br>for intertidal area walkers), 6 (lifeboat lying at<br>a mooring), 7 (aid radio station), 8 (first aid<br>equipment), 9 (lifebuoy, ring buoy, life ring, life<br>saver)](O) DATEND = (Refer to Section B, General<br>Guidance)(O) DATSTA = (Refer to Section B, General<br>Guidance)(O) PERSTA = (Refer to Section B, General<br>Guidance)(O) PERSTA = (Refer to Section B, General<br>Guidance)(O) PERSTA = (Refer to Section B, General<br>Guidance)(O) PERSTA = (Refer to Section B, General<br>Guidance)(O) PERSTA = (Refer to Section B, General<br>Guidance)(O) PERSTA = (Refer to Section B, General<br>Guidance)(O) PEREND = (Refer to Section B, General<br>Guidance) |
| Real World         |                       | <ul> <li>(O) PEREND - (Refer to Section B, General Guidance)</li> <li>(O) OBJNAM = [Name]</li> <li>(O) NOBJNM = (Refer to Section B, General Guidance)</li> <li>(O) STATUS = [2 (occasional), 4 (not in use)]</li> <li>(M) SCAMIN = [8000]</li> <li>(C) SORDAT = [YYYYMMDD]</li> <li>(C) SORIND = (Refer to Section B, General Guidance)</li> </ul>                                                                                                    |
| IENC Symbolization |                       |                                                                                                    |

### **R.3 Coastguard and Rescue Stations**

#### **R.3.2 Coastguard Station (O)**

Watch keeping stations at which a watch is kept either continuously, or at certain times only.

| Graphics   | Encoding Instructions                                                                                                    | Object Encoding                                                                                                    |
|------------|----------------------------------------------------------------------------------------------------|----------------------------------------------------------------------------------------------------|
| Real World | <ul> <li>A) If it is required to encode a coastguard station, it must be done using the feature Coastguard Station.</li> <li>B) The Coastguard Station must only be used to describe the function of the coastguard station, independent of the building or structure itself. If it is required to encode the building or structure in which the coastguard station operates, it must be done using an appropriate feature (e.g. Building, Landmark).</li> <li>C) Maritime Rescue and Coordination Centres (MRCC) are part of a constantly manned communications watch system. If it is required to encode a MRCC, it should be done using Coastguard Station, with complex attribute information (subattribute text) = Maritime Rescue and Coordination Centre. The name of the station may be populated using the complex attribute feature name (sub-attribute name), e.g. MRCC Swansea.</li> <li>D) Each VHF-channel should be indicated, using the attribute communication channel.</li> <li>E) A Rescue Station should be encoded using Rescue Station (see R.3.1).</li> <li>F) If a structured external XML-file with more detailed communication information is available, the reference to the file has to be entered in the TXTDSC attribute.</li> <li>G) Use STATUS if any of the conditions apply.</li> </ul> | Object Encoding         Object Class = CGUSTA(P)         (M) COMCHA = [[XXXX];[XXXX];]         (O) OBJNAM = [Name]         (O) NOBJNM = (Refer to Section B, General Guidance)         (O) STATUS = [2 (occasional), 4 (notin use)]         (O) NINFORM = (additional information)         (O) NINFOM = (Refer to Section B, General Guidance)         (M) SCAMIN = [8000]         (O) TXTDSC = (additional information)         (O) NTXTDS = (Refer to Section B, General Guidance)         (C) SORDAT = [YYYYMMDD]         (C) SORIND = (Refer to Section B, General Guidance)         (C) SORIND = (Refer to Section B, General Guidance) |

## **R** - Services

## **R.4 Sensors**

### R.4.1 Sensor (O)

A device that responds to a physical stimulus (as heat, light, sound, pressure, magnetism or a particular motion) and transmits a resulting impulse (as for measurement or operating a control).

| Graphics   | Encoding Instructions                                                                                                    | Object Encoding                                                                                                    |
|------------|----------------------------------------------------------------------------------------------------|----------------------------------------------------------------------------------------------------|
| Real World | <ul> <li>A) For a sensor used to reduce or to turn off bridge lighting, choose appropriate category of sensor and fnctsn = 1 (reduce bridge lighting).</li> </ul> | Object EncodingObject Class = sensor(P)(M) catsen = [1 (light activated), 2 (telephone<br>activated)](M) fnctsn = [1 (reduce bridge lighting)](O) OBJNAM = [name and/or operator/owner](O) NOBJNM = (Refer to Section B, General<br>Guidance)(M) SCAMIN = [22000](C) SORDAT = [YYYYMMDD](C) SORIND = (Refer to Section B, General<br>Guidance) |

## **S** - Small Craft Facilities

## S.1 Marinas and Other Facilities

### S.1.1 Harbor Facilities (O)

A harbor installation with a service or commercial operation of public interest.

| Graphics                                   | Encoding Instructions                                                                                                    | Object Encoding                                                                                                    |
|--------------------------------------------|----------------------------------------------------------------------------------------------------|----------------------------------------------------------------------------------------------------|
| <image/> <section-header></section-header> | <ul> <li>A) Harbor facilities indicate only the services and not the physical buildings or other structures.</li> <li>B) Terminals are not encoded as 'hrbfac' but as 'termnl' (see G.3.19).</li> <li>C) A shipyard on shore is always encoded as hrbfac with cathaf = 9. The single slipways are encoded as SLCONS (see G.3.18). For docks see G.3.5 to G.3.7.</li> <li>D) If the harbour facility has a special time schedule or special operating hours apply, the object can be combined with a time schedule. For this purpose please refer to the time schedule (general) object 'tisdge' see T.1.1.</li> <li>E) If a structured external XML-file with more detailed communication information is available, the reference to the file must be entered in the TXTDSC attribute.</li> <li>F) Harbor master's offices, pilot offices, water police offices and custom offices are encoded as BUISGL</li> </ul> | Object Encoding<br>Object Class = hrbfac(P,A)<br>(M) cathaf = [4 (fishing harbour), 6 (naval<br>base), 9 (shipyard), 12 (syncrolift), 13<br>(straddle carrier), 16 (service and repair), 17<br>(quarantine station)]<br>(O) TXTDSC = (Refer to letter E)<br>(O) CONDTN = [1 (under construction), 2<br>(ruined), 3 (under reclamation), 5 (planned<br>construction)]<br>(M) SCAMIN = [EU: 12000; US: 22000]<br>(C) SORDAT = [YYYYMMDD]<br>(C) SORIND = (Refer to Section B, General<br>Guidance) |

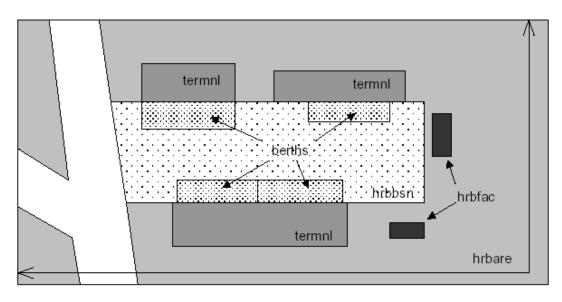

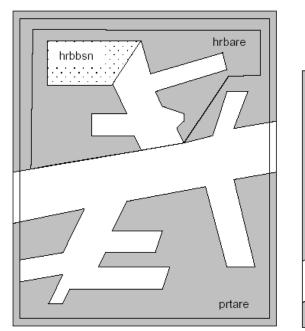

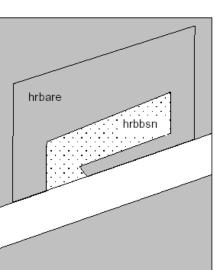

## **S** - Small Craft Facilities

## S.1 Marinas and Other Facilities

## S.1.2 Marina (O)

A harbour installation with a service or commercial operation of public interest. (S-57 Standard)

| Graphics                                                                                                    | Encoding Instructions                                                                                                    | Object Encoding                                                                                                    |
|----------------------------------------------------------------------------------------------------|----------------------------------------------------------------------------------------------------|----------------------------------------------------------------------------------------------------|
| Real World<br>The second second s | A) Only code HRBFAC (A) object<br>when extents of marina feature are<br>known. Use HRBFAC (P) when<br>extents are not known. | Object EncodingObject Class = HRBFAC(P,A)(M) CATHAF = [5 (yacht harbour/marina)](M) OBJNAM = [(Marina Name) + "Marina"](O) NOBJNM = (Refer to Section B, General<br>Guidance)(O) CONDTN = [1 (under construction), 2<br>(ruined), 3 (under reclamation), 5 (planned<br>construction)](M) SCAMIN = [EU: 12000; US: 60000](C) SORDAT = [YYYYMMDD](C) SORIND = (Refer to Section B, General<br>Guidance) |
| IENC Symbolization                                                                                                    |                                                                                                    |                                                                                                    |

## S.1 Marinas and Other Facilities

### S.1.3 Small Craft Facility (O)

A place at which a service generally of interest to small craft or pleasure boats is available.

| Graphics           |                            | Encoding Instructions                                                                                                    | Object Encoding                                                                                                    |
|--------------------|----------------------------|----------------------------------------------------------------------------------------------------|----------------------------------------------------------------------------------------------------|
| IENC Symbolization | A)<br>B)<br>C)<br>D)<br>E) | This object class encodes only the<br>service available for small craft or<br>pleasure boats at this location.<br>The structure housing the service<br>may be encoded separately.<br>If the small craft facility has a<br>special time schedule or special<br>operating hours apply, the object<br>can be combined with a time<br>schedule. For this purpose please<br>refer to the time schedule (general)<br>object 'tisdge' see T.1.1<br>For bunker, fuel and water supply<br>for commercial vessels see G.3.2,<br>for refuse dump see G.3.17.<br>If a structured external XML-file with<br>more detailed communication<br>information is available, the<br>reference to the file has to be<br>entered in the TXTDSC attribute. | Object EncodingObject Class = SMCFAC(P,A)(M) CATSCF = [1 (visitor's berth), 2 (nautical<br>club), 3 (boat hoist), 4 (sailmaker), 5<br>(boatyard), 6 (public inn), 7 (restaurant), 8<br>(chandler), 9 (provisions), 10 (doctor), 11<br>(pharmacy), 12 (water tap), 13 (fuel station),<br>14 (electricity), 15 (bottle gas), 16 (showers),<br>17 (launderette), 18 (public toilets), 19 (post<br>box), 20 (public telephone), 21 (refuse bin), 22<br>(car park), 23 (parking for boats and trailers),<br>24 (caravan site), 25 (camping site), 26<br>(sewerage pump-out station), 27 (emergency<br>telephone), 28 (landing/launching place for<br>boats), 29 (visitors mooring), 30 (scrubbing<br>berth), 31 (picnic area), 32 (mechanics<br>workshop), 33 (guard and/or security service)](O) OBJNAM = (name and/or operator/owner)<br>(O) NOBJNM = (Refer to Section B, General<br>Guidance)(O) TXTDSC = (Refer to letter E)<br>(O) CONDTN = [1 (under construction), 2<br>(ruined), 3 (under reclamation), 5 (planned<br>construction)](M) SCAMIN = [EU: 8000; US: 12000]<br>(C) SORIND = (Refer to Section B, General<br>Guidance) |

## **T** - Time and Behaviour

## T.1 Schedules

## T.1.1 Time Schedule (general) (C)

Time schedules are used to encode operating hours of locks, bridges etc.

| Graphics | Encoding Instructions                                                                                                    | Object Encoding                                                                                                    |
|----------|----------------------------------------------------------------------------------------------------|----------------------------------------------------------------------------------------------------|
|          | <ul> <li>A) Encoded without dedicated spatial reference. Always associated with respective geo object (see below).</li> <li>B) Operating hours should be included in at least all movable bridges and all locks, even if these are operated 24 hours a day 7 days a week all year round.</li> <li>C) Operating hours should preferably be added for all other objects that have limited operating/ availability hours (Offices of waterway authorities, harbor masters, police, etc. / bunker services, fresh water supplies, refuse dumps, etc. / terminals, berths, pontoons, etc.)</li> <li>D) Detailed schedule information is contained in external file. The attribute 'schref' contains the respective reference.</li> <li>E) If there are different time schedules for different ship types or usages of ships, or there are different categories of time and behavior, several 'tisdge' objects must be used.</li> <li>F) Information about average passing times is encoded in an additional external file. The file name is encoded in local time.</li> <li>H) EU: Time schedules must be encoded in local time.</li> <li>H) EU: Time schedules must be encoded in local time.</li> <li>H) EU: Time schedules must be encoded in local time.</li> <li>H) EU: Time schedules must be encoded in local time.</li> </ul> | Object Encoding         Object Class = tisdge()         (M) cattab = [1 (operational period), 2 (non-operational period)]         (M) schref = (Time schedule reference: if a structured external XML-file is available, the reference to the file has to be entered here.)         (M) shptyp = [1 (general cargo vessel), 2 (container vessel), 3 (tanker), 4 (sailing vessel), 5 (fishing vessel)]         (M) useshp = [1 (liner trade), 2 (occasional professional shipping), 3 (leisure)]         (O) aptref = Average passing time reference; if a structured external XLM-file is available, the reference to the files has to be entered here]         (O) dirimp = [1 (upstream), 2 (downstream), 3 (to the leftbank), 4 (to the right bank)]         (C) SORDAT = [YYYYMMDD]         (C) SORIND = (Refer to Section B, General Guidance) |

## U.1 Maximum Dimensions, Speed

### U.1.1 Maximum Permitted Ship Dimensions (C)

Waterway or waterway section for which a juridical regulation with respect to the maximum permitted vessel dimensions exists.

| Graphics | Encoding Instructions                                                                                                    | Object Encoding                                                                                                    |
|----------|----------------------------------------------------------------------------------------------------|----------------------------------------------------------------------------------------------------|
| Graphics | <ul> <li>A) The actual value for ship dimension limits are encoded by the respective regulation attributes ('Ig_bme', 'Ig_Igs', 'Ig_dr', 'Ig_wdp').</li> <li>B) If 'Ig_wdp' is encoded the unit for the water displacement must be given as well.</li> <li>C) Use 'Ig_rel' to indicate if the particular regulation is meant to control the general usage of the waterway, the carriage of equipment, tasks/operations performed by the skipper or other instructions.</li> <li>D) Condition attributes ('Ic_csi'; 'Ic_cse'; 'Ic_asi'; 'Ic_ase'; 'Ic_ase'; 'Ic_csi'; 'Ic_cce') must be used to describe the conditions under which a particular law / regulation is applicable.</li> <li>E) To describe the categories for ship types, ship formations and cargo type use either implicit or explicit type selection.</li> <li>F) If the value 1 'other' is used for one of the above category attributes the description attribute (Ig_des) must be used to describe the details or indicate where detailed information can be found.</li> <li>G) EU: Must be encoded if a regulation for (a stretch of) a waterway with regard to maximum permitted ship dimensions exists unless a CEMT class has been encoded by a wtware feature (L_3.1 CEMT Classification, ISRS Location Code) and the permitted ship dimensions are equal to the CEMT class.</li> </ul> | Object EncodingObject Class = lg_sdm(A)(O) lg_rel = [1 (other), 2 (usage of waterway),<br>3 (carriage of equipment), 4 (task,operation)](O) lg_bme = [xx.xx] (metres), e.g., 10.45(O) lg_lgs = [xxx.x] (metres), e.g., 110.00(O) lg_wdp = [xxx.x] (metres), e.g., 3.10(O) lg_wdp = [xxx.x] (metres), e.g., 3.10(O) lg_wdp = [xxx.x] (m³ or tonnes), e.g., 310.0(O) lg_wdu = [1 (other), 2 (cubic meters), 3 (tonnes)](C) lg_des = [legal description; please refer to F](O) lc_csi = [1 (all types), 2 (other), 3 (non-motorized vessel), 5 (craft), 6 (vessel), 7 (inland waterway vessel), 8 (sea going ship), 9 (motor vessel), 10 (motor tanker), 11 (motor cargo vessel), 12 (canal barge), 13 (tug), 14 (pusher), 15 (barge), 16 (tank barge), 17 (dumb barge), 18 (lighter), 19 (tank lighter), 20 (cargo lighter), 21 (ship borne lighter), 22 (passenger vessel), 23 (passenger sailing vessel), 24 (day trip vessel), 25 (cabin vessel), 26 (High-speed vessel), 27 (floating equipment), 32 (floating object)](O) lc_cse = [1 (all types), 2 (other), 3 (non-motorized vessel), 5 (craft), 6 (vessel), 7 (inland waterway vessel), 8 (sea going ship), 9 (motor vessel), 10 (motor tanker), 11 (motor cargo vessel), 12 (canal barge), 13 (tug), 14 (pusher), 15 (barge), 16 (tank barge), 17 (dumb barge), 18 (lighter), 19 (tank lighter), 20 (cargo lighter), 21 (ship borne lighter), 22 (passenger vessel), 23 (passenger sailing vessel), 24 (day trip vessel), 23 (passenger sailing vessel), 24 (day trip vessel), 25 (cabin vessel), 7 (inland waterway vessel), 8 (sea going ship), 9 (motor vessel), 10 (motor tanker), 11 (motor cargo vessel), 12 (ship borne lighter), 22 (passenger vessel), 23 (passenger sailing vessel), |

|  | formation), 10 (towed convoy)]                                                                                                    |
|--|----------------------------------------------------------------------------------------------------|
|  | (O) lc_ase = [1 (all types), 2 (other), 3 (single<br>vessel), 5 (convoy), 6 (formation), 7 (rigid<br>convoy), 8 (pushed convoy), 9 (breasted up<br>formation), 10 (towed convoy)] |
|  | (O) lc_cci = [1 (all types), 2 (other), 4 (bulk), 5<br>(dry cargo), 6 (liquid cargo), 7 (liquid cargo<br>(type N)), 8 (liquid cargo (type C)), 9 (gas)]                           |
|  | (O) lc_cce = [1 (all types), 2 (other), 4 (bulk), 5<br>(dry cargo), 6 (liquid cargo), 7 (liquid cargo<br>(type N)), 8 (liquid cargo (type C)), 9 (gas)]                           |
|  | (O) lg_pbr = (publication reference)                                                                                                    |
|  | (C) SORDAT = [YYYYMMDD]                                                                                                    |
|  | (C) SORDAT = [YYYYMMDD]                                                                                                    |
|  |                                                                                                    |

## U.1 Maximum Dimensions, Speed

### U.1.2 Maximum Permitted Vessel Speed (C)

Waterway or waterway section for which a juridical regulation with respect to the maximum permitted vessel speed exists.

| Graphics | Encoding Instructions                                                                                                    | Object Encoding                                                                                                    |
|----------|----------------------------------------------------------------------------------------------------|----------------------------------------------------------------------------------------------------|
|          | <ul> <li>A) The actual value for the speed limit<br/>is encoded by the respective<br/>regulation attribute (lg_spd).</li> <li>B) The reference of the given speed<br/>value (e.g., speed over ground,<br/>speed through water) must be<br/>encoded by means of 'lg_spr'.</li> <li>C) Use 'lg_rel' to indicate if the<br/>particular regulation is meant to<br/>control the general usage of the<br/>waterway, the carriage of<br/>equipment, tasks/operations<br/>performed by the skipper or other<br/>instructions.</li> <li>D) Condition attributes ('lc_csi';<br/>'lc_cse'; 'lc_asi'; 'lc_ase'; 'lc_ccci';<br/>'lc_cce') must be used to describe<br/>the conditions under which a<br/>particular law / regulation is<br/>applicable.</li> <li>E) To describe the categories for ship<br/>types, ship formations and cargo<br/>type use either implicit or explicit<br/>type selection.</li> <li>F) If the value 1 'other' is used for one<br/>of the above category attributes the<br/>description attribute (lg_des) must<br/>be used to describe the details or<br/>indicate where detailed information<br/>can be found.</li> <li>G) EU: Must be encoded if a regulation<br/>for (a stretch of) a waterway with<br/>regard to maximum permitted<br/>vessel speed exists.</li> </ul> | <b>Object EncodingObject Class =</b> lg_vsp(A)(O) lg_rel = [1 (other), 2 (usage of waterway),<br>3 (carriage of equipment), 4 (task,operation)](O) lg_spd = [xx.x] (km/h), e.g., 10.0 for a<br>maximum permitted speed of 10.0 km/h(O) lg_spr = [1 (other), 2 (speed over ground),<br>3 (speed through water)](C) lg_des = (legal description: please refer to<br>F)(O) lc_csi = [1 (all types), 2 (other), 3 (non-<br>motorized vessel), 5 (craft), 6 (vessel), 7<br>(inland waterway vessel), 8 (sea going ship),<br>9 (motor vessel), 10 (motor tanker), 11 (motor<br>cargo vessel), 12 (canal barge), 13 (tug), 14<br>(pusher), 15 (barge), 16 (tank barge), 17<br>(dumb barge), 18 (lighter), 19 (tank lighter), 20<br>(cargo lighter), 21 (ship borne lighter), 22<br>(passenger vessel), 23 (passenger sailing<br>vessel), 26 (High-speed vessel), 27 (floating<br>equipment), 28 (worksite craft), 29<br>(recreational craft), 30 (Dinghy), 31 (floating<br>establishment), 32 (floating object)](O) lc_cse = [1 (all types), 2 (other), 3 (non-<br>motorized vessel), 12 (canal barge), 13 (tug), 14<br>(pusher), 15 (barge), 16 (tank barge), 17<br>(dumb barge), 12 (canal barge), 13 (tug), 14<br>(pusher), 15 (barge), 16 (tank barge), 17<br>(dumb barge), 12 (canal barge), 13 (tug), 14<br>(pusher), 15 (barge), 16 (tank barge), 17<br>(dumb barge), 18 (lighter), 19 (tank lighter), 20<br>(cargo lighter), 21 (ship borne lighter), 22<br>(passenger vessel), 23 (passenger sailing<br>vessel), 26 (High-speed vessel), 27 (floating<br>equipment), 28 (worksite craft), 29<br>(recreational craft), 30 (Dinghy), 31 (floating<br>establishment), 32 (floating object)](O) lc_asi = [1 (all types), 2 (other), 3 (single<br>vessel), 5 (convoy), 6 (formation), 7 (rigid<br>convoy), 8 (pushed convoy), 9 (breasted up<br>formation), 10 (towed convoy)](O) lc_ase = [1 (all types), 2 (othe |

|  | formation), 10 (towed convoy)]<br>(O) lc_cci = [1 (all types), 2 (other), 4 (bulk), 5<br>(dry cargo), 6 (liquid cargo), 7 (liquid cargo<br>(type N)), 8 (liquid cargo (type C)), 9 (gas)] |
|--|----------------------------------------------------------------------------------------------------|
|  | (O) lc_cce = [1 (all types), 2 (other), 4 (bulk), 5<br>(dry cargo), 6 (liquid cargo), 7 (liquid cargo<br>(type N)), 8 (liquid cargo (type C)), 9 (gas)]                                   |
|  | <ul> <li>(O) lg_pbr = (publication reference)</li> <li>(C) SORDAT = [YYYYMMDD]</li> </ul>                                                                                                 |
|  | (C) SORIND = (Refer to Section B, General<br>Guidance)                                                                                                    |

| ADN   | Agreement on the Transport of Dangerous Goods on Inland Waterways                                 |
|-------|---------------------------------------------------------------------------------------------------|
| CEMT  | Conference of European Maritime Transportation                                                    |
| CEVNI | European Code for Inland Waterways of the Economic<br>Commission for Europe of the United Nations |
| СО    | Company                                                                                           |
| Corp  | Corporation                                                                                       |
| Dbn   | Daybeacon                                                                                         |
| DSPM  | Data set parameter                                                                                |
| DSPM  | Data Set Field Parameter                                                                          |
| ECDIS | Electronic Chart Display and Information Systems                                                  |
| Hwy   | Highway                                                                                           |
| IALA  | International Association of Lighthouse Authorities                                               |
| IEHG  | Inland ENC Harmonization Group                                                                    |
| IENC  | Inland Electronic Navigational Chart                                                              |
| IHO   | International Hydrographic Organisation                                                           |
| INTU  | Intended usage subfield                                                                           |
| ISO   | International Standard Organisation                                                               |
| ISRS  | International standard for electronic ship reporting in inland navigation                         |
| IVS   | Reporting and Information system for inland navigation in the Netherlands                         |
| l-xx  | Interstate, where xx equals interstate number                                                     |
| JPEG  | stanndardized image file formate of the Joint Photographic Expert<br>Group                        |
| LDB   | Left Descending Bank                                                                              |
| Ldg   | Landing                                                                                           |
| LL    | Light List number                                                                                 |
| Lt    | Light                                                                                             |
| МІВ   | Reporting and Information system for inland navigation in Germany                                 |
| No    | Number                                                                                            |
| RACON | Radar Transformer Beacon                                                                          |
| RDB   | Right Descending Bank                                                                             |
| RIS   | River Information Services                                                                        |
| RR    | Railway, railroad                                                                                 |
| SOTE  | Skin of the Earth, (Group I features)                                                             |

| TIFF     | Tagged Image File Format                             |
|----------|------------------------------------------------------|
| UN       | United Nations                                       |
| UNECE    | European Commission for Europe of the United Nations |
| UNLOCODE | Location Codes of the United Nations                 |
| USACE    | US Army Corps of Engineers                           |
| VHF      | Very High Frequency Radio                            |
| VTS      | Vessel Traffic Services                              |
| XML      | Extended Markup Language                             |

| Bridges              | Hwy,RR/Bridge Name Bridge<br>(e.g.,Kansas City Southern RR Swing Bridge) |
|----------------------|--------------------------------------------------------------------------|
| Cities and Towns     | St. Louis, MO<br>Vicksburg, MS                                           |
| Interstates/Highways | I-90<br>Hwy 20                                                           |
| Railways             | Kansas City Southern RR<br>Union Pacific RR                              |

| IHO S-57 Standard          | IHO TRANSFER STANDARD for DIGITAL HYDROGRAPHIC<br>DATA<br>Edition 3.1 - November 2000 |  |  |
|----------------------------|---------------------------------------------------------------------------------------|--|--|
| S-57 Appendix A            | IHO Object Catalogue<br>Edition 3.1 - November 2000                                   |  |  |
| S-57 Appendix B.1          | ENC Product Specification<br>Edition 2.0 - November 2000                              |  |  |
| S-57 Appendix B.1, Annex A | Use of the Object Catalogue<br>Editon 2.1 - April 2002                                |  |  |

## Y - Regions

| BR | Brazil             |  |  |  |
|----|--------------------|--|--|--|
| EU | Europe             |  |  |  |
| RU | Russian Federation |  |  |  |
| US | United States      |  |  |  |

## Z - Record of Changes

| CR409   *FC - CATBRG   D. LaDue             | CATBRG, enumeration 12, corrected spelling of encyclopedia.                                                      |
|---------------------------------------------|----------------------------------------------------------------------------------------------------|
| CR409   *FC - CATSPM   D, LaDue             | CATSPM, enumeration 9, corrected spelling of acquisition.                                                        |
| CR409   *FC - VERDAT   D. LaDue             | VERDAT, enumeration 24, replaced "leves" with "levels"                                                           |
| CR409   C.1.7 Survey Reliability   D. LaDue | Removed "L" (Line) as a valid object type.                                                                       |
| CR410   LITCHR   B. BirkIhuber              | Replaced all instances of LITCHR 25 (very quick-flash plus long-<br>flash) with 25 (quick-flash plus long-flash) |
| CR411   *FC - GATCON   B. Birklhuber        | GATCON, CATGAT value = 2 added.                                                                                  |
| CR411   *FC - LITCHR   B. Birklhuber        | LITHCR, enumeration 25 - replaced 25 (very quick-flash plus long-flash) with 25 (quick-flash plus long-flash)    |
| CR411   *FC - M_ACCY   B. Birklhuber        | M_ACCY attributes VERACC and HORACC replaced "1" with "2"                                                        |
| CR411   *FC - MARCUL   B. Birklhuber        | MARCUL, attribute VALSOU, added "unit = m decimal digits = "2""                                                  |
| CR411   *FC - uwtroc   B. BirkIhuber        | uwtroc, attributes VERACC and HORACC replaced "1" with "2"                                                       |
| CR411   *FC - vehtrf   B. BirkIhuber        | vehtrf, attribute verdat - enumeration "29" deleted                                                              |
| CR411   *FC - VERDAT   B. Birklhuber        | VERDAT, enumeration 30 - replaced the Code VERDAT_29 with VERDAT_30.                                             |
| CR411   *FC - wtwgag   B. BirkIhuber        | wtwgag, attribute verdat - enumerations "23" and "24" added.                                                     |
| CR411   *FC - wtwprf   B. BirkIhuber        | wtwprf, attribute verdat - enumeration "24" added                                                                |

## Annex AA - Notice Marks (CEVNI)

| catnmk<br>ID | Meaning                                                                                                    | CEVNI | Picture    | Area of Impact                                                                        | Objects /<br>(Attributes)                                      |
|--------------|----------------------------------------------------------------------------------------------------|-------|------------|---------------------------------------------------------------------------------------|----------------------------------------------------------------|
| 1            | no entry (general sign)                                                                                                  | A.1   |            | no area, when at a bridge,<br>otherwise bank to bank                                  | resare<br>(restrn = 7)                                         |
| 2            | sections closed to use, no entry except for non-<br>motorized small craft                                                | A.1.1 | $\bigcirc$ |                                                                                       | resare<br>(restrn = 8)                                         |
| 3            | no overtaking                                                                                                    | A.2   | <b>+</b> ≁ | bank to bank                                                                          | resare<br>(restrn = 28)                                        |
| 4            | no overtaking of convoys by convoys                                                                                      | A.3   | ***        | bank to bank                                                                          | resare<br>(restrn = 29)                                        |
| 5            | no passing or overtaking                                                                                                 | A.4   | ¥          | bank to bank                                                                          | resare<br>(restrn = 30)                                        |
| 6            | no berthing (i.e. no anchoring or making fast to<br>the bank) on the side of the waterway on which<br>the sign is placed | A.5   | R          | bank to fairway                                                                       | resare<br>(restrn = 1, 31)                                     |
| 7            | no berthing on the stretch of water whose<br>breadth, measured from the sign, is shown in<br>metres on the sign          | A.5.1 | 4Q         | bank to indicated distance                                                            | resare<br>(restrn = 1, 31)                                     |
| 8            | no anchoring or trailing of anchors, cables or<br>chains on the side of the waterway on which the<br>sign is placed      | A.6   | ۶          | bank to fairway or bank to<br>bank if the sign is placed on<br>both banks             | resare<br>(restrn = 1)                                         |
| 9            | no making fast to the bank on the side of the waterway on which the sign is placed                                       | A.7   |            | bank to fairway                                                                       | resare<br>(restrn = 31)<br>(restrn = 38 if applicable)         |
| 10           | no turning                                                                                                    | A.8   | Ś          | bank to bank                                                                          | resare<br>(restrn = 35)                                        |
| 11           | do not create wash likely to cause damage                                                                                | A.9   | K          | bank to bank or bank to<br>middle of fairway depending<br>on the size of the waterway | resare<br>(restrn = 13)                                        |
| 12           | no passing on left side (in openings of bridges or weirs)                                                                | A.10  |            |                                                                                       |                                                                |
| 13           | no passing on right side (in openings of bridges or weirs)                                                               | A.10  |            |                                                                                       |                                                                |
| 14           | motorized craft prohibited                                                                                               | A.12  | X          | bank to bank                                                                          | resare<br>(restrn = 8, INFORM = motorized craft<br>prohibited) |
| 15           | sports or pleasure craft prohibited                                                                                      | A.13  | SPORT      |                                                                                       |                                                                |
| 16           | water skiing prohibited                                                                                                  | A.14  | X          |                                                                                       |                                                                |
| 17           | sailing vessels prohibited                                                                                               | A.15  |            |                                                                                       |                                                                |
| 18           | all craft other than motorized vessels or sailing craft prohibited                                                       | A.16  | ×          |                                                                                       |                                                                |

| 19 | use of sailboards prohibited                                                                                                    | A.17 |             |              |                                             |
|----|----------------------------------------------------------------------------------------------------|------|-------------|--------------|---------------------------------------------|
| 20 | water bikes prohibited                                                                                                    | A.20 | X           |              |                                             |
| 21 | end of zone authorized for high speed navigation of small sport and pleasure craft                                                    | A.18 | ×           |              |                                             |
| 22 | no launching or beaching of vessels                                                                                                   | A.19 | M           |              |                                             |
| 23 | proceed in left direction                                                                                                    | B.1  | ļ           |              |                                             |
| 24 | proceed in right direction                                                                                                    | B.1  | 1           |              |                                             |
| 25 | move to the side of the fairway on your port side                                                                                     | B.2a | <b>t</b>    |              |                                             |
| 26 | move to the side of the fairway on your starboard side                                                                                | B.2b | 1           |              |                                             |
| 27 | keep the side of the fairway on your port side                                                                                        | B.3a | <b>*</b> •• |              |                                             |
| 28 | keep the side of the fairway on your starboard side                                                                                   | B.3b | ţ           |              |                                             |
| 29 | cross fairway to port                                                                                                    | B.4a | <b>₩</b>    |              |                                             |
| 30 | cross fairway to starboard                                                                                                    | B.4b | <u>1.1</u>  |              |                                             |
| 31 | stop as prescribed in the Regulations                                                                                                 | B.5  |             |              |                                             |
| 32 | do not exceed the speed indicated (in km/h)                                                                                           | B.6  | 12          | bank to bank | resare<br>(restrn = 27, INFORM = 12 km/h)   |
| 33 | give a sound signal                                                                                                    | B.7  |             |              |                                             |
| 34 | keep a particularly sharp lookout                                                                                                    | B.8  |             |              |                                             |
| 35 | do not enter the main waterway until certain that<br>this will not oblige vessels proceeding on it to<br>change their course or speed | B.9a | H           |              |                                             |
| 36 | do not cross the main waterway until certain that<br>this will not oblige vessels proceeding on it to<br>change their course or speed | B.9b |             |              |                                             |
| 37 | obligation to enter into a radiotelephone link on<br>the channel as indicated on the board                                            | B.11 | VHF<br>11   | bank to bank | comare<br>(catcom, COMCHA = 11, STATUS = 9) |
| 38 | depth of water limited                                                                                                    | C.1  | 2.20        |              | resare<br>(restrn = 36, INFORM = 2.20 m)    |
| 39 | headroom limited                                                                                                    | C.2  | 7.50        |              |                                             |

| 40 | width of passage or channel limited                                                                                                    | C.3   | ► 45 <             |                  | resare<br>(restrn = 37, INFORM = 45 m)                         |
|----|----------------------------------------------------------------------------------------------------|-------|--------------------|------------------|----------------------------------------------------------------|
| 41 | there are restrictions on navigation: see the information plate below the sign                                                                                                    | C.4   |                    |                  |                                                                |
| 42 | the channel lies at a distance from the left bank;<br>the figure shown on the sign indicates the<br>distance in metres, measured from the sign, to<br>which vessels should keep   | C.5   | 40                 | bank to distance | resare<br>(restrn = 7)                                         |
| 43 | the channel lies at a distance from the right bank;<br>the figure shown on the sign indicates the<br>distance in metres, measured from the sign, to<br>which vessels should keep  | C.5   | 40                 | bank to distance | resare<br>(restrn = 7)                                         |
| 44 | recommended channel in both directions (at bridges)                                                                                                    | D.1a  |                    |                  |                                                                |
| 45 | recommended channel only in the direction<br>indicated (passage in the opposite direction<br>prohibited) (at bridges)                                                             | D.1b  |                    |                  |                                                                |
| 46 | you are recommended to keep on right side (in openings of bridges and weirs)                                                                                                    | D.2   |                    |                  |                                                                |
| 47 | you are recommended to keep on left side (in openings of bridges and weirs)                                                                                                    | D.2   | $\mathbf{\bullet}$ |                  |                                                                |
| 48 | you are recommended to proceed in the left direction                                                                                                    | D.3   | ↓                  |                  |                                                                |
| 49 | you are recommended to proceed in the right direction                                                                                                    | D.3   | 1                  |                  |                                                                |
| 50 | entry permitted (general sign)                                                                                                    | E.1   |                    |                  |                                                                |
| 51 | overhead cable crossing                                                                                                    | E.2   | 4                  |                  |                                                                |
| 52 | weir                                                                                                    | E.3   | Ш                  |                  |                                                                |
| 53 | ferry-boat not moving independently                                                                                                    | E.4a  | •                  |                  |                                                                |
| 54 | ferry-boat moving independently                                                                                                    | E.4b  | ł                  |                  |                                                                |
| 55 | berthing (i.e. anchoring or making fast to the<br>bank) permitted on the side of the waterway on<br>which the sign is placed                                                      | E.5   | Ρ                  |                  | achare, achbrt, berths                                         |
| 56 | berthing permitted on the stretch of water of the<br>breadth measured from, and shown on the board<br>in metres                                                                   | E.5.1 | 90                 |                  | achare, achbrt, berths                                         |
| 57 | berthing permitted on the stretch of water<br>bounded by the two distances measured from,<br>and shown on the board in metres                                                     | E.5.2 | 30-60              |                  | achare, achbrt, berths                                         |
| 58 | maximum number of vessels permitted to berth<br>abreast on the side of the waterway on which the<br>sign is placed                                                                | E.5.3 | IV                 |                  | achare, achbrt, berths                                         |
| 59 | berthing area reserved for pushing-navigation<br>vessels that are not required to carry blue lights<br>or blue cones on the side of the waterway on<br>which the sign is placed   | E.5.4 |                    |                  | achare, achbrt, berths<br>(catach = 10/catbrt = 4, clsdng = 4) |
| 60 | berthing area reserved for pushing-navigation<br>vessels that are required to carry one blue light or<br>one blue cone on the side of the waterway on<br>which the sign is placed | E.5.5 |                    |                  | achare, achbrt, berths<br>(catach =10/catbrt = 4, clsdng = 1)  |

| r  |                                                                                                    |        | 1                 |                                                                |
|----|----------------------------------------------------------------------------------------------------|--------|-------------------|----------------------------------------------------------------|
| 61 | berthing area reserved for pushing-navigation<br>vessels that are required to carry two blue lights<br>or two blue cones on the side of the waterway on<br>which the sign is placed                        | E.5.6  | A                 | achare, achbrt, berths<br>(catach = 10/catbrt = 4, clsdng = 2) |
| 62 | berthing area reserved for pushing-navigation<br>vessels that are required to carry three blue lights<br>or three blue cones on the side of the waterway<br>on which the sign is placed                    | E.5.7  |                   | achare, achbrt, berths<br>(catach = 10/catbrt = 4, clsdng = 3) |
| 63 | berthing area reserved for vessels other than<br>pushing-navigation vessels that are not required<br>to carry blue lights or blue cones on the side of<br>the waterway on which the sign is placed         | E.5.8  |                   | achare, achbrt, berths<br>(catach = 11/catbrt = 5, clsdng = 4) |
| 64 | berthing area reserved for vessels other than<br>pushing-navigation vessels that are required to<br>carry one blue light or one blue cone on the side<br>of the waterway on which the sign is placed       | E.5.9  | $\mathbf{\nabla}$ | achare, achbrt, berths<br>(catach = 11/catbrt = 5, clsdng = 1) |
| 65 | berthing area reserved for vessels other than<br>pushing-navigation vessels that are required to<br>carry two blue lights or two blue cones on the<br>side of the waterway on which the sign is placed     | E.5.10 | $\mathbf{A}$      | achare, achbrt, berths<br>(catach = 11/catbrt = 5, clsdng = 2) |
| 66 | berthing area reserved for vessels other than<br>pushing-navigation vessels that are required to<br>carry three blue lights or three blue cones on the<br>side of the waterway on which the sign is placed | E.5.11 | ¥                 | achare, achbrt, berths<br>(catach = 11/catbrt = 5, clsdng = 3) |
| 67 | berthing area reserved for all vessels that are not<br>required to carry blue lights or blue cones on the<br>side of the waterway on which the sign is placed                                              | E.5.12 | •                 | achare, achbrt, berths<br>(clsdng = 4)                         |
| 68 | berthing area reserved for all vessels that are<br>required to carry one blue light or one blue cone<br>on the side of the waterway on which the sign is<br>placed                                         | E.5.13 | \$                | achare, achbrt, berths<br>(clsdng = 1)                         |
| 69 | berthing area reserved for all vessels that are<br>required to carry two blue lights or two blue cones<br>on the side of the waterway on which the sign is<br>placed                                       | E.5.14 | $\Leftrightarrow$ | achare, achbrt, berths<br>(clsdng = 2)                         |
| 70 | berthing area reserved for all vessels that are<br>required to carry three blue lights or three blue<br>cones on the side of the waterway on which the<br>sign is placed                                   | E.5.15 | \$                | achare, achbrt, berths<br>(clsdng = 3)                         |
| 71 | anchoring or trailing of anchors, cables or chains<br>permitted on the side of the waterway on which<br>the sign is placed                                                                                 | E.6    | Ĵ                 | achare, achbrt                                                 |
| 72 | making fast to the bank permitted on the side of the waterway on which the sign is placed                                                                                                    | E.7    | 1                 | berths                                                         |
| 73 | berthing area reserved for loading and unloading vehicles                                                                                                    | E.7.1  | 4                 | berths                                                         |
| 74 | turning area                                                                                                    | E.8    | 0                 | trnbsn                                                         |
| 75 | crossing with secondary waterway ahead                                                                                                    | E.9a   |                   |                                                                |
| 76 | secondary waterway ahead on the right                                                                                                    | E.9b   |                   |                                                                |
| 77 | secondary waterway ahead on the left                                                                                                    | E.9c   | ·                 |                                                                |
| 78 | secondary waterway ahead (main waterway right)                                                                                                    | E.9d   |                   |                                                                |
| 79 | secondary waterway ahead (main waterway left)                                                                                                    | E.9e   |                   |                                                                |
| 80 | secondary waterway left (main waterway right)                                                                                                    | E.9f   |                   |                                                                |

| 81  | secondary waterway right (main waterway left)                                                          | E.9g   |                      |                                                                    |                                                                                                    |
|-----|----------------------------------------------------------------------------------------------------|--------|----------------------|--------------------------------------------------------------------|----------------------------------------------------------------------------------------------------|
| 82  | secondary waterway ahead and left (main waterway right)                                                | E.9h   |                      |                                                                    |                                                                                                    |
| 83  | secondary waterway ahead and right (main waterway left)                                                | E.9i   | ╺┪╌                  |                                                                    |                                                                                                    |
| 84  | crossing with main waterway ahead                                                                      | E.10a  |                      |                                                                    |                                                                                                    |
| 85  | junction with main waterway ahead                                                                      | E.10b  |                      |                                                                    |                                                                                                    |
| 86  | junction with main waterway ahead and right                                                            | E.10c  |                      |                                                                    |                                                                                                    |
| 87  | junction with main waterway ahead and left                                                             | E.10d  |                      |                                                                    |                                                                                                    |
| 88  | junction with main waterway ahead and right (secondary waterway left)                                  | E.10e  | ₽                    |                                                                    |                                                                                                    |
| 89  | junction with main waterway ahead and left<br>(secondary waterway right)                               | E.10.f | ╺╺┦╌                 |                                                                    |                                                                                                    |
| 90  | end of prohibition or obligation applying to traffic<br>in one direction only, or end of a restriction | E.11   | $\mathbf{i}$         |                                                                    |                                                                                                    |
| 91  | drinking-water supply                                                                                  | E.13   | Ŧ                    |                                                                    |                                                                                                    |
| 92  | telephone                                                                                              | E.14   | J                    |                                                                    |                                                                                                    |
| 93  | motorized vessels permitted                                                                            | E.15   | $\boldsymbol{\succ}$ | bank to fairway or bank to<br>bank depending on local<br>situation | CTNARE<br>(INFORM = motorized vessels<br>permitted)                                                    |
| 94  | sport and pleasure craft permitted                                                                     | E.16   | SPORT                | bank to fairway or bank to<br>bank depending on local<br>situation | CTNARE<br>(INFORM = sport and pleasure craft<br>permitted)                                             |
| 95  | water skiing permitted                                                                                 | E.17   | 7                    | bank to fairway or bank to<br>bank depending on local<br>situation | CTNARE<br>(INFORM = water skiing permitted)                                                            |
| 96  | sailing vessels permitted                                                                              | E.18   | 4                    | bank to fairway or bank to<br>bank depending on local<br>situation | CTNARE<br>(INFORM = sailing vessels permitted)                                                         |
| 97  | craft other than motorized vessels or sailing craft permitted                                          | E.19   | 7                    | bank to fairway or bank to<br>bank depending on local<br>situation | CTNARE<br>(INFORM = craft other than motorized<br>vessels or sailing craft permitted)                  |
| 98  | use of sailboards permitted                                                                            | E.20   | \$                   | bank to fairway or bank to<br>bank depending on local<br>situation | CTNARE<br>(INFORM = use of sailboards permitted)                                                       |
| 99  | possibility of obtaining nautical information by radio-telephone on the channel indicated              | E.23   | VHF<br>11            | bank to bank                                                       | come<br>(catcom, COMCHA = 11, STATUS = 3)                                                              |
| 100 | water bikes permitted                                                                                  | E.24   | >                    | bank to fairway                                                    | CTNARE<br>(INFORM = water bikes permitted)                                                             |
| 101 | zone authorized for high speed navigation of small sport and pleasure craft                            | E.21   | 1                    | bank to fairway or bank to<br>bank depending on local<br>situation | CTNARE<br>(INFORM = zone authorized for high<br>speed navigation of small sport and<br>pleasure craft) |

| 102 | launching or beaching of small craft permitted                                                                                                    | E.22   | <u></u>    | bank to fairway | CTNARE<br>(INFORM = launching or beaching of<br>small craft permitted) |
|-----|----------------------------------------------------------------------------------------------------|--------|------------|-----------------|------------------------------------------------------------------------|
| 110 | wreck pontoon, passage allowed on side showing red-white sign                                                                                                    |        |            |                 |                                                                        |
| 111 | wreck pontoon, passage allowed on both signs                                                                                                    |        |            |                 |                                                                        |
| 117 | electrical power supply point                                                                                                    | E.25   | ÷          |                 |                                                                        |
| 118 | winter harbor                                                                                                    | E.26   |            |                 |                                                                        |
| 119 | maximum number of vessels permitted to berth in winter harbor                                                                                                    | E.26.1 | xv         |                 |                                                                        |
| 120 | winter shelter                                                                                                    | E.27   |            |                 |                                                                        |
| 121 | maximum number of vessels permitted to berth in<br>winter shelter<br>maximum number of vessels permitted to berth<br>abreast<br>maximum number of rows of vessels which are<br>berthed abreast | E.27.1 | - 2        |                 |                                                                        |
| 122 | use of spuds permitted                                                                                                    | E.6.1  | ~ <b>=</b> |                 |                                                                        |
| 123 | Obligation to use onshore power supply point                                                                                                    | B.12   | Ą          |                 |                                                                        |

## Annex AB - Notice Marks (Russian Inland Waterway Regulations)

| catnmk<br>ID | Meaning                                               | Russian IW<br>Regulations<br>GOST<br>26600-98 | Picture             | Area of Impact  | Objects /<br>(Attributes)                                                |
|--------------|-------------------------------------------------------|-----------------------------------------------|---------------------|-----------------|--------------------------------------------------------------------------|
| 5            | no passing or overtaking                              | 1.3                                           | X                   | bank to bank    | resare<br>(restrn = 30)                                                  |
| 8            | no anchoring or trailing of anchors, cables or chains | 1.1                                           |                     | bank to fairway | resare<br>(restrn = 1)                                                   |
| 11           | do not create wash                                    | 1.4                                           | $(\mathcal{X})$     | bank to bank    | resare<br>(restrn = 13)                                                  |
| 39           | headroom limited                                      | 2.4                                           | 15.1                |                 |                                                                          |
| 74           | turning area                                          | 3.2                                           | $\langle c \rangle$ |                 |                                                                          |
| 112          | no passing or overtaking of convoys                   | 1.2                                           |                     | bank to bank    | resare<br>(restrn = 30, INFORM = no passing or<br>overtaking of convoys) |
| 113          | small crafts prohibited                               | 1.5                                           | $(\mathbf{x})$      | bank to bank    | resare<br>(INFORM = small crafts prohibited)                             |
| 114          | Attention! (Keep caution)                             | 2.1                                           | !                   |                 |                                                                          |
| 115          | fairway crossing                                      | 2.2                                           | +                   |                 |                                                                          |
| 116          | shipping inspection point                             | 3.3                                           | X                   |                 |                                                                          |

## Annex AC - Notice Marks (Brazilian Two Sides System)

| catnmk<br>ID | Meaning                                               | Picture | Bank                | Area of Impact                                  | Function                       | Objects /<br>(Attributes) |
|--------------|-------------------------------------------------------|---------|---------------------|-------------------------------------------------|--------------------------------|---------------------------|
| 8            | no anchoring or trailing of anchors, cables or chains | Ķ       | left<br>(bnkwtw_1)  | upstream (dirimp_1) or<br>downstream (dirimp_2) | Prohibition mark<br>(fnctnm_1) | resare<br>(restrn = 1)    |
| 8            | no anchoring or trailing of anchors, cables or chains | ¥       | right<br>(bnkwtw_2) | upstream (dirimp_1) or<br>downstream (dirimp_2) | Prohibition mark<br>(fnctnm_1) | resare<br>(restrn = 1)    |
| 39           | headroom limited                                      |         | left<br>(bnkwtw_1)  | upstream (dirimp_1) or<br>downstream (dirimp_2) | Restriction mark<br>(fnctnm_3) |                           |
| 39           | headroom limited                                      |         | right<br>(bnkwtw_2) | upstream (dirimp_1) or<br>downstream (dirimp_2) | Restriction mark<br>(fnctnm_3) |                           |
| 103          | proceed close to the margin on your portside          | +       | left<br>(bnkwtw_1)  | downstream (dirimp_2)                           | Regulation mark<br>(fnctnm_2)  |                           |
| 103          | proceed close to the margin on your portside          | Ť       | right<br>(bnkwtw_2) | upstream (dirimp_1)                             | Regulation mark<br>(fnctnm_2)  |                           |
| 104          | proceed close to the margin on your starboard side    | Î       | left<br>(bnkwtw_1)  | upstream (dirimp_1)                             | Regulation mark<br>(fnctnm_2)  |                           |
| 104          | proceed close to the margin on your starboard side    | 1       | right<br>(bnkwtw_2) | downstream (dirimp_2)                           | Regulation mark<br>(fnctnm_2)  |                           |
| 105          | proceed in the middle of the river                    | +-      | left<br>(bnkwtw_1)  | upstream (dirimp_1) or<br>downstream (dirimp_2) | Regulation mark<br>(fnctnm_2)  |                           |
| 105          | proceed in the middle of the river                    | 1       | right<br>(bnkwtw_2) | upstream (dirimp_1) or<br>downstream (dirimp_2) | Regulation mark<br>(fnctnm_2)  |                           |
| 106          | cross river to port                                   | ſ       | left<br>(bnkwtw_1)  | upstream (dirimp_1)                             | Regulation mark<br>(fnctnm_2)  |                           |
| 106          | cross river to port                                   | Ļ       | right<br>(bnkwtw_2) | downstream (dirimp_2)                           | Regulation mark<br>(fnctnm_2)  |                           |
| 107          | cross river to starboard                              | ٦       | left<br>(bnkwtw_1)  | downstream (dirimp_2)                           | Regulation mark<br>(fnctnm_2)  |                           |
| 107          | cross river to starboard                              | ٦       | right<br>(bnkwtw_2) | upstream (dirimp_1)                             | Regulation mark<br>(fnctnm_2)  |                           |
| 108          | traffic between margins                               |         | left<br>(bnkwtw_1)  | upstream (dirimp_1) or<br>downstream (dirimp_2) | Information mark<br>(fnctnm_5) | CTNARE                    |
| 108          | traffic between margins                               |         | right<br>(bnkwtw_2) | upstream (dirimp_1) or<br>downstream (dirimp_2) | Information mark<br>(fnctnm_5) | CTNARE                    |
| 109          | reduce speed                                          | R       | left<br>(bnkwtw_1)  | upstream (dirimp_1) or<br>downstream (dirimp_2) | Regulation mark<br>(fnctnm_2)  | resare<br>(restrn = 27)   |
| 109          | reduce speed                                          | R       | right<br>(bnkwtw_2) | upstream (dirimp_1) or<br>downstream (dirimp_2) | Regulation mark<br>(fnctnm_2)  | resare<br>(restrn = 27)   |

## Annex AD - Notice Marks (Brazilian Side Independent System)

| catnmk<br>ID | Meaning                                                          | Picture  | Area of Impact                                  | Function                       | Objects /<br>(Attributes) |
|--------------|------------------------------------------------------------------|----------|-------------------------------------------------|--------------------------------|---------------------------|
| 8            | no anchoring or trailing of anchors, cables or chains            | Ķ        | upstream (dirimp_1) or<br>downstream (dirimp_2) | Prohibition mark<br>(fnctnm_1) | resare<br>(restrn = 1)    |
| 39           | headroom limited                                                 |          | upstream (dirimp_1) or<br>downstream (dirimp_2) | Restriction mark<br>(fnctnm_3) |                           |
| 82           | secondary waterway ahead on the left, main waterway on the right |          | upstream (dirimp_1) or<br>downstream (dirimp_2) | Information mark<br>(fnctnm_5) |                           |
| 83           | secondary waterway ahead on the right, main waterway on the left |          | upstream (dirimp_1) or<br>downstream (dirimp_2) | Information mark<br>(fnctnm_5) |                           |
| 103          | proceed close to the margin on your portside                     | <b>↑</b> | upstream (dirimp_1) or<br>downstream (dirimp_2) | Regulation mark<br>(fnctnm_2)  |                           |
| 104          | proceed close to the margin on your starboard side               | 1        | upstream (dirimp_1) or<br>downstream (dirimp_2) | Regulation mark<br>(fnctnm_2)  |                           |
| 105          | proceed in the middle of the river                               | 1        | upstream (dirimp_1) or<br>downstream (dirimp_2) | Regulation mark<br>(fnctnm_2)  |                           |
| 106          | cross river to port                                              | 5        | upstream (dirimp_1) or<br>downstream (dirimp_2) | Regulation mark<br>(fnctnm_2)  |                           |
| 107          | cross river to starboard                                         | 1        | upstream (dirimp_1) or<br>downstream (dirimp_2) | Regulation mark<br>(fnctnm_2)  |                           |
| 108          | traffic between margins                                          | -        | upstream (dirimp_1) or<br>downstream (dirimp_2) | Information mark<br>(fnctnm_5) | CTNARE                    |
| 109          | reduce speed                                                     | R        | upstream (dirimp_1) or<br>downstream (dirimp_2) | Regulation mark<br>(fnctnm_2)  | resare<br>(restrn = 13)   |

# Annex AE - Notice Marks (Brazilian Paraguay-Parana Waterway)

| catnmk<br>ID | Meaning                                                          | Picture      | Bank                | Area of Impact                                  | Function                       | Objects /<br>(Attributes) |
|--------------|------------------------------------------------------------------|--------------|---------------------|-------------------------------------------------|--------------------------------|---------------------------|
| 82           | secondary waterway ahead on the left, main waterway on the right |              | left<br>(bnkwtw_1)  | upstream (dirimp_1) or<br>downstream (dirimp_2) | Information mark<br>(fnctnm_5) |                           |
| 82           | secondary waterway ahead on the left, main waterway on the right | Y            | right<br>(bnkwtw_2) | upstream (dirimp_1) or<br>downstream (dirimp_2) | Information mark<br>(fnctnm_5) |                           |
| 83           | secondary waterway ahead on the right, main waterway on the left |              | left<br>(bnkwtw_1)  | upstream (dirimp_1) or<br>downstream (dirimp_2) | Information mark<br>(fnctnm_5) |                           |
| 83           | secondary waterway ahead on the right, main waterway on the left |              | right<br>(bnkwtw_2) | upstream (dirimp_1) or<br>downstream (dirimp_2) | Information mark<br>(fnctnm_5) |                           |
| 103          | proceed close to the margin on your portside                     | $\bigwedge$  | left<br>(bnkwtw_1)  | downstream (dirimp_2)                           | Regulation mark<br>(fnctnm_2)  |                           |
| 103          | proceed close to the margin on your portside                     |              | right<br>(bnkwtw_2) | upstream (dirimp_1)                             | Regulation mark<br>(fnctnm_2)  |                           |
| 104          | proceed close to the margin on your starboard side               | $\triangle$  | left<br>(bnkwtw_1)  | upstream (dirimp_1)                             | Regulation mark<br>(fnctnm_2)  |                           |
| 104          | proceed close to the margin on your starboard side               |              | right<br>(bnkwtw_2) | downstream (dirimp_2)                           | Regulation mark<br>(fnctnm_2)  |                           |
| 105          | proceed in the middle of the river                               | $\mathbb{A}$ | left<br>(bnkwtw_1)  | upstream (dirimp_1) or<br>downstream (dirimp_2) | Regulation mark<br>(fnctnm_2)  |                           |
| 105          | proceed in the middle of the river                               | Ι            | right<br>(bnkwtw_2) | upstream (dirimp_1) or<br>downstream (dirimp_2) | Regulation mark<br>(fnctnm_2)  |                           |
| 106          | cross river to port                                              |              | left<br>(bnkwtw_1)  | upstream (dirimp_1)                             | Regulation mark<br>(fnctnm_2)  |                           |
| 106          | cross river to port                                              |              | right<br>(bnkwtw_2) | downstream (dirimp_2)                           | Regulation mark<br>(fnctnm_2)  |                           |
| 107          | cross river to starboard                                         |              | left<br>(bnkwtw_1)  | downstream (dirimp_2)                           | Regulation mark<br>(fnctnm_2)  |                           |
| 107          | cross river to starboard                                         |              | right<br>(bnkwtw_2) | upstream (dirimp_1)                             | Regulation mark<br>(fnctnm_2)  |                           |

## **Annex AF - XML Definition**

Schema File Name:

Schema File Location:

Target Namespace:

facility\_2.5.xsd

https://github.com/cesniti/iehg\_gitbook/tree/edition-2.5/.gitbook/assets/facility\_2.5.xsd http://www.openecdis.org/facility/2.5

#### element facility

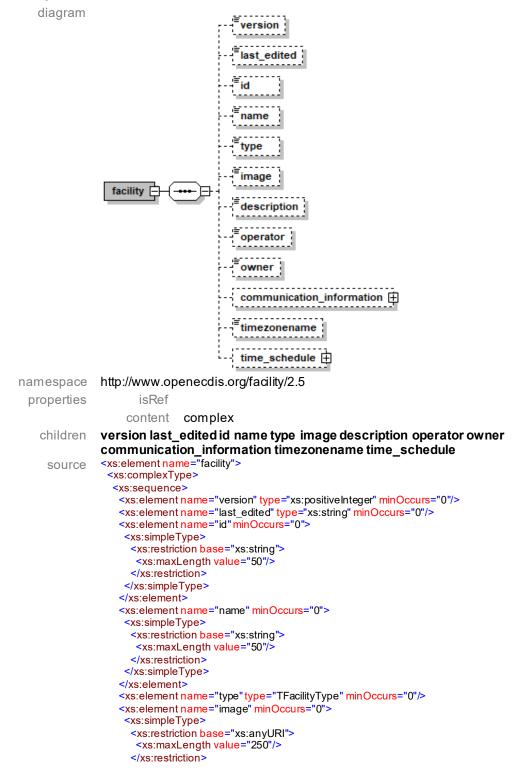

```
</xs:simpleType>
</xs:element>
<xs:element name="description" minOccurs="0">
<xs:simpleType>
  <xs:restriction base="xs:string">
   <xs:maxLength value="1000"/>
  </xs:restriction>
</xs:simpleType>
</xs:element>
<xs:element name="operator" minOccurs="0">
<xs:simpleType>
  <xs:restriction base="xs:string">
  <xs:maxLength value="50"/>
  </xs:restriction>
</xs:simpleType>
</xs:element>
<xs:element name="owner" minOccurs="0">
<xs:simpleType>
  <xs:restriction base="xs:string">
   <xs:maxLength value="50"/>
  </xs:restriction>
</xs:simpleType>
</xs:element>
<!-- COMMUNICATION INFORMATION -->
<xs:element name="communication information" minOccurs="0">
<xs:complexType>
  <xs:sequence>
   <xs:element name="address" type="TAddress" minOccurs="0"/>
   <xs:element name="contact" type="TContact" minOccurs="0" maxOccurs="unbounded"/>
   <xs:element name="radio communication" type="TRadioCommunication" minOccurs="0"/>
   <xs:element name="remark" type="TRemark" minOccurs="0" maxOccurs="unbounded"/>
  </xs:sequence>
</xs:complexType>
</xs:element>
<xs:element name="timezonename"minOccurs="0">
<xs:simpleType>
  <xs:restriction base="xs:string">
  <xs:maxLength value="40"/>
  </xs:restriction>
</xs:simpleType>
</xs:element>
<!-- TIME SCHEDULE -->
<xs:element name="time_schedule" minOccurs="0" maxOccurs="unbounded">
 <xs:complexType>
  <xs:sequence>
   <xs:element name="type" minOccurs="0">
    <xs:simpleType>
     <xs:restriction base="xs:string">
      <xs:enumeration value="Operation"/>
      <xs:enumeration value="No Operation"/>
     </xs:restriction>
    </xs:simpleType>
   </xs:element>
   <xs:element name="valid" minOccurs="0">
    <xs:complexType>
     <xs:sequence>
      <xs:element name="from" type="xs:date"/>
      <xs:element name="to" type="xs:date"/>
     </xs:sequence>
    </xs:complexType>
   </xs:element>
   <xs:element name="individual schedule" minOccurs="0">
    <xs:complexType>
     <xs:sequence>
      <xs:element name="day" type="TDay" maxOccurs="unbounded"/>
     </xs:sequence>
    </xs:complexType>
   </xs:element>
   <xs:element name="regular_schedule" minOccurs="0">
    <xs:complexType>
     <xs:sequence>
      <xs:element name="period" type="TPeriod" maxOccurs="unbounded"/>
     </xs:sequence>
    </xs:complexType>
   </xs:element>
   <xs:element name="remark" type="TRemark" minOccurs="0" maxOccurs="unbounded"/>
```

</xs:sequence> </xs:complexType> </xs:element> </xs:sequence> </xs:complexType> </xs:element>

#### element facility/version

| diagram    | <sup>≡</sup> version                                                                                      |                                                        |
|------------|----------------------------------------------------------------------------------------------------|--------------------------------------------------------|
| namespace  | http://www.op                                                                                             | enecdis.org/facility/2.5                               |
| type       | xs:positivein                                                                                             | iteger                                                 |
| properties | isRef                                                                                                    | 0                                                      |
|            | content                                                                                                   | simple                                                 |
| source     | <xs:element nar<="" th=""><th>me="version" type="xs:positiveInteger" minOccurs="0"/&gt;</th></xs:element> | me="version" type="xs:positiveInteger" minOccurs="0"/> |

#### element facility/last\_edited

| diagram    | <sup>≡</sup> last_edited                                                                                       |                                                                |
|------------|----------------------------------------------------------------------------------------------------|----------------------------------------------------------------|
| namespace  | http://www.op                                                                                                  | penecdis.org/facility/2.5                                      |
| type       | xs:string                                                                                                    |                                                                |
| properties | isRef                                                                                                    | 0                                                              |
|            | content                                                                                                    | simple                                                         |
| source     | <xs:element na<="" th=""><th>me="last_edited"<mark>type</mark>="xs:string"minOccurs="0"/&gt;</th></xs:element> | me="last_edited" <mark>type</mark> ="xs:string"minOccurs="0"/> |
|            |                                                                                                    |                                                                |

#### element facility/id

diagram

source

namespace http://

http://www.openecdis.org/facility/2.5

type **xs:string** properties isR

isRef 0 content simple <xs:element name="id" minOccurs="0"> <xs:element name="id" minOccurs="0"> <xs:element name="id" minOccurs="0"> <xs:restriction base="xs:string"> <xs:restriction base="xs:string"> <xs:restriction base="xs:string"> <xs:restriction base="xs:string"> </s:restriction base="xs:string">

</xs:simpleType> </xs:element>

#### element facility/name

diagram

<sup>=</sup>name

namespace type http://www.openecdis.org/facility/2.5

| type       | xs:string                                                                                                    |        |
|------------|----------------------------------------------------------------------------------------------------|--------|
| properties | isRef                                                                                                    | 0      |
|            | content                                                                                                    | simple |
| source     | <xs:element minoccurs="0" name="name"><br/><xs:simpletype><br/><xs:restriction base="xs:string"><br/><xs:maxlength value="50"></xs:maxlength><br/></xs:restriction><br/></xs:simpletype><br/></xs:element> |        |

#### element facility/type

diagram

namespace

http://www.openecdis.org/facility/2.5

type properties

source

TFacilityType isRef 0 content simple <xs:element name="type" type="TFacilityType" minOccurs="0"/>

#### element facility/image

| diagram    | <sup>≡</sup> image                                                                                                    |
|------------|----------------------------------------------------------------------------------------------------|
| namespace  | http://www.openecdis.org/facility/2.5                                                                                                    |
| type       | xs:anyURL                                                                                                    |
| properties | isRef 0                                                                                                    |
|            | content simple                                                                                                    |
| source     | <xs:element minoccurs="0" name="image"><br/><xs:simpletype><br/><xs:restriction base="xs:anyURI"><br/><xs:restriction base="xs:anyURI"><br/><xs:restriction base="xs:anyURI"><br/></xs:restriction><br/></xs:restriction><br/></xs:restriction><br/><br/><br/><br/><br/><br/><br/><br/><br/><br/><br/><br/><br/><br/><br/><br/><br/><br/><br/><br/><br/><br/><br/><br/><br/><br/><br/><br/><br/><br/><br/><br/><br/><br/><br/></xs:simpletype></xs:element> |

#### element facility/description

diagram

<sup>≡</sup>description

| namespace<br>type | http://www.openecdis.org/facility/2.5 xs:string                                                                                                    |
|-------------------|----------------------------------------------------------------------------------------------------|
| properties        | isRef 0                                                                                                    |
|                   | content simple                                                                                                    |
| source            | <xs:element minoccurs="0" name="description"><br/><xs:simpletype><br/><xs:restriction base="xs:string"><br/><xs:restriction base="xs:string"><br/><xs:restriction base="xs:string"><br/></xs:restriction><br/></xs:restriction><br/></xs:restriction><br/><br/><br/><br/><br/><br/><br/><br/><br/><br/><br/><br/><br/><br/><br/><br/><br/><br/><br/><br/><br/></xs:simpletype></xs:element> |

#### element facility/operator

namespace type

diagram

\_\_\_\_\_ · ..

operator

### http://www.openecdis.org/facility/2.5

type **xs:string** properties isR conte

source

isRef 0 content simple <xs:element name="operator" minOccurs="0"> <xs:element name="operator" minOccurs="0"> <xs:element name="operator" minOccurs="0"> <xs:element name="operator" minOccurs="0"> <xs:simple Type> <xs:restriction base="xs:string"> <xs:restriction base="xs:string"> <xs:restriction base="xs:string">

- <xs:maxLength value="100 </xs:restriction> </xs:simpleType> </xs:element>
- element facility/owner

diagram

namespace type properties http://www.openecdis.org/facility/2.5

xs:string isRef 0 content simple

owner

#### element facility/communication\_information

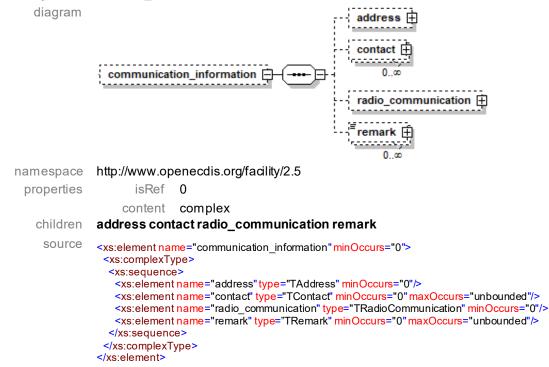

#### element facility/communication\_information/address

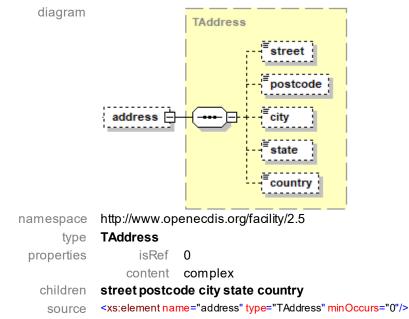

#### element facility/communication\_information/contact

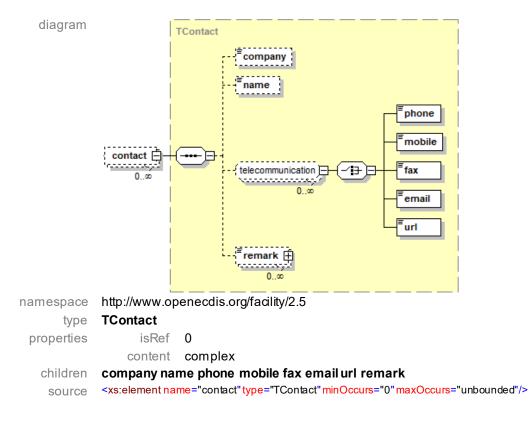

#### element facility/communication\_information/radio\_communication

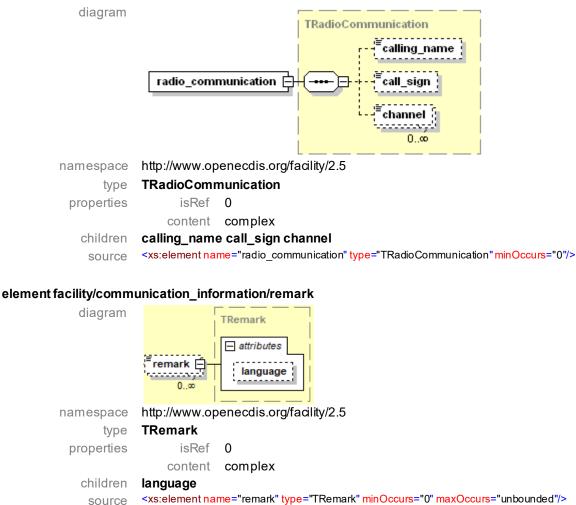

source

#### element facility/timezonename

| diagram    | timezonename                                                                          |
|------------|---------------------------------------------------------------------------------------|
| namespace  | http://www.openecdis.org/facility/2.5                                                 |
| type       | xs:string                                                                             |
| properties | isRef 0                                                                               |
| source     | <pre>content simple <xs:element minoccurs="0" name="timezonename"></xs:element></pre> |

#### element facility/time\_schedule

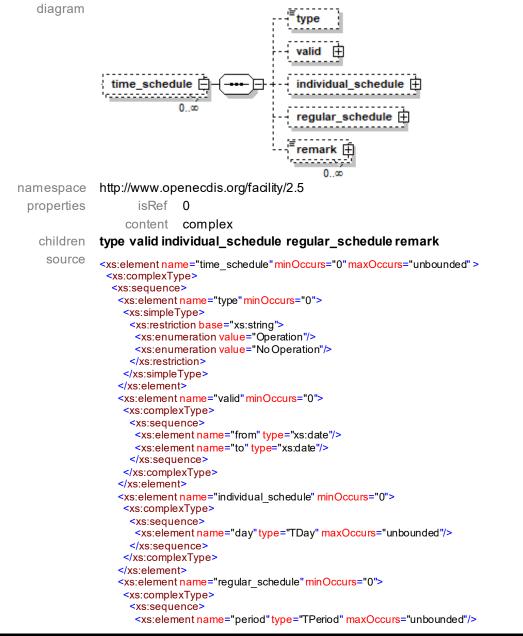

```
</xs:sequence>
    </xs:complexType>
   </xs:element>
   <xs:element name="remark" type="TRemark" minOccurs="0" maxOccurs="unbounded"/>
  </xs:sequence>
 </xs:complexType>
</xs:element>
```

#### element facility/time\_schedule/type

| diagram    | <sup>≡</sup> type                                                                                                    |
|------------|----------------------------------------------------------------------------------------------------|
| namespace  | http://www.openecdis.org/facility/2.5                                                                                                    |
| type       | xs:string                                                                                                    |
| properties | isRef 0                                                                                                    |
|            | content simple                                                                                                    |
| facets     | Operation<br>No Operation                                                                                                    |
| source     | <xs:element minoccurs="0" name="type"><br/><xs:simpletype><br/><xs:restriction base="xs:string"><br/><xs:restriction base="xs:string"></xs:restriction></xs:restriction></xs:simpletype></xs:element> |

#### element facility/time\_schedule/valid

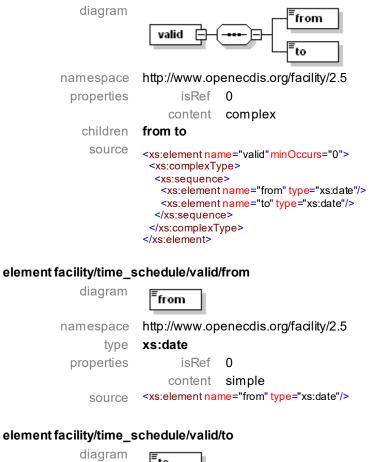

| diagram    | <sup>≡</sup> to                       |
|------------|---------------------------------------|
| namespace  | http://www.openecdis.org/facility/2.5 |
| type       | xs:date                               |
| properties | isRef 0                               |

### content simple

source <xs:element name="to" type="xs:date"/>

#### element facility/time\_schedule/individual\_schedule

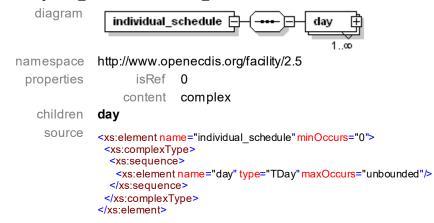

#### element facility/time\_schedule/individual\_schedule/day

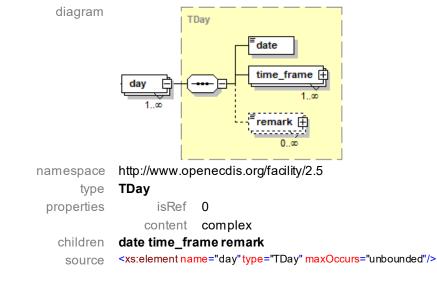

#### element facility/time\_schedule/regular\_schedule

| diagram    | regular_schedule                                                                                                    |
|------------|----------------------------------------------------------------------------------------------------|
| namespace  | http://www.openecdis.org/facility/2.5                                                                                                    |
| properties | isRef 0                                                                                                    |
|            | content complex                                                                                                    |
| children   | period                                                                                                    |
| source     | <xs:element minoccurs="0" name="regular_schedule"><br/><xs:complextype><br/><xs:sequence><br/><xs:element maxoccurs="unbounded" name="period" type="TPeriod"></xs:element><br/></xs:sequence><br/></xs:complextype><br/></xs:element> |

#### element facility/time\_schedule/regular\_schedule/period

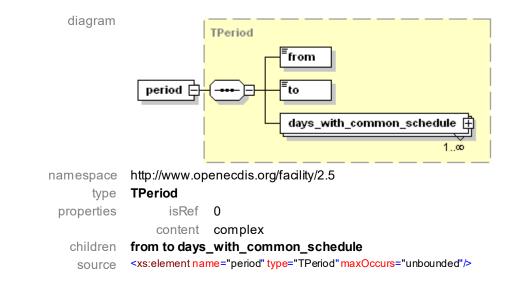

#### element facility/time\_schedule/remark

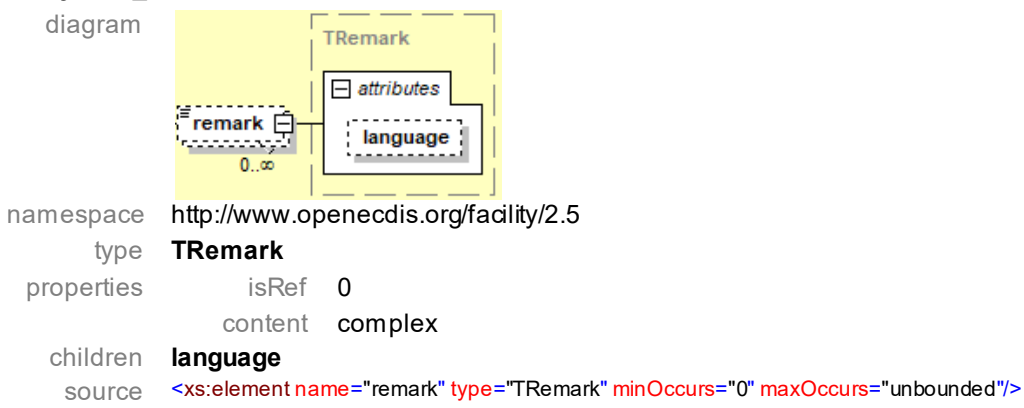

#### group telecommunication

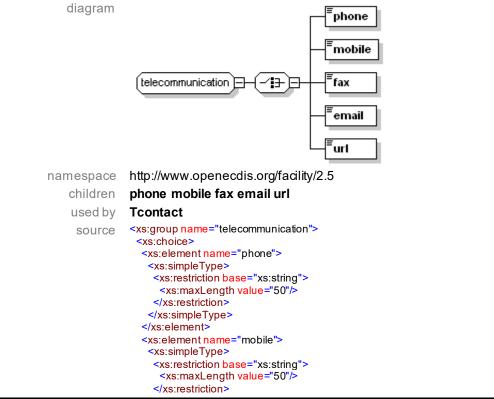

</xs:simpleType> </xs:element> <xs:element name="fax"> <xs:simpleType> <xs:restriction base="xs:string"> <xs:restriction base="xs:string"> </xs:restriction> </xs:simpleType> <xs:element name="email"> <xs:simpleType> <xs:restriction base="xs:string"> <xs:maxLength value="250"/> </xs:restriction> </xs:simpleType> </xs:element> <xs:element name="url"> <xs:simpleType> <xs:restriction base="xs:anyURI"> <xs:maxLength value="250"/> </xs:restriction> </xs:simpleType> </xs:element> </xs:choice> </xs:group>

#### element telecommunication/phone

| diagram    | <sup>≡</sup> phone                                                                                                    |
|------------|----------------------------------------------------------------------------------------------------|
| namespace  | http://www.openecdis.org/facility/2.5                                                                                                    |
| type       | xs:string                                                                                                    |
| properties | isRef 0                                                                                                    |
|            | content simple                                                                                                    |
| source     | <xs:element name="phone"><br/><xs:simpletype><br/><xs:restriction base="xs:string"><br/><xs:restriction base="xs:string"><br/><xs:restriction base="xs:string"><br/></xs:restriction><br/></xs:restriction><br/></xs:restriction><br/><br/><br/><br/><br/><br/><br/><br/><br/><br/><br/><br/><br/><br/><br/><br/><br/><br/><br/><br/><br/><br/><br/><br/><br/><br/></xs:simpletype></xs:element> |

#### element telecommunication/mobile

| diagram    | <sup>≡</sup> mobile                                                                                                    |
|------------|----------------------------------------------------------------------------------------------------|
| namespace  | http://www.openecdis.org/facility/2.5                                                                                                    |
| type       | xs:string                                                                                                    |
| properties | isRef 0                                                                                                    |
|            | content simple                                                                                                    |
| source     | <xs:element name="mobile"><br/><xs:simpletype><br/><xs:restriction base="xs:string"><br/><xs:maxlength value="50"></xs:maxlength><br/></xs:restriction><br/></xs:simpletype><br/></xs:element> |

#### element telecommunication/fax

| diagram    | <sup>≡</sup> fax                                            |                          |
|------------|-------------------------------------------------------------|--------------------------|
| namespace  | http://www.op                                               | enecdis.org/facility/2.5 |
| type       | xs:string                                                   |                          |
| properties | isRef                                                       | 0                        |
|            | content                                                     | simple                   |
| source     | <xs:element na<="" th=""><th>me="fax"&gt;</th></xs:element> | me="fax">                |

<xs:simpleType> <xs:restriction base="xs:string"> <xs:restriction base="xs:string"> <xs:restriction base="xs:string"> </xs:restriction base="total base} </xs:restriction> </xs:simpleType> </xs:element>

## element telecommunication/email

| diagram    | <sup>≡</sup> email                                                                                                    |
|------------|----------------------------------------------------------------------------------------------------|
| namespace  | http://www.openecdis.org/facility/2.5                                                                                                    |
| type       | xs:string                                                                                                    |
| properties | isRef 0                                                                                                    |
|            | content simple                                                                                                    |
| source     | <xs:element name="email"><br/><xs:simpletype><br/><xs:restriction base="xs:string"><br/><xs:restriction base="xs:string"><br/><xs:restriction base="xs:string"><br/></xs:restriction><br/></xs:restriction><br/></xs:restriction><br/><br/><br/><br/><br/><br/><br/><br/><br/><br/><br/><br/><br/><br/><br/><br/><br/><br/><br/><br/><br/><br/><br/><br/><br/><br/><br/><br/><br/><br/><br/><br/><br/><br/><br/><br/><br/></xs:simpletype></xs:element> |

#### element telecommunication/url

| diagram    | <sup>≡</sup> url                                                                                                    |
|------------|----------------------------------------------------------------------------------------------------|
| namespace  | http://www.openecdis.org/facility/2.5                                                                                                    |
| type       | xs:anyURL                                                                                                    |
| properties | isRef 0                                                                                                    |
|            | content simple                                                                                                    |
| source     | <xs:element name="url"><br/><xs:simpletype><br/><xs:restriction base="xs:anyURI"><br/><xs:maxlength value="250"></xs:maxlength><br/></xs:restriction><br/></xs:simpletype><br/></xs:element> |

## simple type TFacilityType

| diagram   |                                       |
|-----------|---------------------------------------|
| namespace | http://www.openecdis.org/facility/2.5 |
| type      | restriction of xs:string              |

used by facility/type

Lock facets Bridge Port Facility **Navigation Authority** Port Authority Other Authority Water Police Berth **Bunker Station** Waste Reception Cargo Terminal Passenger Terminal Navigation Surveillance Waterway Authority **RIS** Provider Environmental Agency Customs Safety Inspection Harbour Vessel Traffic Center Hydrometeo Center Ship Lift Other <xs:simpleType name="TFacilityType"> source <xs:restriction base="xs:string"> <xs:enumeration value="Lock"/> <xs:enumeration value="Bridge"/> <xs:enumeration value="Port Facility"/> <xs:enumeration value="Navigation Authority"/> <xs:enumeration value="Port Authority"/> <xs:enumeration value="Other Authority"/> <xs:enumeration value="Water Police"/> <xs:enumeration value="Berth"/> <xs:enumeration value="Bunker Station"/> <xs:enumeration value="Waste Reception"/> <xs:enumeration value="Cargo Terminal"/> <xs:enumeration value="Passenger Terminal"/> <xs:enumeration value="Navigation Surveillance"/> <xs:enumeration value="Waterway Authority"/> <xs:enumeration value="RIS Provider"/> <xs:enumeration value="Environmental Agency"/> <xs:enumeration value="Customs"/> <xs:enumeration value="Safety Inspection"/> <xs:enumeration value="Harbour"/> <xs:enumeration value="Vessel Traffic Center"/> <xs:enumeration value="Hydrometeo Center"/> <xs:enumeration value="Ship Lift"/> <xs:enumeration value="Other"/> </xs:restriction> </xs:simpleType>

## complex type TAddress

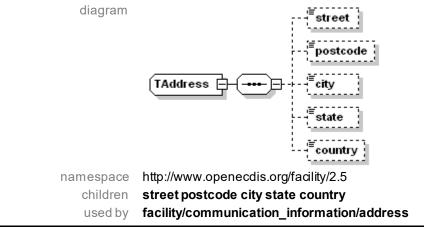

| 0011500 | <xs:complextype name="TAddress"></xs:complextype>                                               |
|---------|-------------------------------------------------------------------------------------------------|
| source  | <xs:sequence></xs:sequence>                                                                     |
|         | <xs:element minoccurs="0" name="street"></xs:element>                                           |
|         | <xs:simpletype></xs:simpletype>                                                                 |
|         | <xs:restriction base="xs:string"></xs:restriction>                                              |
|         | <xs:maxlength value="50"></xs:maxlength>                                                        |
|         |                                                                                                 |
|         |                                                                                                 |
|         |                                                                                                 |
|         | <xs:element minoccurs="0" name="postcode"></xs:element>                                         |
|         | <xs:simpletype></xs:simpletype>                                                                 |
|         | <xs:restriction base="xs:string"></xs:restriction>                                              |
|         | <xs:maxlength value="20"></xs:maxlength>                                                        |
|         |                                                                                                 |
|         |                                                                                                 |
|         |                                                                                                 |
|         | <xs:element minoccurs="0" name="city"></xs:element>                                             |
|         | <xs:simpletype></xs:simpletype>                                                                 |
|         | <xs:restriction base="xs:string"><br/><xs:maxlength value="50"></xs:maxlength></xs:restriction> |
|         |                                                                                                 |
|         |                                                                                                 |
|         |                                                                                                 |
|         | <xs:element minoccurs="0" name="state"></xs:element>                                            |
|         | <pre><xs:simpletype></xs:simpletype></pre>                                                      |
|         | <xs:restriction base="xs:string"></xs:restriction>                                              |
|         | <xs:maxlength value="50"></xs:maxlength>                                                        |
|         |                                                                                                 |
|         |                                                                                                 |
|         |                                                                                                 |
|         | <xs:element minoccurs="0" name="country"></xs:element>                                          |
|         | <xs:simpletype></xs:simpletype>                                                                 |
|         | <xs:restriction base="xs:string"></xs:restriction>                                              |
|         | <xs:maxlength value="50"></xs:maxlength>                                                        |
|         |                                                                                                 |
|         |                                                                                                 |
|         |                                                                                                 |
|         |                                                                                                 |
|         |                                                                                                 |
|         |                                                                                                 |

## element TAddress/street

| diagram    | <sup>≡</sup> street                                                                                                    |
|------------|----------------------------------------------------------------------------------------------------|
| namespace  | http://www.openecdis.org/facility/2.5                                                                                                    |
| type       | xs:string                                                                                                    |
| properties | isRef 0                                                                                                    |
|            | content simple                                                                                                    |
| source     | <xs:element minoccurs="0" name="street"><br/><xs:simpletype><br/><xs:restriction base="xs:string"><br/><xs:restriction base="xs:string"><br/></xs:restriction><br/></xs:restriction><br/><br/><br/><br/><br/><br/><br/><br/><br/><br/><br/><br/><br/><br/><br/><br/><br/><br/><br/><br/><br/><br/></xs:simpletype></xs:element> |

# element TAddress/postcode

| diagram    | <sup>≡</sup> postcode                                                                                                    |
|------------|----------------------------------------------------------------------------------------------------|
| namespace  | http://www.openecdis.org/facility/2.5                                                                                                    |
| type       | xs:string                                                                                                    |
| properties | isRef 0                                                                                                    |
|            | content simple                                                                                                    |
| source     | <xs:element minoccurs="0" name="postcode"><br/><xs:simpletype><br/><xs:restriction base="xs:string"><br/><xs:maxlength value="20"></xs:maxlength><br/></xs:restriction><br/></xs:simpletype></xs:element> |

#### </xs:element>

| element TAddress/city | ,                                                                                                    |
|-----------------------|----------------------------------------------------------------------------------------------------|
| diagram               | <sup>≡</sup> city                                                                                                    |
| namespace             | http://www.openecdis.org/facility/2.5                                                                                                    |
| type                  | xs:string                                                                                                    |
| properties            | isRef 0                                                                                                    |
|                       | content simple                                                                                                    |
| source                | <xs:element minoccurs="0" name="city"><br/><xs:simpletype><br/><xs:restriction base="xs:string"><br/><xs:restriction base="xs:string"><br/><xs:restriction base="xs:string"><br/></xs:restriction><br/></xs:restriction><br/></xs:restriction><br/><br/><br/><br/><br/><br/><br/><br/><br/><br/><br/><br/><br/><br/><br/><br/><br/><br/><br/><br/><br/><br/><br/><br/><br/></xs:simpletype></xs:element> |
| element TAddress/stat | te                                                                                                    |
| diagram               | Estato                                                                                                    |

#### g state 1 L namespace http://www.openecdis.org/facility/2.5 xs:string type properties isRef 0 content simple <xs:element name="state" minOccurs="0"> <xs:simpleType> source <xs:restriction base="xs:string"> <xs:maxLength value="50"/> </xs:restriction> </xs:simpleType> </xs:element>

## element TAddress/country

| diagram    | <sup>≡</sup> country                                                                                                    |
|------------|----------------------------------------------------------------------------------------------------|
| namespace  | http://www.openecdis.org/facility/2.5                                                                                                    |
| type       | xs:string                                                                                                    |
| properties | isRef 0                                                                                                    |
|            | content simple                                                                                                    |
| source     | <xs:element minoccurs="0" name="country"><br/><xs:simpletype><br/><xs:restriction base="xs:string"><br/><xs:restriction base="xs:string"><br/></xs:restriction><br/></xs:restriction><br/><br/><br/><br/><br/><br/><br/><br/><br/><br/><br/><br/><br/><br/><br/><br/><br/><br/><br/><br/><br/><br/><br/><br/><br/><br/><br/><br/></xs:simpletype></xs:element> |

## complex type TContact

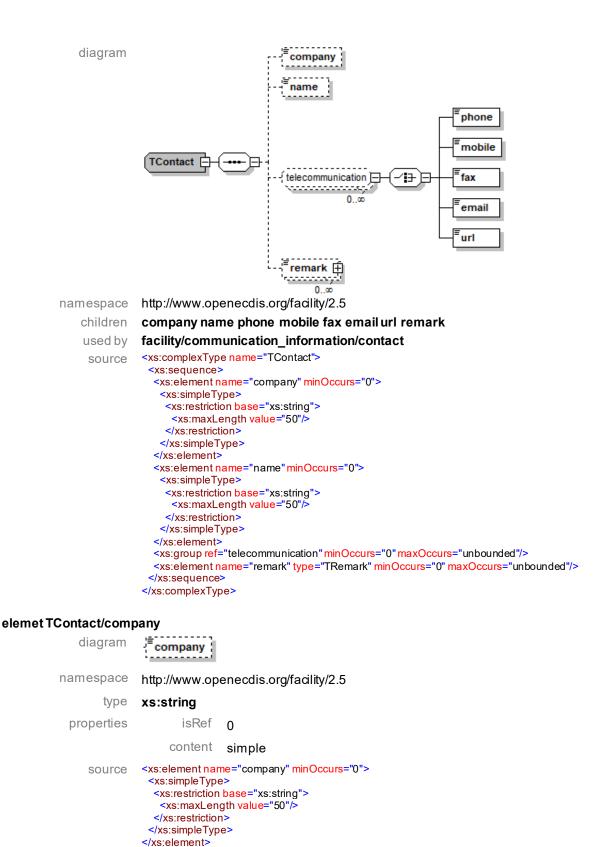

element TContact/name diagram **Fname** 

namespace http://www.openecdis.org/facility/2.5

type **xs:string** properties isRef **0** 

Encoding Guide for Inland ENCs

```
content simple

source <xs:element name="name" minOccurs="0">

<xs:element name="name" minOccurs="0">

<xs:estriction base="name" minOccurs="0">

<xs:estriction base="name" minOccurs="0">

<xs:estriction base="name" minOccurs="0">

<xs:simpleType>

</xs:restriction base="name" minOccurs="0">

<xs:maxLength value="0">

</s:restriction base="name" minOccurs="0">

</s:restriction base="name" minOccurs="0">

</s:restriction base="name" minOccurs="0">

</s:restriction base="name" minOccurs="0">

</s:restriction base="name" minOccurs="0">

</s:restriction base="name" minOccurs="0">

</s:restriction base="name" minOccurs="0">

</s:restriction base="name" minOccurs="0">

</s:restriction base="name" minOccurs="0">

</s:restriction base="name" minOccurs="0">

</s:restriction base="name" minOccurs="0">

</s:restriction base="name" minOccurs="0">

</s:restriction base="name" minOccurs="0">

</s:restriction base="name" minOccurs="0">

</s:restriction base="name" minOccurs="0">

</s:restriction base="name" minOccurs="0"</s>
```

#### element TContact/remark

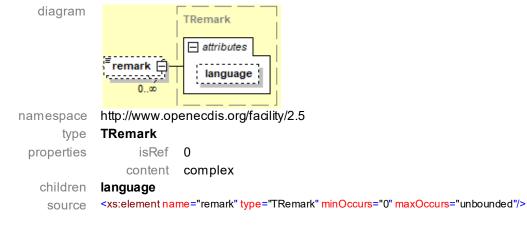

#### complex type TRadioCommunication

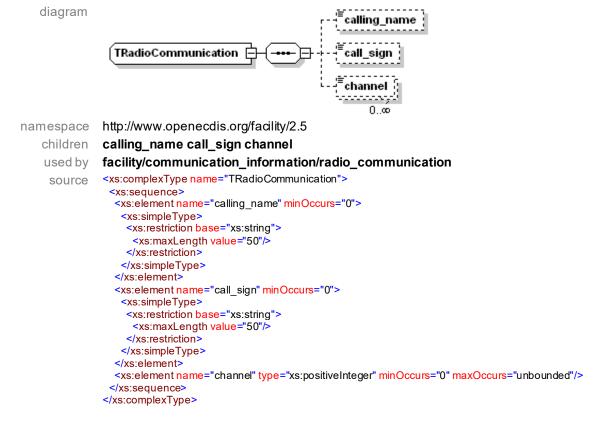

#### element TRadioCommunication/calling\_name

diagram **[calling\_name**] namespace http://www.openecdis.org/facility/2.5 type **xs:string** properties isRef **0** 

Encoding Guide for Inland ENCs

content simple SOUICE <xs:element name="calling\_name" minOccurs="0"> <xs:element name="calling\_name" minOccurs="0"> <xs:simpleType> <xs:restriction base="xs:string"> <xs:maxLength value="50"/> </xs:restriction> </xs:simpleType> </xs:element>

#### element TRadioCommunication/call\_sign

| diagram    | <sup>≡</sup> call_sign                                                                                                    |
|------------|----------------------------------------------------------------------------------------------------|
| namespace  | http://www.openecdis.org/facility/2.5                                                                                                    |
| type       | xs:string                                                                                                    |
| properties | isRef 0                                                                                                    |
|            | content simple                                                                                                    |
| source     | <xs:element minoccurs="0" name="call_sign"><br/><xs:simpletype><br/><xs:restriction base="xs:string"><br/><xs:restriction base="xs:string"><br/><xs:maxlength value="50"></xs:maxlength><br/></xs:restriction><br/></xs:restriction></xs:simpletype><br/></xs:element> |

#### element TRadioCommunication/channel

| diagram    | <sup>≡</sup> channel                                                                                   |
|------------|----------------------------------------------------------------------------------------------------|
| namespace  | http://www.openecdis.org/facility/2.5                                                                  |
| type       | xs:positiveinteger                                                                                     |
| properties | isRef 0                                                                                                |
|            | content simple                                                                                         |
| source     | <xs:element maxoccurs="unbounded" minoccurs="0" name="channel" type="xs:positiveInteger"></xs:element> |

#### complex type TTimeFrame

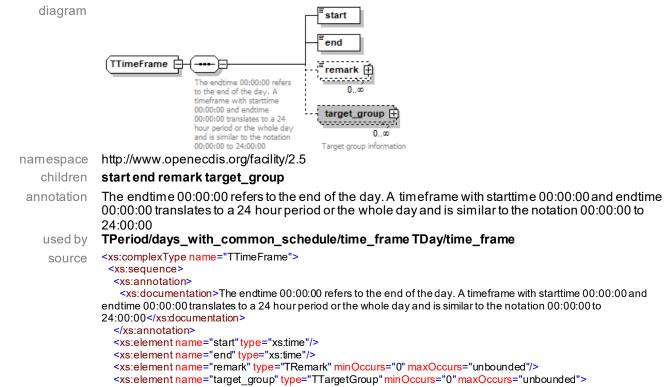

<xs:annotation> <xs:documentation>Target group information</xs:documentation> </xs:annotation> </xs:element> </xs:sequence> </xs:complexType>

## element TTimeFrame/start

| diagram    | <sup>≡</sup> start                                      |
|------------|---------------------------------------------------------|
| namespace  | http://www.openecdis.org/facility/2.5                   |
| type       | xs:string                                               |
| properties | isRef 0                                                 |
|            | content simple                                          |
| source     | <xs:element name="start" type="xs:string"></xs:element> |

#### element TTimeFrame/end

| diagram    | <sup>≡</sup> end                                      |
|------------|-------------------------------------------------------|
| namespace  | http://www.openecdis.org/facility/2.5                 |
| type       | xs:string                                             |
| properties | isRef 0                                               |
|            | content simple                                        |
| source     | <xs:element name="end" type="xs:string"></xs:element> |

#### element TTimeFrame/remark

| ••••••••••••••••••••••••••••••••••••••• | •••••                                                                                                    |                                                                  |
|-----------------------------------------|----------------------------------------------------------------------------------------------------|------------------------------------------------------------------|
| diagram                                 | remark Ê                                                                                                    | TRemark<br>attributes<br>language                                |
|                                         |                                                                                                    |                                                                  |
| namespace                               | http://www.op                                                                                                    | enecdis.org/facility/2.5                                         |
| type                                    | TRemark                                                                                                    |                                                                  |
| properties                              | isRef                                                                                                    | 0                                                                |
|                                         | content                                                                                                    | complex                                                          |
| children                                | language                                                                                                    |                                                                  |
| source                                  | <xs:element na<="" td=""><th>me="remark" type="TRemark" minOccurs="0" maxOccurs="unbounded"/&gt;</th></xs:element> | me="remark" type="TRemark" minOccurs="0" maxOccurs="unbounded"/> |

## element TTimeFrame/target\_group

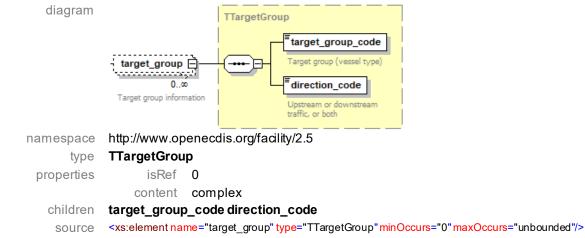

## simple type TDays

na

| diagram |                                                                                                    |
|---------|----------------------------------------------------------------------------------------------------|
| mespace | http://www.openecdis.org/facility/2.5                                                                                                    |
| type    | restriction of xs:string                                                                                                    |
| used by | TListDays                                                                                                    |
| facets  | Monday<br>Tuesday<br>Wednesday<br>Thursday<br>Friday<br>Saturday<br>Sunday<br>Public_Holidays                                                                                                    |
| source  | <xs:simpletype name="TDays"><br/><xs:restriction base="xs:string"><br/><xs:enumeration value="Monday"></xs:enumeration><br/><xs:enumeration value="Tuesday"></xs:enumeration><br/><xs:enumeration value="Thursday"></xs:enumeration><br/><xs:enumeration value="Thursday"></xs:enumeration><br/><xs:enumeration value="Friday"></xs:enumeration><br/><xs:enumeration value="Saturday"></xs:enumeration><br/><xs:enumeration value="Sunday"></xs:enumeration><br/><xs:enumeration value="Public_Holidays"></xs:enumeration><br/></xs:restriction><br/></xs:simpletype> |

#### simple type TListDays

| diagram   |                                                                                                |
|-----------|------------------------------------------------------------------------------------------------|
| namespace | http://www.openecdis.org/facility/2.5                                                          |
| type      | list of TDays                                                                                  |
| used by   | TPeriod/days_with_common_schedule/name_of_days                                                 |
| source    | <xs:simpletype name="TListDays"><br/><xs:list itemtype="TDays"></xs:list><br/></xs:simpletype> |

#### complex type TPeriod

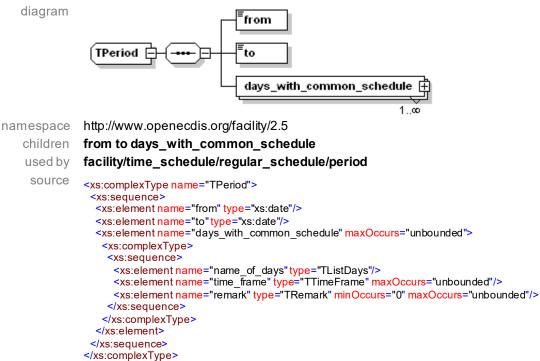

#### element TPeriod/from

| diagram    | <sup>≡</sup> from                                    |
|------------|------------------------------------------------------|
| namespace  | http://www.openecdis.org/facility/2.5                |
| type       | xs:date                                              |
| properties | isRef 0                                              |
|            | content simple                                       |
| source     | <xs:element name="from" type="xs:date"></xs:element> |

#### element TPeriod/to

<sup>≡</sup>to

namespace type properties

diagram

http://www.openecdis.org/facility/2.5 xs:date isRef 0 content simple

source <xs:element name="to" type="xs:date"/>

#### element TPeriod/days\_with\_common\_schedule

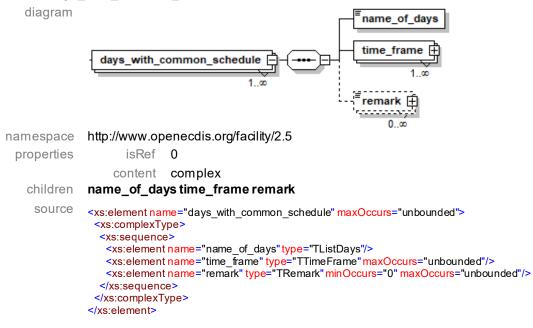

#### element TPeriod/days\_with\_common\_schedule/name\_of\_days

| diagram    | <sup>≡</sup> name_of_d                                                                            | lays                                               |
|------------|---------------------------------------------------------------------------------------------------|----------------------------------------------------|
| namespace  | http://www.op                                                                                     | enecdis.org/facility/2.5                           |
| type       | TListDays                                                                                         |                                                    |
| properties | isRef                                                                                             | 0                                                  |
|            | content                                                                                           | simple                                             |
| source     | <xs:element na<="" th=""><th><pre>me="name_of_days" type="TListDays"/&gt;</pre></th></xs:element> | <pre>me="name_of_days" type="TListDays"/&gt;</pre> |

## element TPeriod/days\_with\_common\_schedule/time\_frame

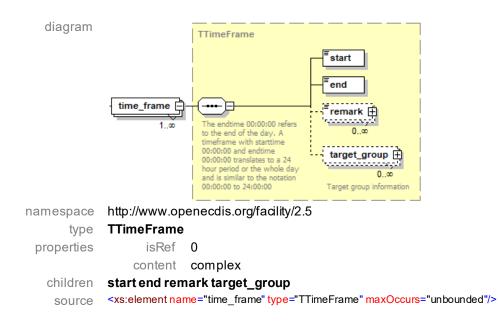

#### element TPeriod/days\_with\_common\_schedule/remark

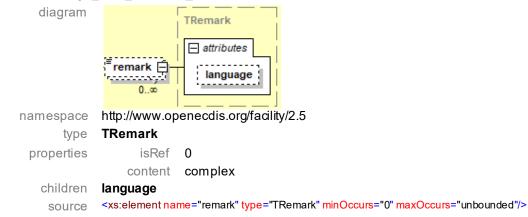

## complex type TDay

diagram

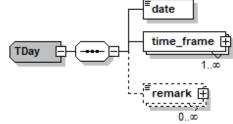

namespace http://www.openecdis.org/facility/2.5

#### children date time\_frame remark

used by

# facility/time\_schedule/individual\_schedule/day

```
source
```

```
<xs:complexType name="TDay">
<xs:sequence>
<xs:element name="date" type="xs:date"/>
<xs:element name="time_frame" type="TTimeFrame" maxOccurs="unbounded"/>
<xs:element name="remark" type="TRemark" minOccurs="0" maxOccurs="unbounded"/>
</xs:sequence>
</xs:complexType>
```

## element TDay/date

diagram

namespace http://www.openecdis.org/facility/2.5

| type       | xs:date                                                                                               |                                                        |
|------------|----------------------------------------------------------------------------------------------------|--------------------------------------------------------|
| properties | isRef                                                                                                 | 0                                                      |
|            | content                                                                                               | simple                                                 |
| source     | <xs:element na<="" th=""><th><mark>me=</mark>"date<mark>"type</mark>="xs:date"/&gt;</th></xs:element> | <mark>me=</mark> "date <mark>"type</mark> ="xs:date"/> |

## element TDay/time\_frame

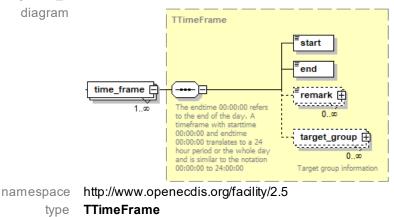

type TTimeFrame
properties isRef 0
content complex
children start end remark target\_group
source <xs:element name="time\_frame" type="TTimeFrame" maxOccurs="unbounded"/>

# element TDay/remark

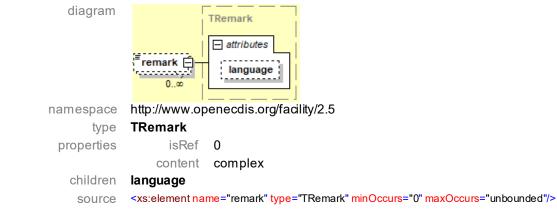

## complex type TRemark

| diagram   |                                                                                                    |
|-----------|----------------------------------------------------------------------------------------------------|
| namespace | http://www.openecdis.org/facility/2.5                                                                                                    |
| children  | language                                                                                                    |
| used by   | facility/communication_information/remark                                                                                                    |
| source    | <xs:complextype name="TRemark"><br/><xs:simplecontent><br/><xs:extension base="RemarkLength"><br/><xs:extension base="RemarkLength"><br/><xs:extension base="RemarkLength"><br/><xs:extension base="RemarkLength"><br/><xs:extension base="RemarkLength"><br/><xs:extension base="RemarkLength"><br/><xs:extension base="RemarkLength"><br/><xs:extension base="RemarkLength"><br/><xs:extension base="RemarkLength"><br/><xs:extension base="RemarkLength"><br/><xs:extension base="RemarkLength"><br/></xs:extension><br/></xs:extension><br/></xs:extension><br/></xs:extension><br/></xs:extension><br/></xs:extension><br/></xs:extension><br/></xs:extension><br/></xs:extension><br/></xs:extension><br/></xs:extension><br/><br/><br/><br/><br/><br/><br/><br/><br/><br/><br/><br/><br/><br/><br/><br/><br/><br/><br/><br/><br/><br/><br/><br/><br/><br/><br/><br/><br/><br/><br/><br/><br/><br/></xs:simplecontent></xs:complextype> |

#### element TRemark/language

| diagram    | attributes                                                                                  |                                       |
|------------|---------------------------------------------------------------------------------------------|---------------------------------------|
|            | language                                                                                    | 1                                     |
| namespace  | http://www.op                                                                               | enecdis.org/facility/2.5              |
| type       | xs:string                                                                                   |                                       |
| properties | isRef                                                                                       | 0                                     |
|            | content                                                                                     | simple                                |
| source     | <xs:attribute na<="" th=""><th>me="language" type="LanguageLength"/&gt;</th></xs:attribute> | me="language" type="LanguageLength"/> |

#### simple type RemarkLength

| diagram   |                                                                                                    |
|-----------|----------------------------------------------------------------------------------------------------|
| namespace | http://www.openecdis.org/facility/2.5                                                                                                    |
| type      | restriction of xs:string                                                                                                    |
| used by   | TRemark                                                                                                    |
| source    | <xs:simpletype name="RemarkLength"><br/><xs:restriction base="xs:string"><br/><xs:maxlength value="1000"></xs:maxlength><br/></xs:restriction><br/></xs:simpletype> |

#### simple type LanguageLength

| diagram   |                                                                                                    |
|-----------|----------------------------------------------------------------------------------------------------|
| namespace | http://www.openecdis.org/facility/2.5                                                                                                    |
| type      | restriction of xs:string                                                                                                    |
| used by   | TRemark                                                                                                    |
| source    | <xs:simpletype name="LanguageLength"><br/><xs:restriction base="xs:string"><br/><xs:minlength value="2"></xs:minlength><br/><xs:maxlength value="2"></xs:maxlength><br/></xs:restriction><br/></xs:simpletype> |

#### complex type TTargetGroup

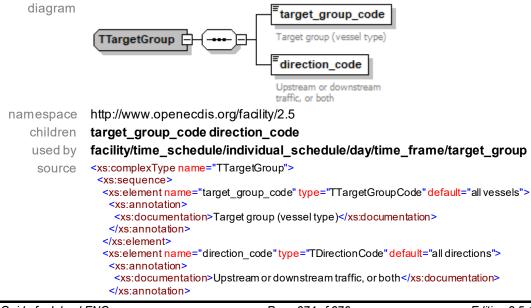

#### </xs:element> </xs:sequence> </xs:complexType>

# element TTargetGroup/target\_group\_code

| diagram    | <sup>=</sup> target_group_code                                                                   |
|------------|--------------------------------------------------------------------------------------------------|
|            | Target group (vessel type)                                                                       |
| namespace  | http://www.openecdis.org/facility/2.5                                                            |
| type       | TTargetGroupCode                                                                                 |
| properties | isRef 0                                                                                          |
|            | content simple                                                                                   |
| source     | <xs:element default="all vessels" name="target_group_code" type="TTargetGroupCode"></xs:element> |

## element/TTargetGroup/direction\_code

| diagram    | <sup>■</sup> direction_co<br>Upstream or dov<br>traffic, or both                                                                  |                                                                                   |
|------------|----------------------------------------------------------------------------------------------------|-----------------------------------------------------------------------------------|
| namespace  | http://www.op                                                                                                    | enecdis.org/facility/2.5                                                          |
| type       | TDirectionCo                                                                                                    | ode                                                                               |
| properties | isRef                                                                                                    | 0                                                                                 |
|            | content                                                                                                    | simple                                                                            |
| source     | <xs:element nar<="" th=""><th><pre>me="direction_code" type="TDirectionCode" default="all directions"&gt;</pre></th></xs:element> | <pre>me="direction_code" type="TDirectionCode" default="all directions"&gt;</pre> |

## simple type TTargetGroupCode

| diagram   |                                                                                                    |
|-----------|----------------------------------------------------------------------------------------------------|
| namespace | http://www.openecdis.org/facility/2.5                                                                                                    |
| type      | restriction of xs:string                                                                                                    |
| used by   | TTargetGroup/target_group_code                                                                                                    |
| facets    | all vessels                                                                                                    |
|           | commercial vessels                                                                                                    |
|           | passenger vessels<br>pleasure crafts                                                                                                    |
|           | small crafts                                                                                                    |
|           | convoys                                                                                                    |
|           | pushed convoys                                                                                                    |
|           | convoys with dangerous goods                                                                                                    |
|           | vessels with dangerous goods<br>motorized vessels                                                                                          |
|           | non-motorized vessels                                                                                                    |
| source    | <xs:simpletype name="TTargetGroupCode"></xs:simpletype>                                                                                    |
|           | <xs:restriction base="xs:string"><br/><xs:enumeration value="all vessels"></xs:enumeration></xs:restriction>                               |
|           | <xs:enumeration value="commercial vessels"></xs:enumeration>                                                                               |
|           | <xs:enumeration value="passenger vessels"></xs:enumeration> <xs:enumeration value="pleasure crafts"></xs:enumeration>                      |
|           | <pre><xs:enumeration clarits="" value="pleasure"></xs:enumeration> <xs:enumeration value="small crafts"></xs:enumeration></pre>            |
|           | <xs:enumeration value="convoys"></xs:enumeration>                                                                                          |
|           | <pre><xs:enumeration value="pushed convoys"></xs:enumeration> <xs:enumeration value="convoys with dangerous goods"></xs:enumeration></pre> |
|           | <xs:enumeration value="vessels with dangerous goods"></xs:enumeration>                                                                     |
|           | <xs:enumeration value="motorized vessels"></xs:enumeration> <xs:enumeration value="non-motorized vessels"></xs:enumeration>                |
|           |                                                                                                    |
|           |                                                                                                    |

## simple type TDirectionCode

diagram

namespace http://www.openecdis.org/facility/2.5

type restriction of xs:string

used by TTargetGroup/direction\_code

facets all directions upstream downstream source <xs:restriction base="xs:string"> <xs:restriction base="xs:string"> <xs:restriction base="xs:string"> <xs:restriction base="xs:string"> <xs:restriction base="upstream"/> <xs:enumeration value="all directions"/> <xs:enumeration value="downstream"/> </xs:restriction> </xs:simpleType>